# DT-C <sub>D</sub>

### Rev.200

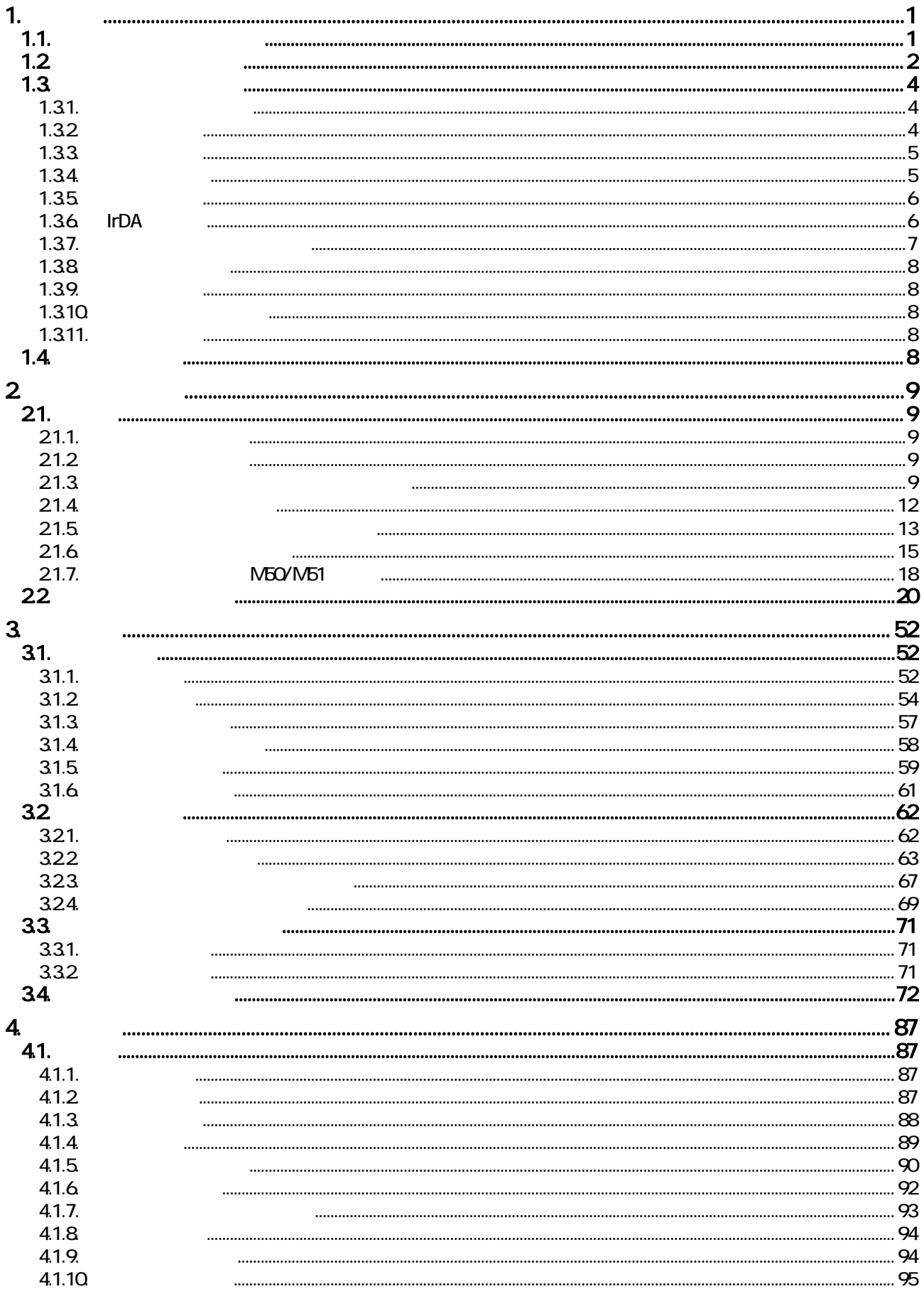

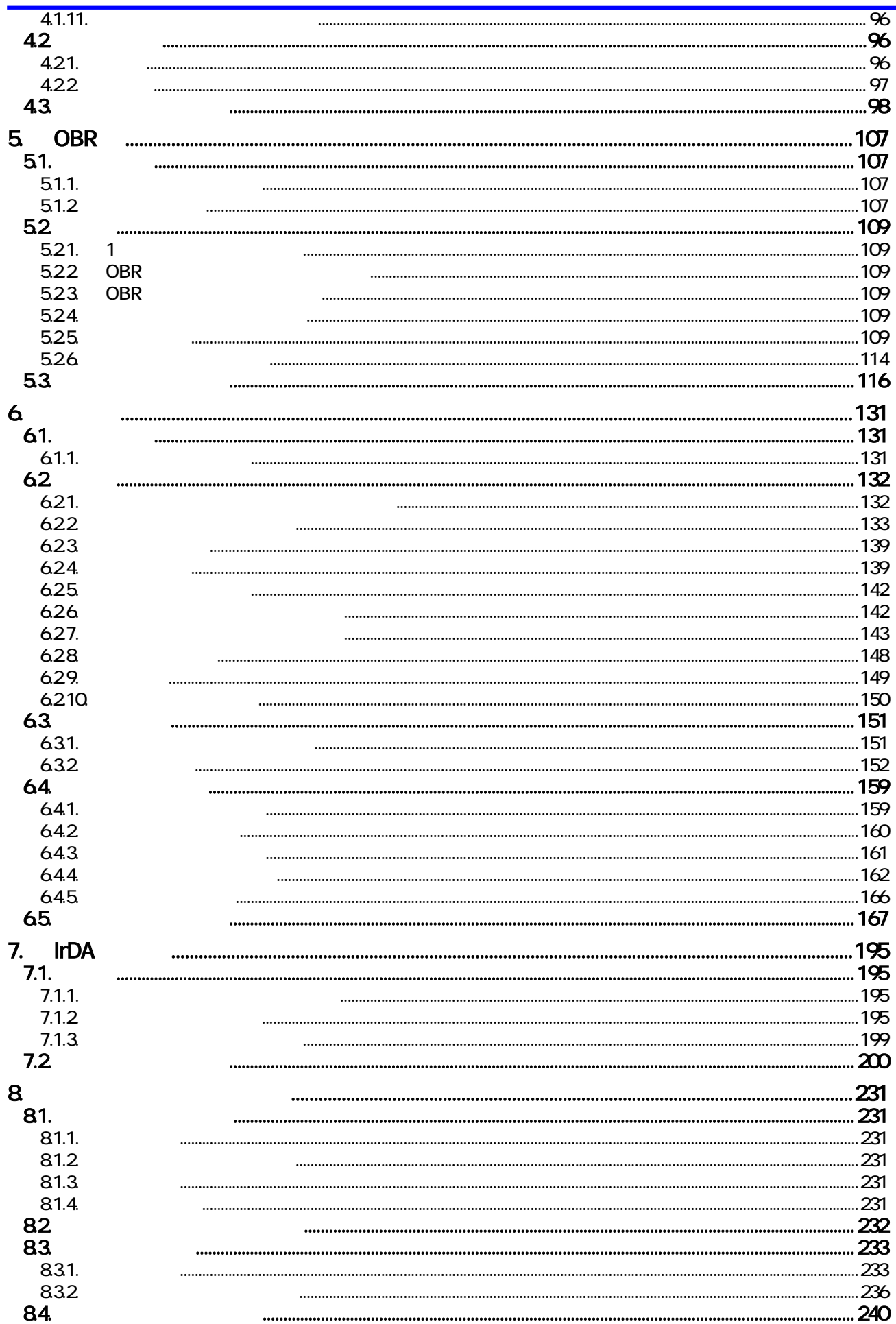

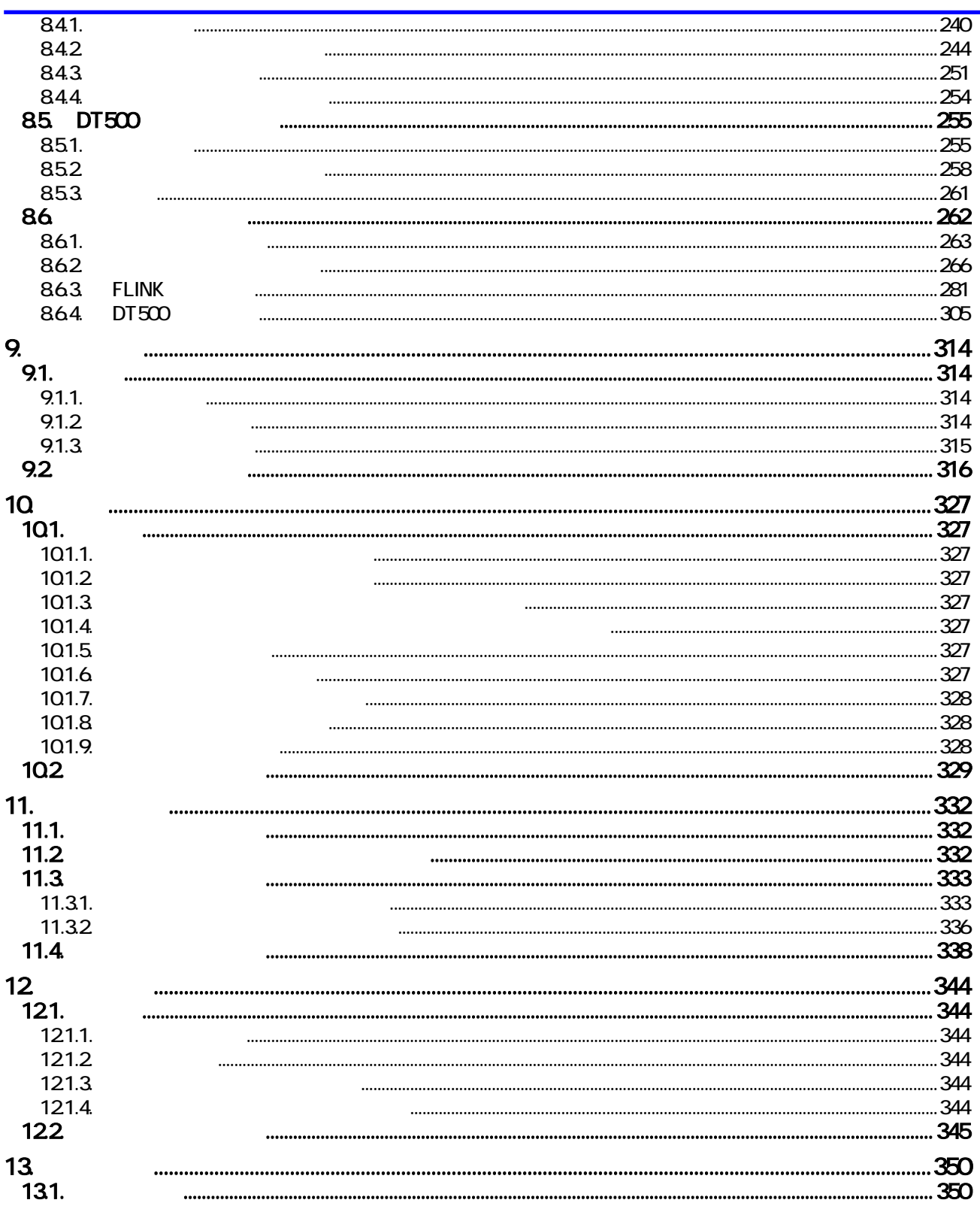

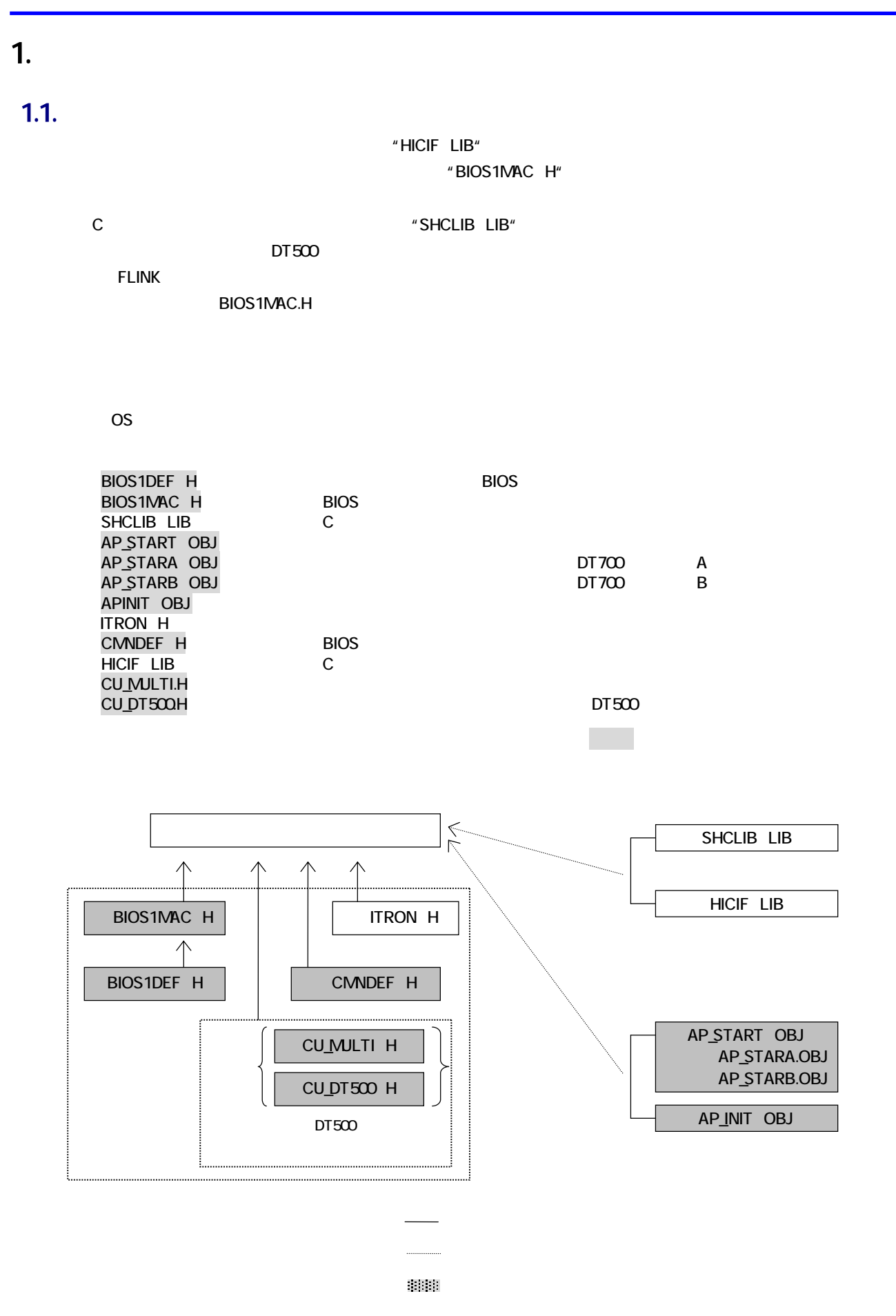

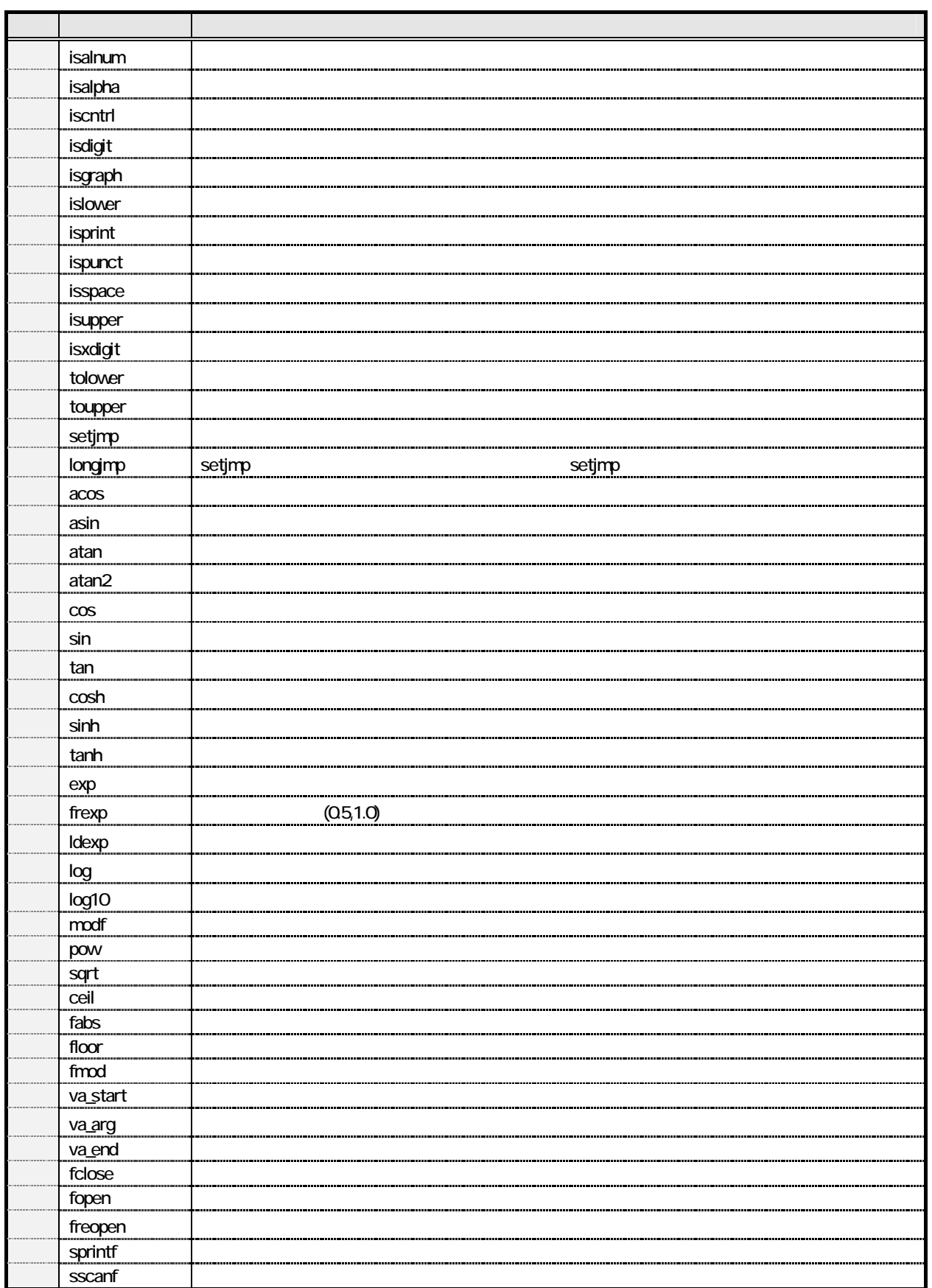

 $\mu$  shows the set of the set of the set of the set of the set of the set of the set of the set of the set of the set of the set of the set of the set of the set of the set of the set of the set of the set of the set of t

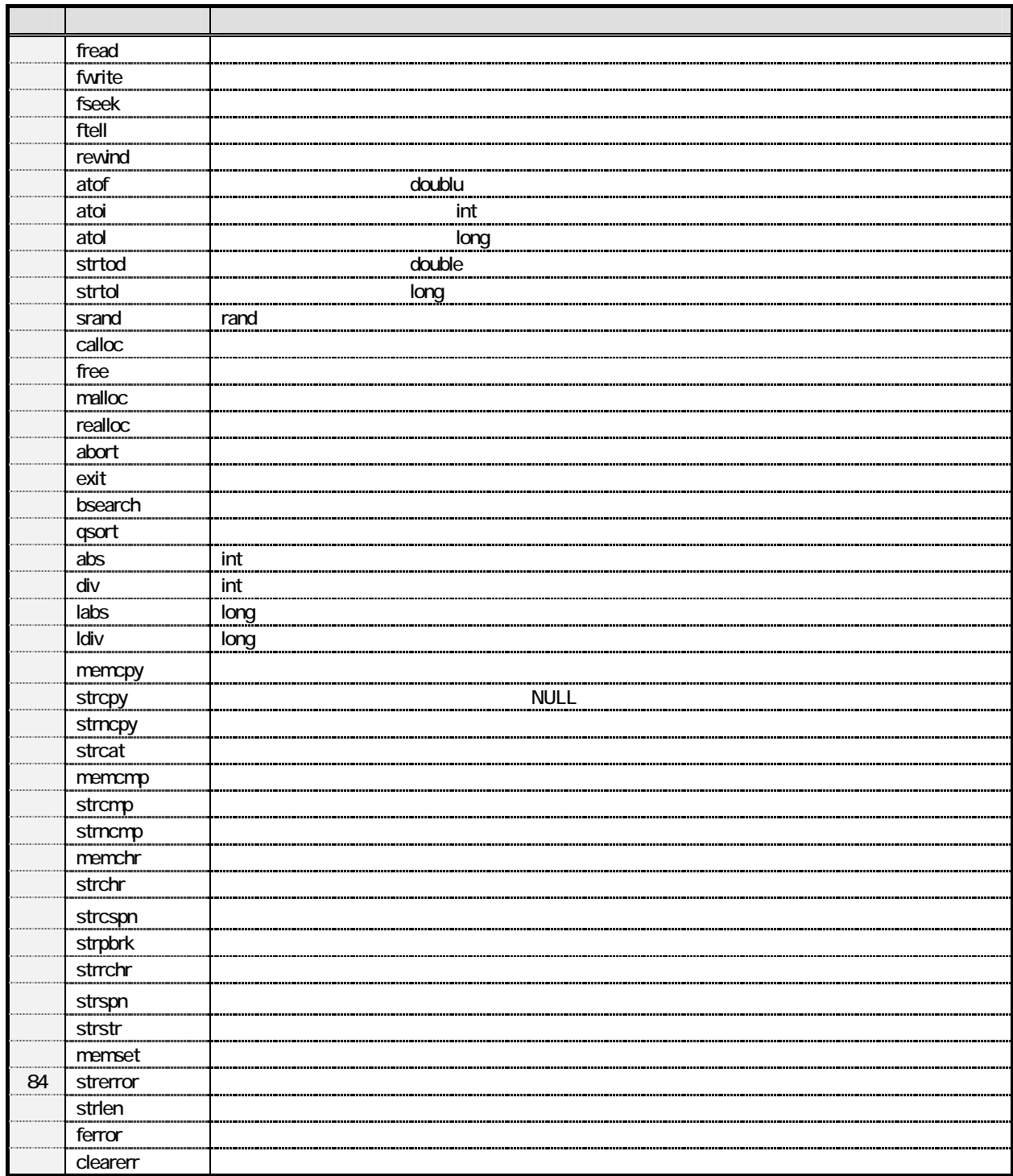

 $1.31.$ 

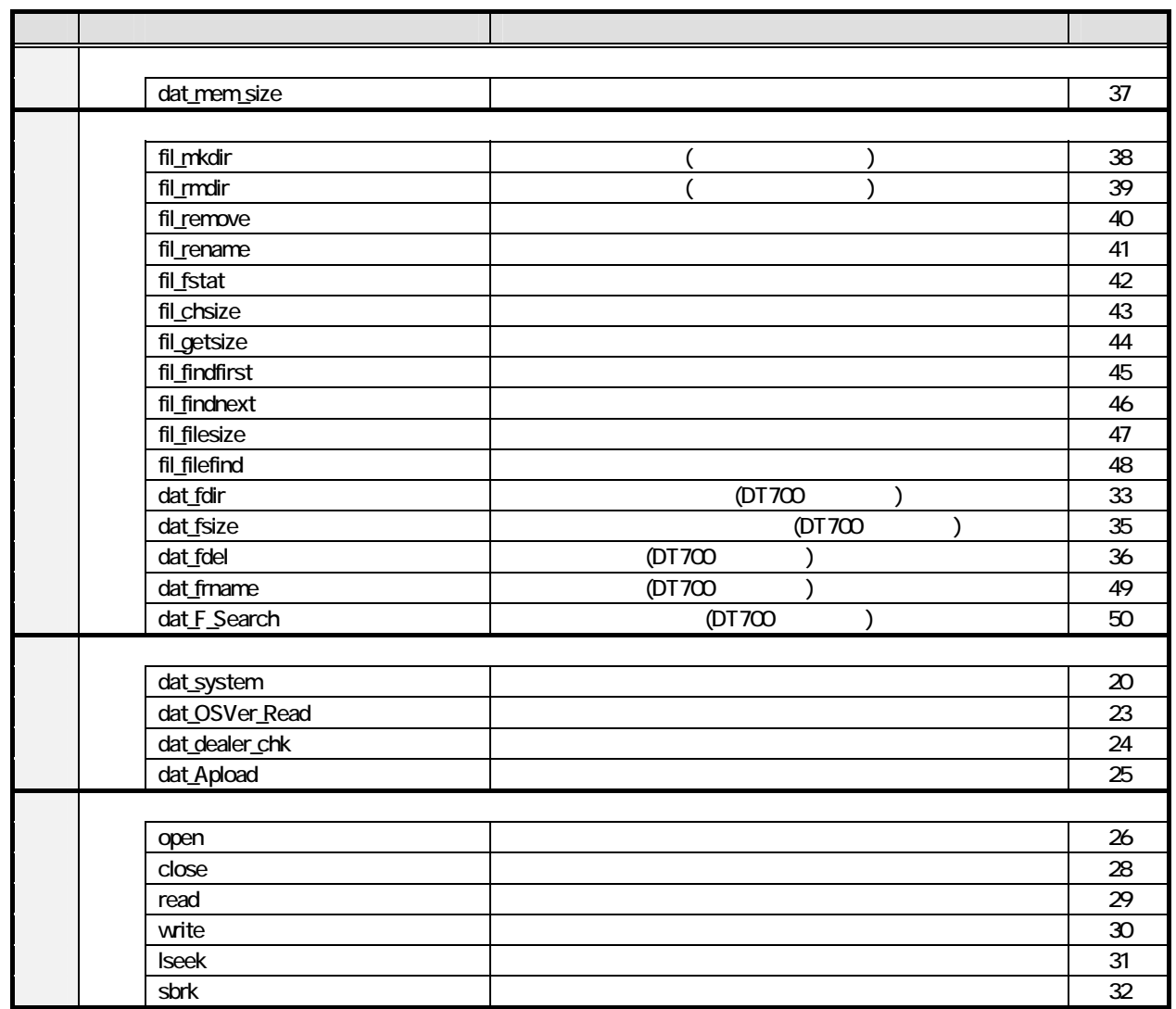

#### $1.32$

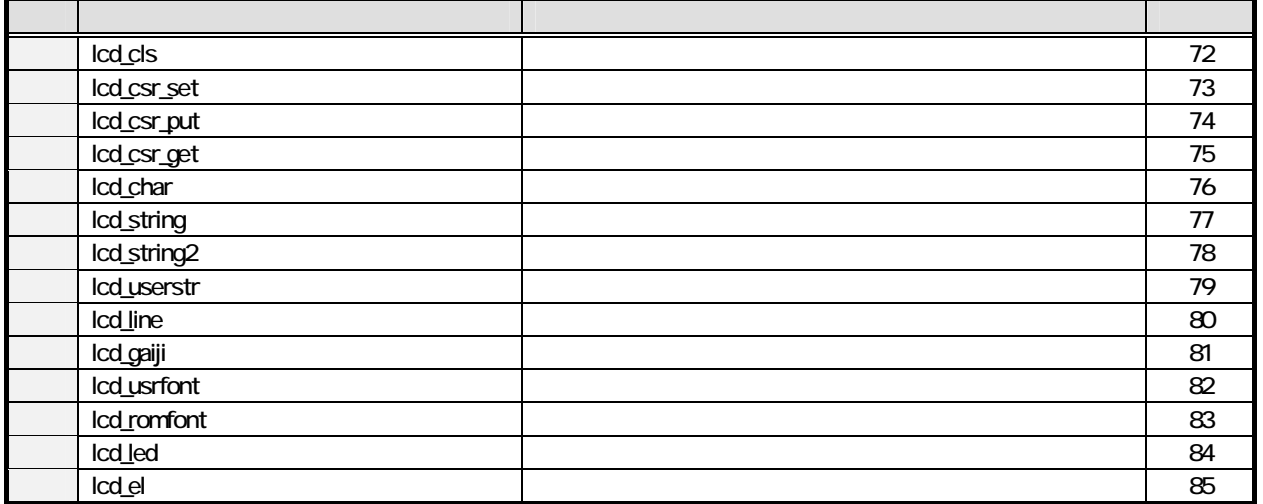

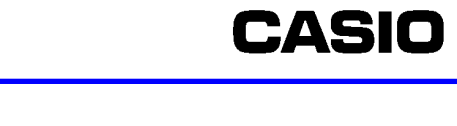

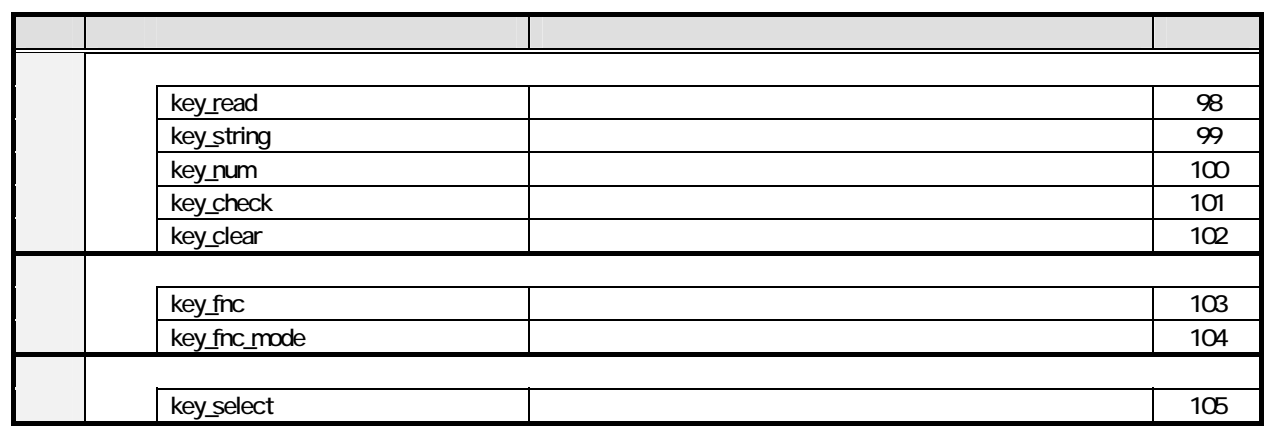

#### $1.34.$

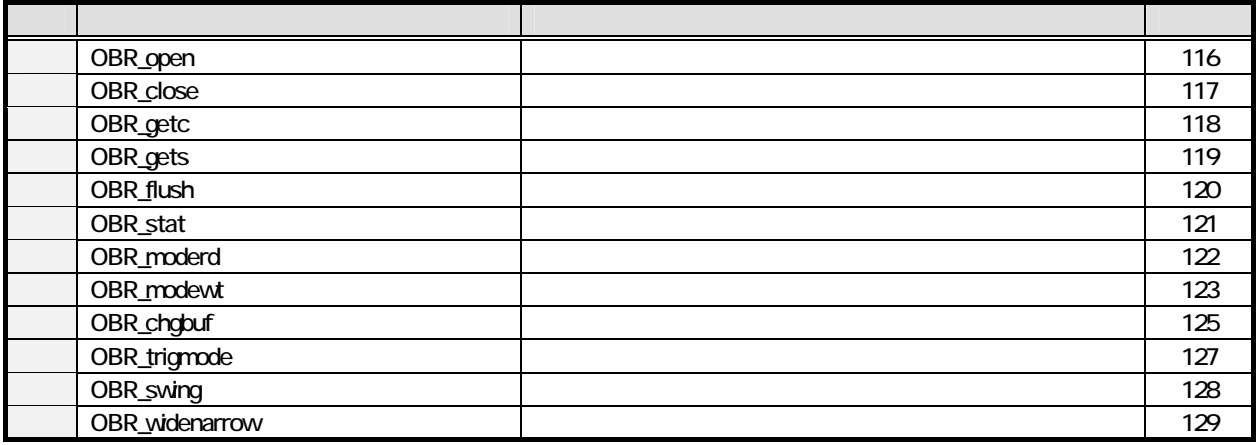

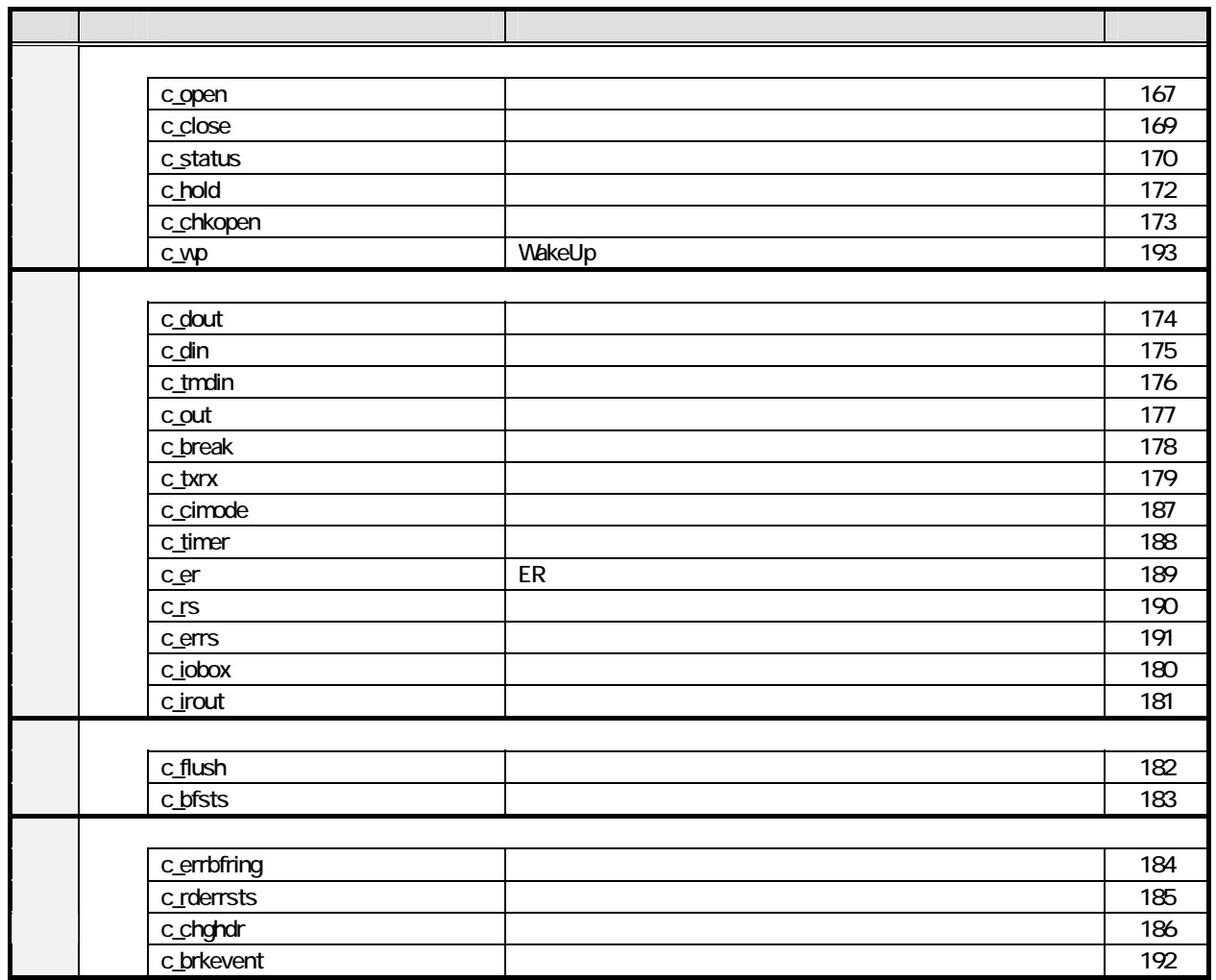

#### 1.36 IrDA

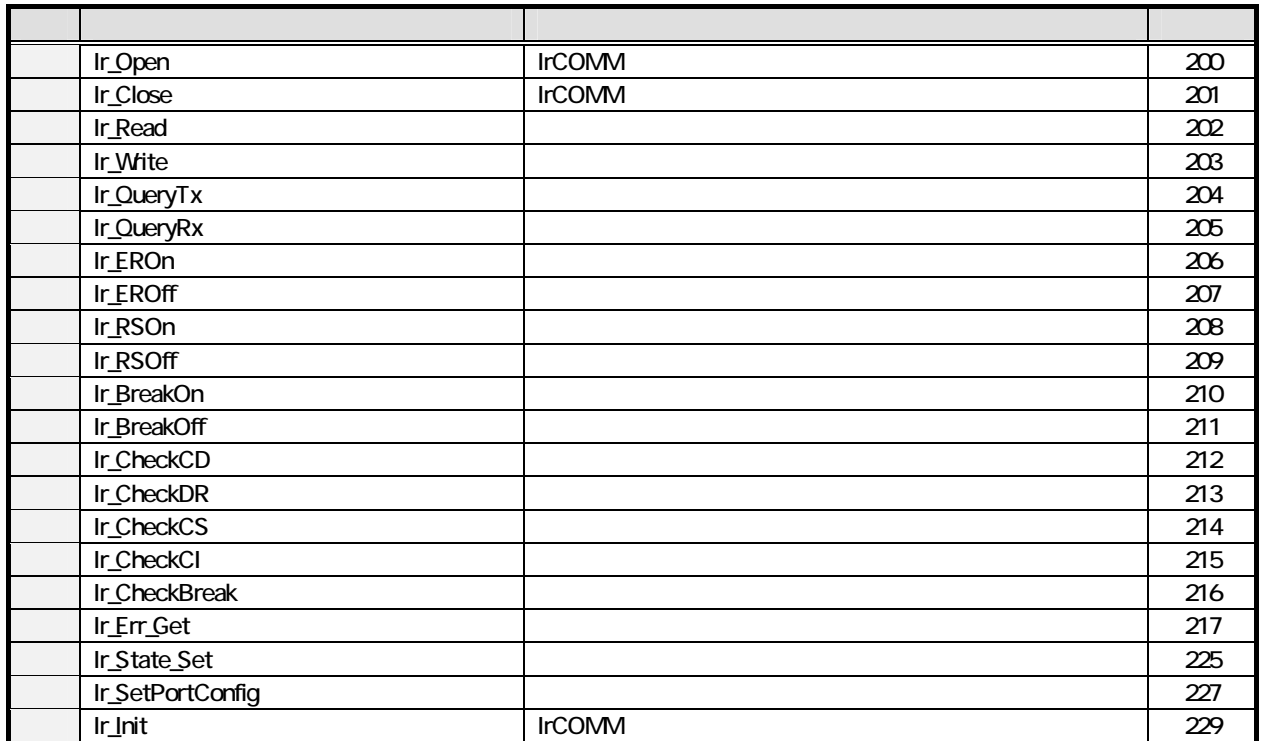

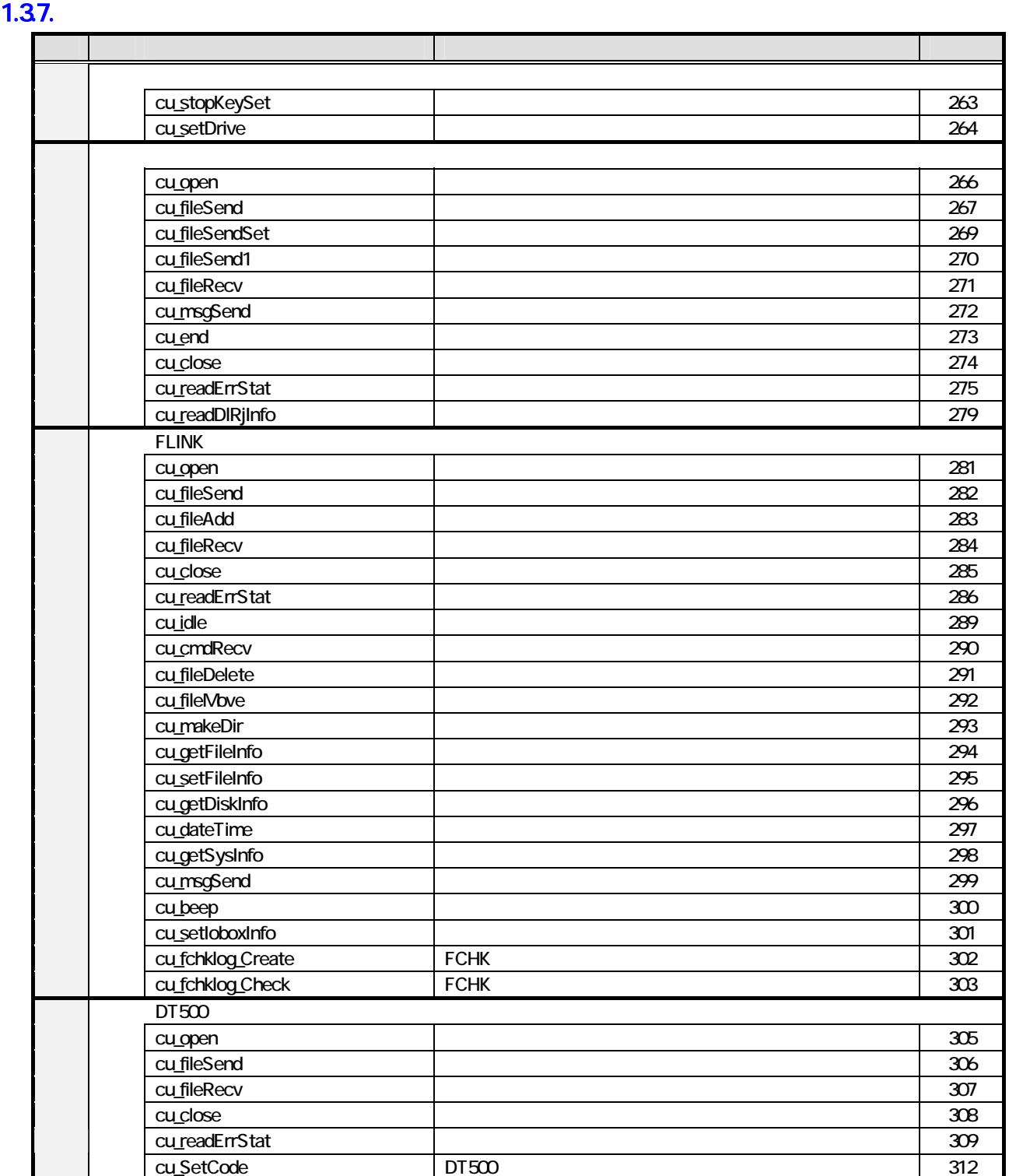

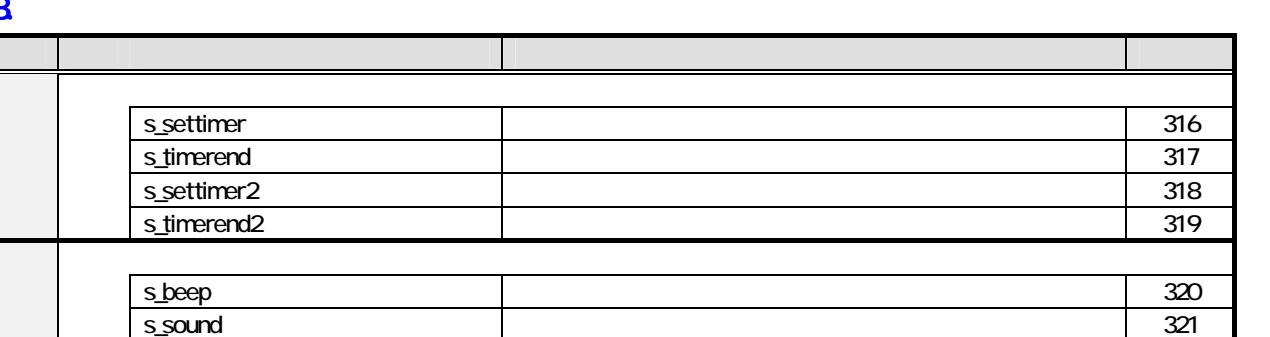

**CASIO** 

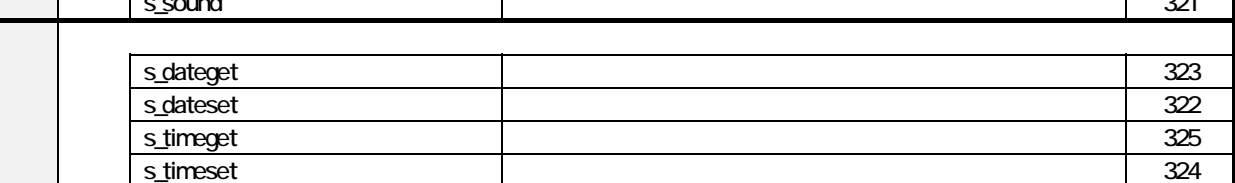

#### $1.39.$

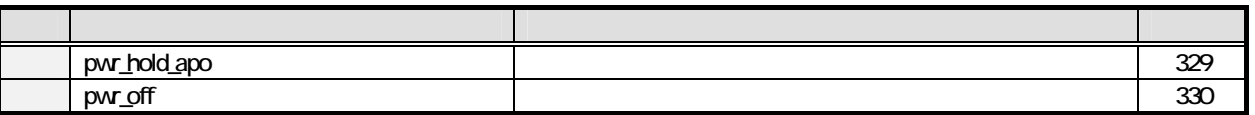

#### $1.310$

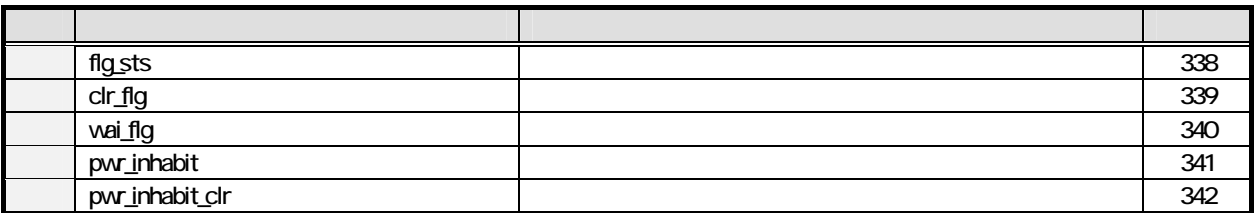

#### $1.311.$

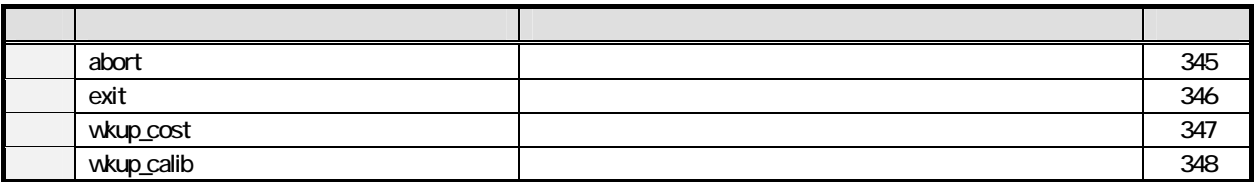

### $1.4.$

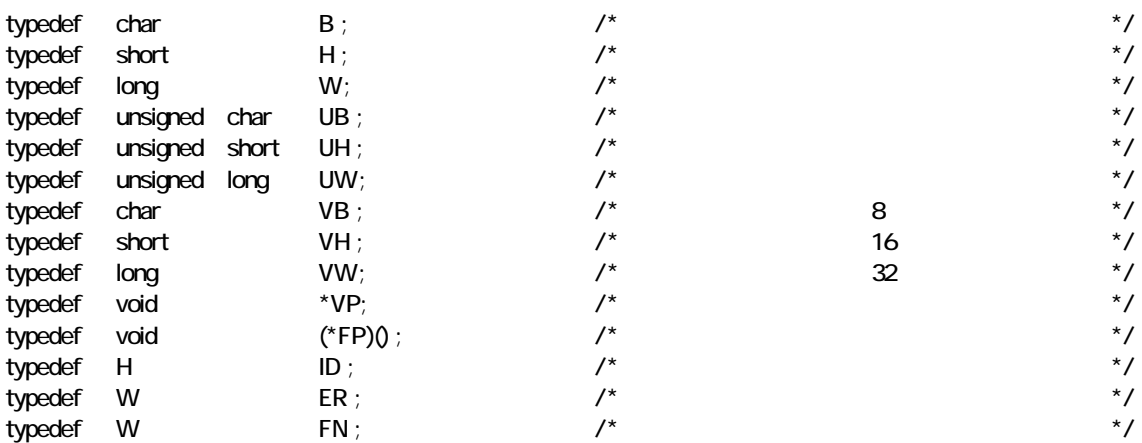

2. データ管理部

 $21.$ 

 $21.1.$ 

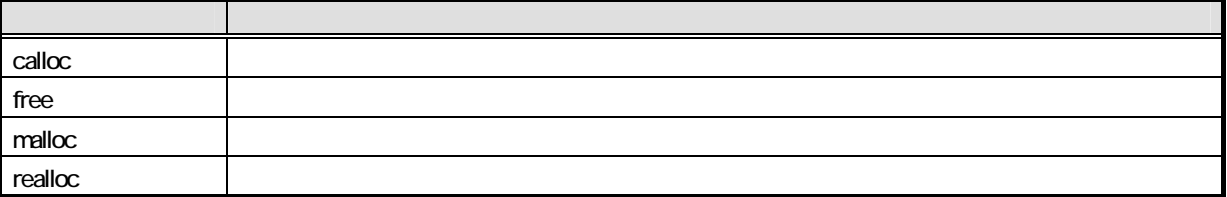

#### $21.2$

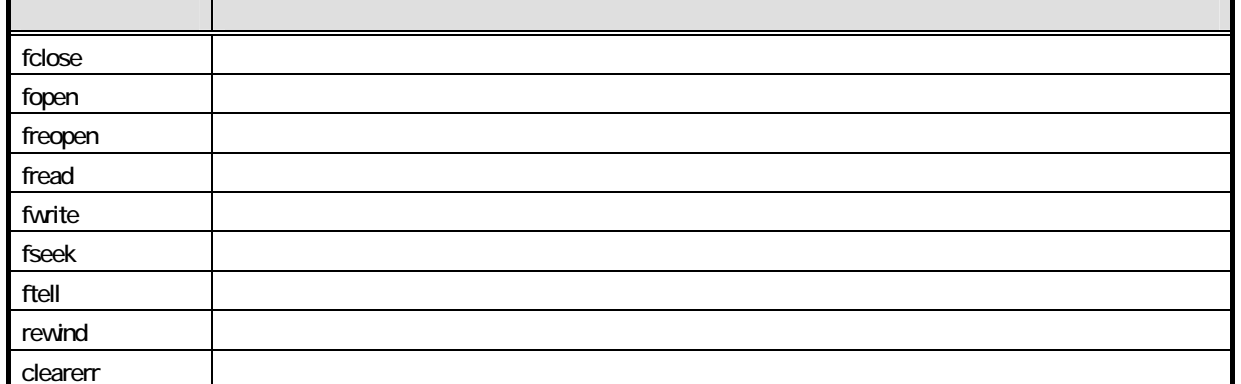

 $\overline{B}$ 

### $21.3$

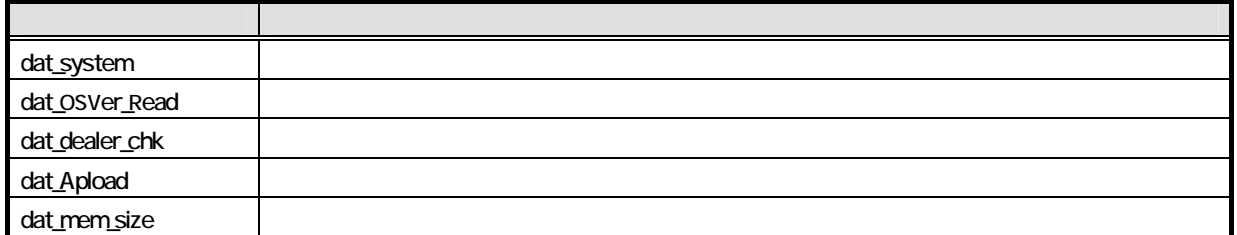

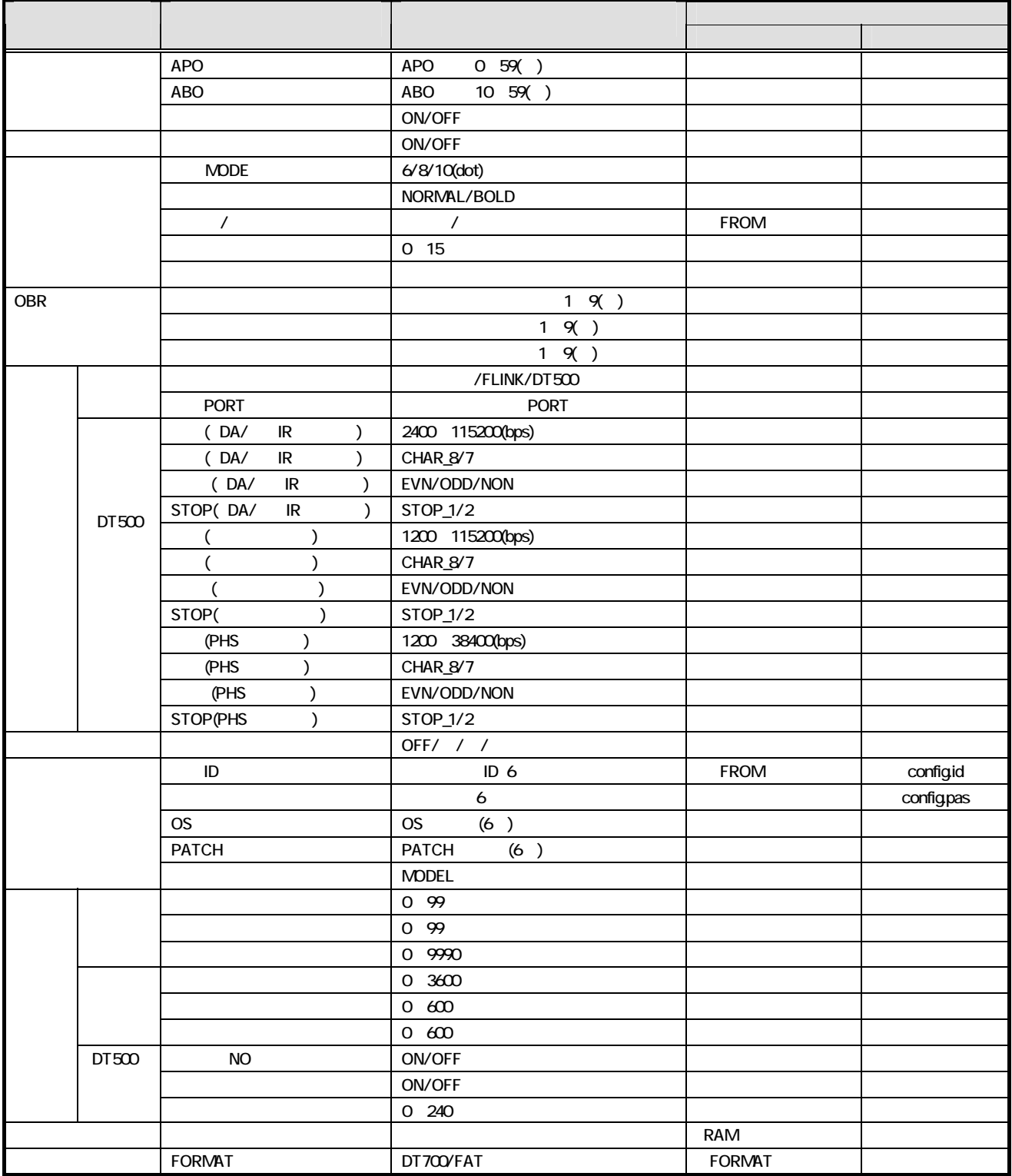

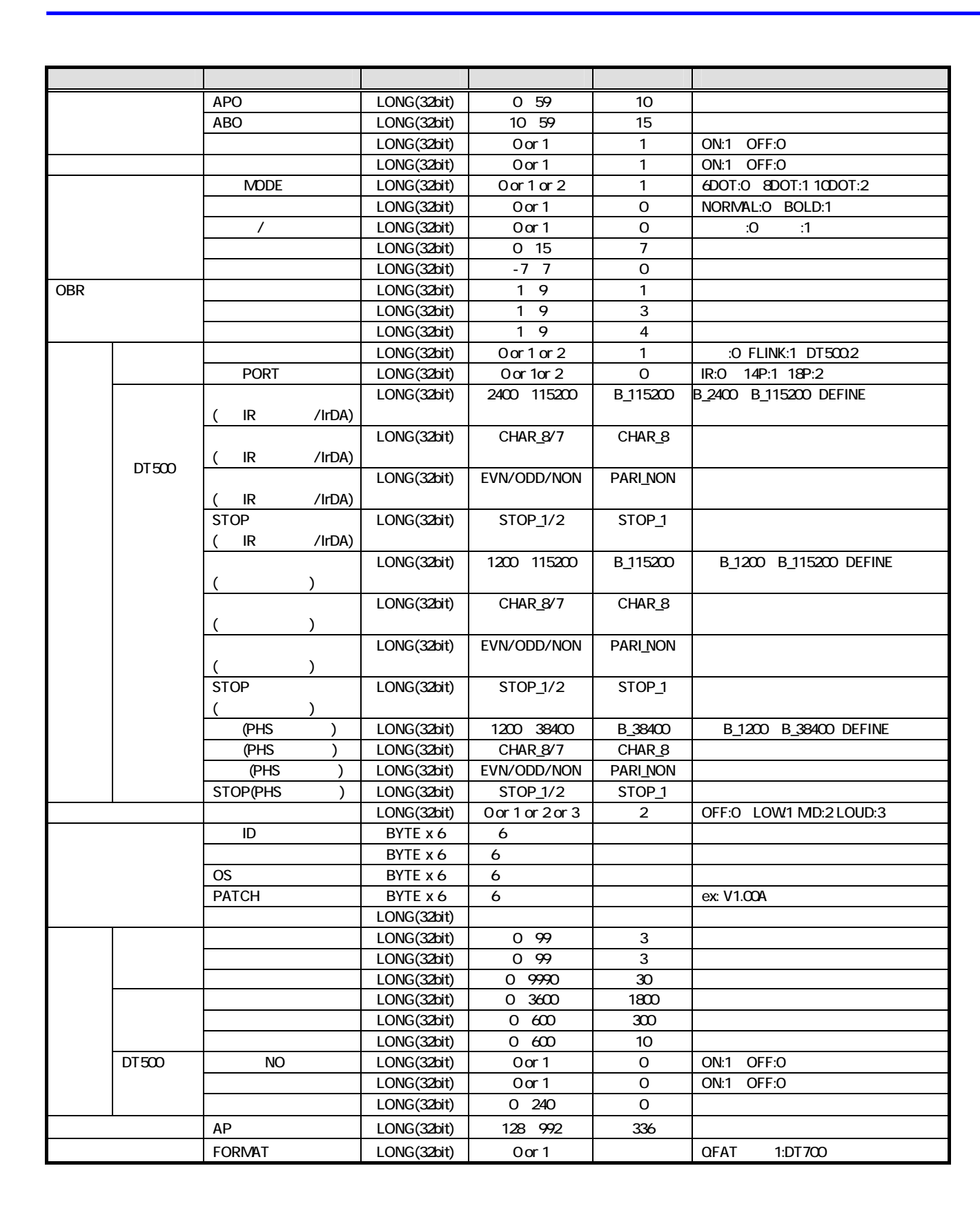

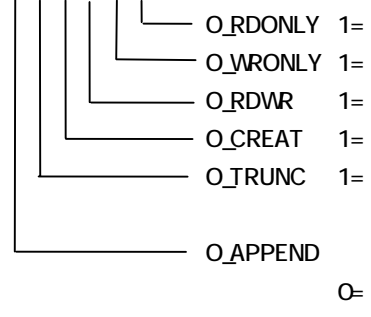

 $1=$ 

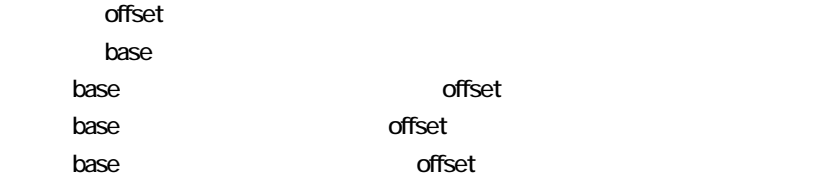

MS-DOS

#### DT700

 $\frac{d}{dt}$  at  $\frac{d}{dt}$  dat $\frac{d}{dt}$  and  $\frac{d}{dt}$  and  $\frac{d}{dt}$  are properties to  $\frac{d}{dt}$  and  $\frac{d}{dt}$  are properties of  $\frac{d}{dt}$  and  $\frac{d}{dt}$  are properties of  $\frac{d}{dt}$  and  $\frac{d}{dt}$  are properties of  $\frac{d}{dt}$  and

 $\overline{D}$ T700  $\overline{D}$ 

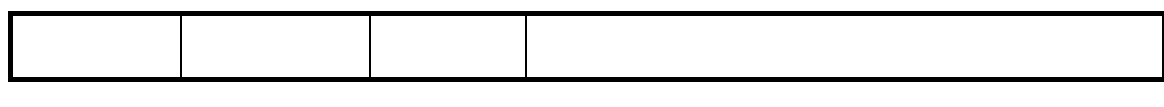

 $\mathbf{1}$ 

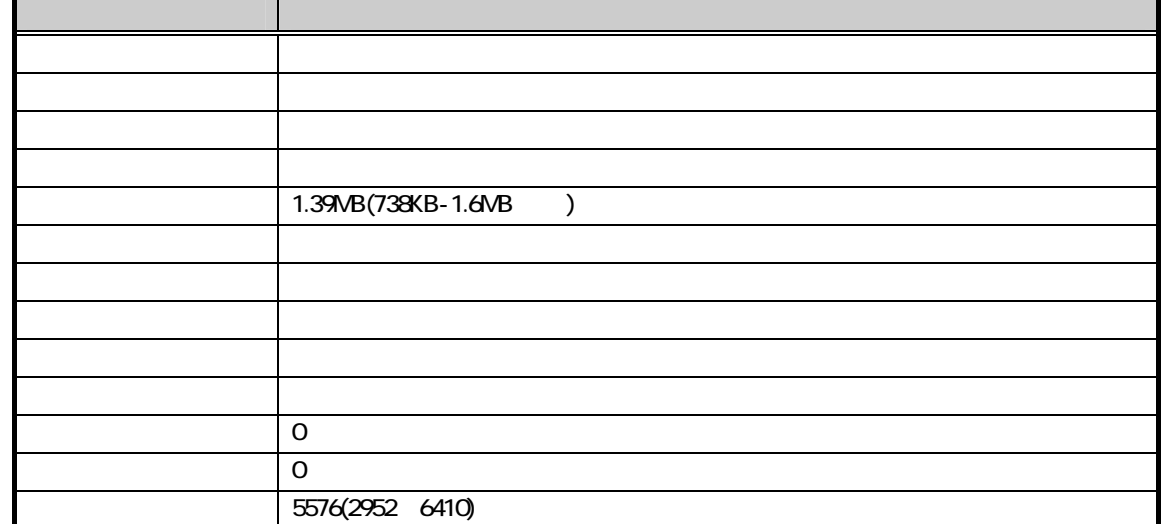

 $F$ MS-DOS  $F$ 

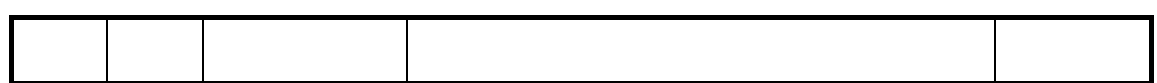

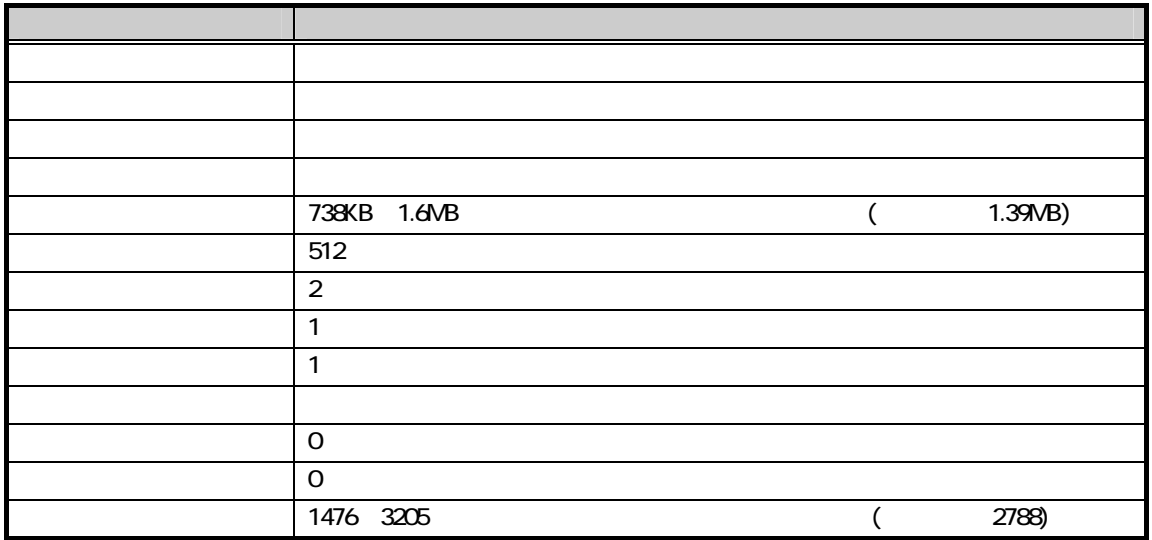

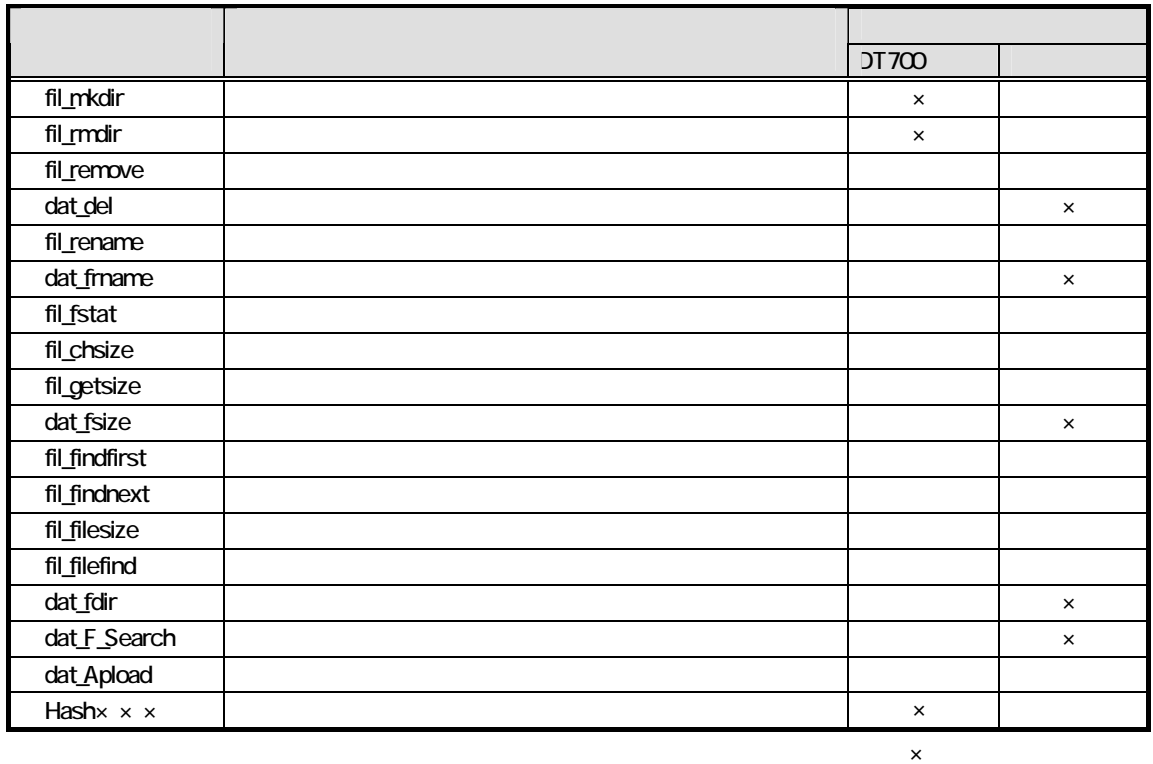

 $\overline{\mathsf{fil}}$  -  $\overline{\mathsf{fil}}$  -  $\overline{\mathsf{fil}}$ 

HTS

DOS

 $\overline{17}$  :  $\overline{17}$  :  $\overline{17}$  :  $\overline{17}$  :  $\overline{17}$  :  $\overline{18}$  :  $\overline{19}$  :  $\overline{19}$  :  $\overline{19}$  :  $\overline{19}$  :  $\overline{19}$  :  $\overline{19}$  :  $\overline{19}$  :  $\overline{19}$  :  $\overline{19}$  :  $\overline{19}$  :  $\overline{19}$  :  $\overline{19}$  :  $\overline{$ 

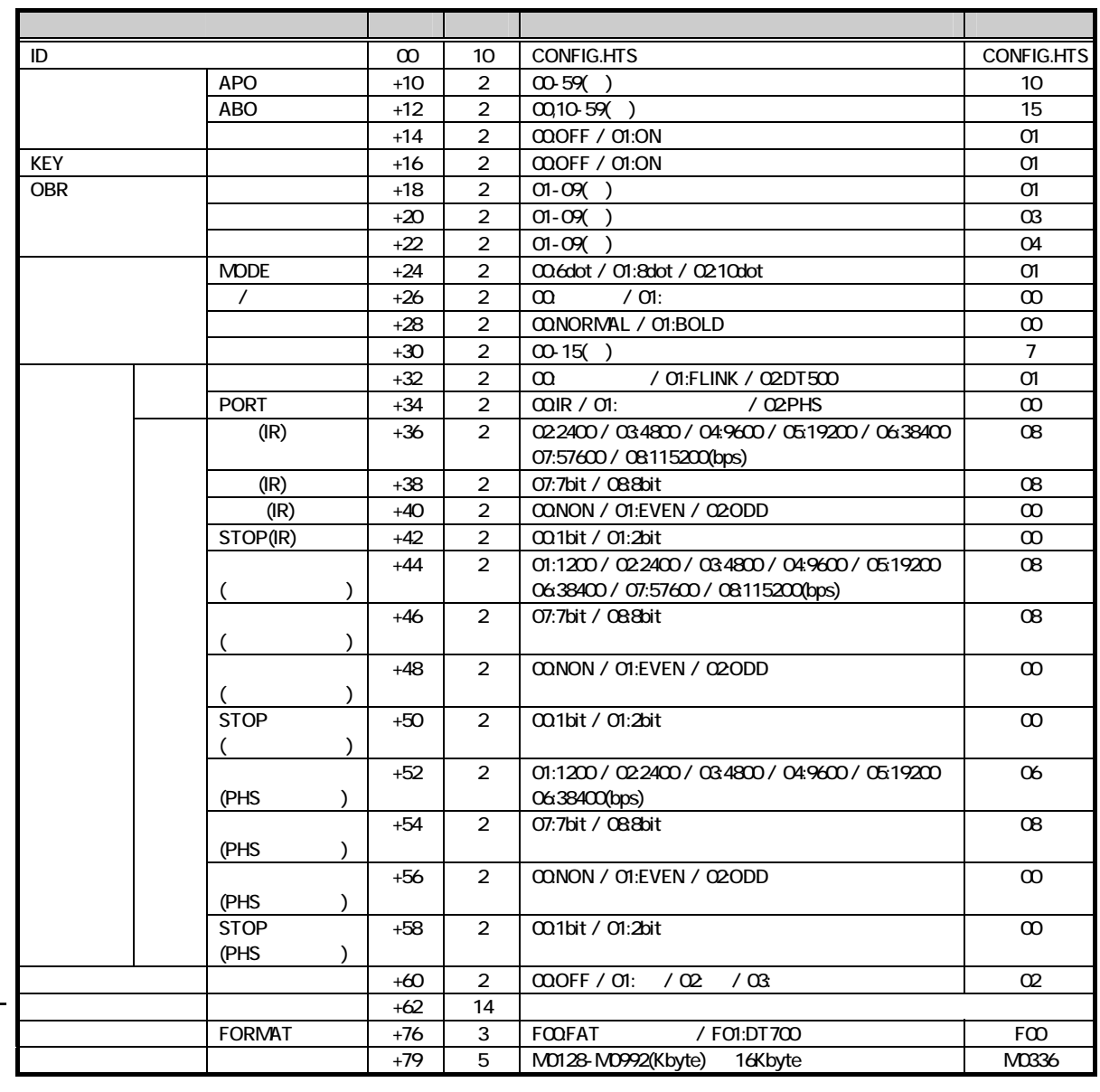

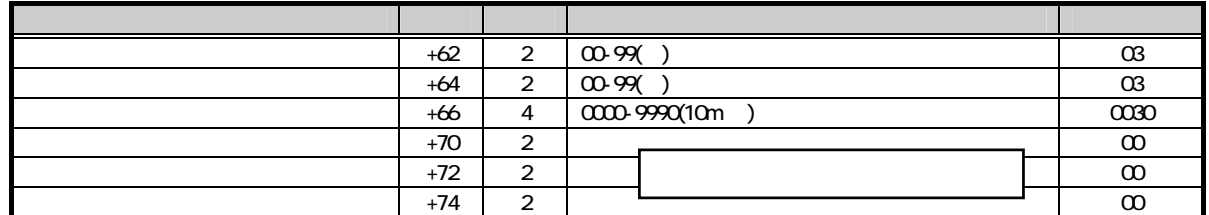

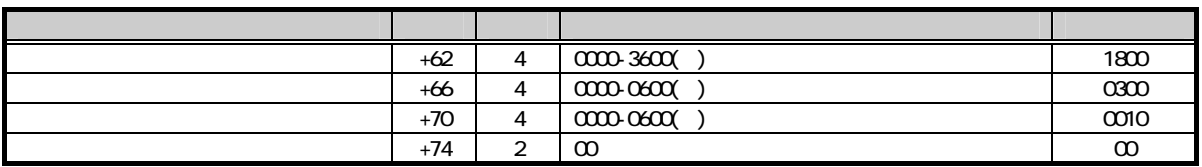

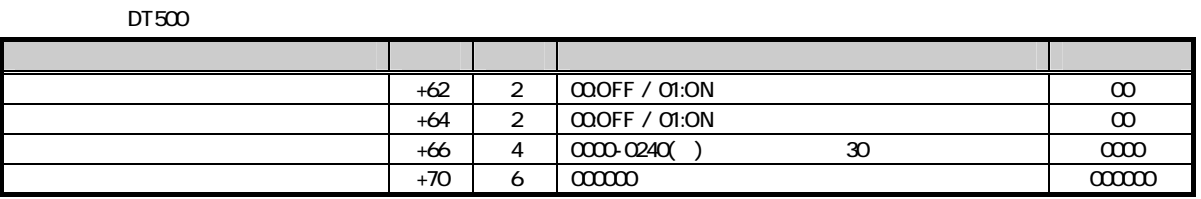

#### CONFIG.OBR

CONFIG.OBR<br>
NW7 CODE39  $DT-900$  A B

CONFIGURE

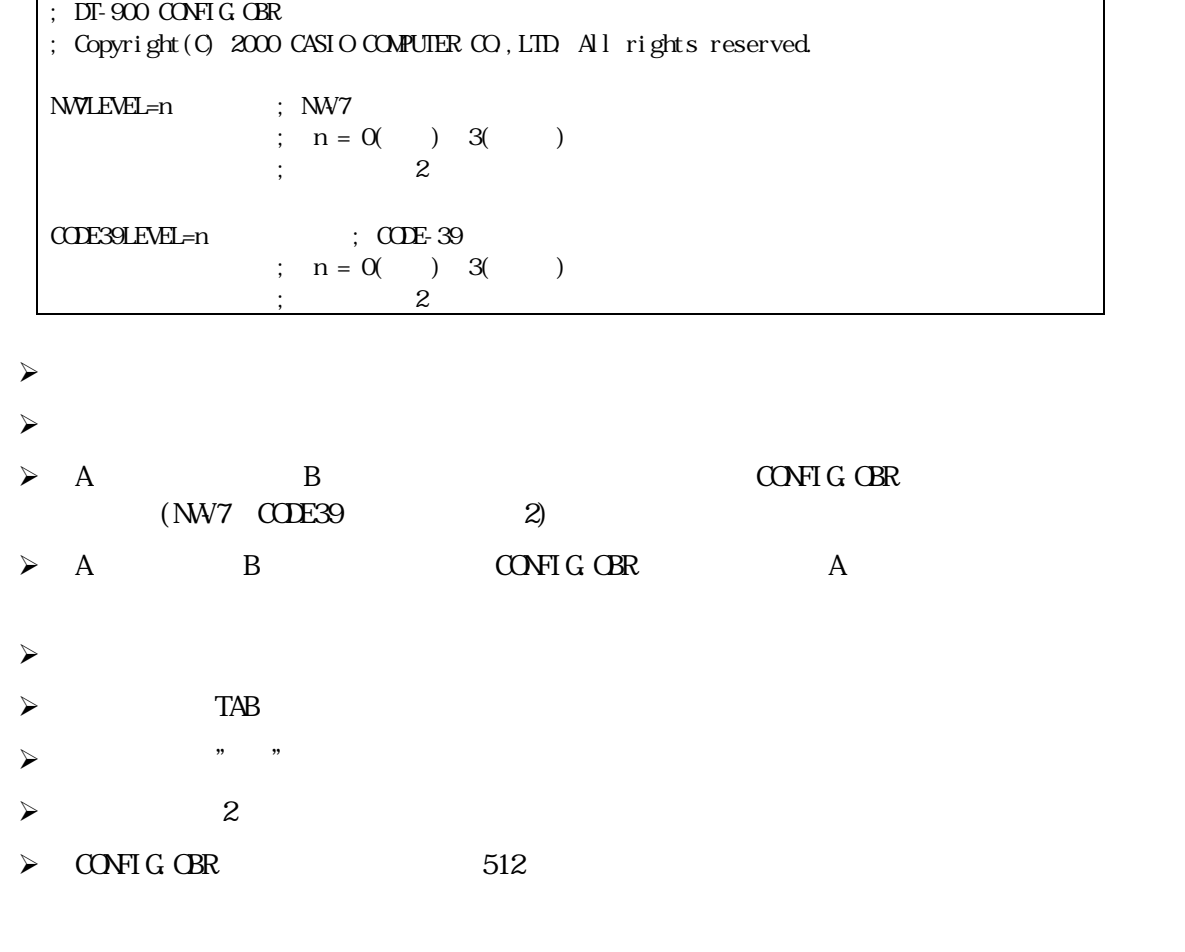

#### 1 DT-900 OS 1.02/PATCH 1.06

 $\overline{2}$ 

21.7. **N50/M51** 

#### $N$ 60  $N$ 61  $N$ 61  $N$

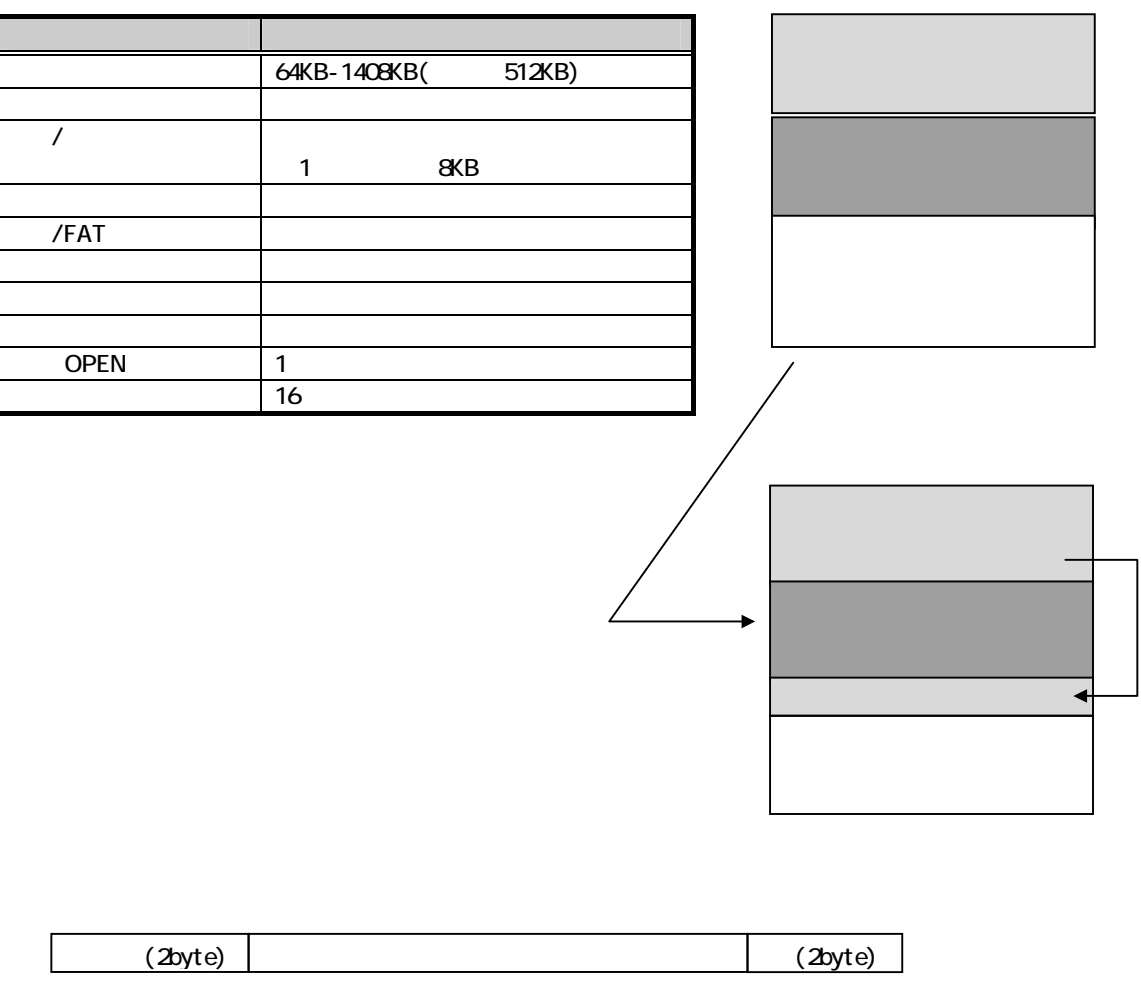

**READ ONLY**  $\rightarrow$ 

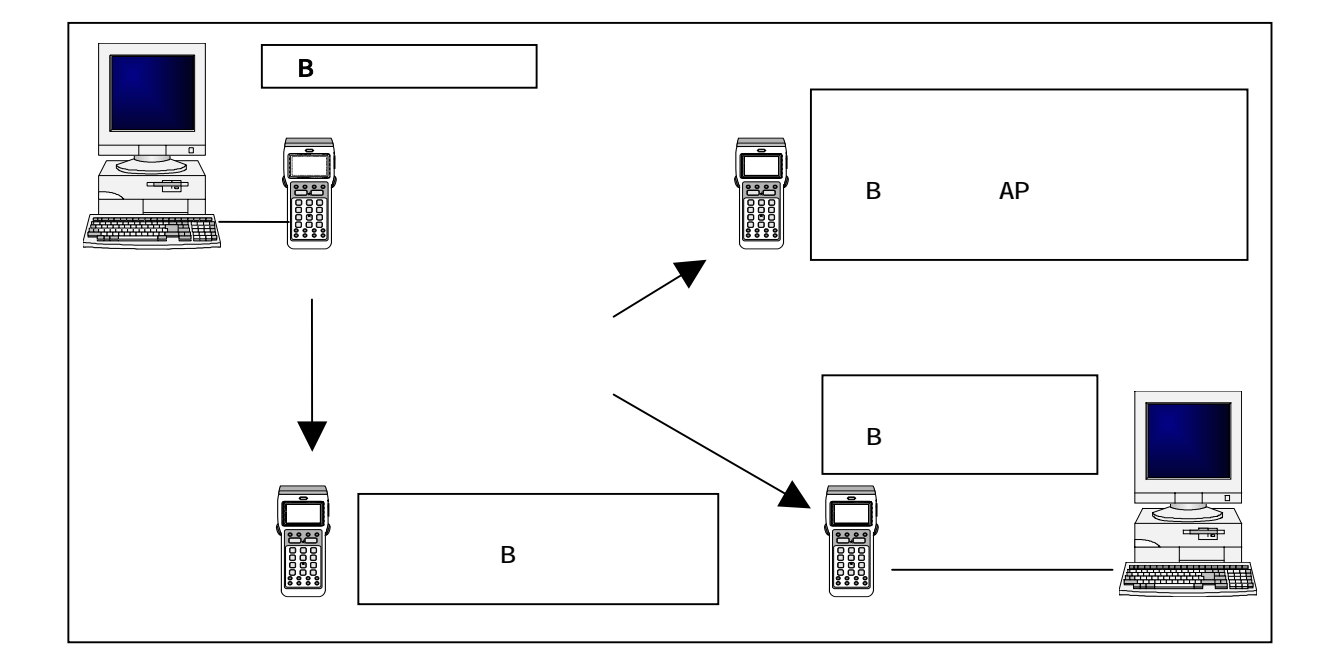

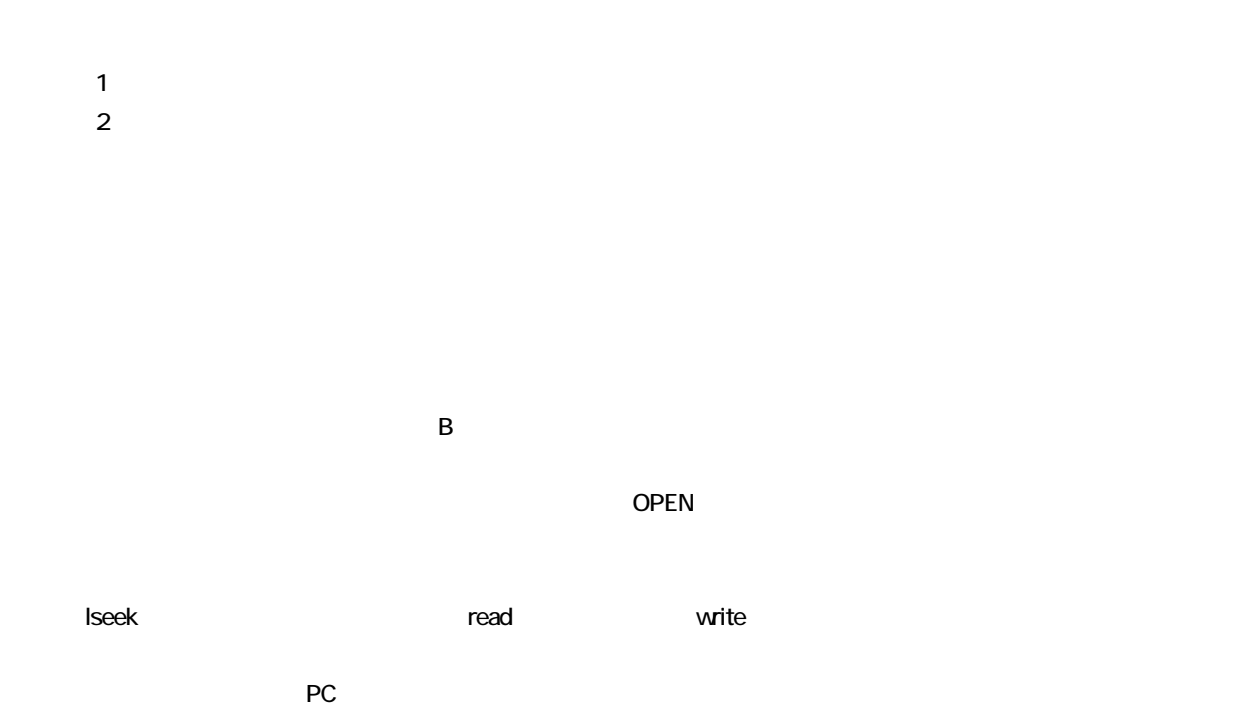

#### 22

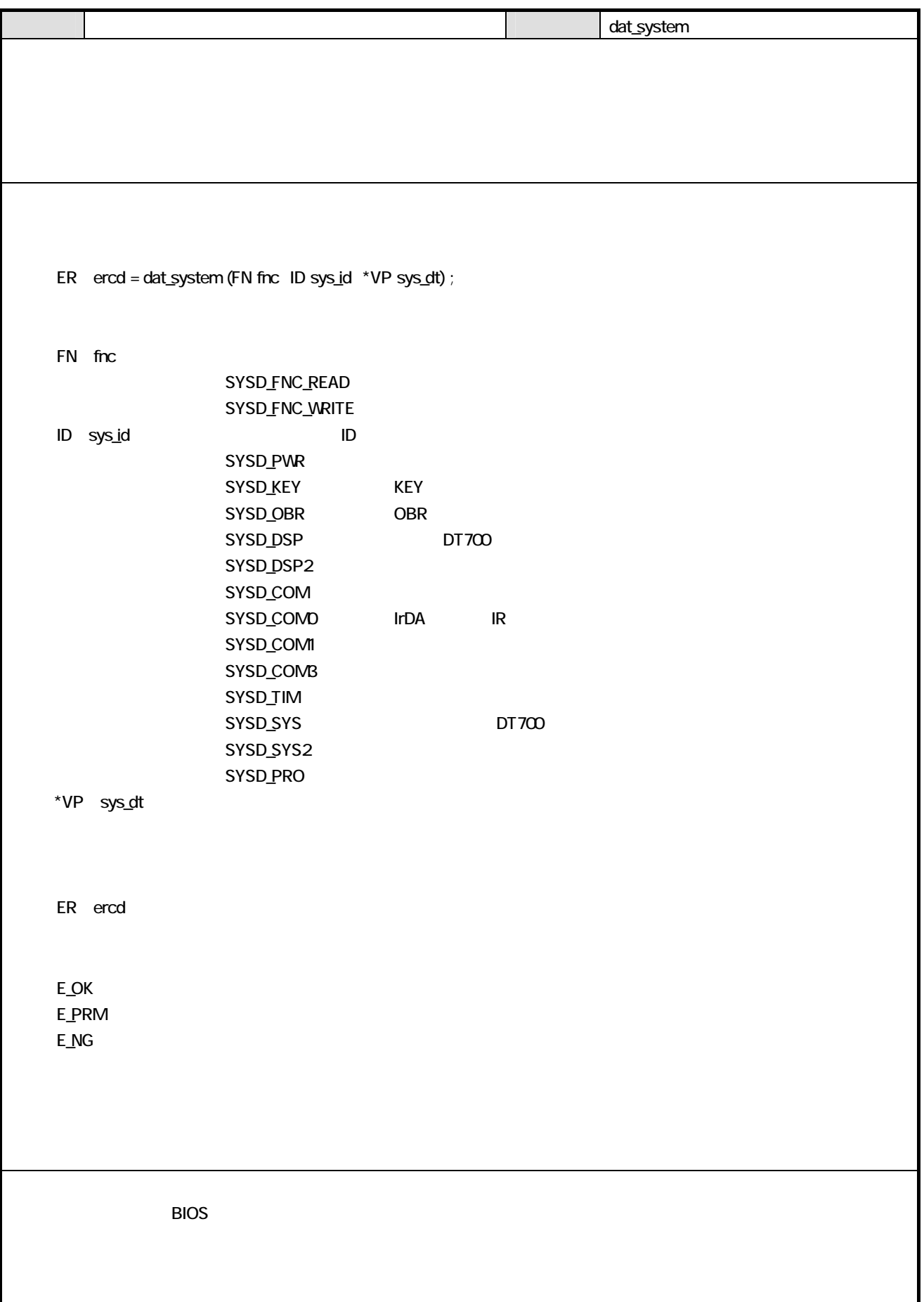

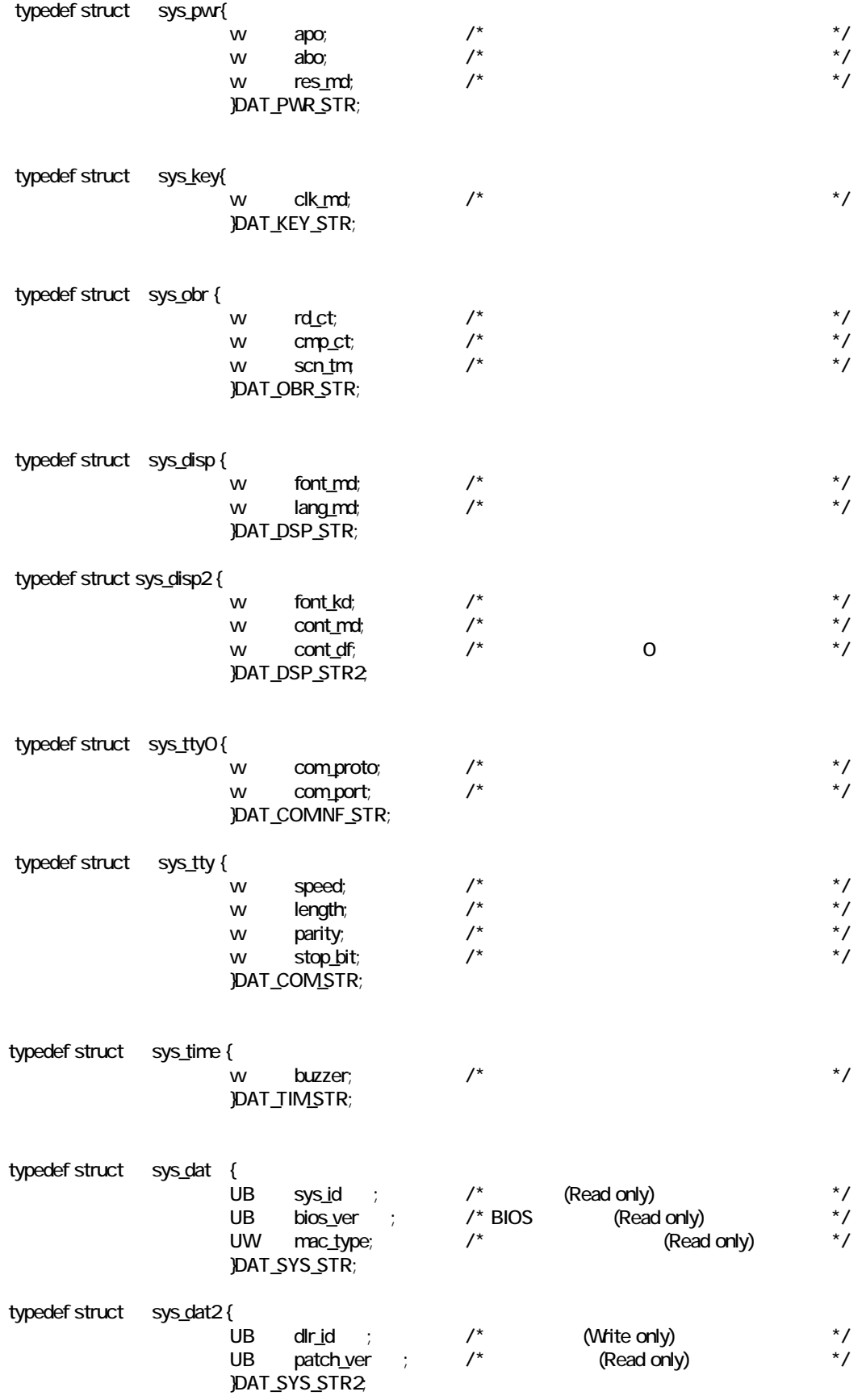

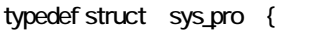

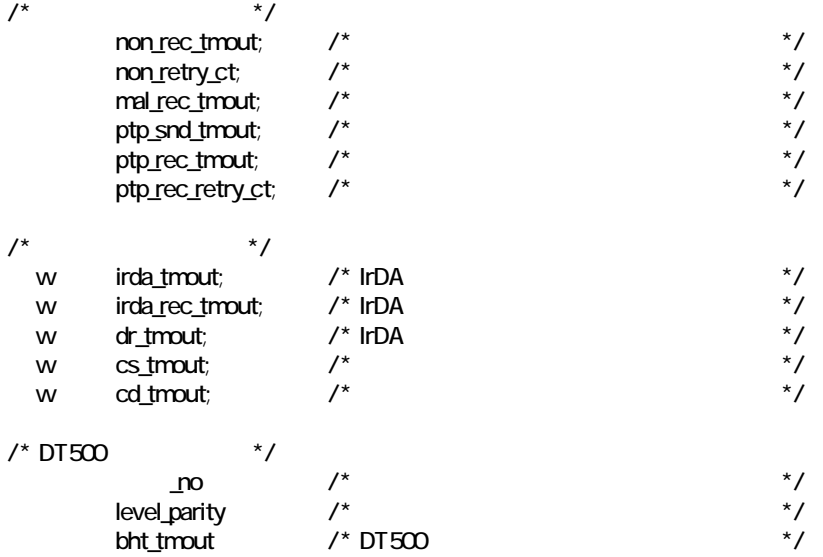

}DAT\_PRO\_STR;

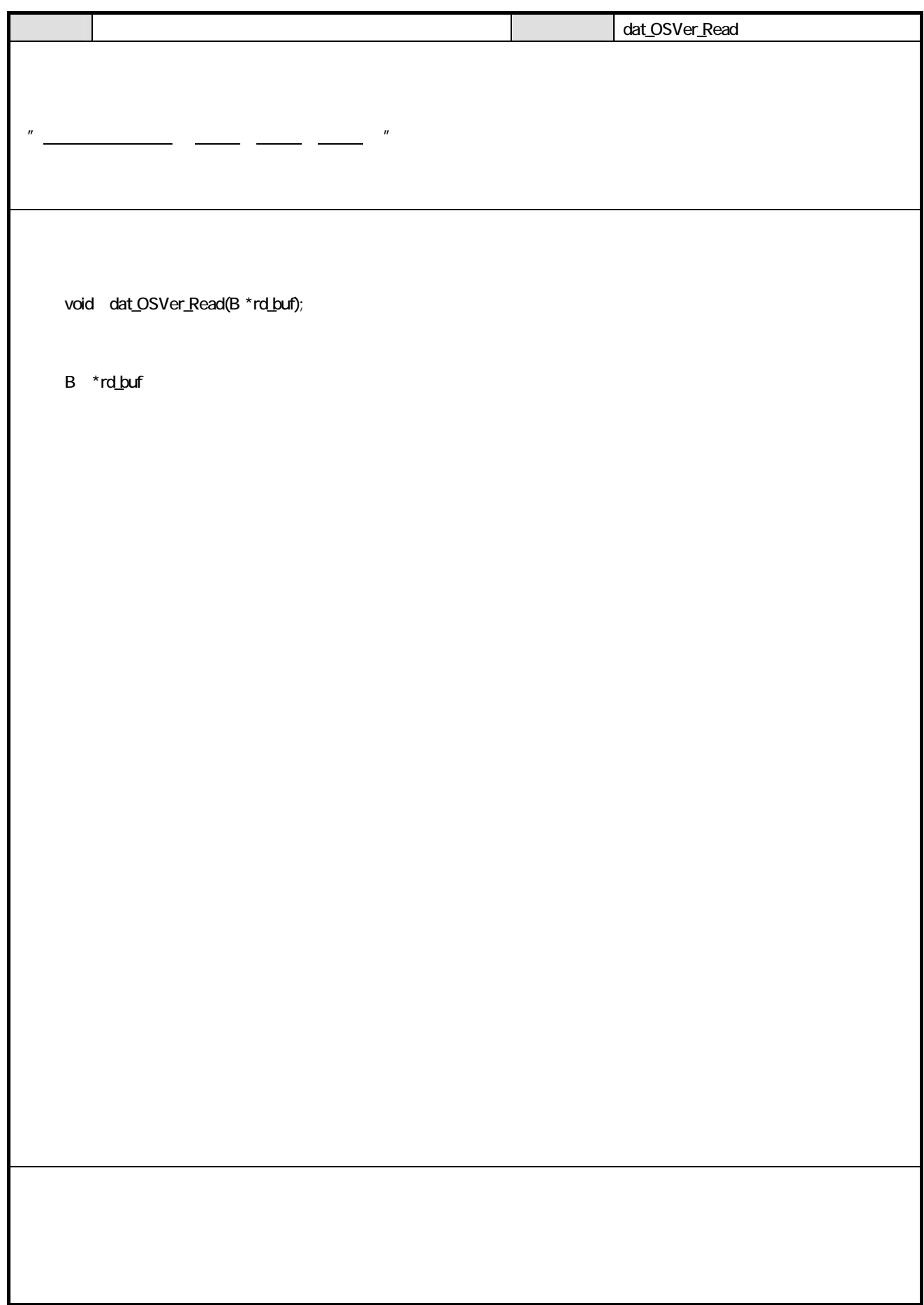

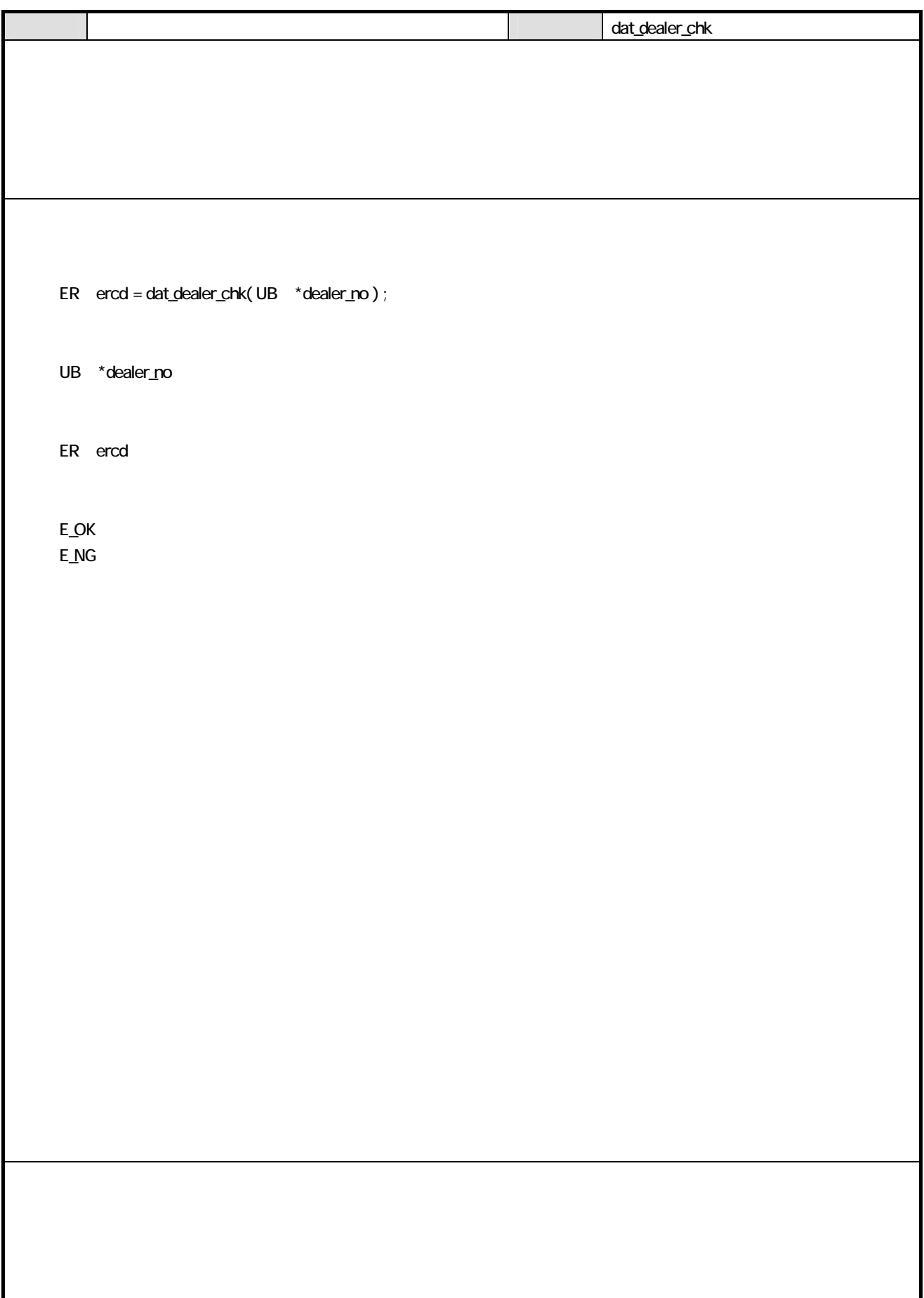

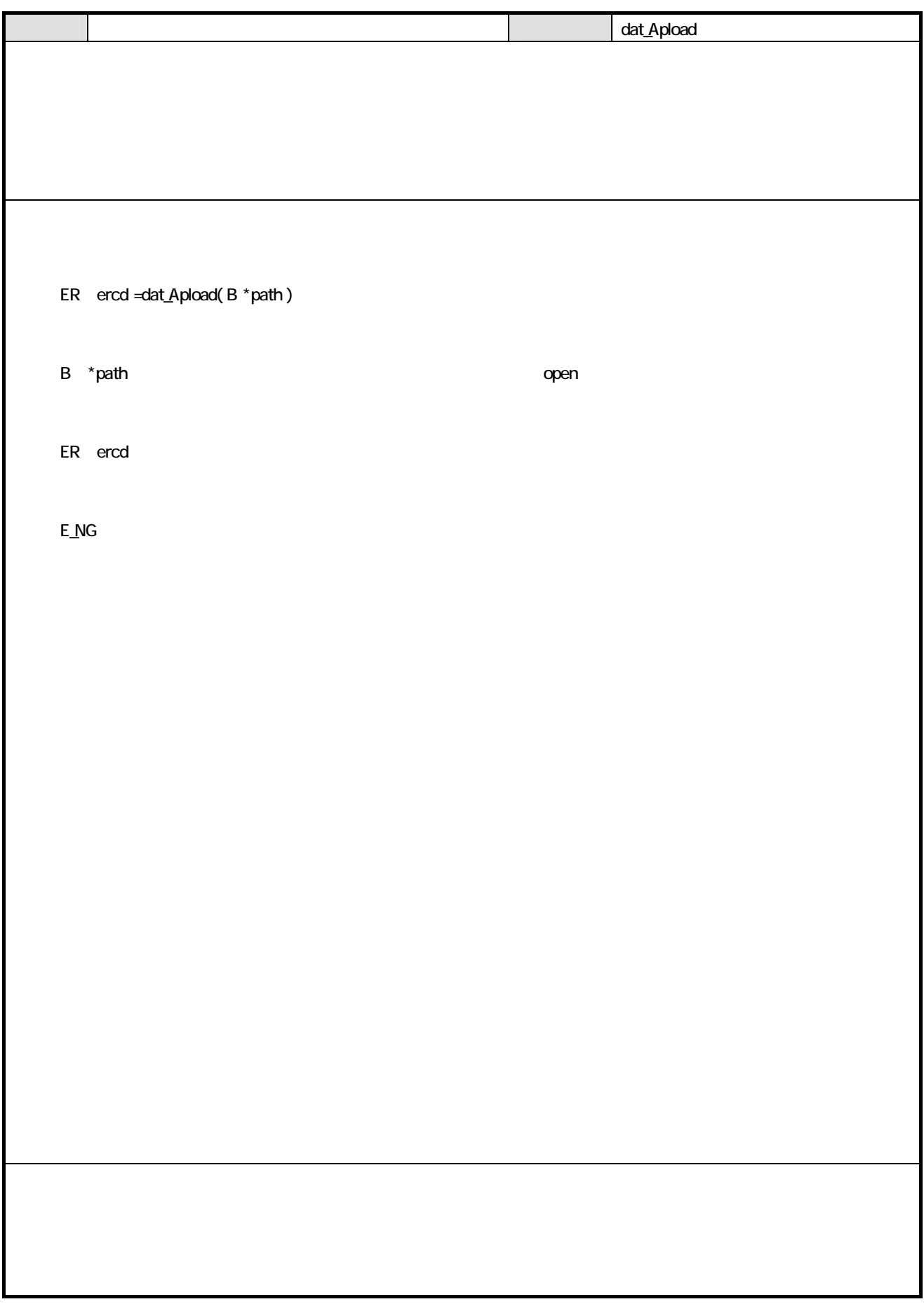

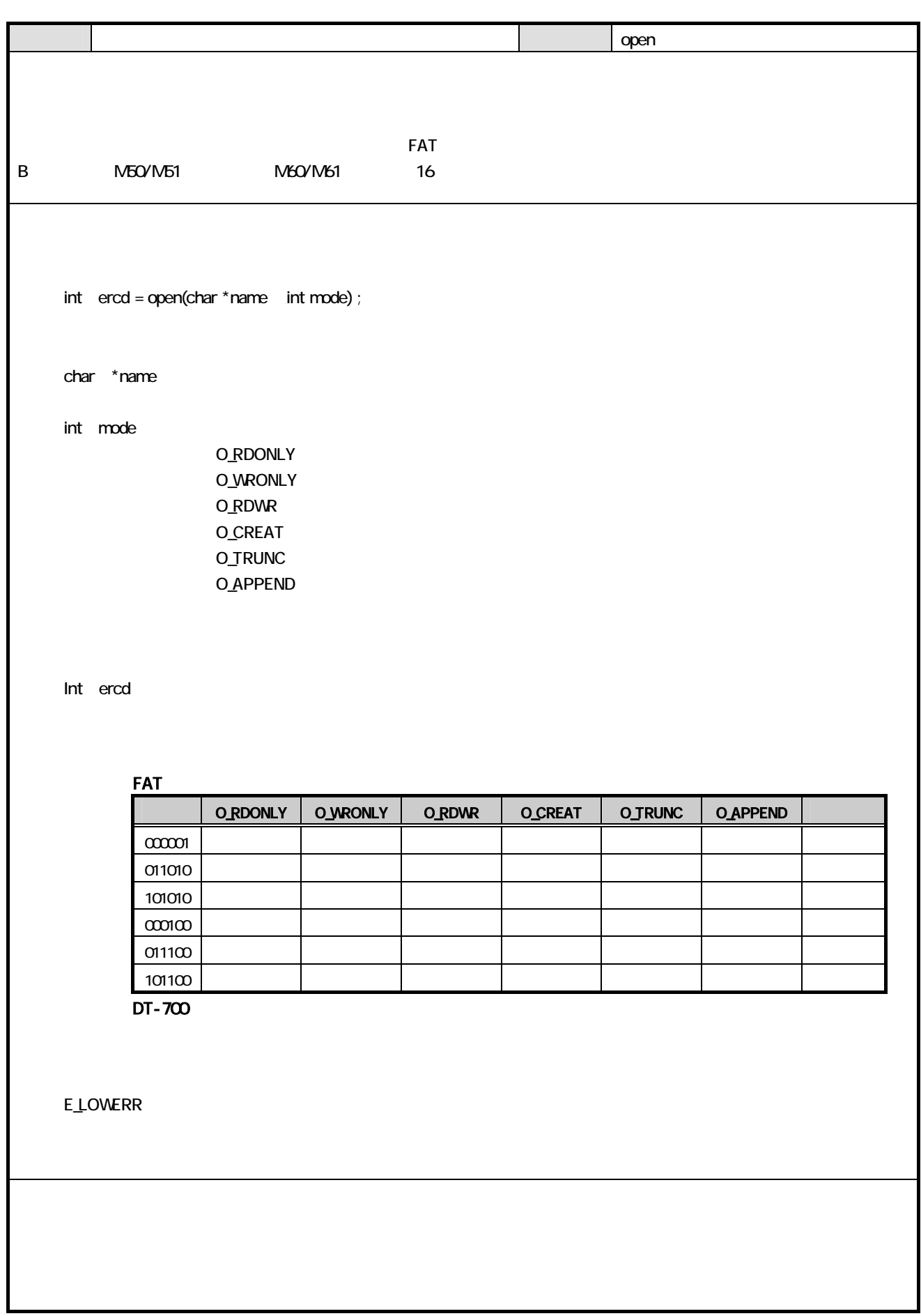

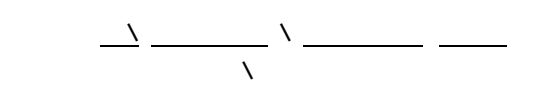

(<sub>)</sub>

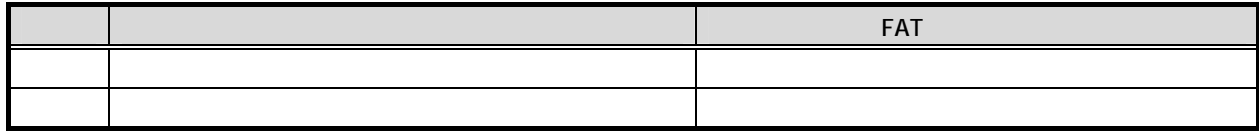

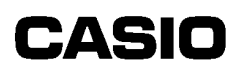

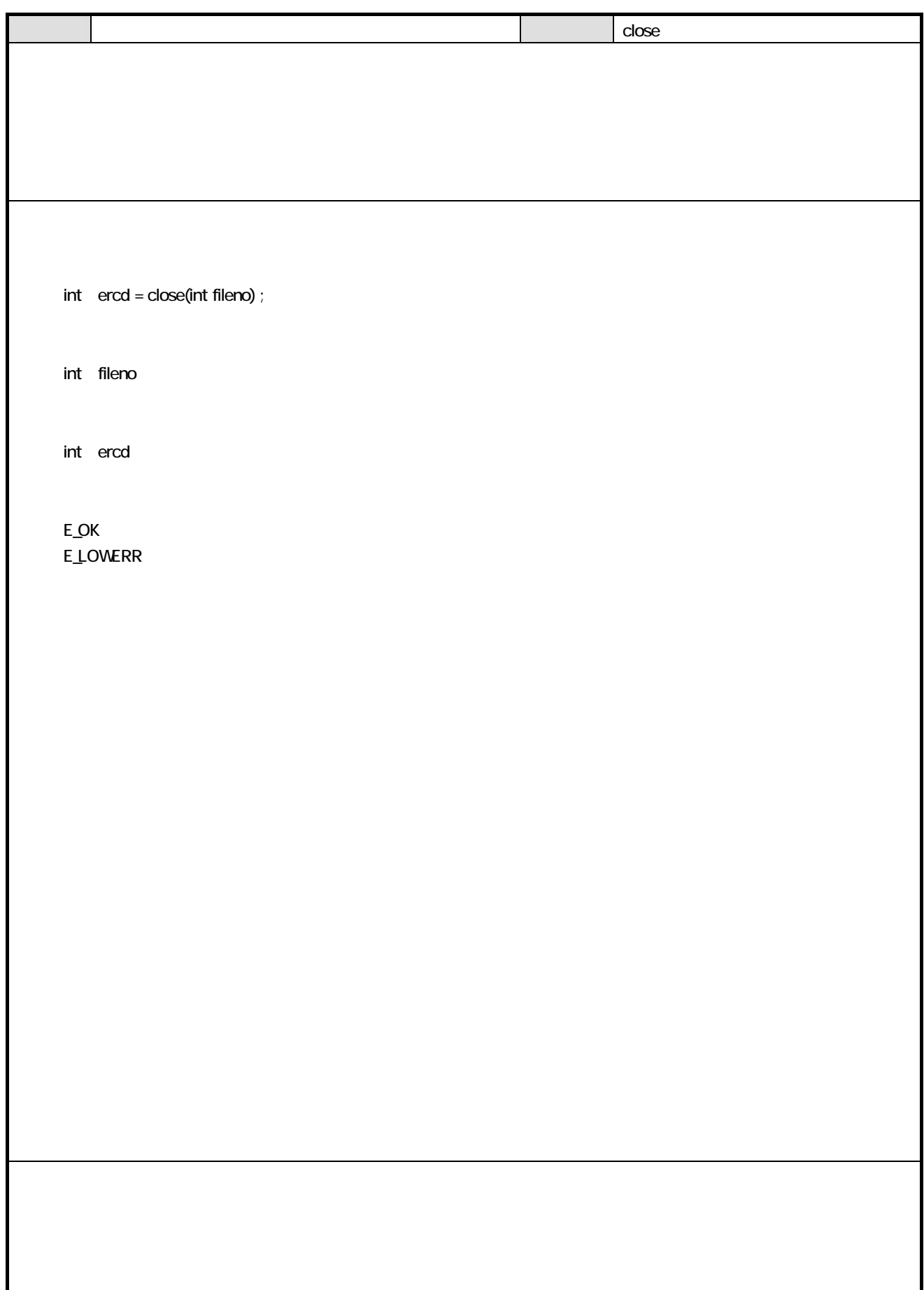

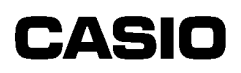

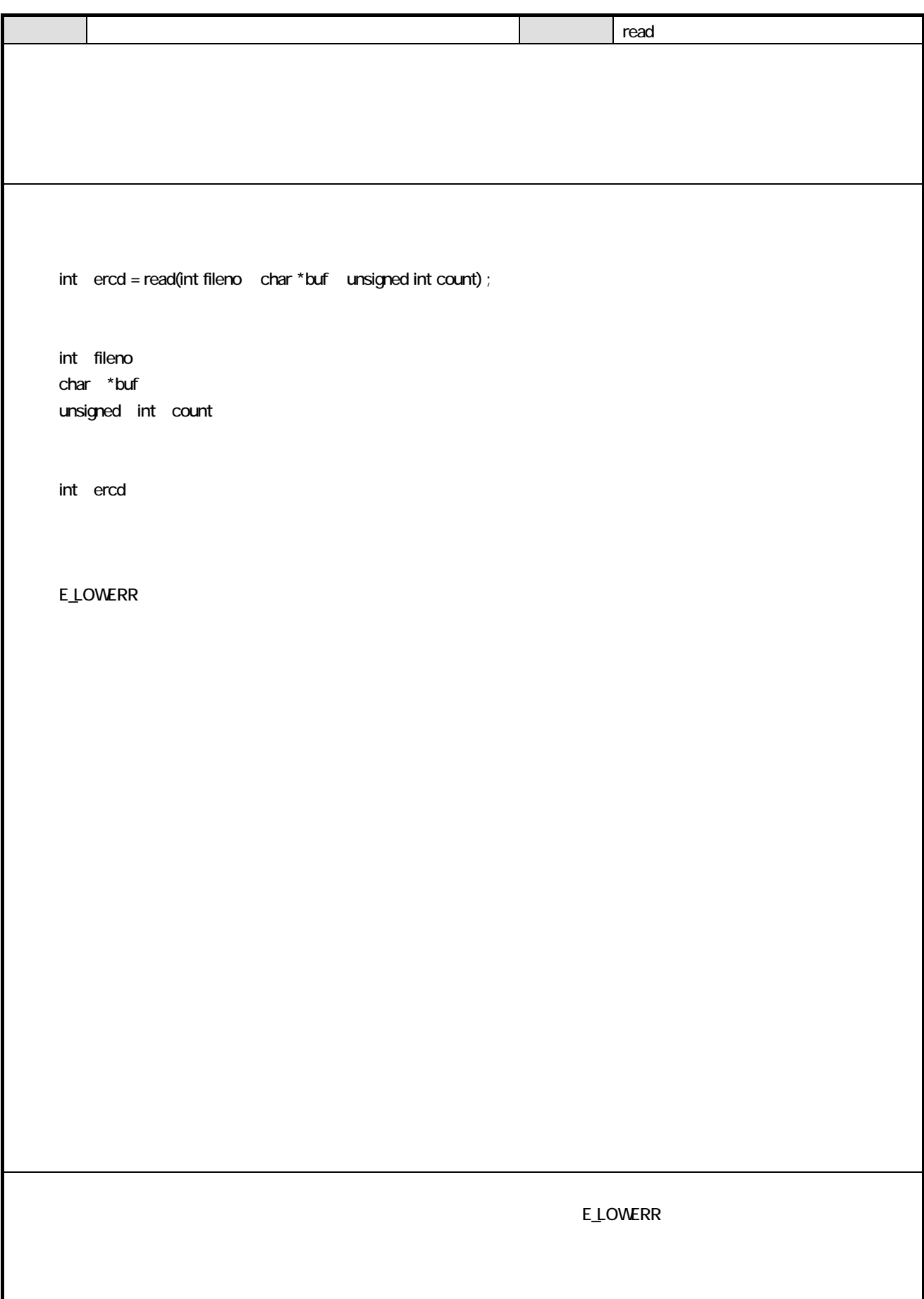

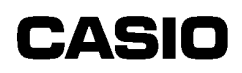

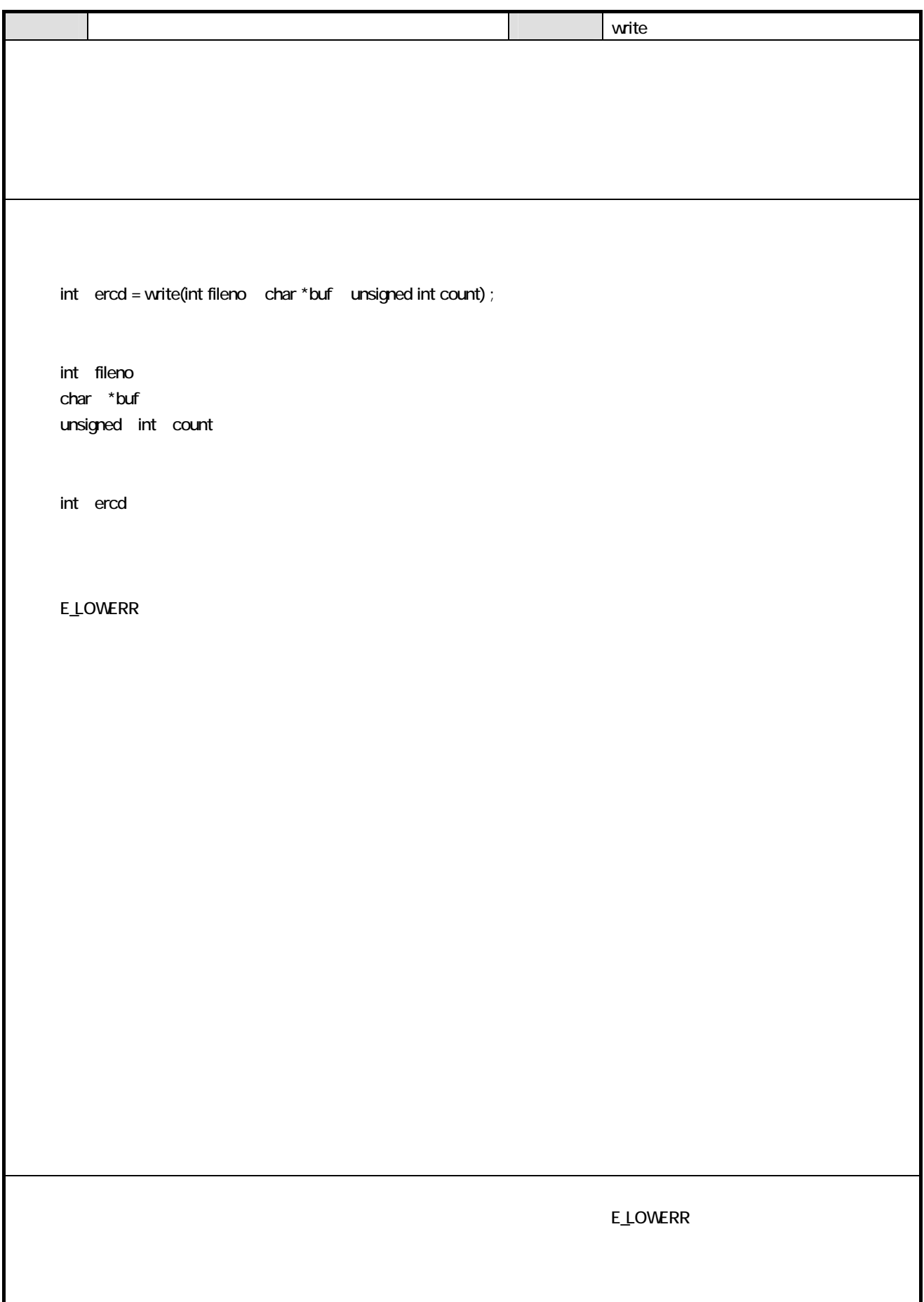

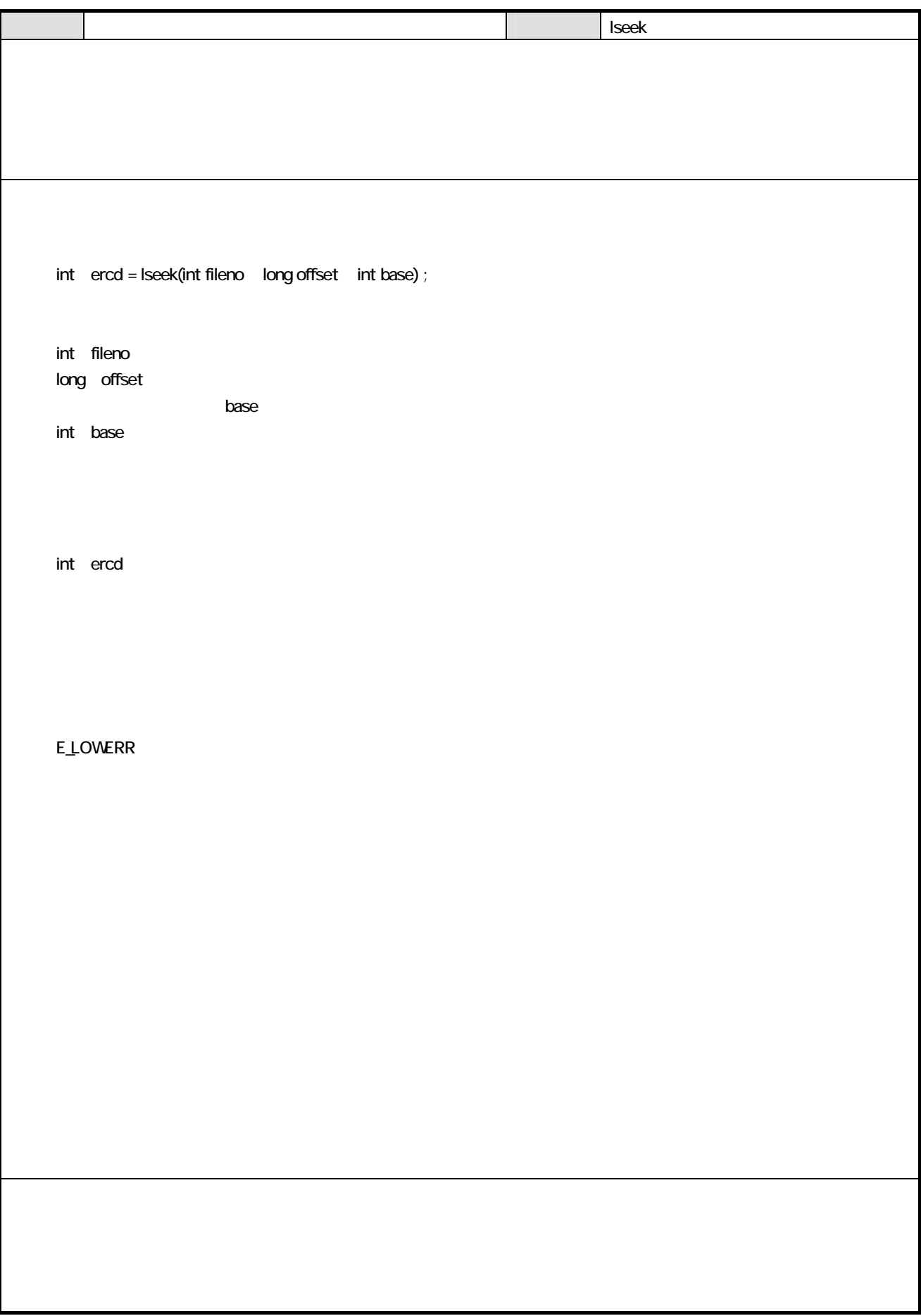
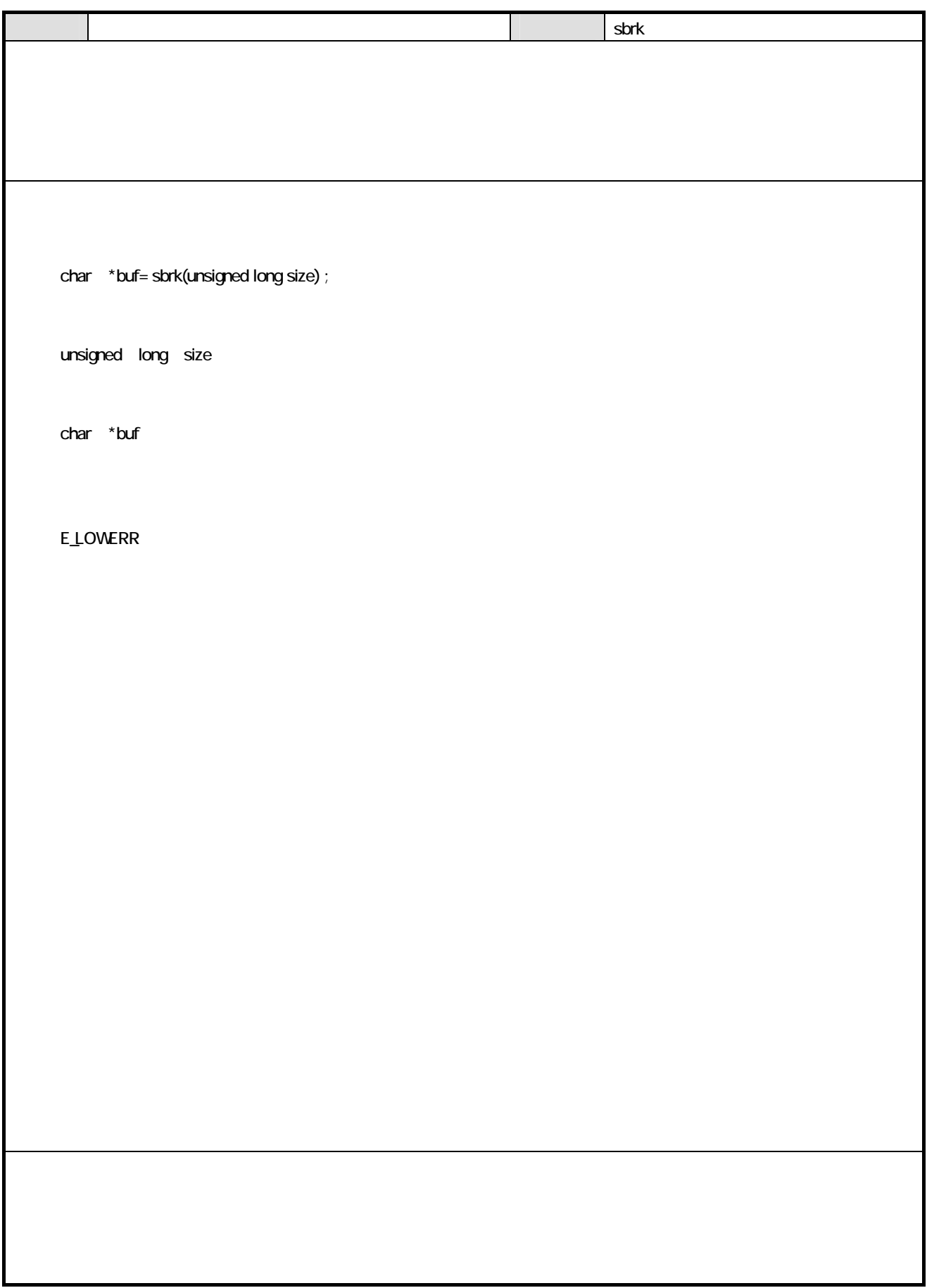

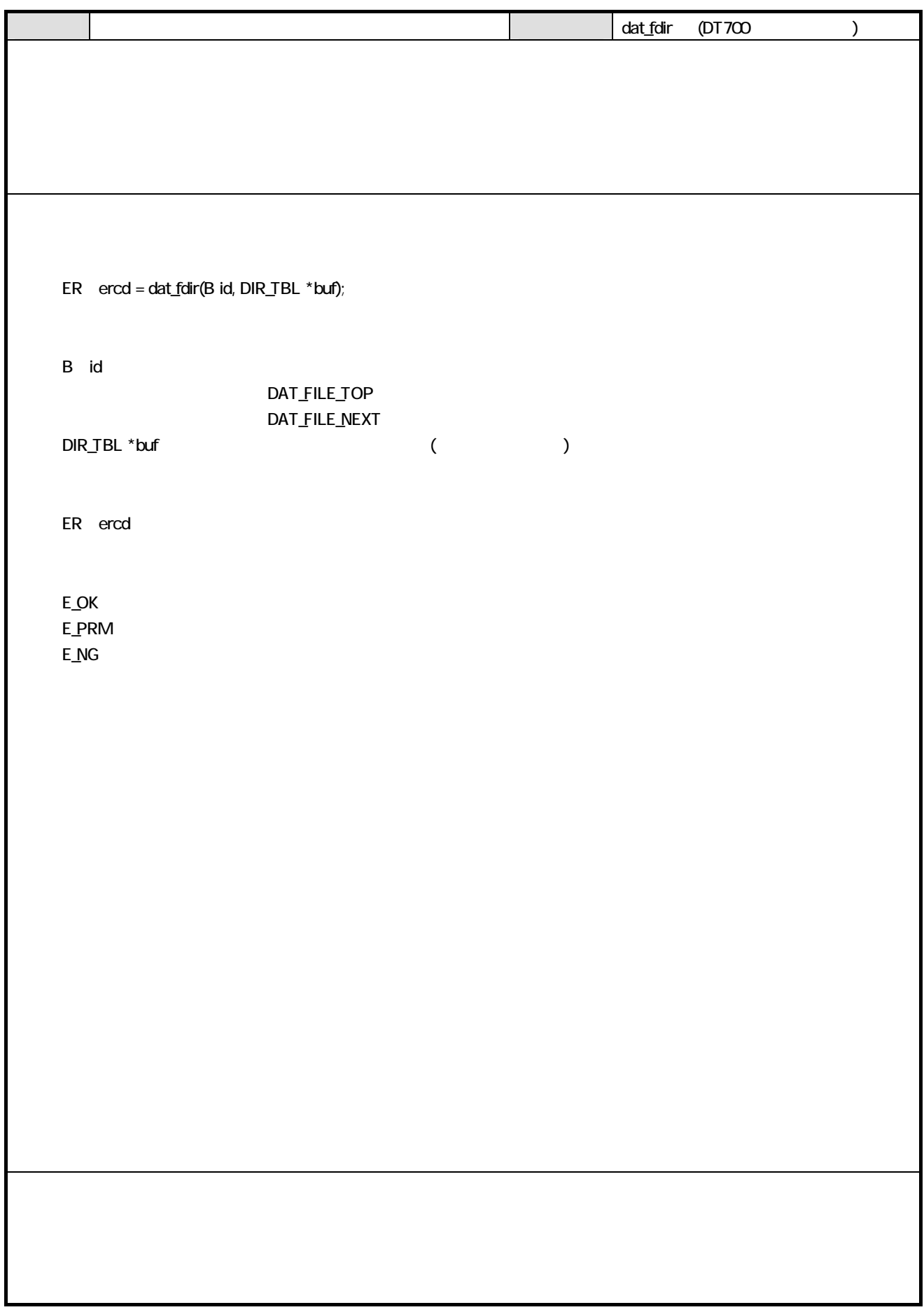

#### typedef struct fcb {

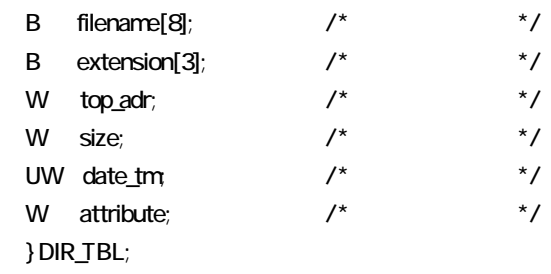

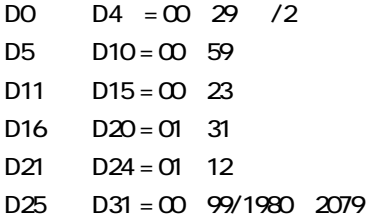

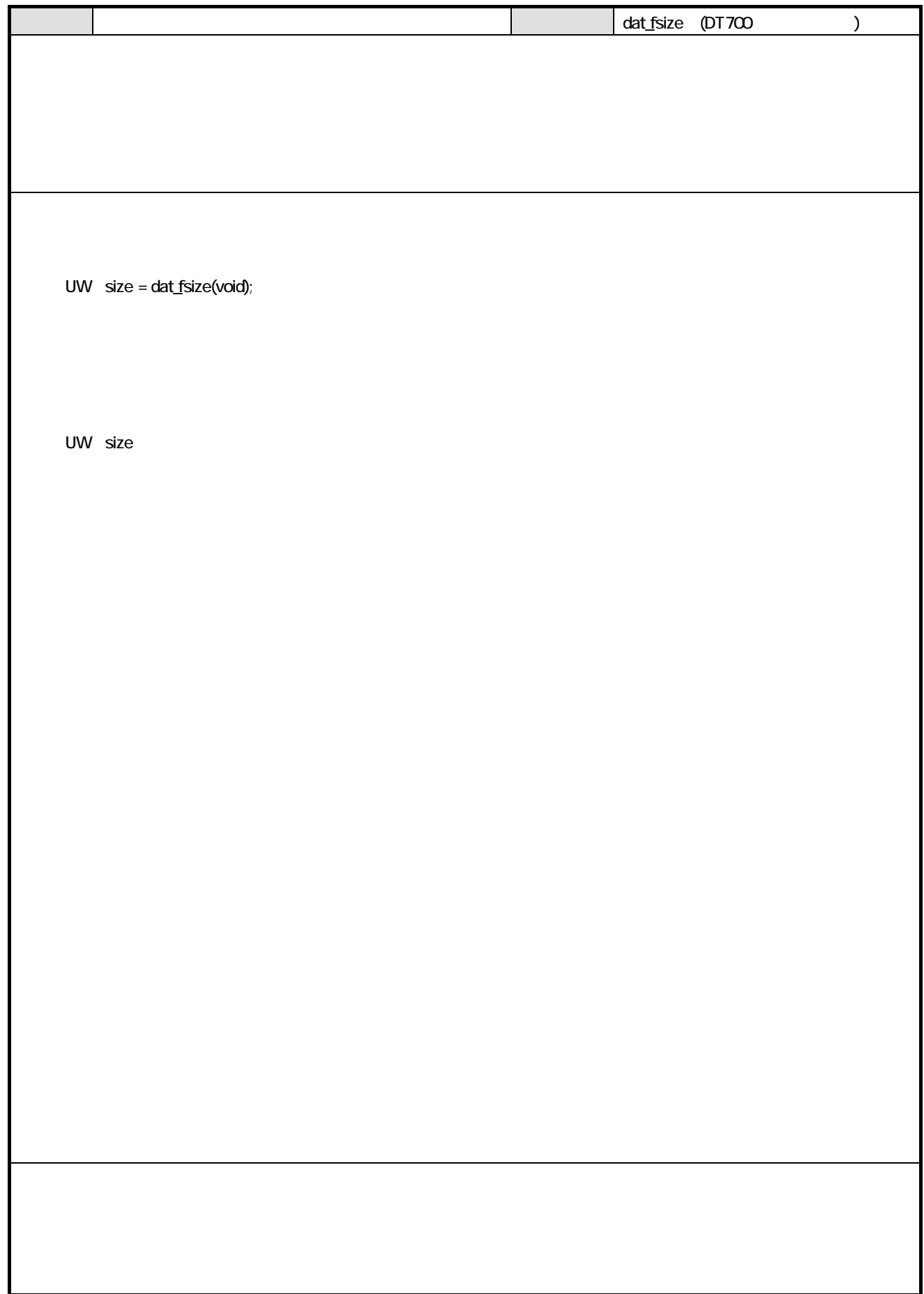

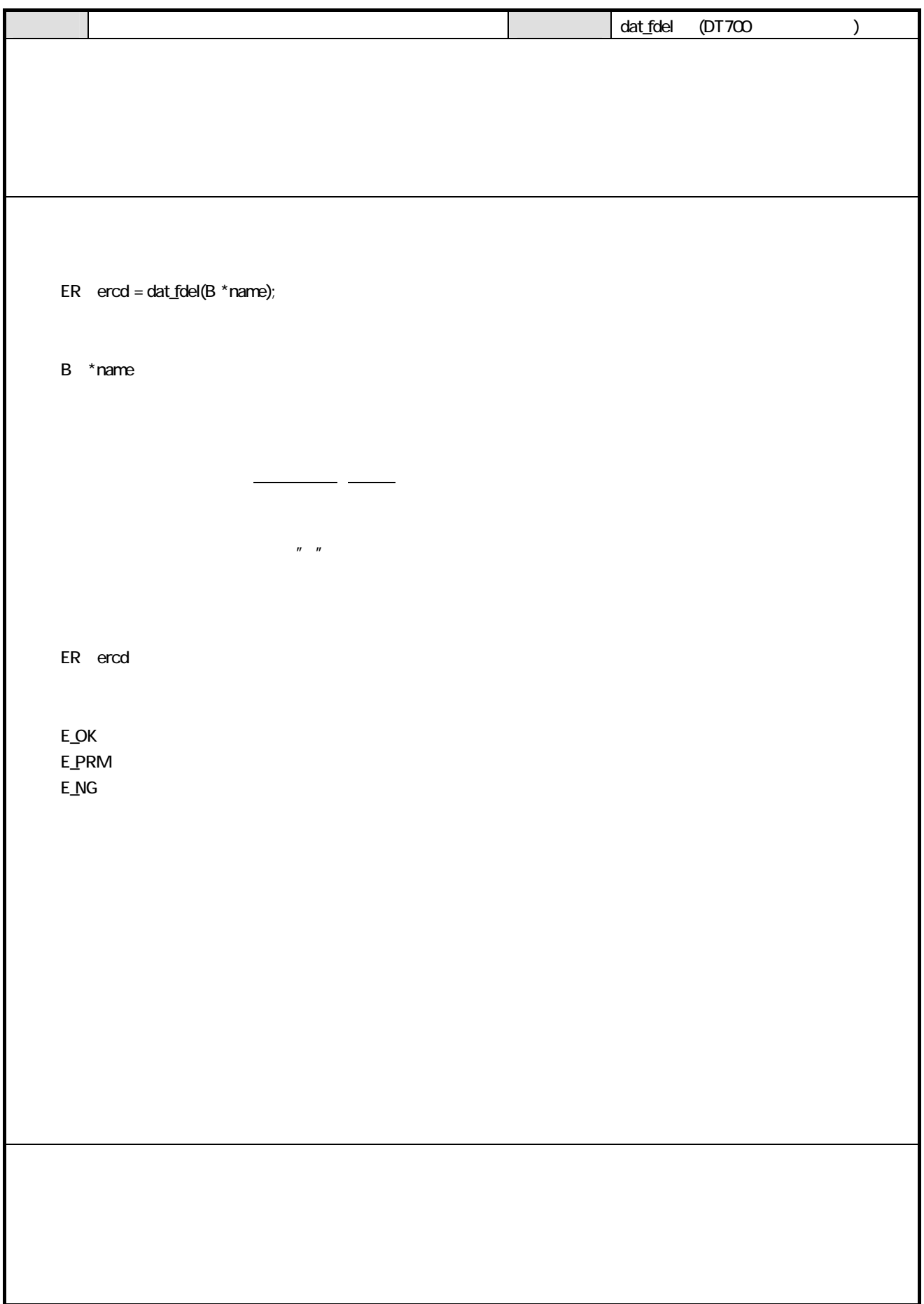

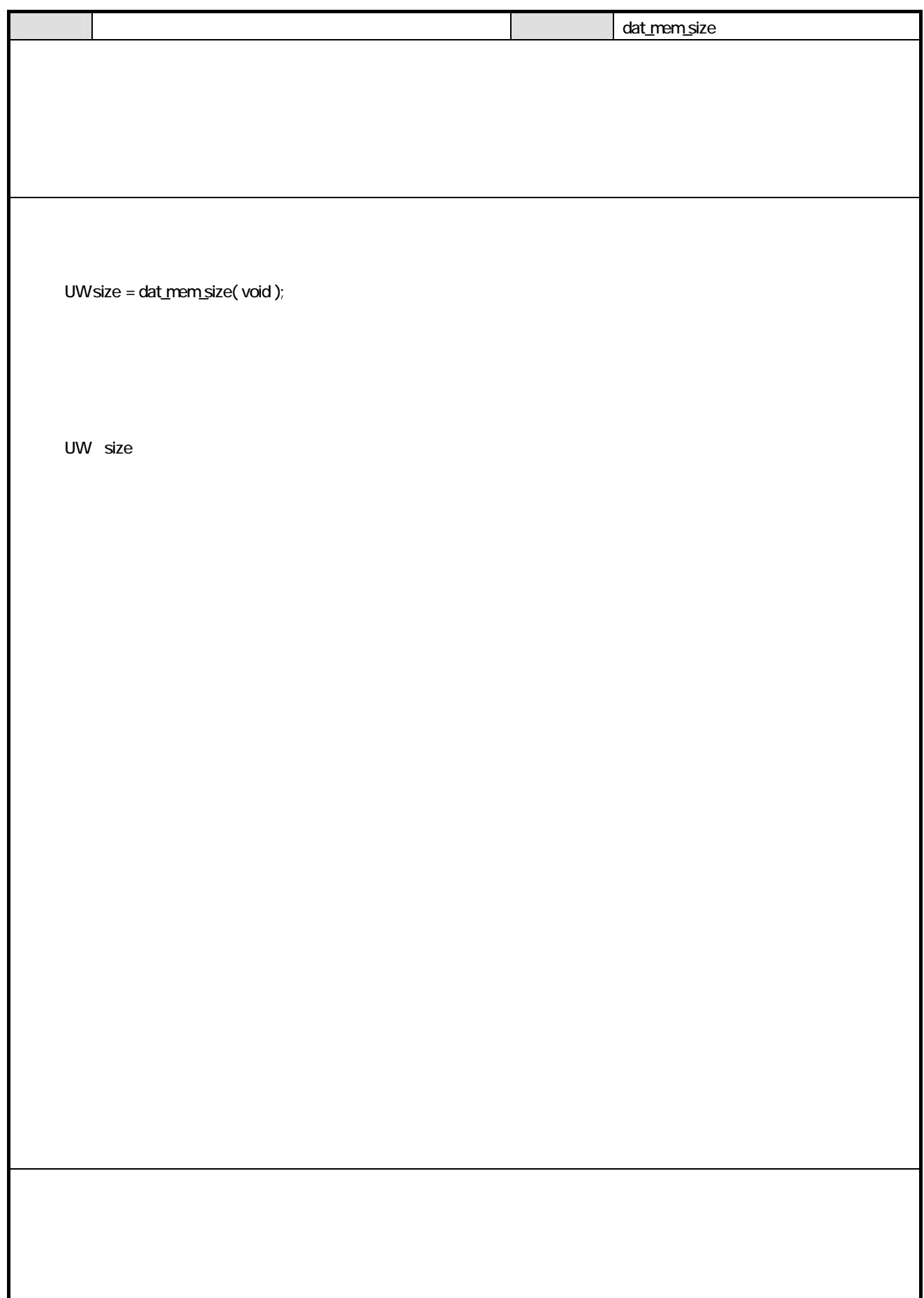

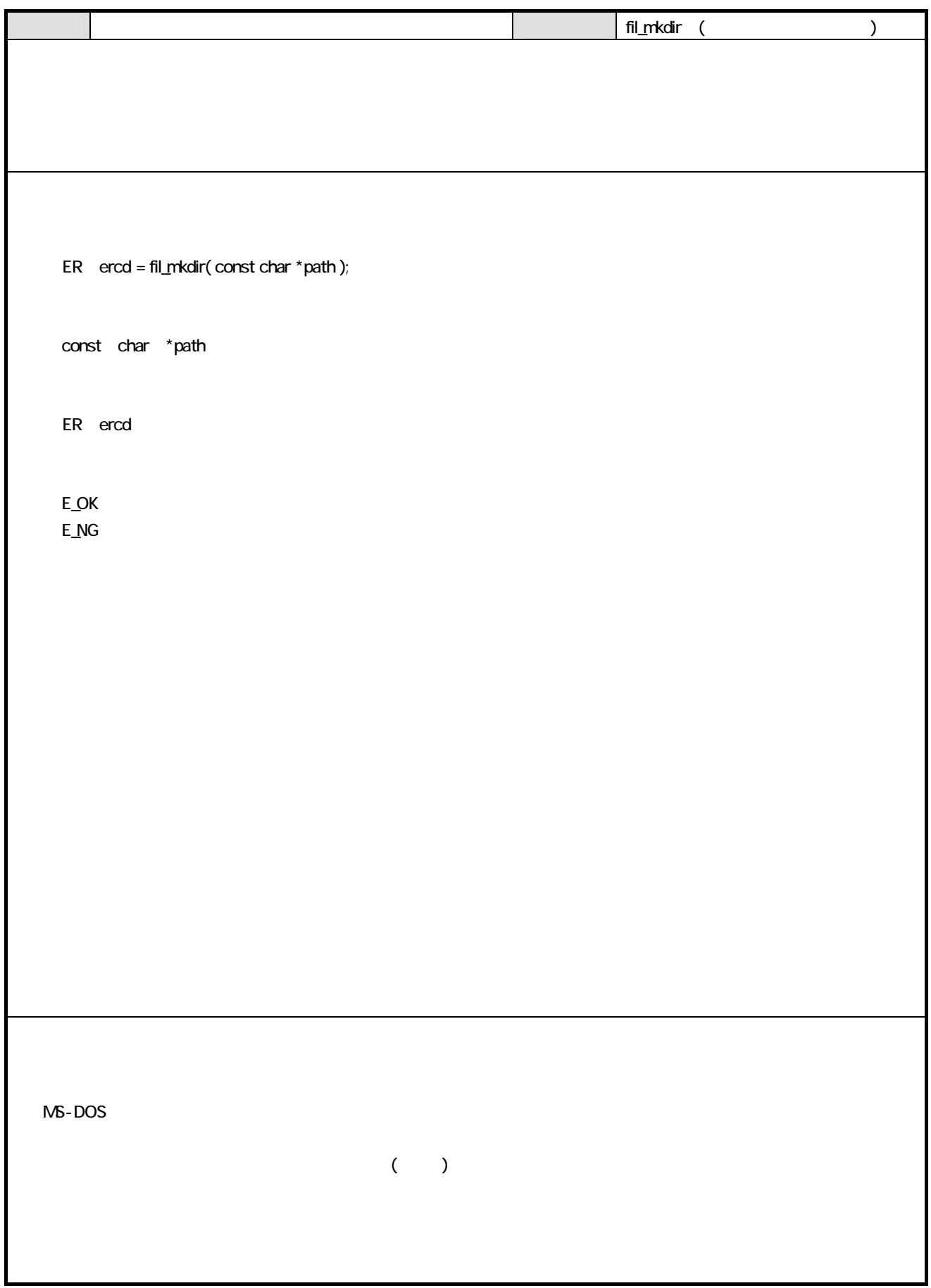

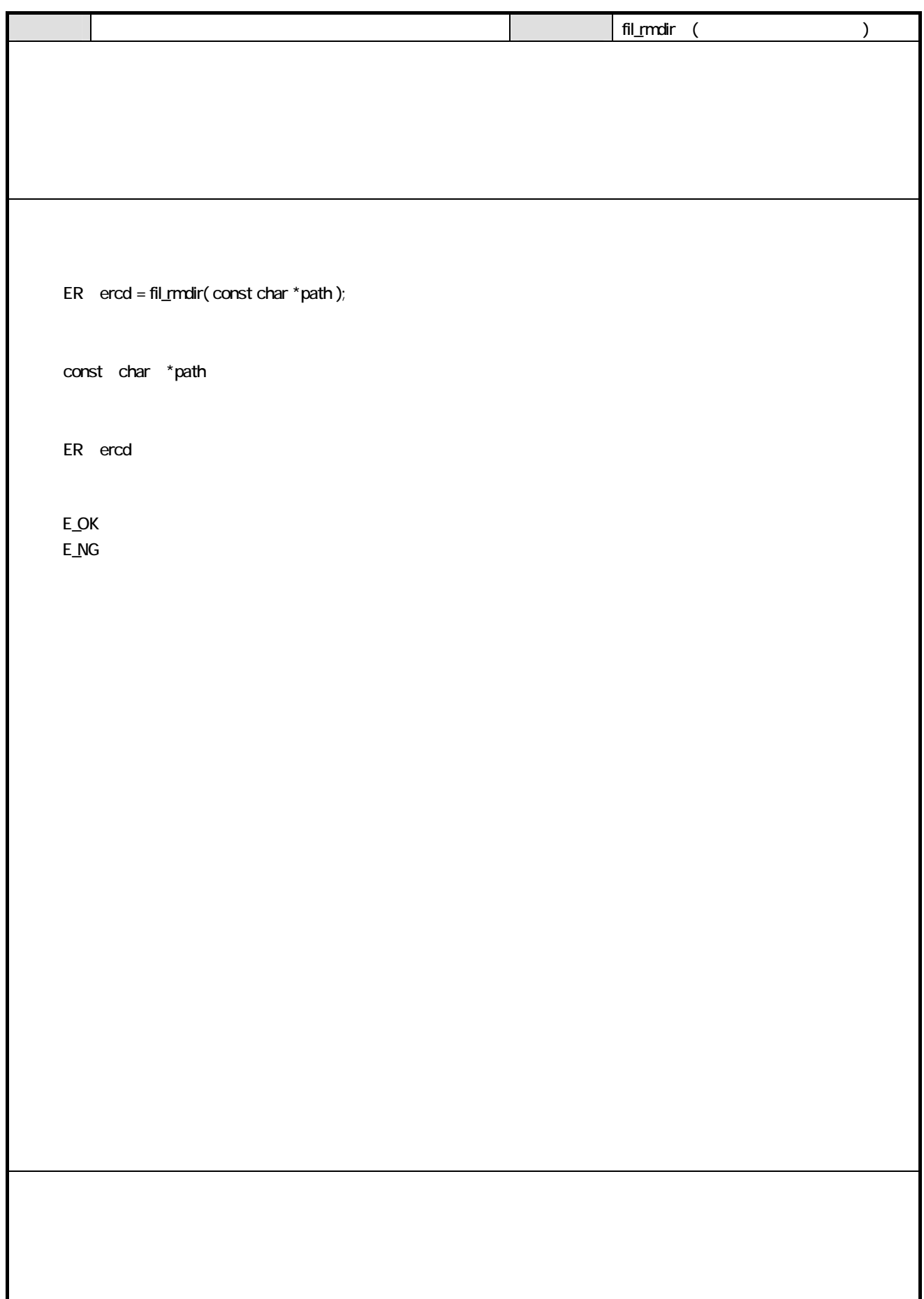

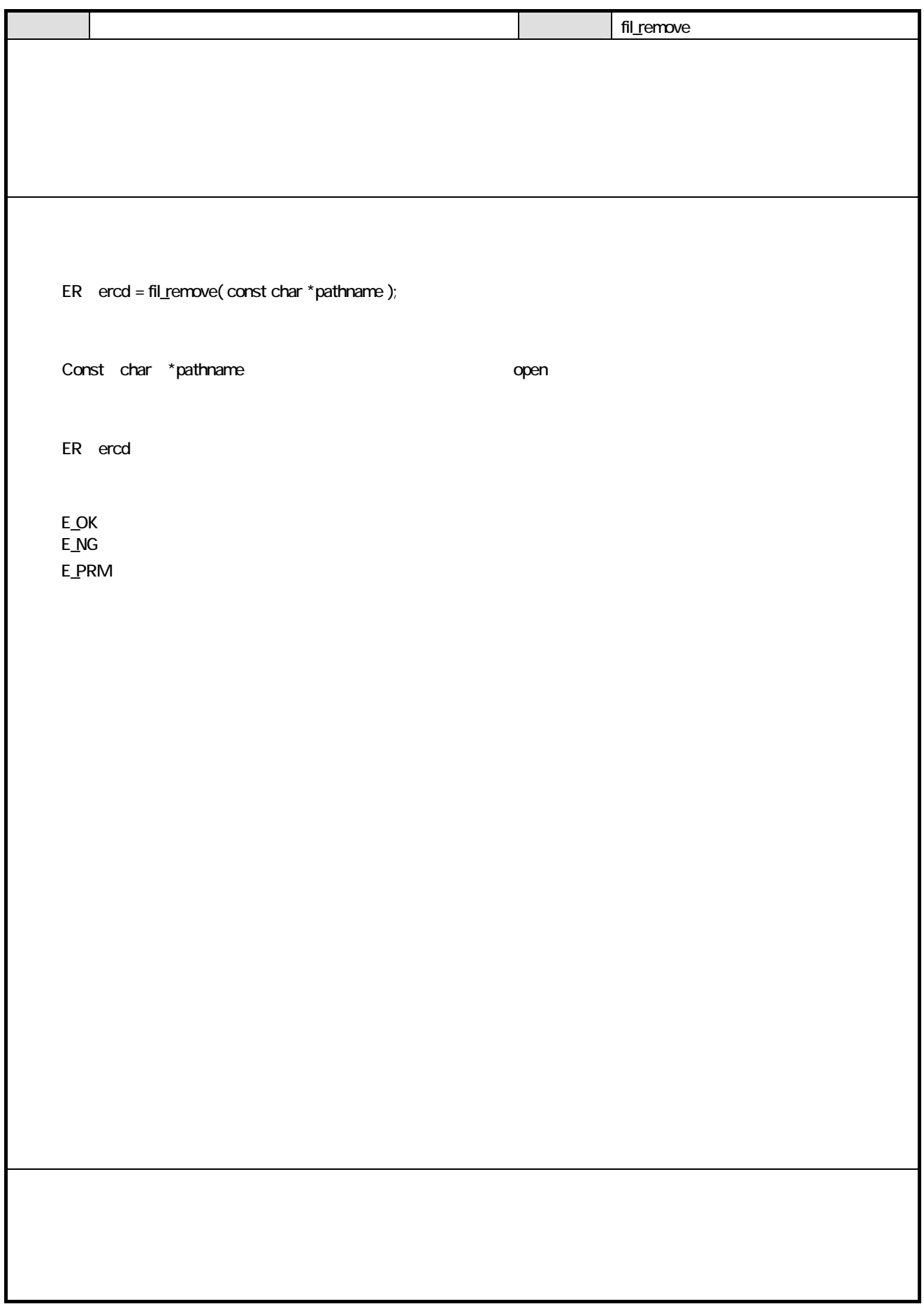

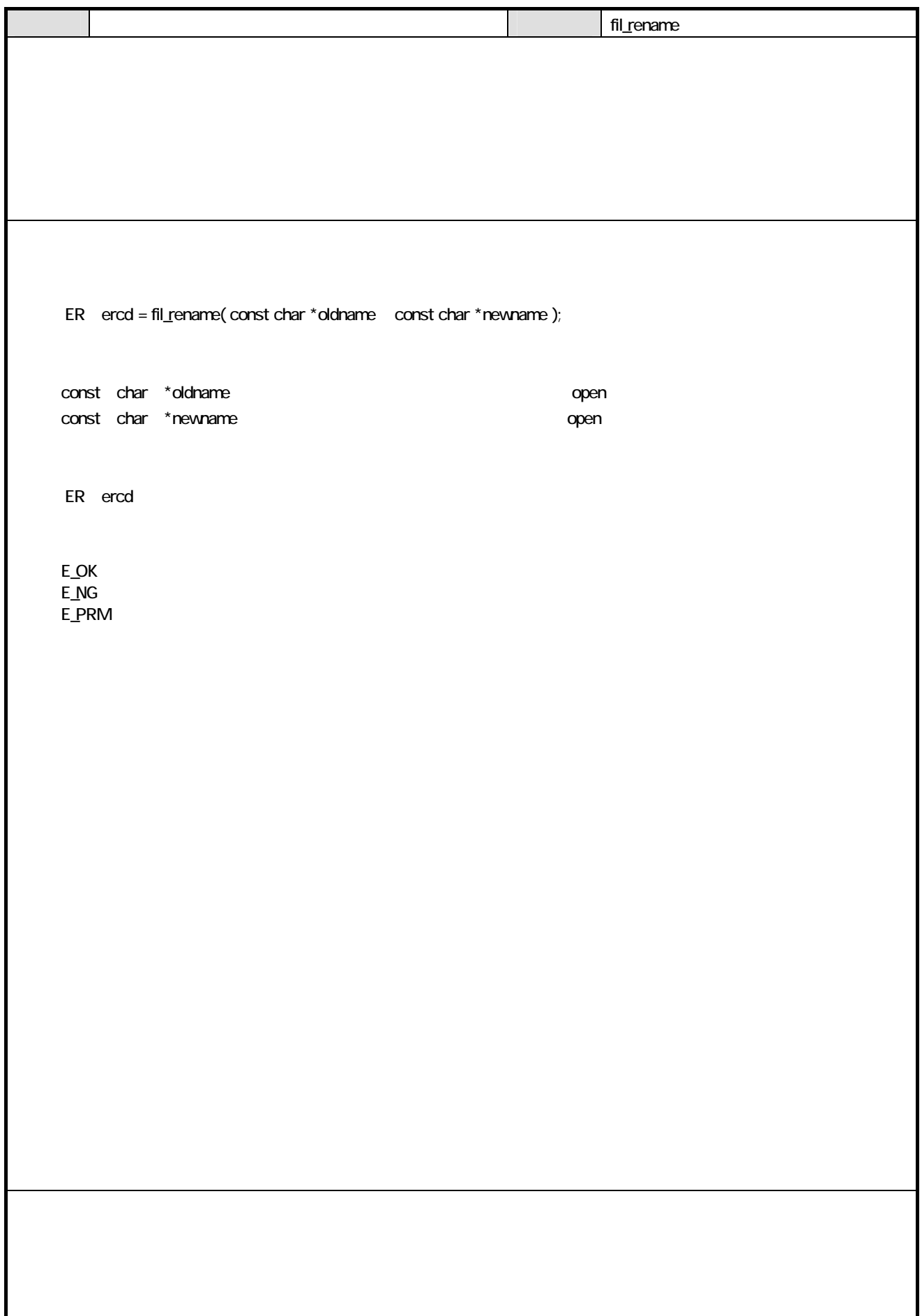

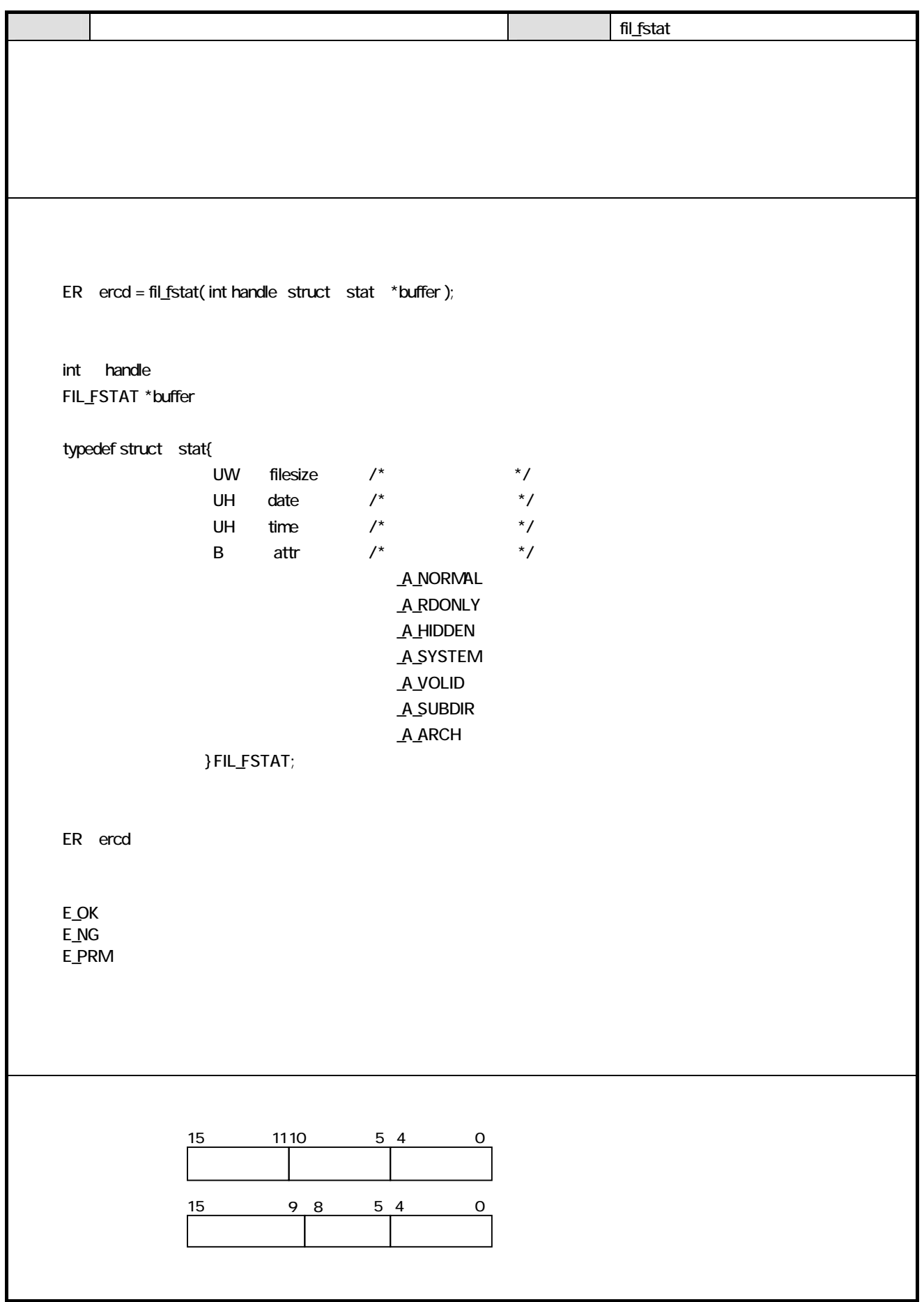

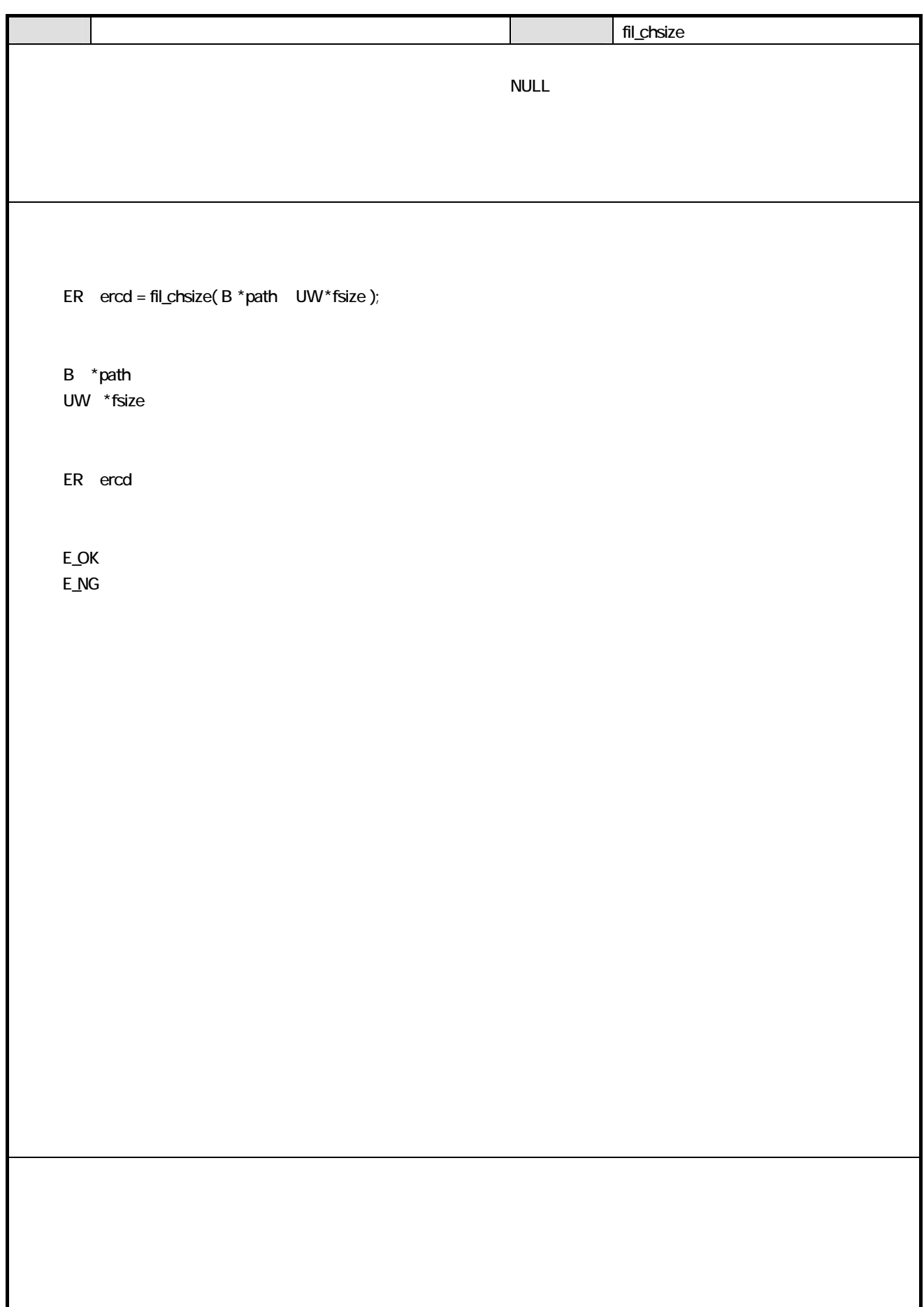

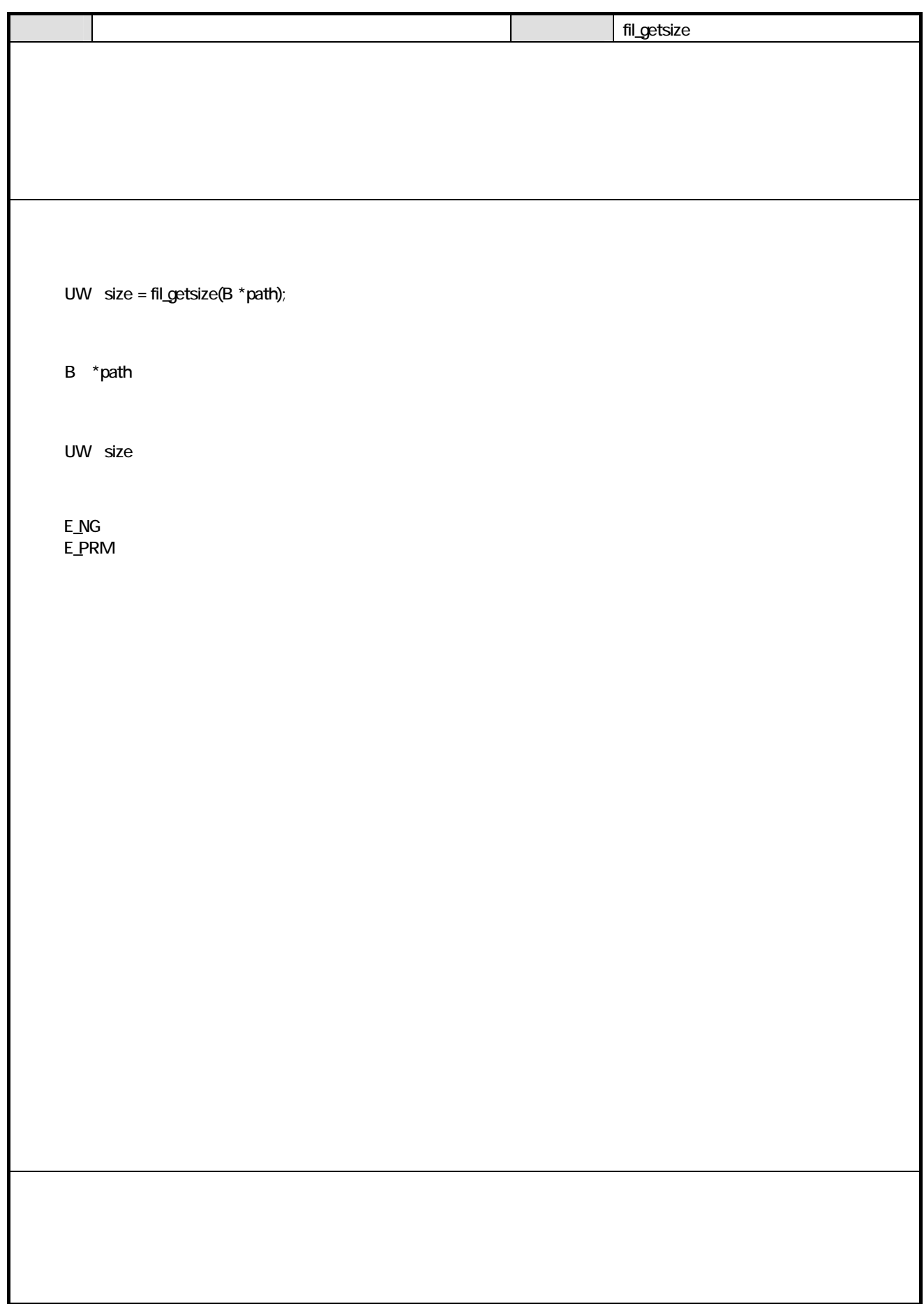

H

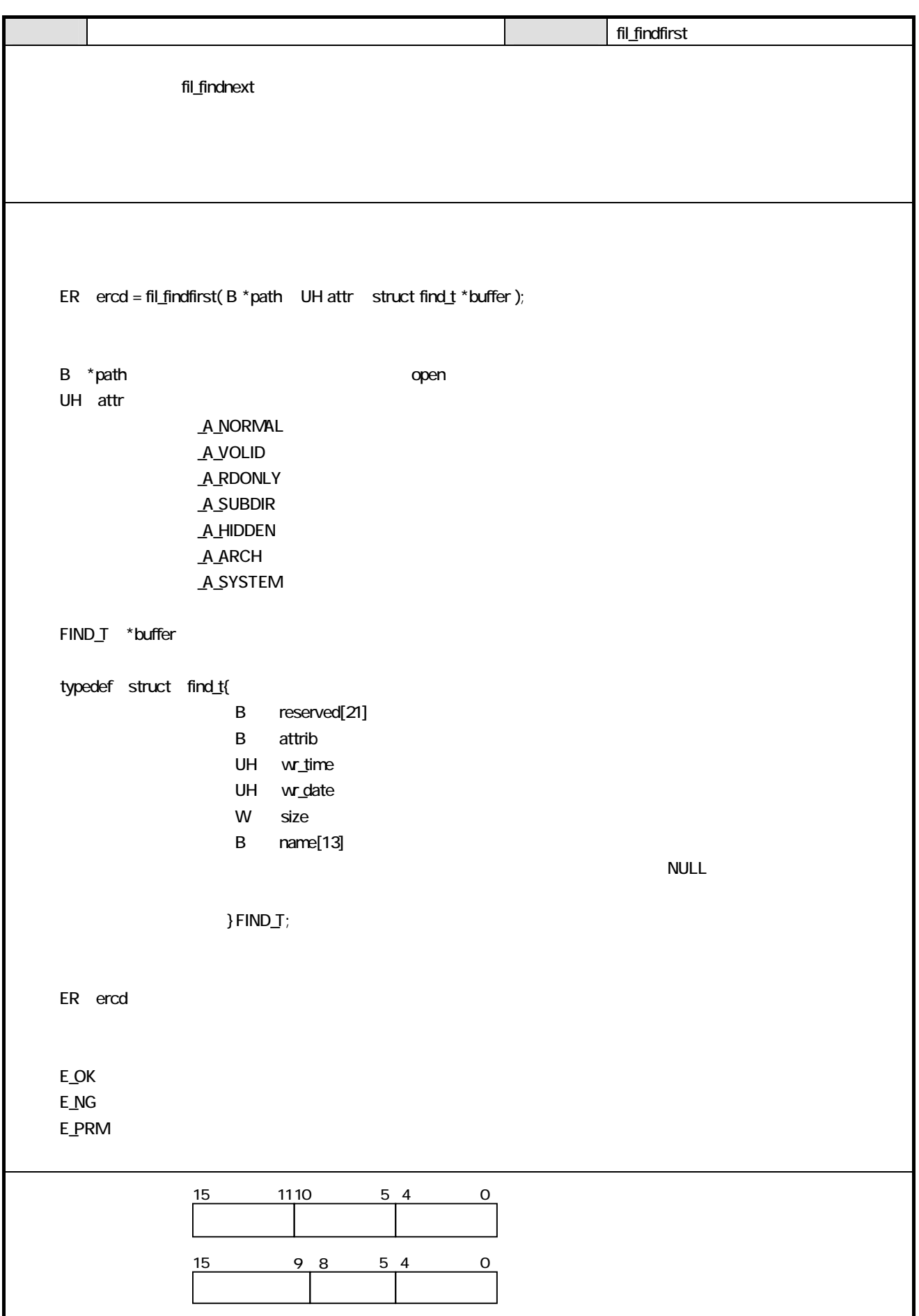

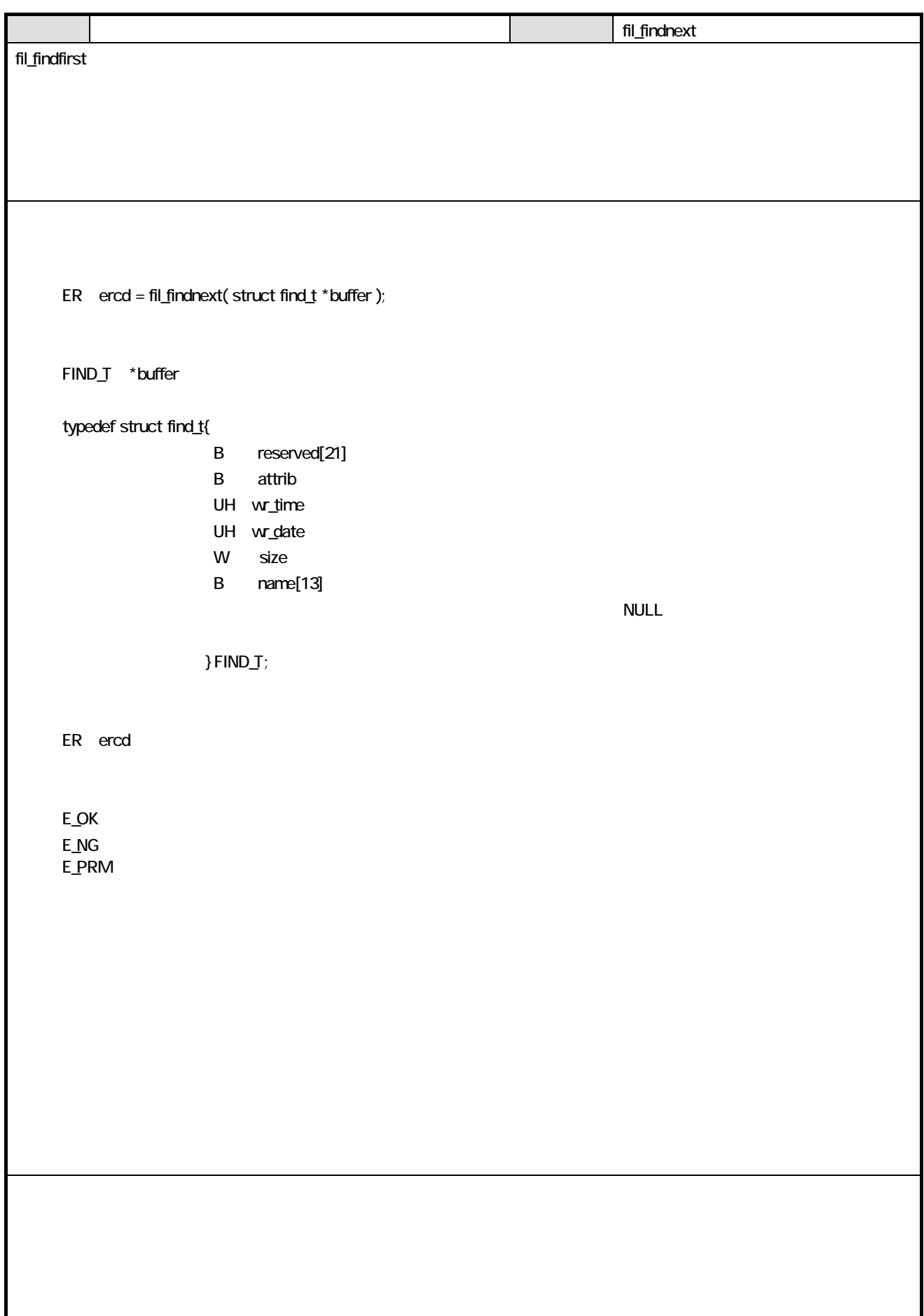

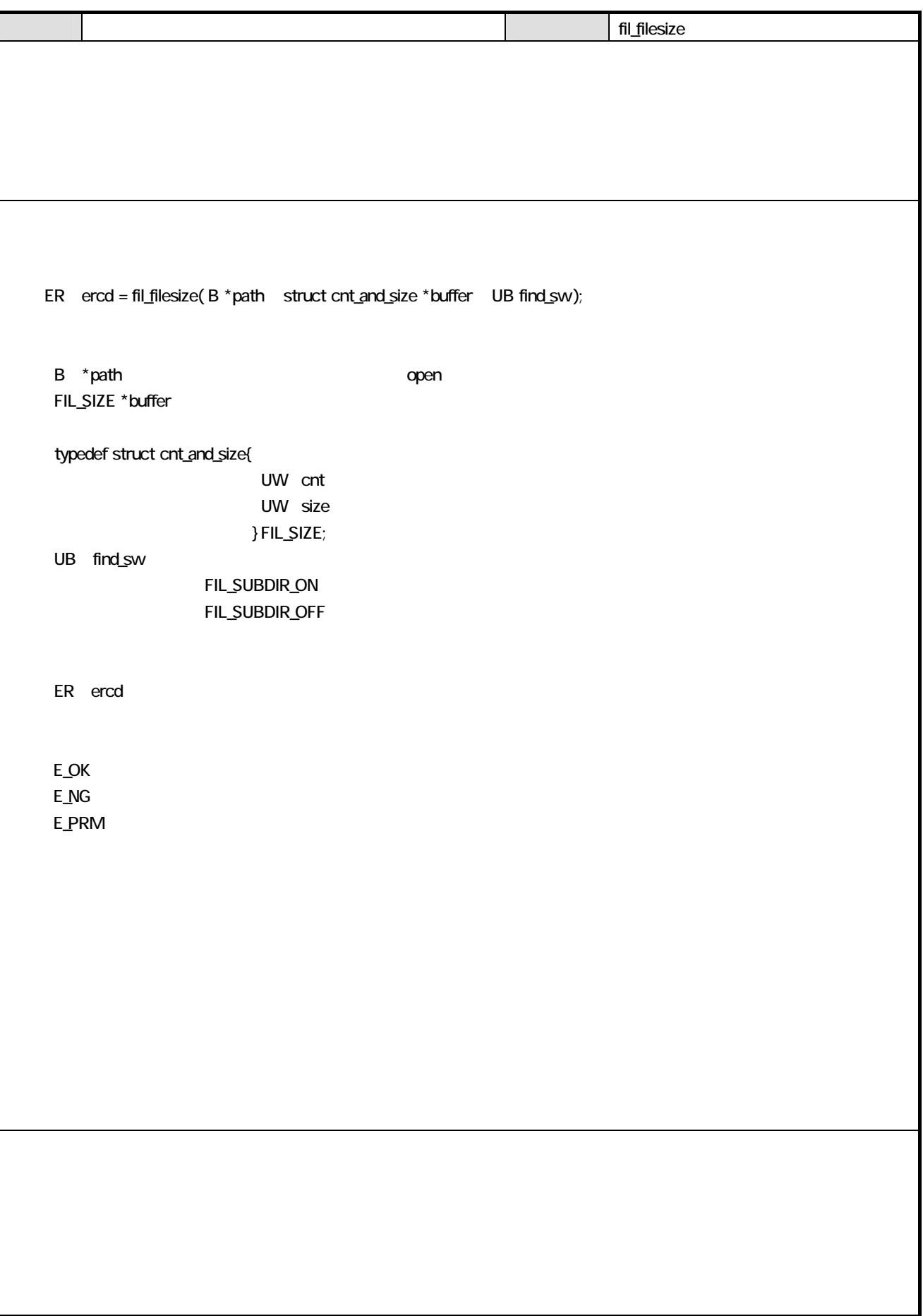

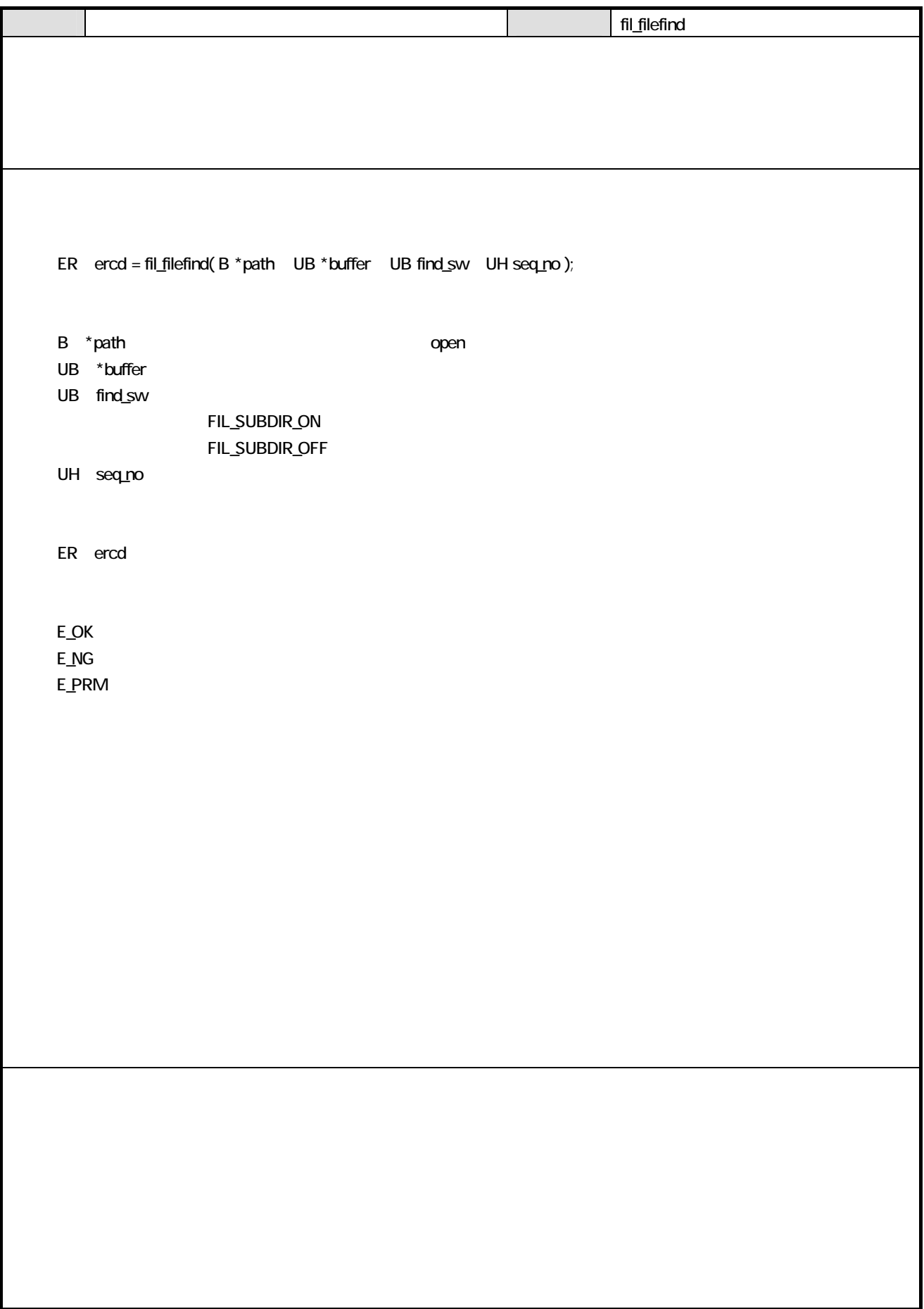

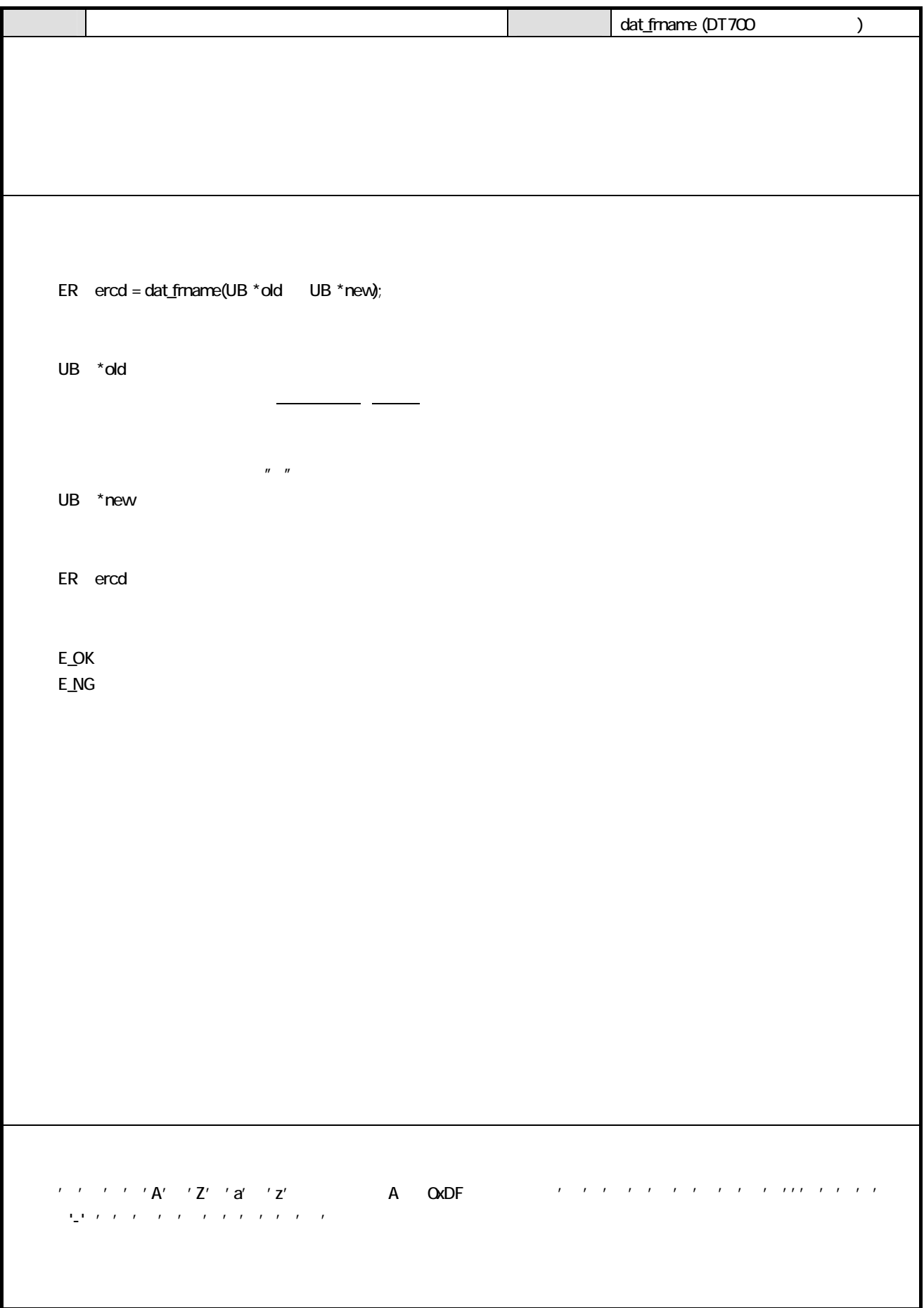

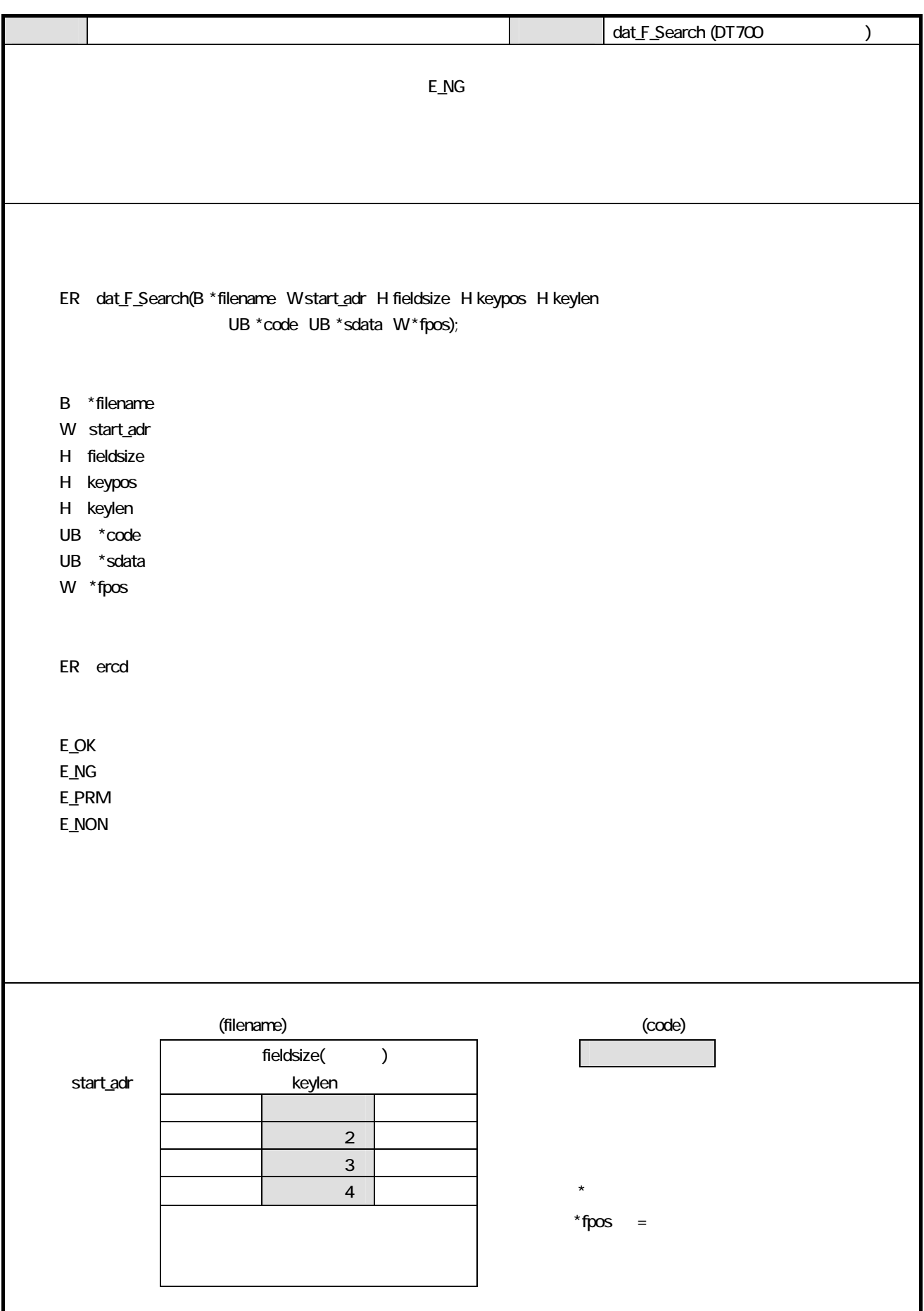

#### $\overline{3}$

 $31.$ 

#### $31.1.$

128×64 **ANK (0,0)**  $(QO)$   $(127,63)$ 

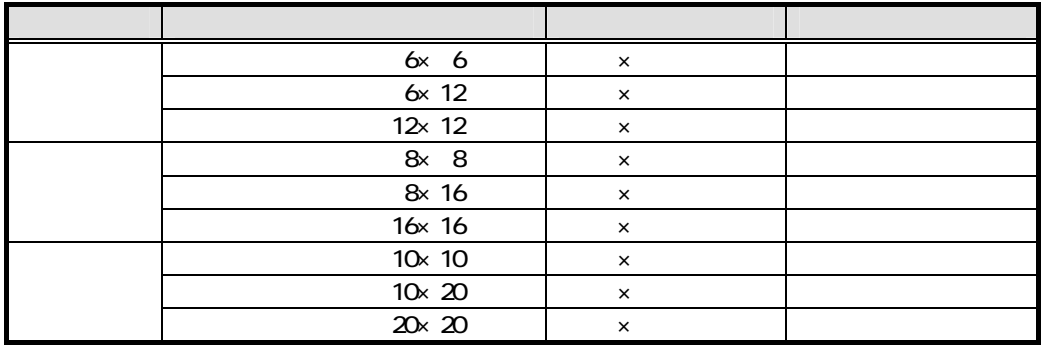

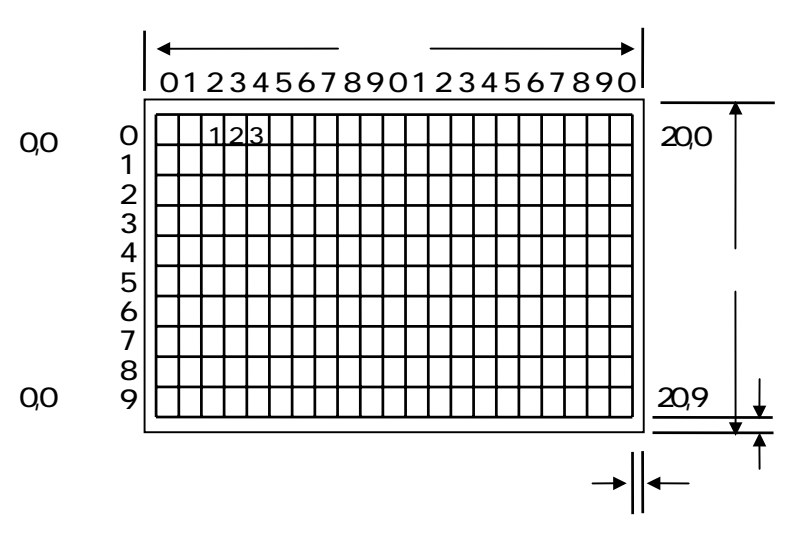

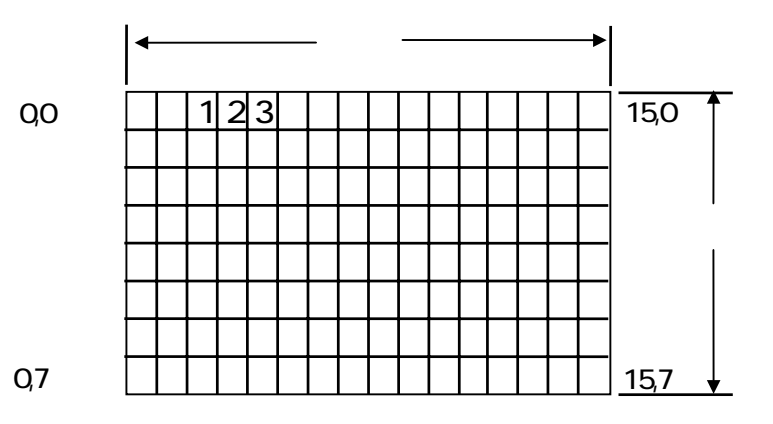

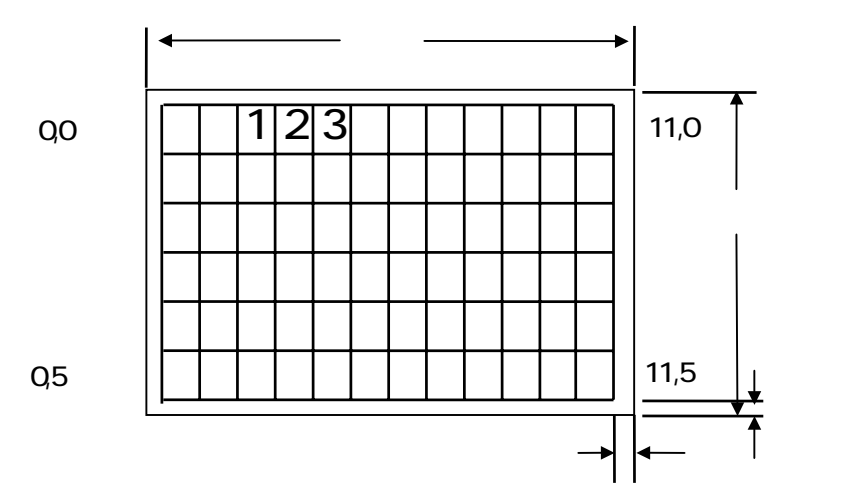

 $\overline{ANK}$ 

#### OIH 80H ACH DFH FDH FFH

 $($ 

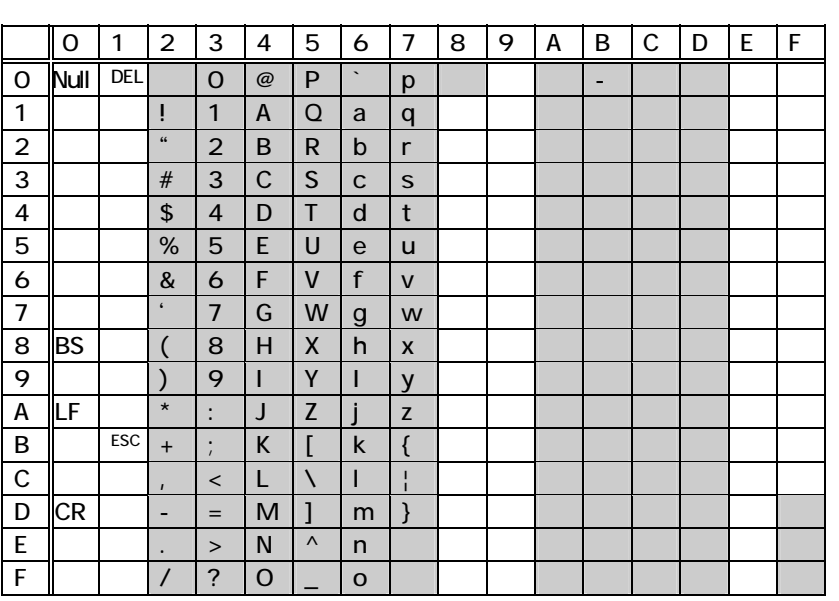

 $\mathbf{v} = \mathbf{v}$ 

 $5$ Ch  $\frac{4}{\sqrt{3}}$ '  $\frac{4}{\sqrt{3}}$ '  $\frac{4$ 

 $($ 

2 7F (:0xEB7F)

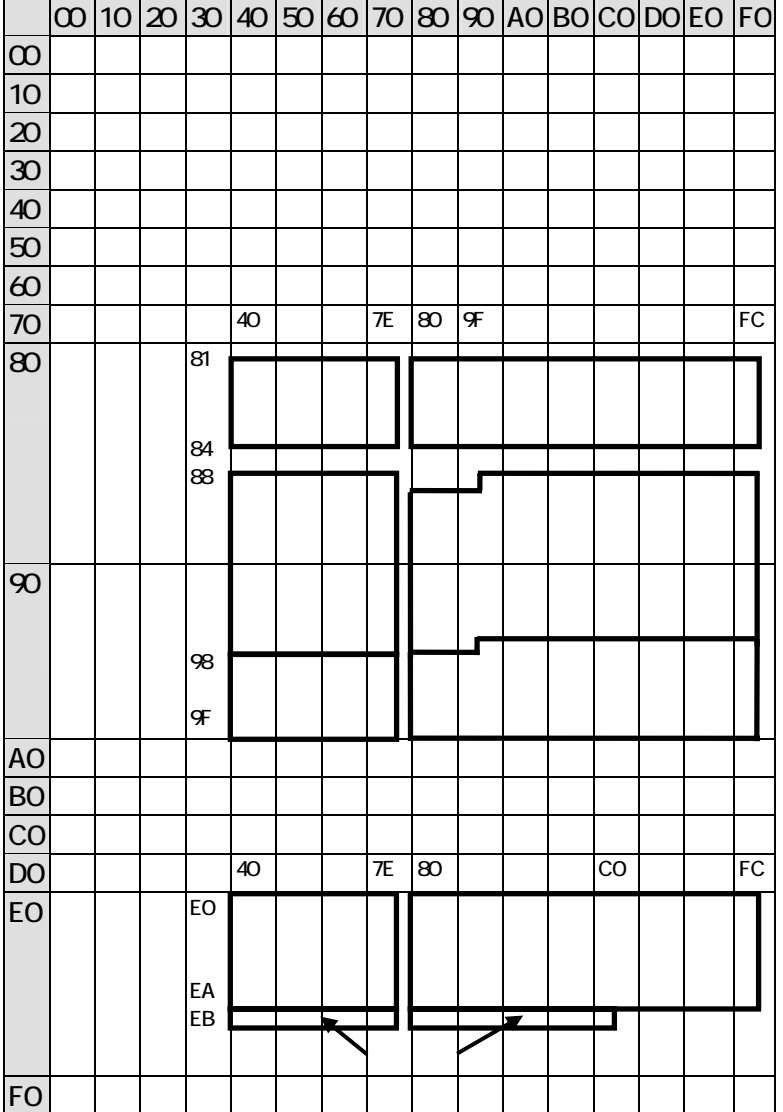

1cd\_char lcd\_string lcd\_string2

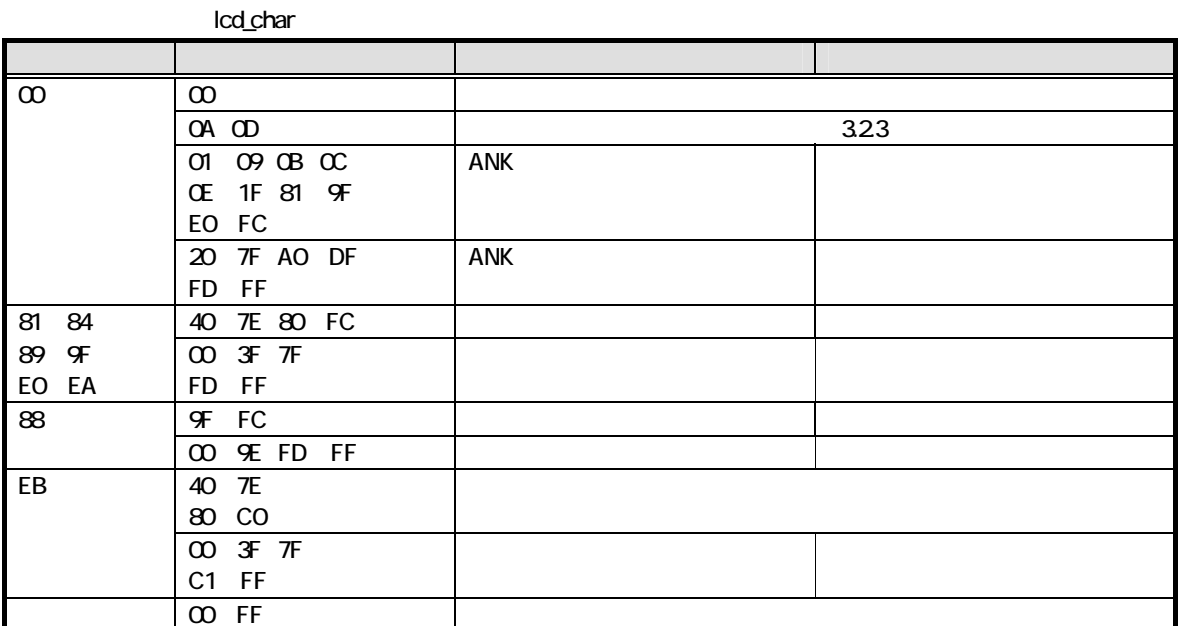

#### lcd\_string lcd\_string2

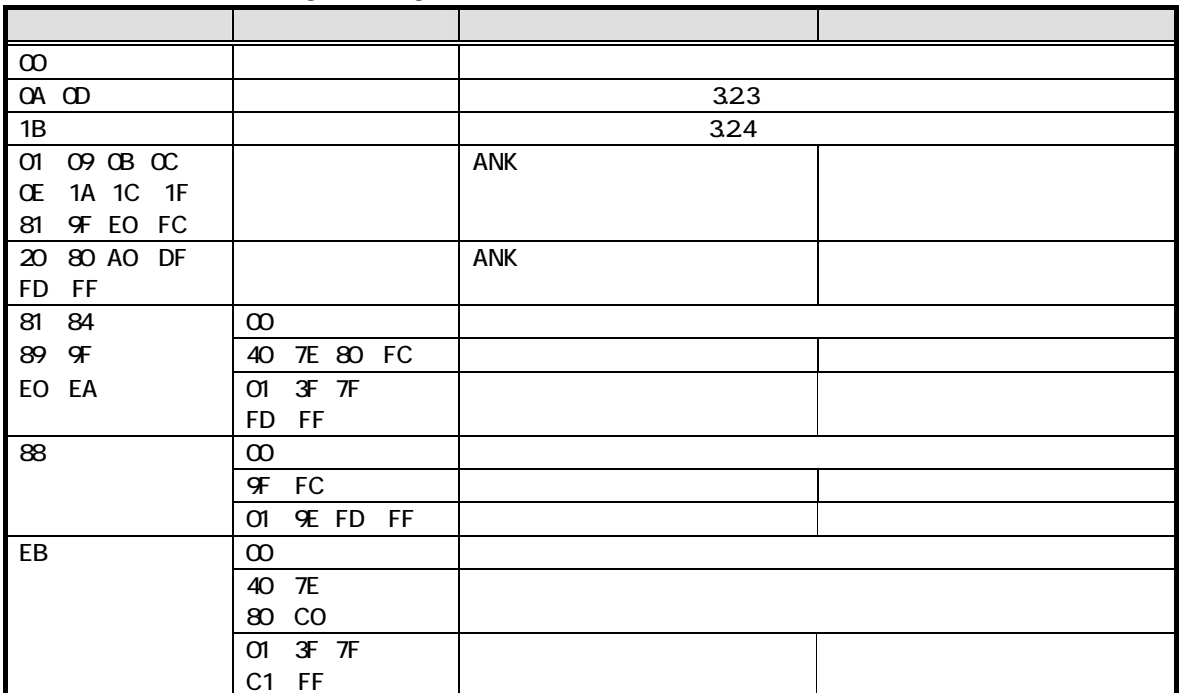

#### ■ lcd\_userstr<br>■ lcd\_userstr

81-84 88-9F EO-EB ROM ANK

31.3

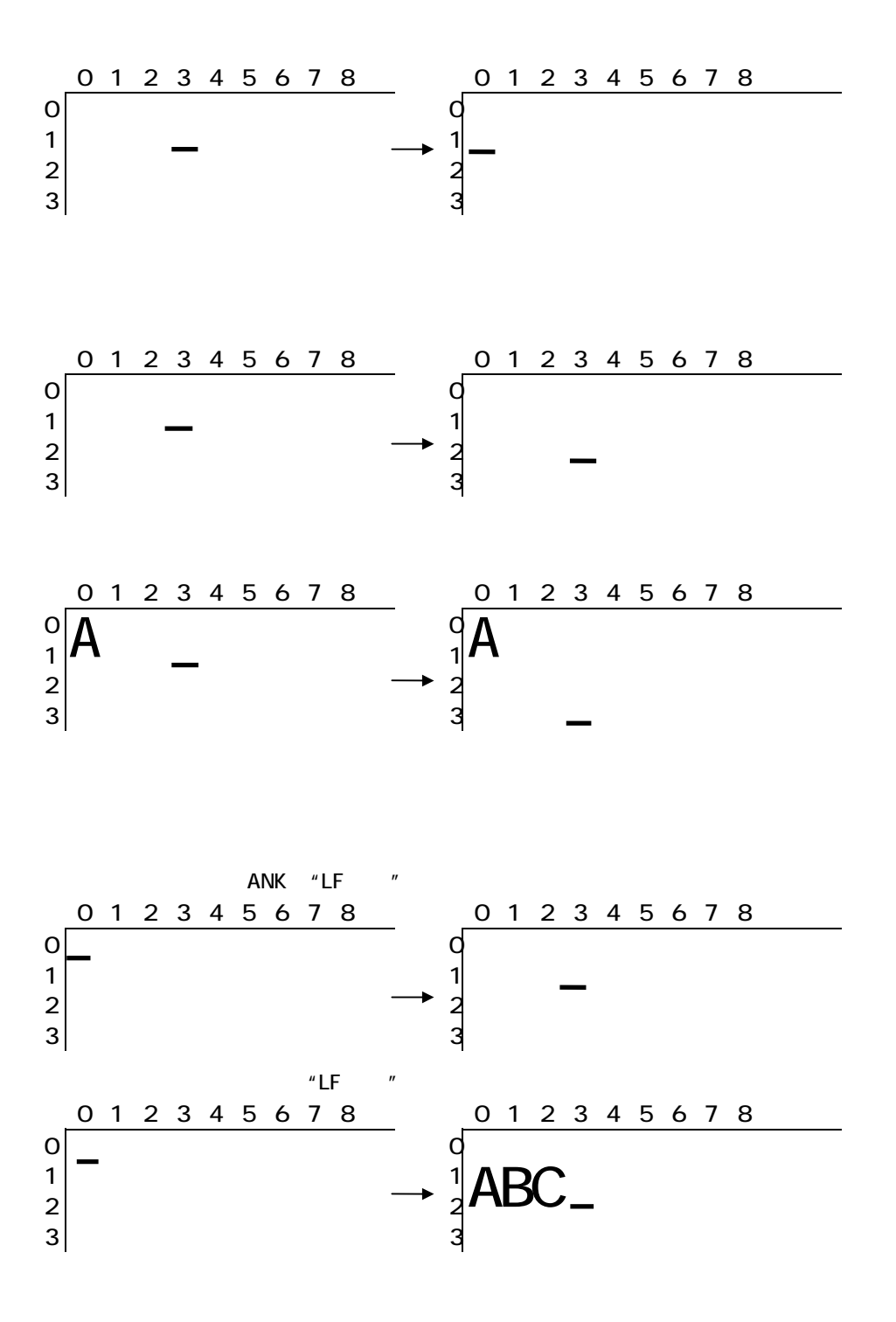

#### $31.4.$

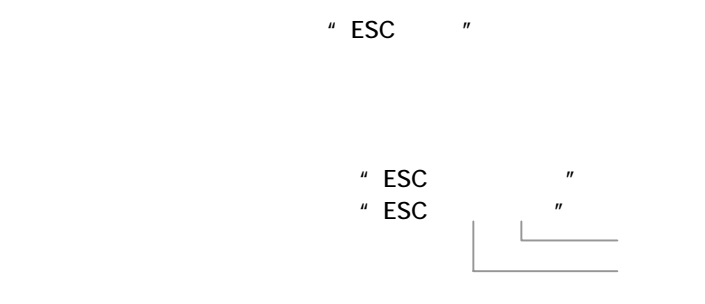

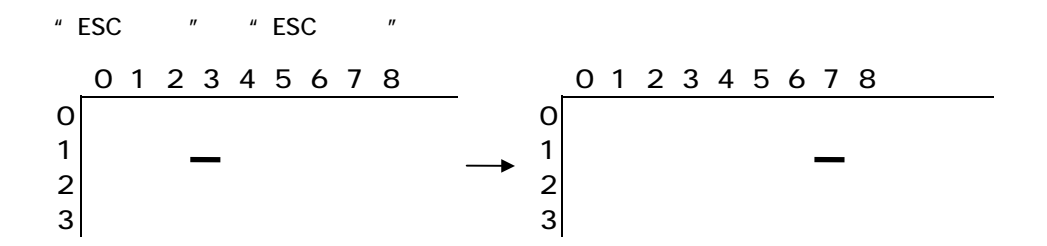

31.5

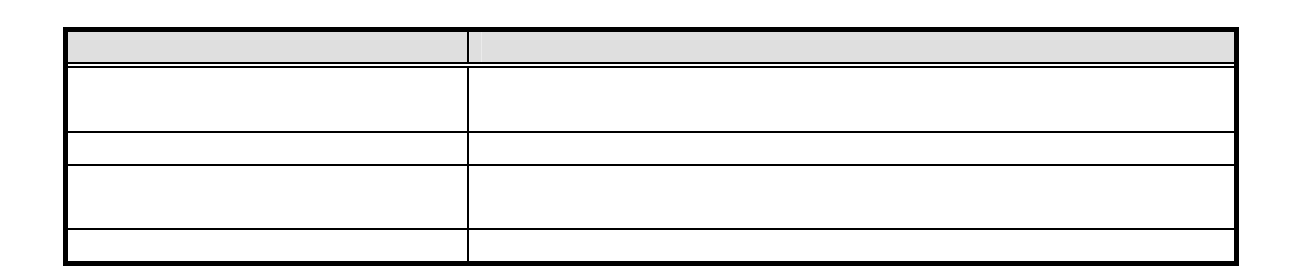

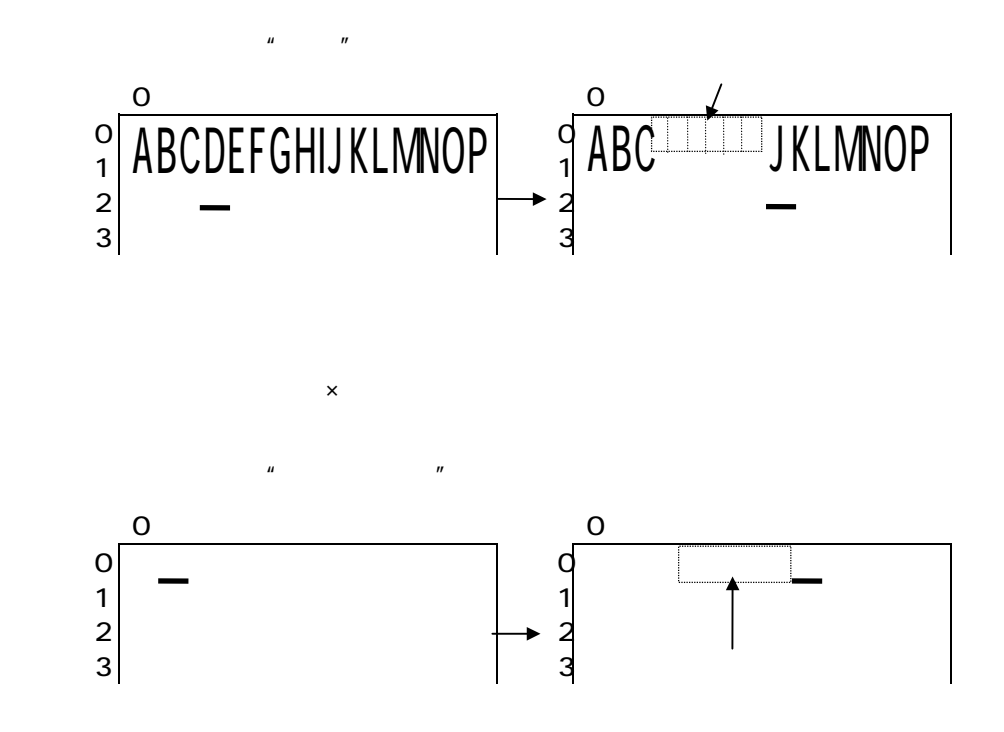

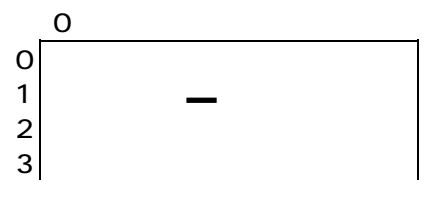

$$
\sqrt[9]{\frac{1}{1234567890ABCDEF}} \sqrt[2]{\frac{1}{3}GH} =
$$

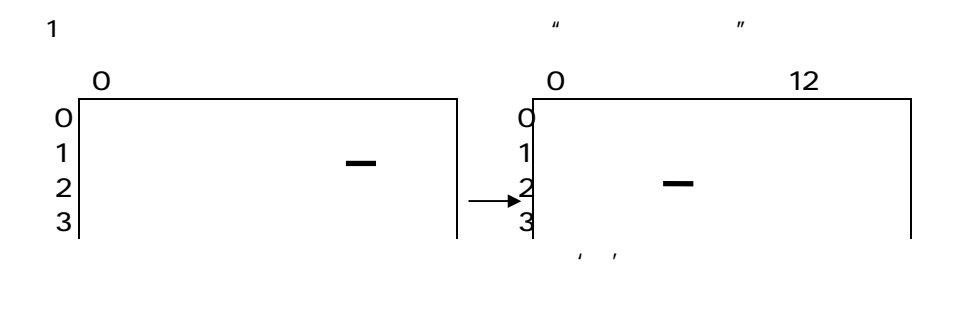

 $\overline{u}$  and  $\overline{v}$ 

 $\mu$  and  $\mu$ 

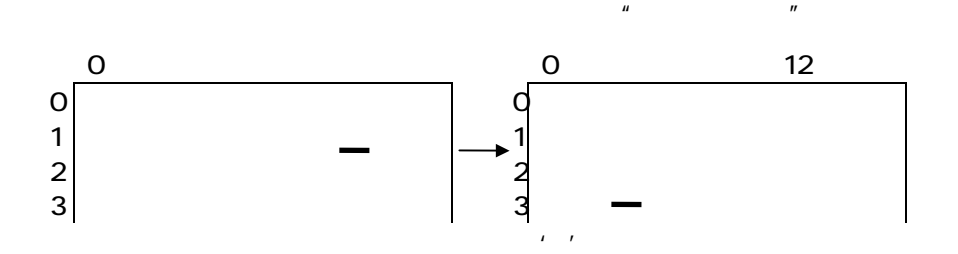

31.6

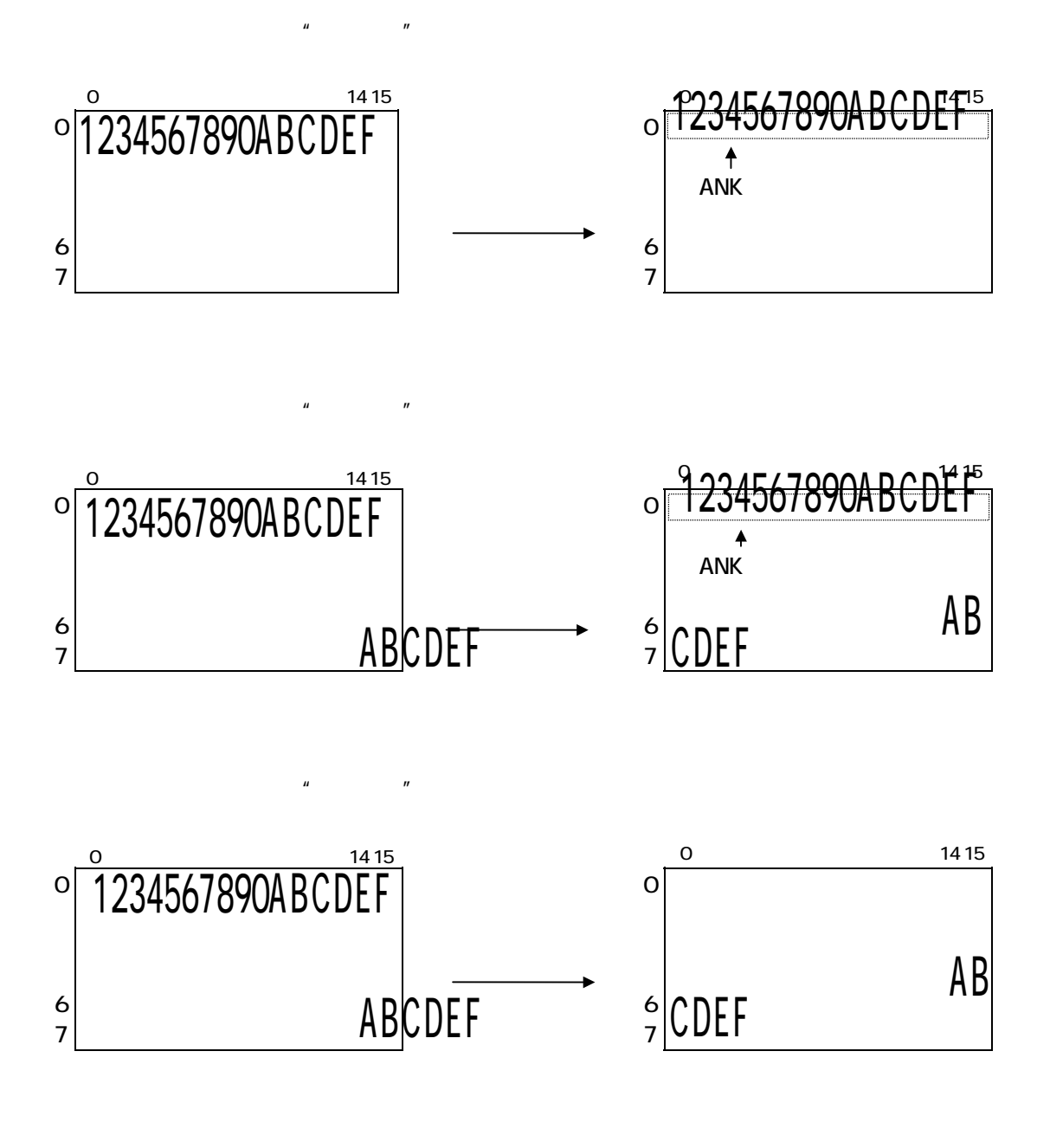

**lcd\_string2**でスクロールを抑制できます。

#### $321.$

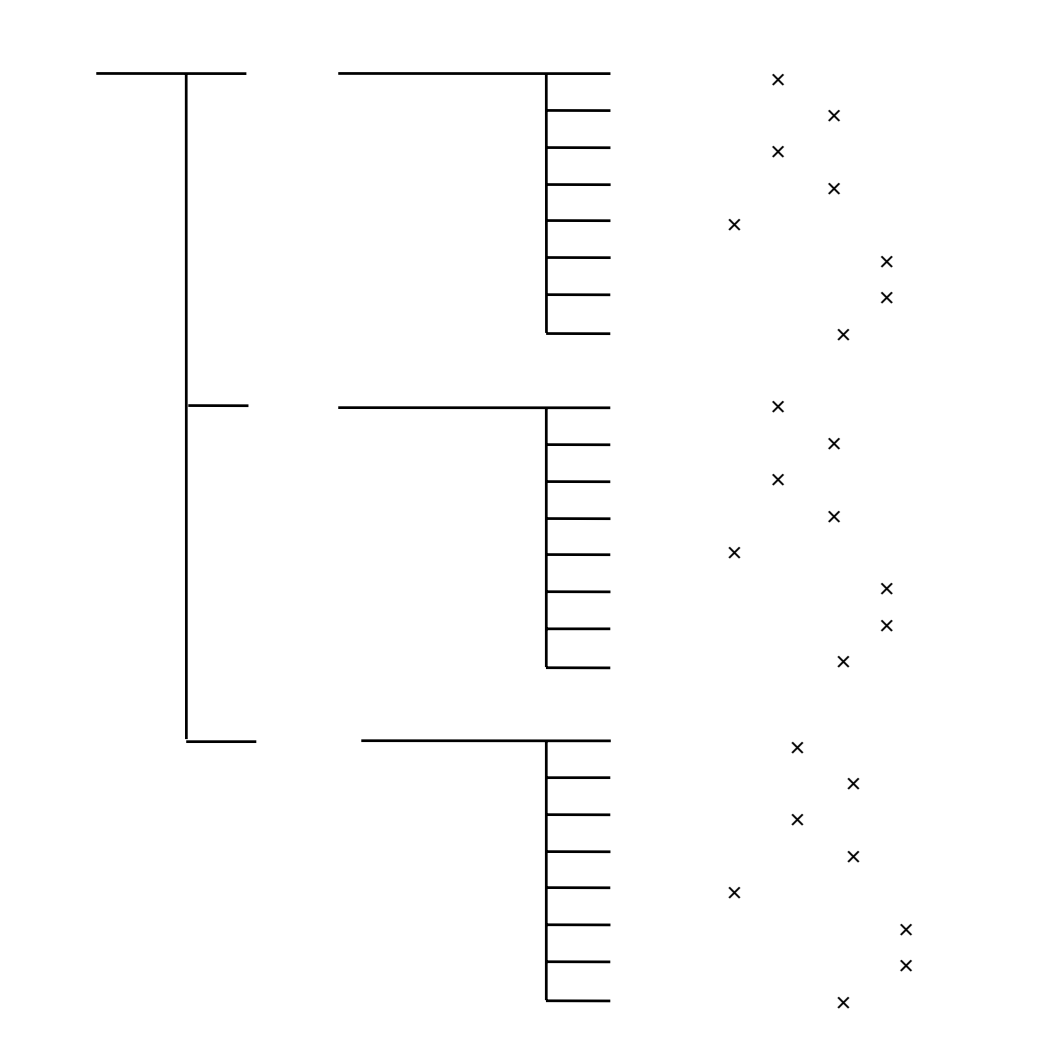

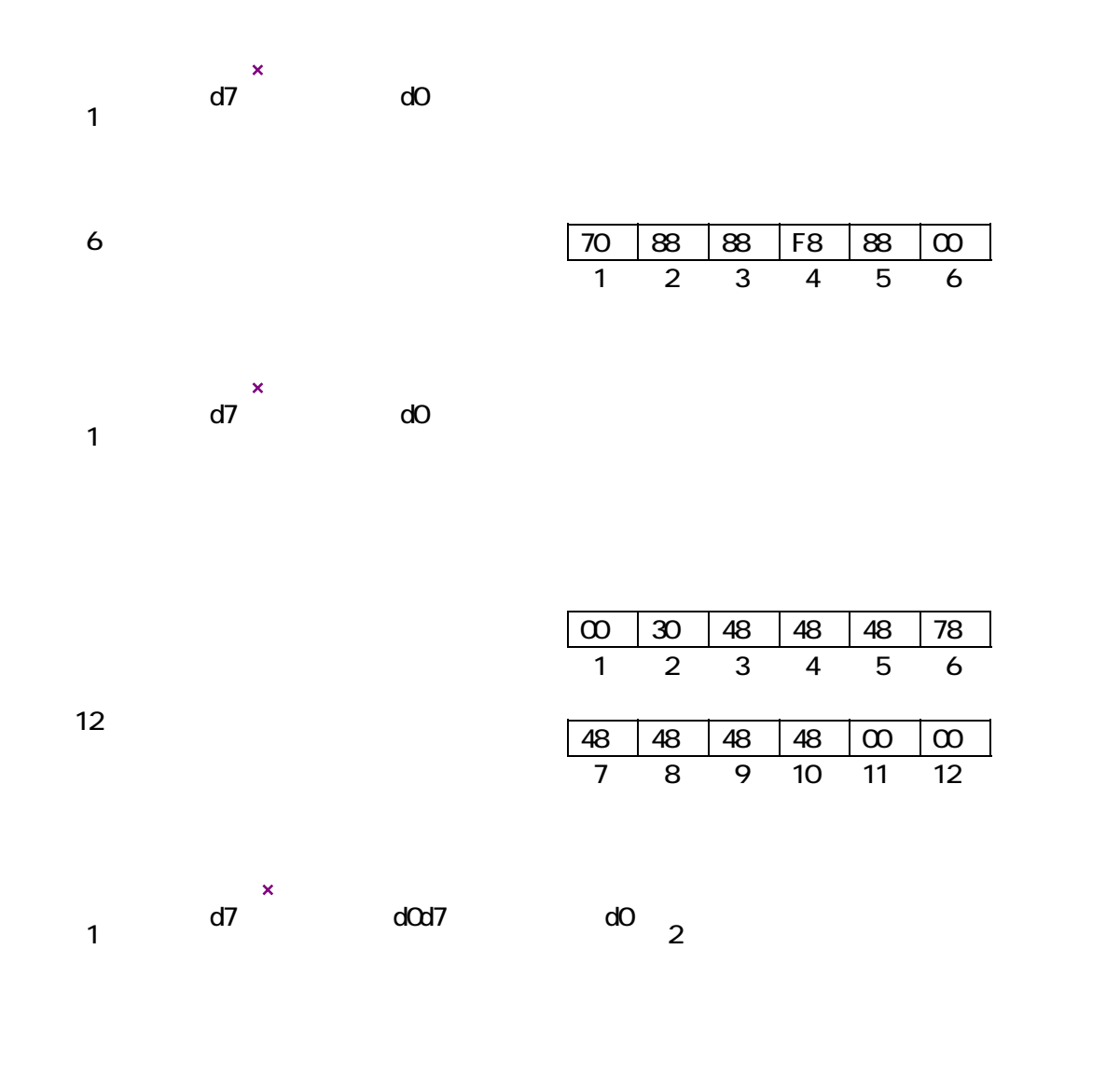

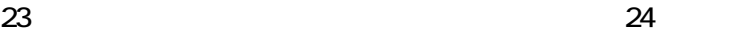

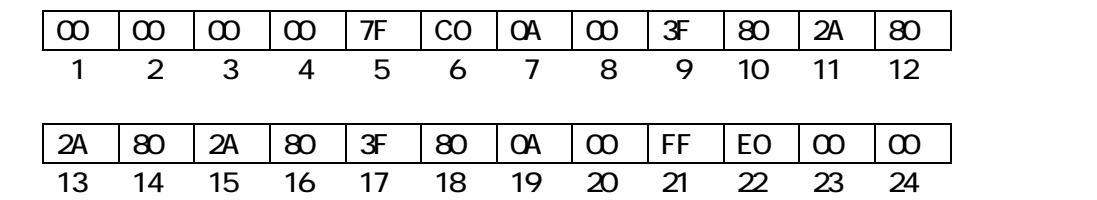

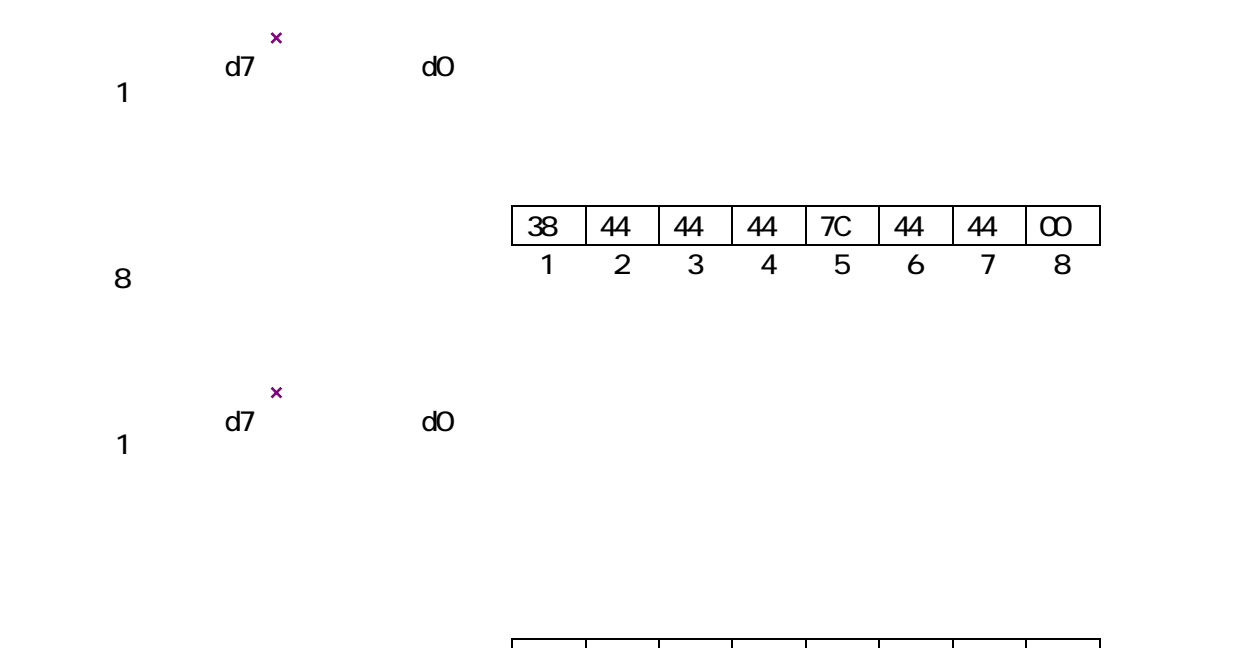

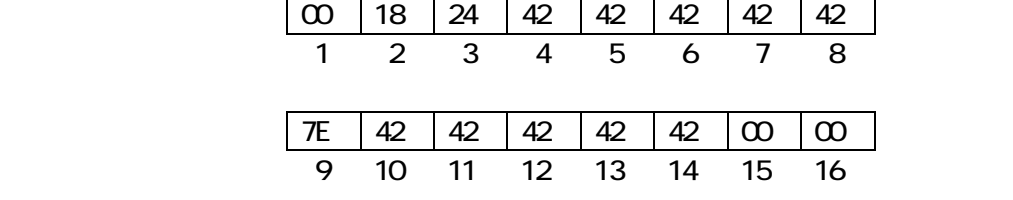

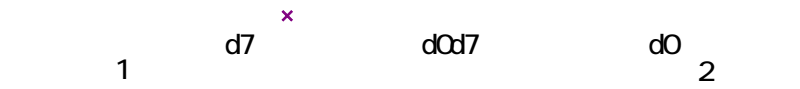

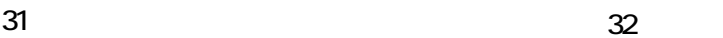

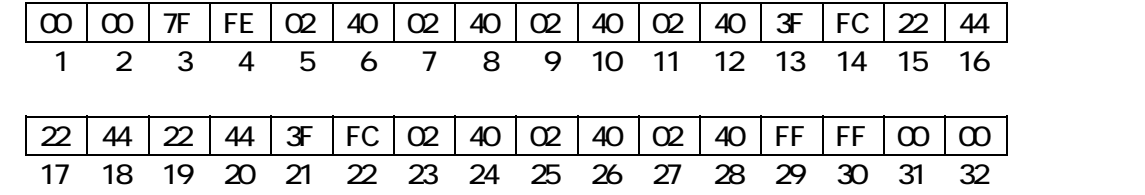

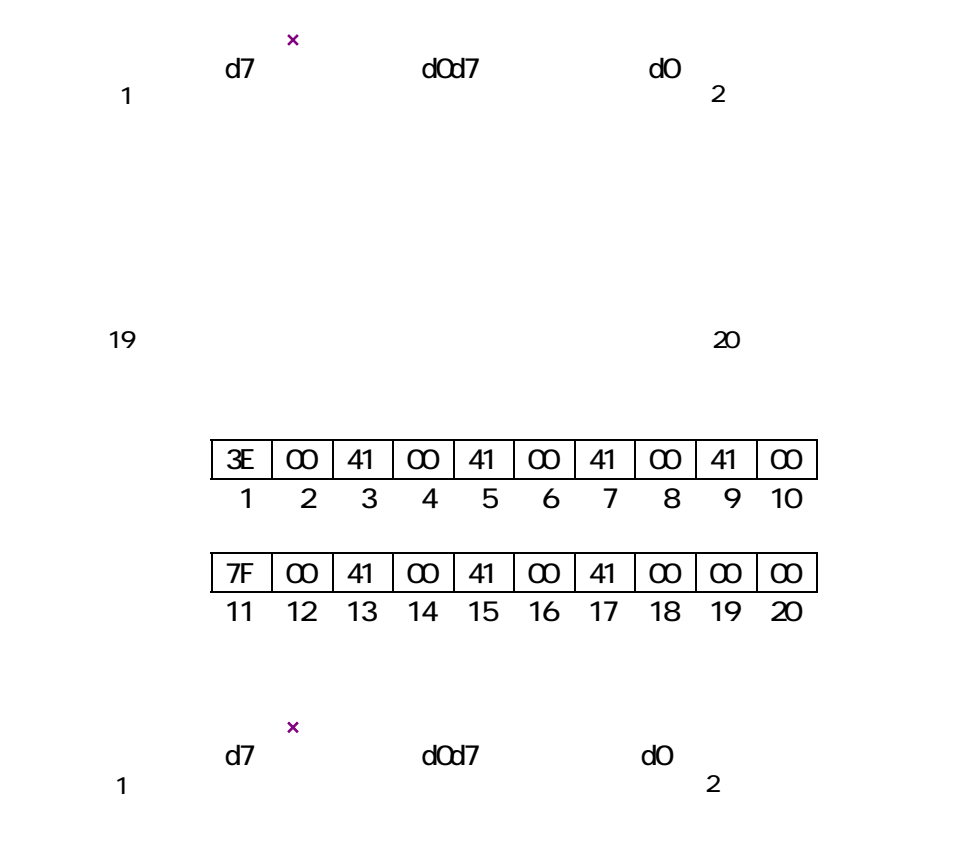

39 (a)  $40$ 

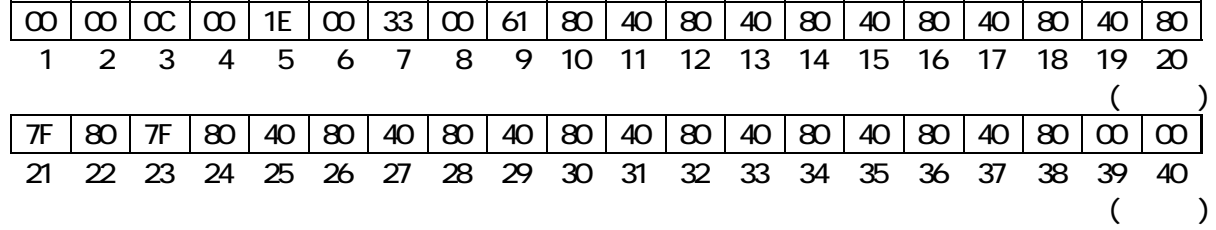

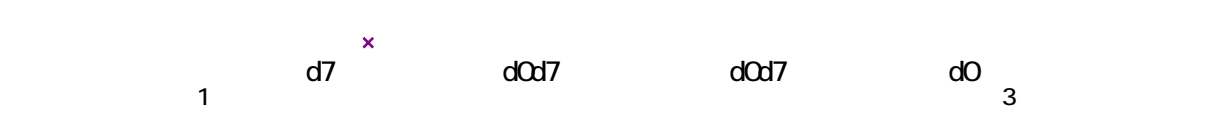

59 バイト目 60 バイト目

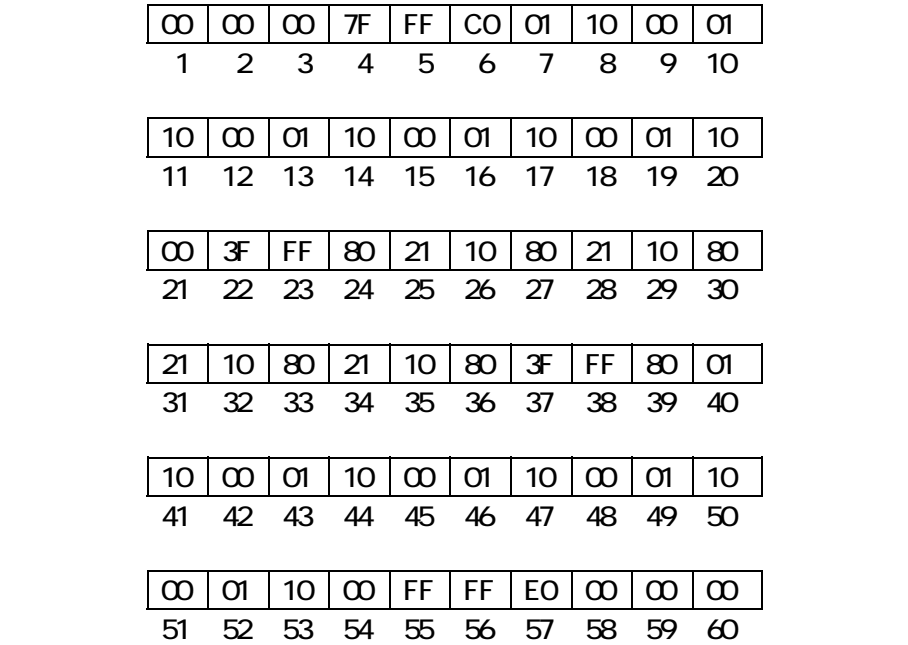
### 324

ROM フォントを使用しています。<br>ROM

OxEB40 OxEBCO OxEB7F

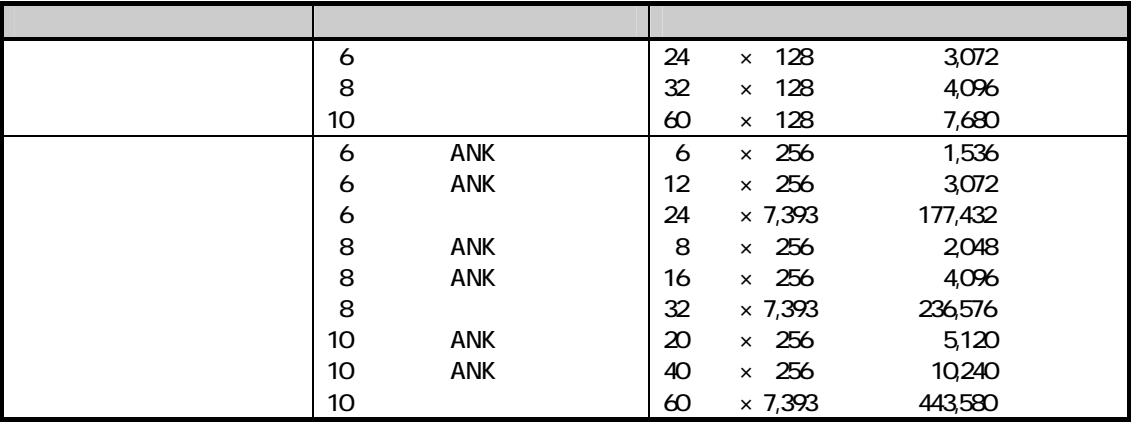

 $ROM$   $332$ 

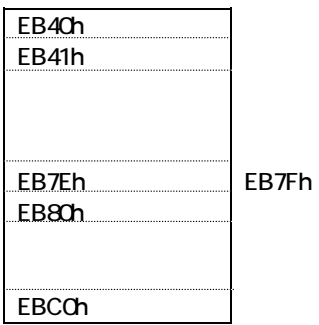

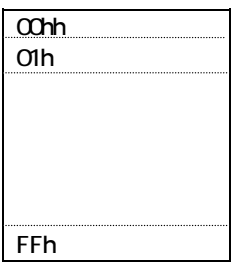

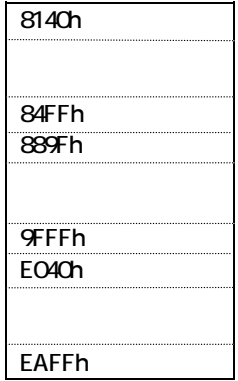

 $\blacksquare$ cd\_gaiji) ということについては、これについては、これについては、これについては、これについては、1文字列表示の場について下さい。

OxEB40 OxEBCO

**Icd\_usrfont** 

### 33

 $\overline{D}$ T $\overline{D}$ 

AP\_START.OBJ

#### 331.

128×64dot 96×48dot

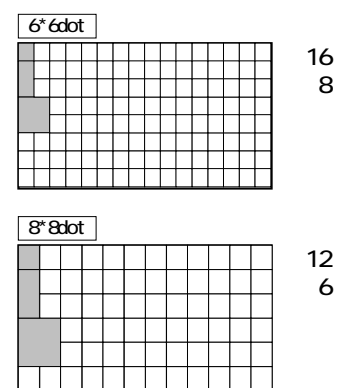

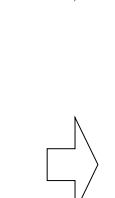

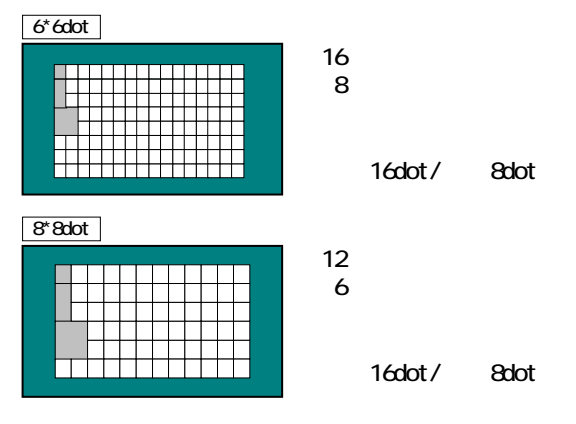

332

+6dot &dot &dot 10dot → 10dot → 10dot → 10dot → 10dot → 10dot → 10dot → 10dot → 10dot → 10dot → 10dot → 10dot → 10dot → 10dot → 10dot → 10dot → 10dot → 10dot → 10dot → 10dot → 10dot → 10dot → 10dot → 10dot → 10dot → 10dot

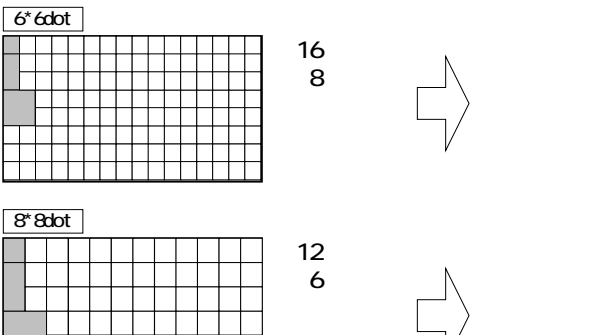

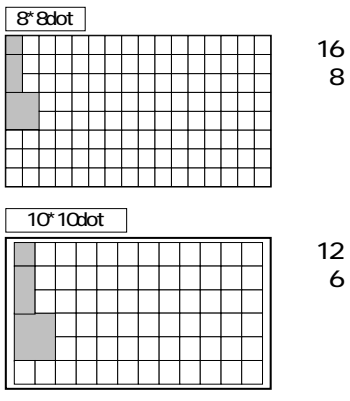

4dot/ 2dot

8行

6行

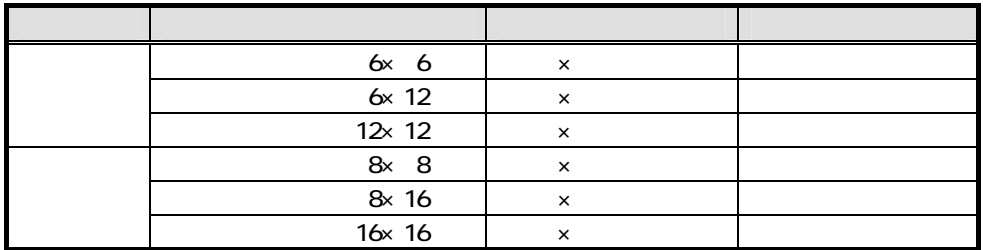

### 34.

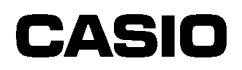

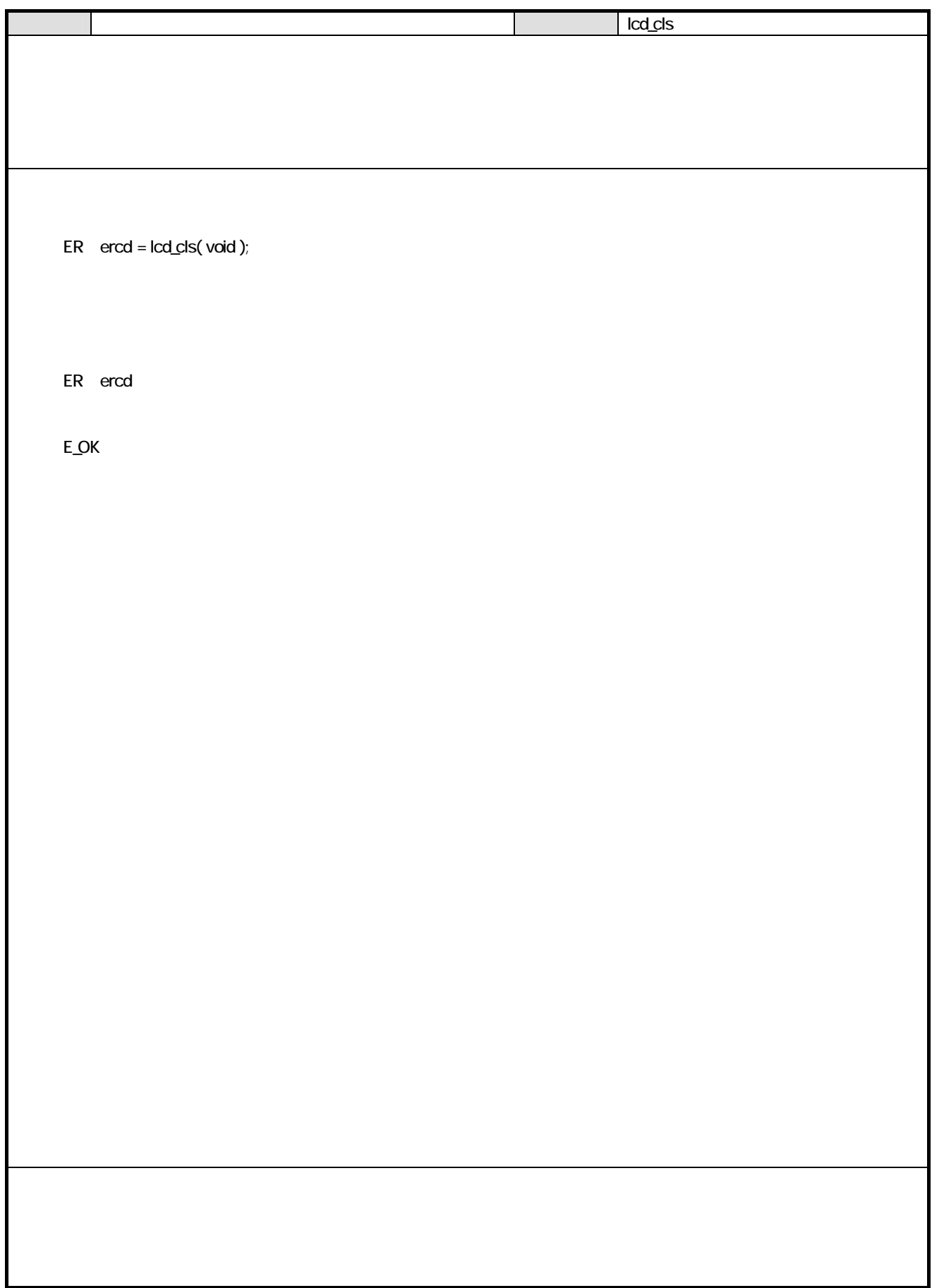

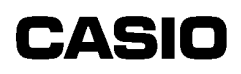

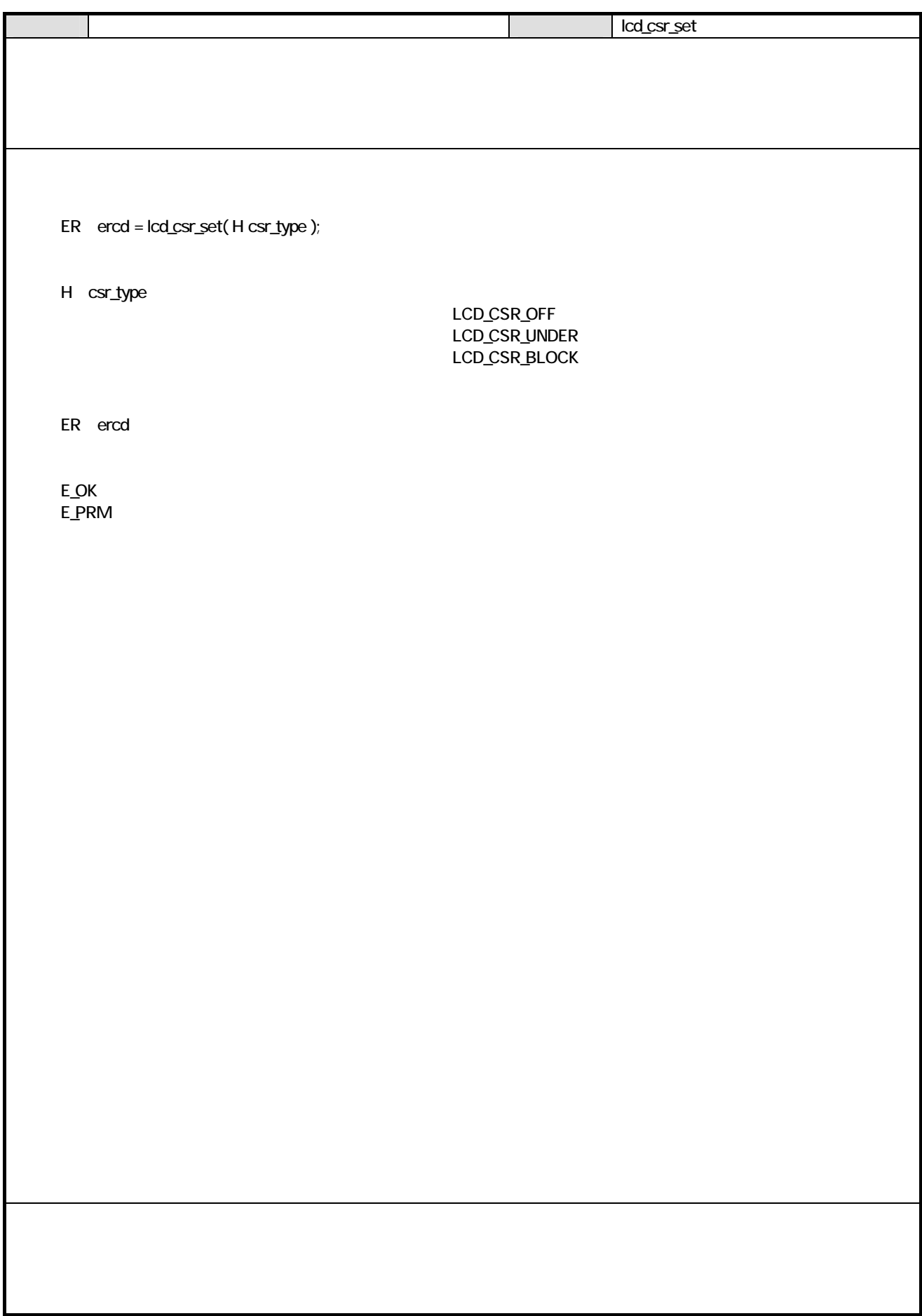

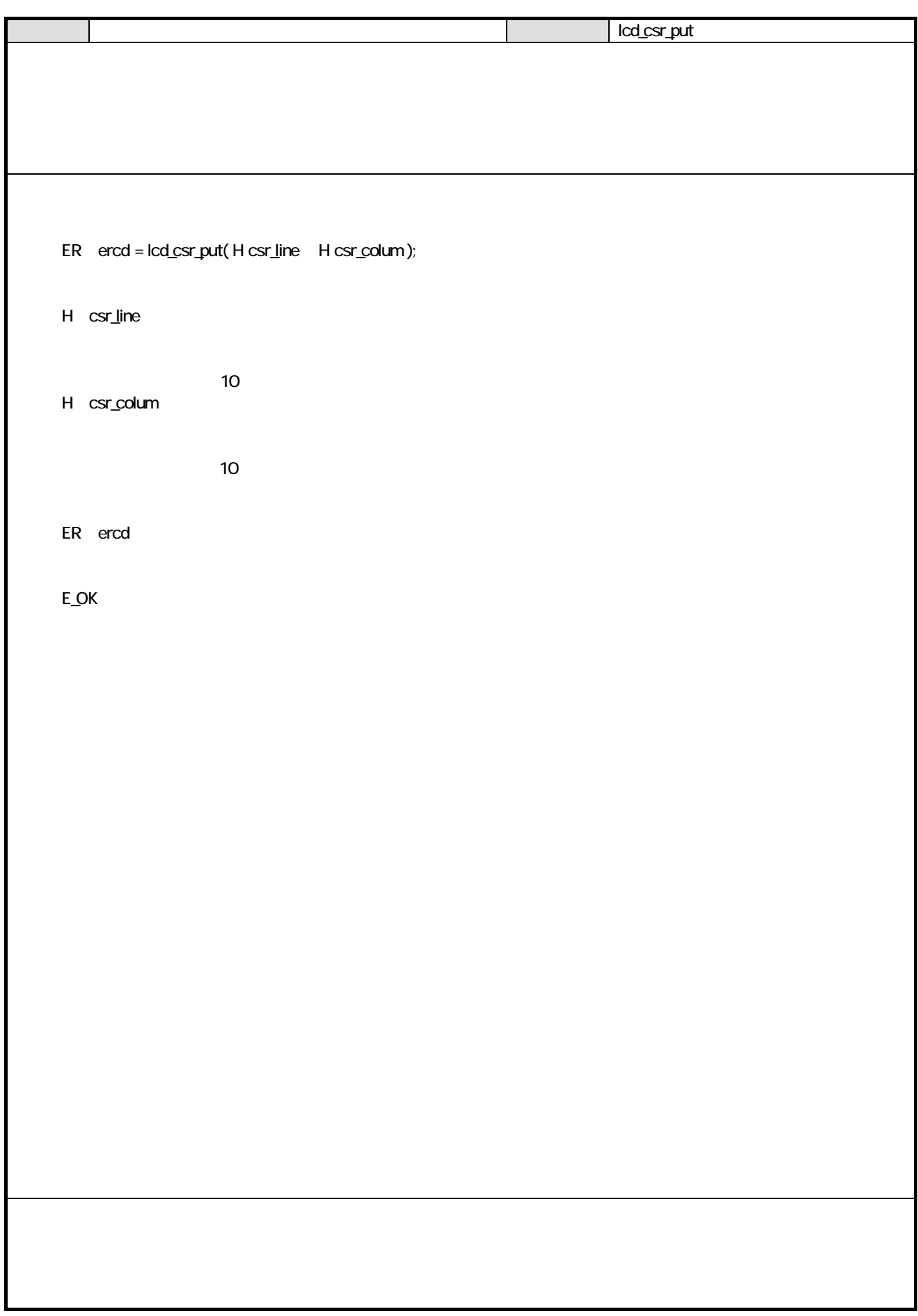

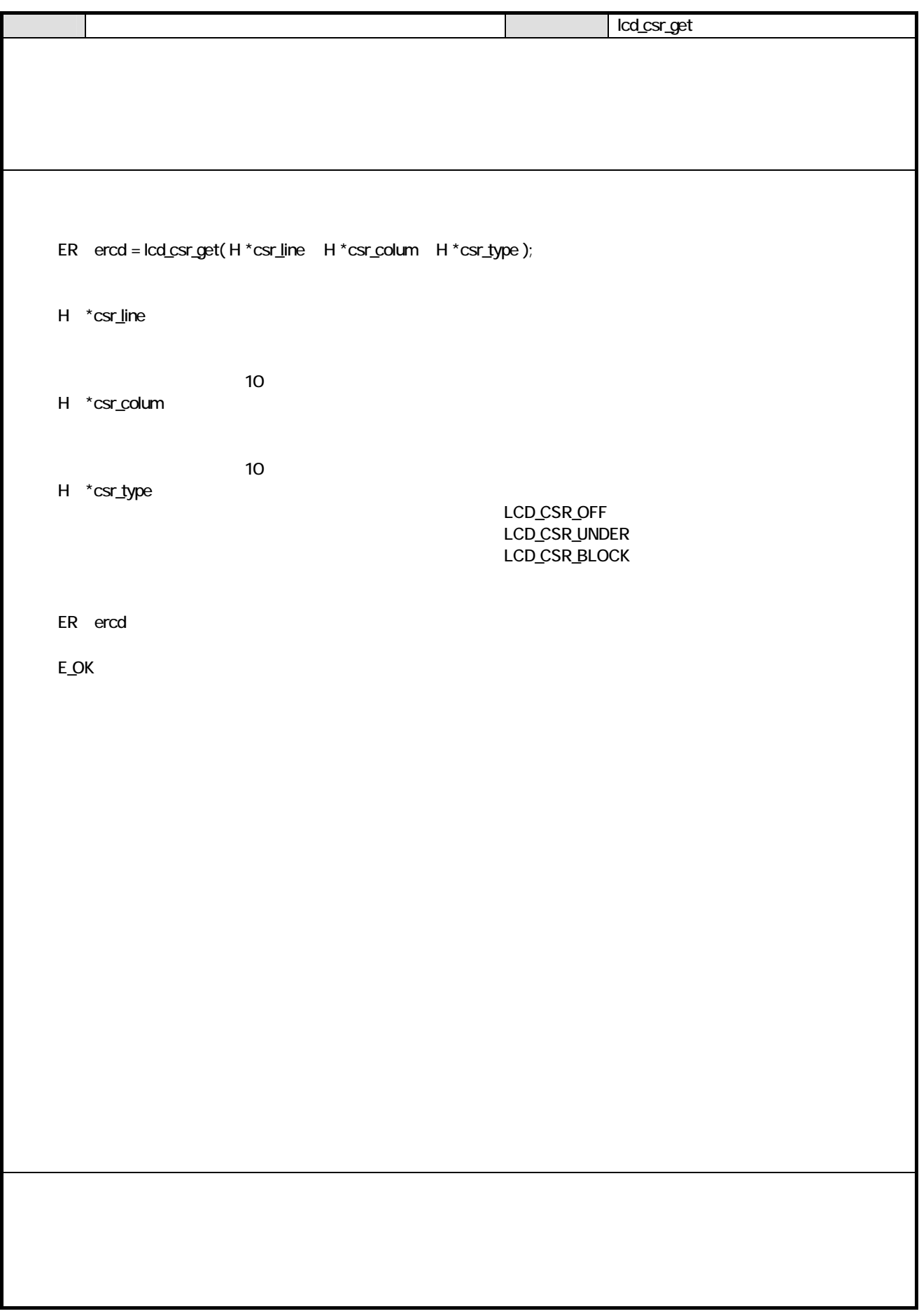

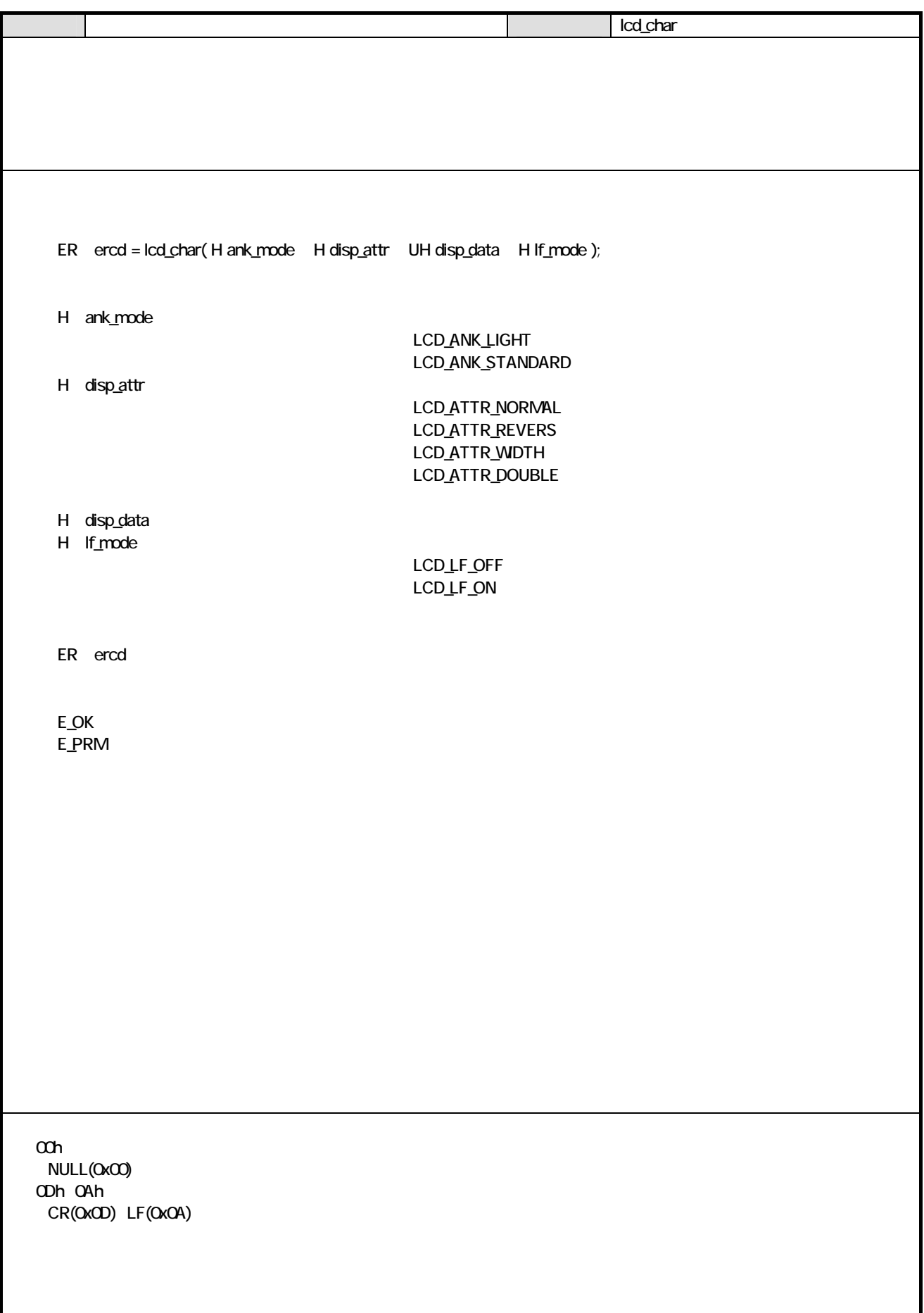

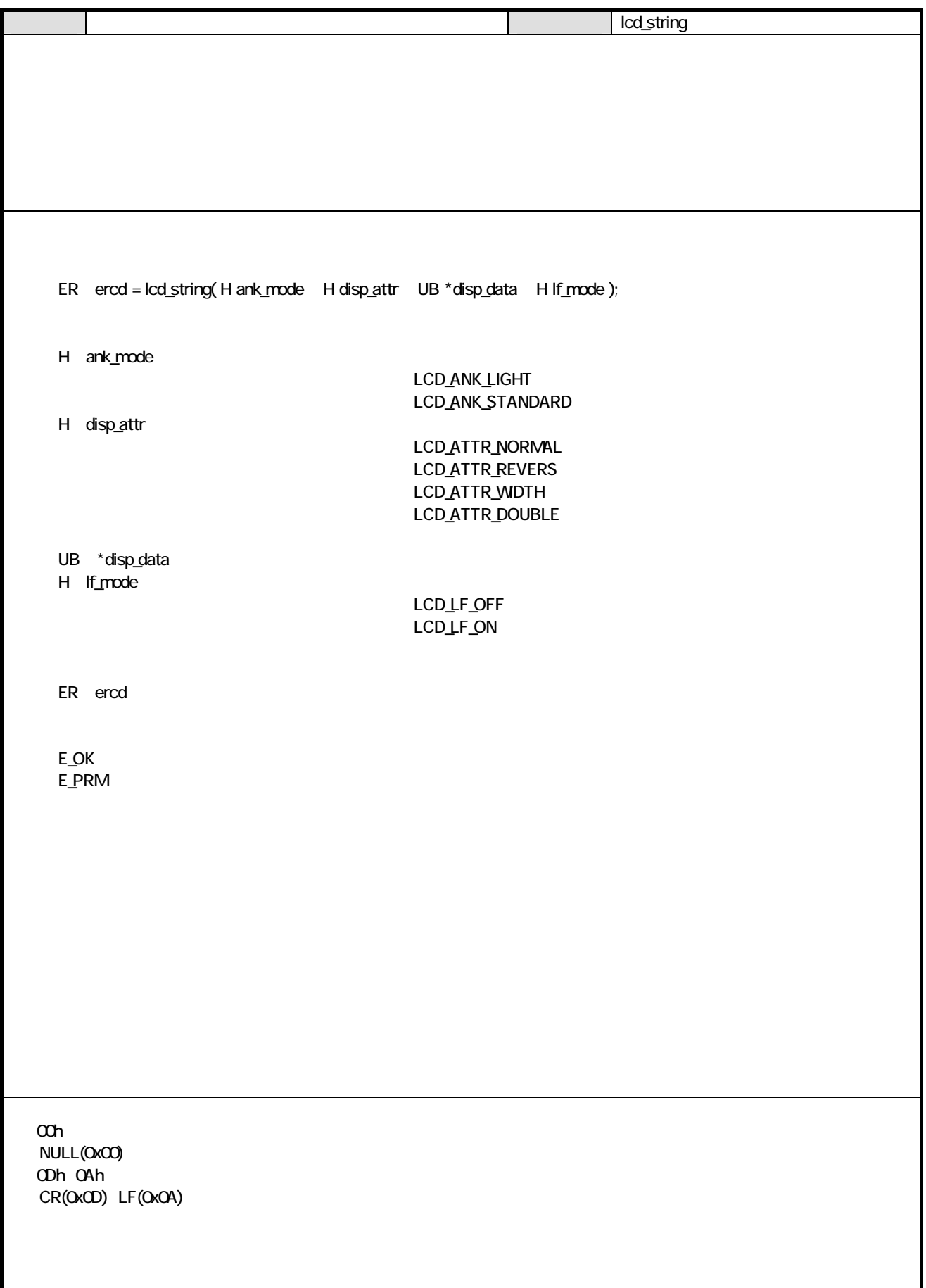

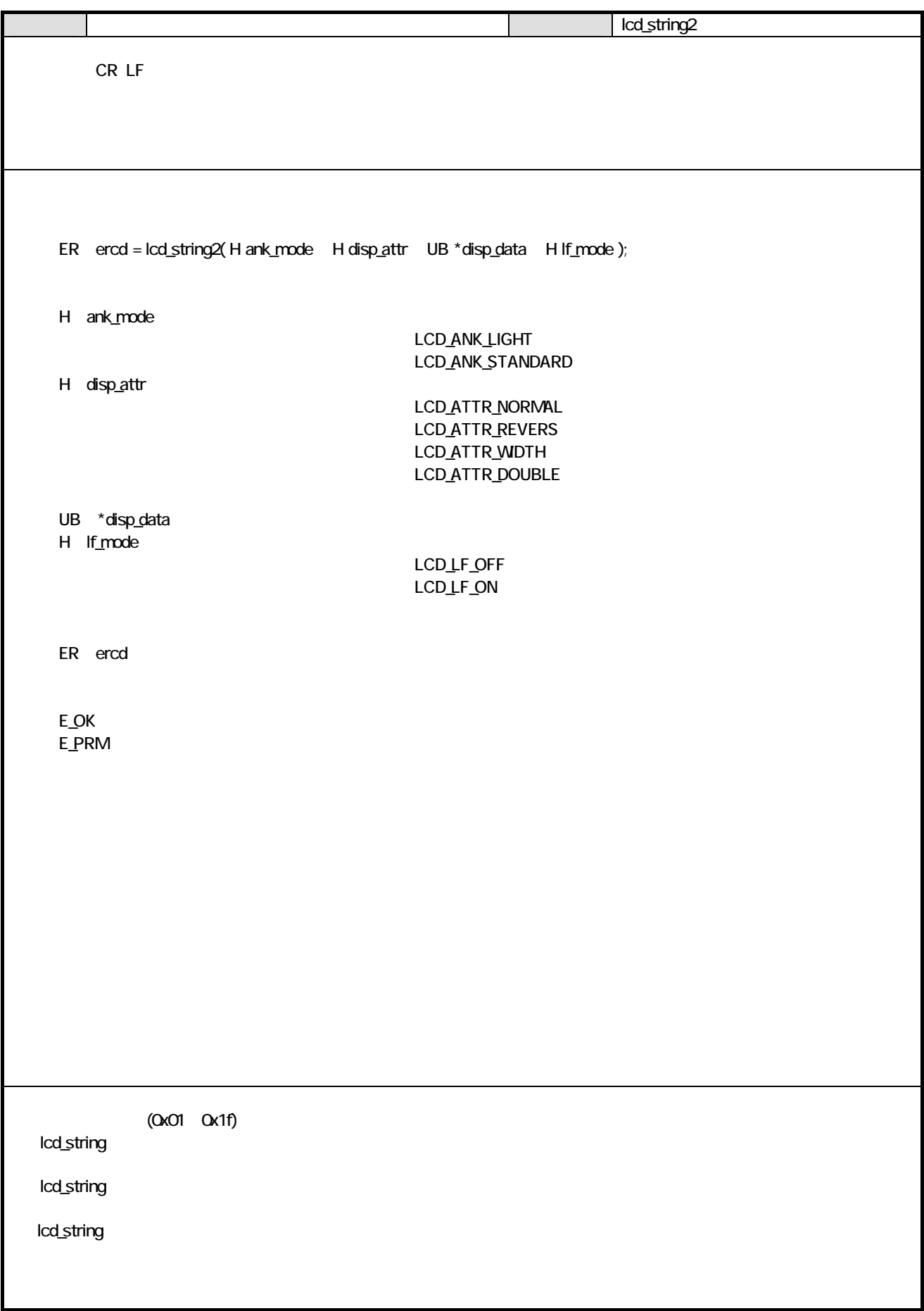

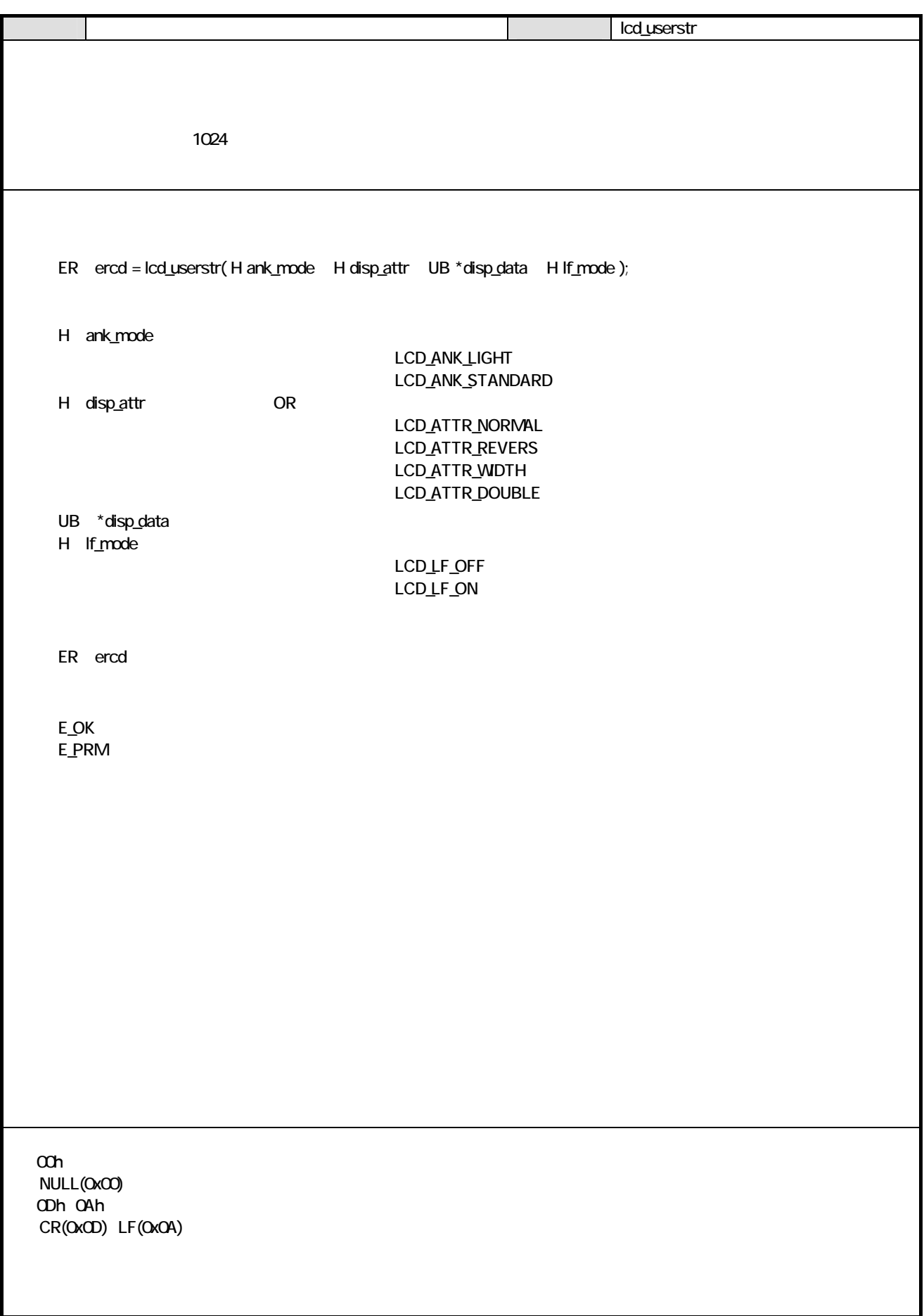

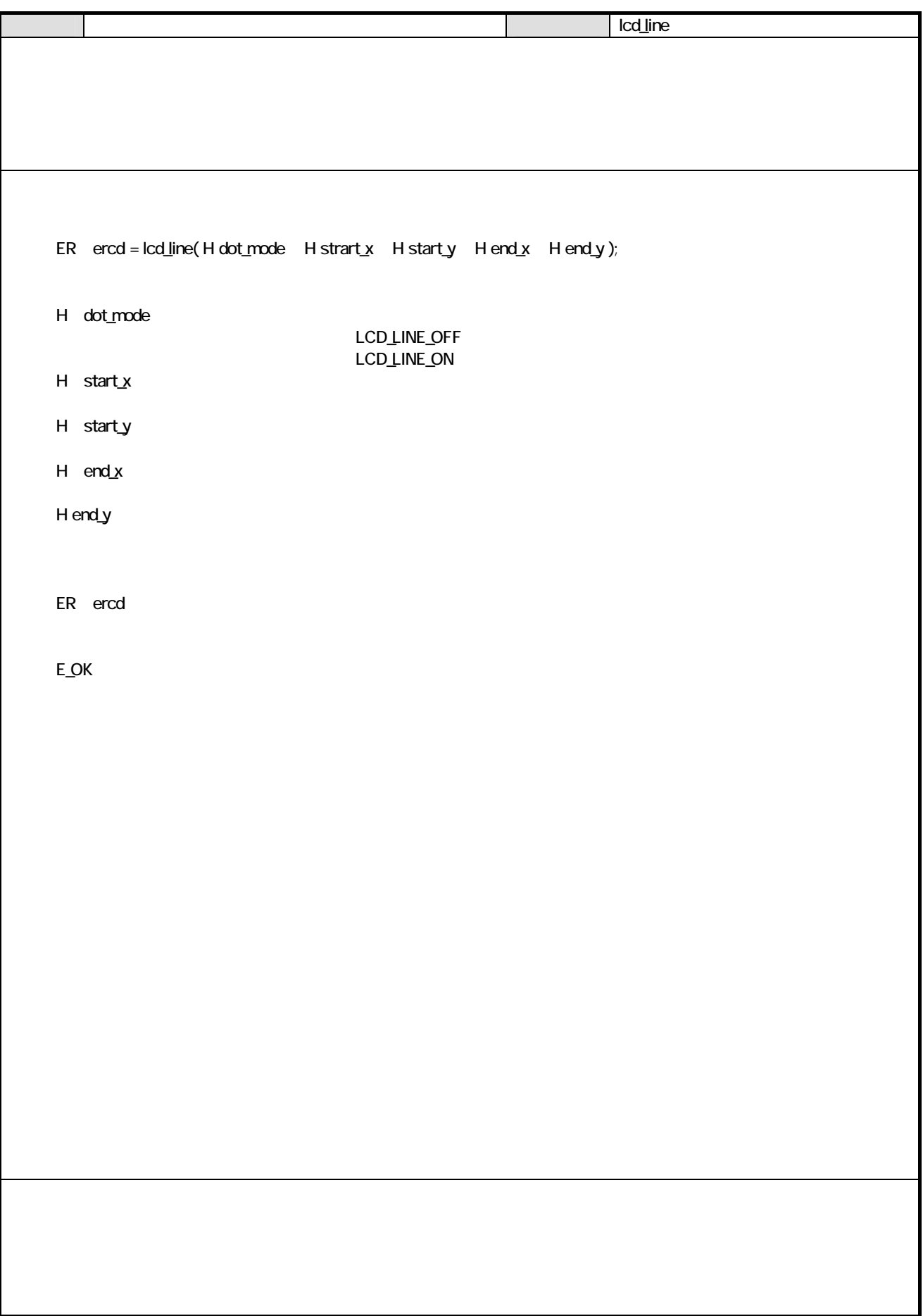

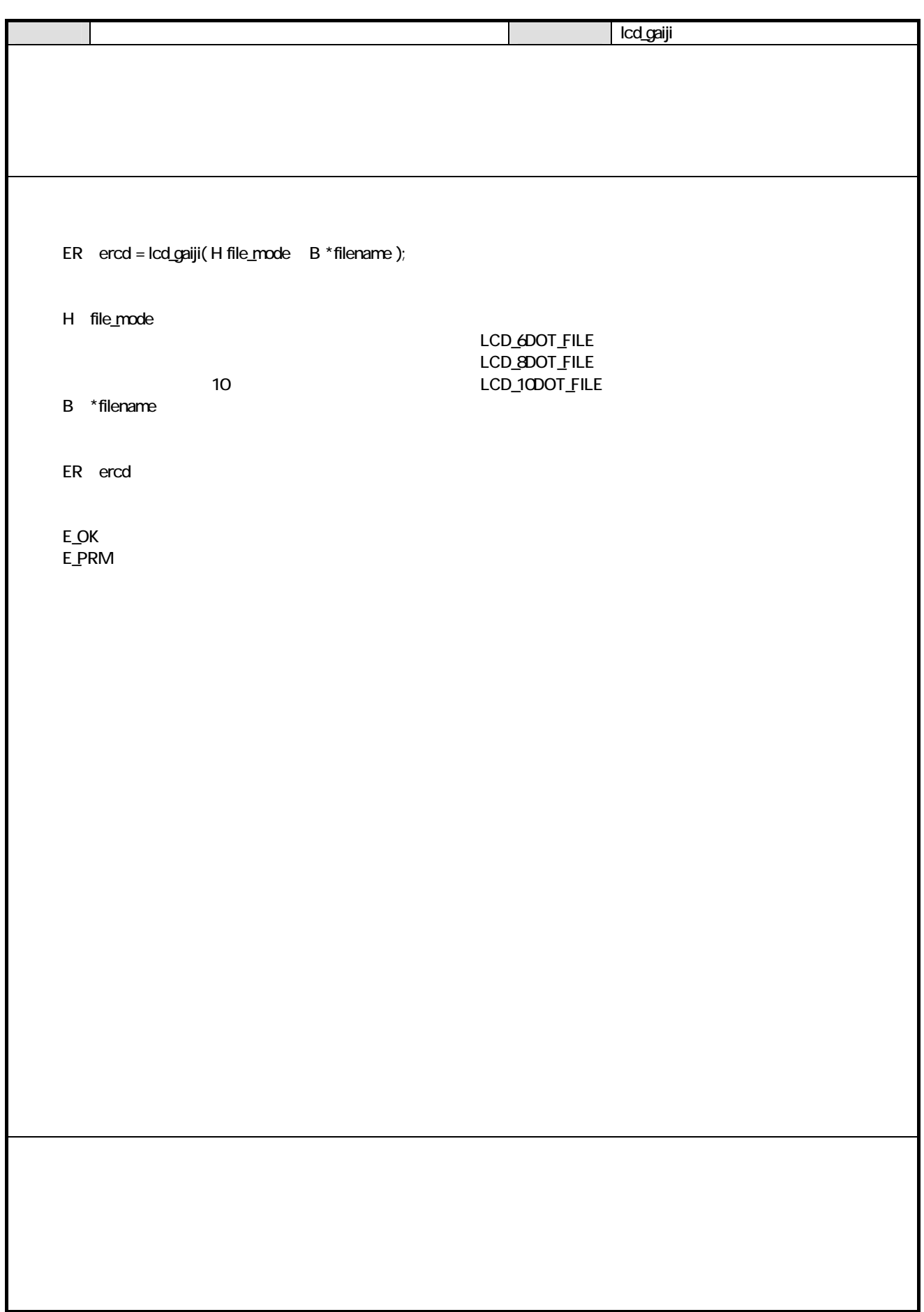

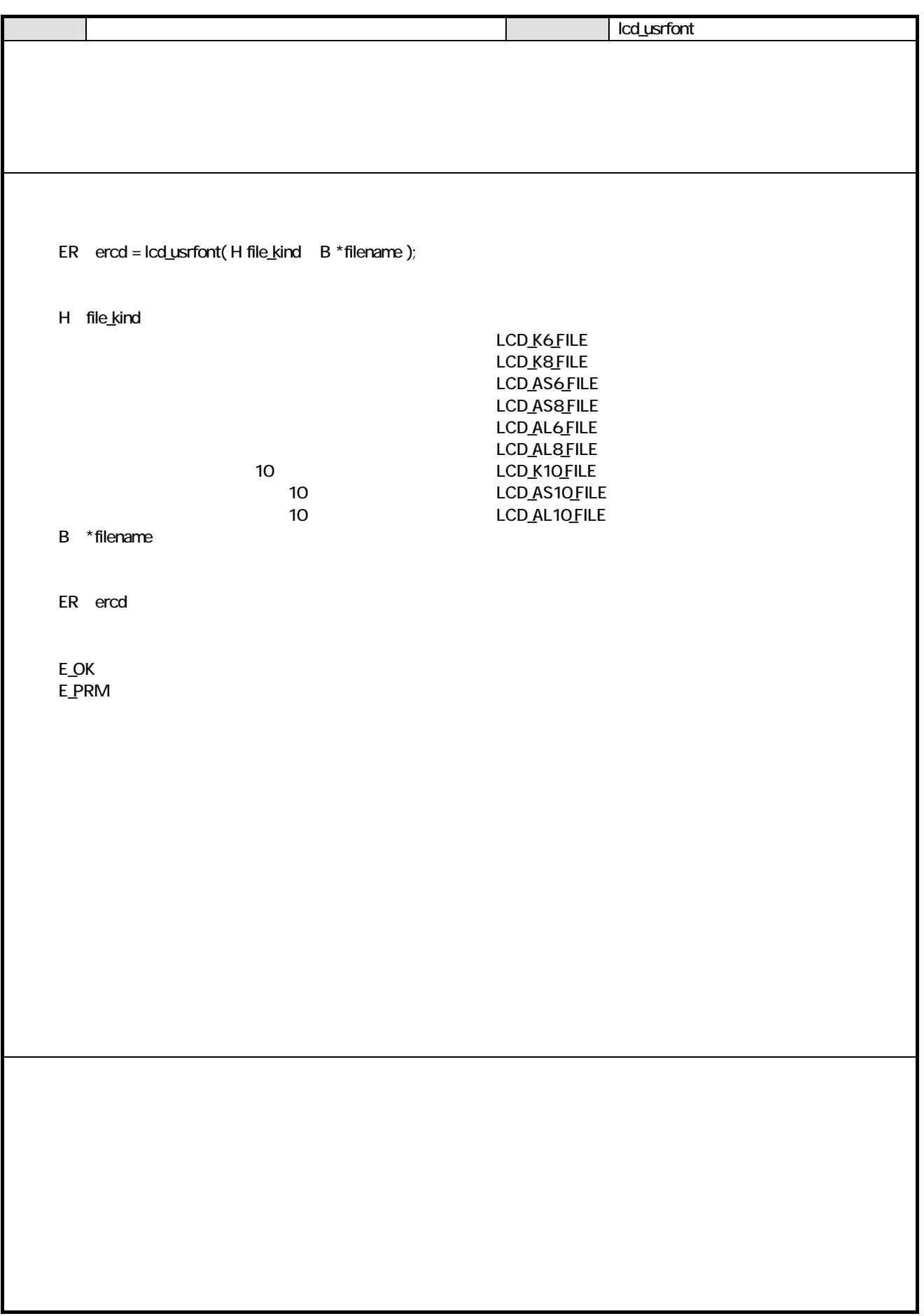

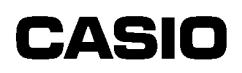

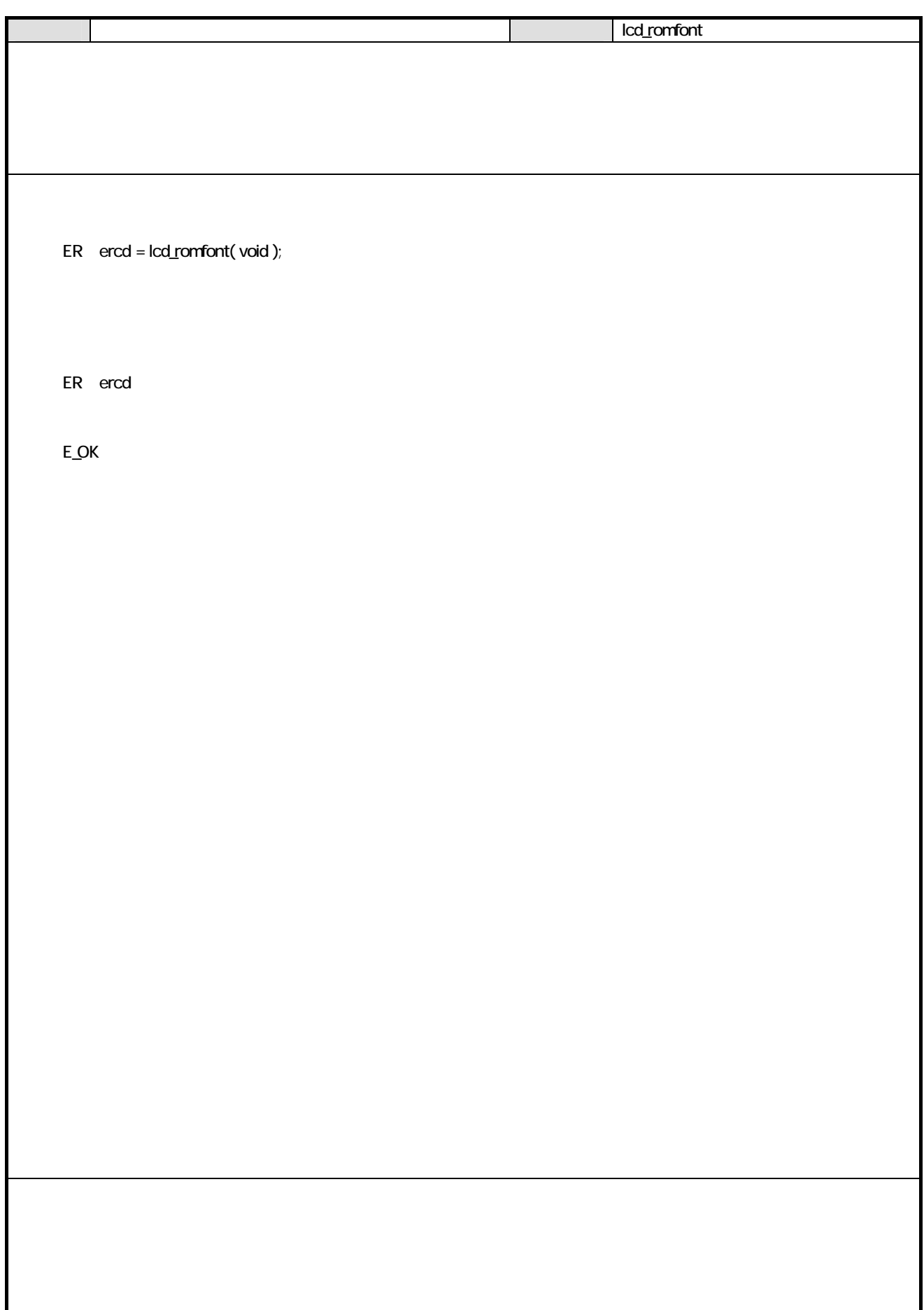

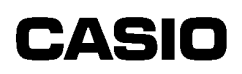

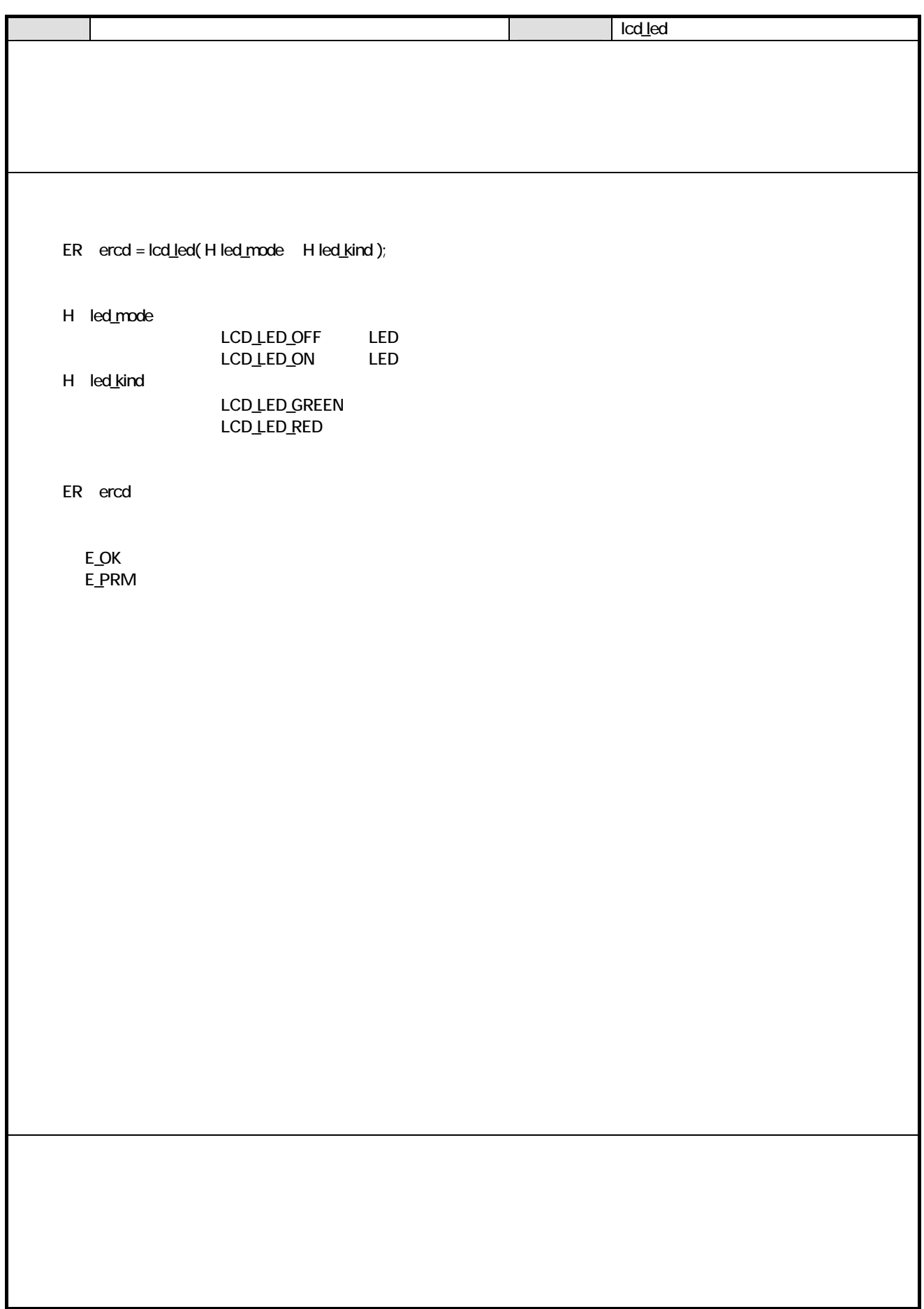

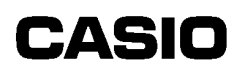

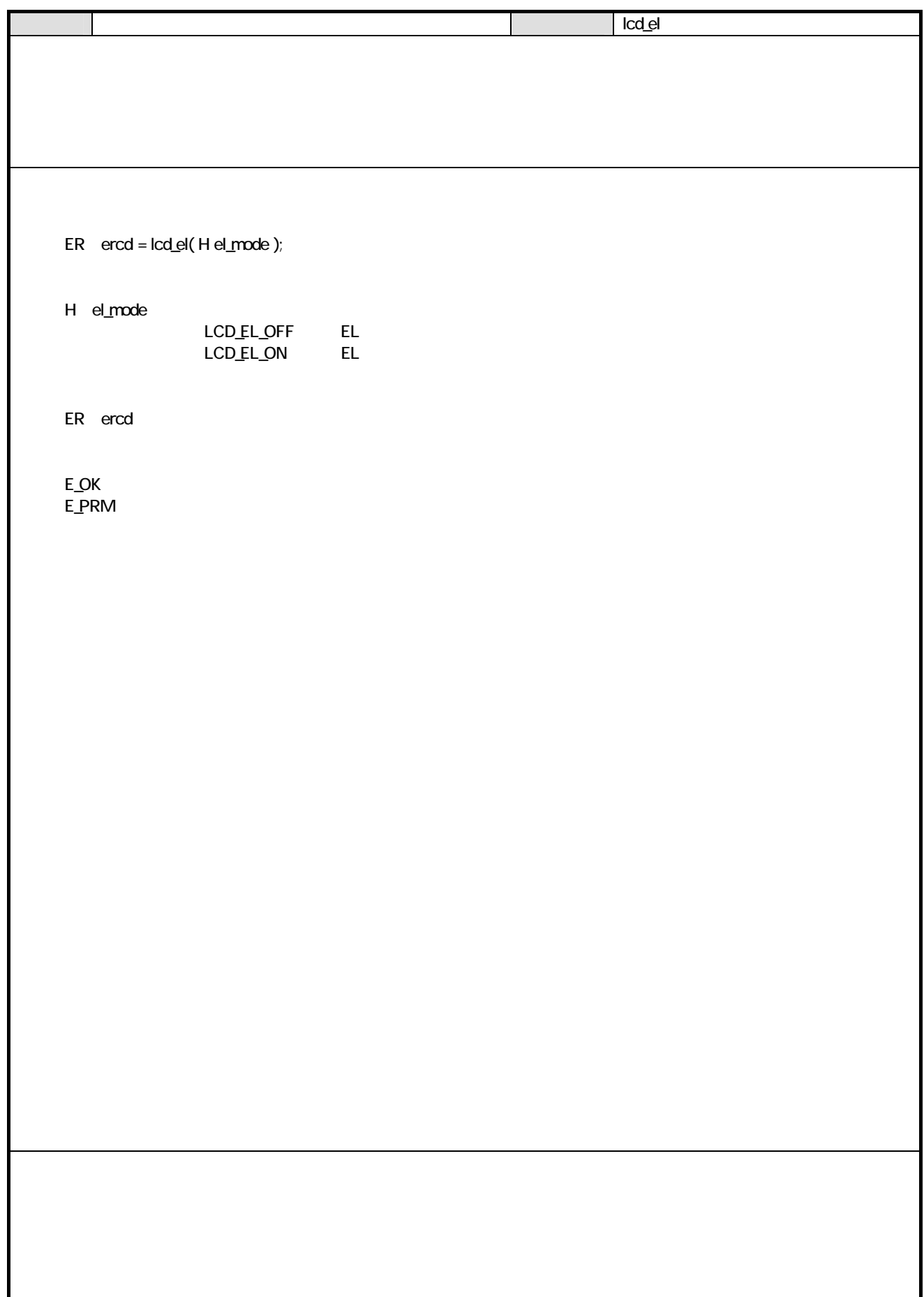

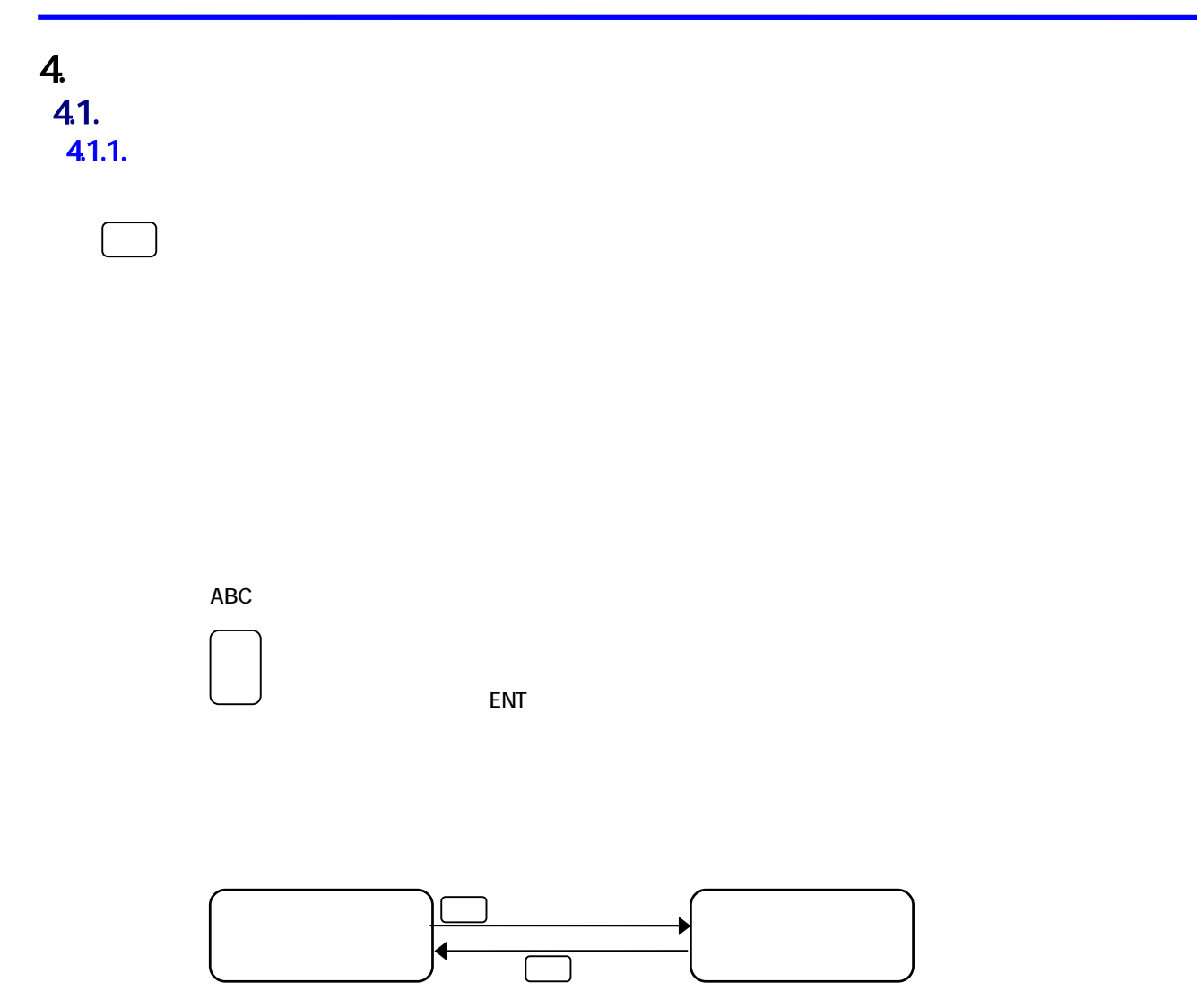

 $41.2$ 

4.1.3

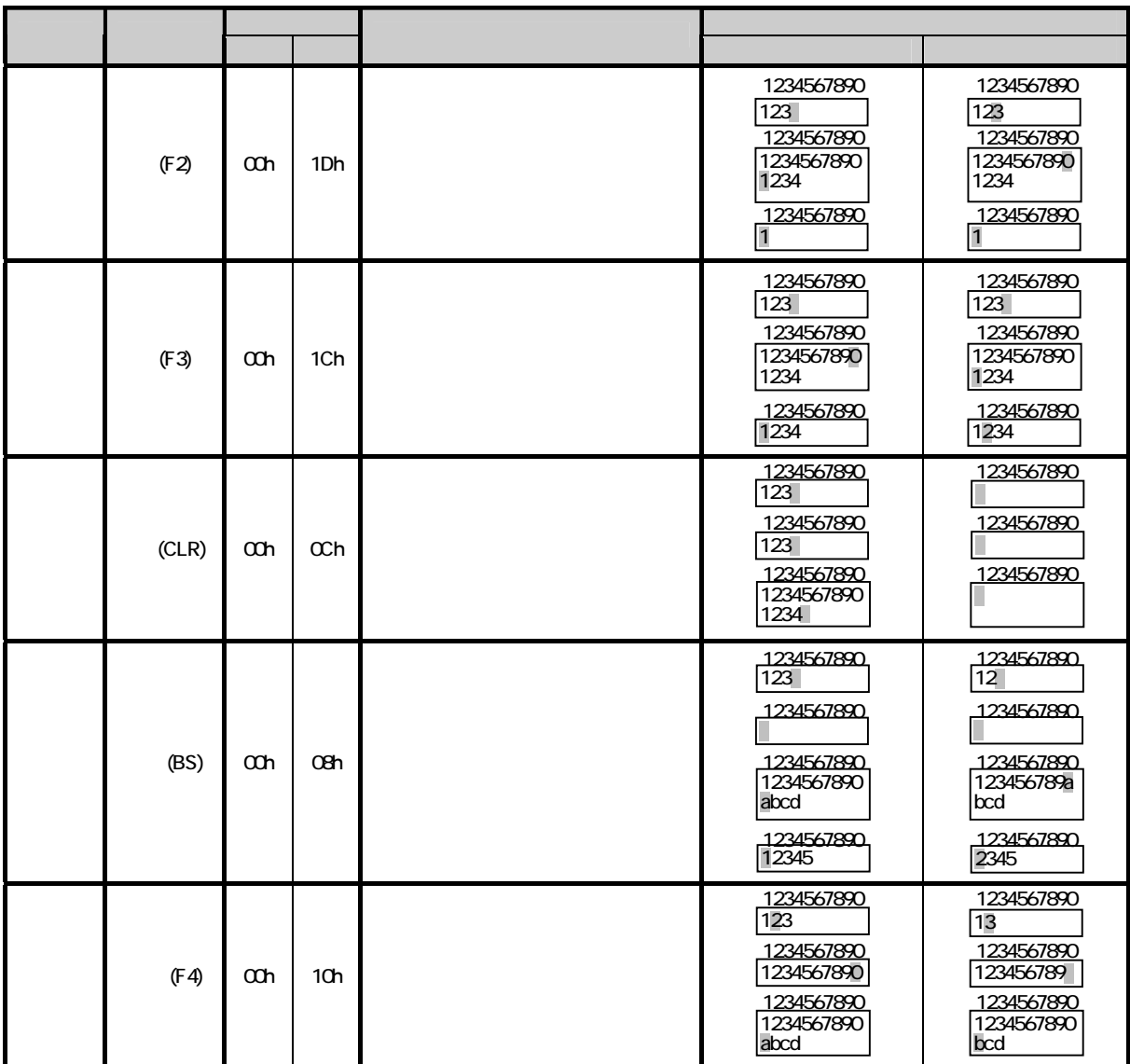

 $4.1.4.$ 

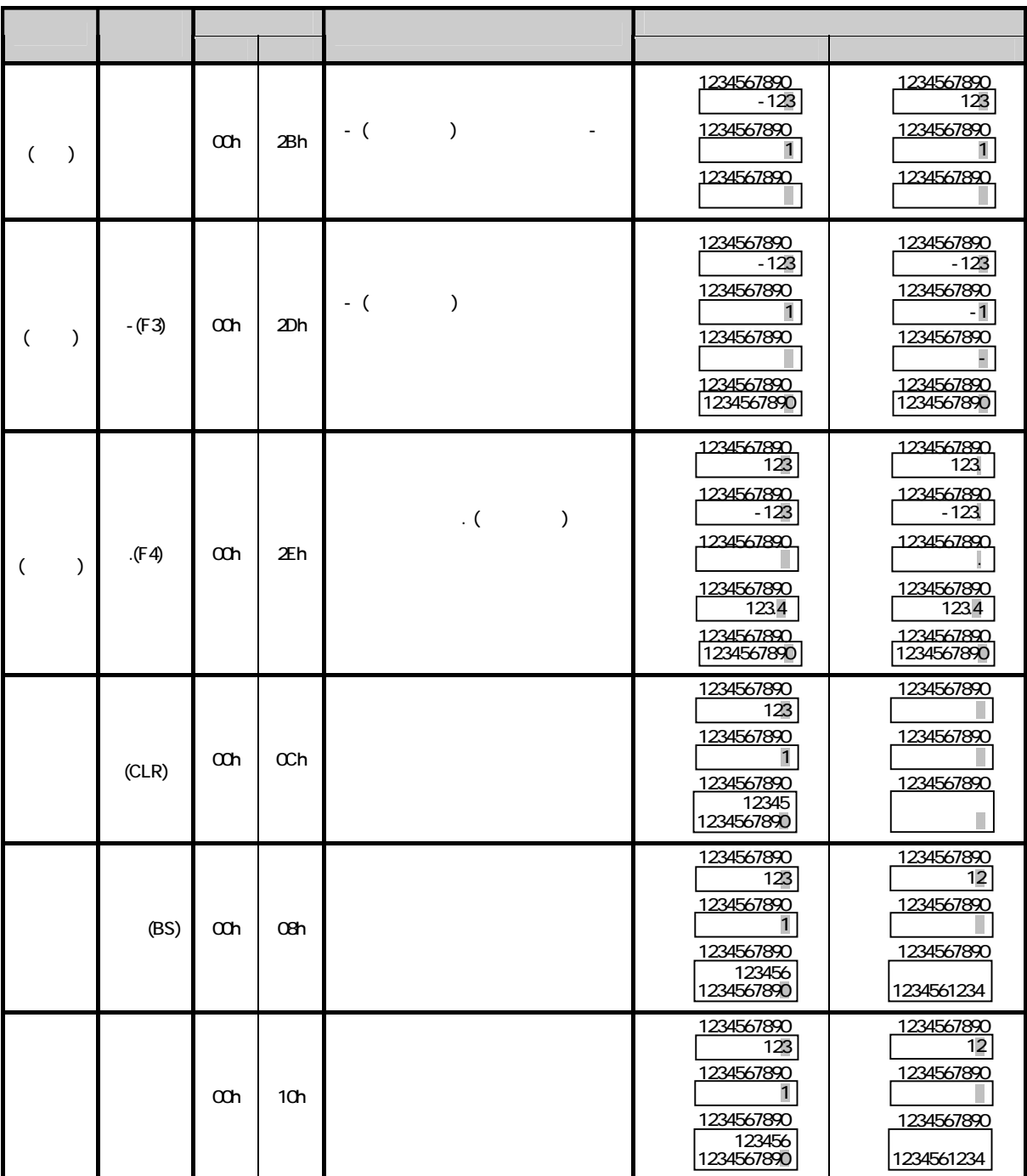

 $41.5.$ 

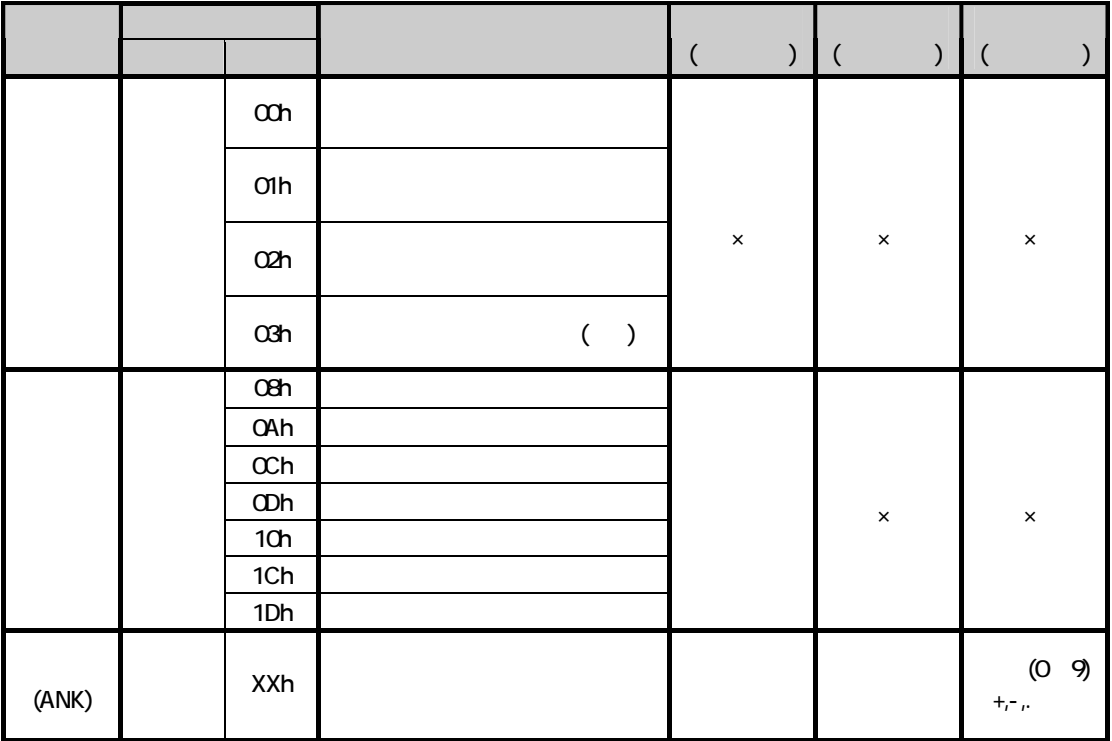

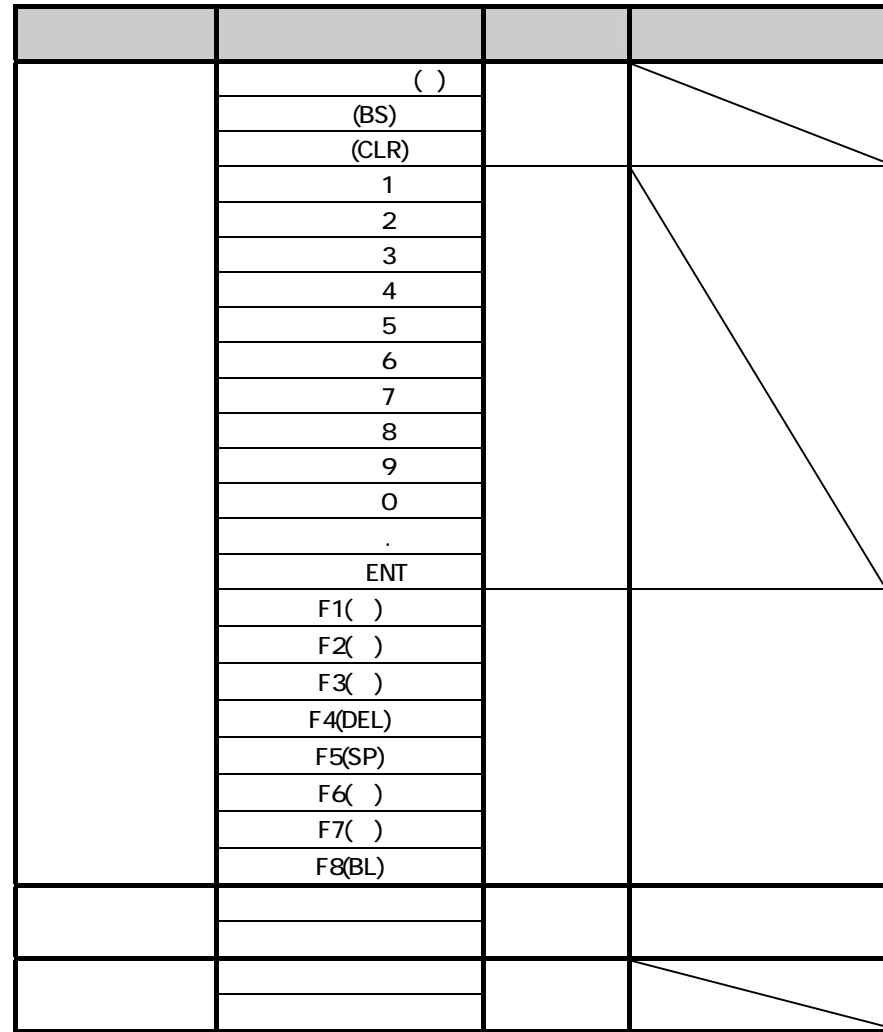

#### $41.6$

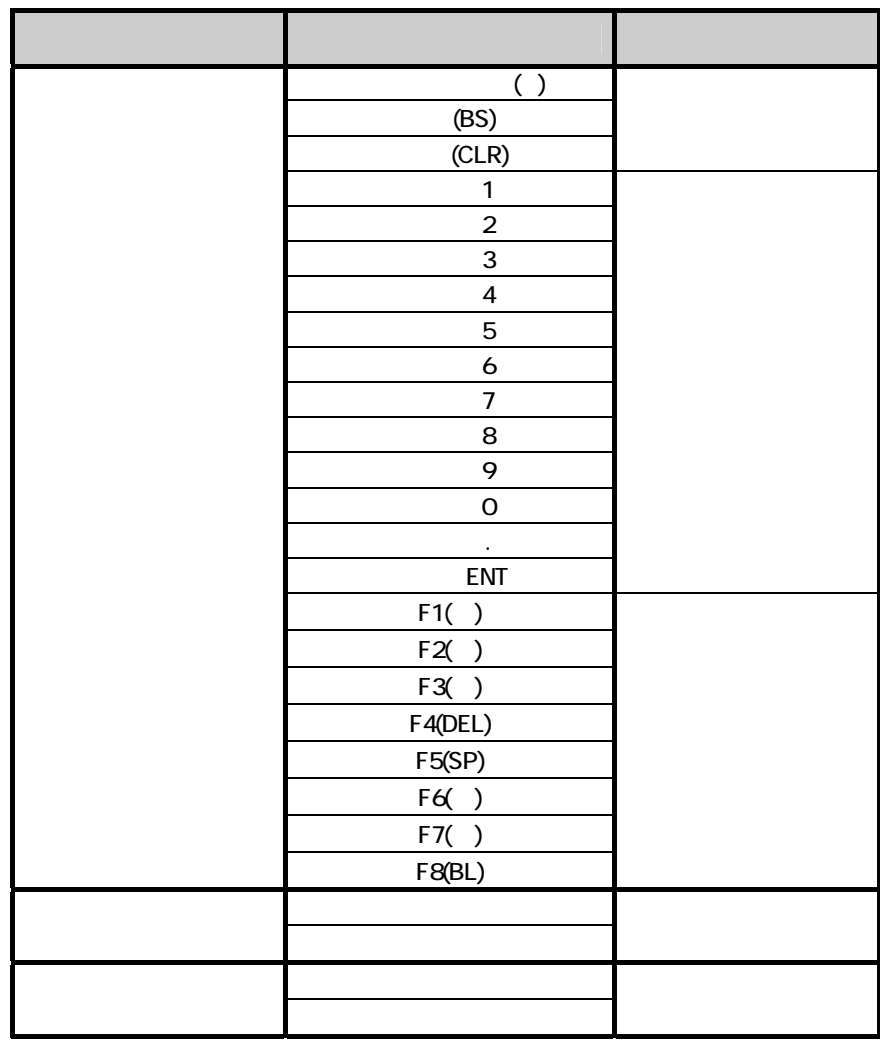

#### $4.1.7.$

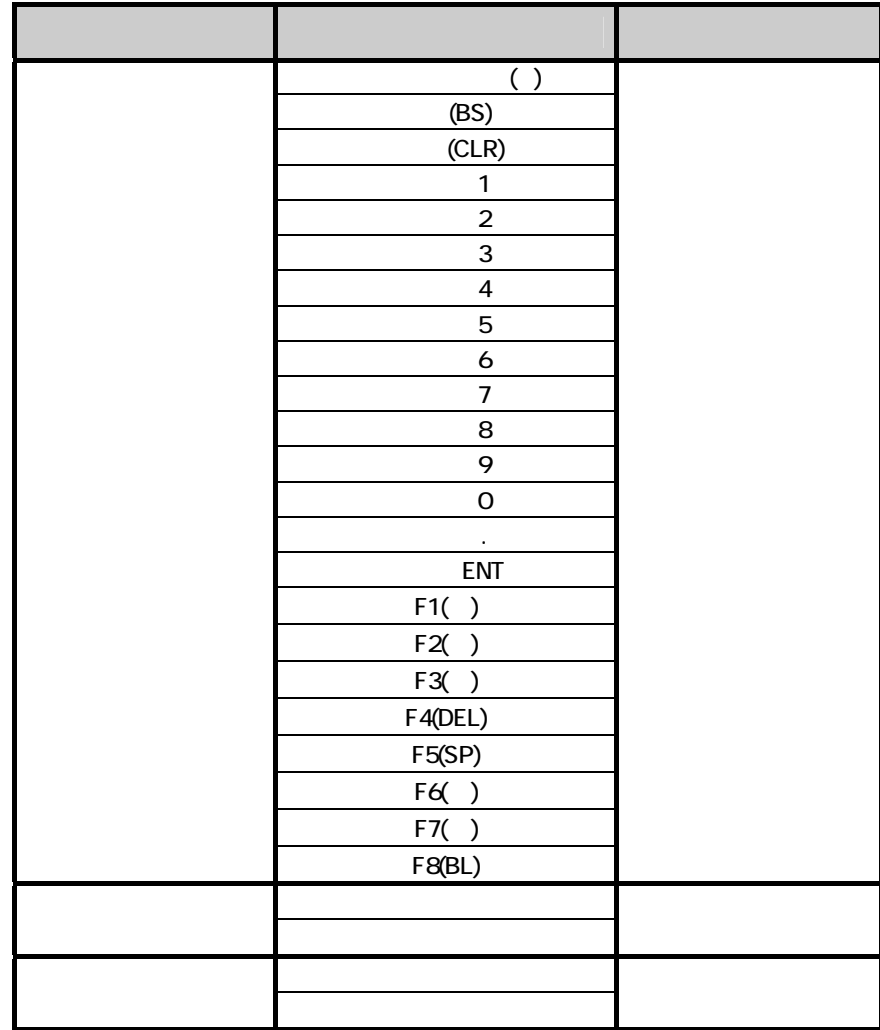

#### 4.1.8

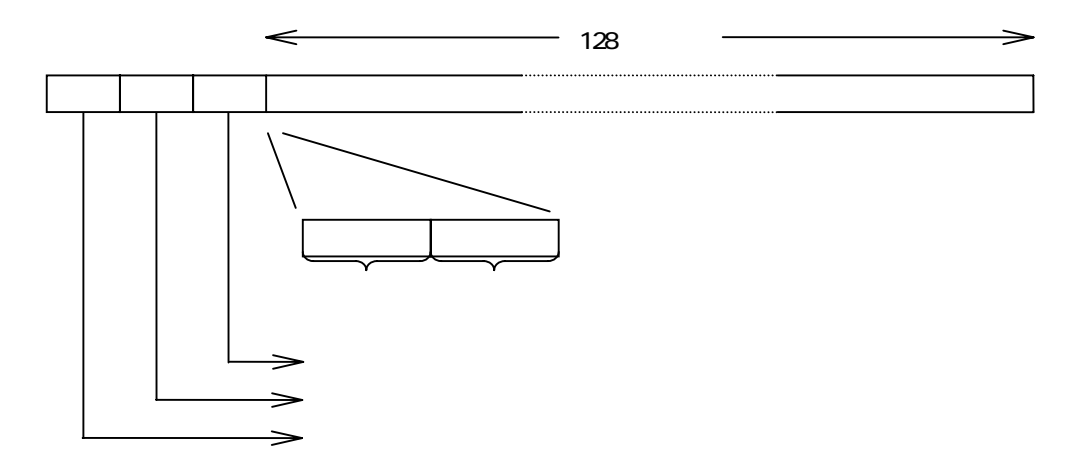

#### 4.1.9.

**Backlight Off** 

 $\mathsf{Aut}$ 

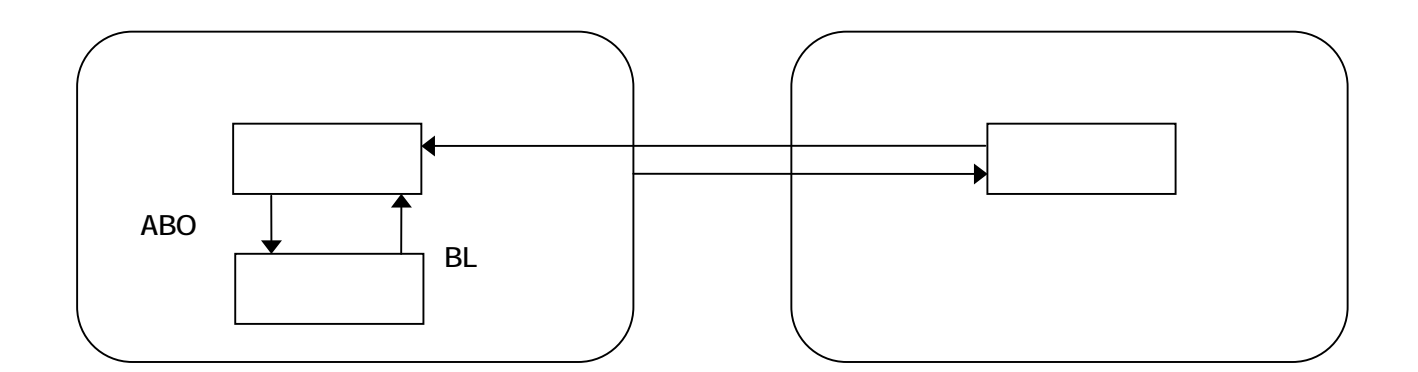

#### 4.1.1Q

OBR

通常キー 通常 エストランド

無効 きょうしょう おおおお

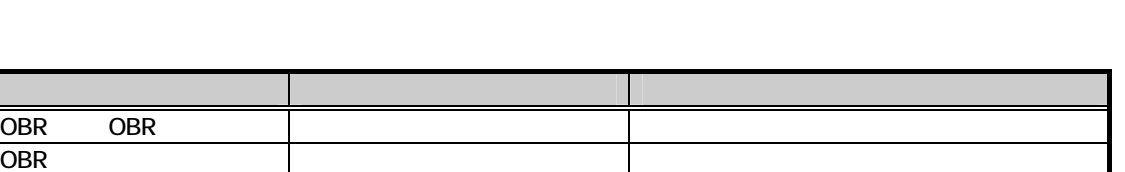

**CASIO** 

通常 キー・シー オー・シー トー・シー トー・シー しゅうしゅう

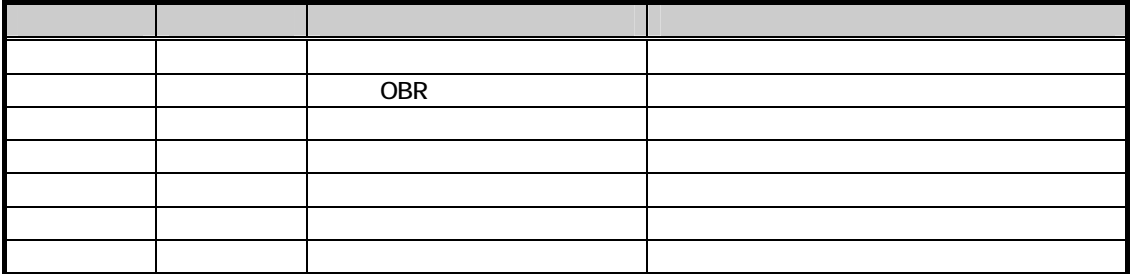

### 4.1.11.

(例1) 1 부터 루스 - 1시 자료 - 1시 자료 - 1시 자료 - 1시

2 キー押下(罪) → そのまま (200人は行われない) → そのまま

 $\Box$ 

 $\begin{array}{ccc} \square & \square & \square \\ \square & \square & \square \end{array}$ 2 キー押下(罪) → そのまま (200人は行われない) → そのまま

2 - Andre Andre Andre Andre Andre Andre Andre Andre Andre Andre Andre Andre Andre Andre

2 キー押下(罪) → そのまま (200人は行われない) → そのまま

2 - Andre Andre Andre Andre Andre Andre Andre Andre Andre Andre Andre Andre Andre

### $4.2$

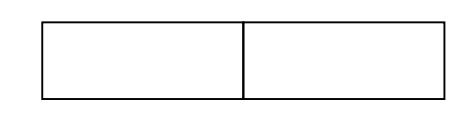

### $4.21.$

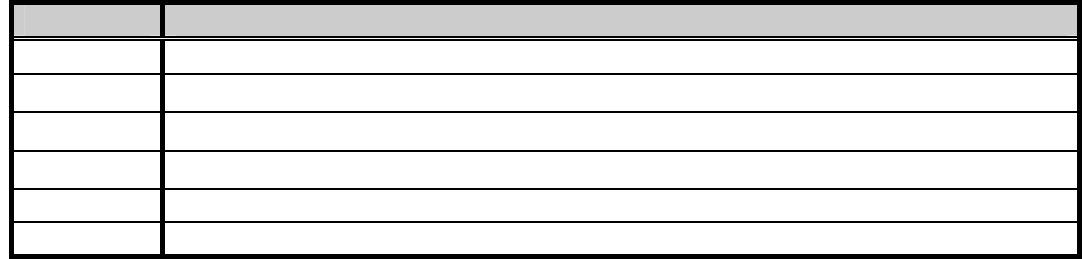

4.2.2

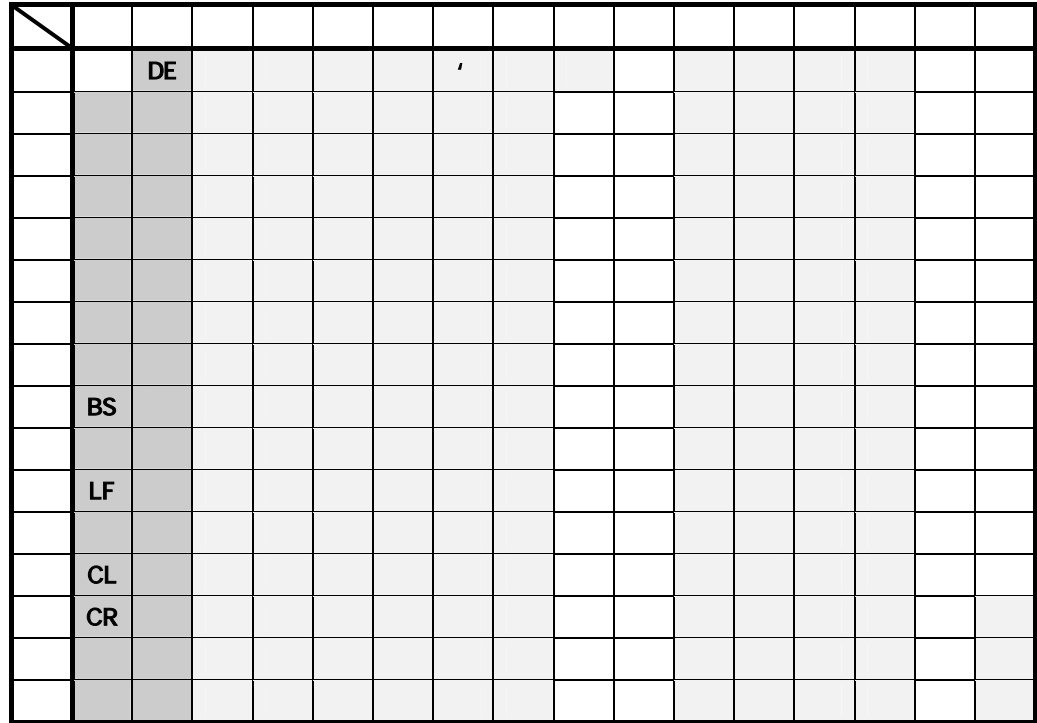

### 4.3

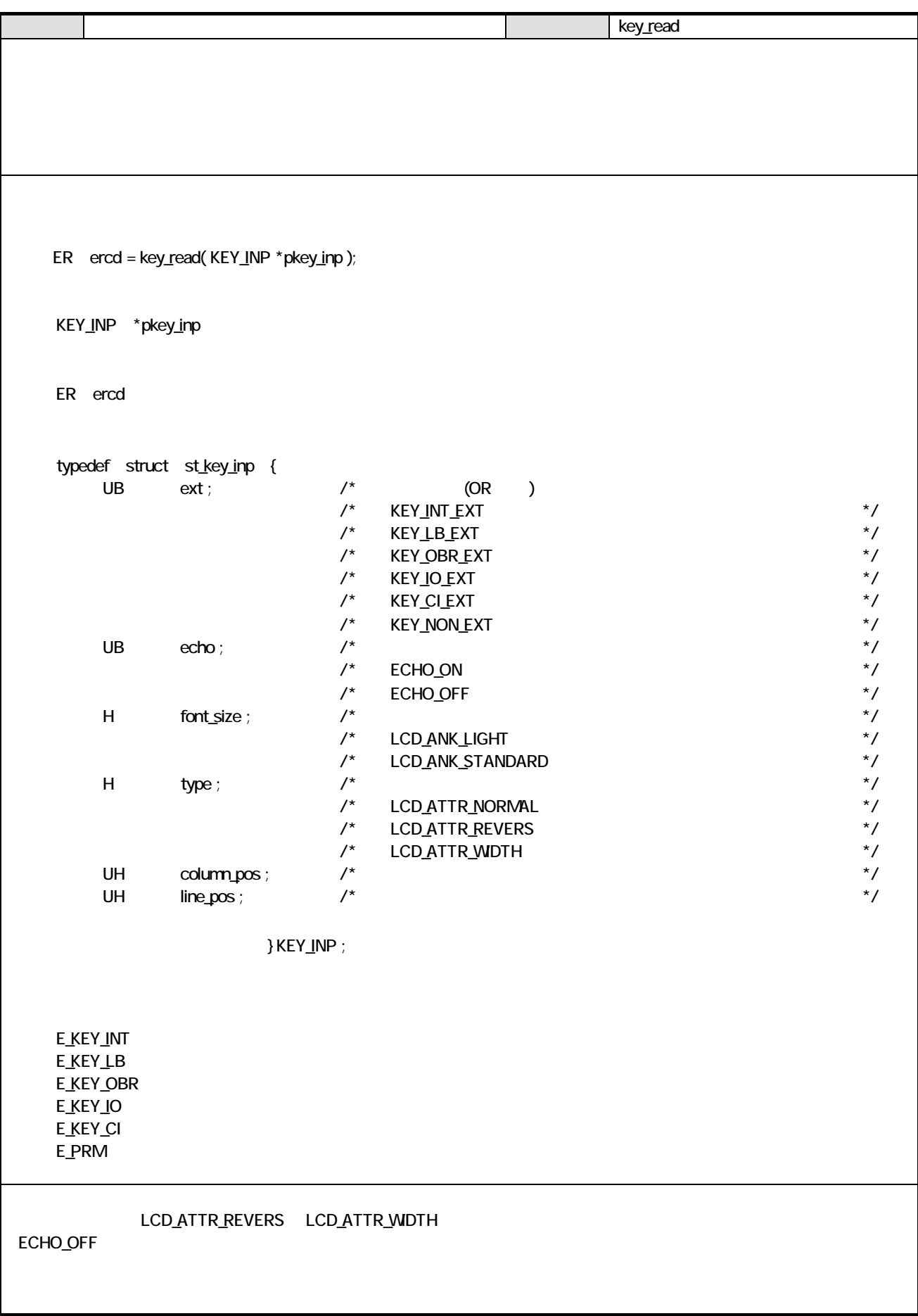

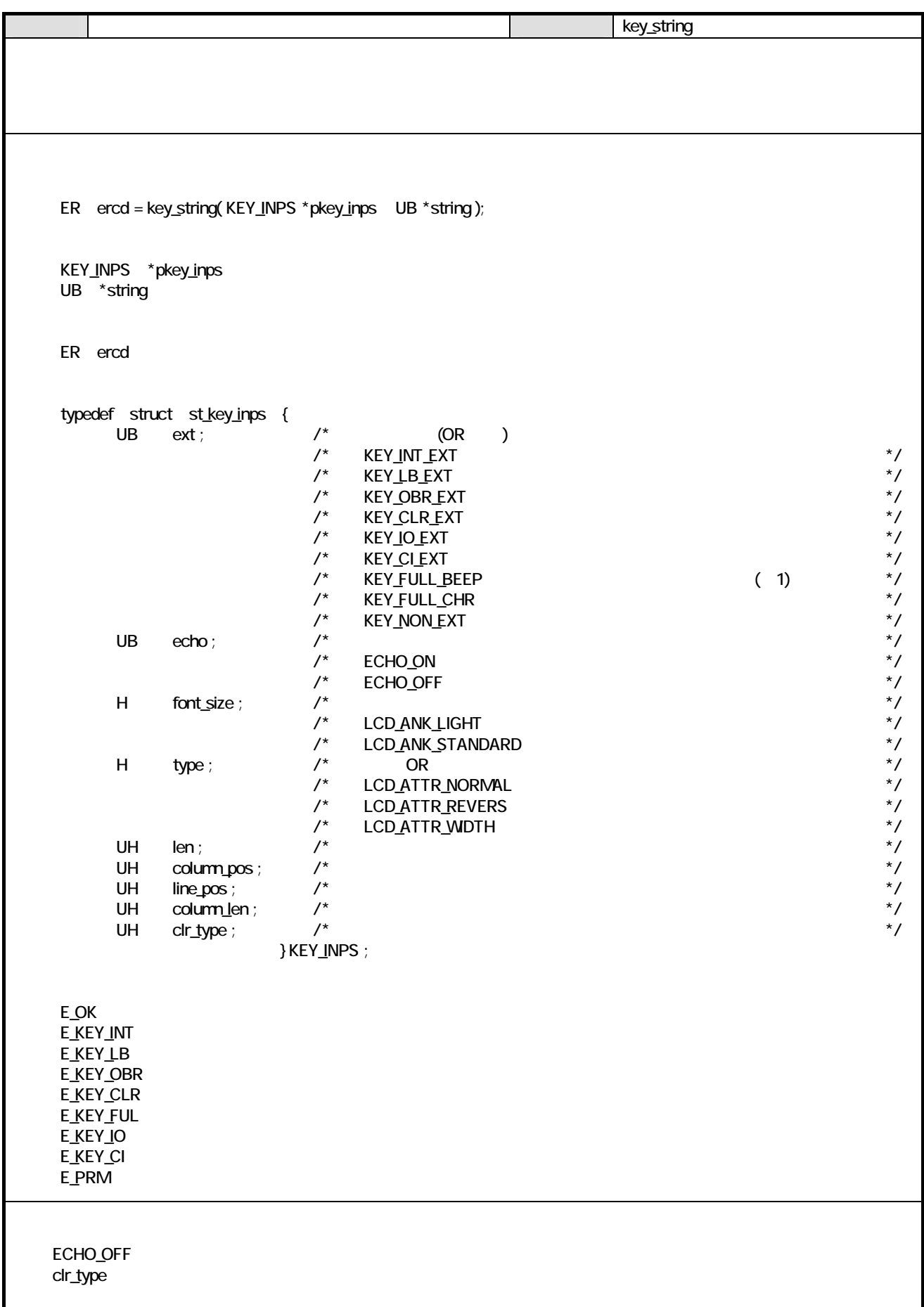

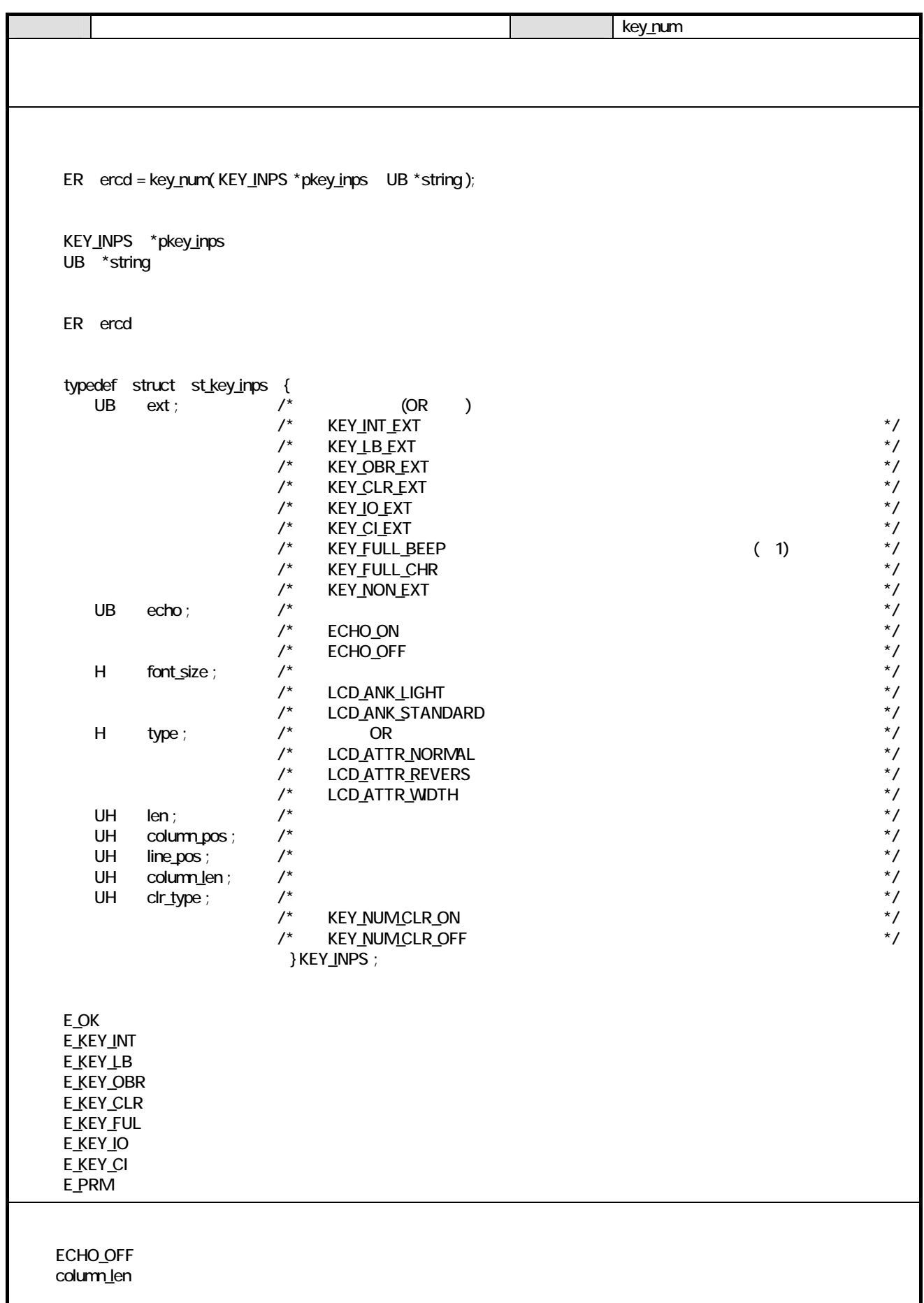

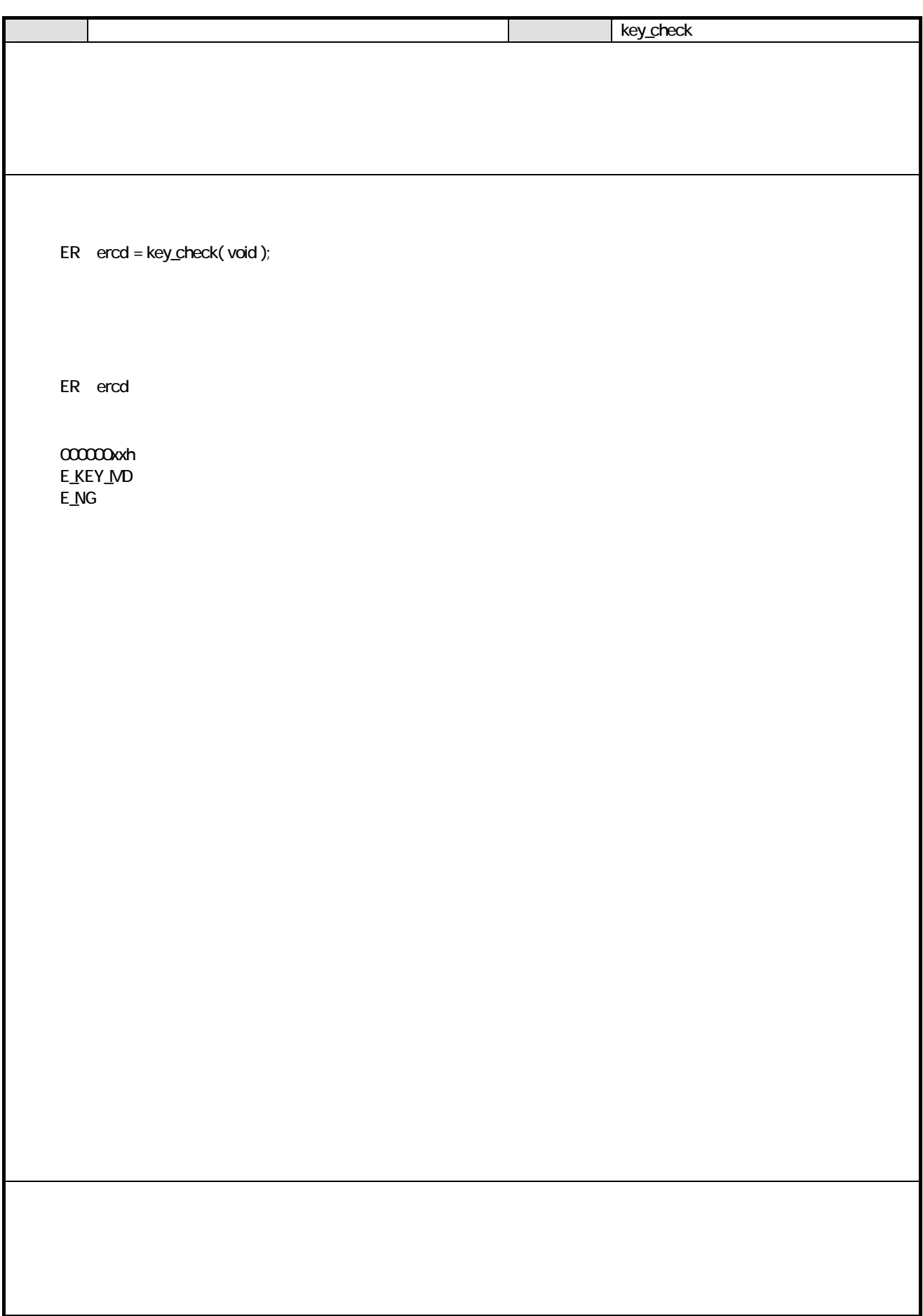

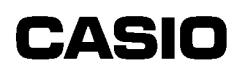

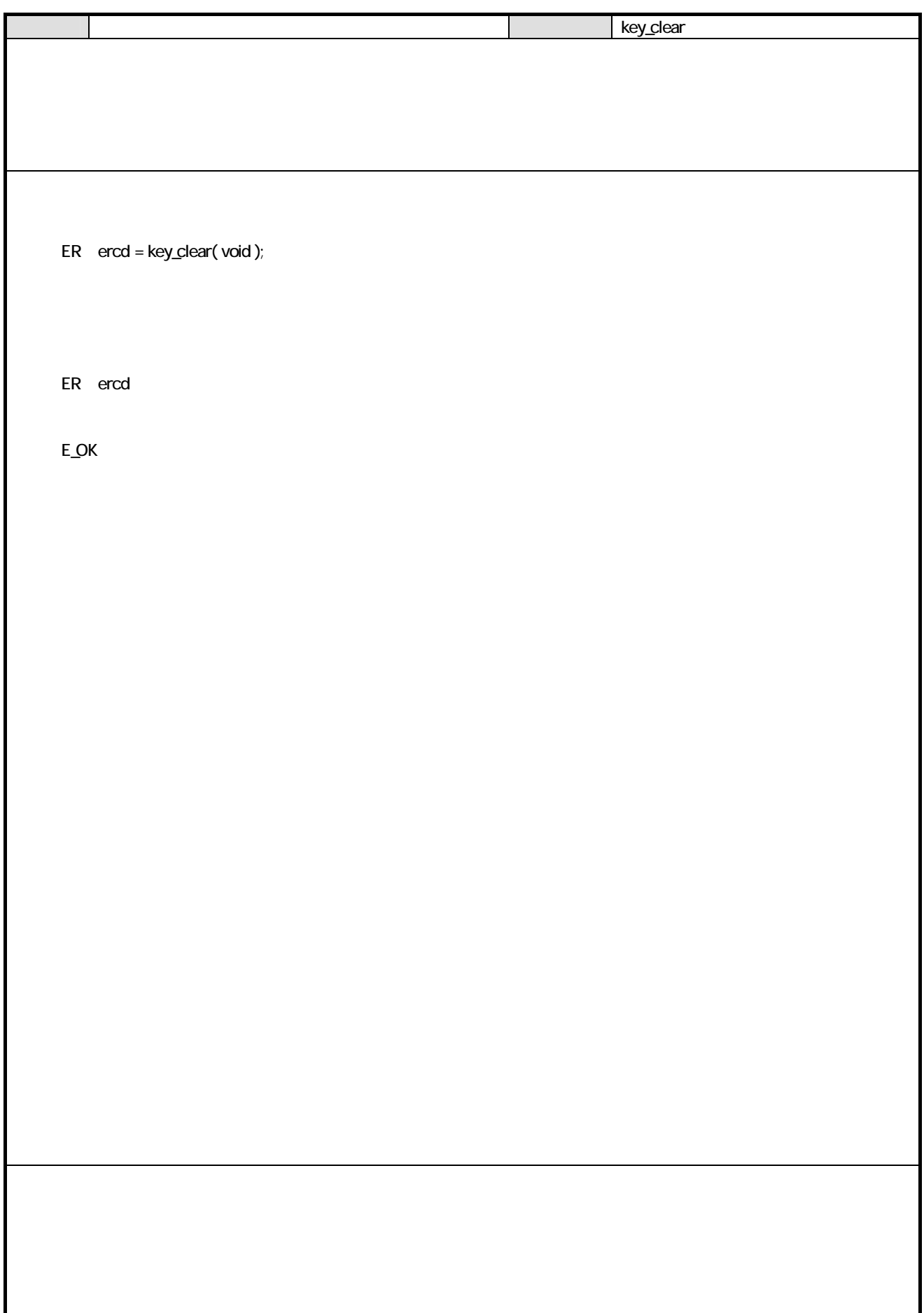

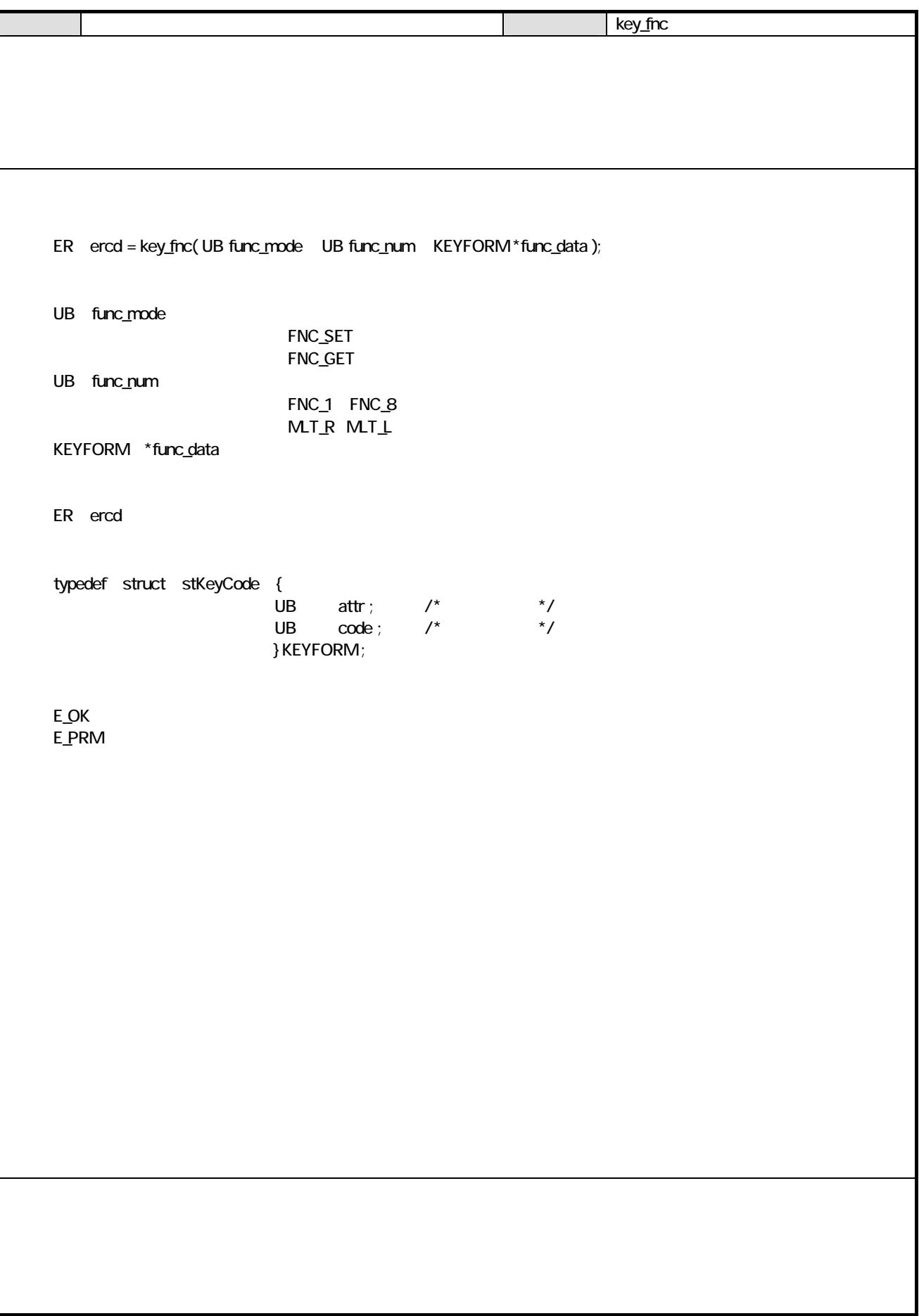
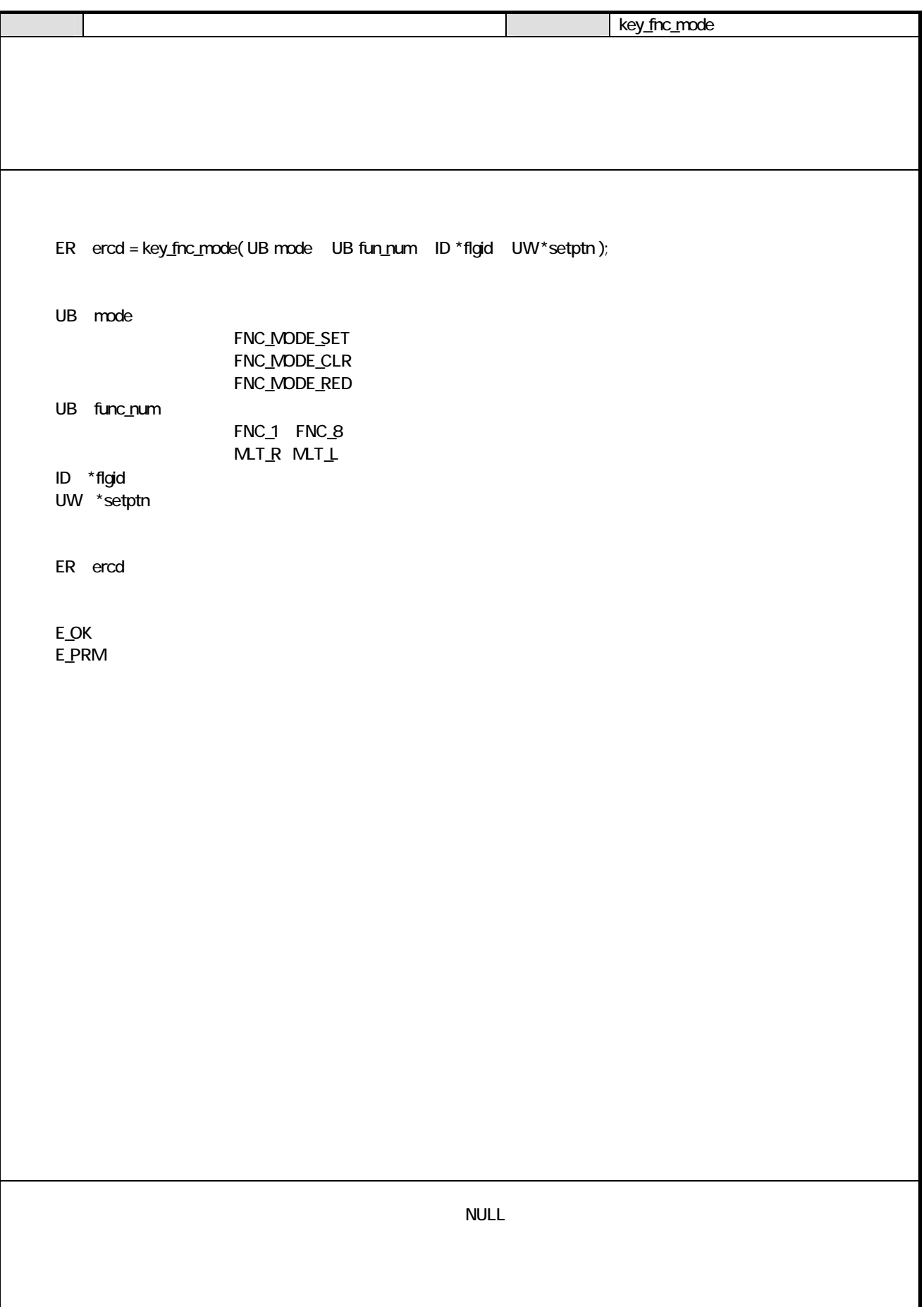

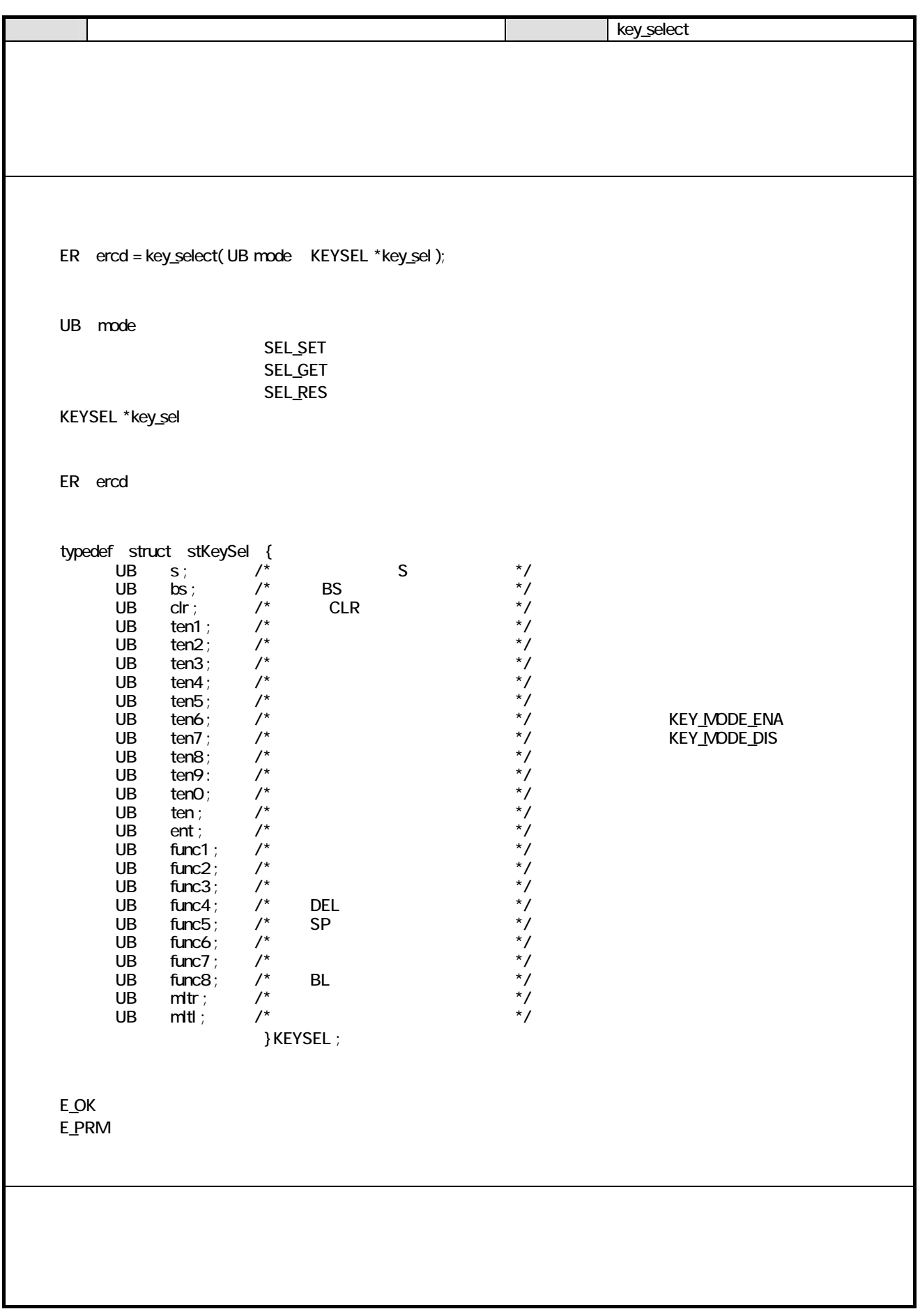

### 5. OBR  $51.$

 $\overline{\text{OBR}}$ 

#### $51.1.$

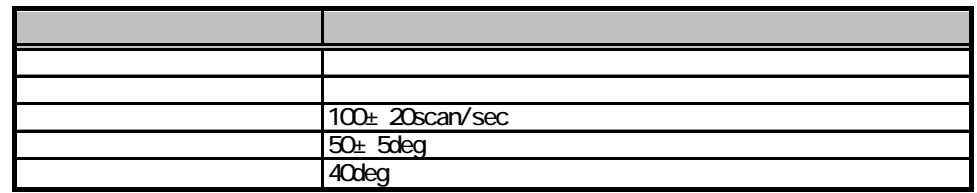

### 51.2

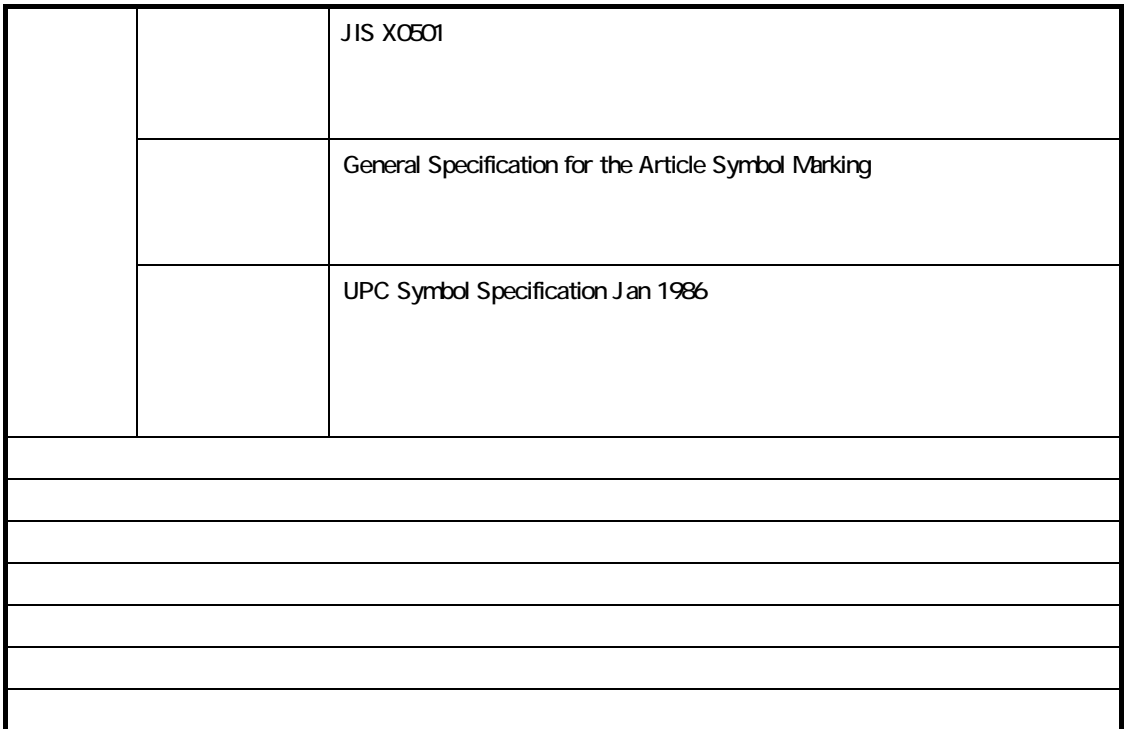

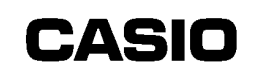

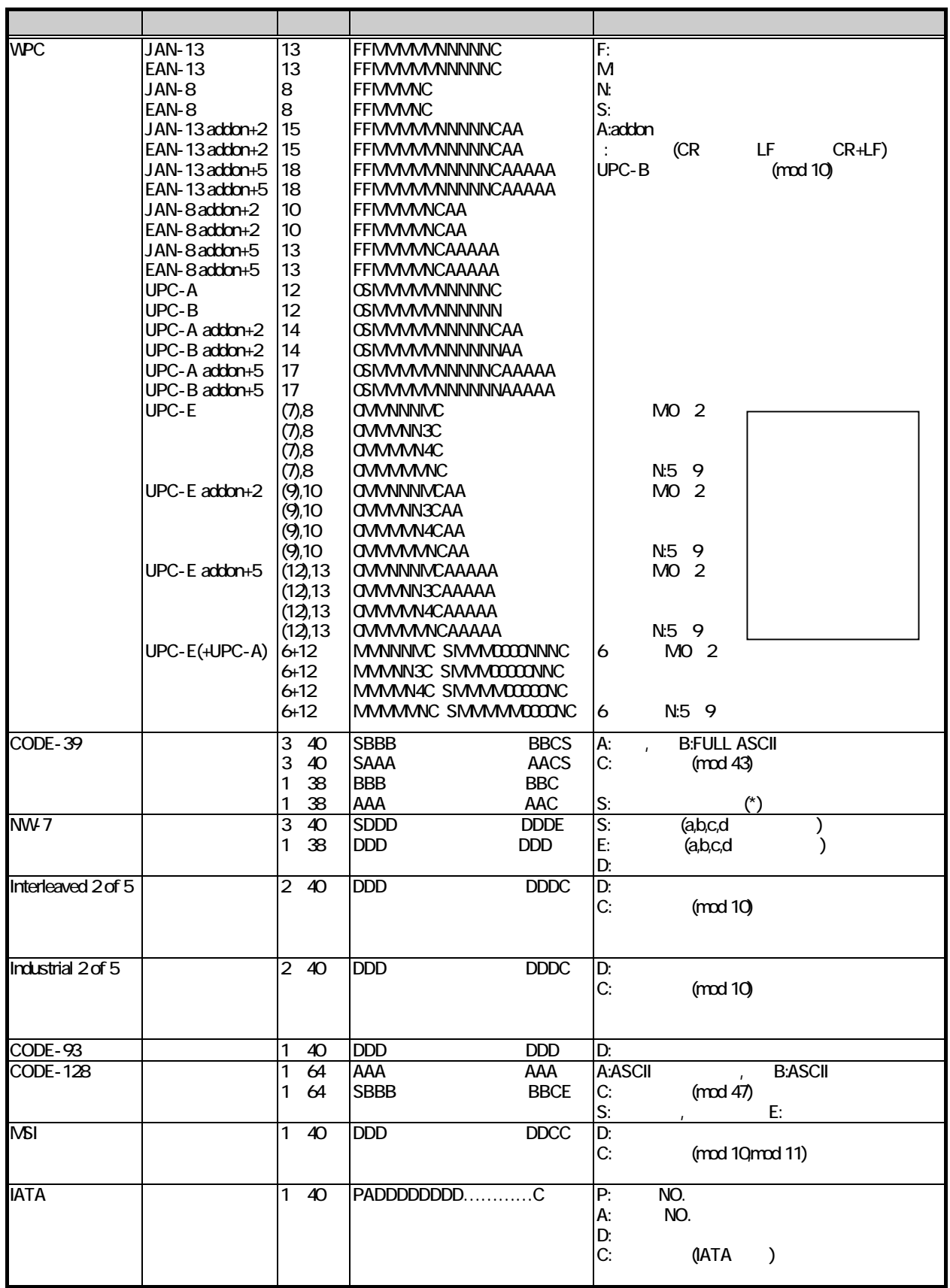

5.2. 機能

### $521.1$

 $\mathbf 1$ OBR 1

OBR

#### 5.2.2 OBR

OBR バッファ バッファ バッファ バッファ こうしょうかい しゅうしょう しゅうしゅうしょう

#### 5.23 OBR

OBR

### 5.24

OBR

### 5.25

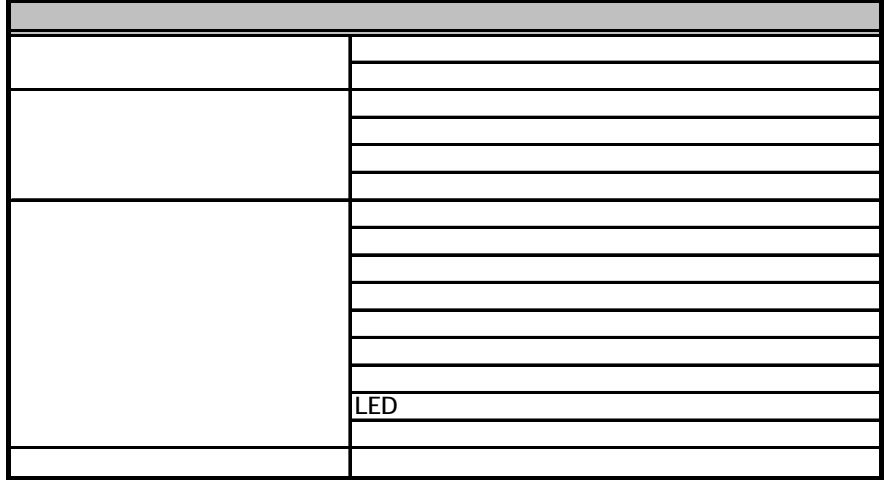

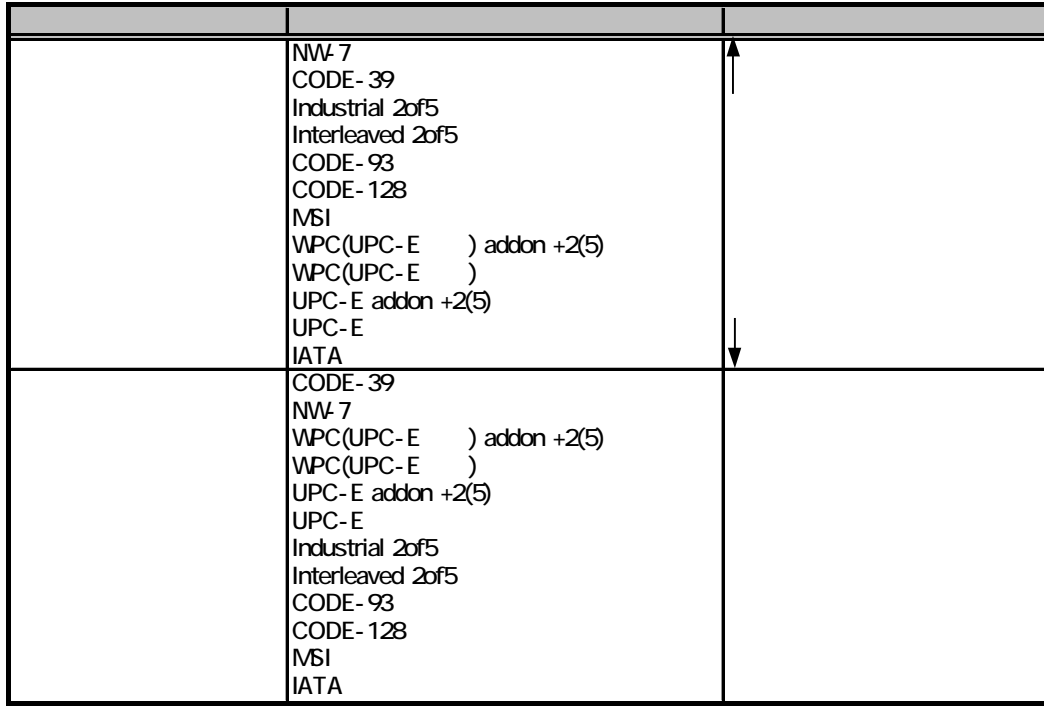

CODE-39 NW-7 Interleaved 2of5

Interleaved 2of5

CODE-39 1 NW-7 1 Interleaved 2of5 2

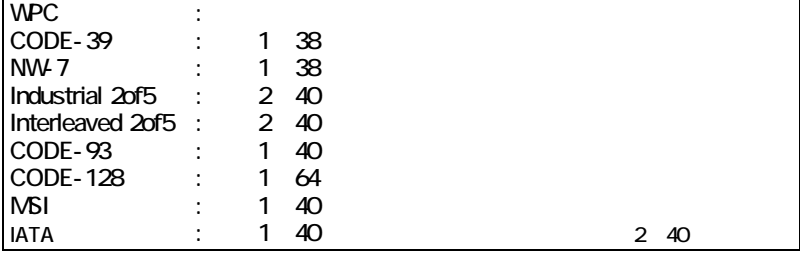

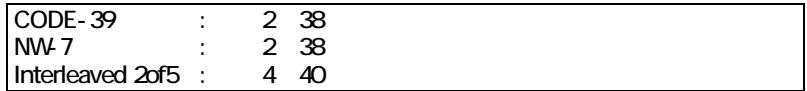

OBR

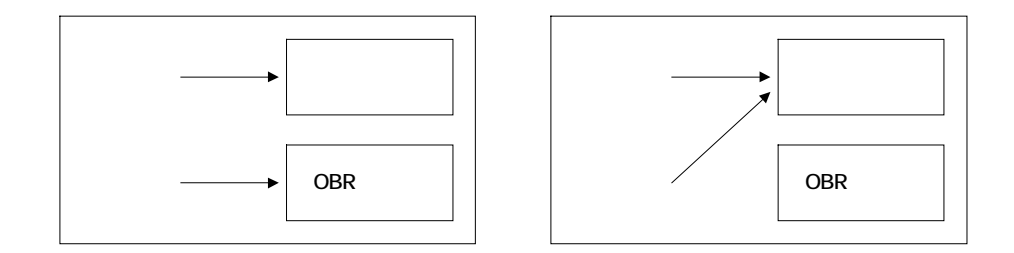

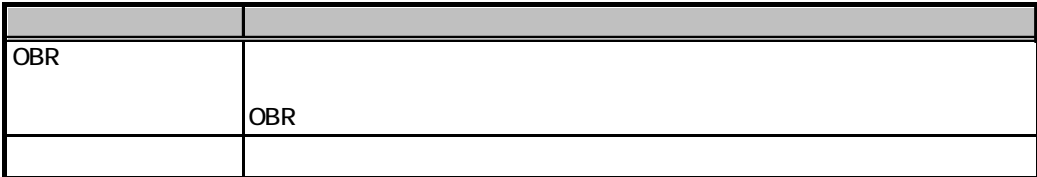

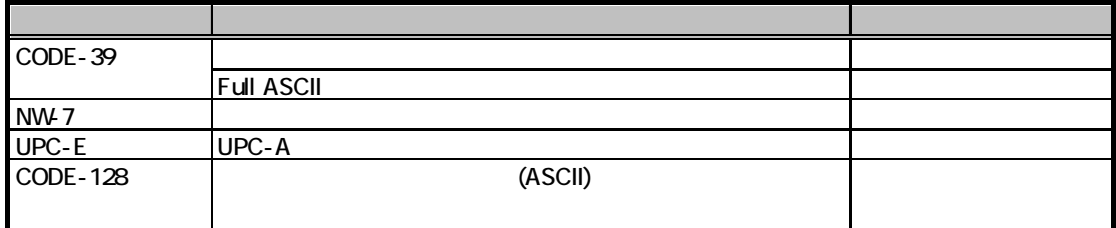

・CR ・LF ・CR+LF

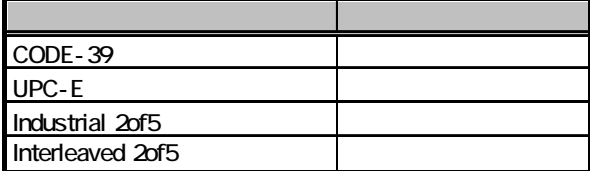

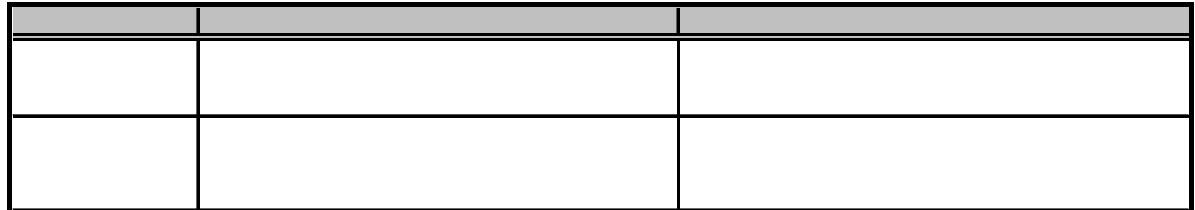

1 9

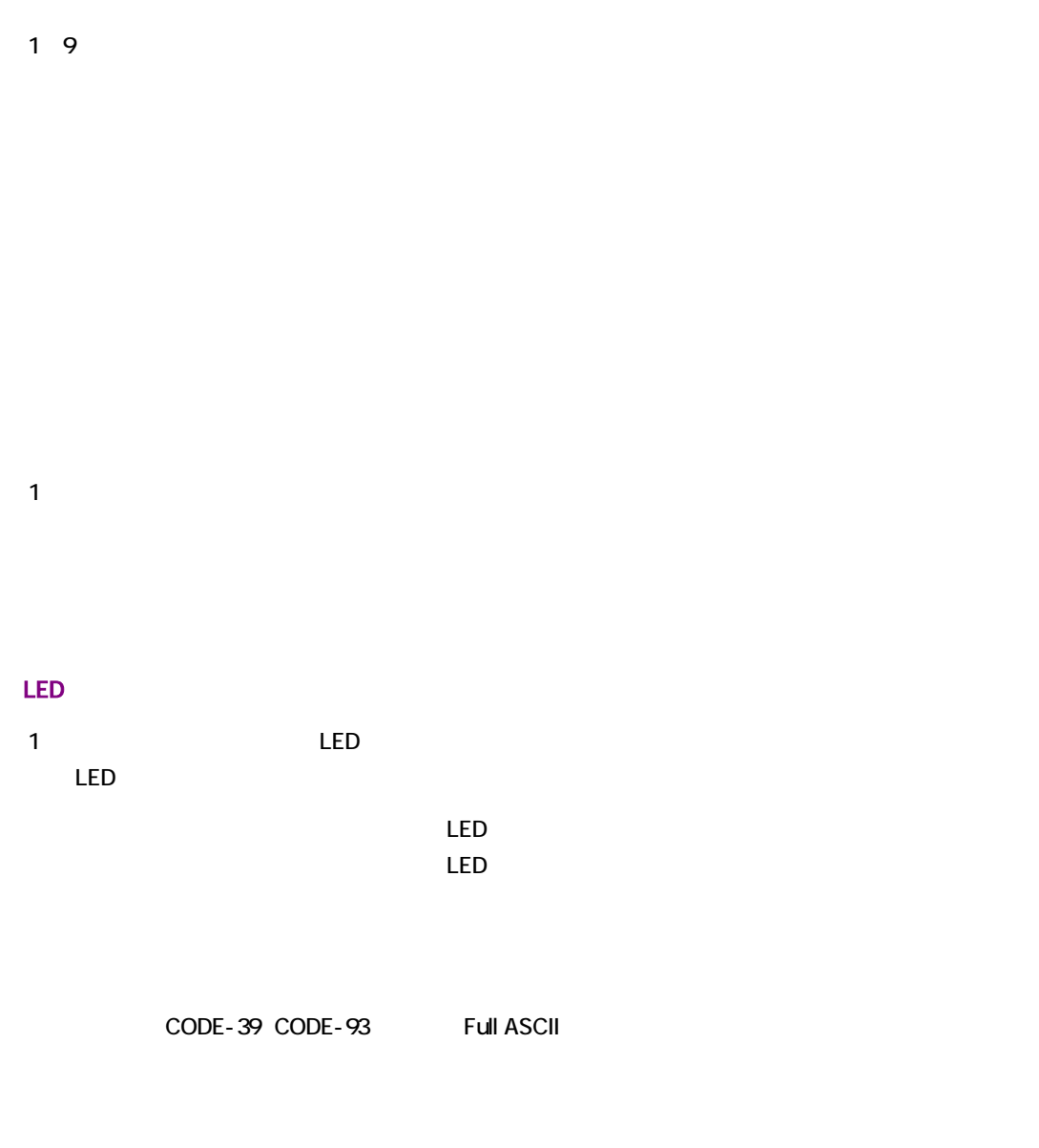

 $\mathsf{ON}$ 

 $OBR$ 

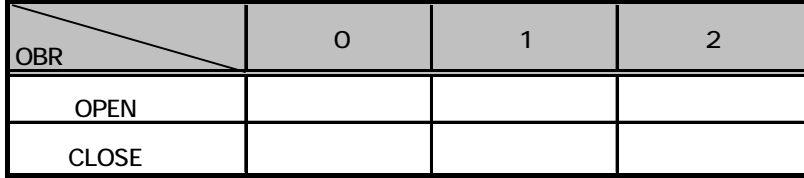

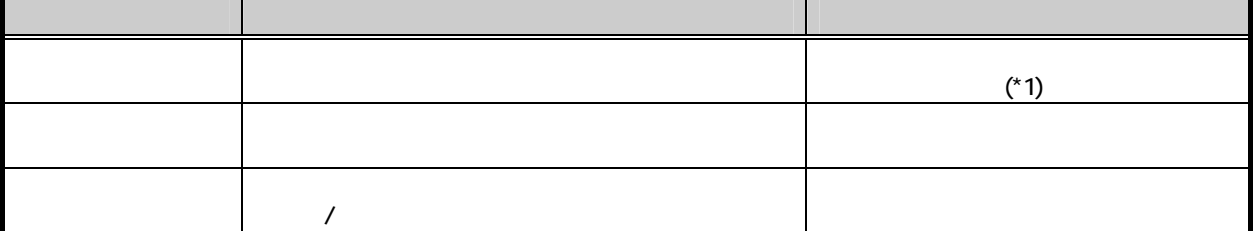

 $\overline{OFF}$  APO OFF

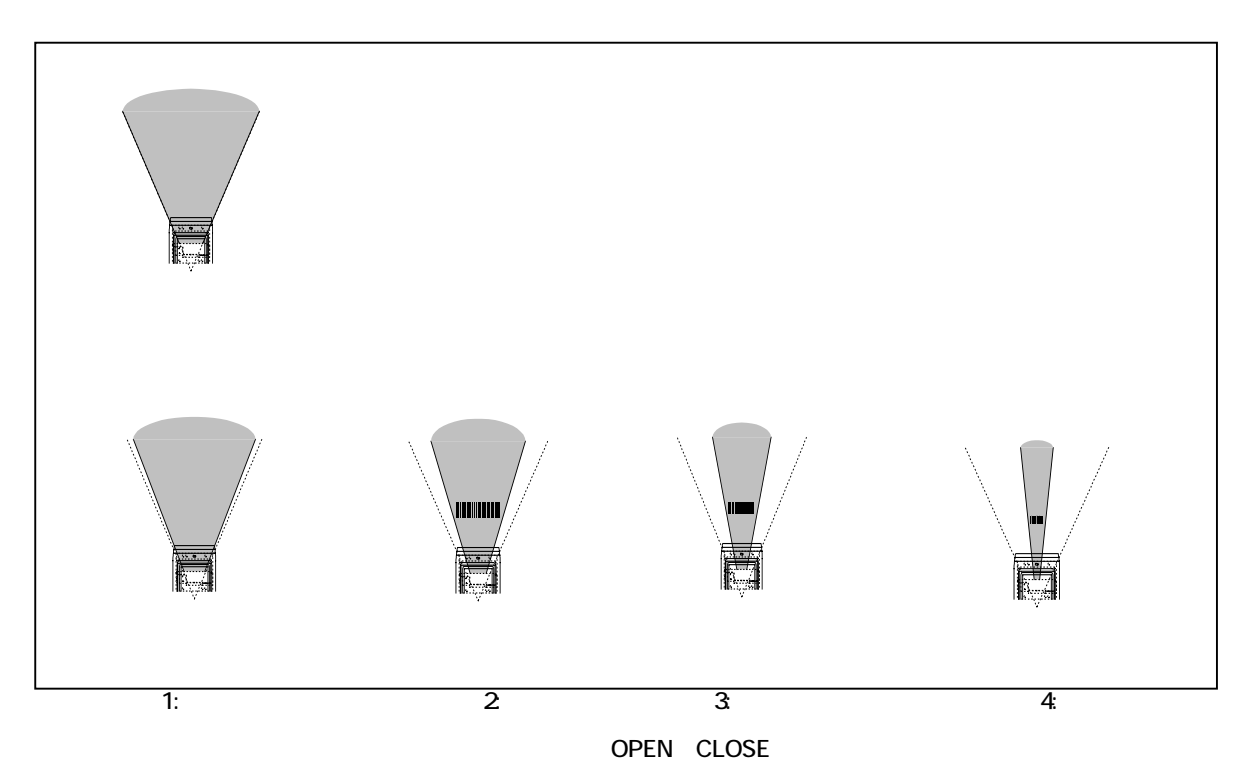

**UPF/サットには** 

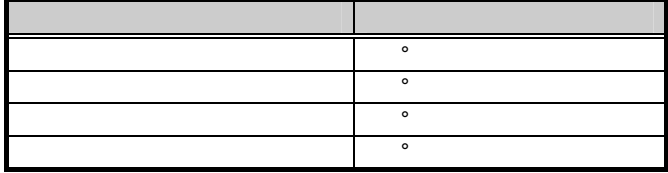

ーザー発光幅を微調整し、±5.8.8%ではできます。 $\pm$ 

### 53.

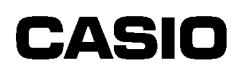

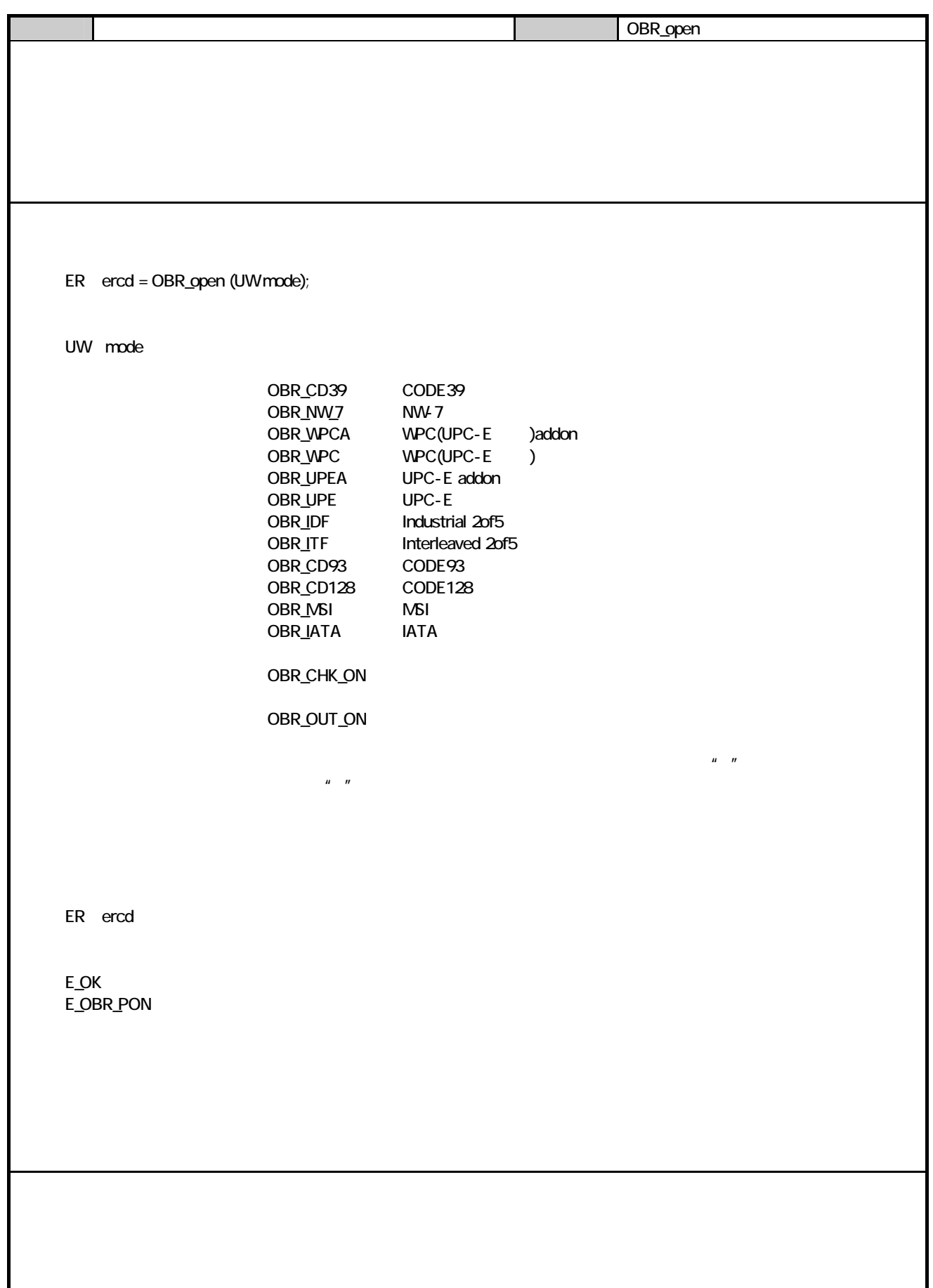

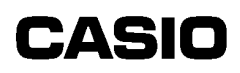

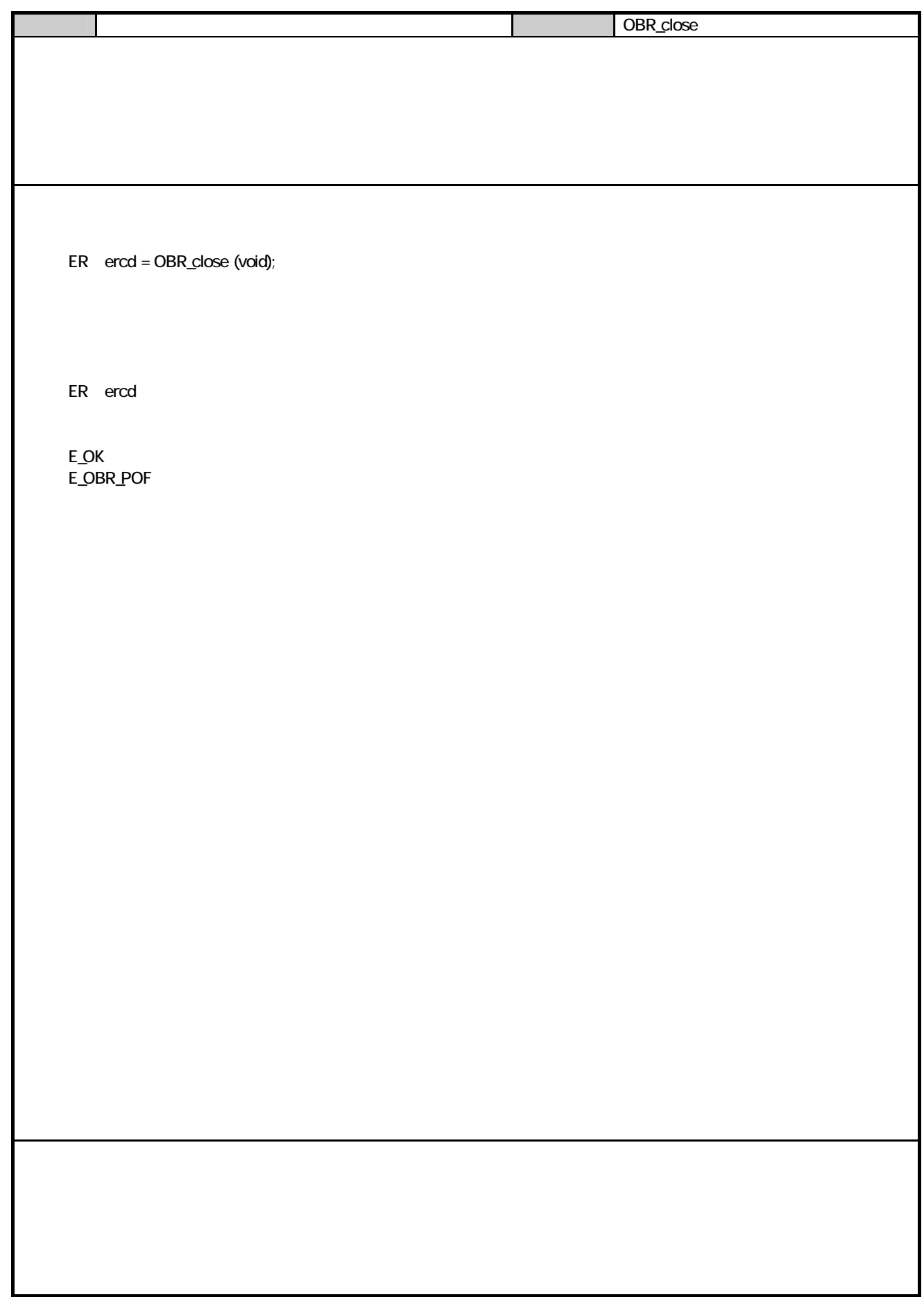

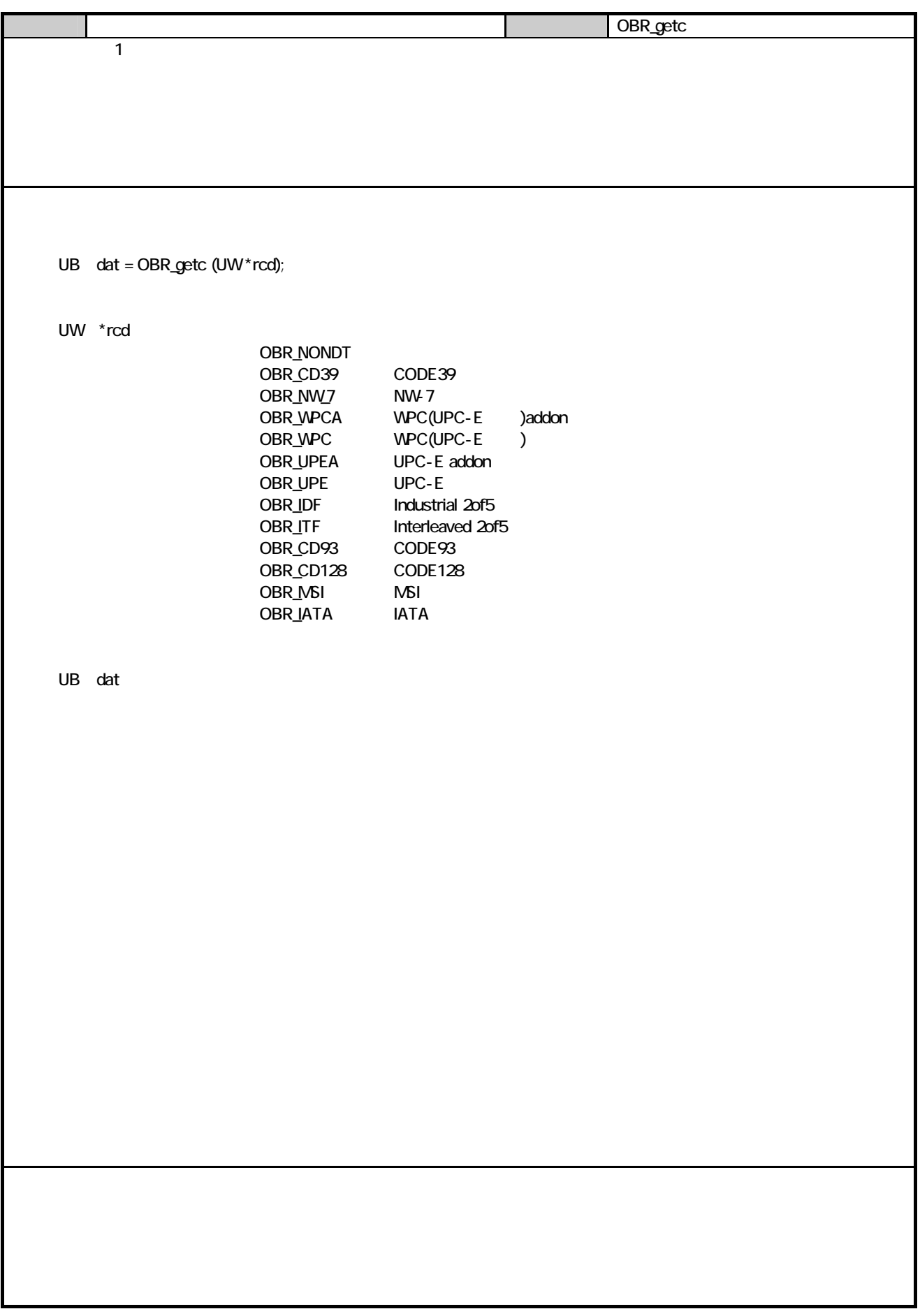

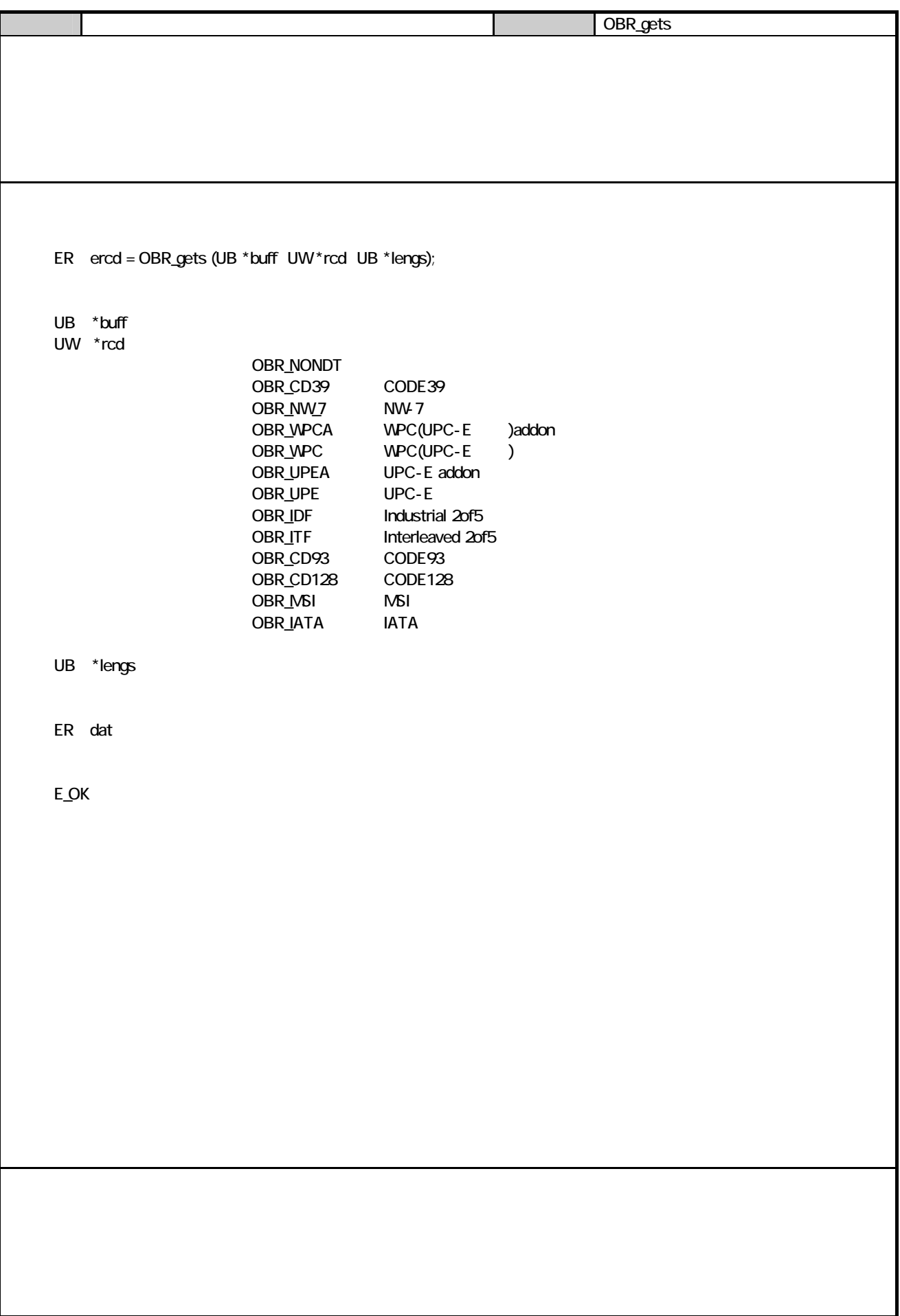

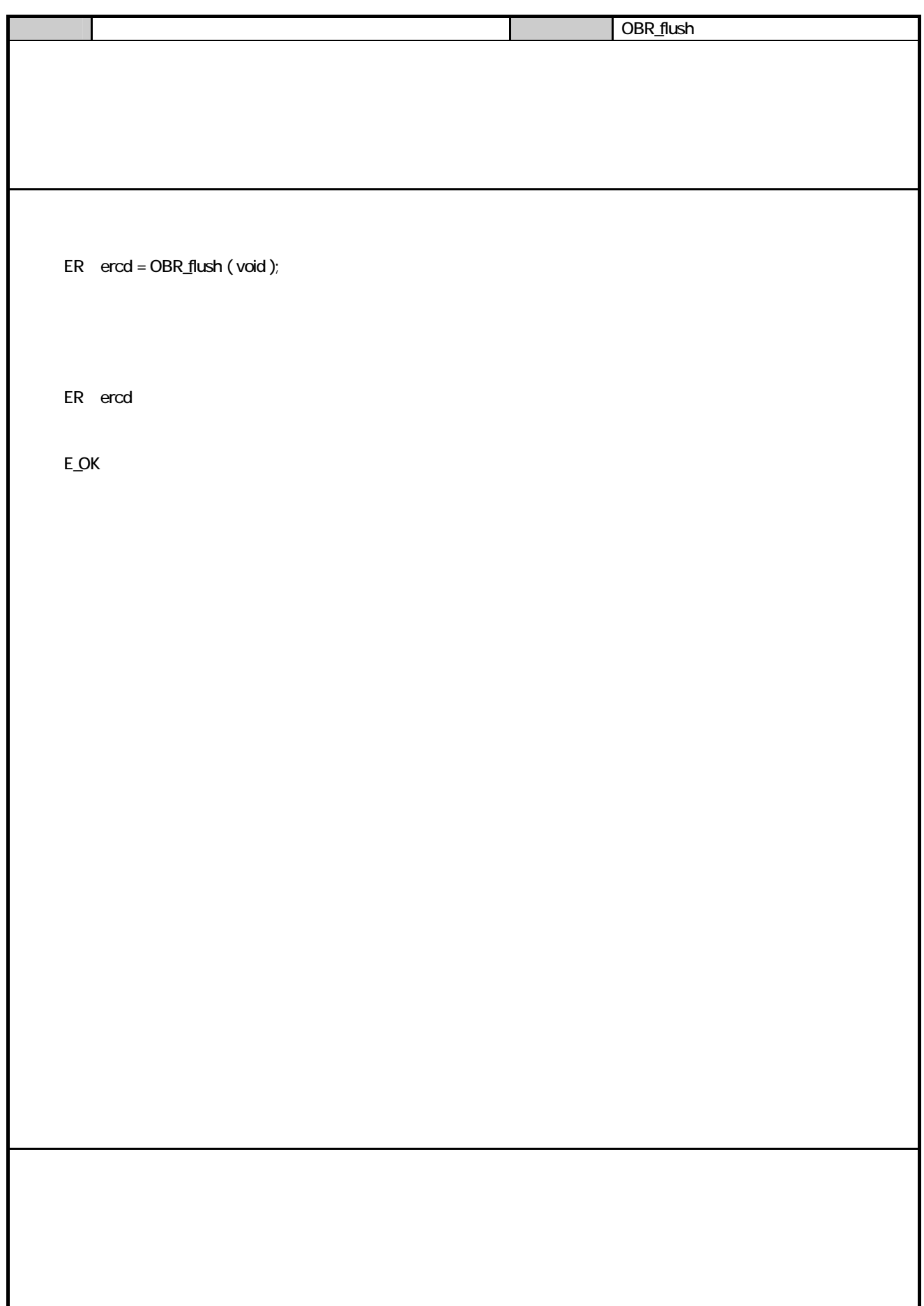

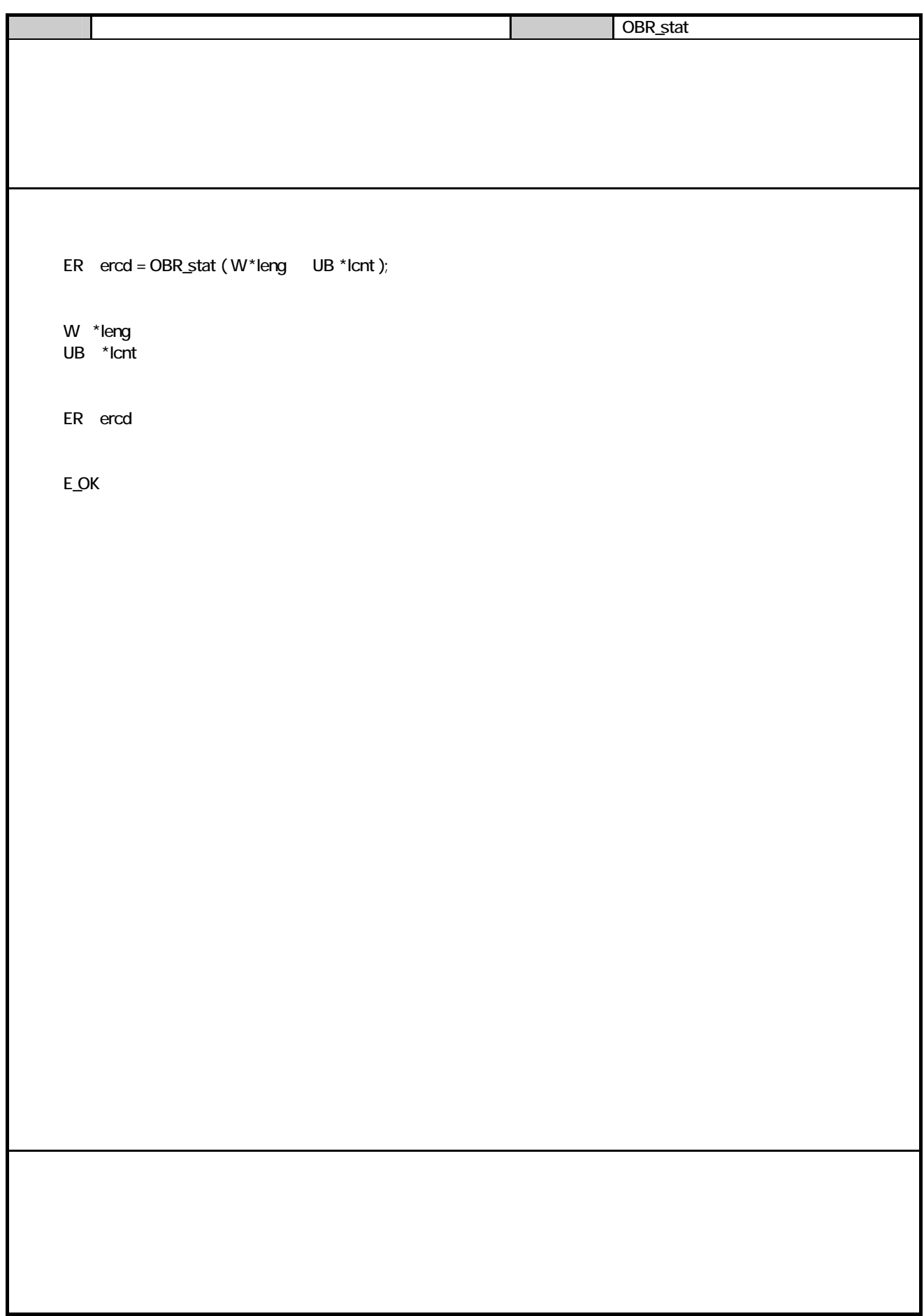

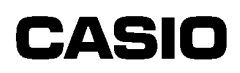

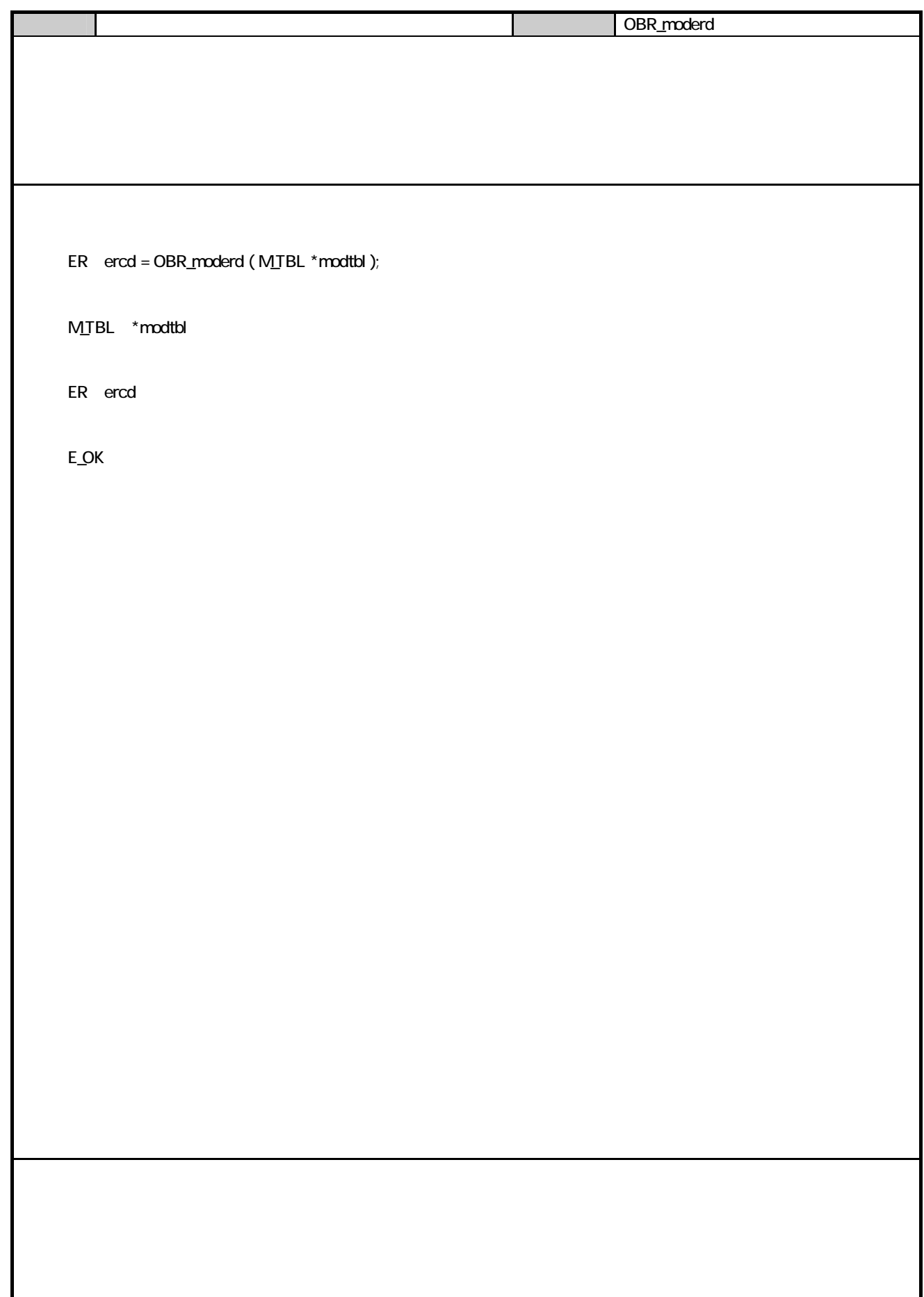

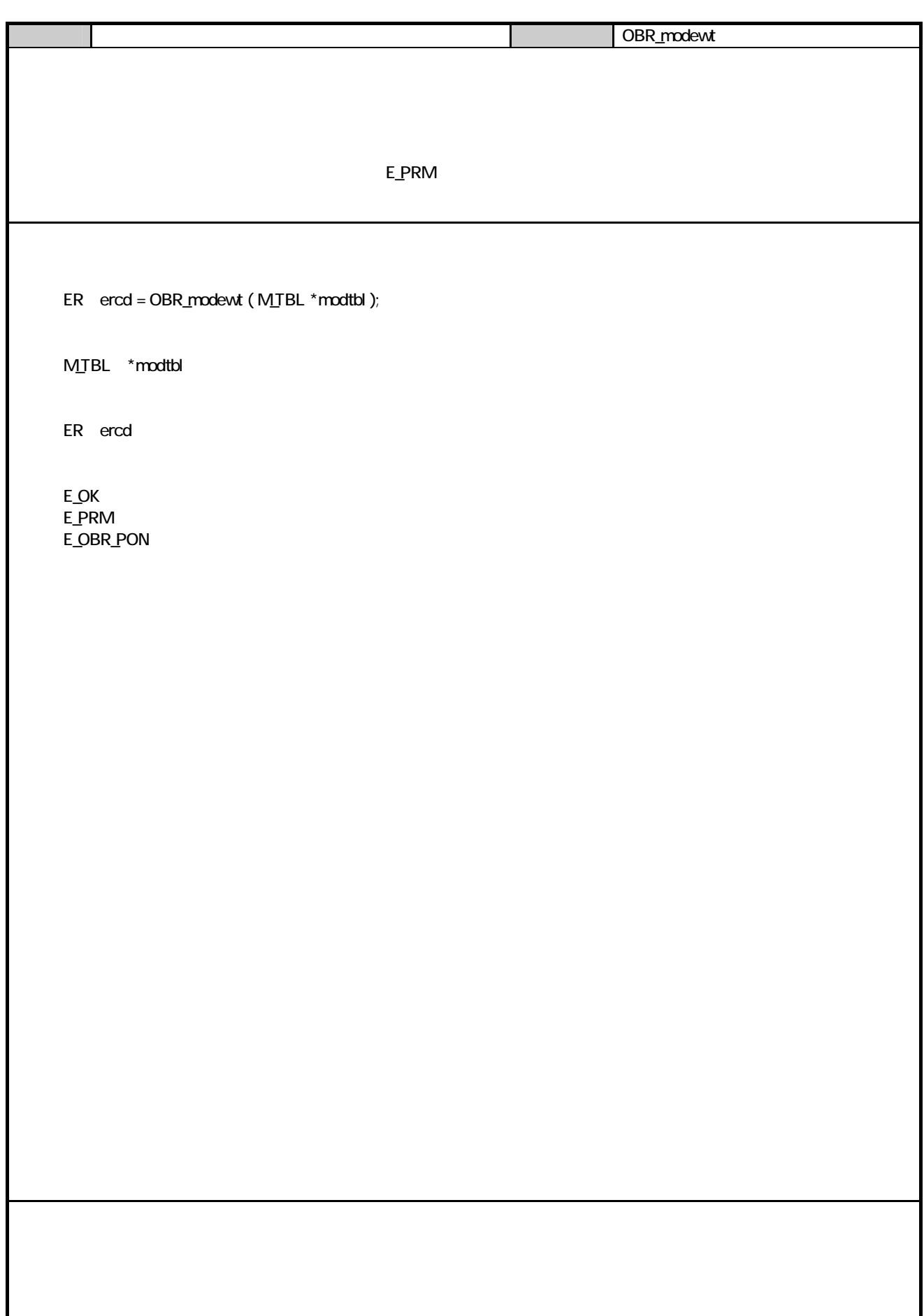

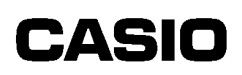

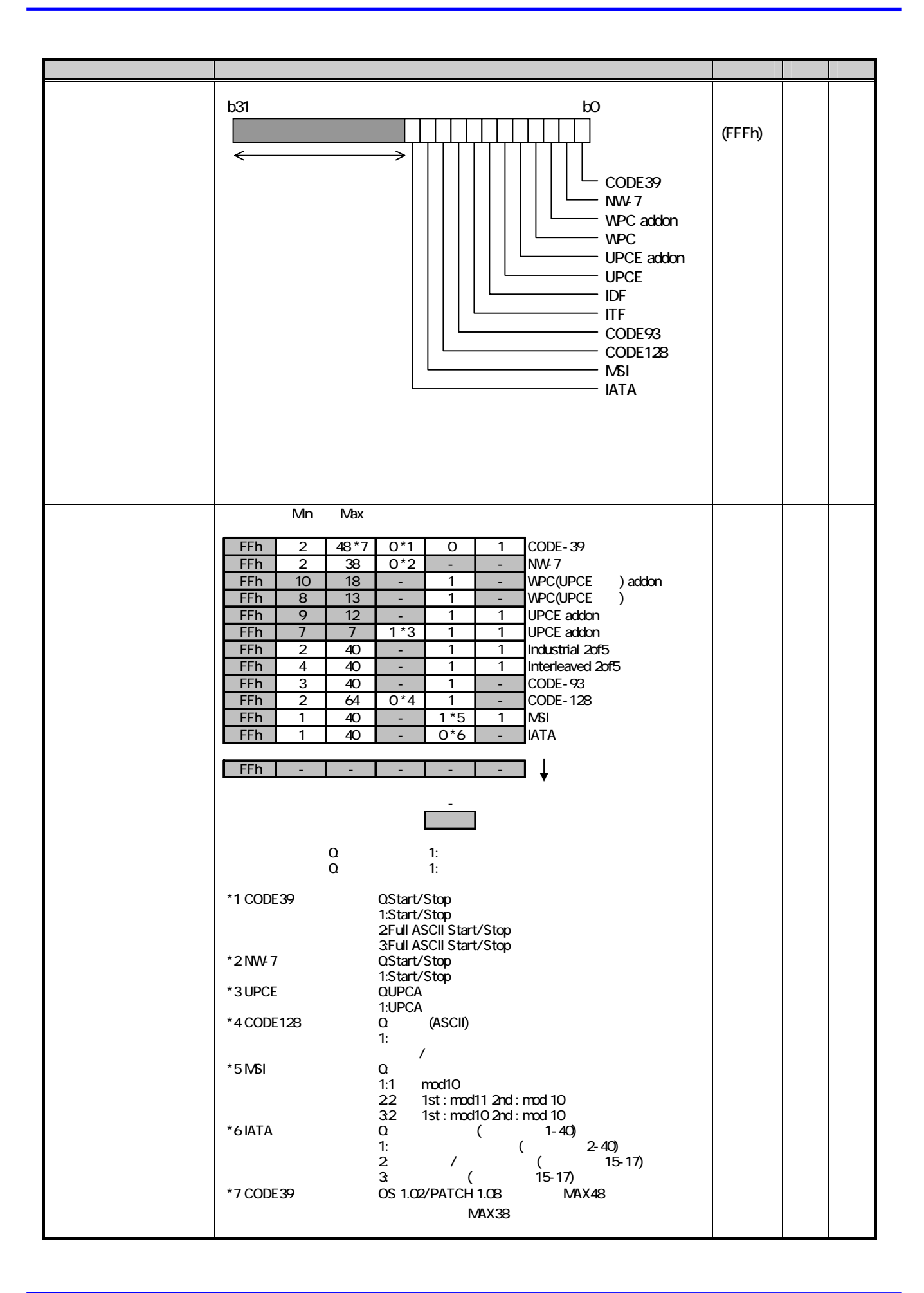

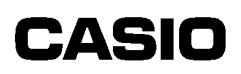

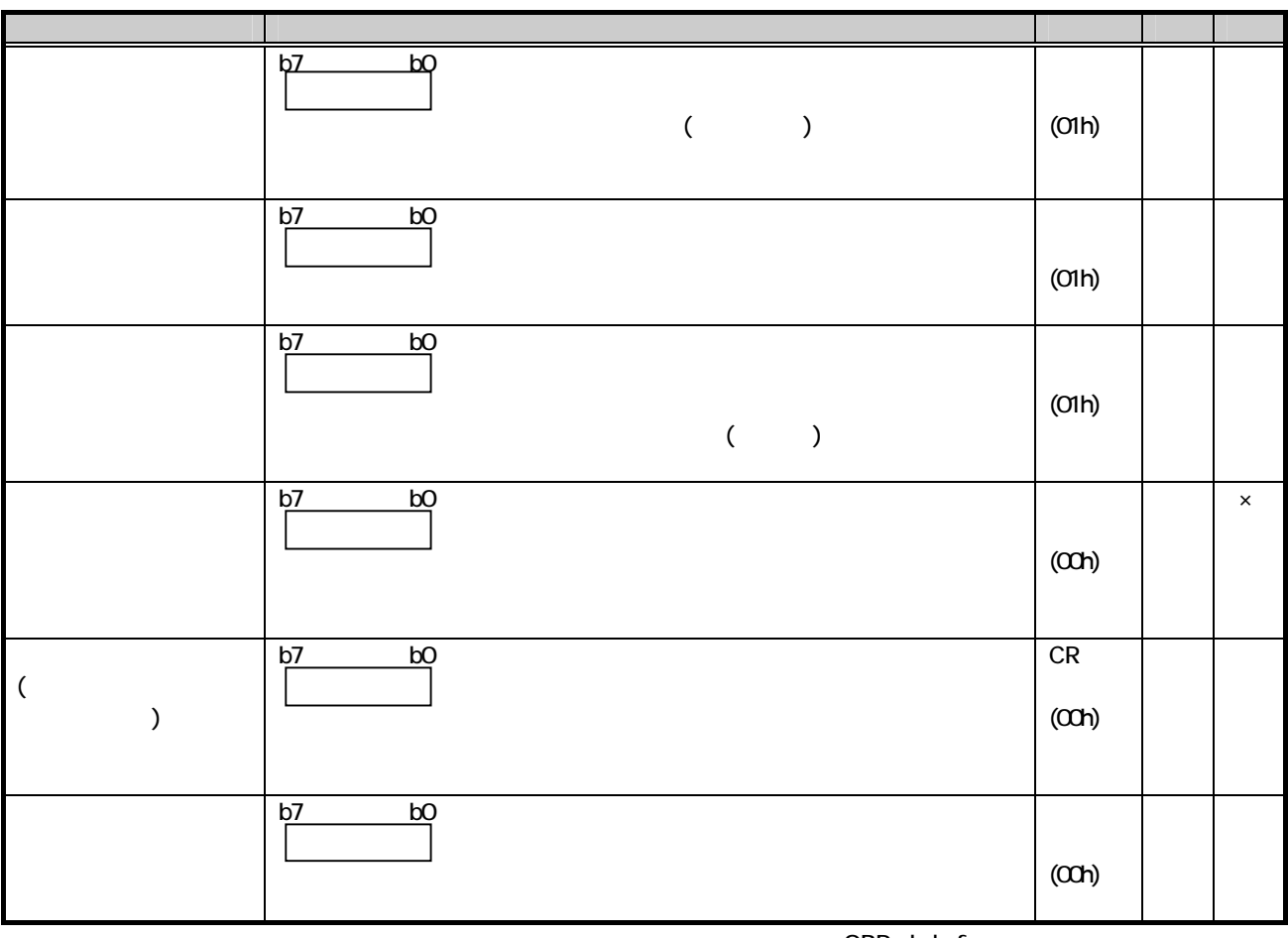

OBR\_chgbuf

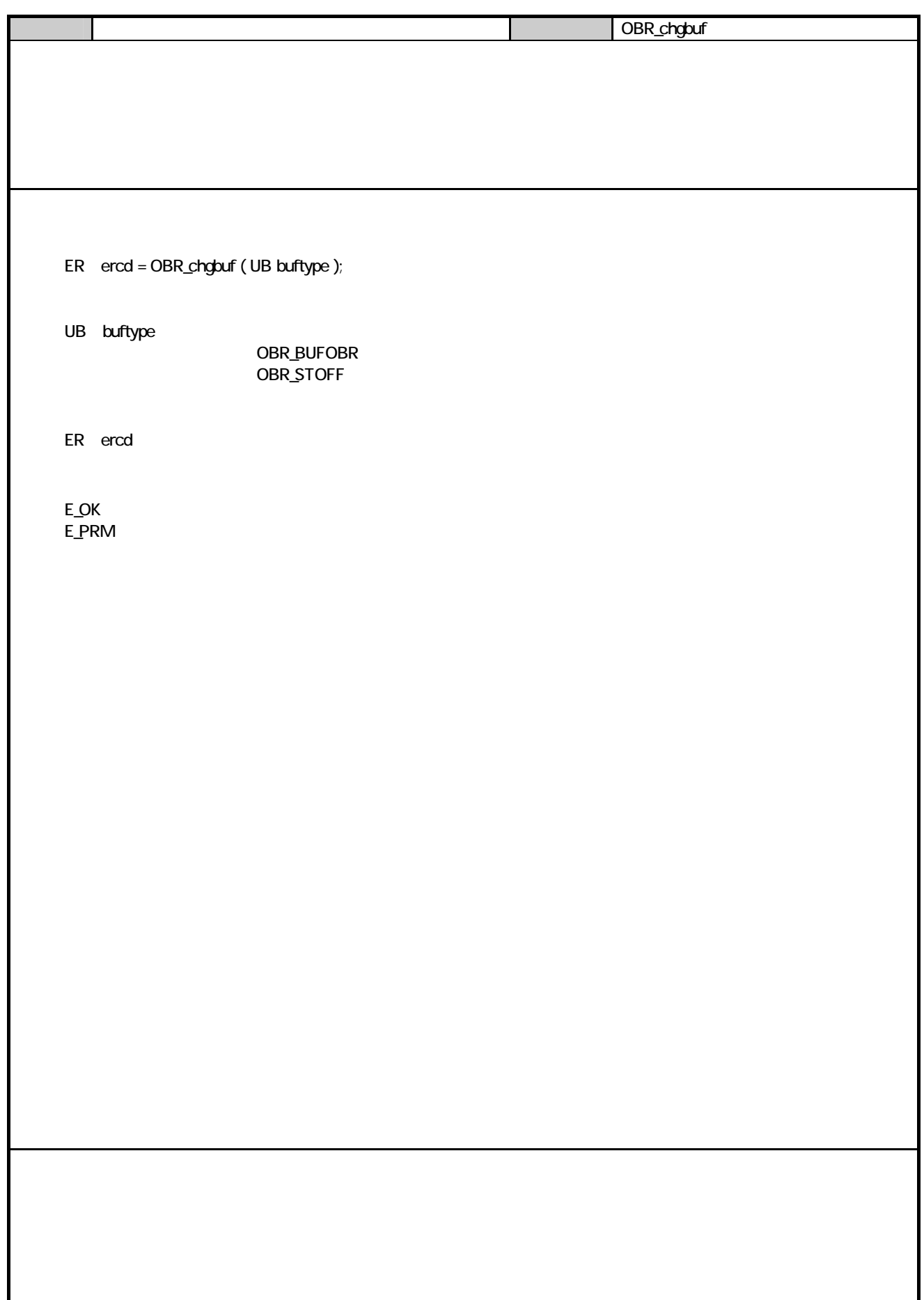

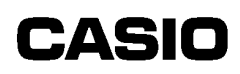

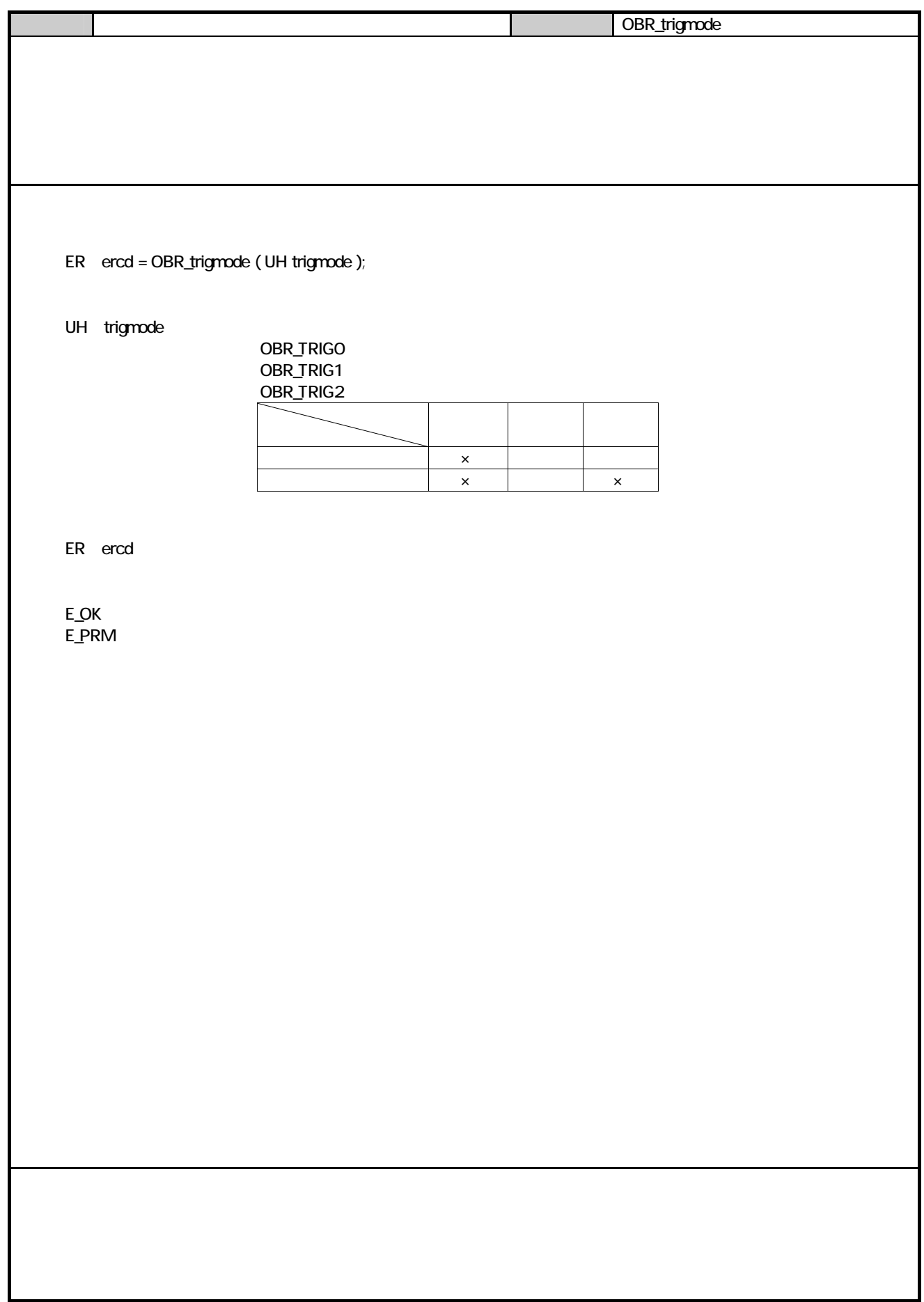

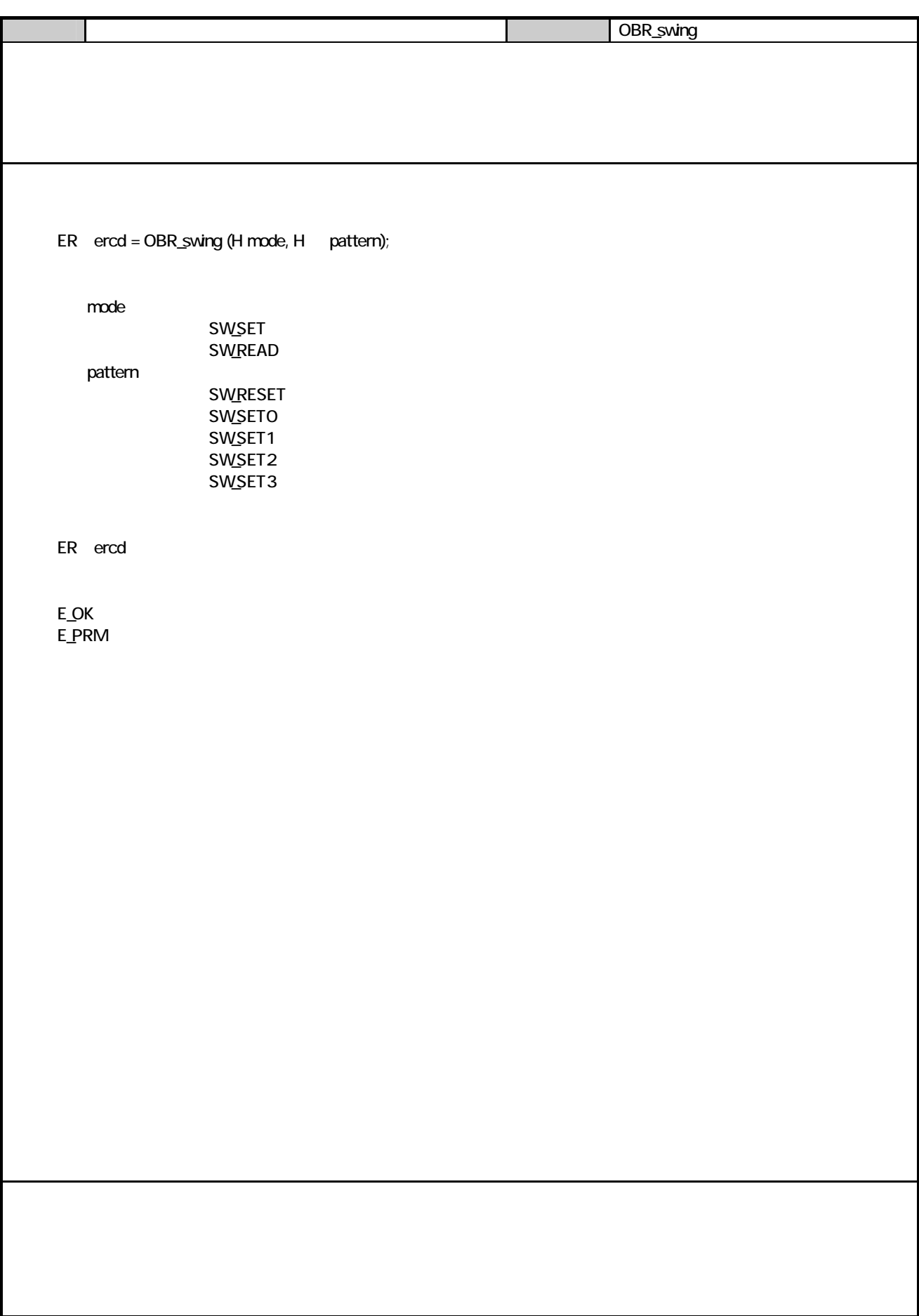

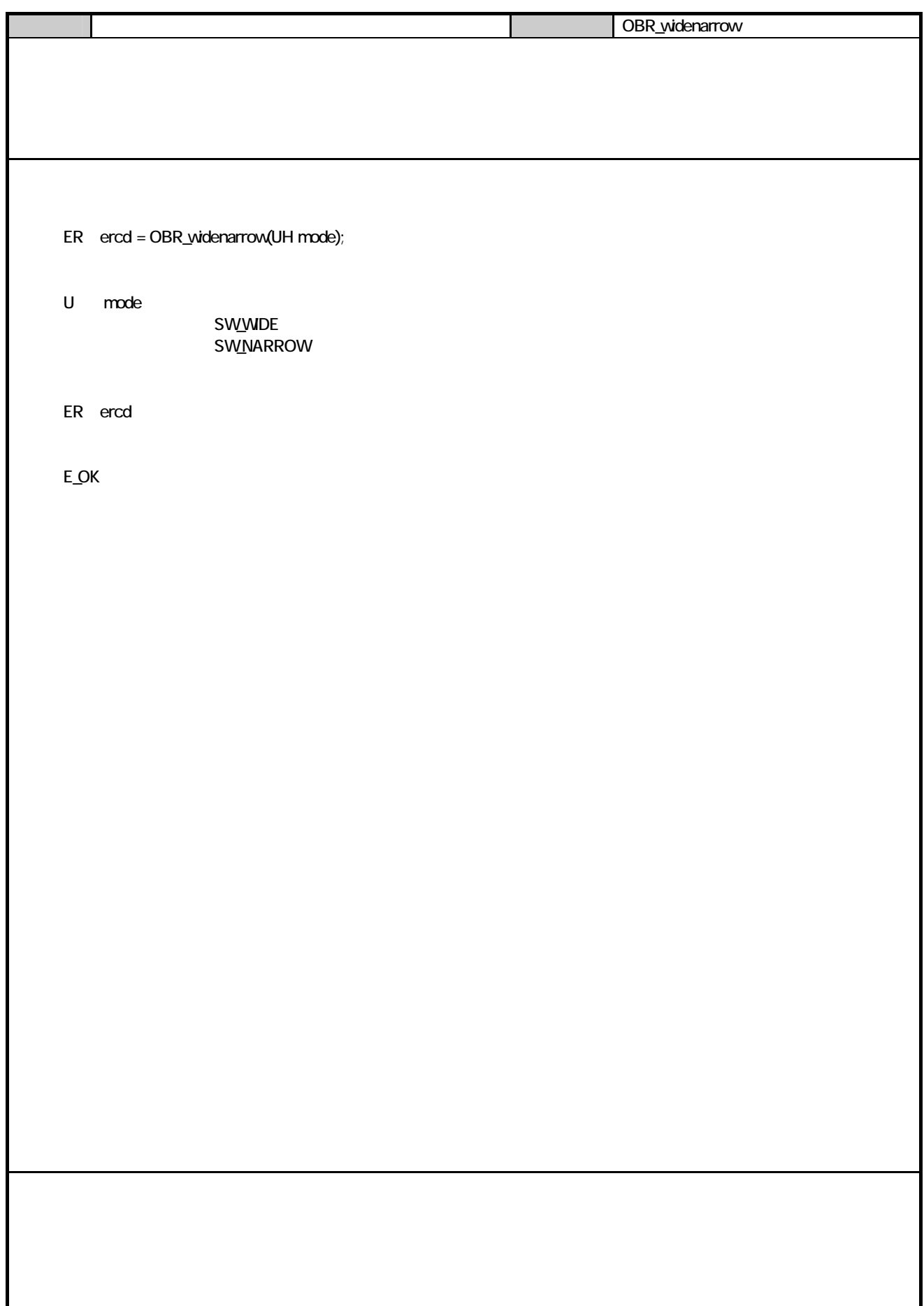

6. 通信部  $61.$  $61.1.$ 

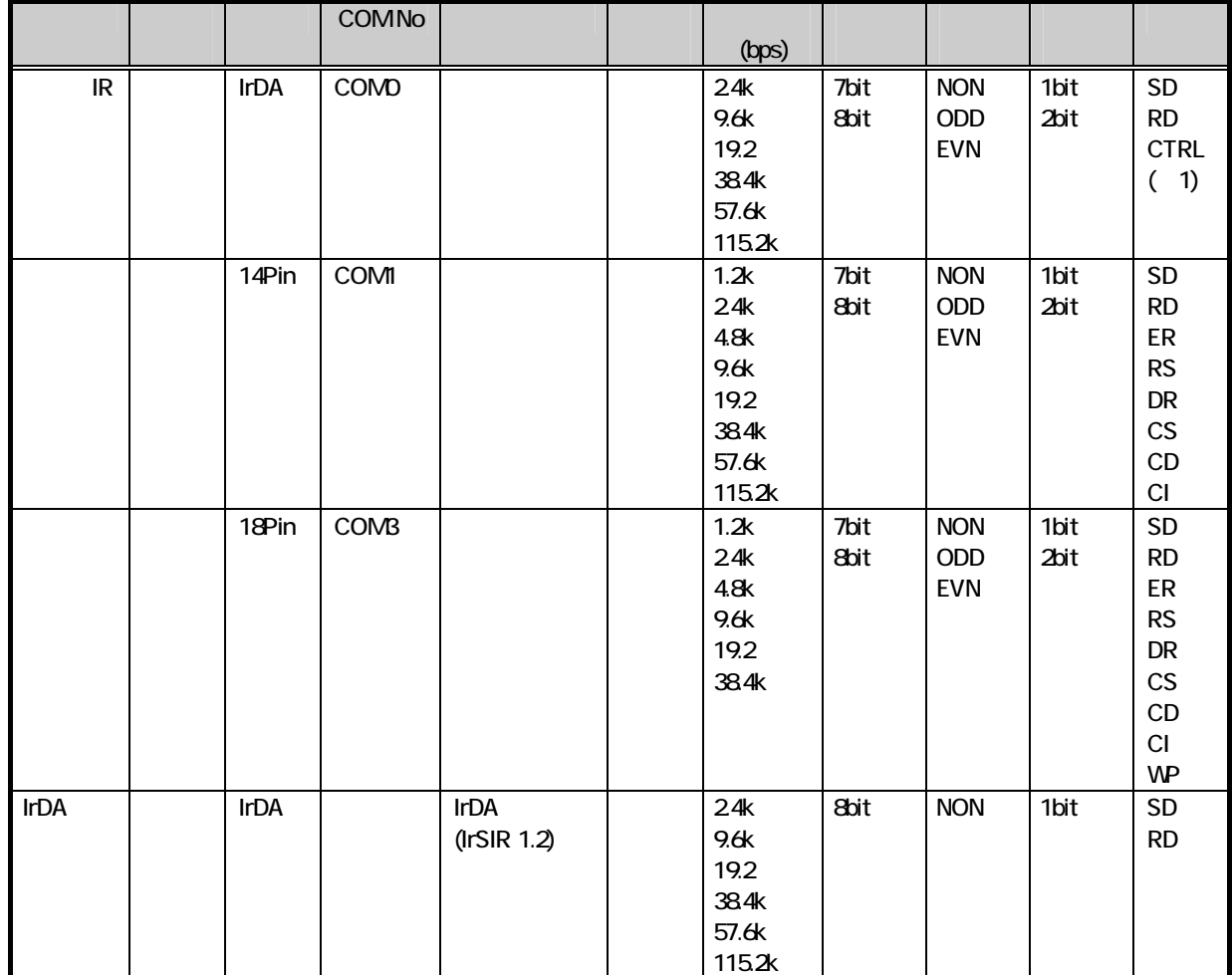

1 IO ボックス

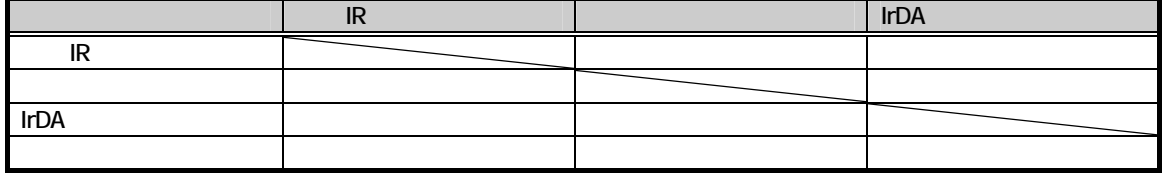

621.

 $\mu$   $\mu$  $\ddot{u}$ 

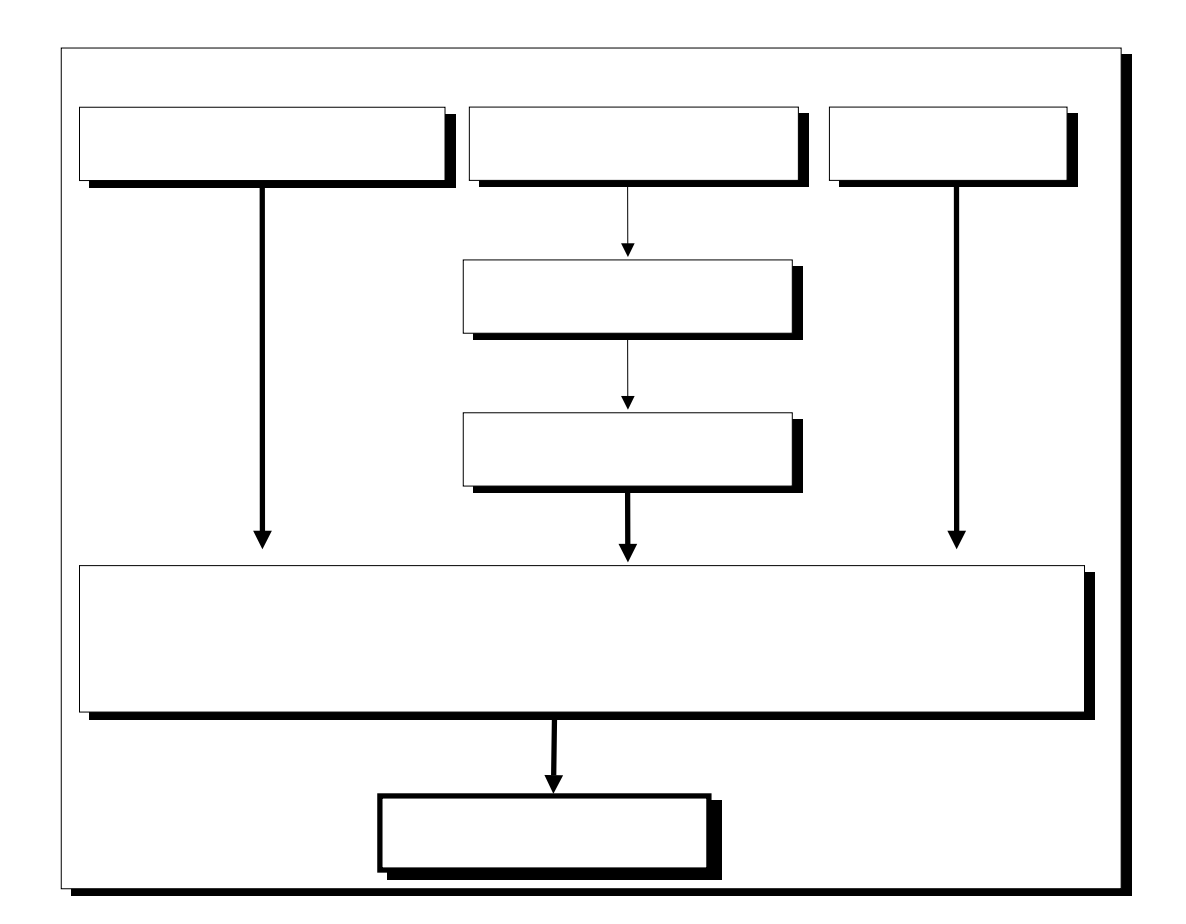

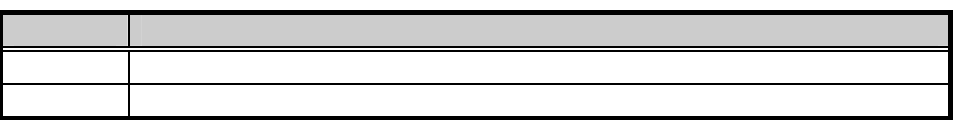

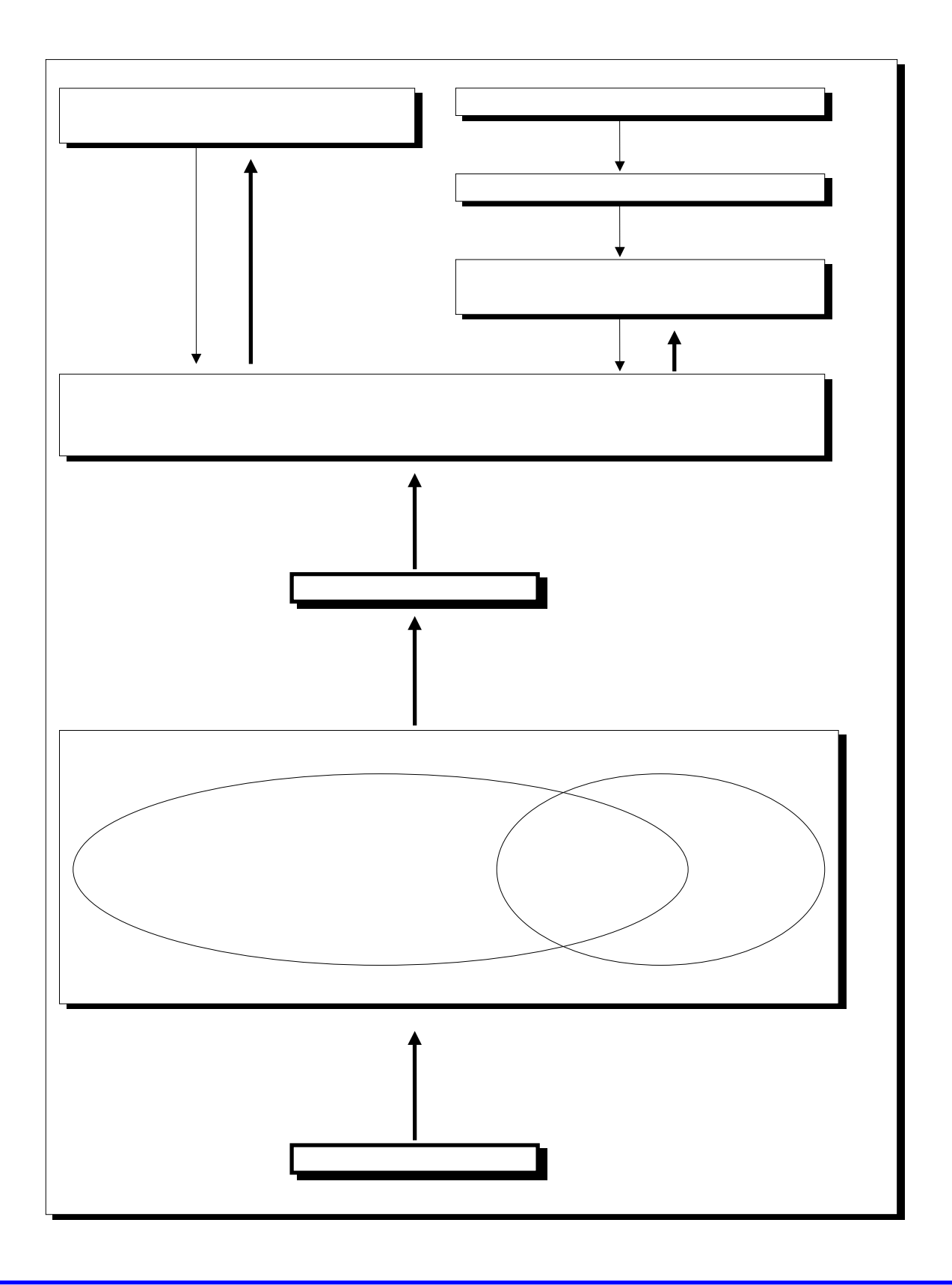

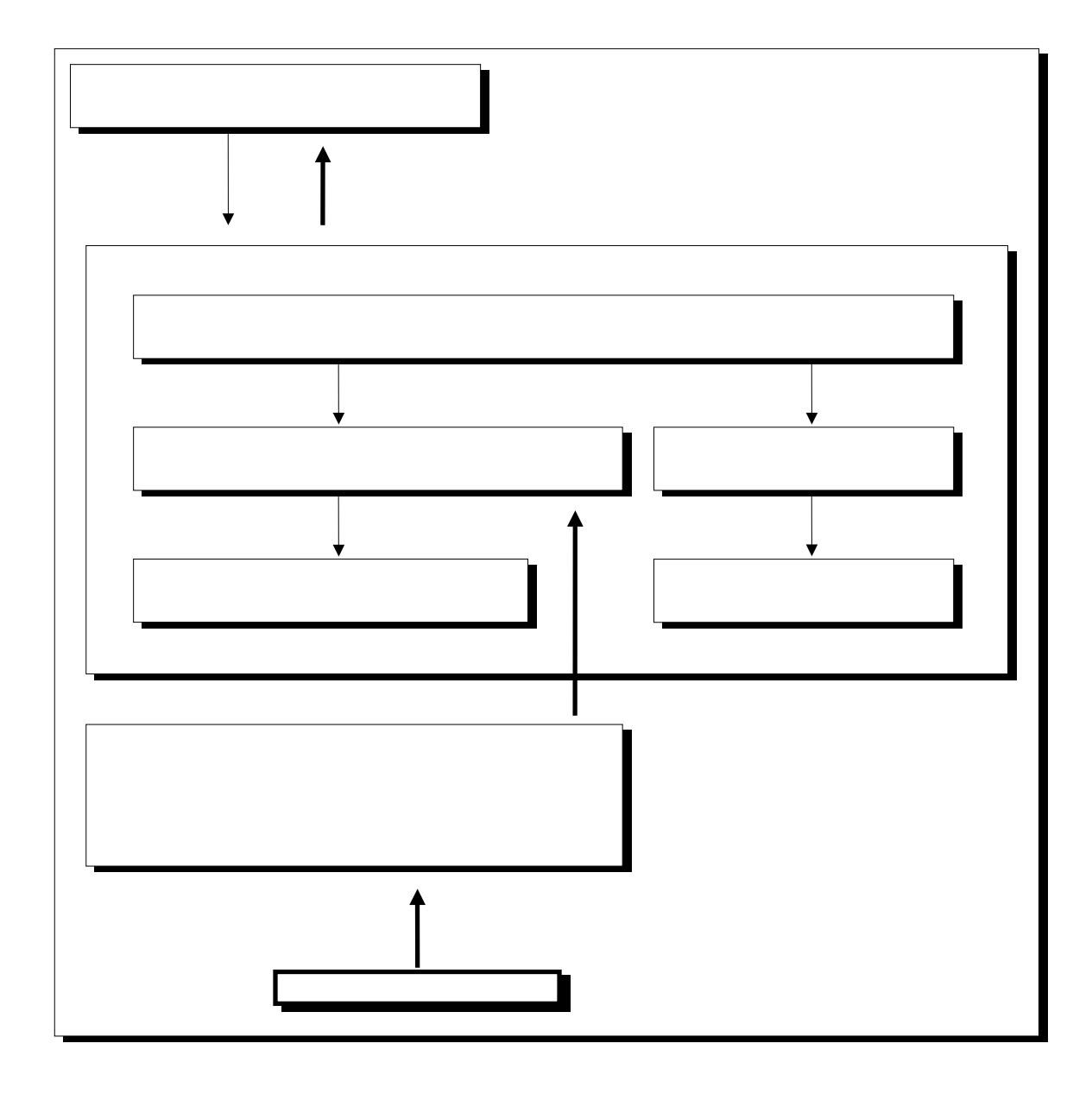

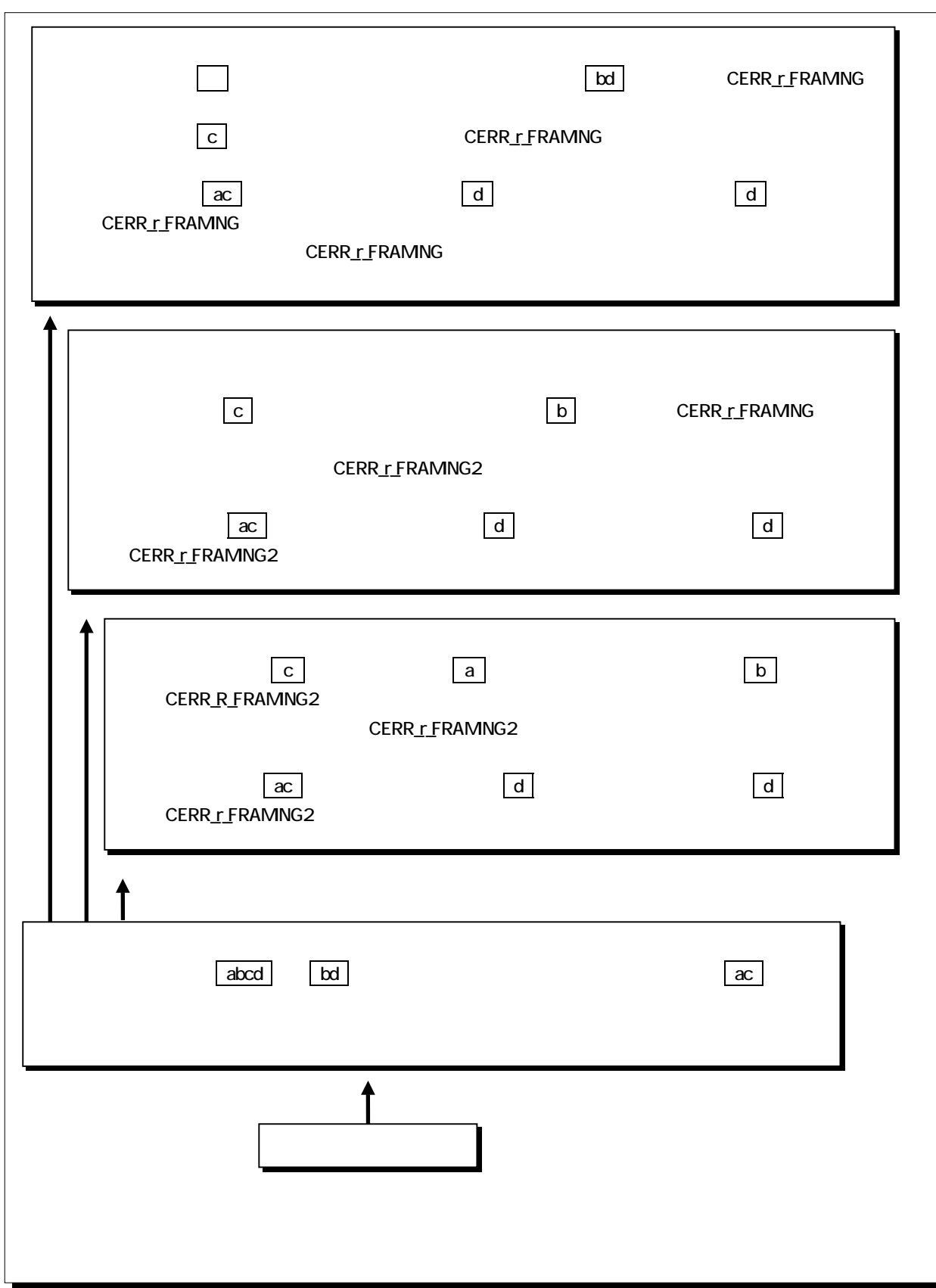

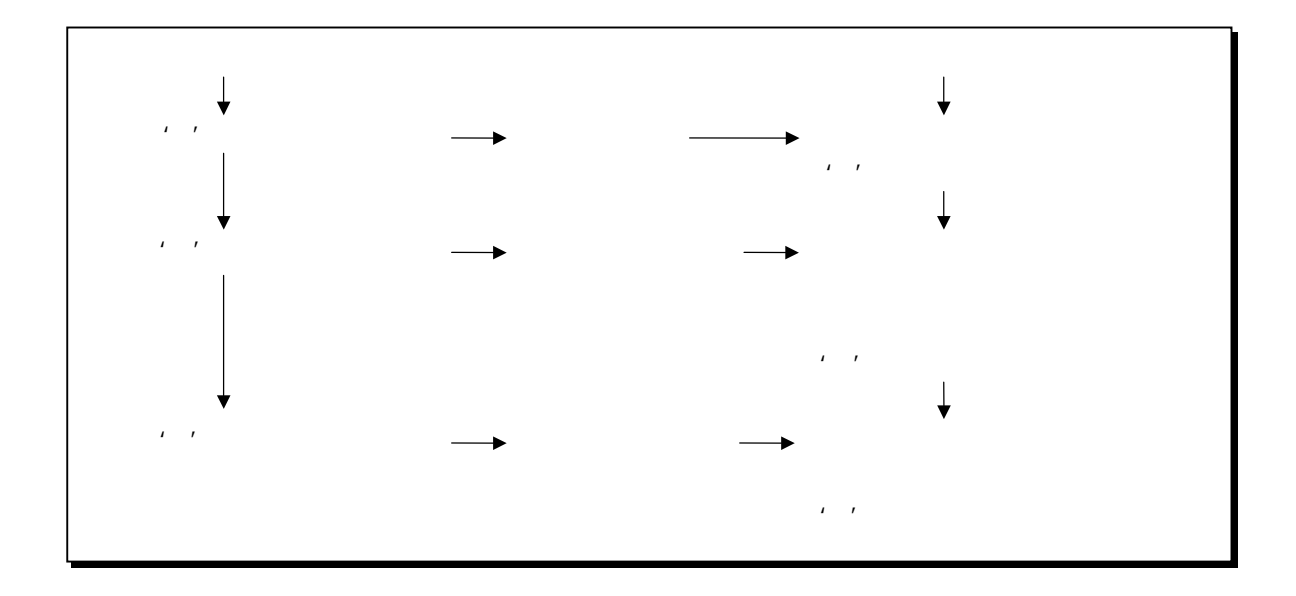

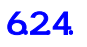

XON/XOFF XON/XOFF

XON/XOFF

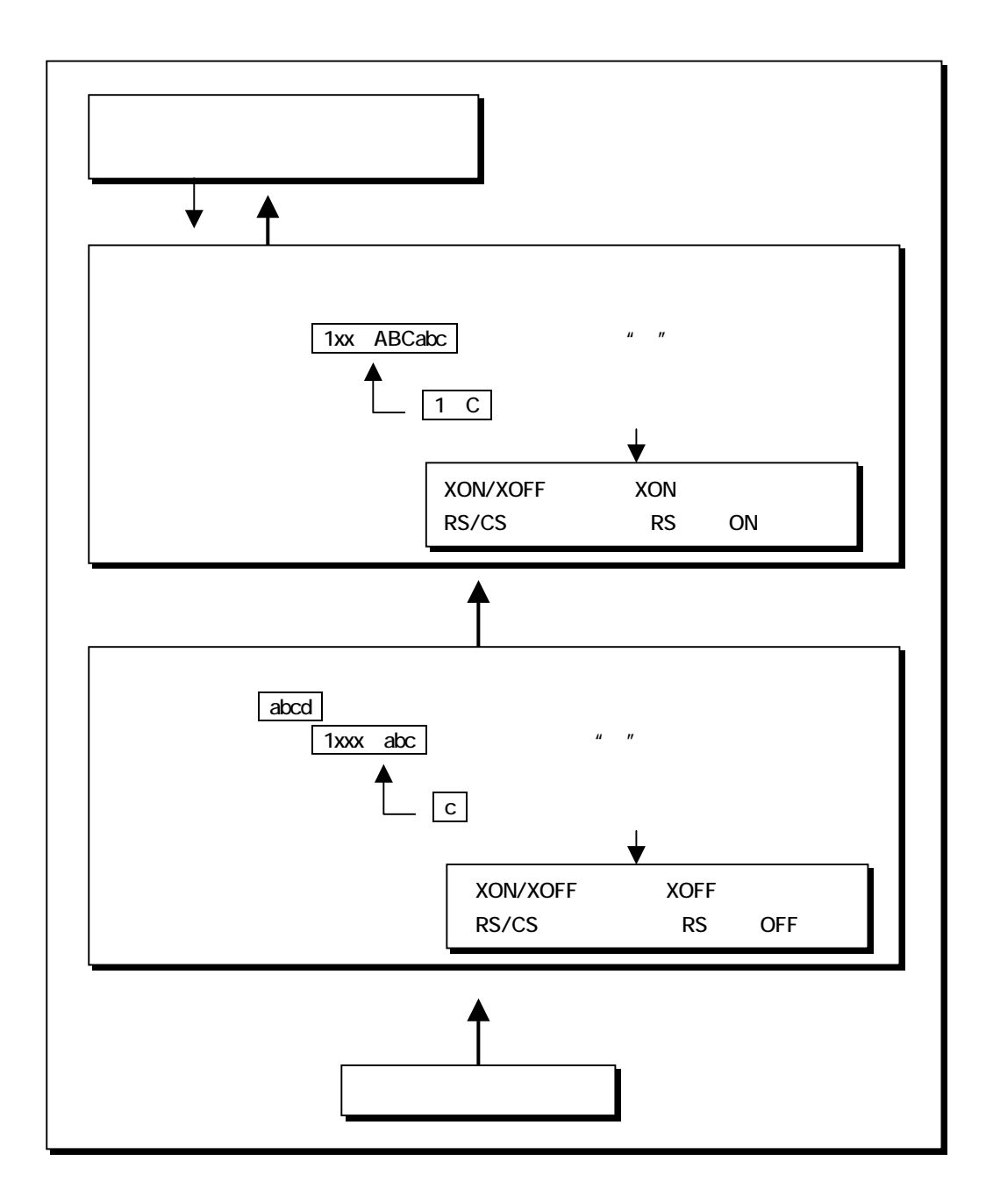
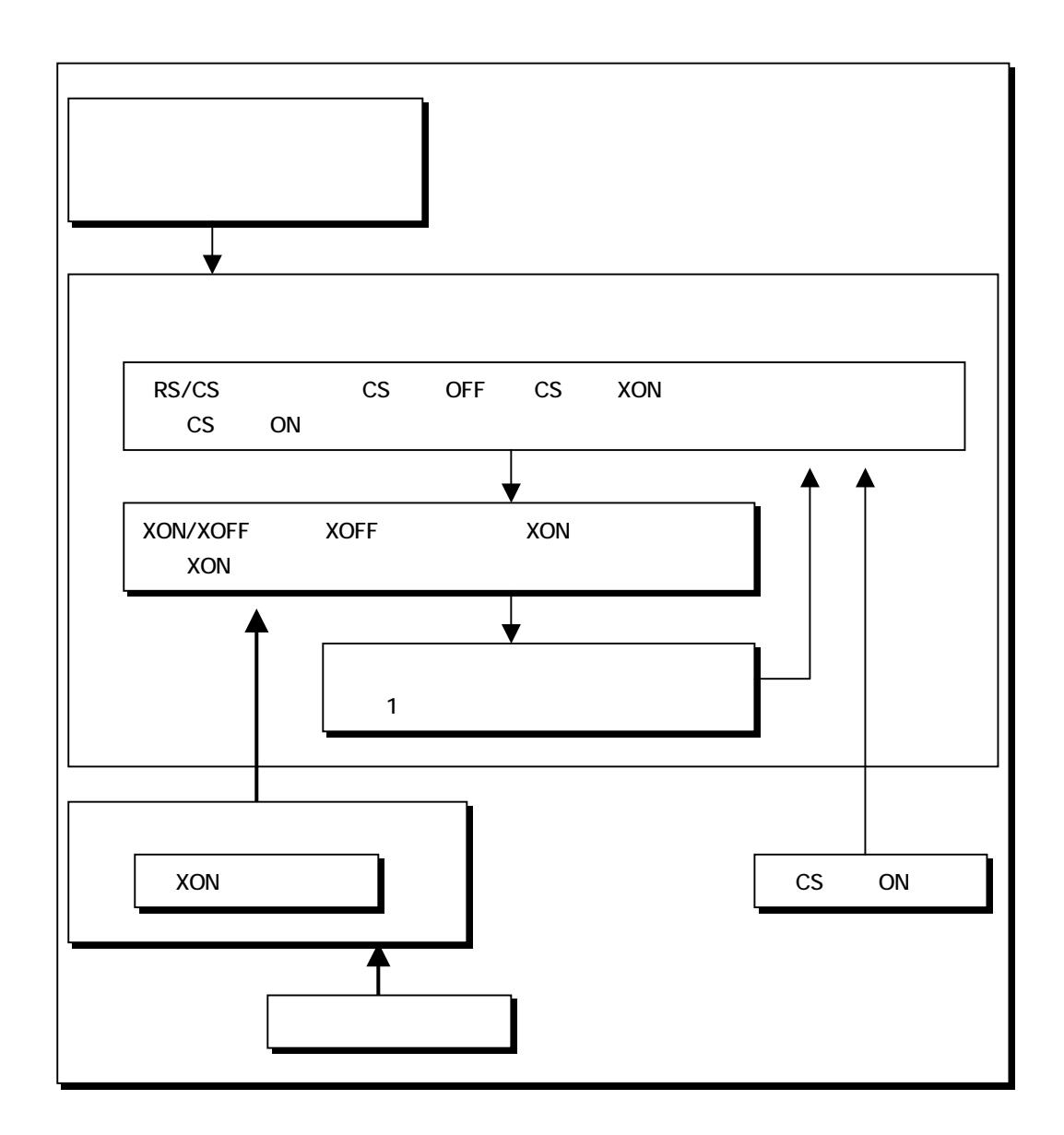

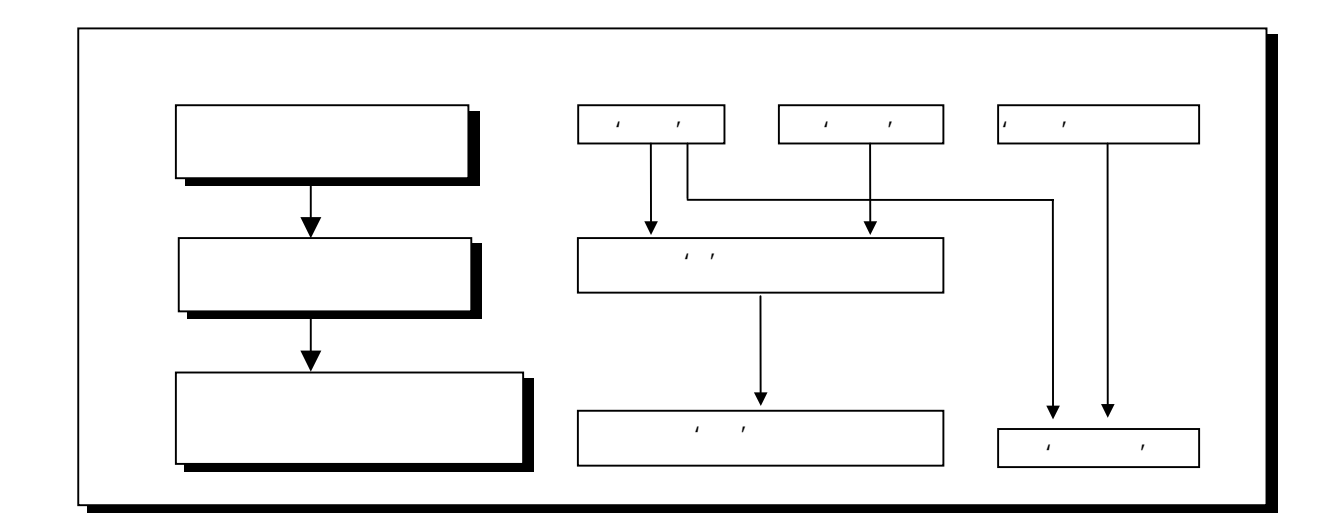

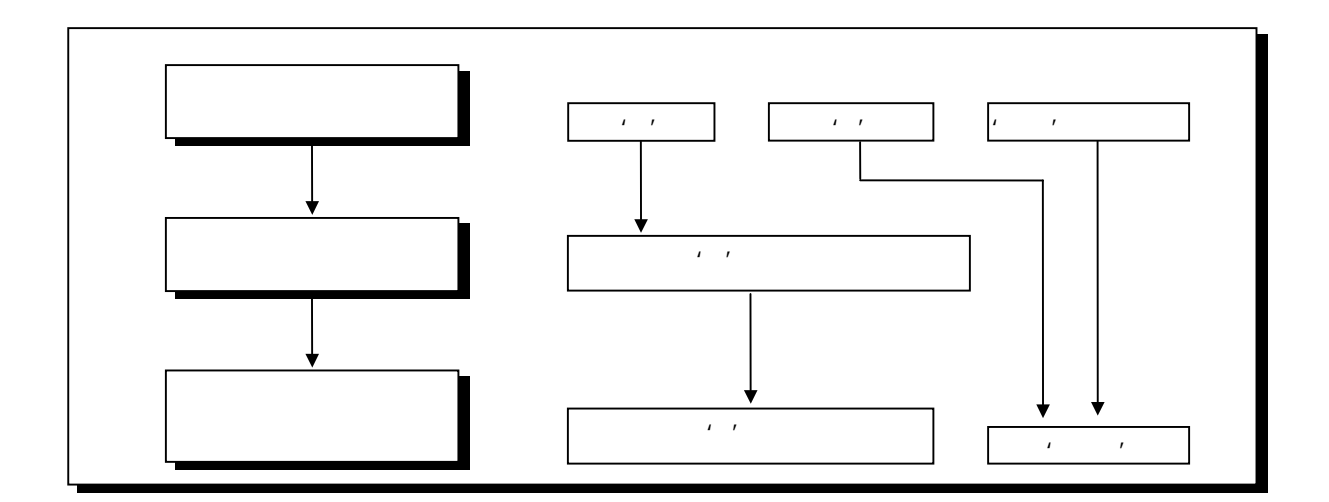

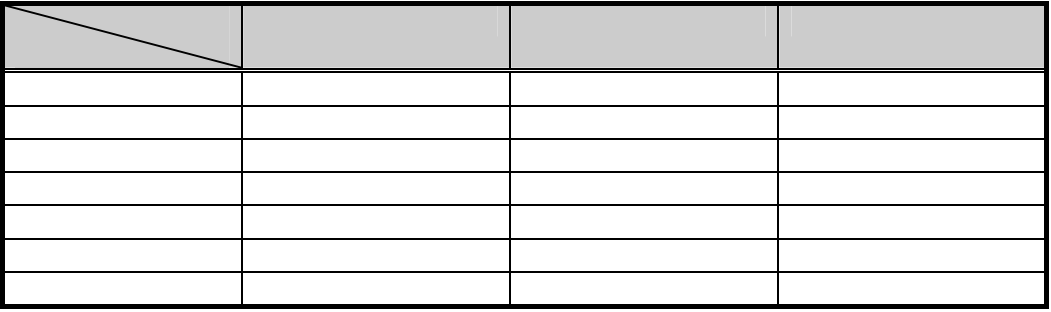

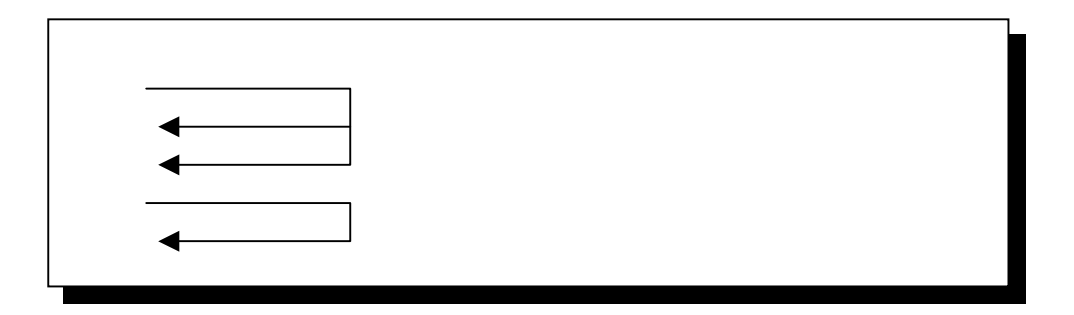

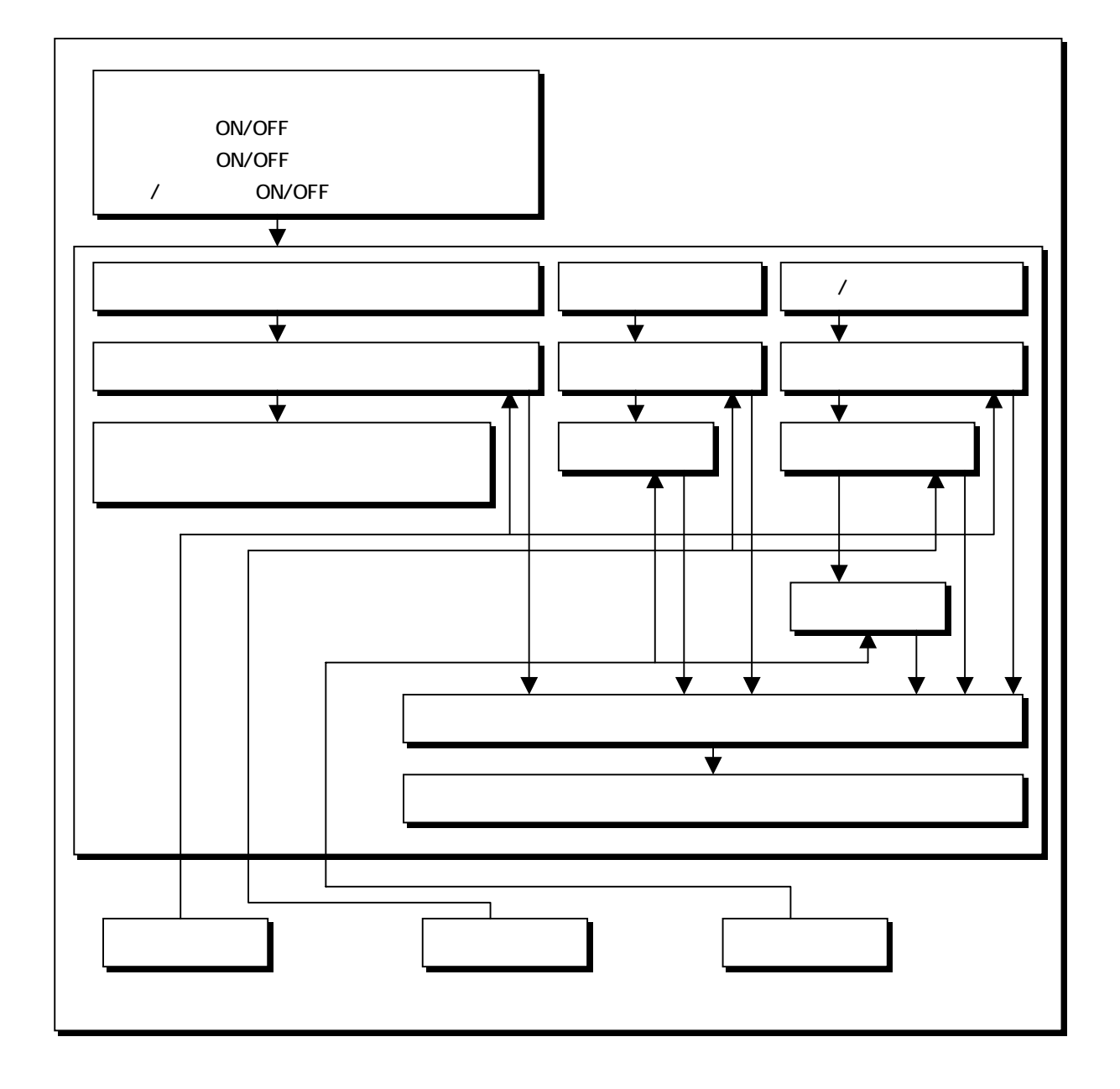

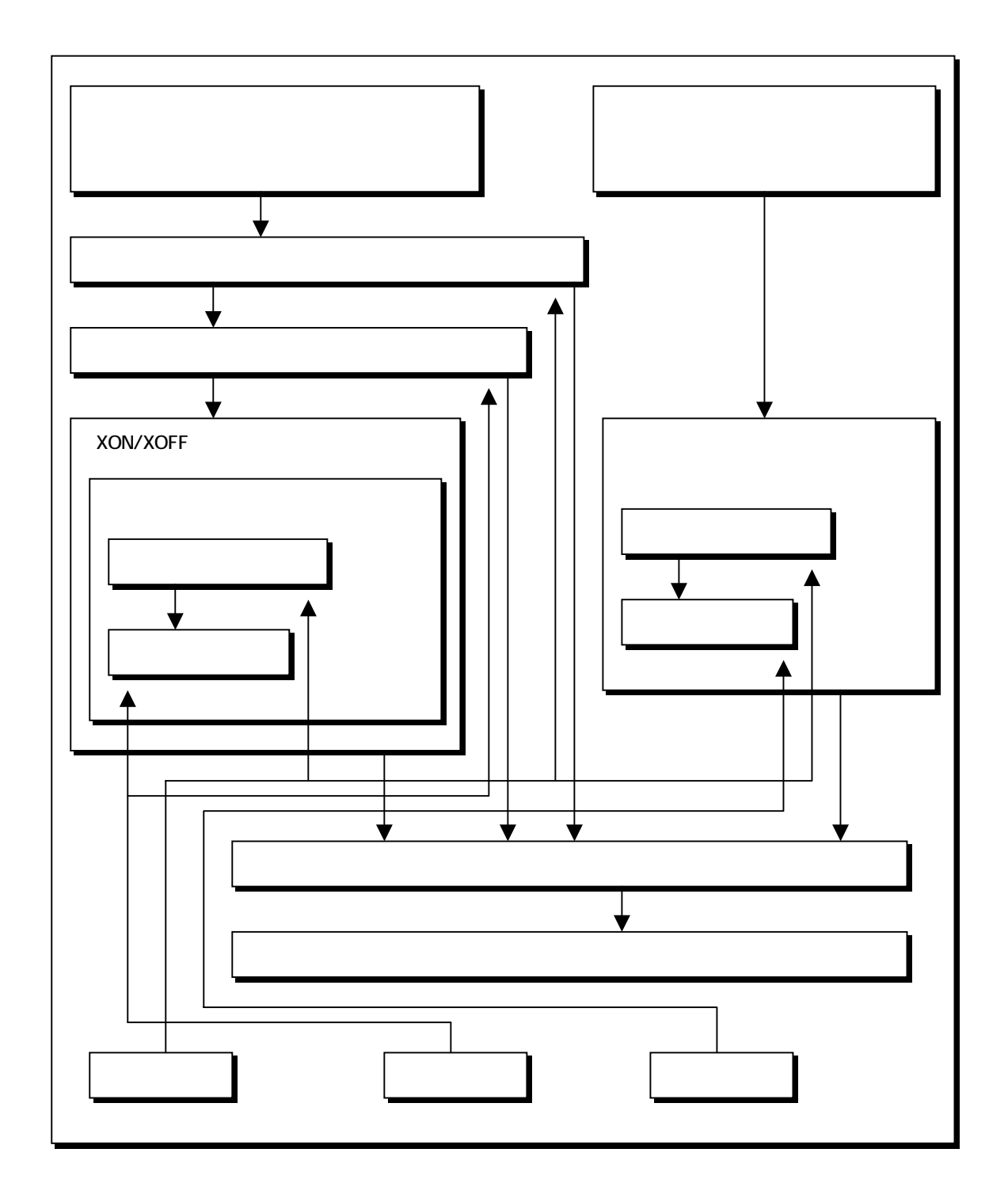

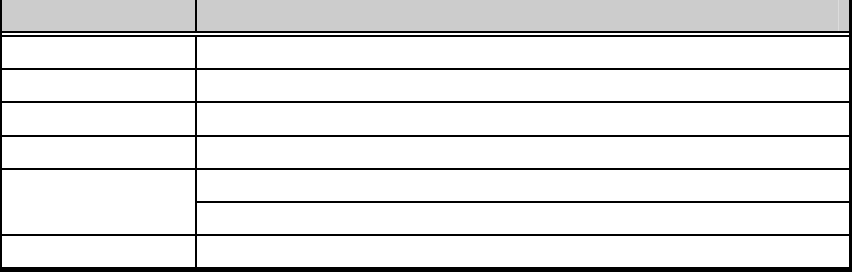

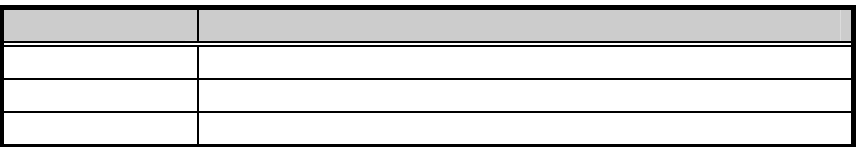

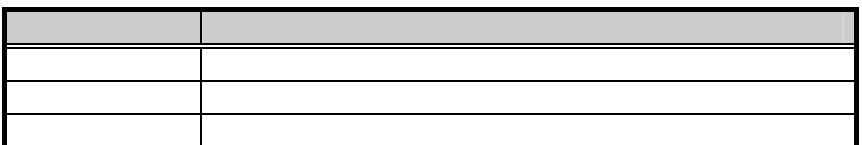

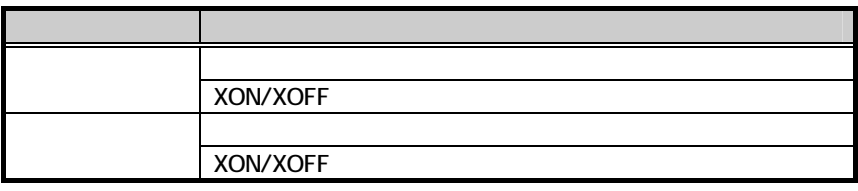

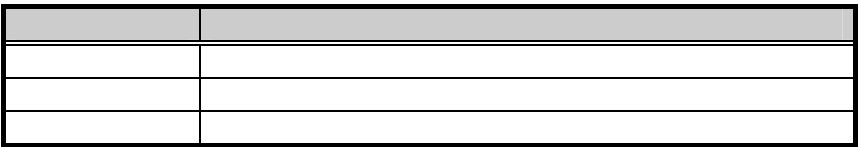

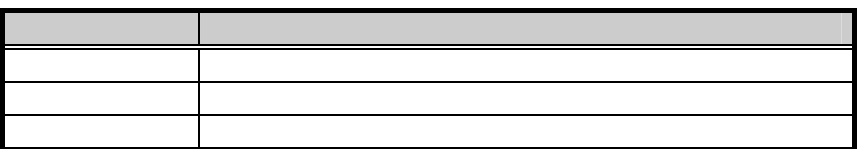

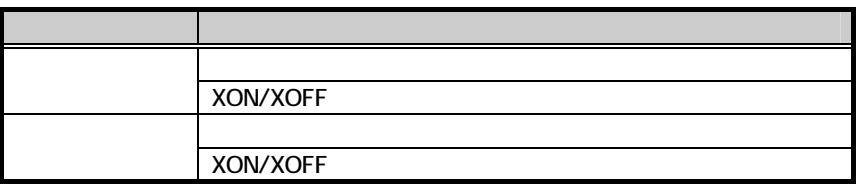

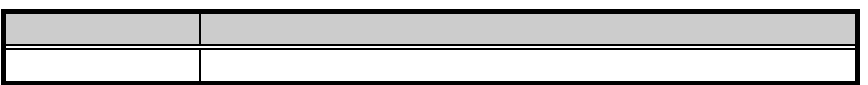

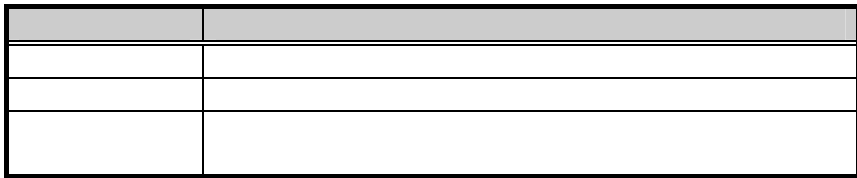

ER ON OFF

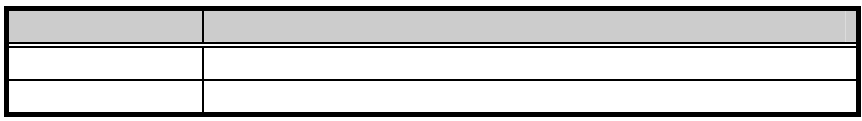

RS ON OFF

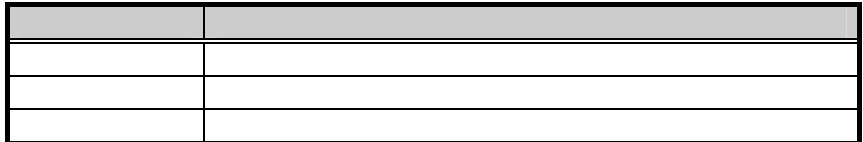

ER RS ON OFF

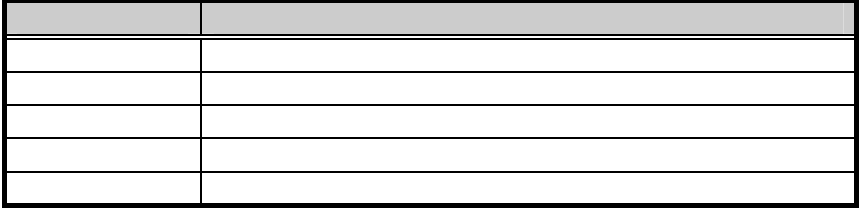

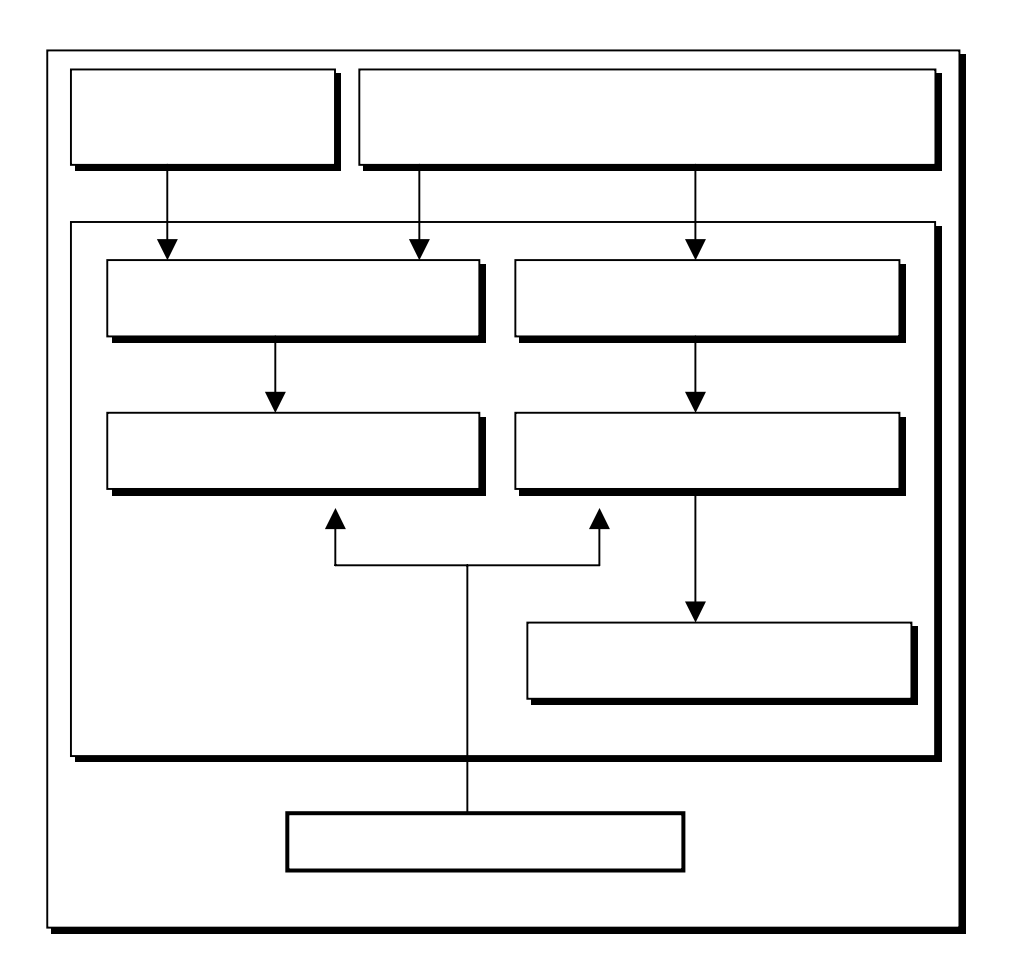

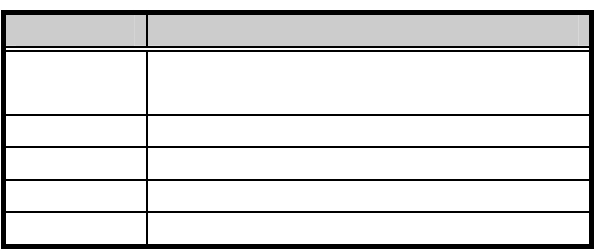

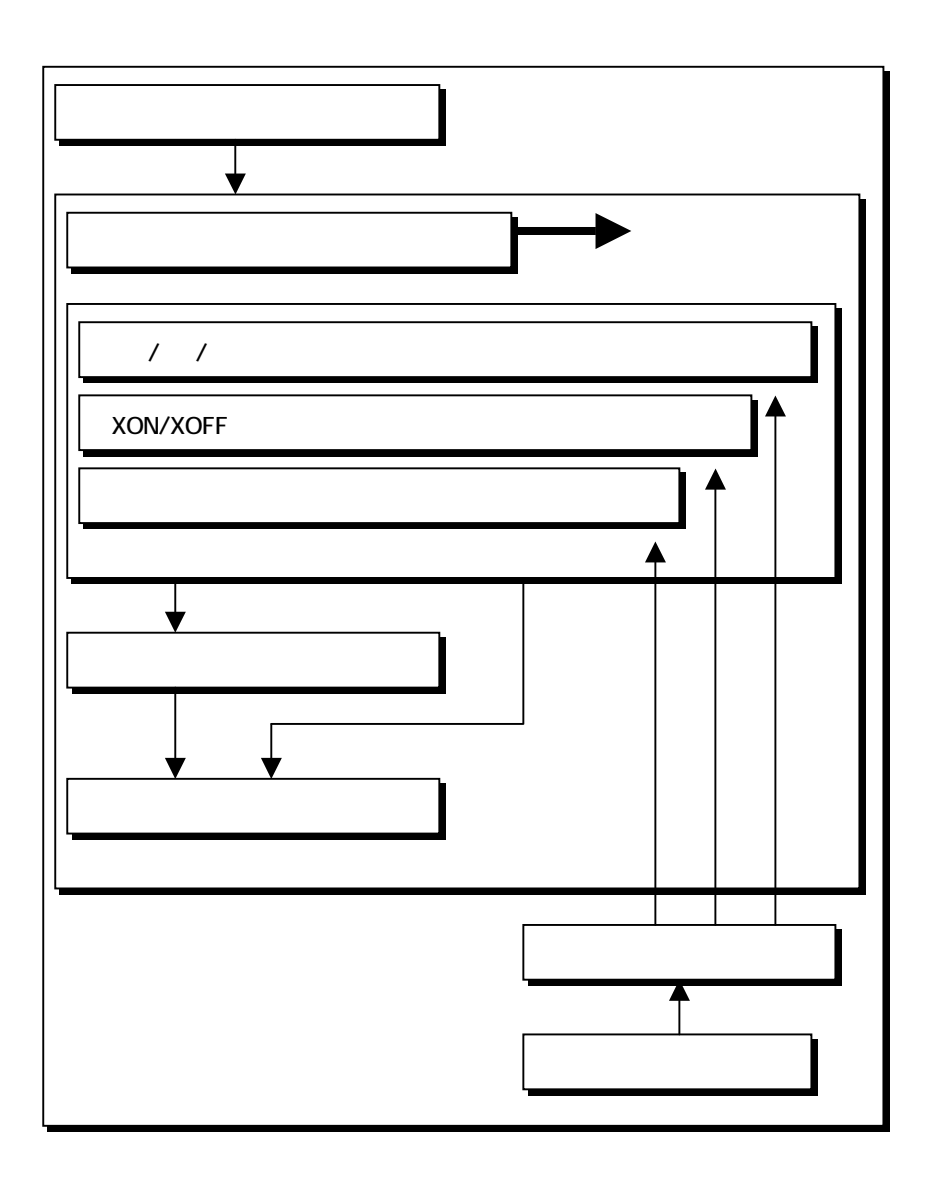

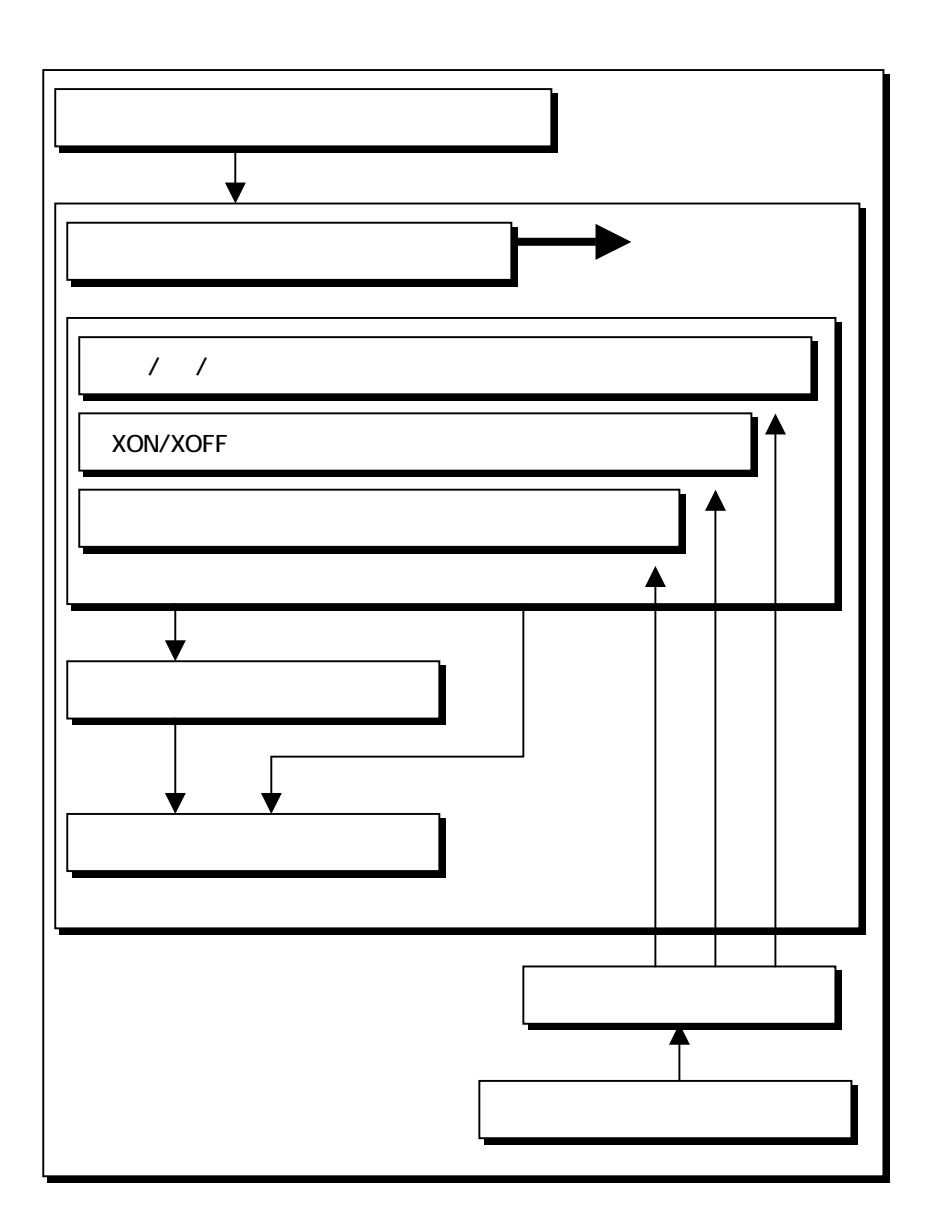

63

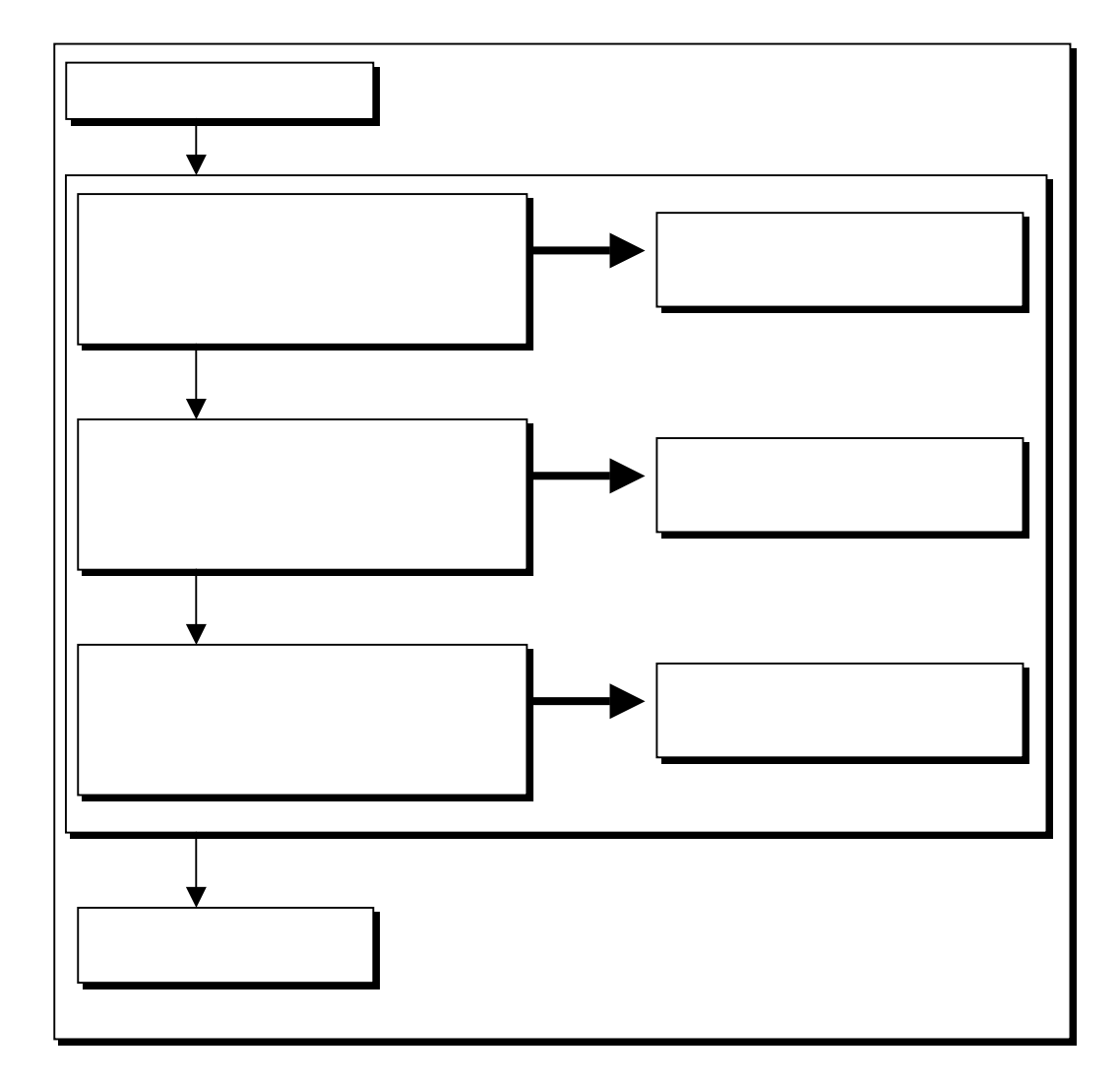

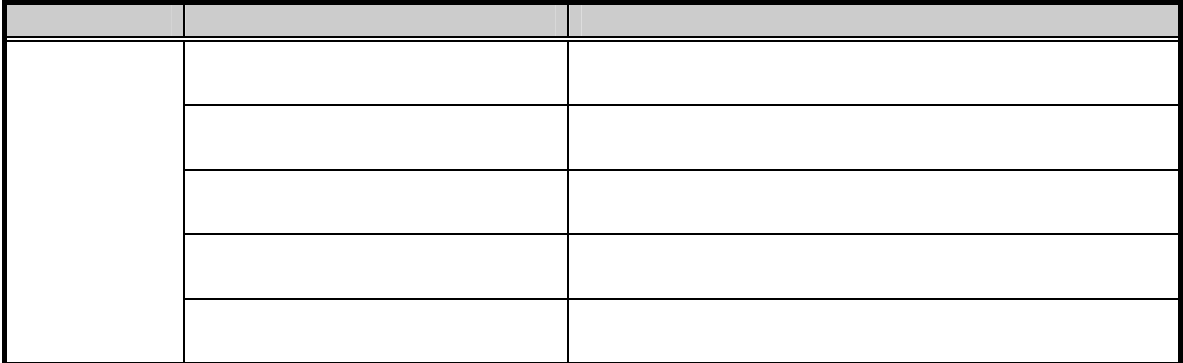

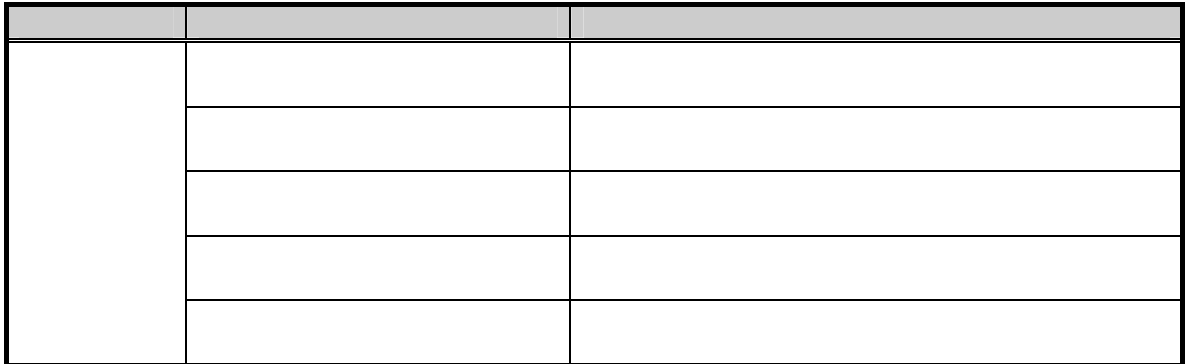

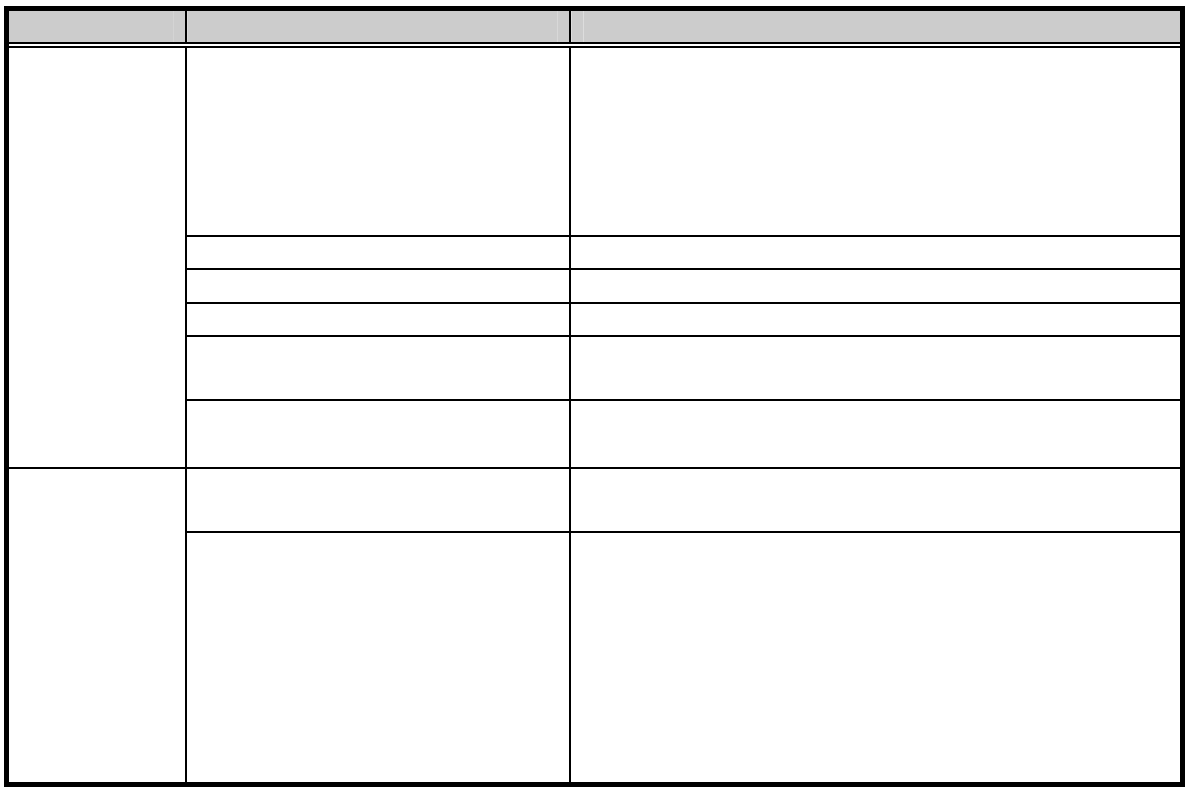

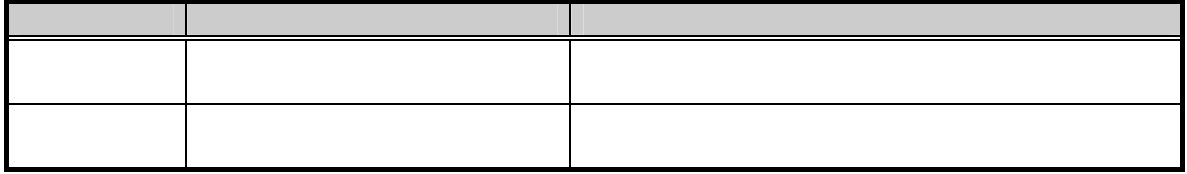

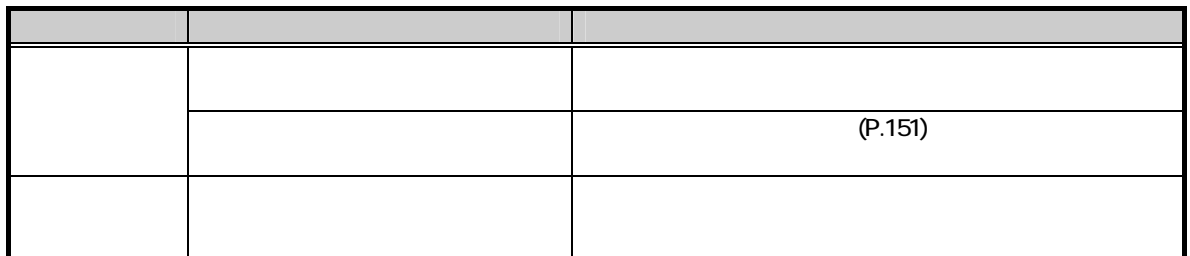

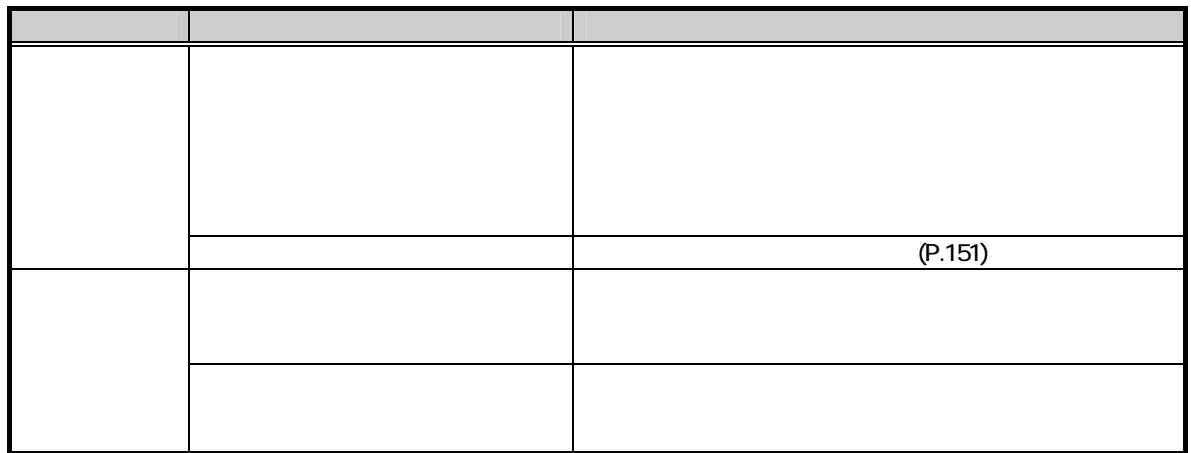

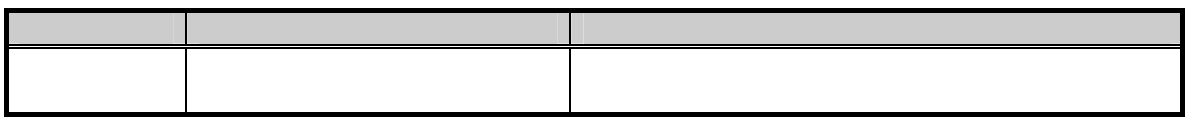

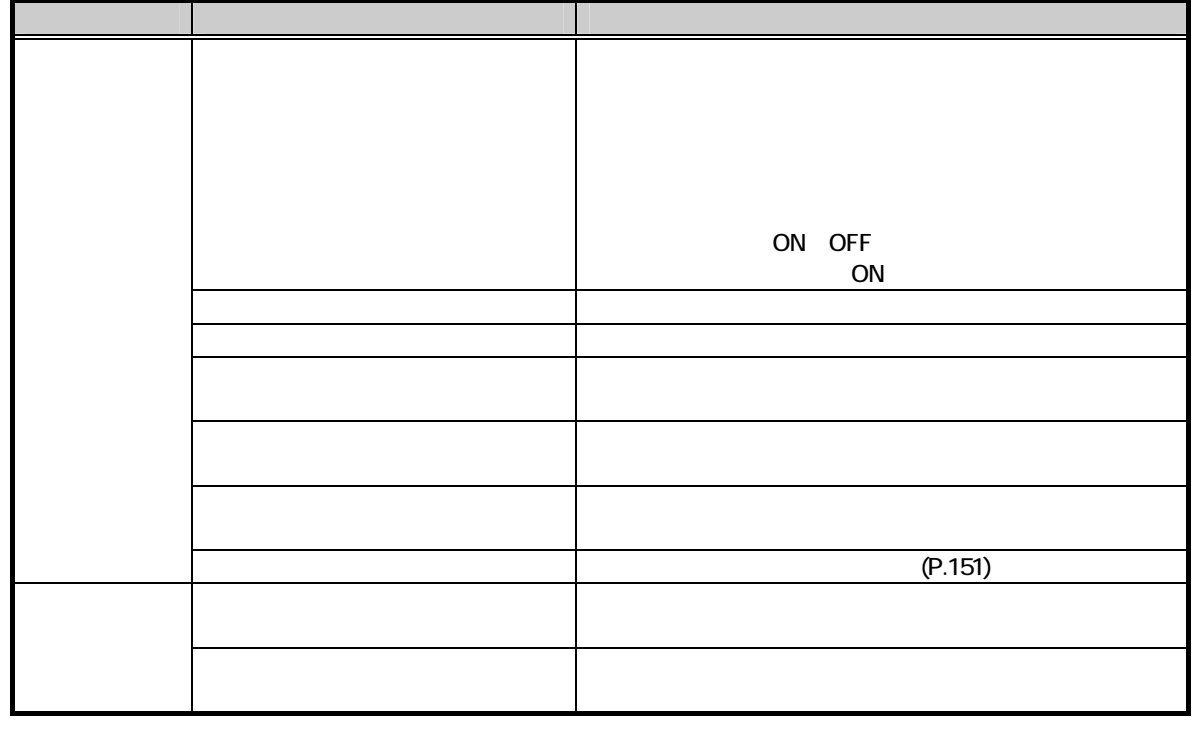

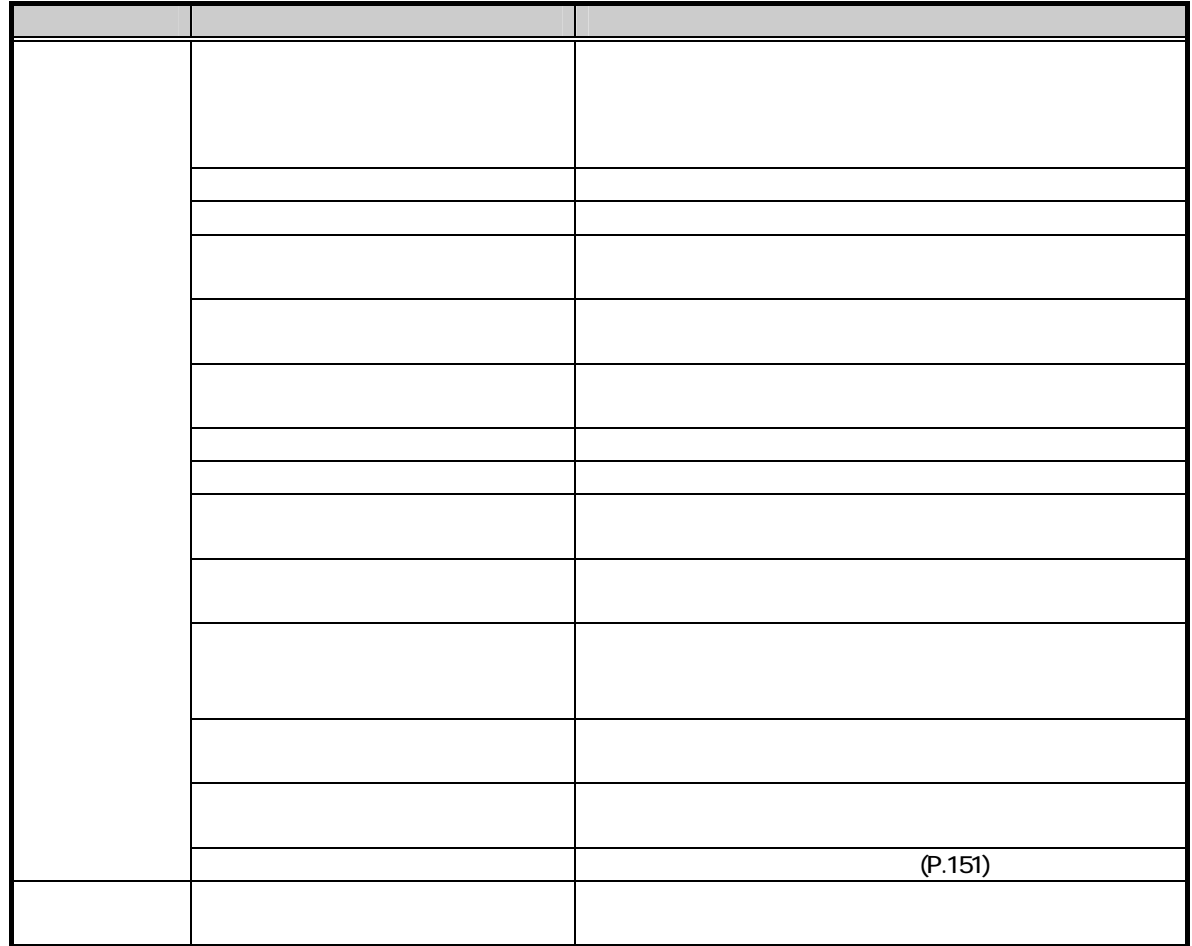

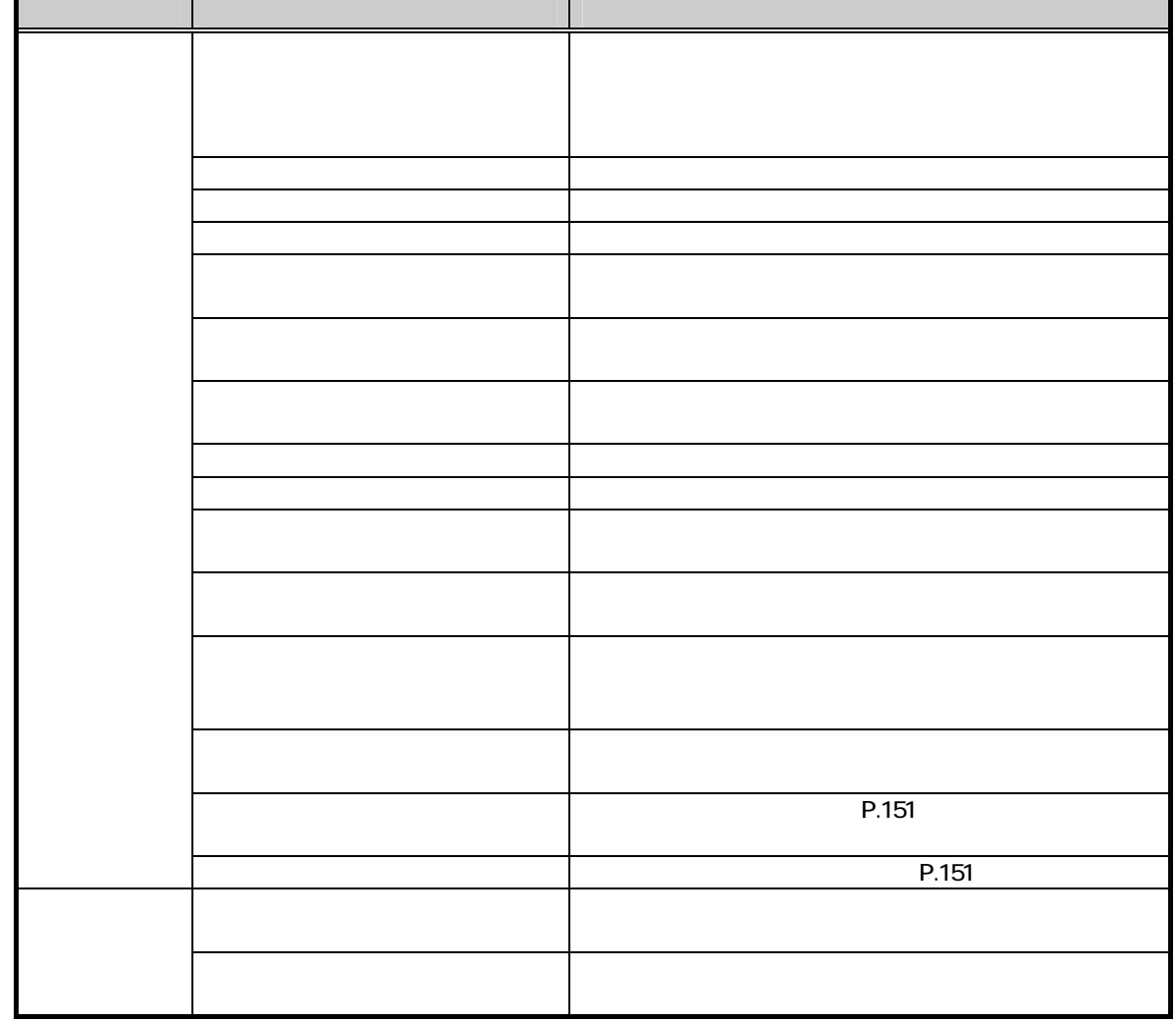

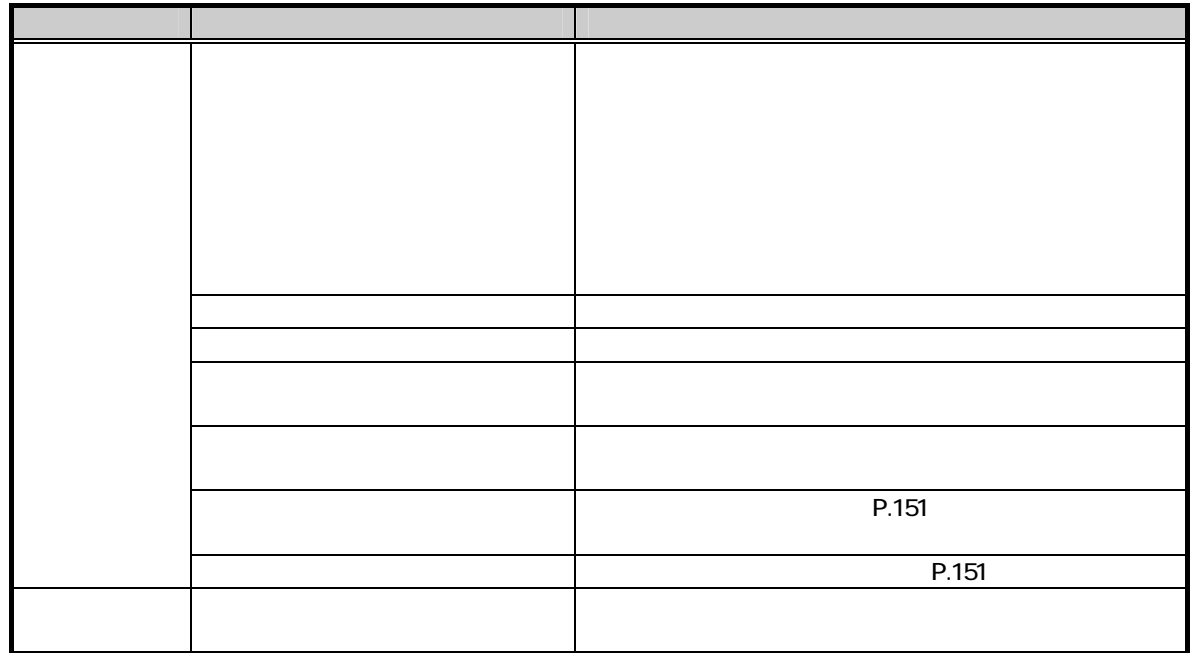

#### ON OFF

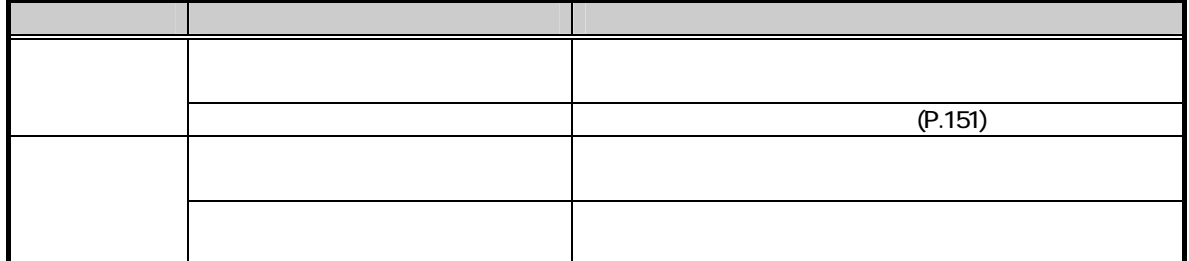

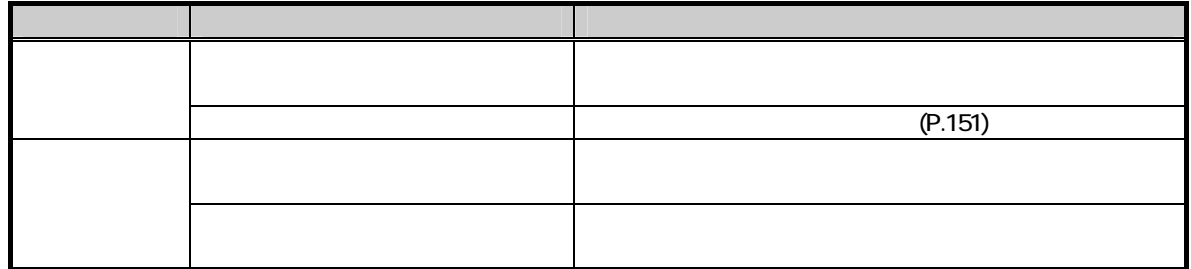

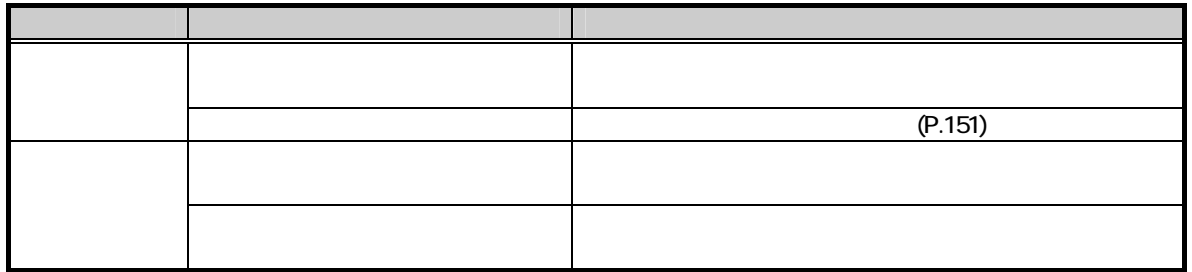

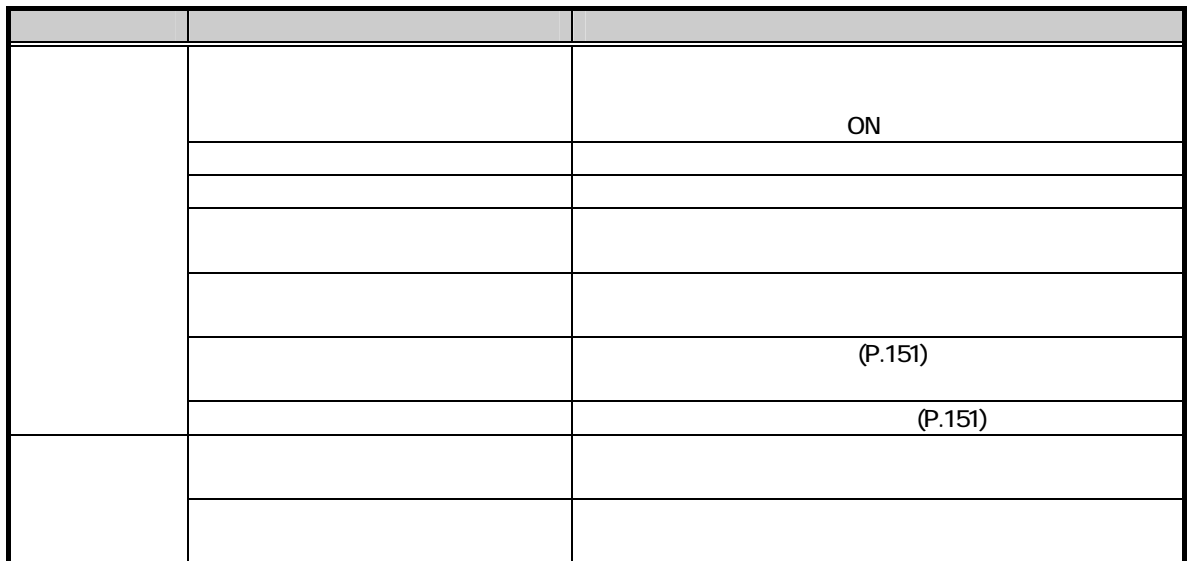

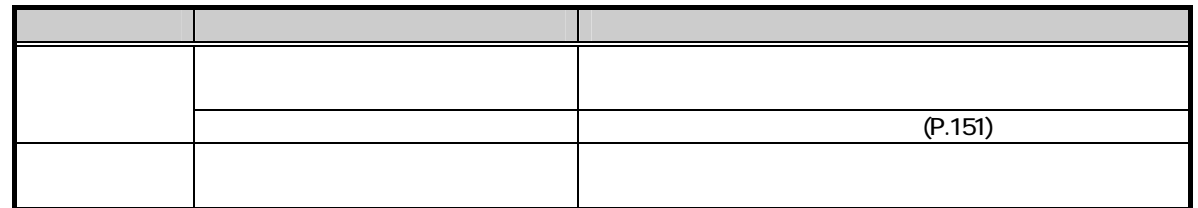

l,

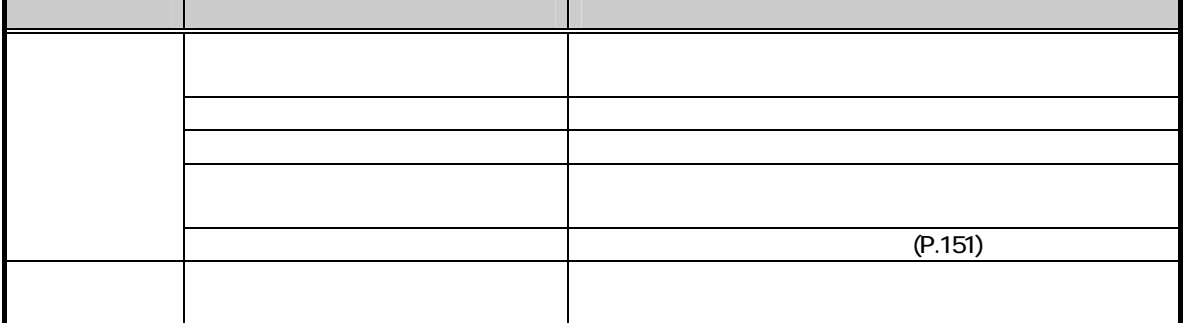

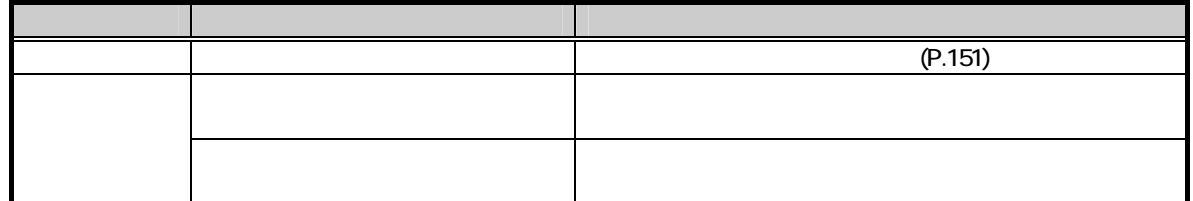

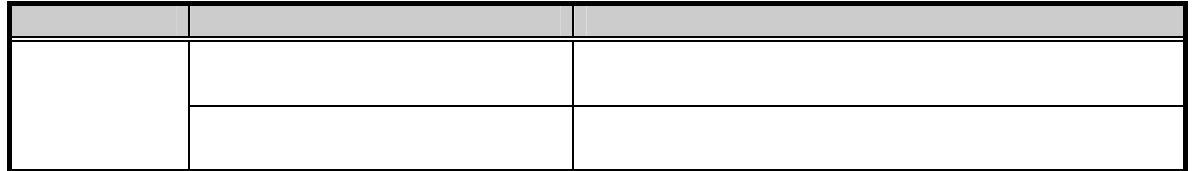

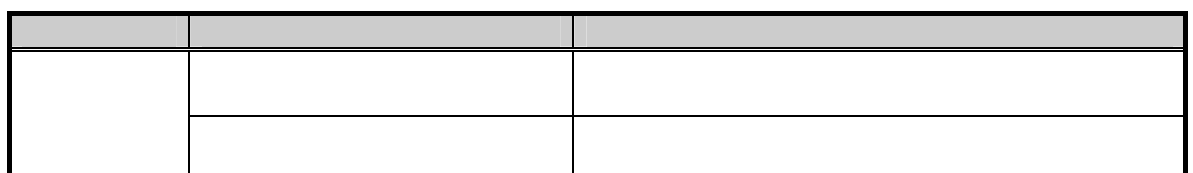

#### DR CS CD

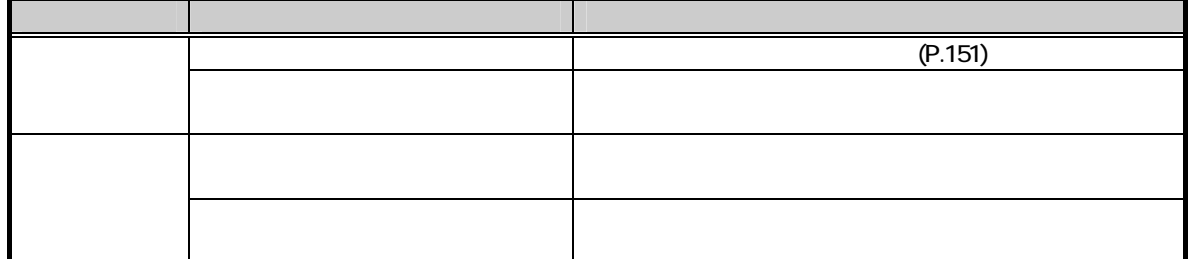

#### ER ON OFF

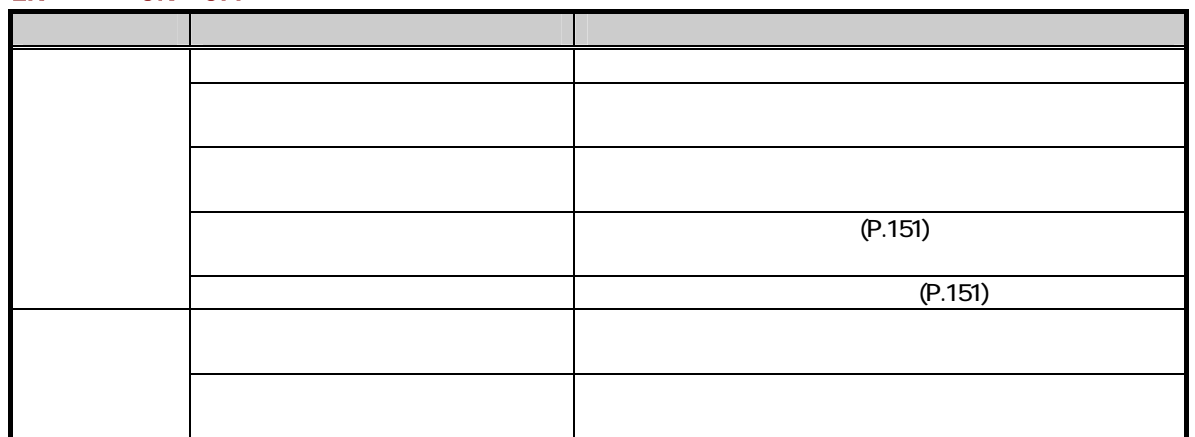

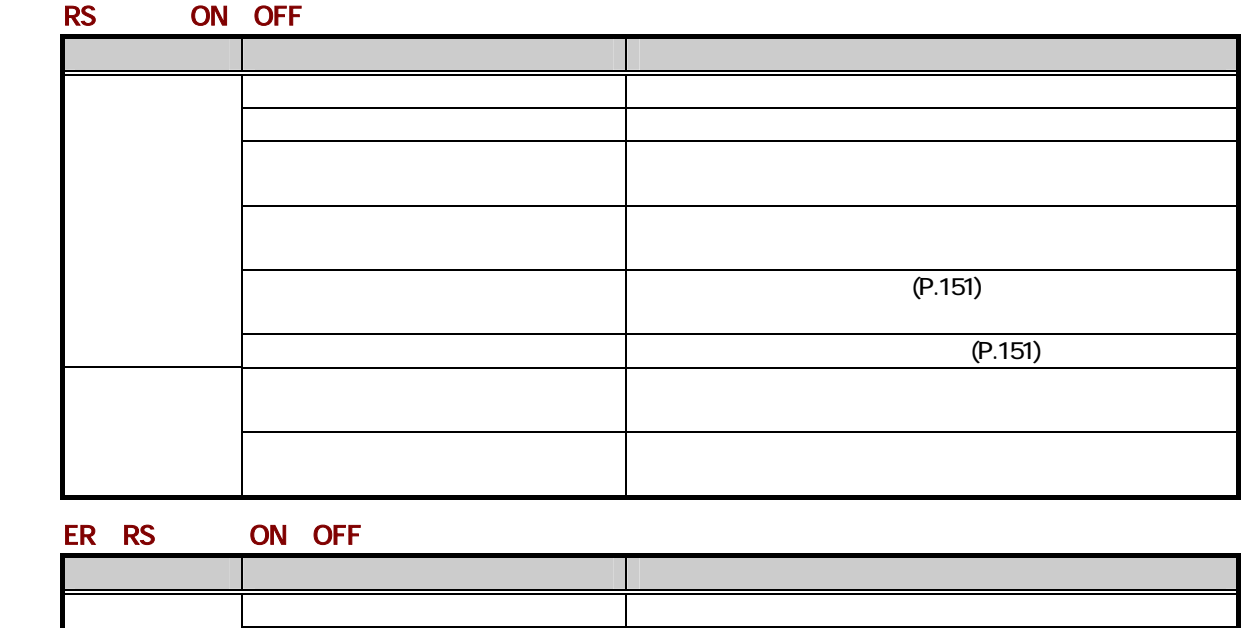

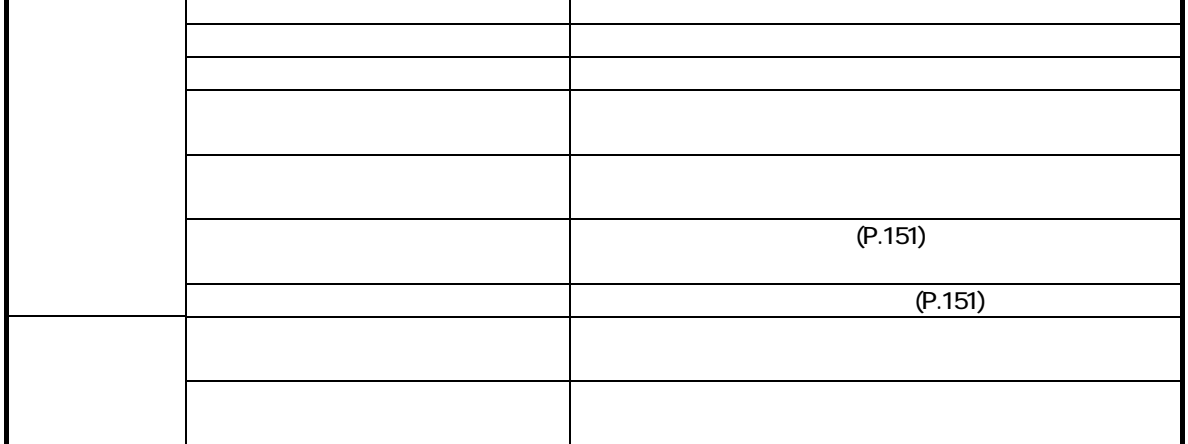

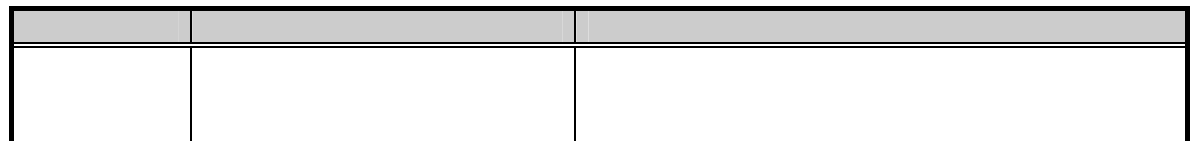

## 6.4. 通信関数 補足

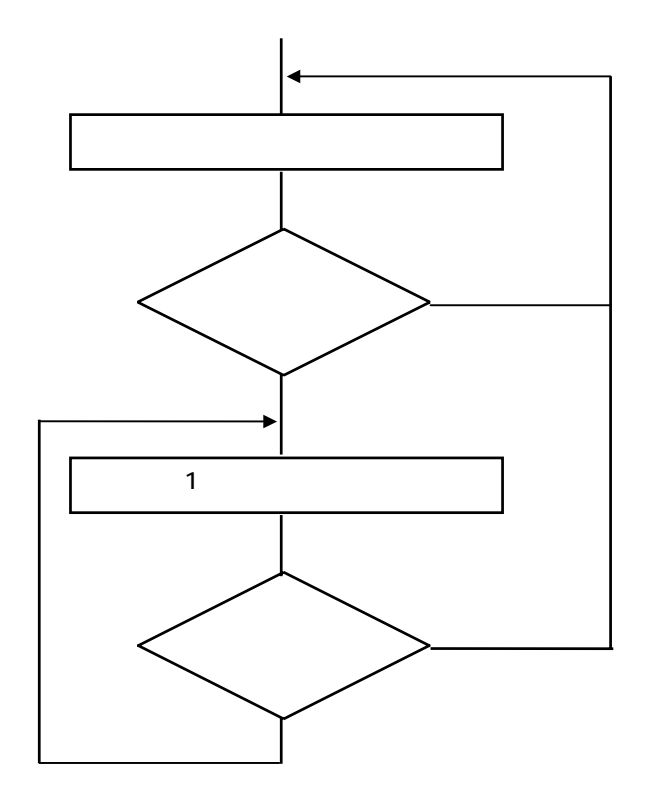

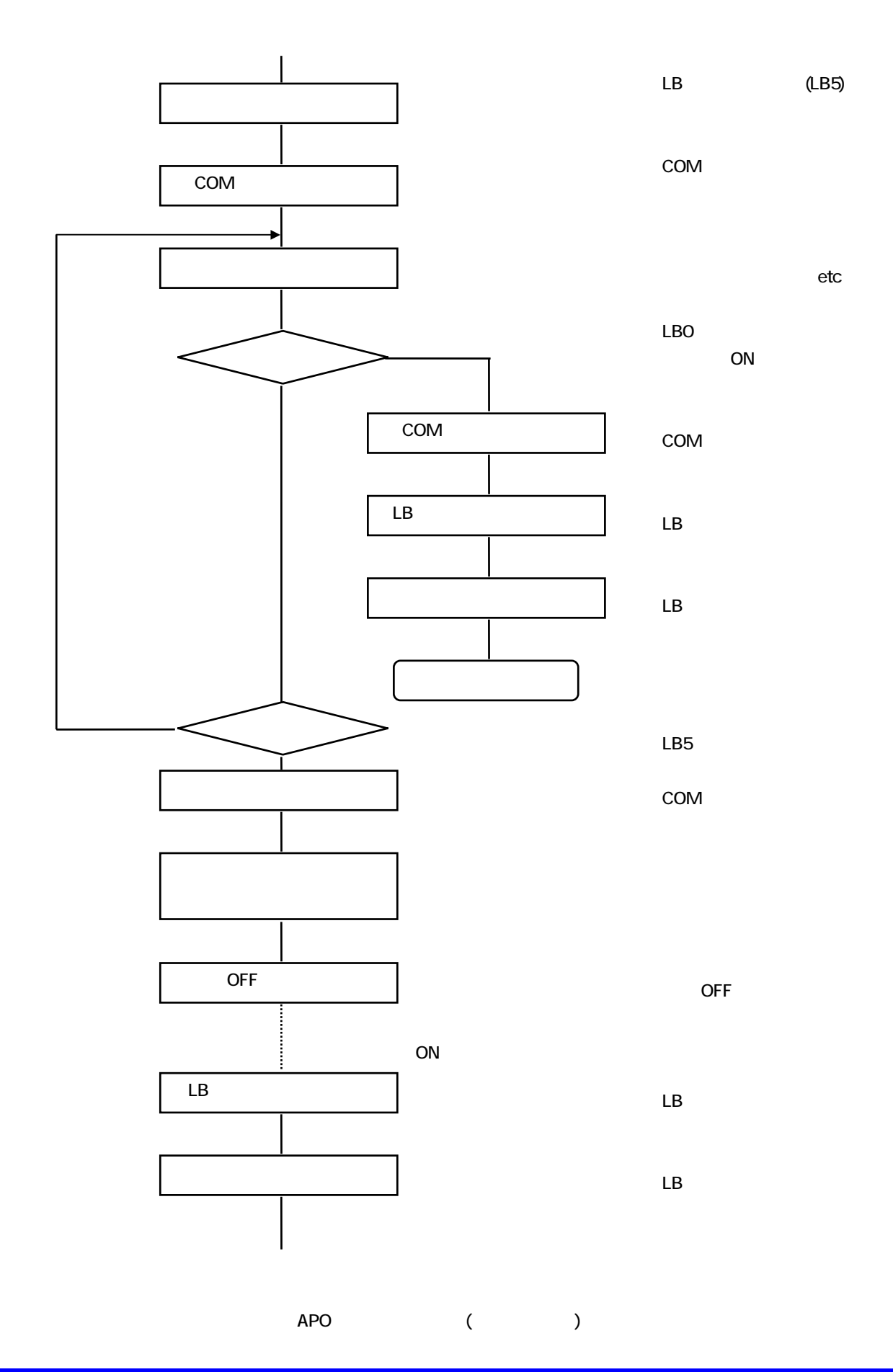

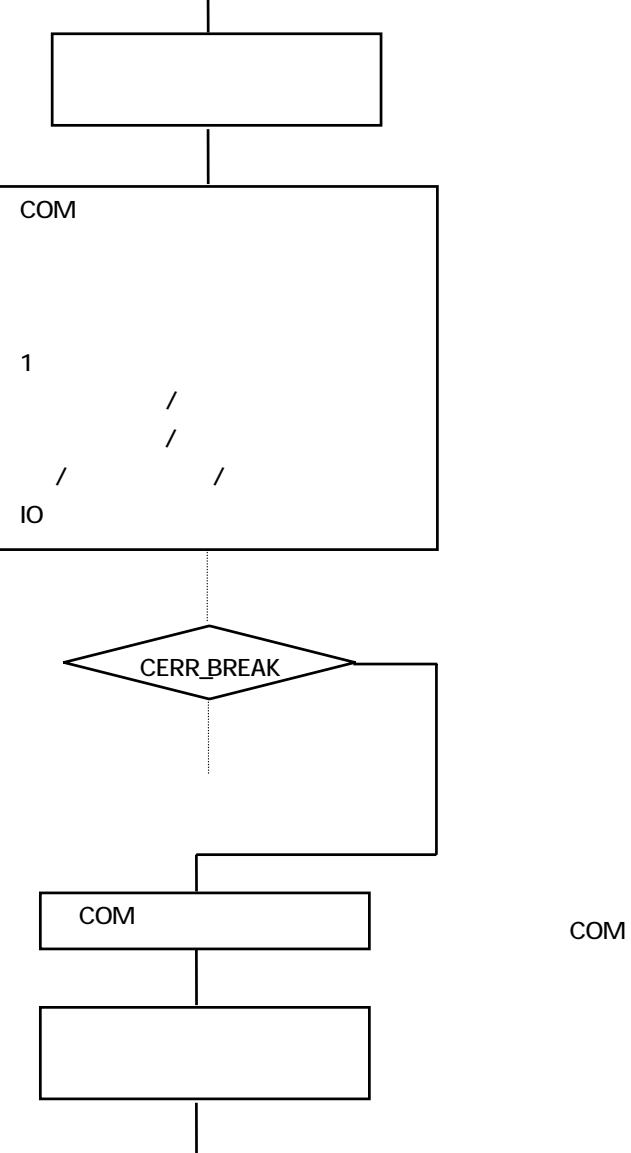

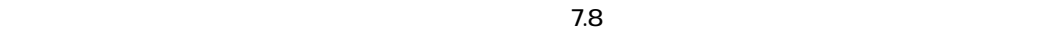

 $\mathcal{L}_{\mathcal{A}}(\mathcal{A})$ 

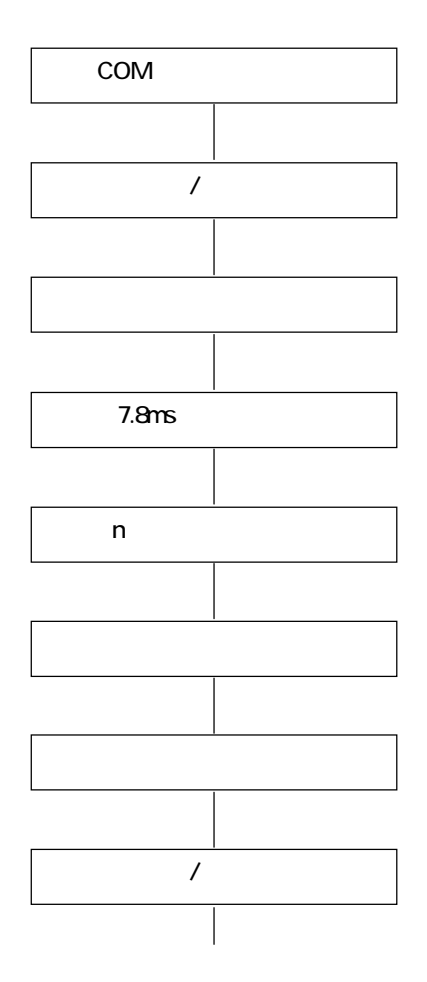

IR  $\overline{a}$ 

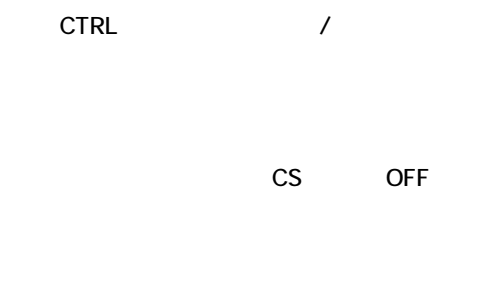

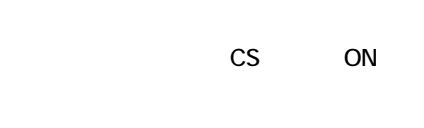

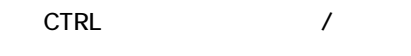

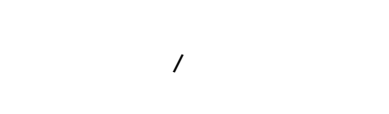

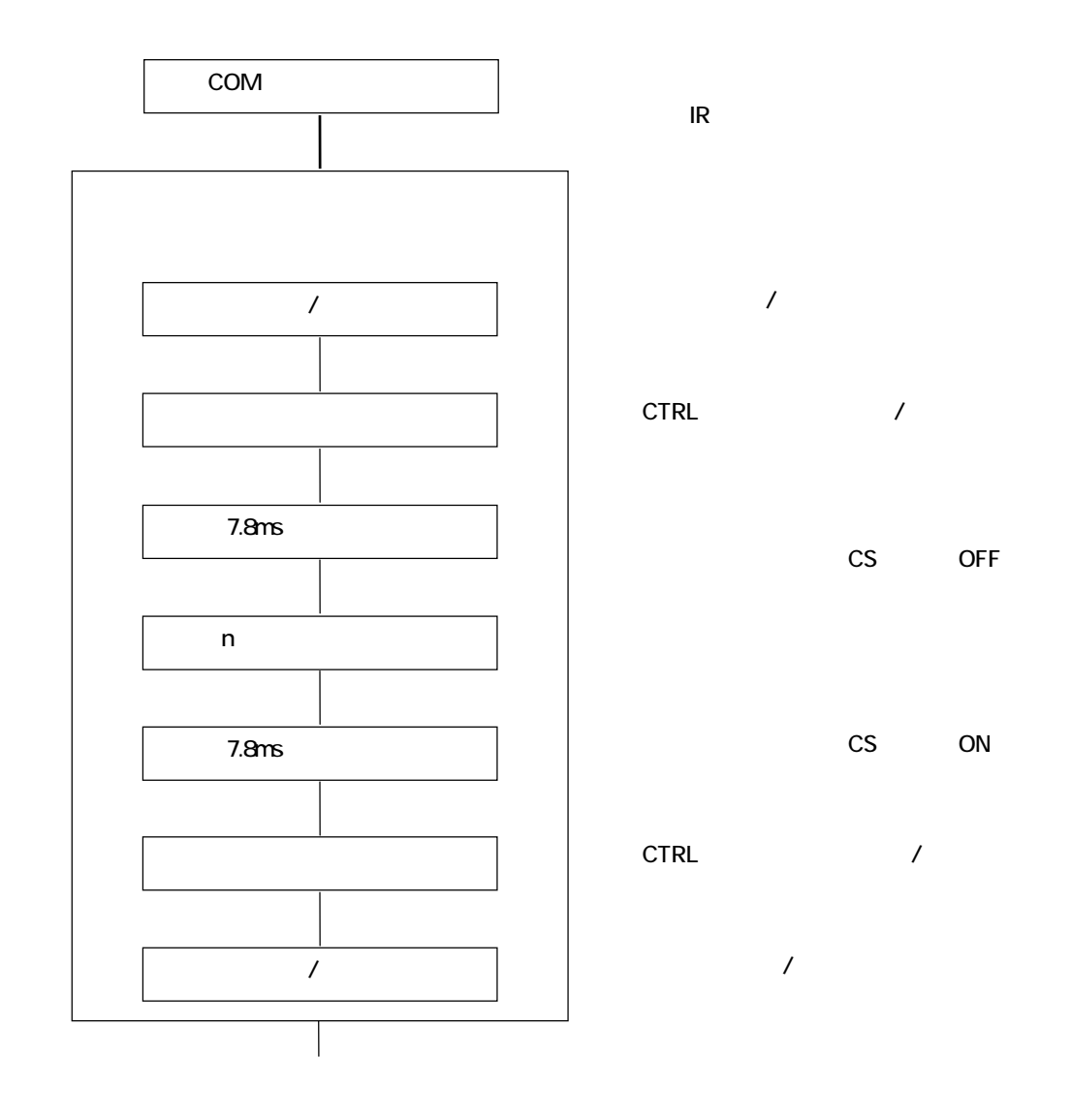

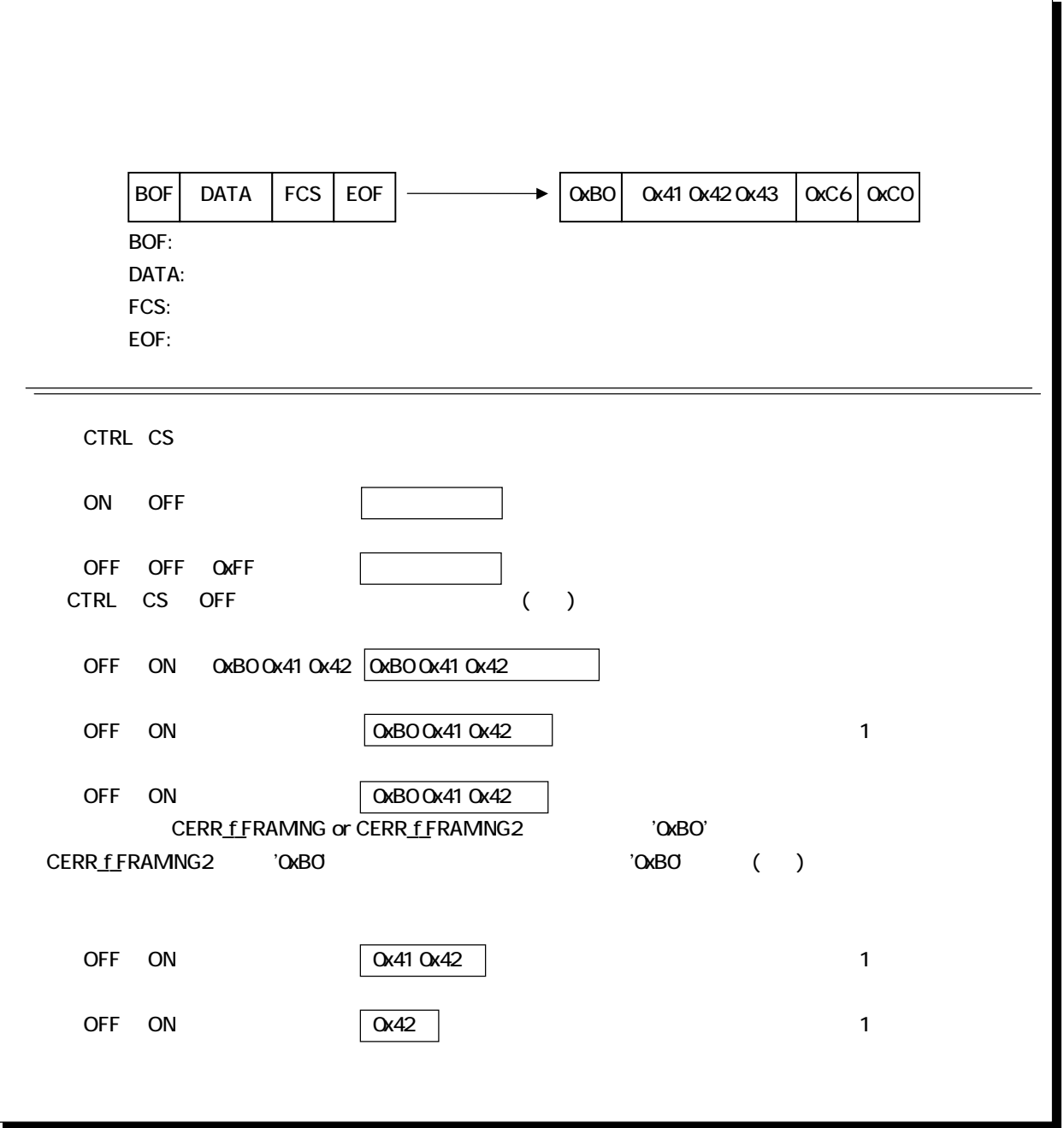

 $\mu$  and  $\tau$ 

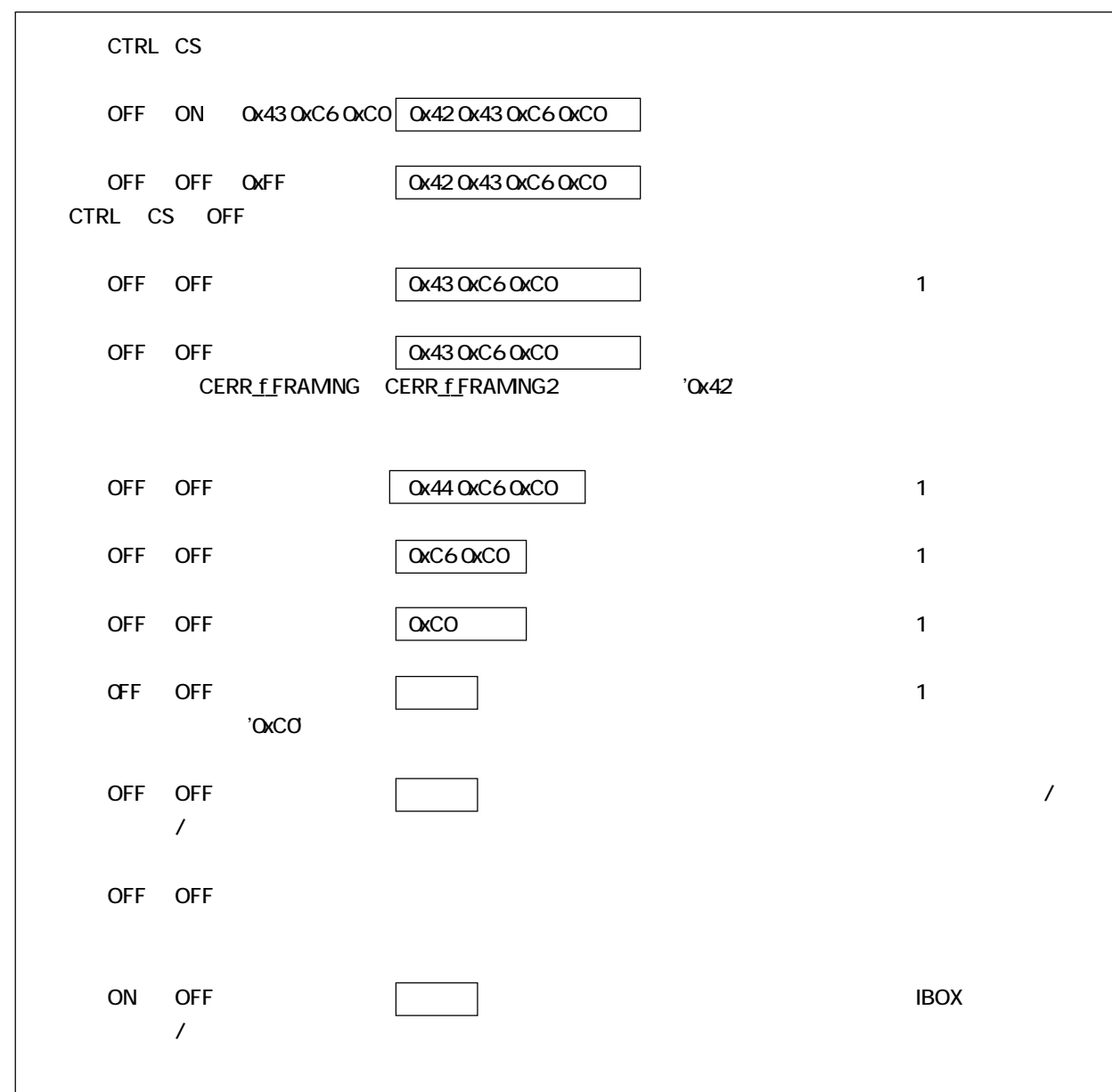

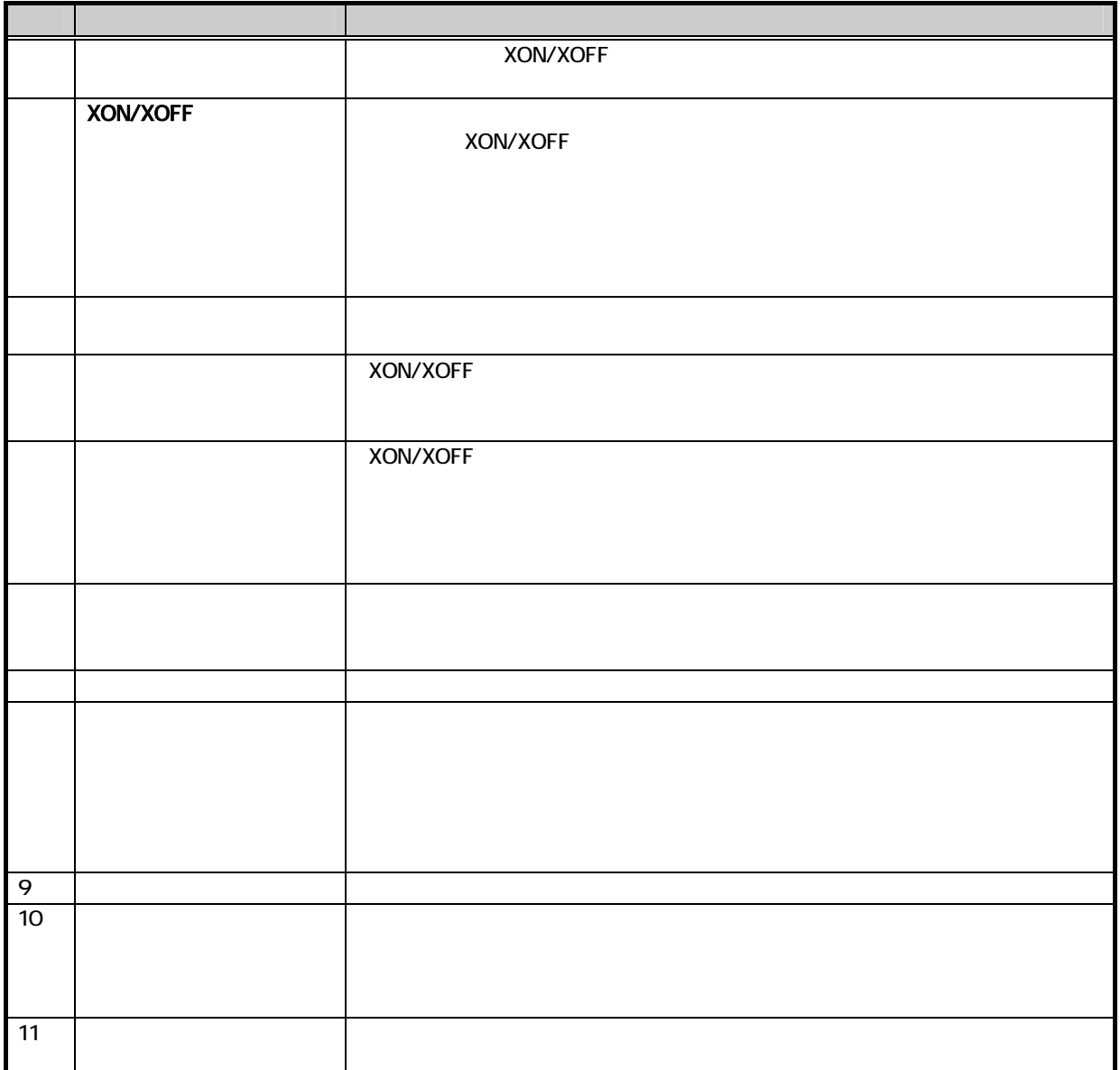

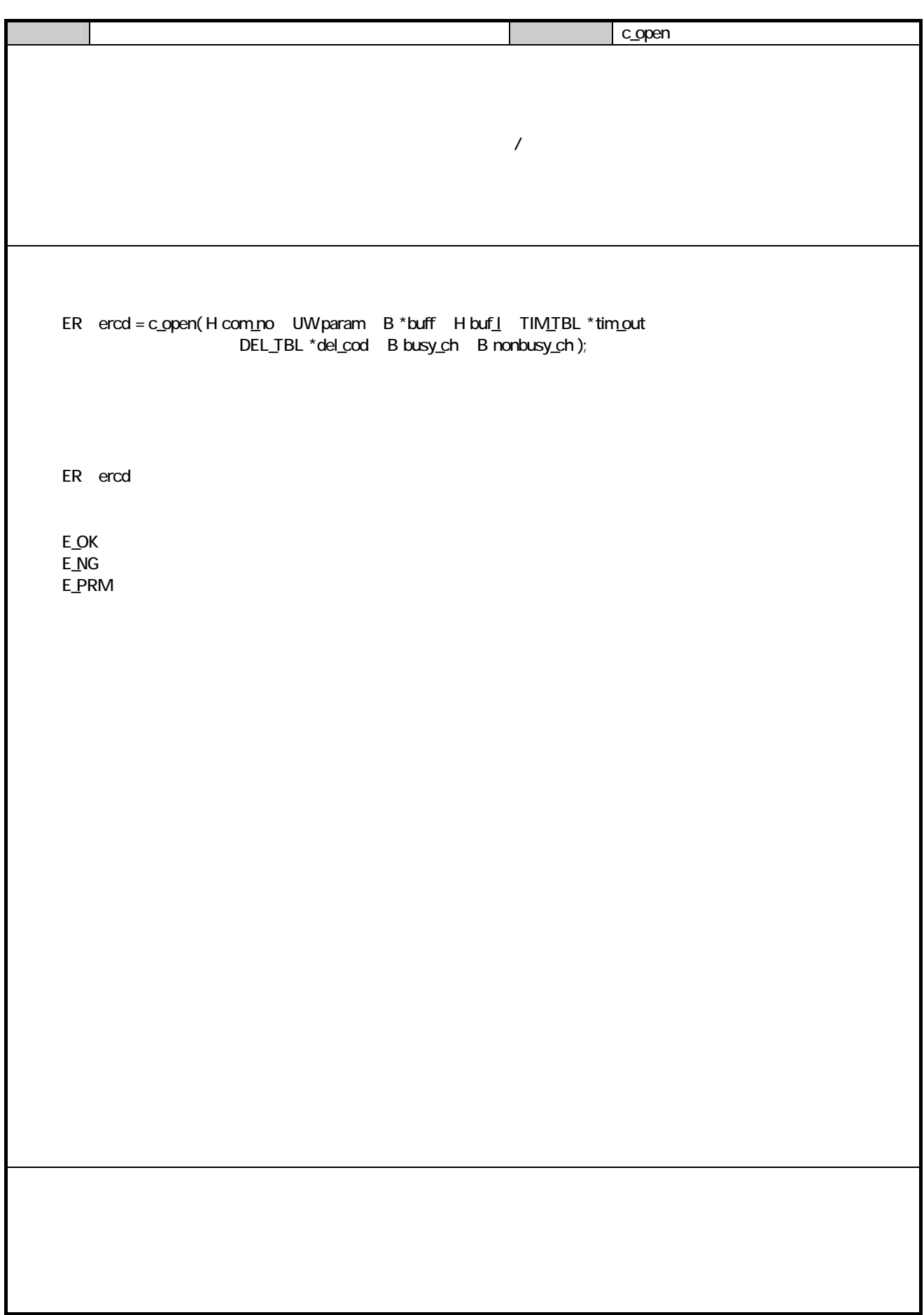

H com\_no

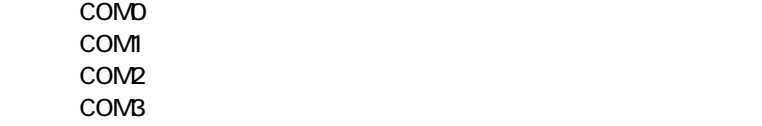

UW param

B busy\_ch B nonbusy\_ch B \*buff  $H$  buf $I$ 

TIM\_TBL \*tim\_out

} TIM\_TBL;

DEL\_TBL \*del\_cod

} DEL\_TBL;

typedef struct {

typedef struct {

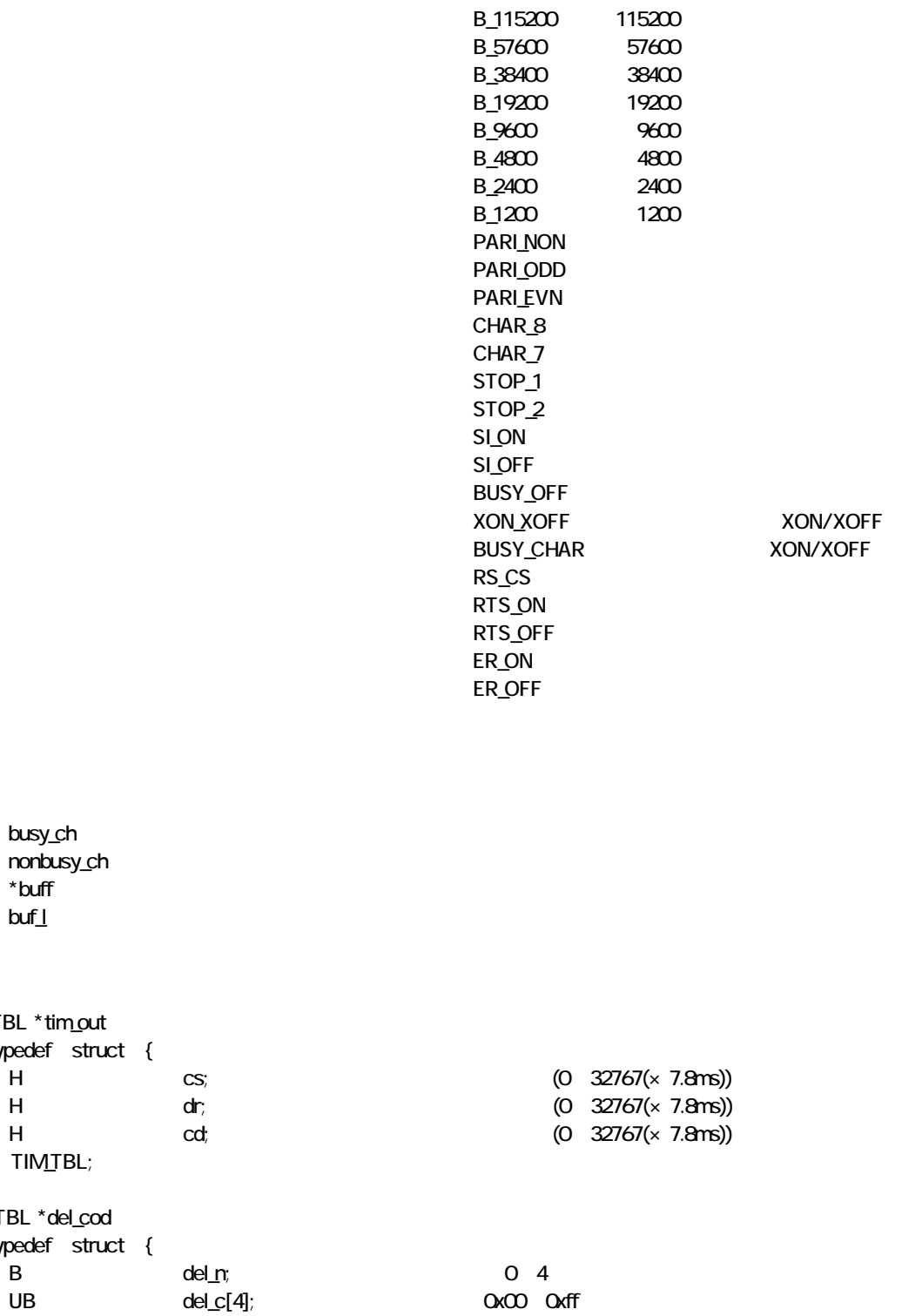

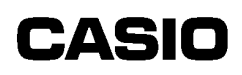

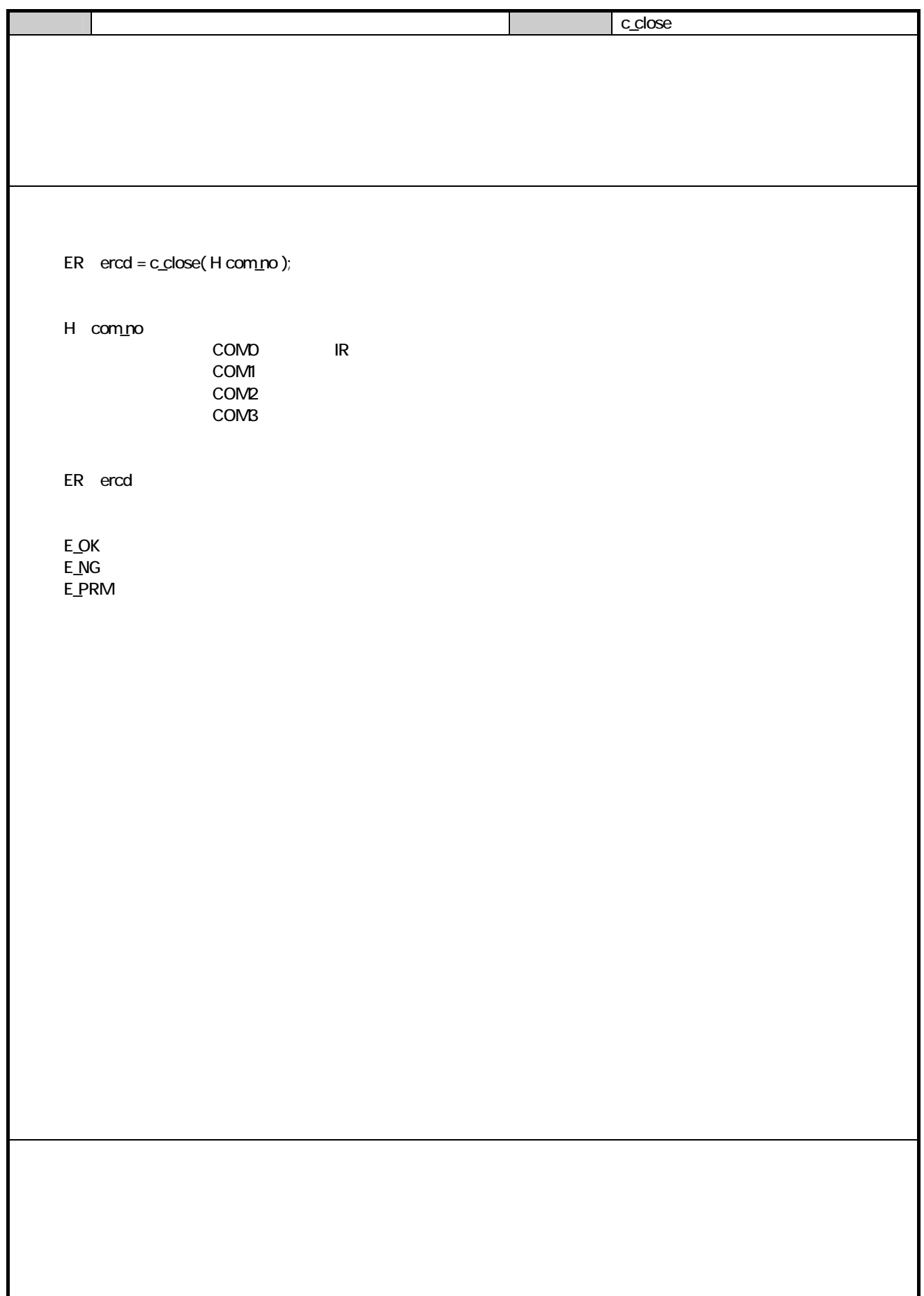

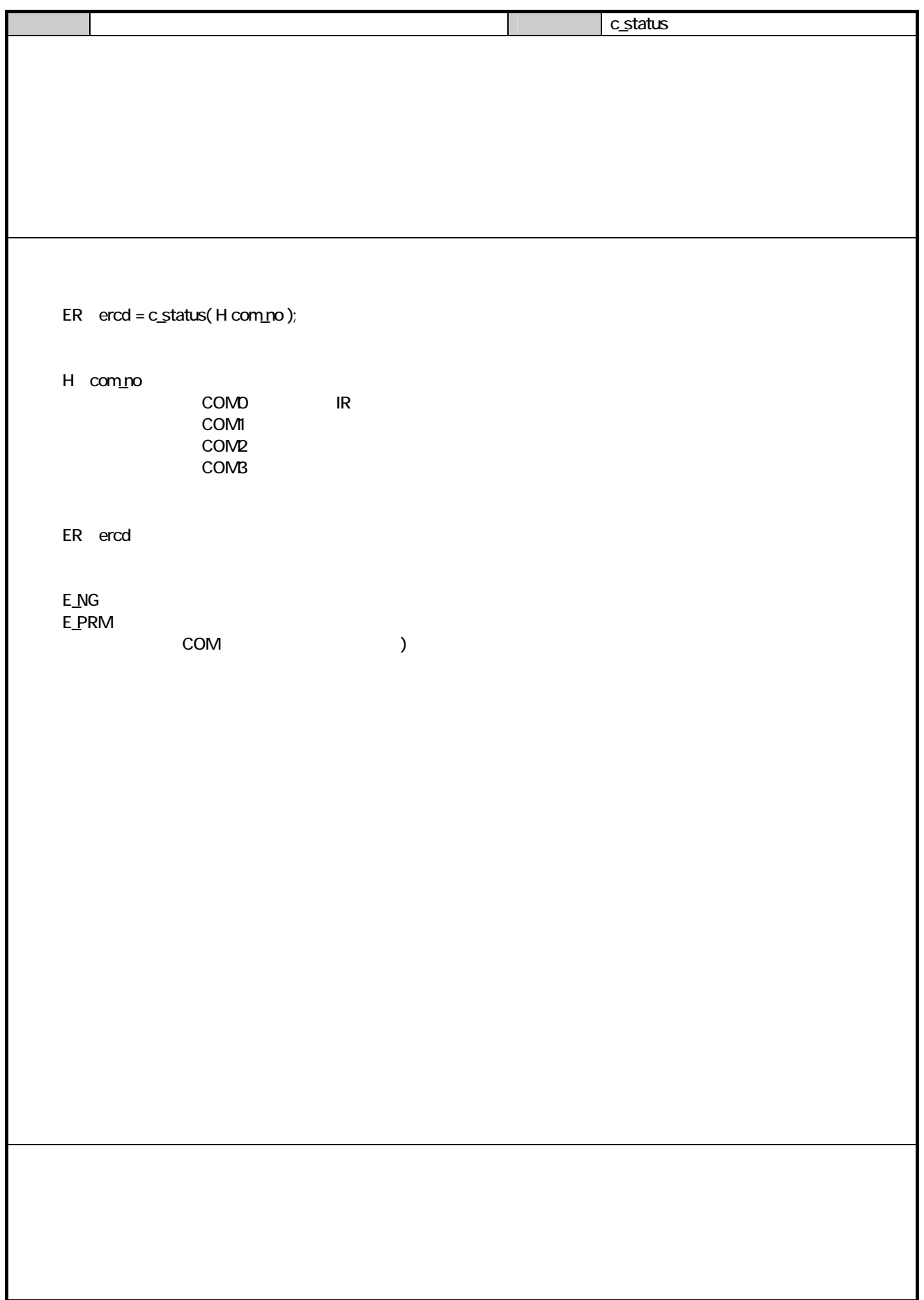

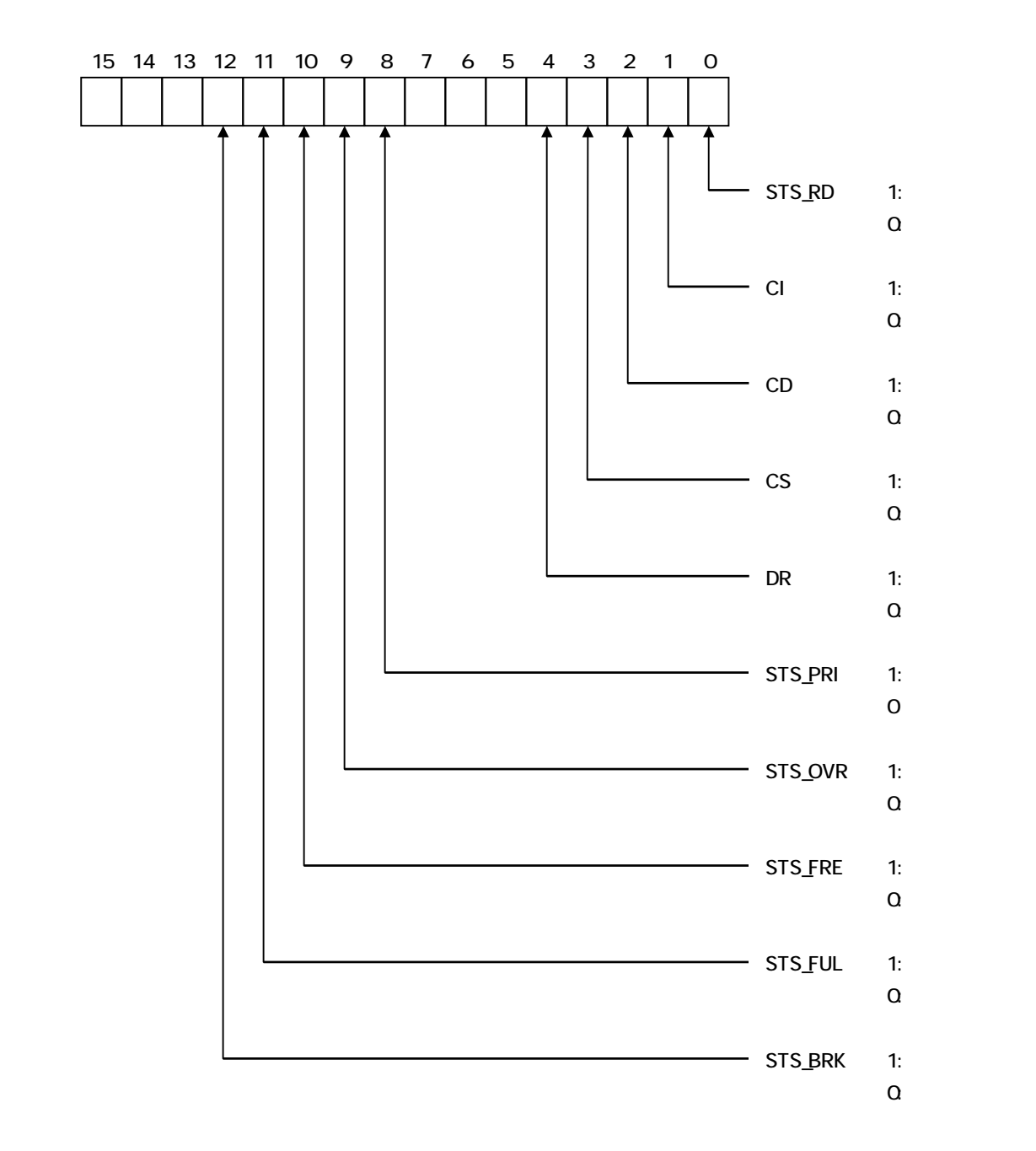

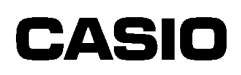

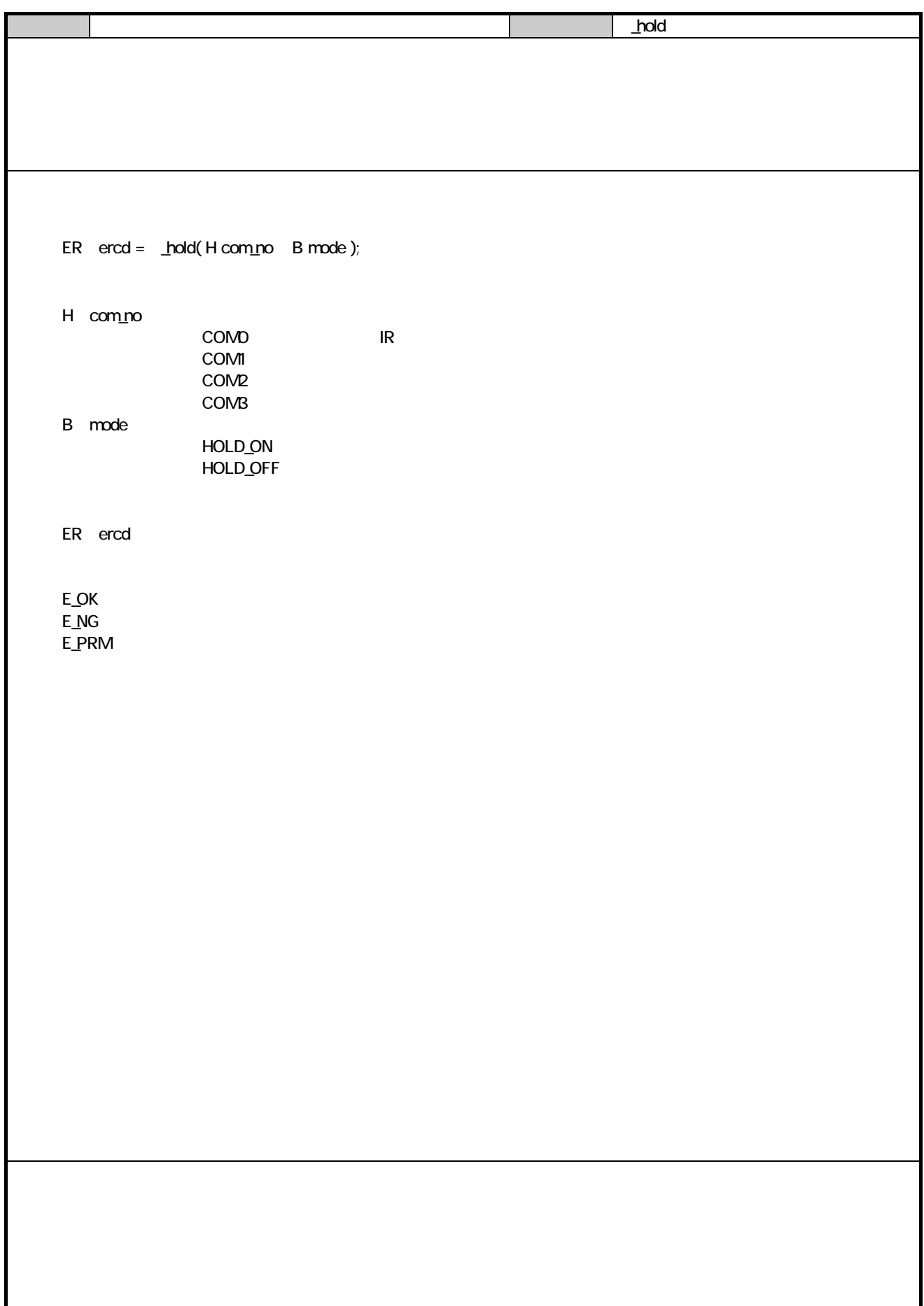

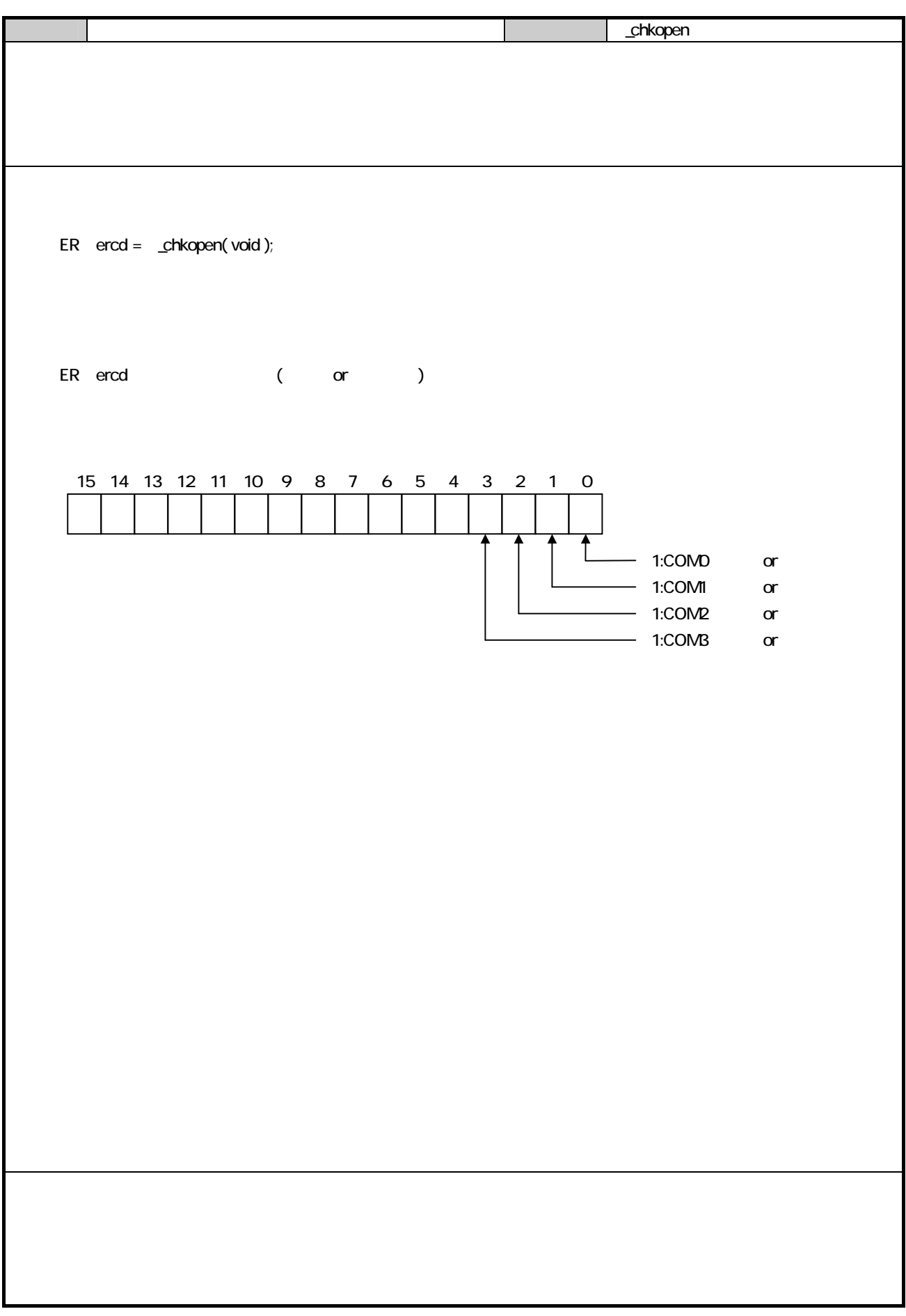

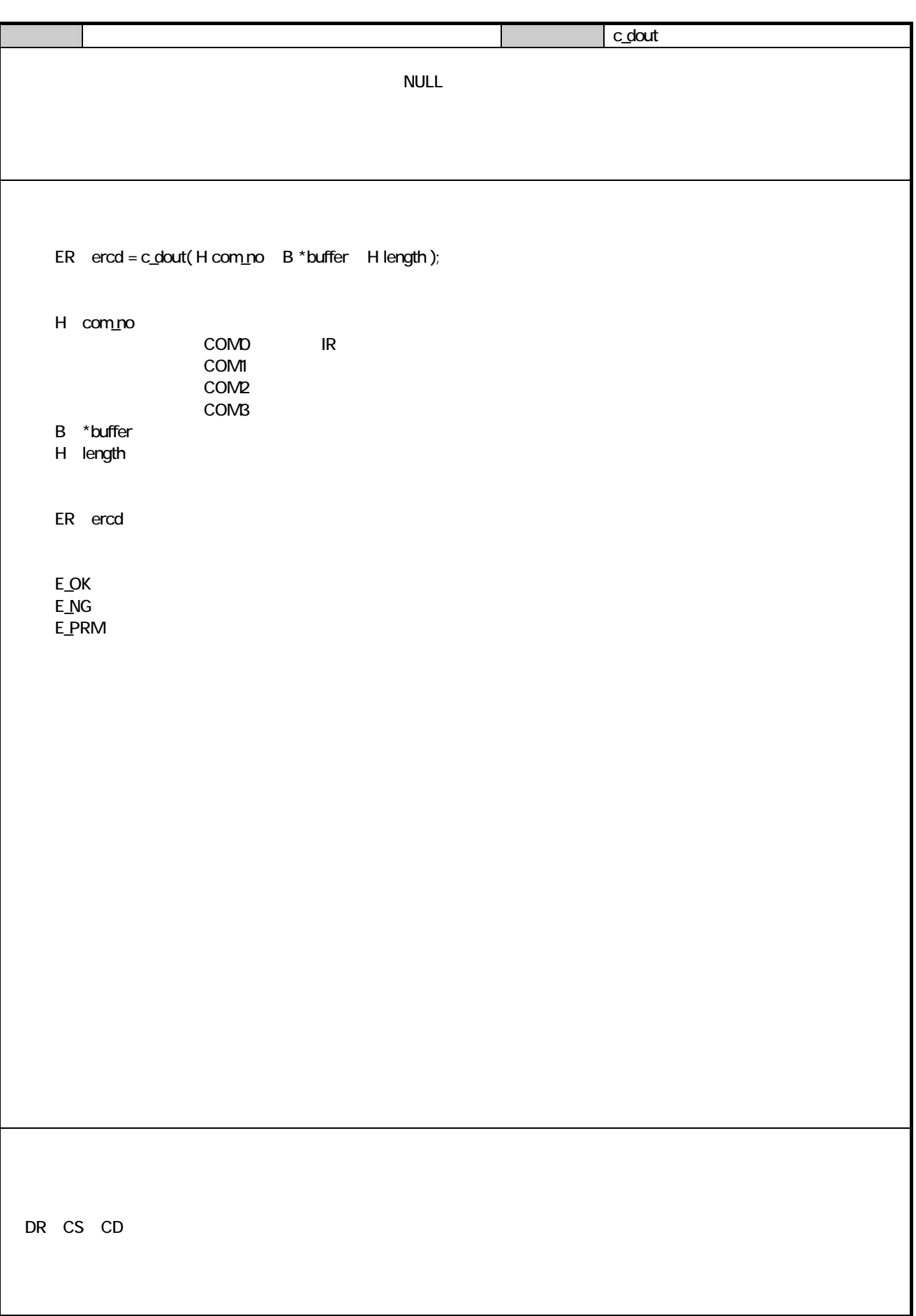

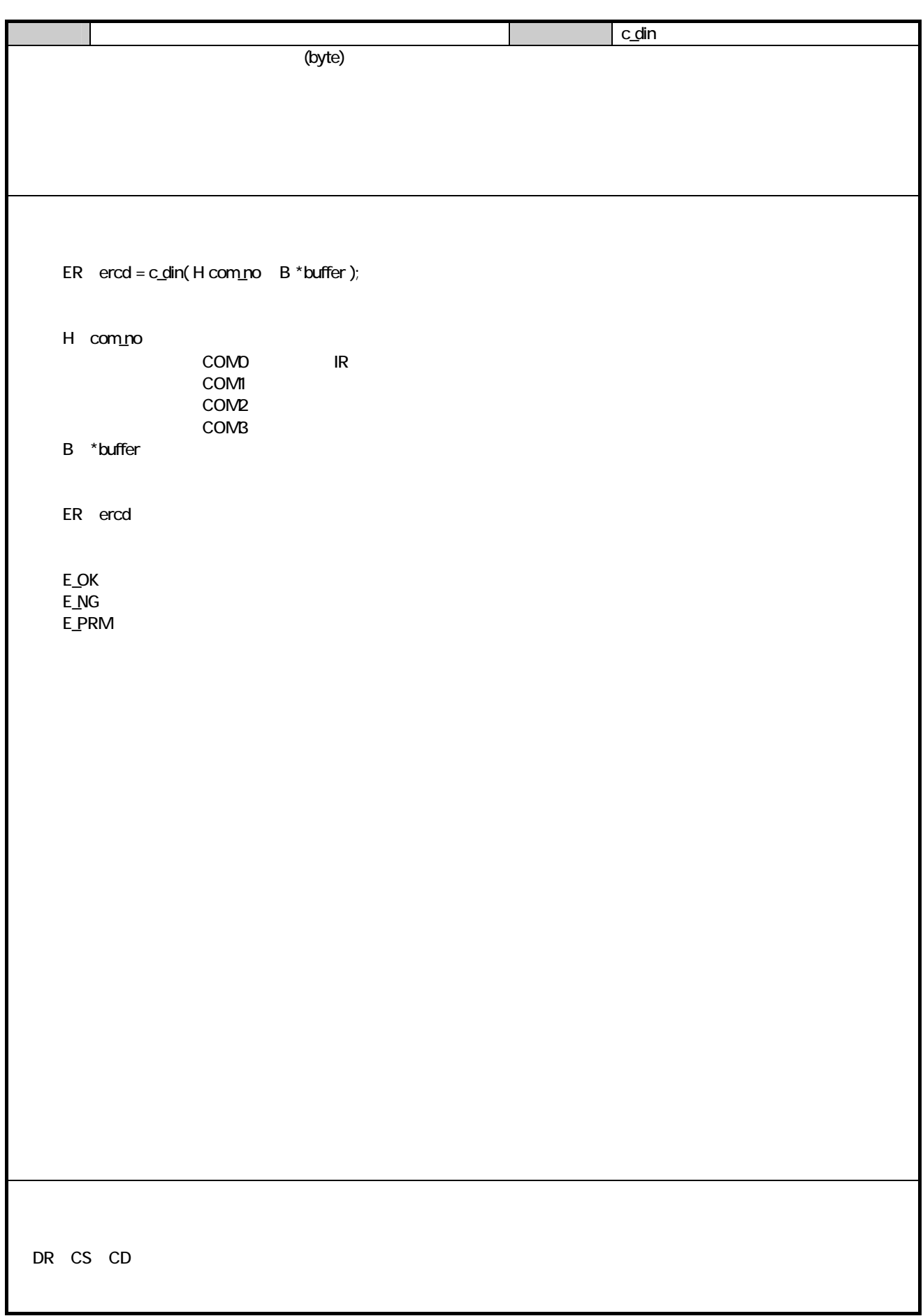
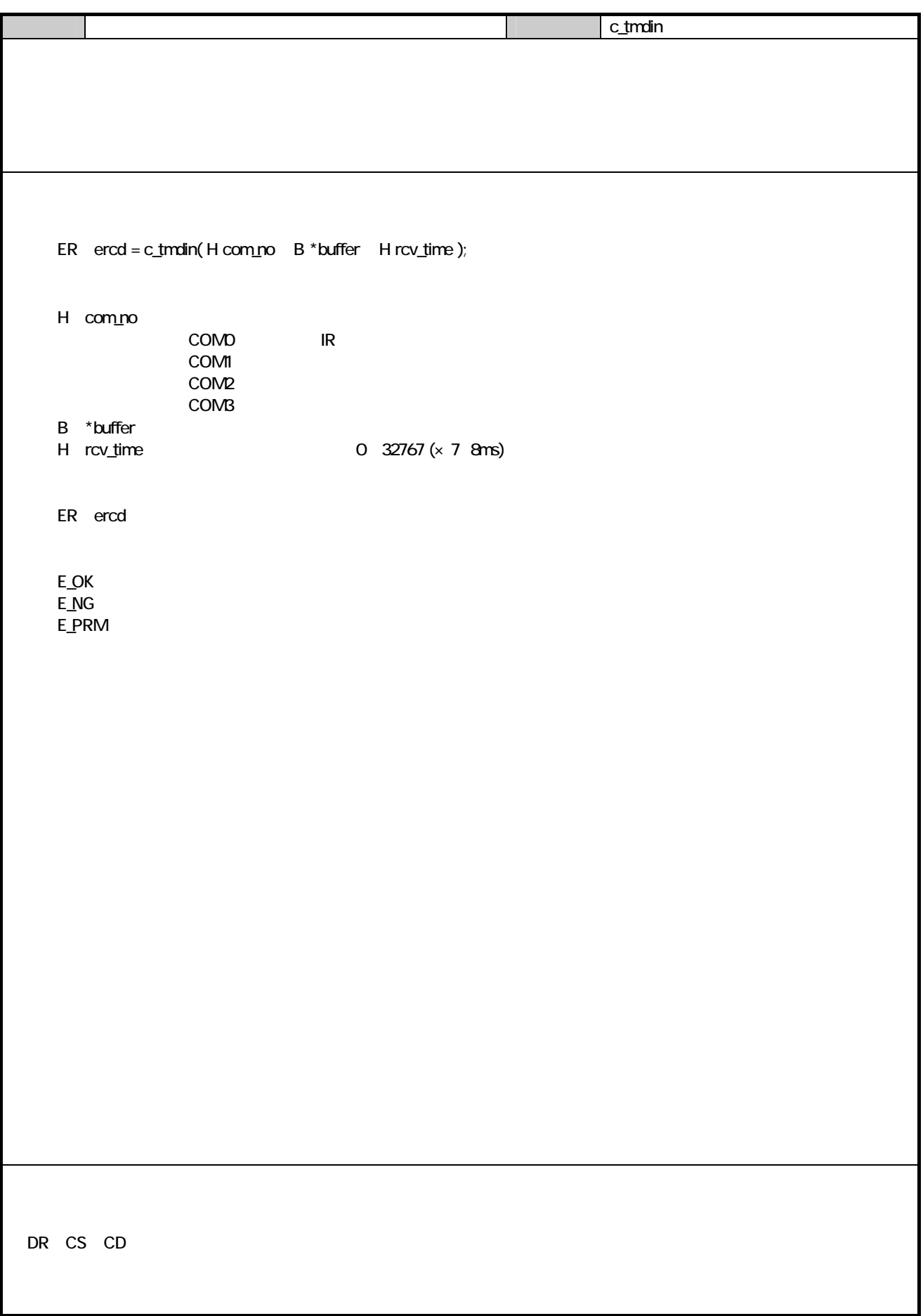

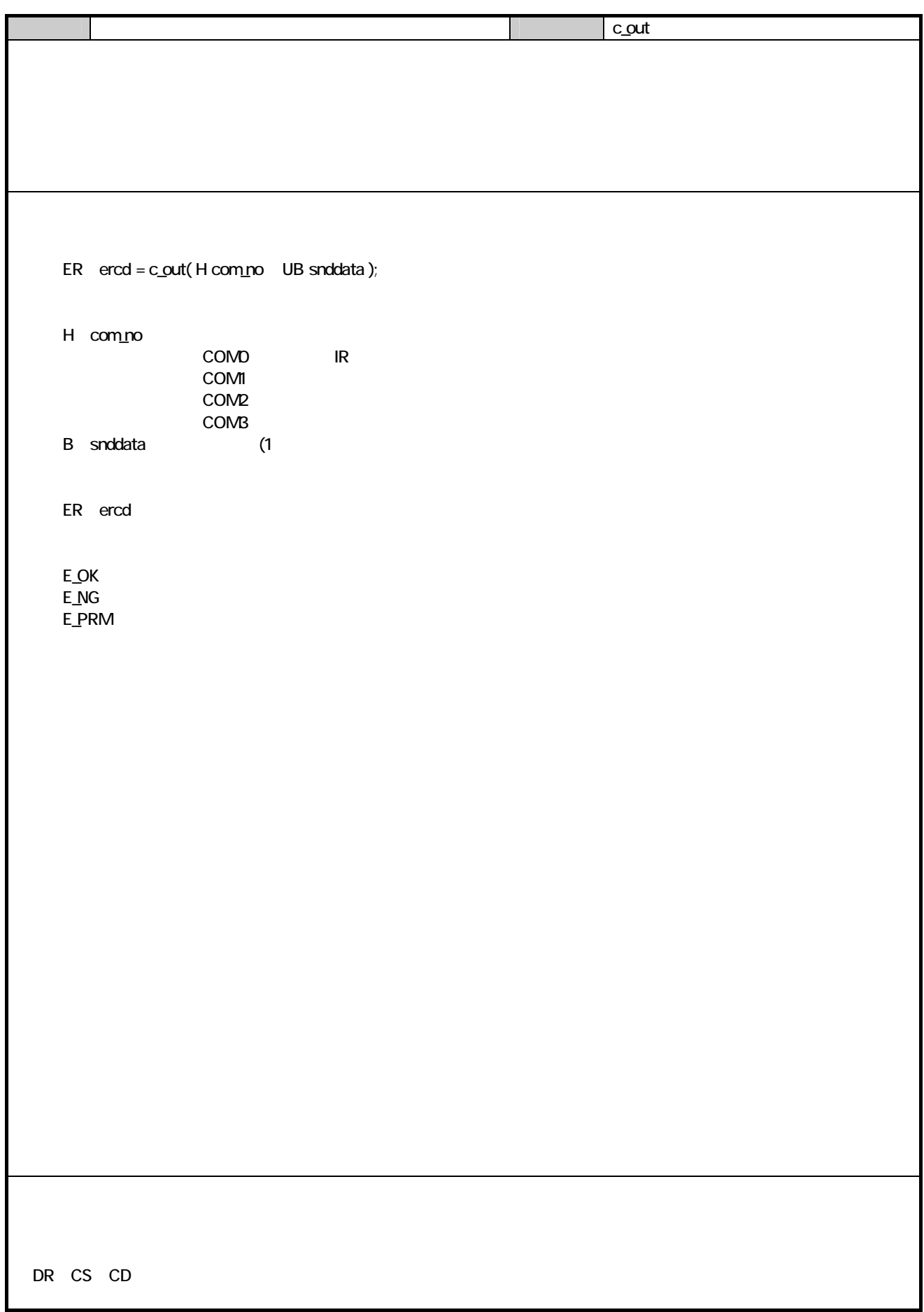

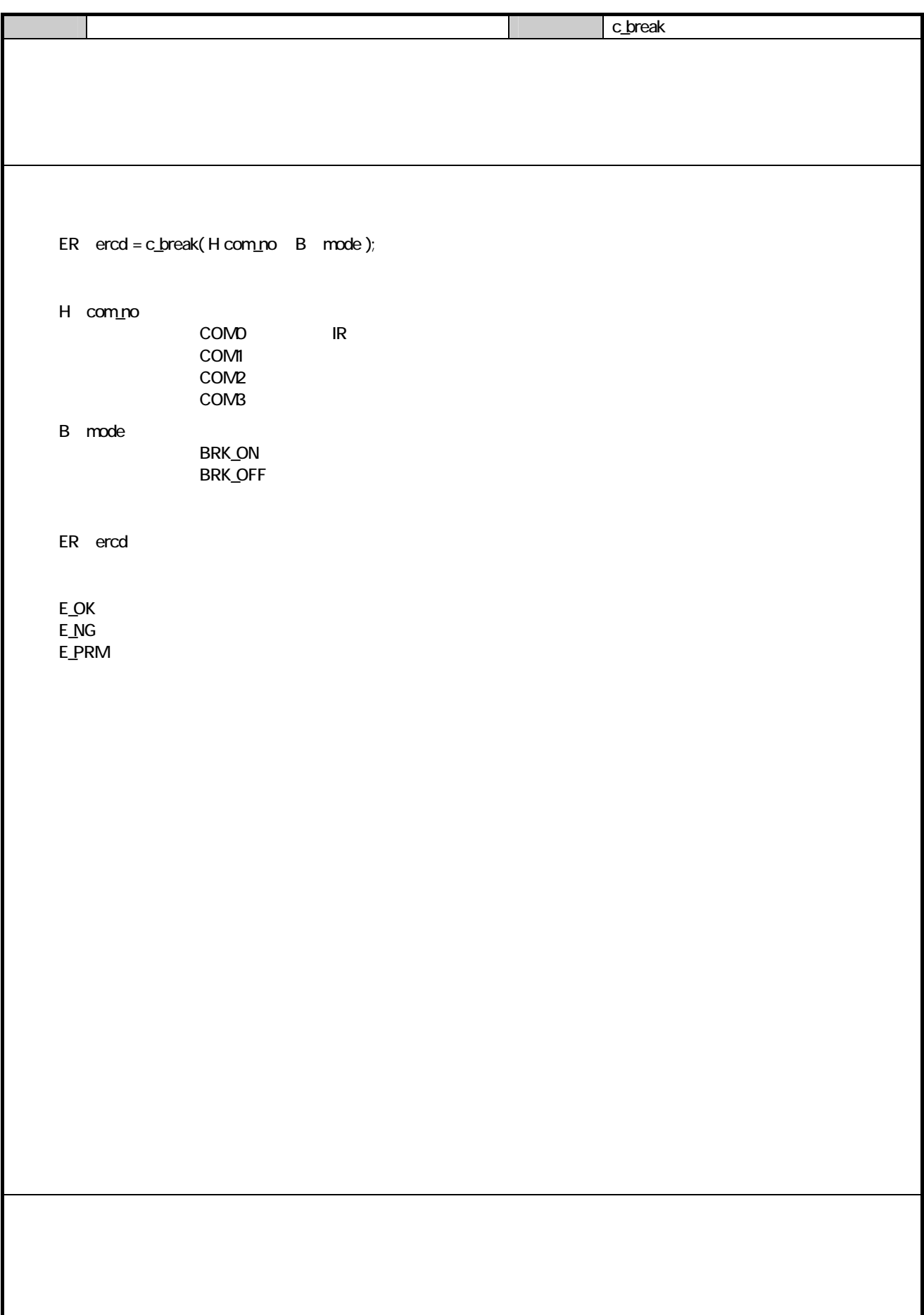

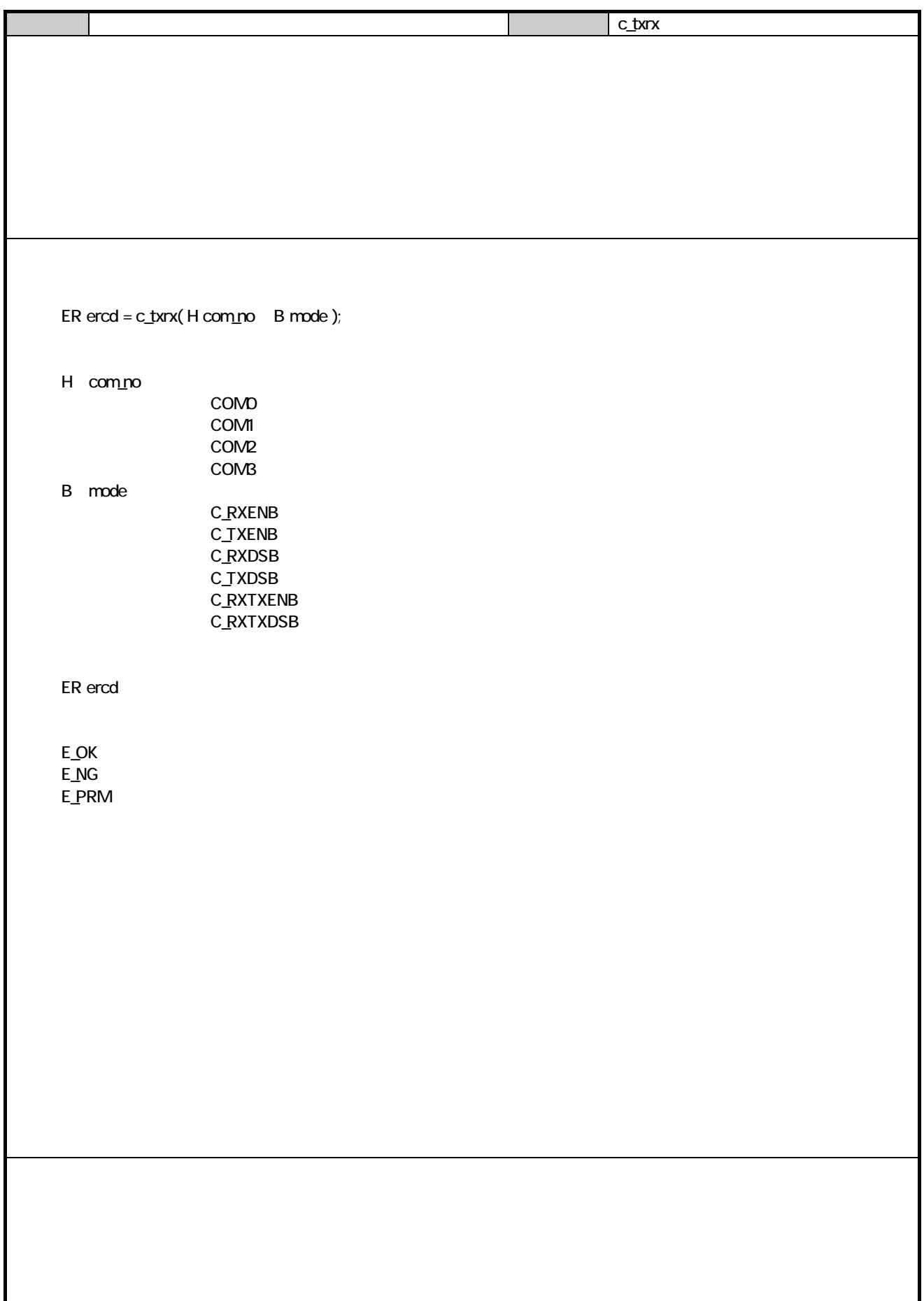

 $\overline{\phantom{a}}$ 

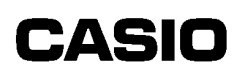

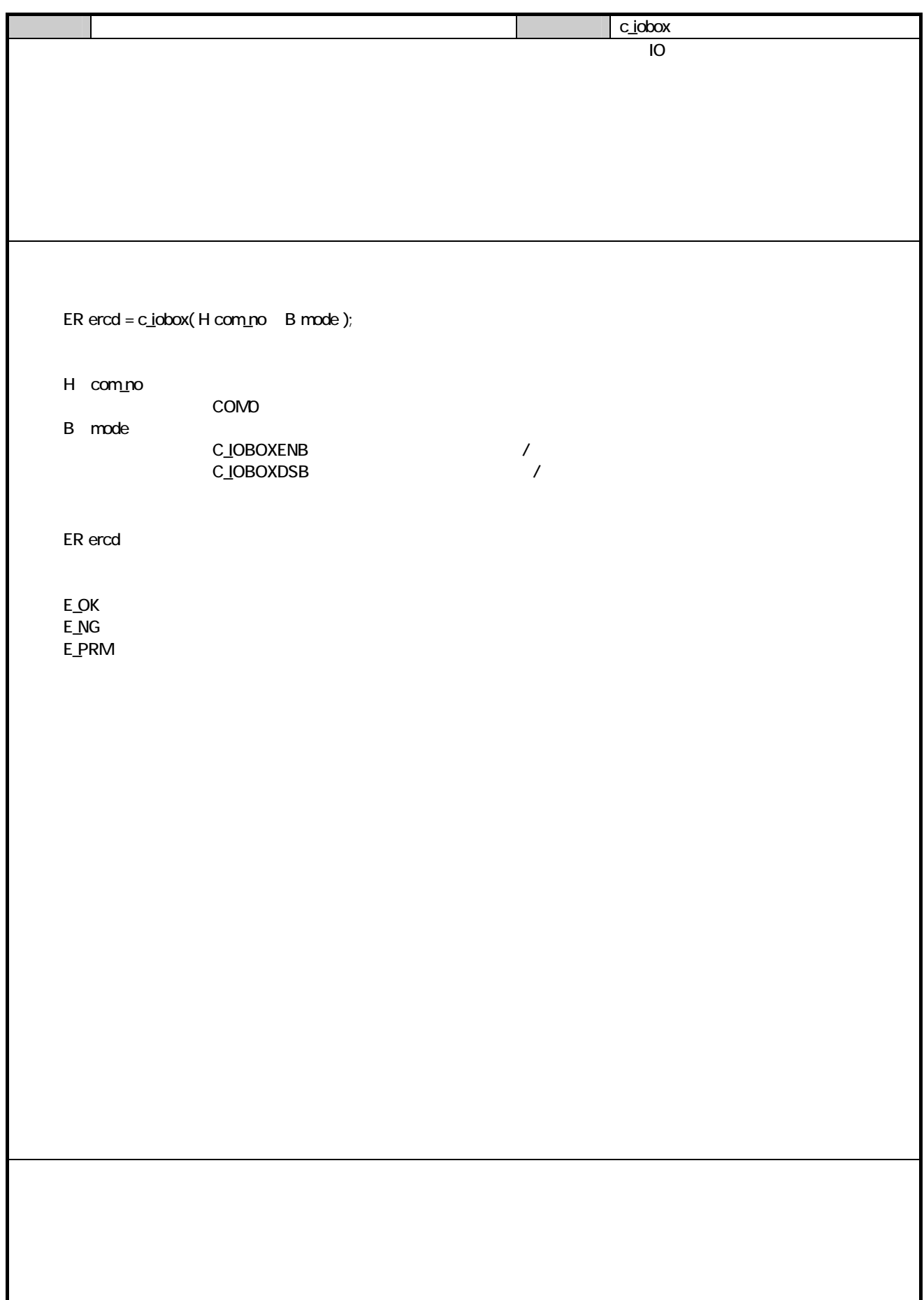

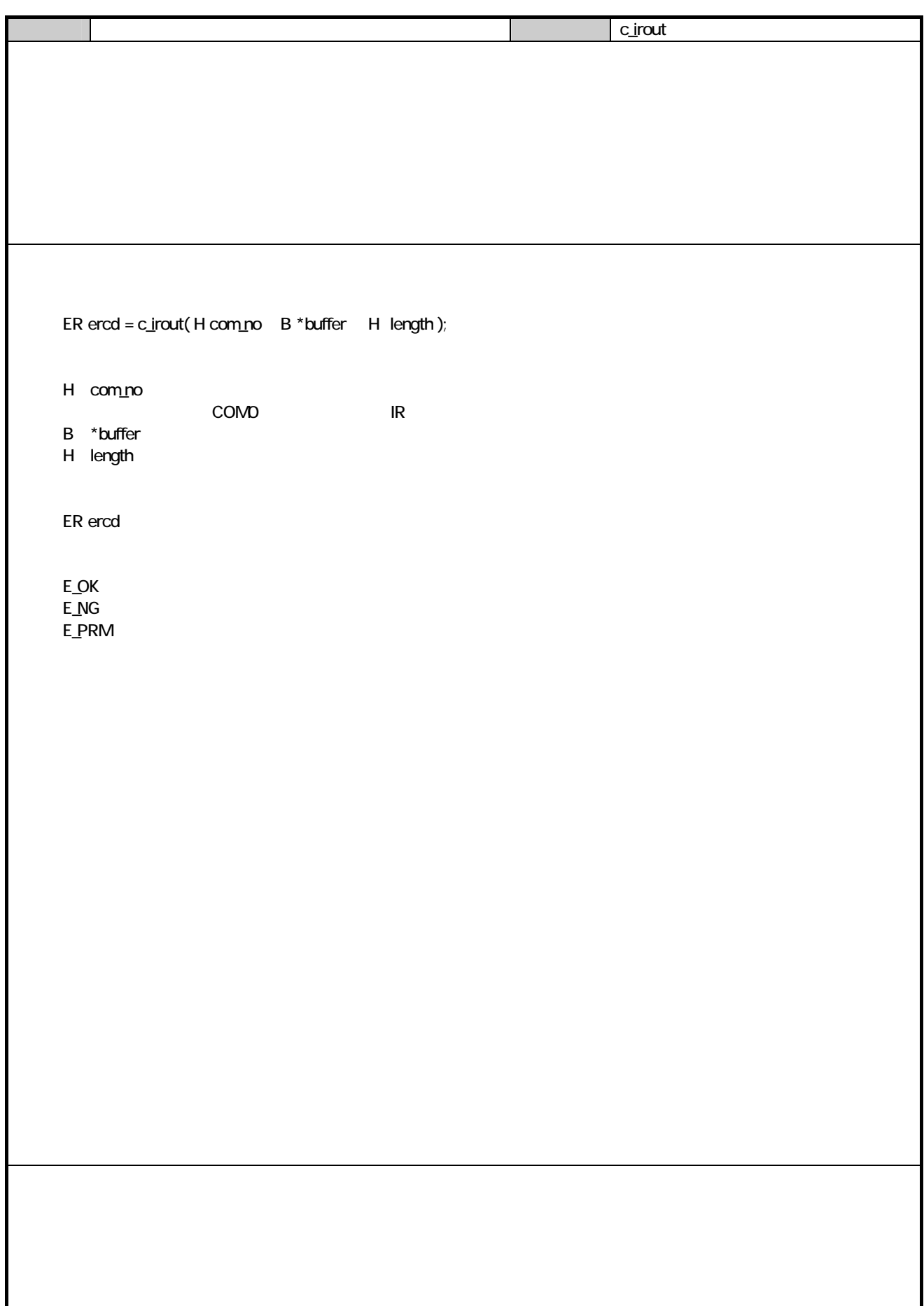

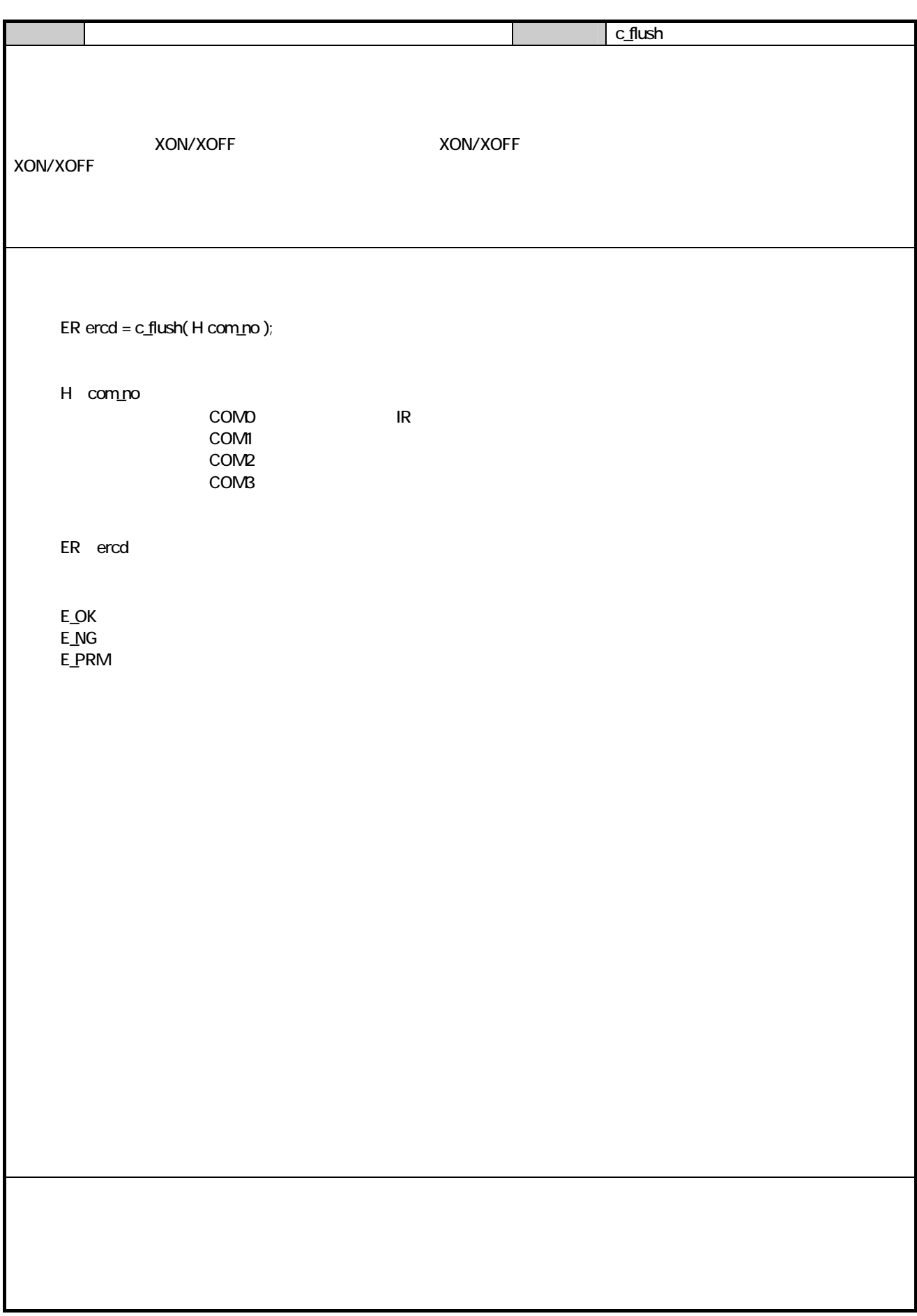

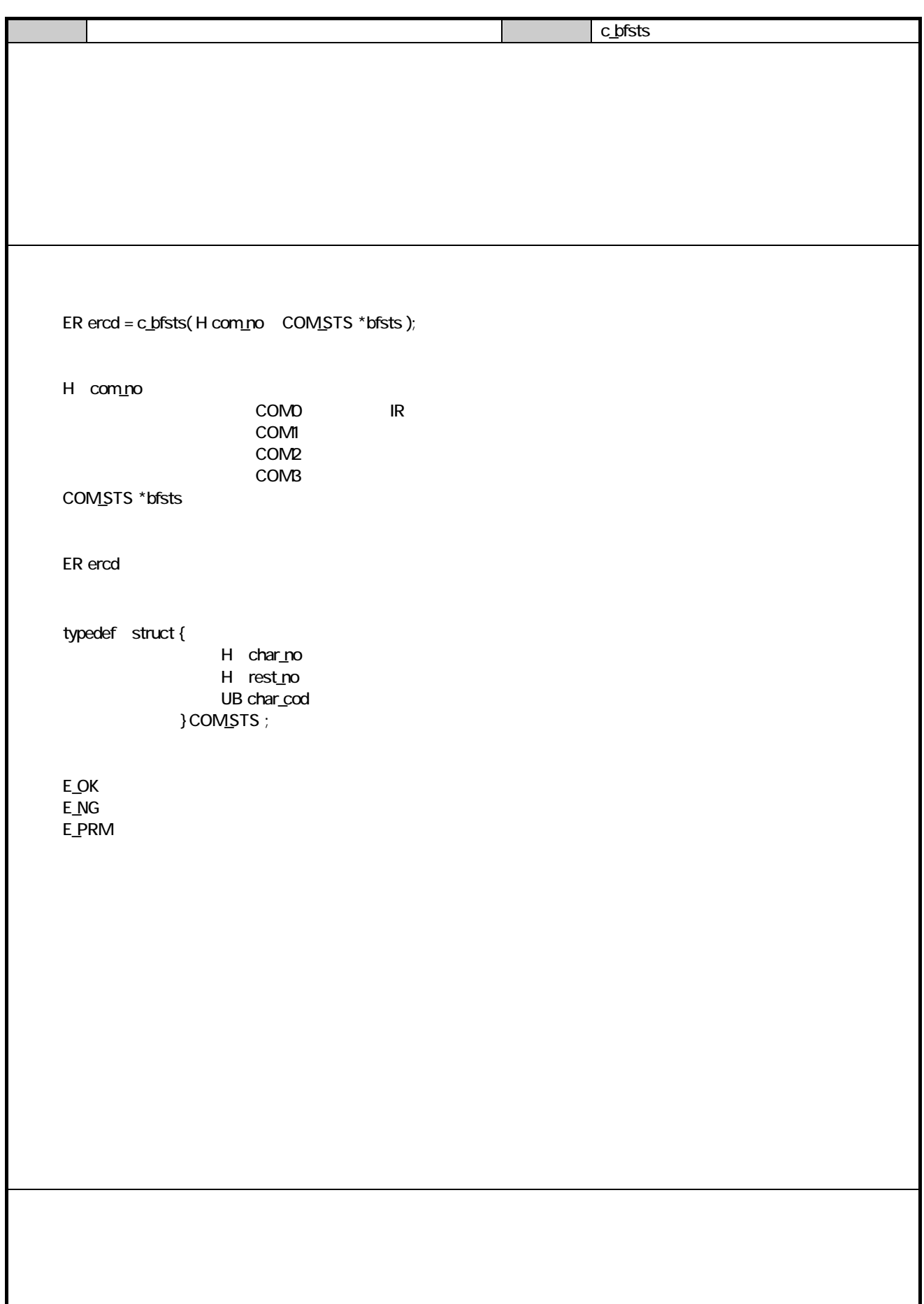

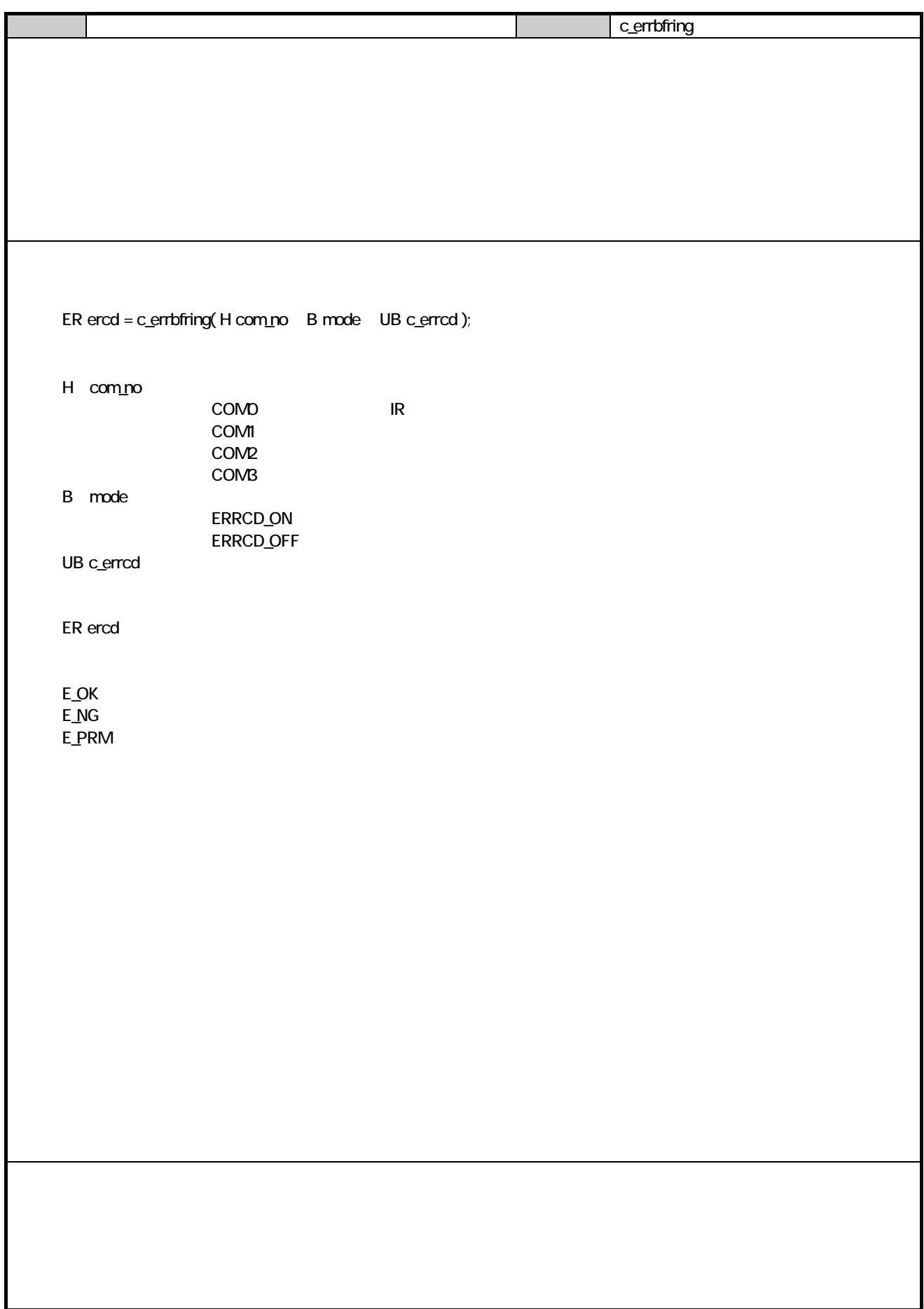

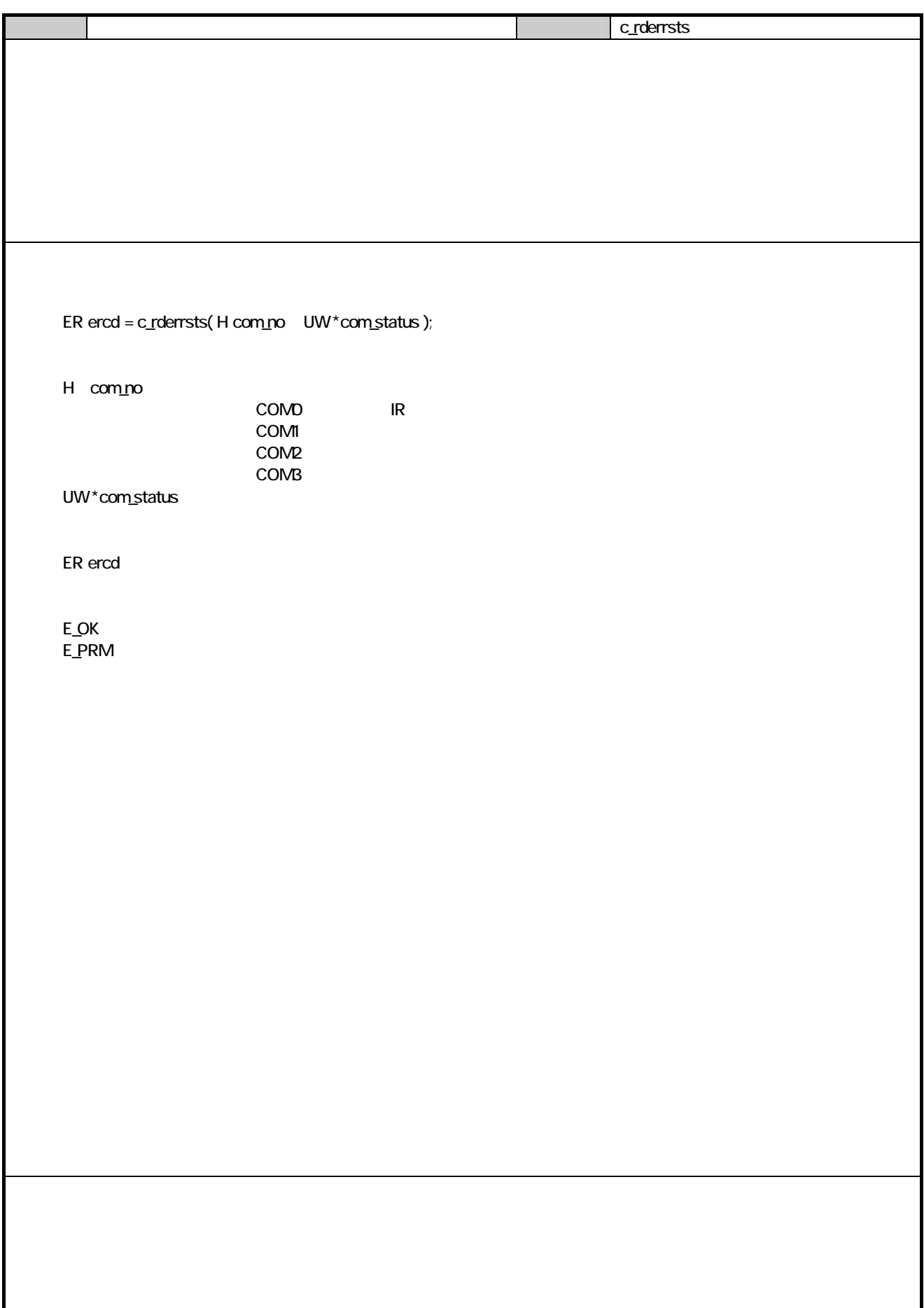

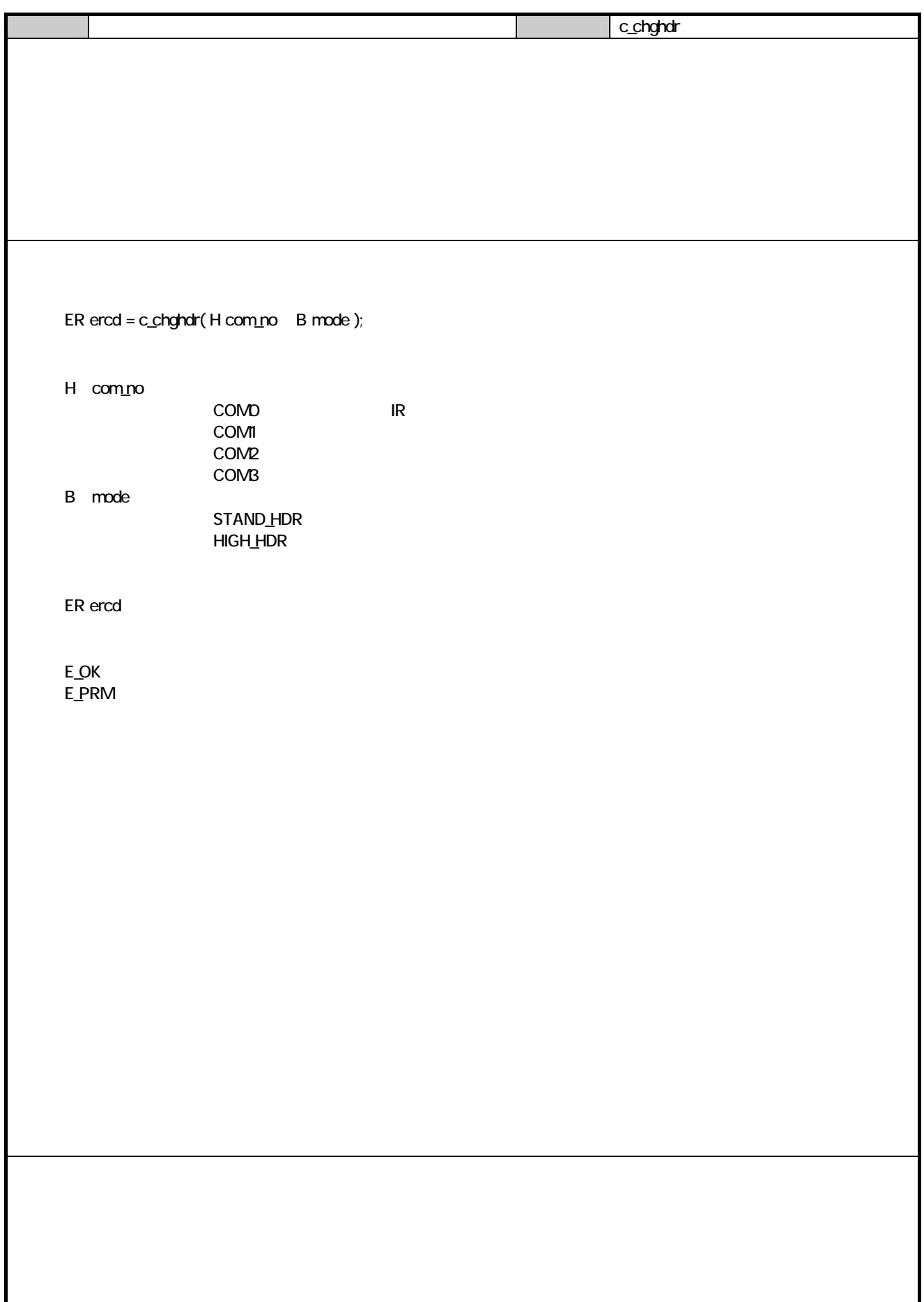

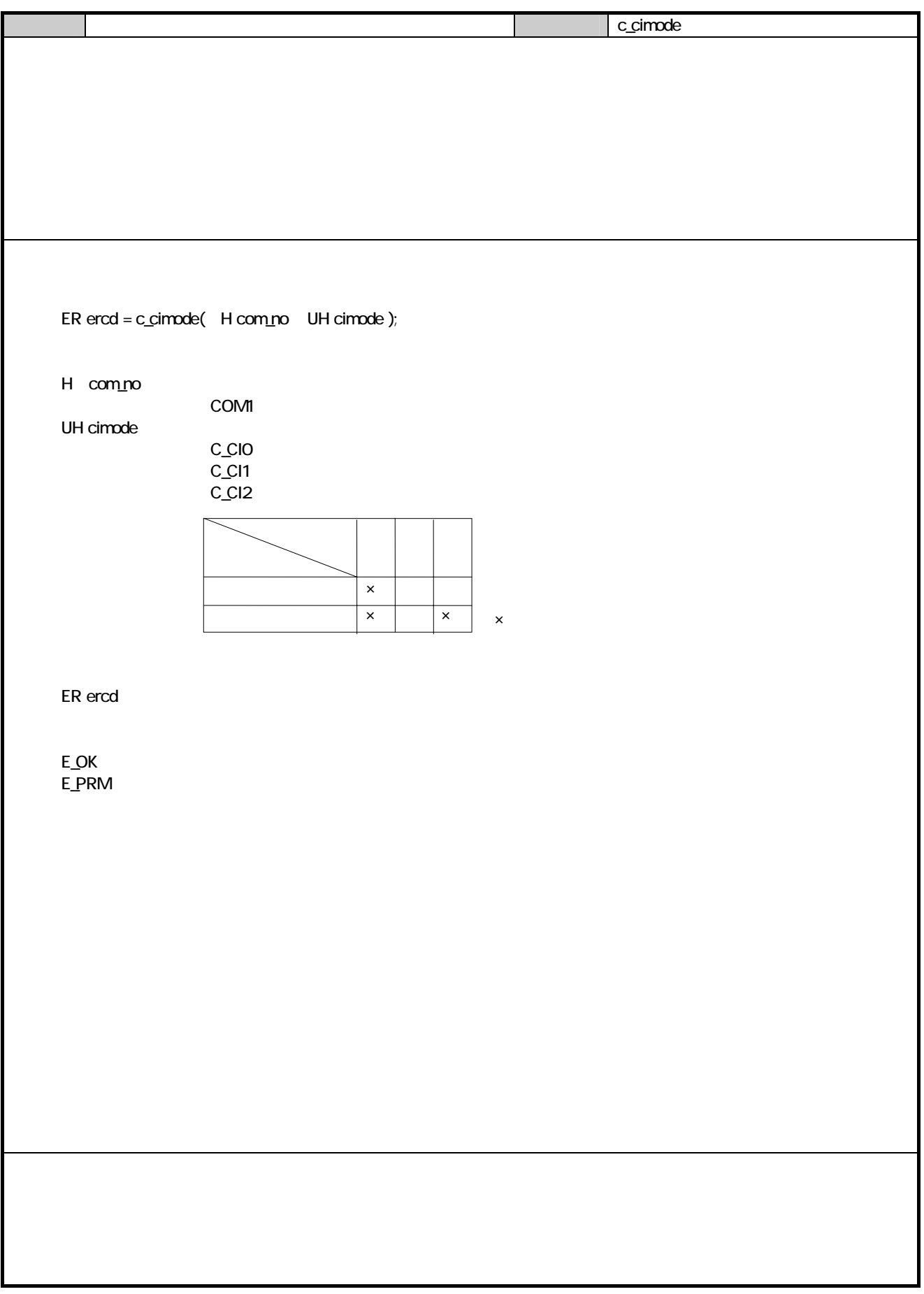

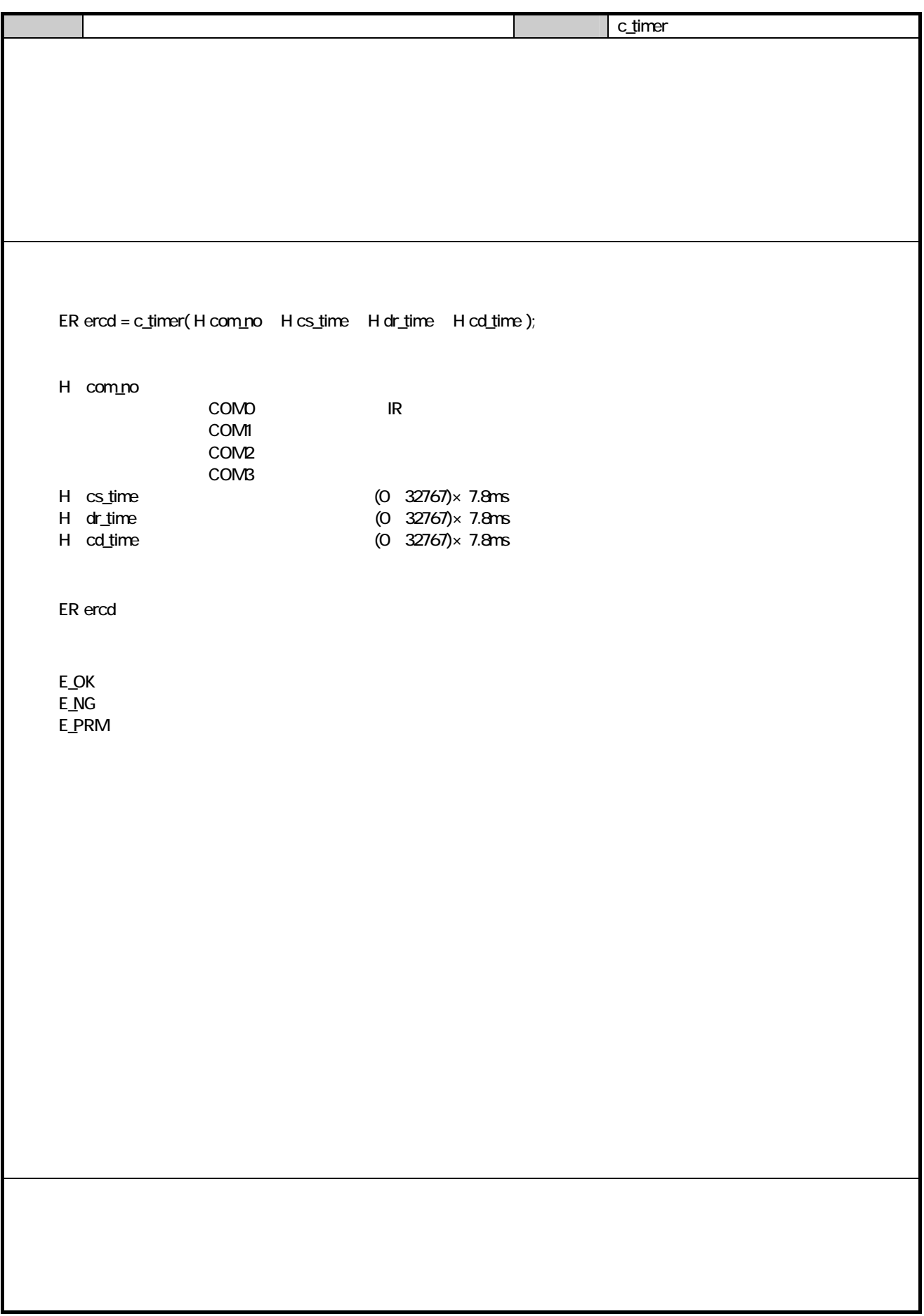

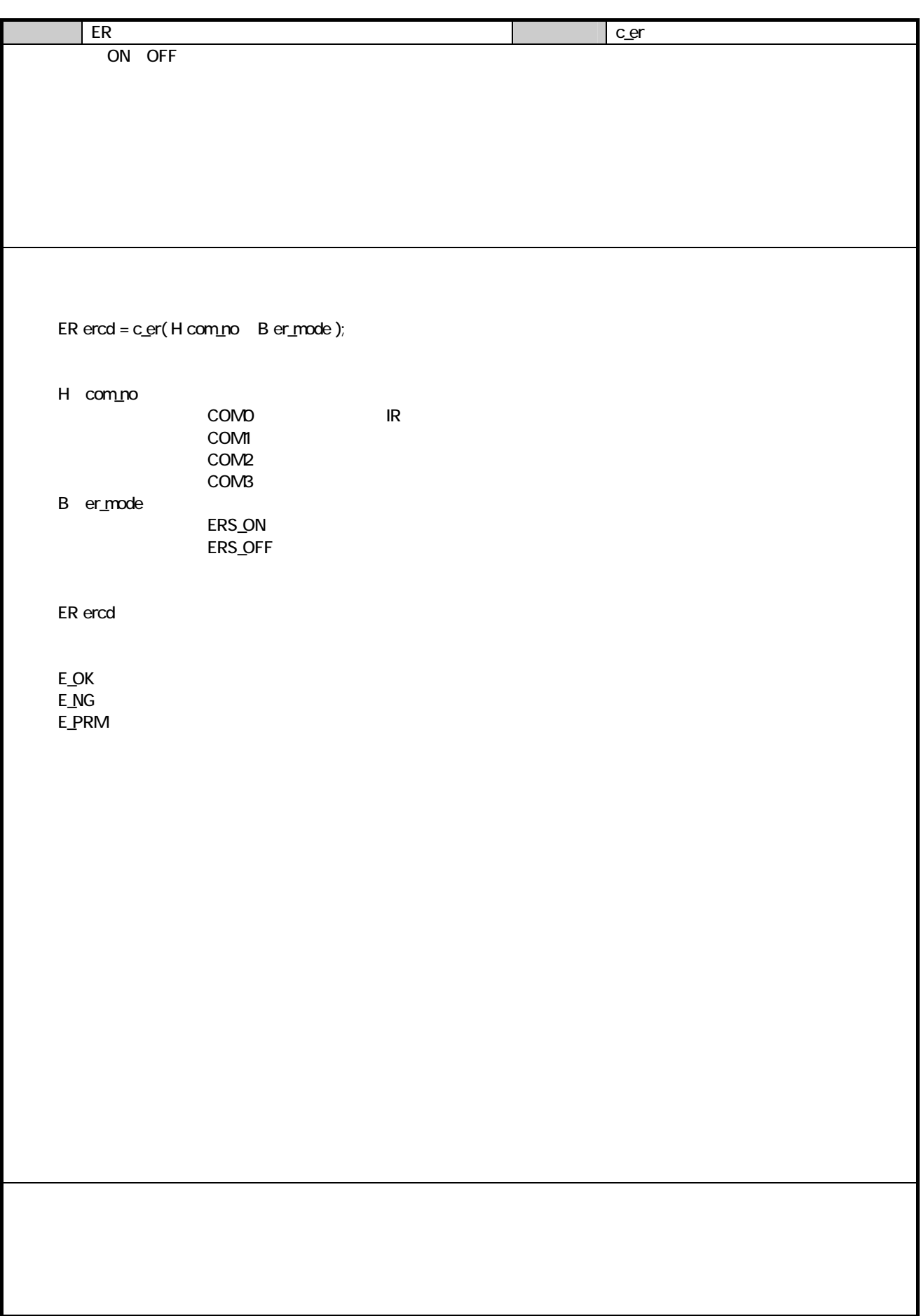

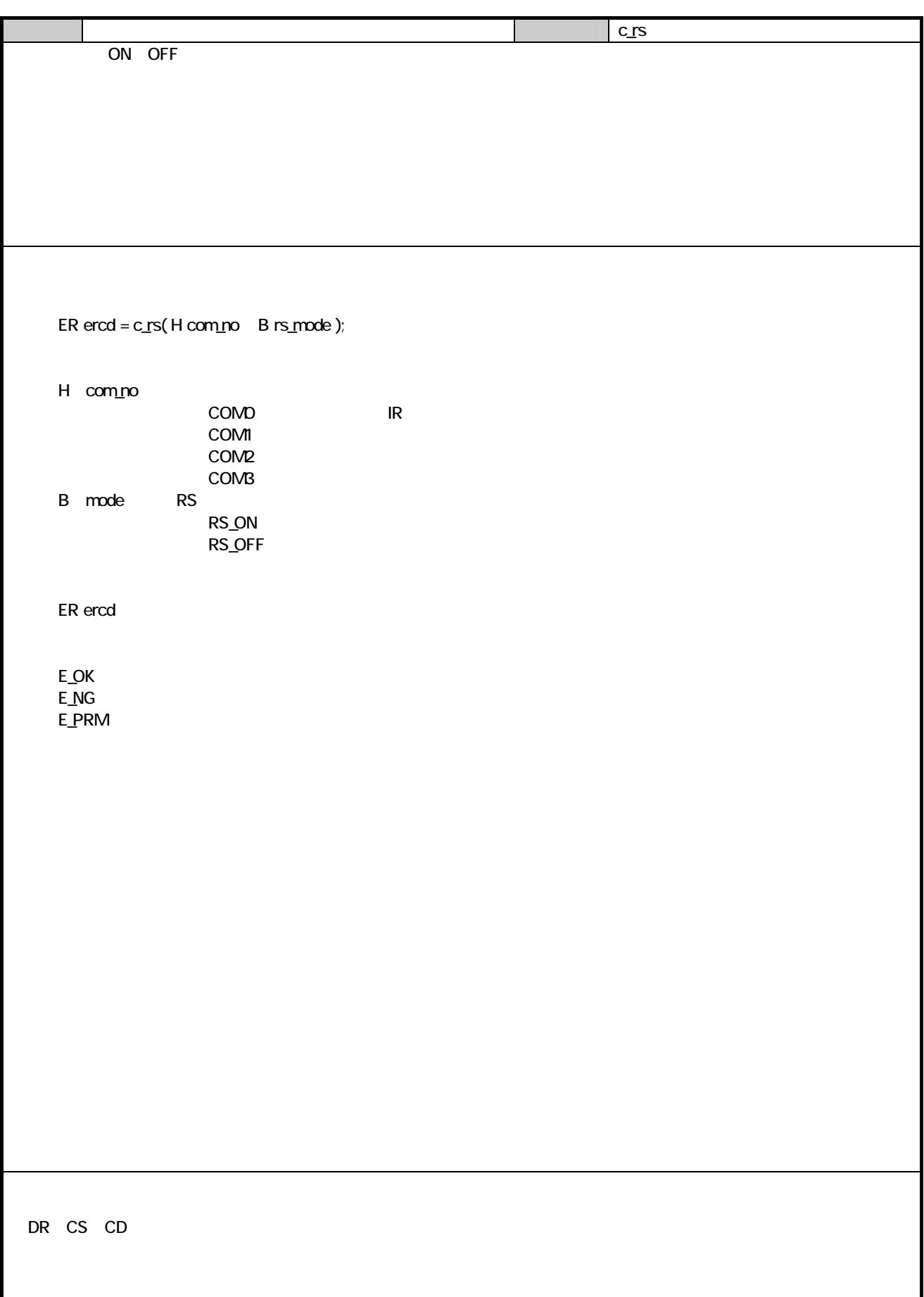

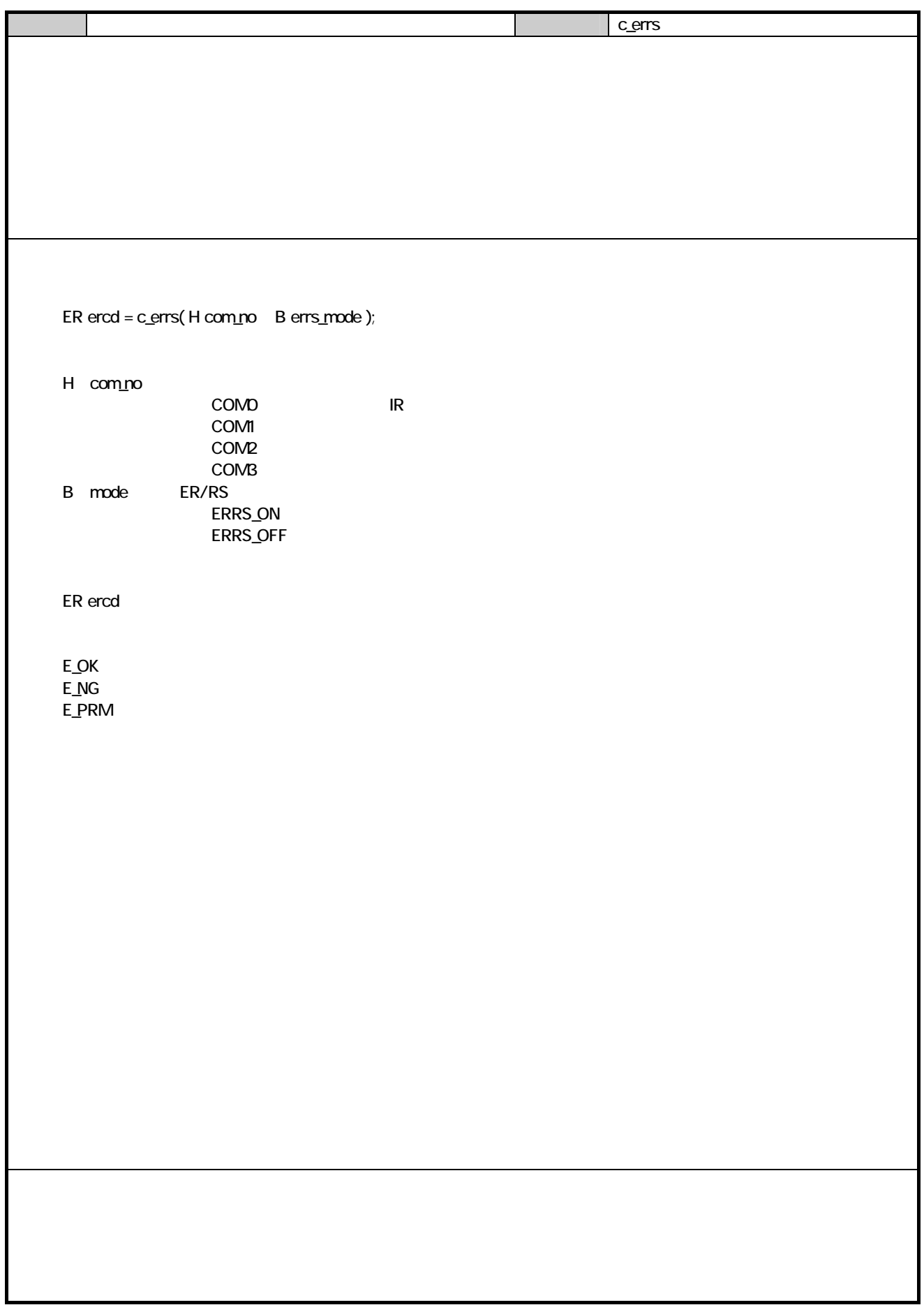

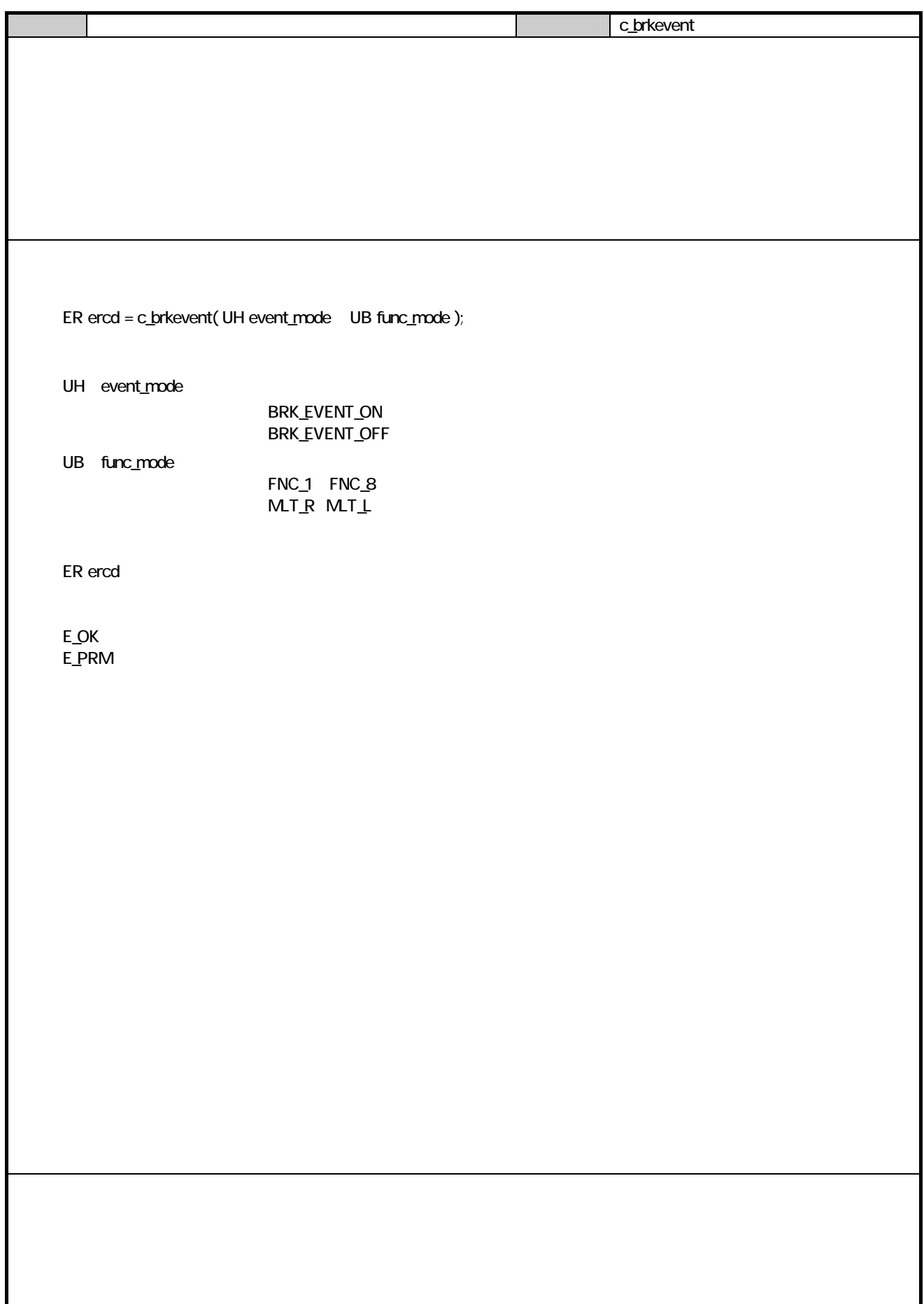

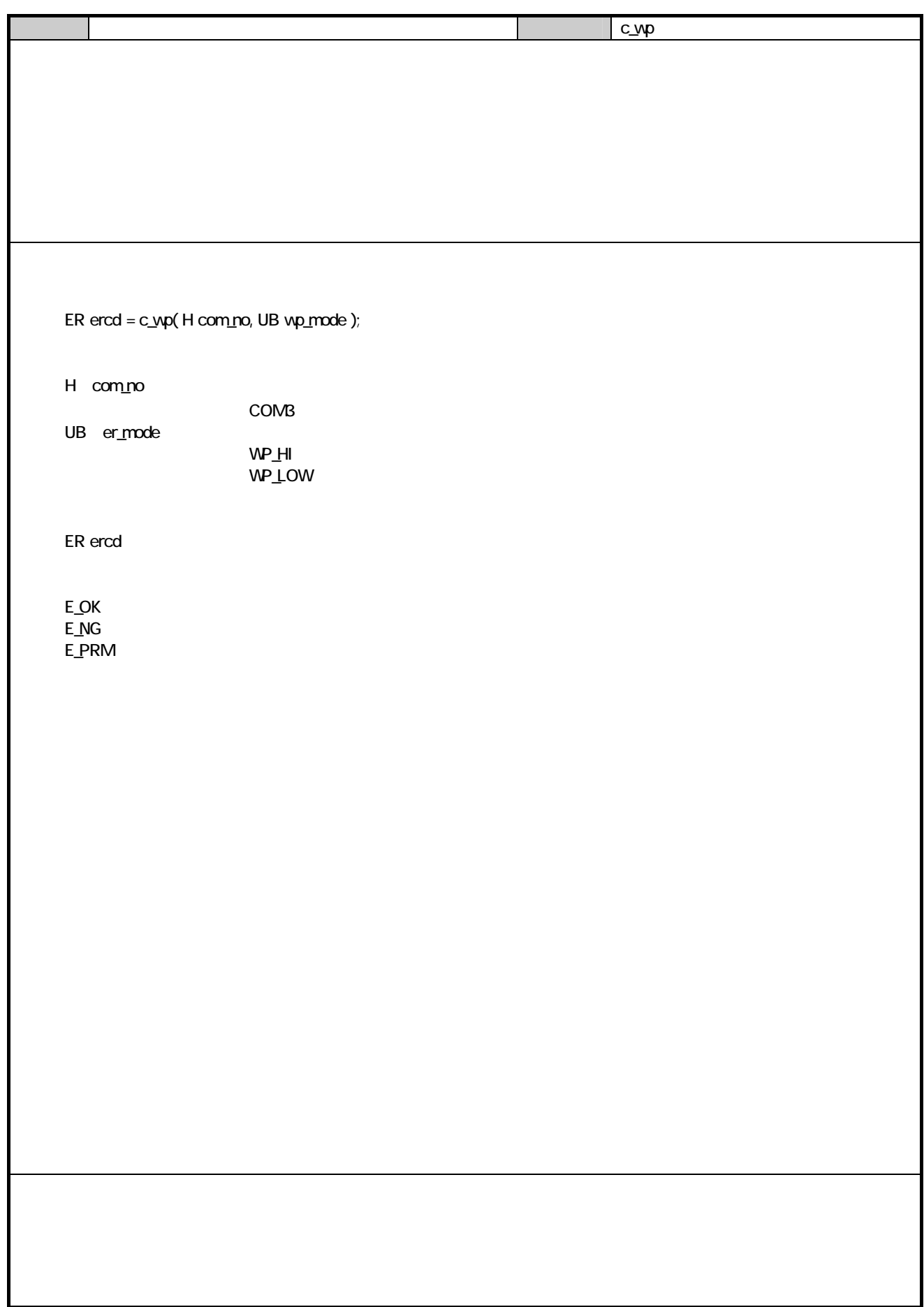

### 7. IrDA  $7.1.$  $7.1.1.$

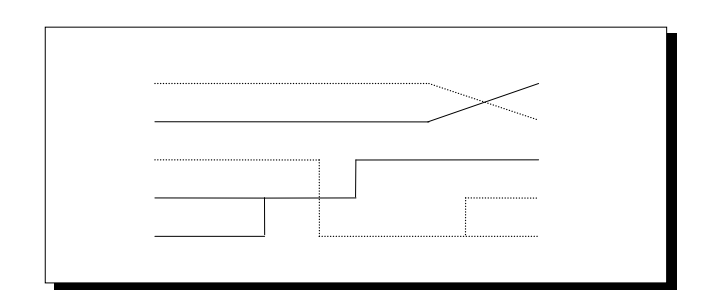

 $7.1.2$ 

#### $\overline{R}$

Ir\_State\_Set

Ir\_State\_Set

送信バッファに送信データの書込みが行えなくなるか(バッファビジ-)、ユーザー定義のバイトサイズまで書込みを行い

Ir\_State\_Set

Ir\_State\_Set

Ir\_State\_Set

Ir\_State\_Set

Ir\_State\_Set

Ir\_State\_Set

Ir\_State\_Set

Ir\_State\_Set

Ir\_State\_Set

 $\mathsf{I} \mathsf{r}$ 

### $7.1.3$

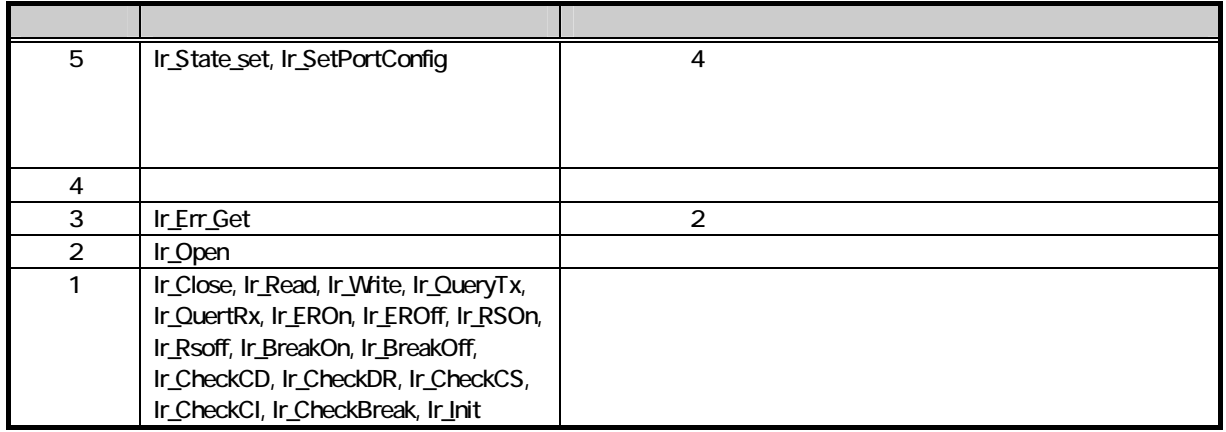

### $7.2$

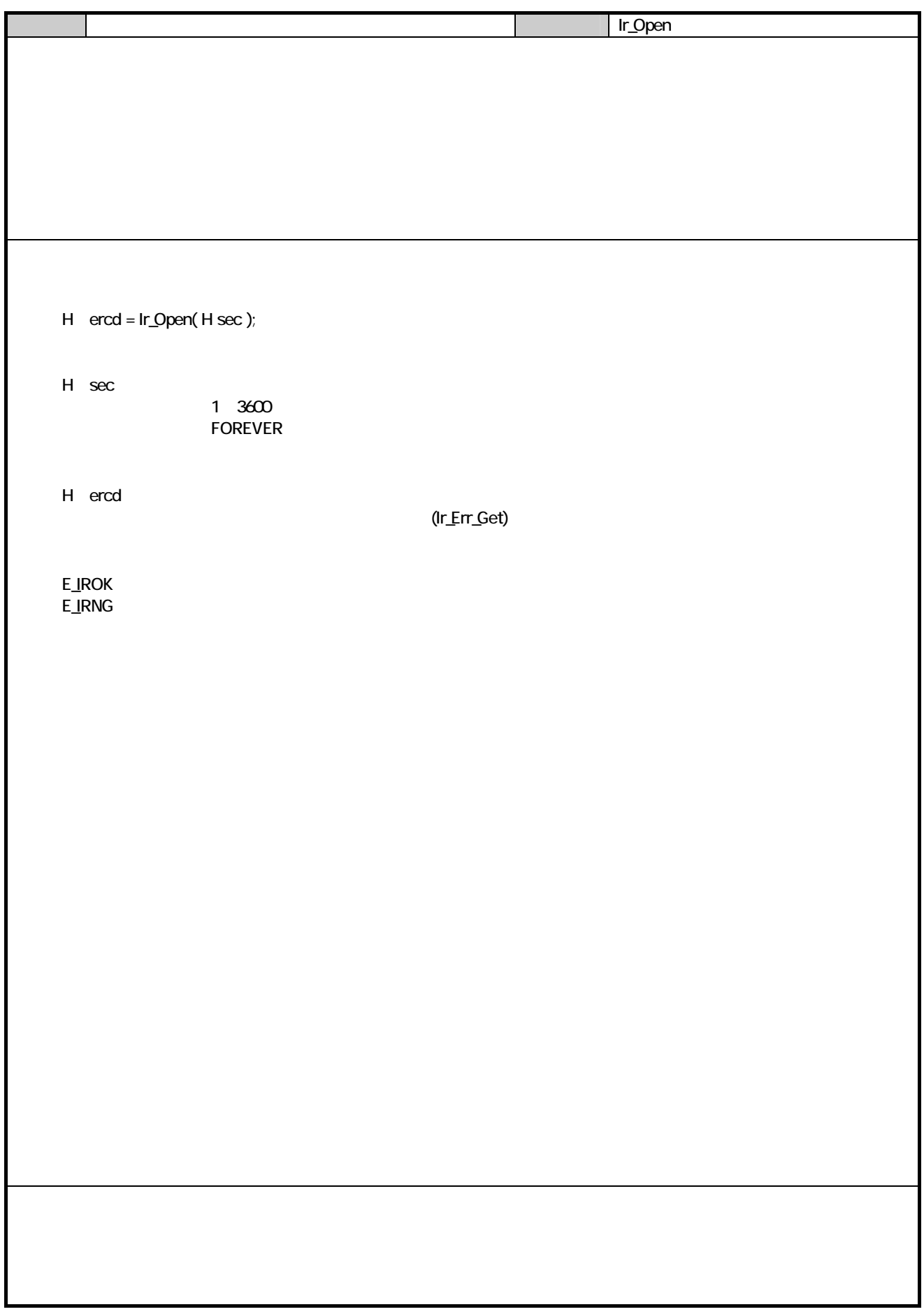

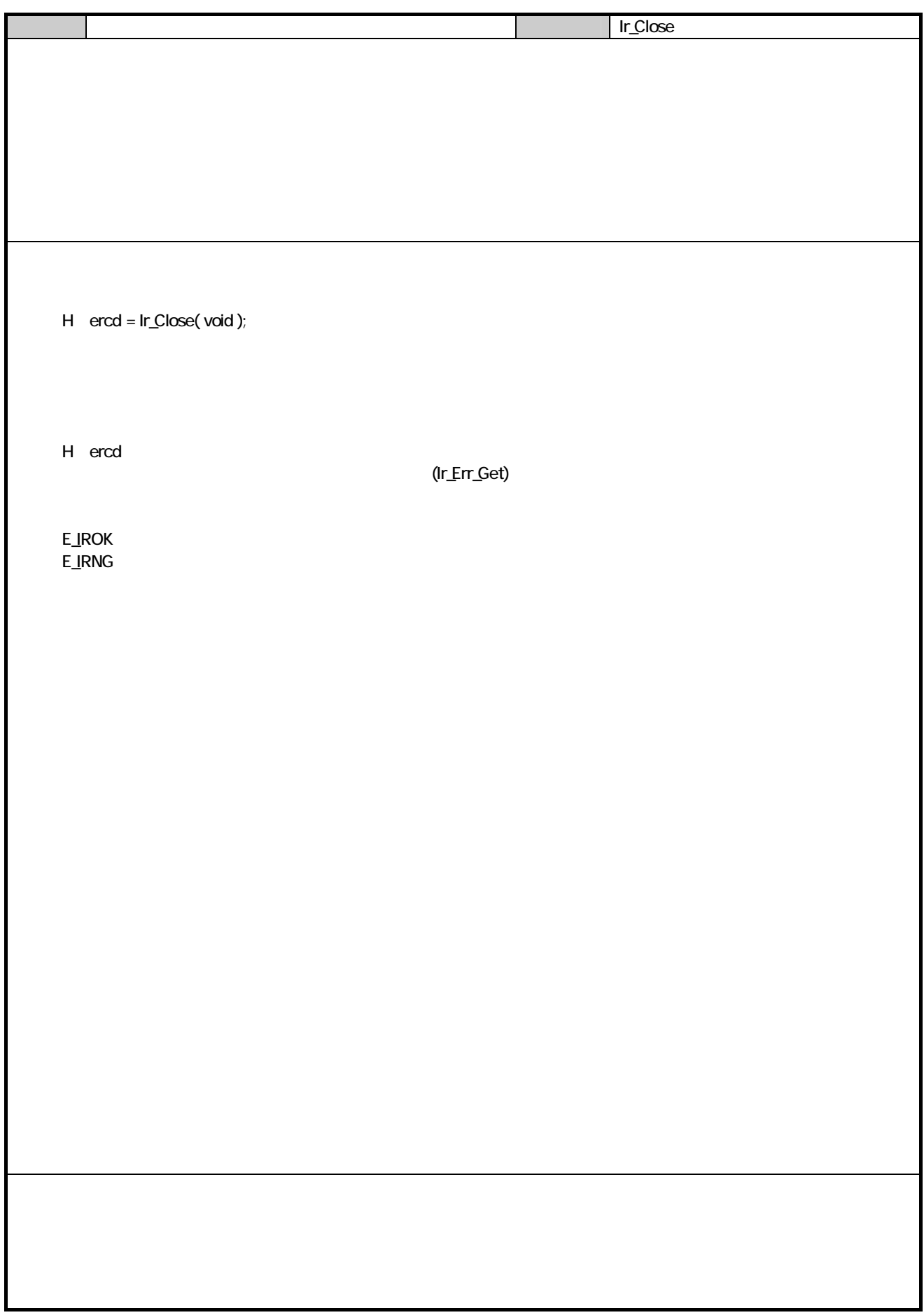

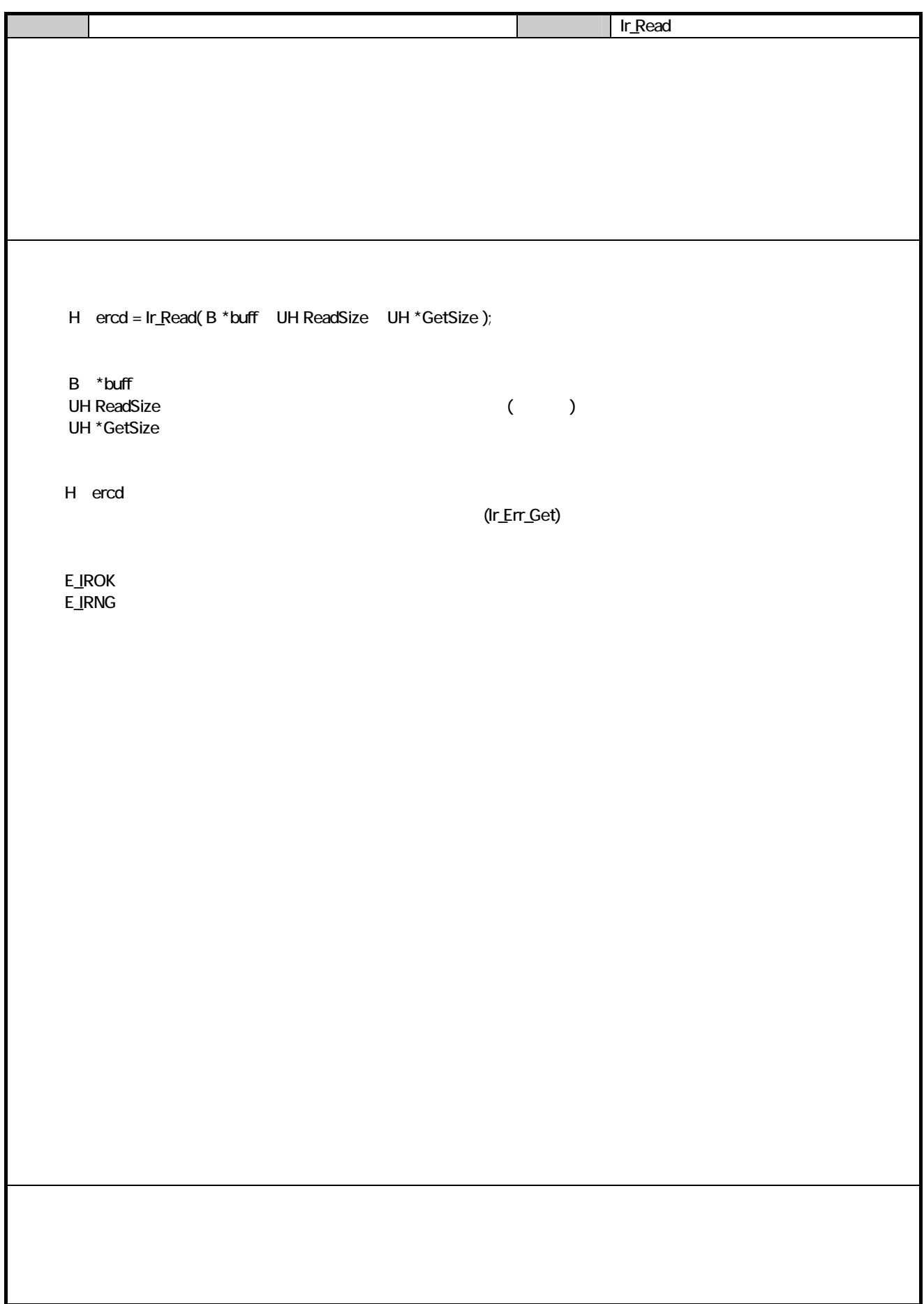

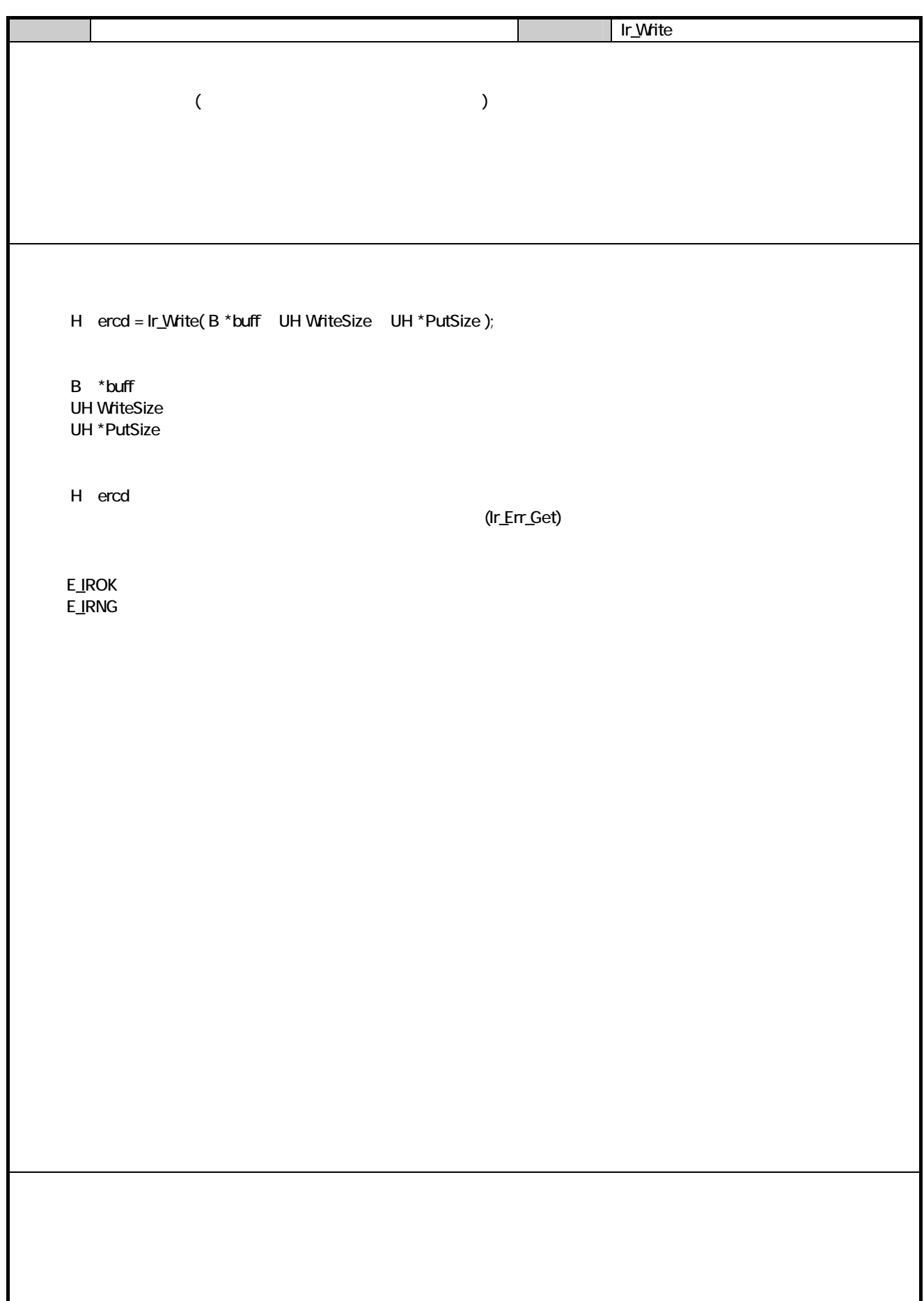

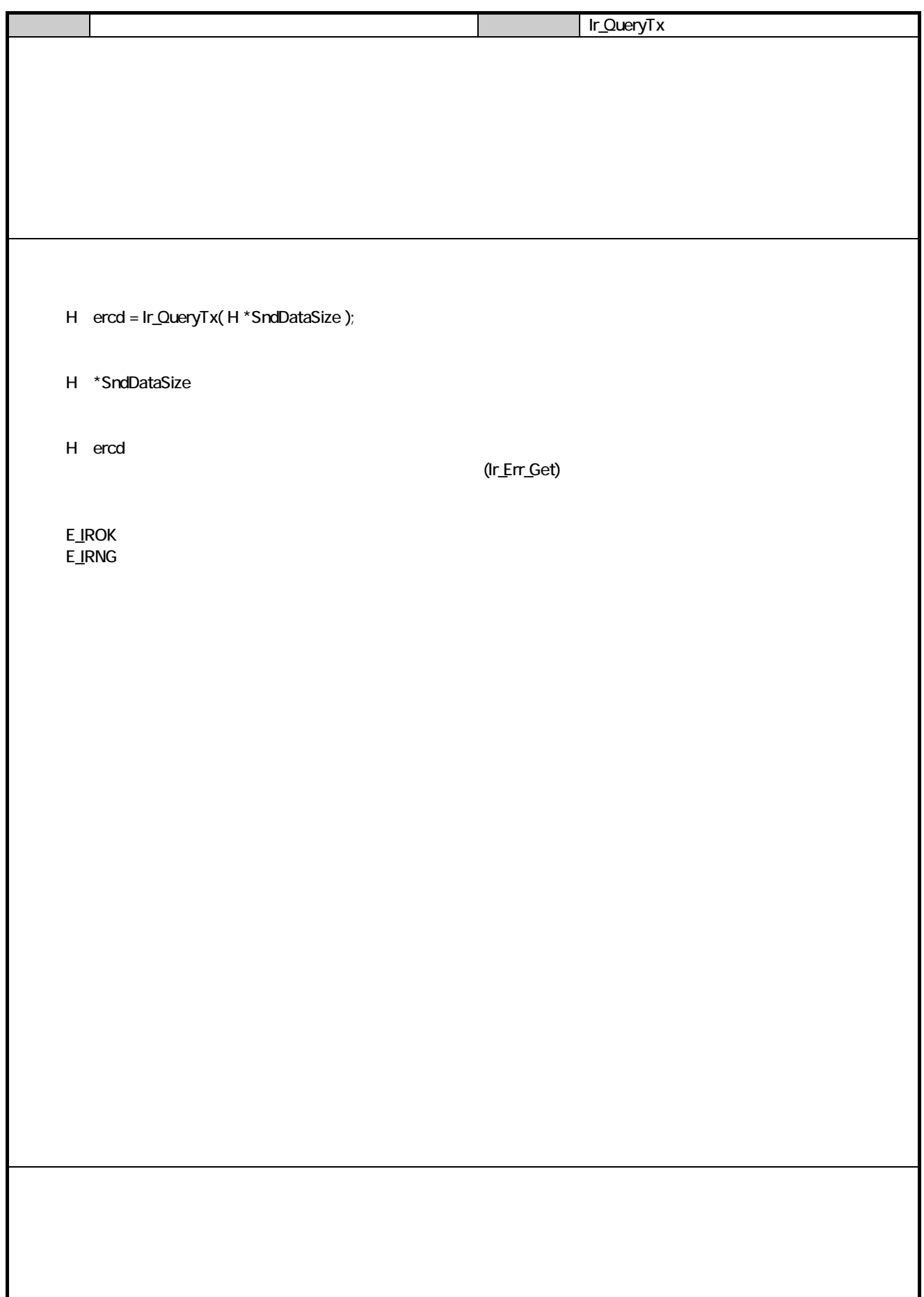

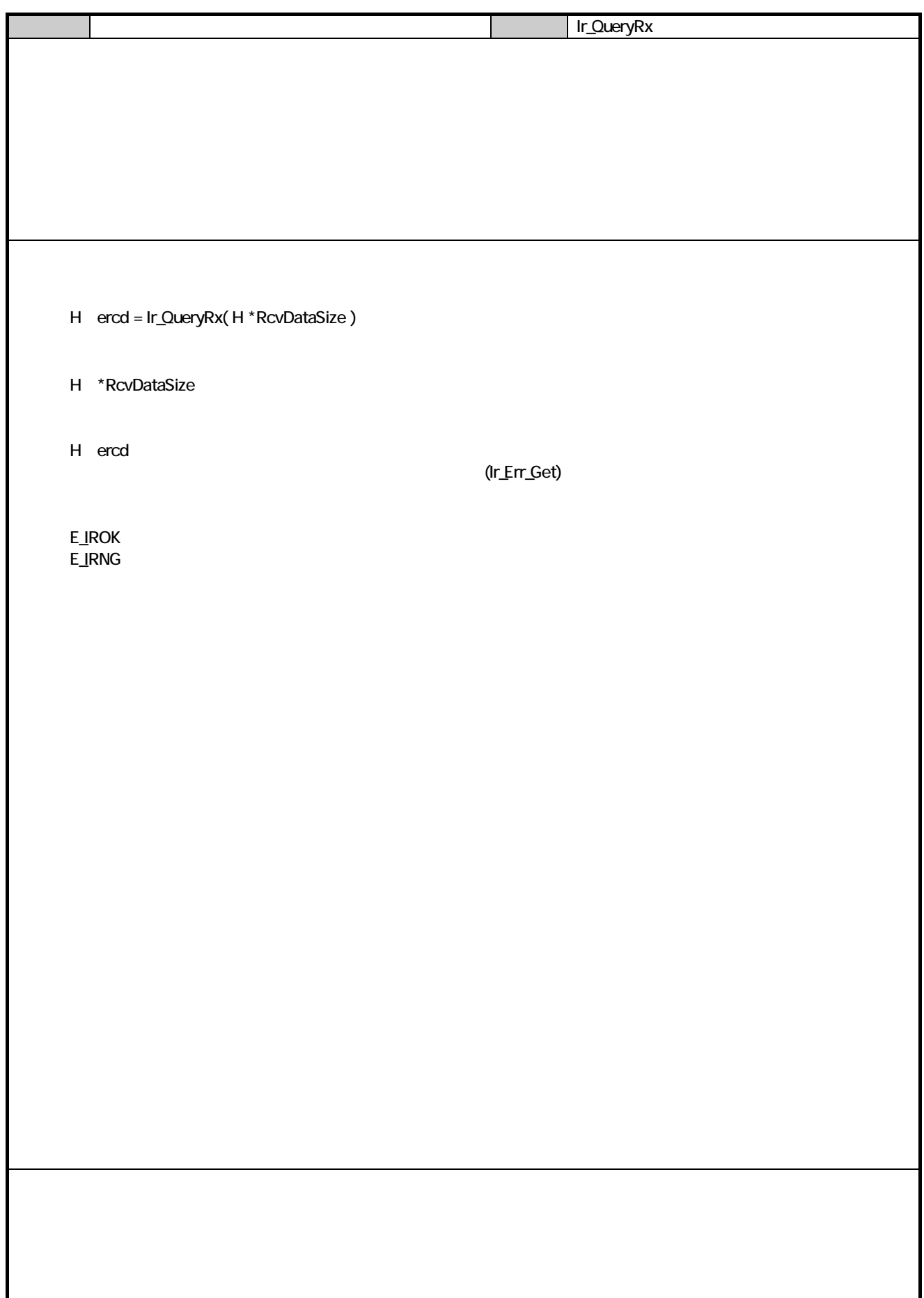

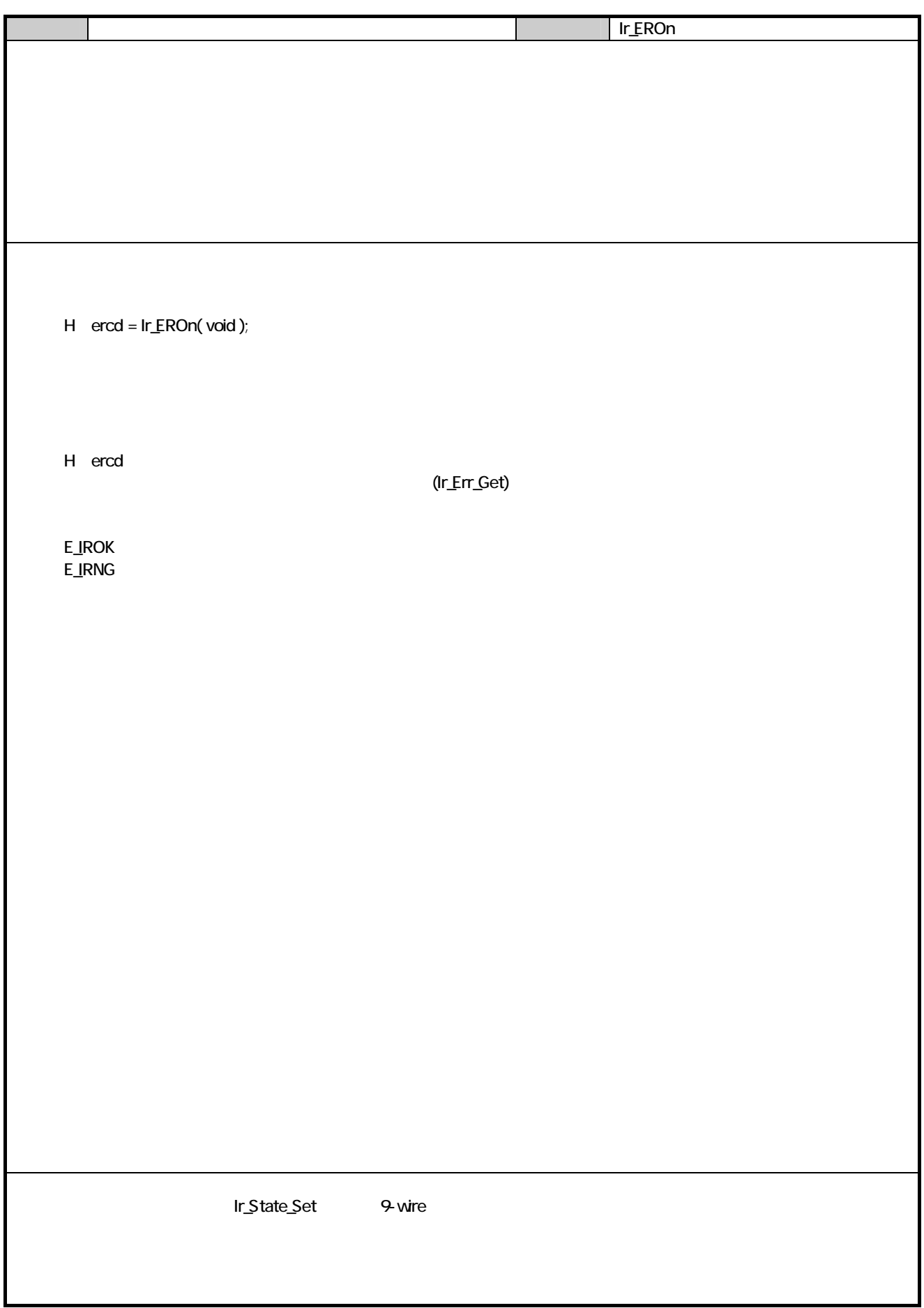

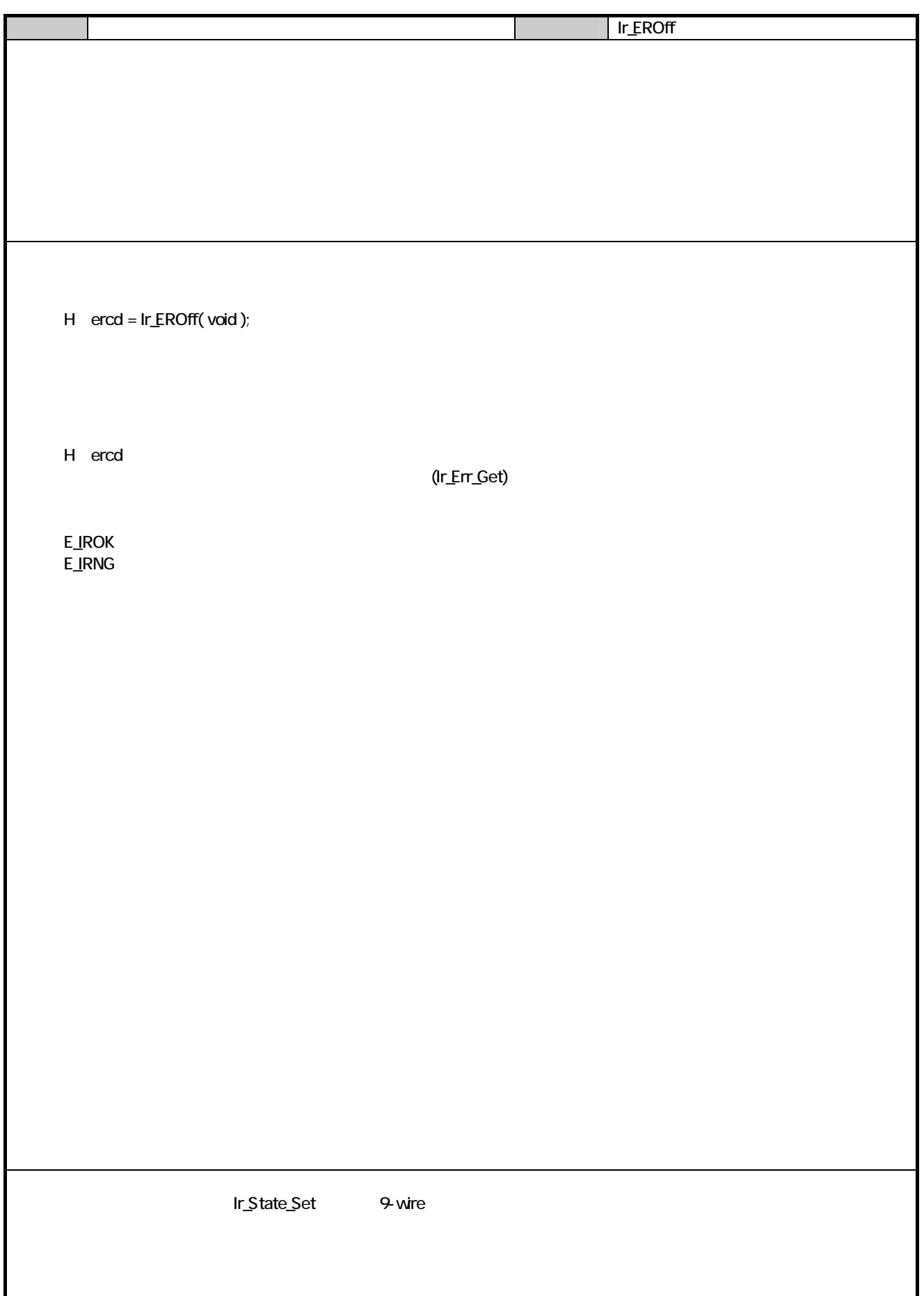

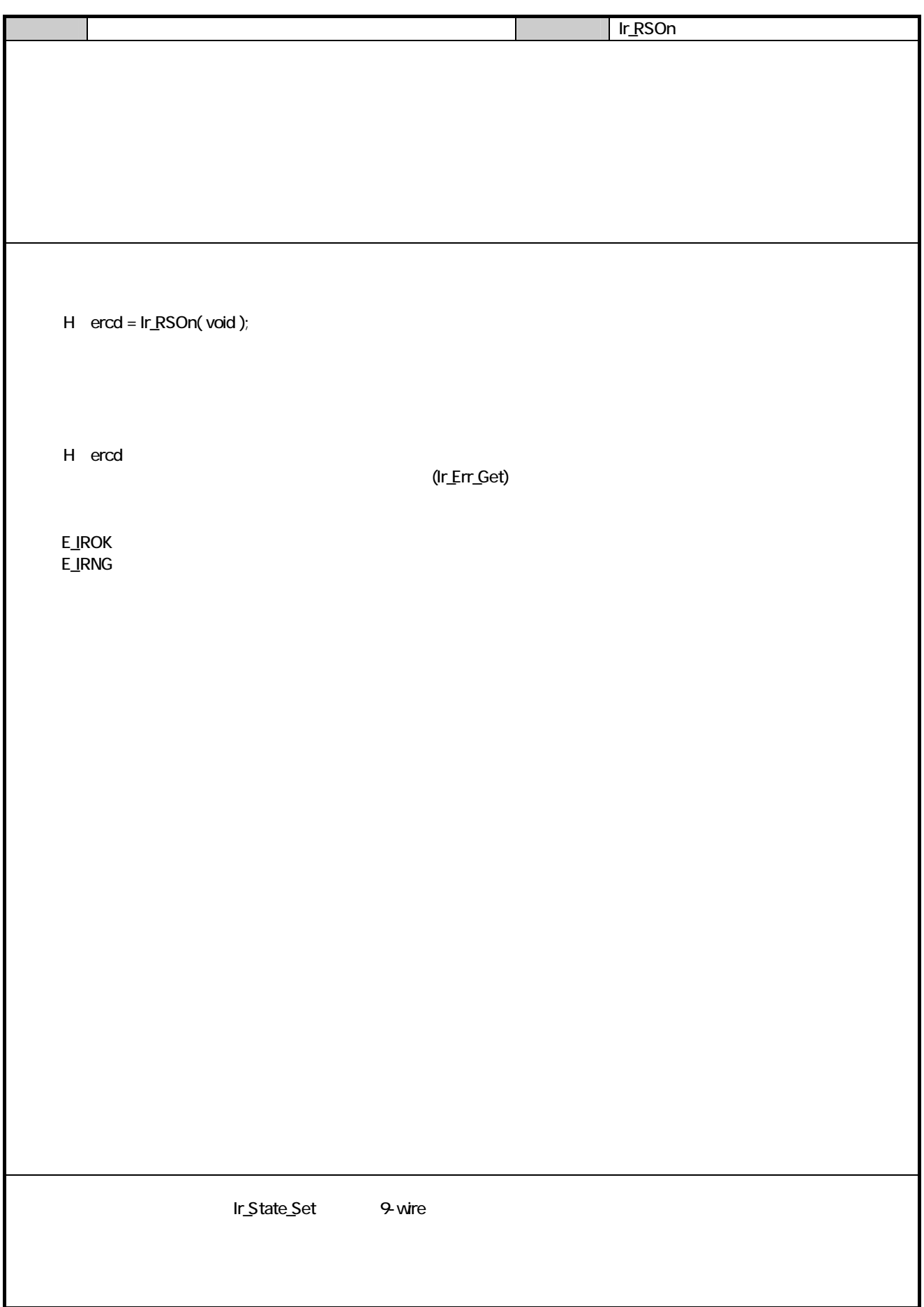

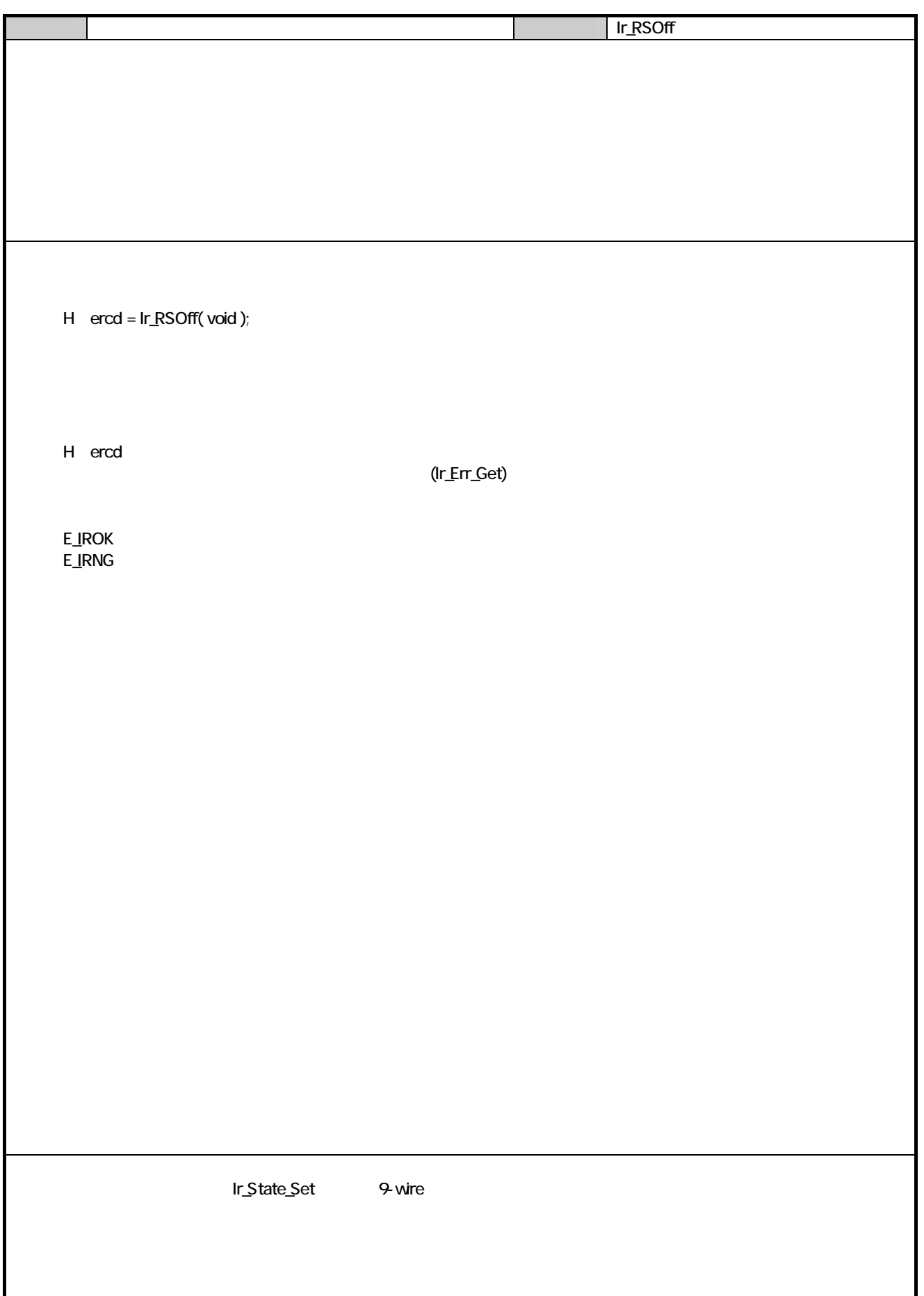

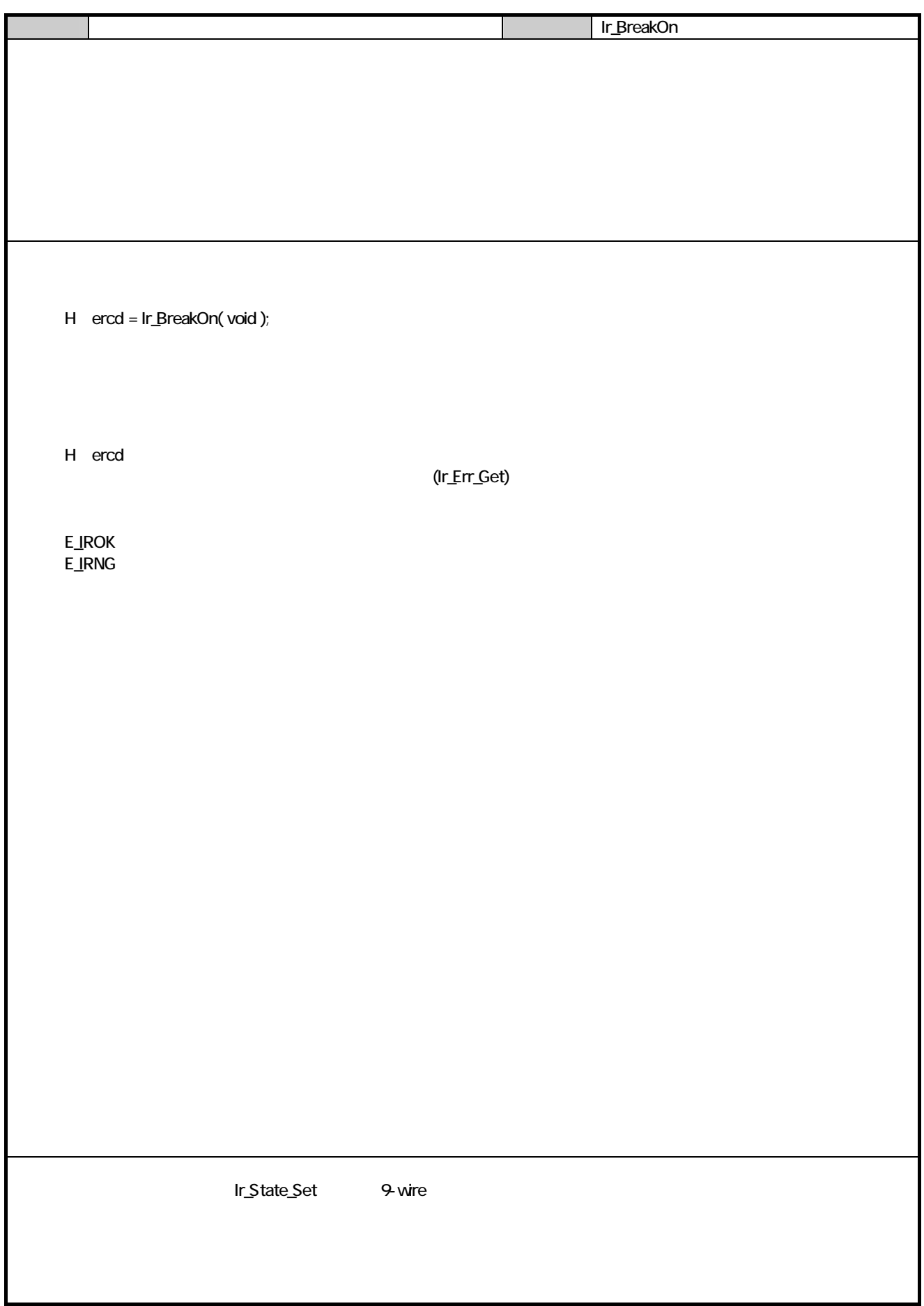

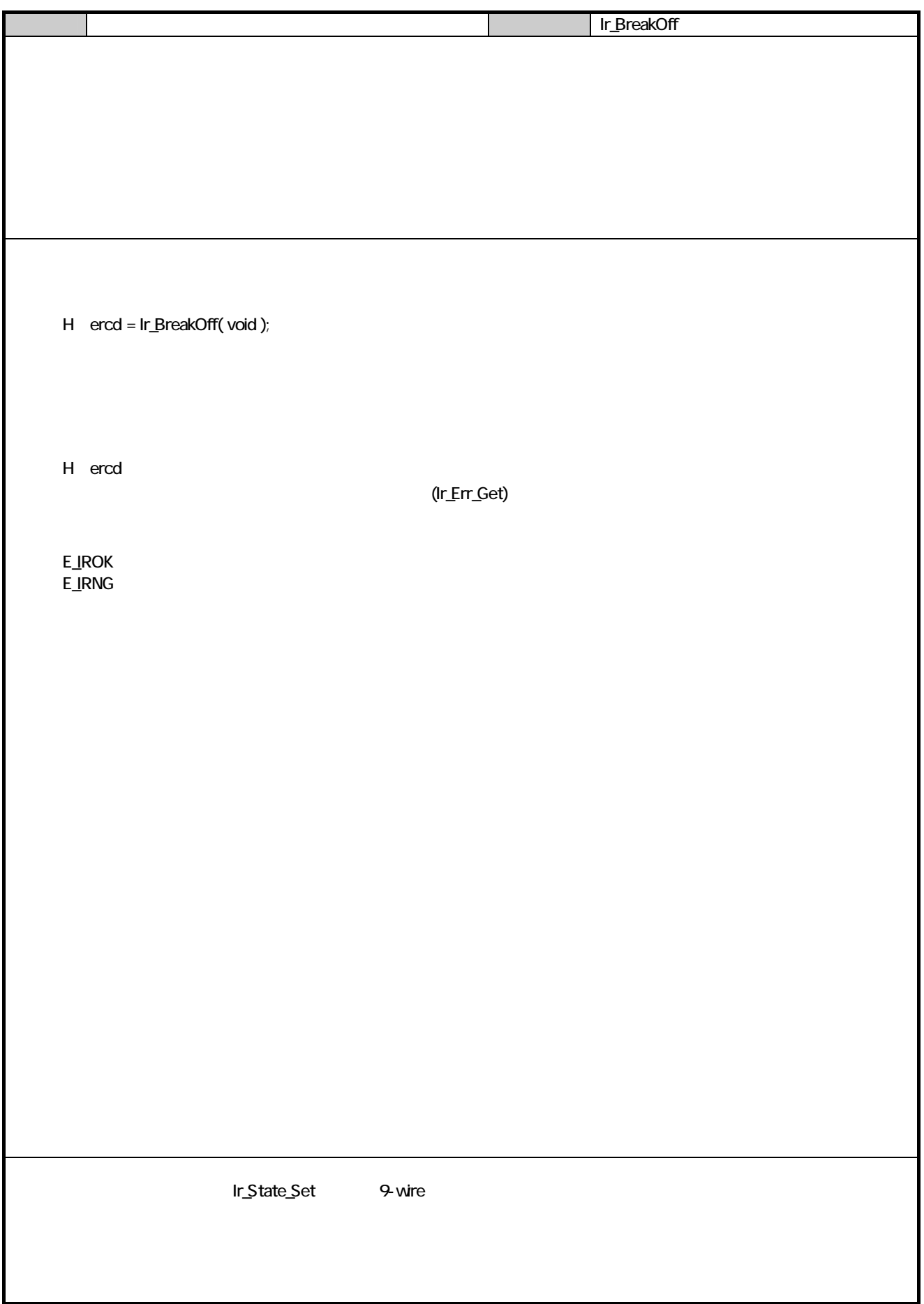
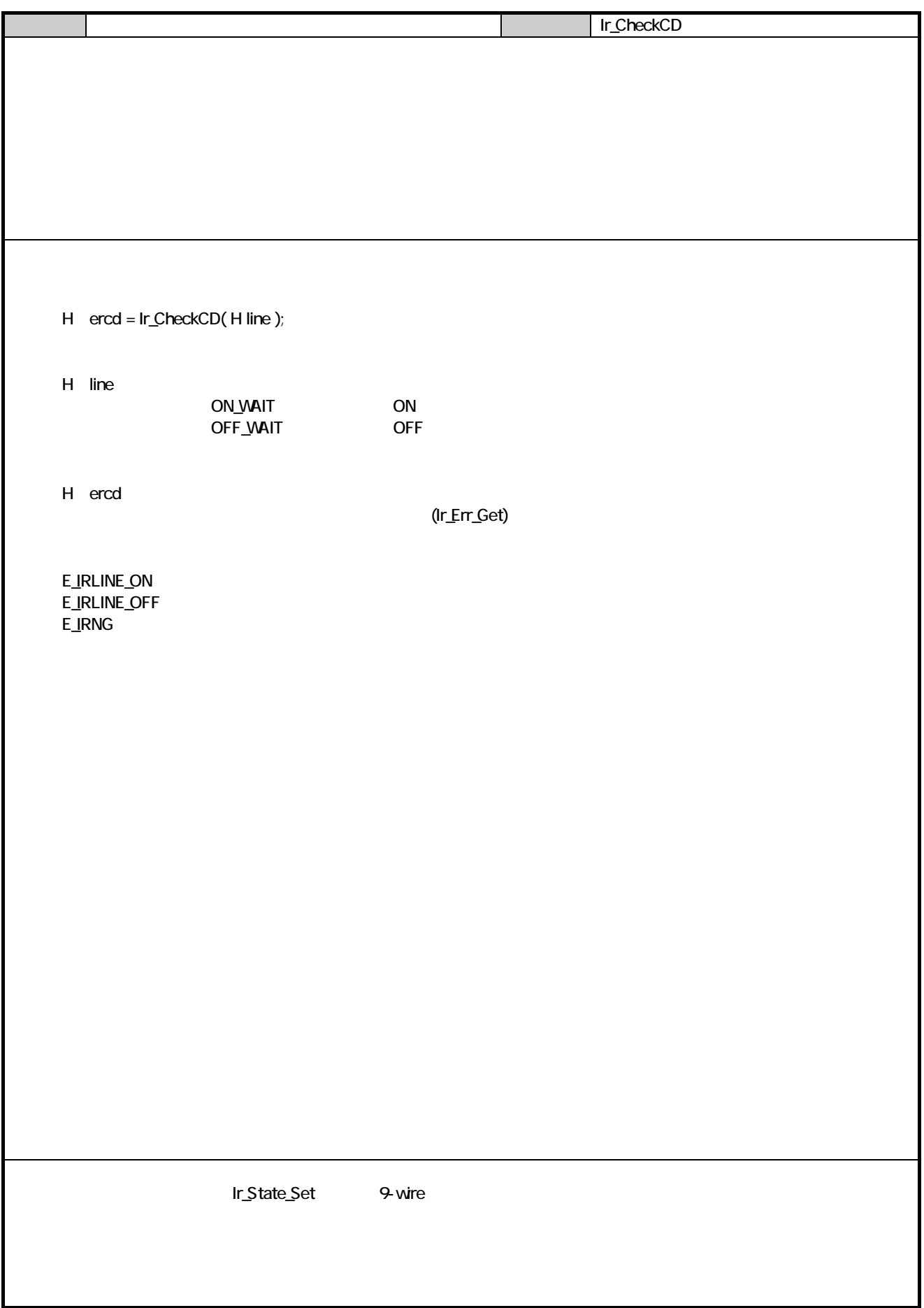

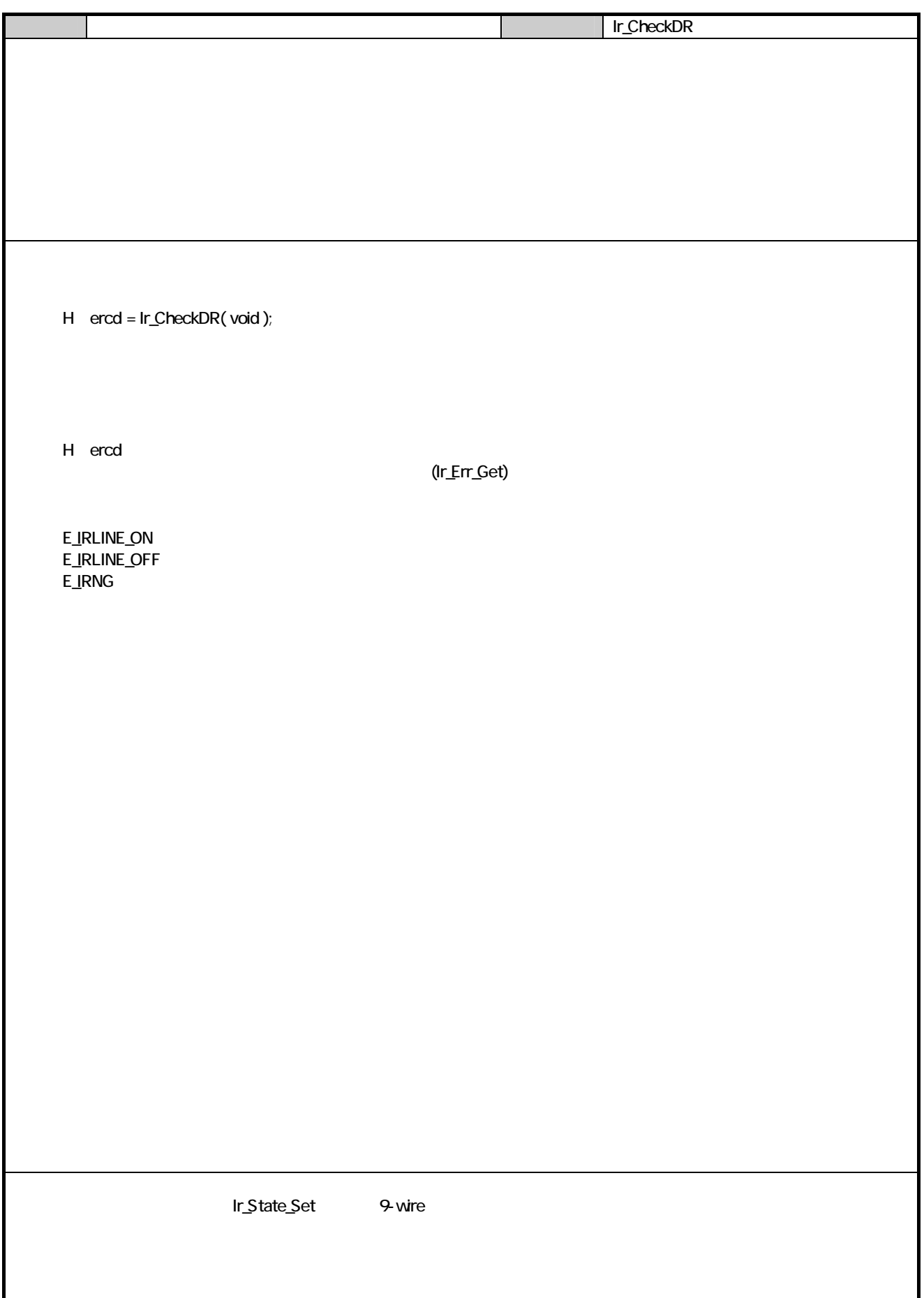

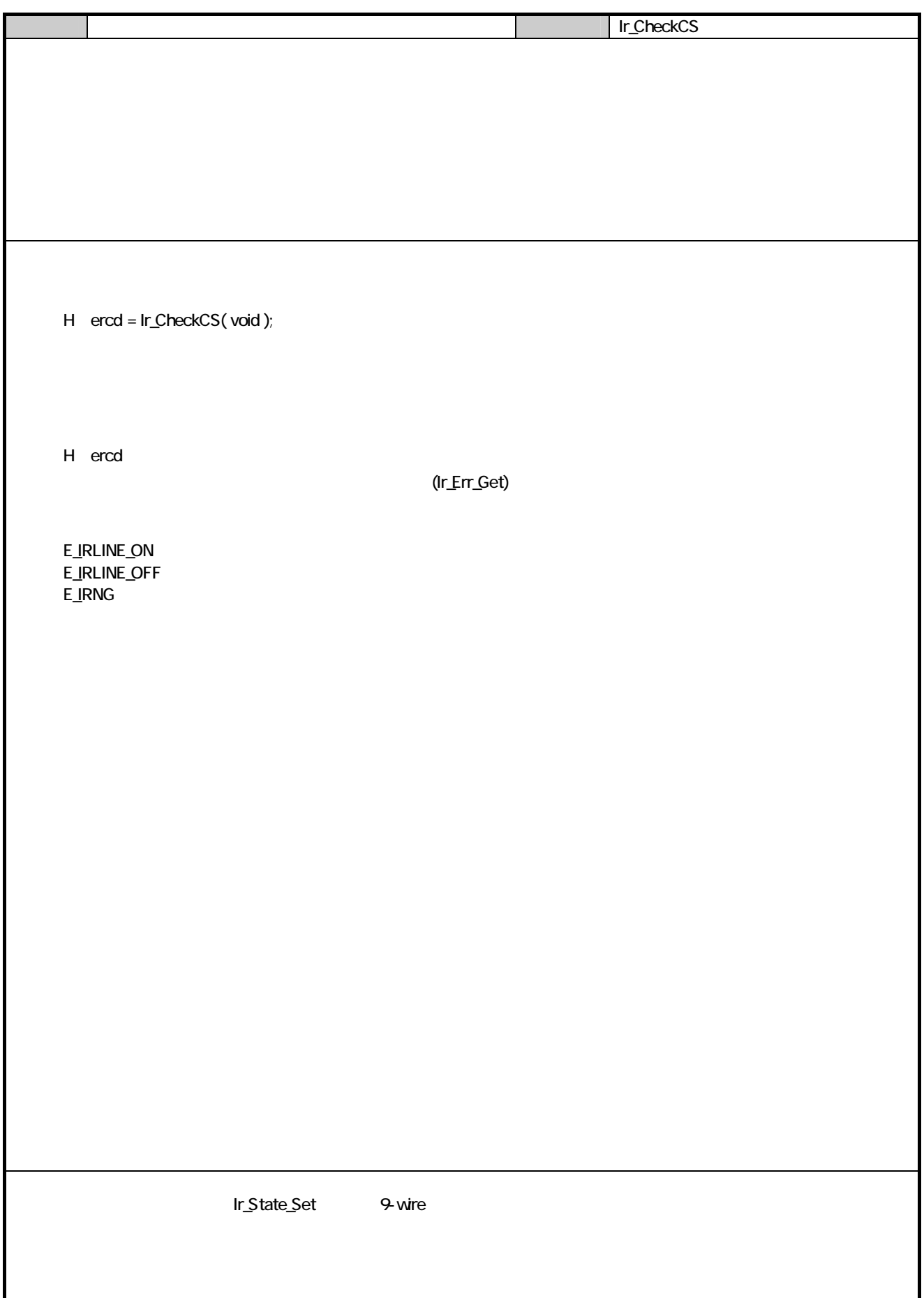

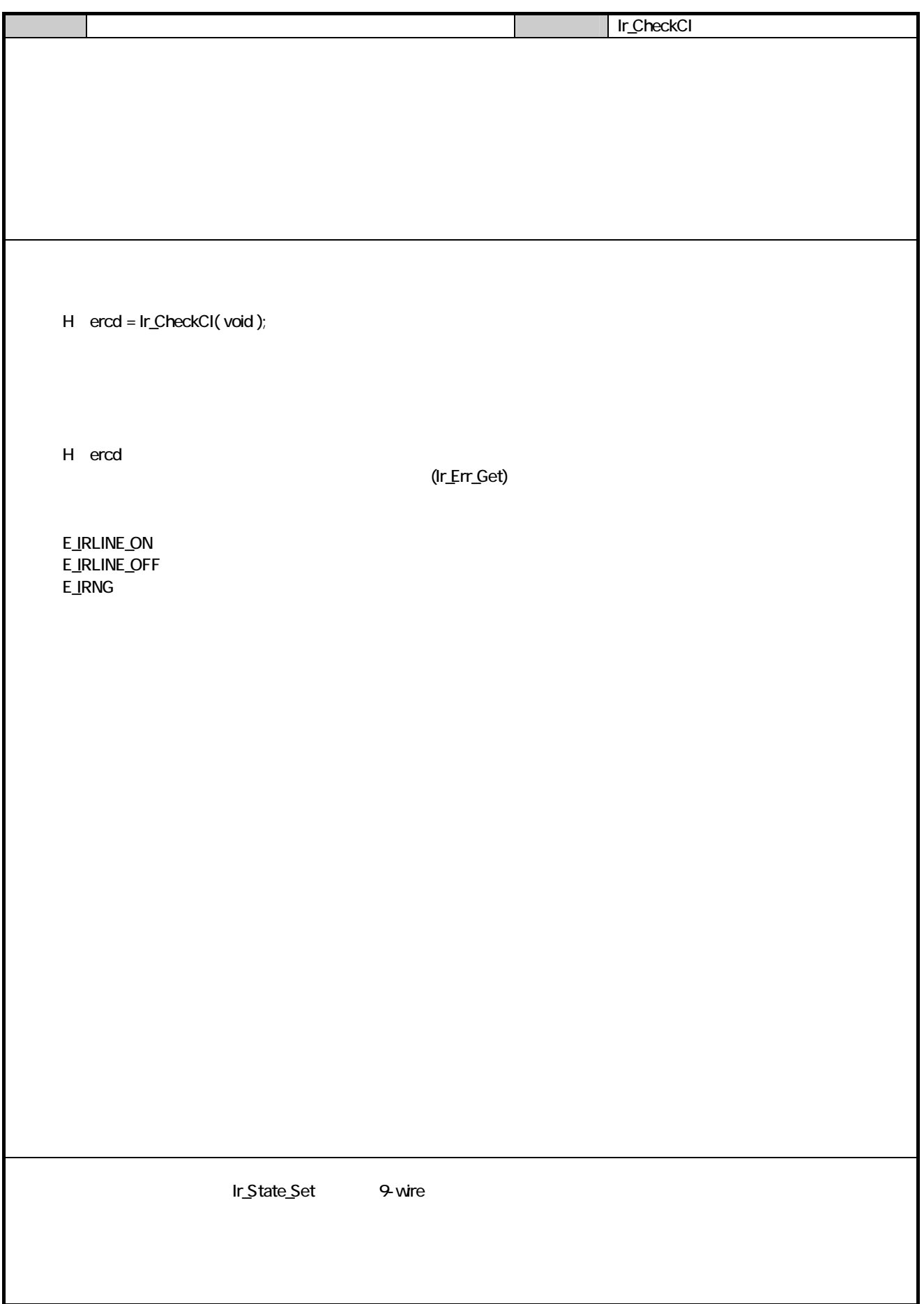

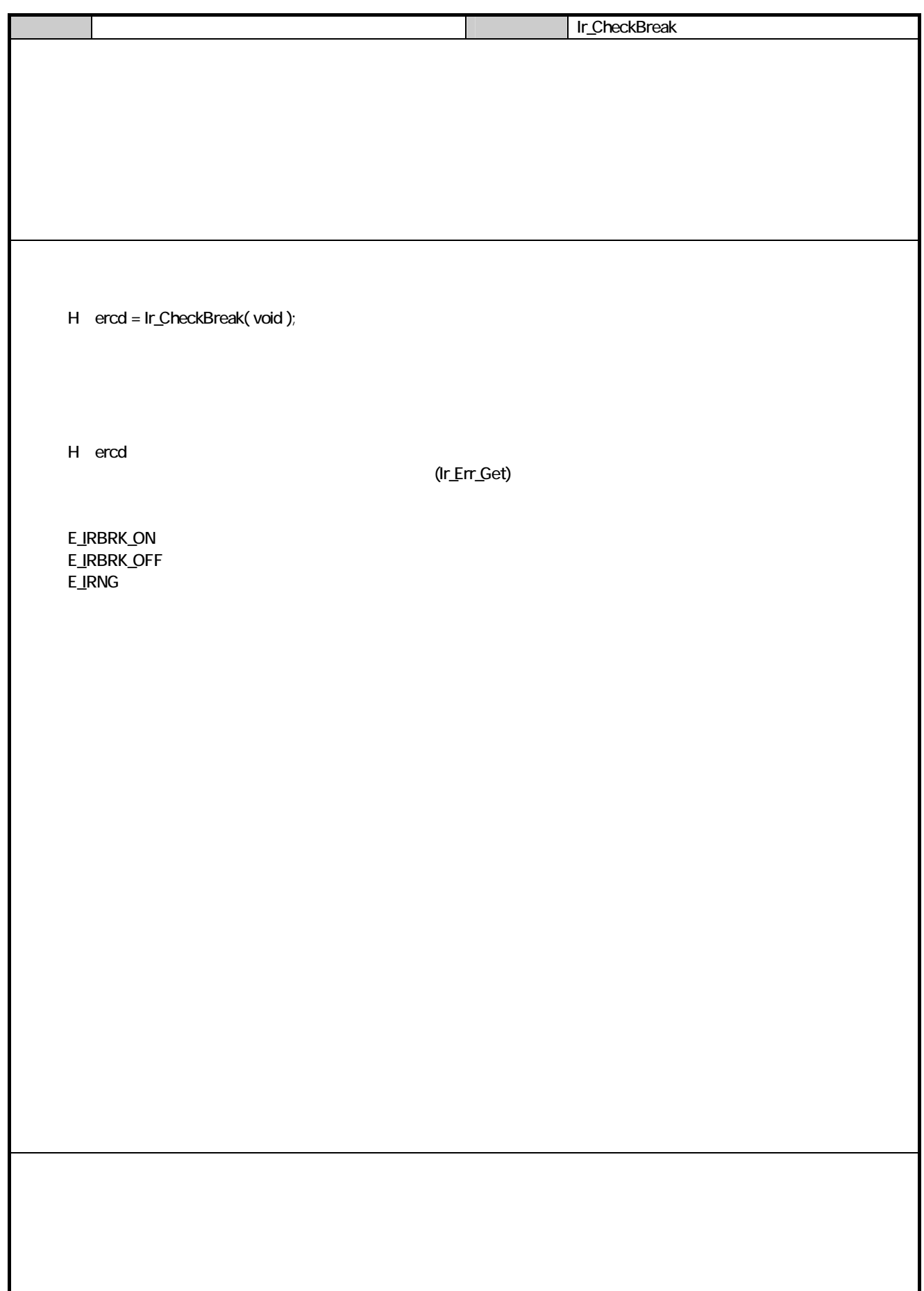

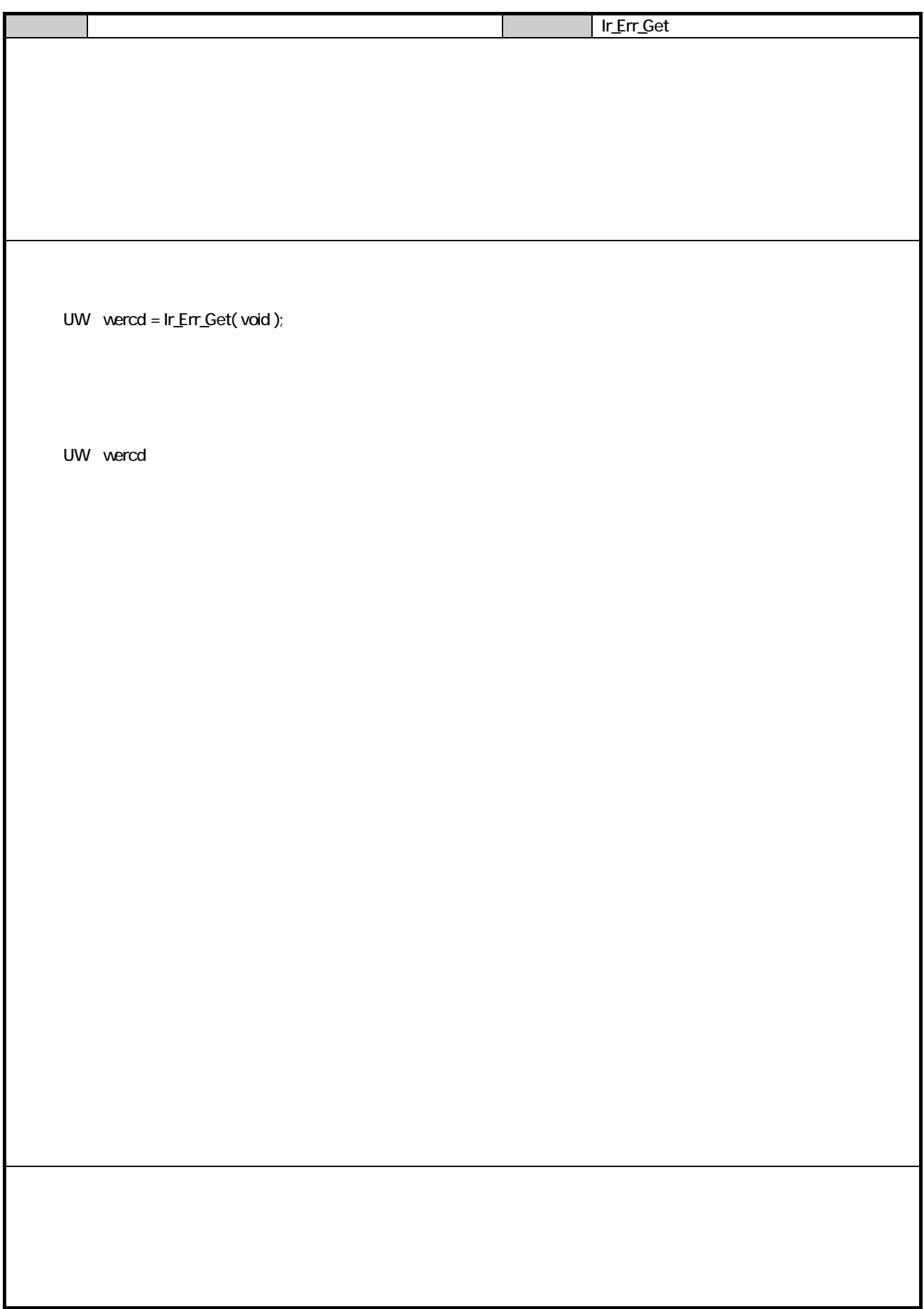

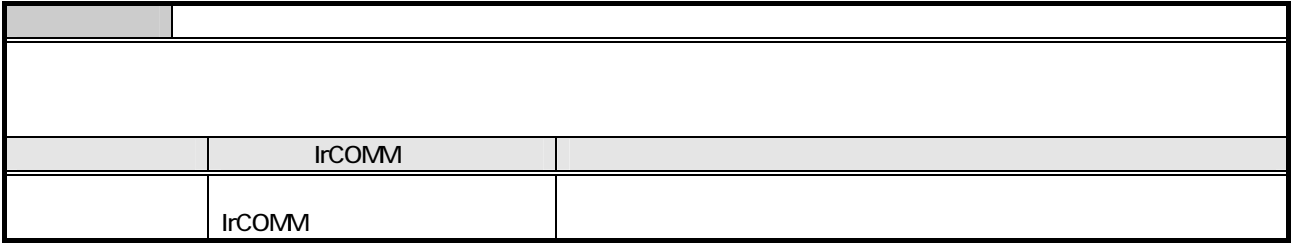

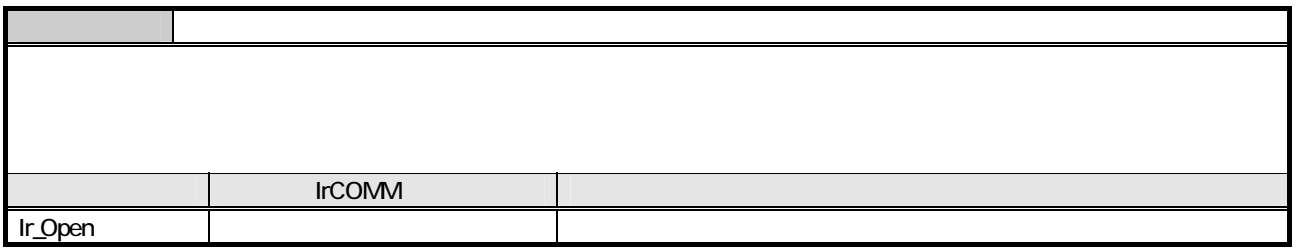

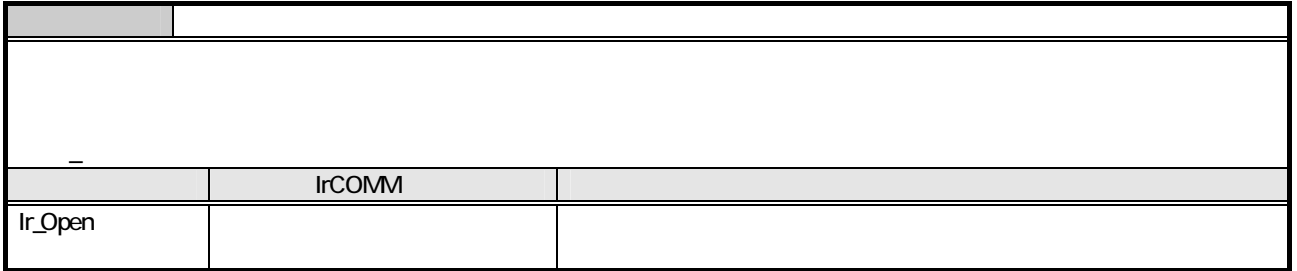

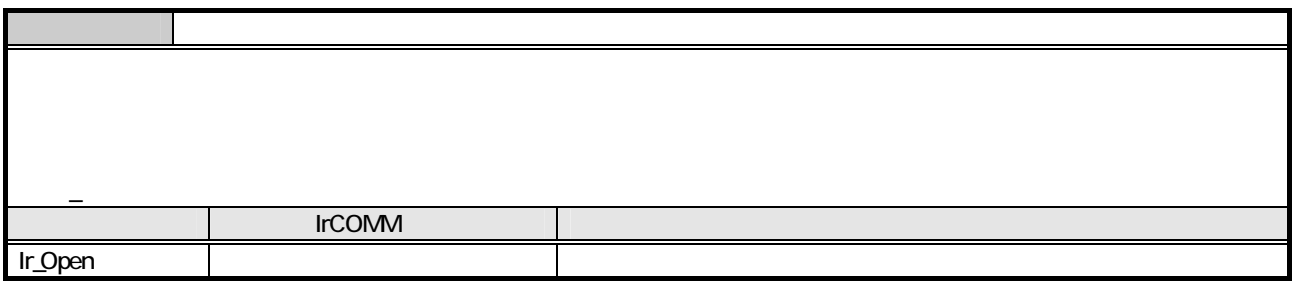

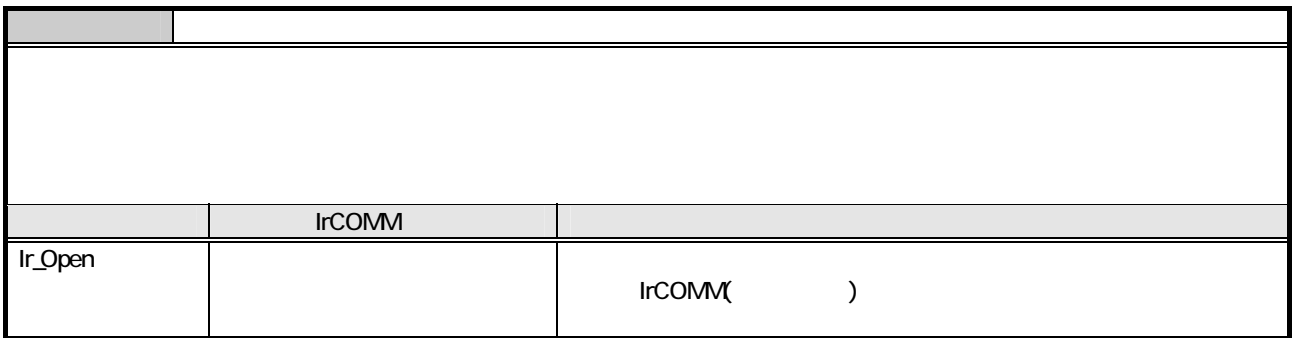

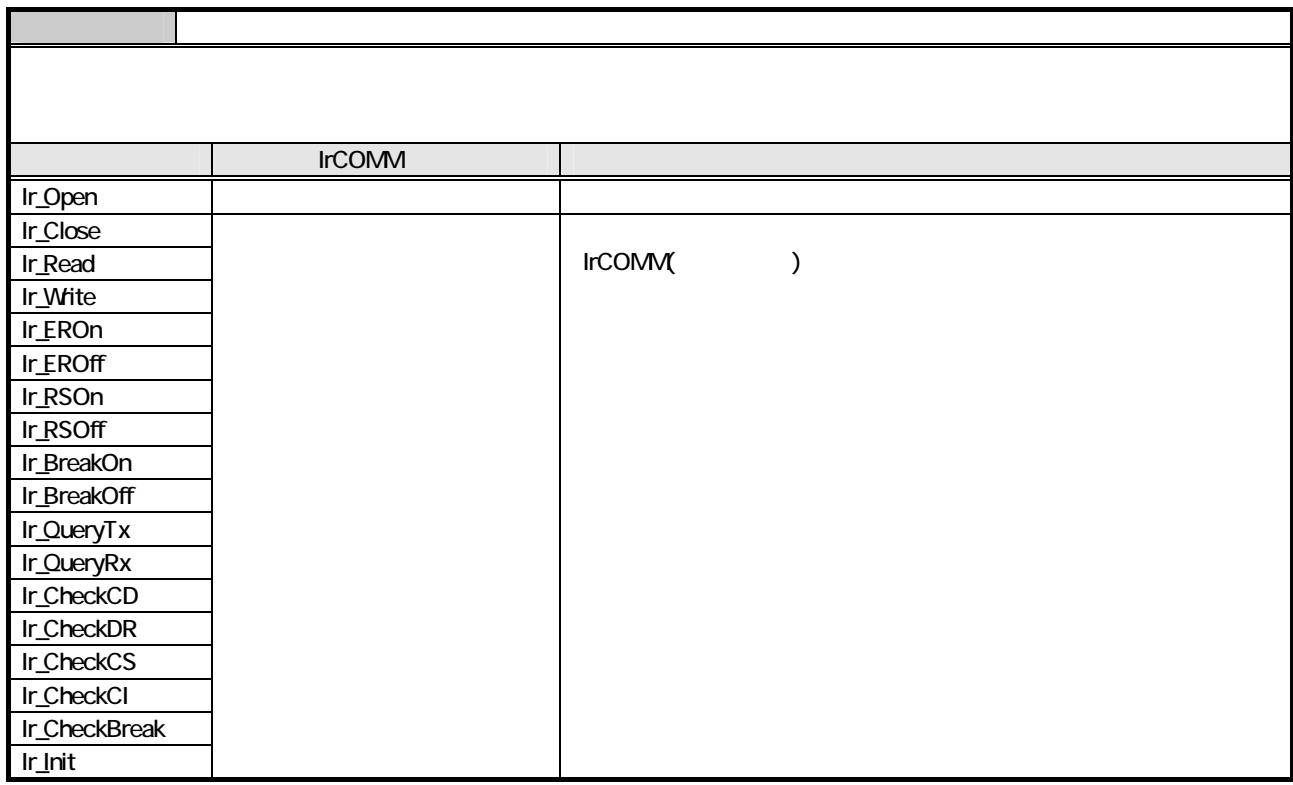

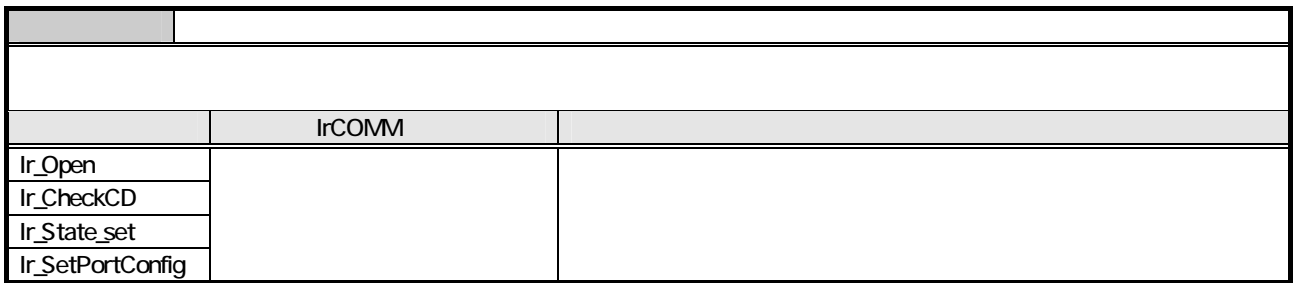

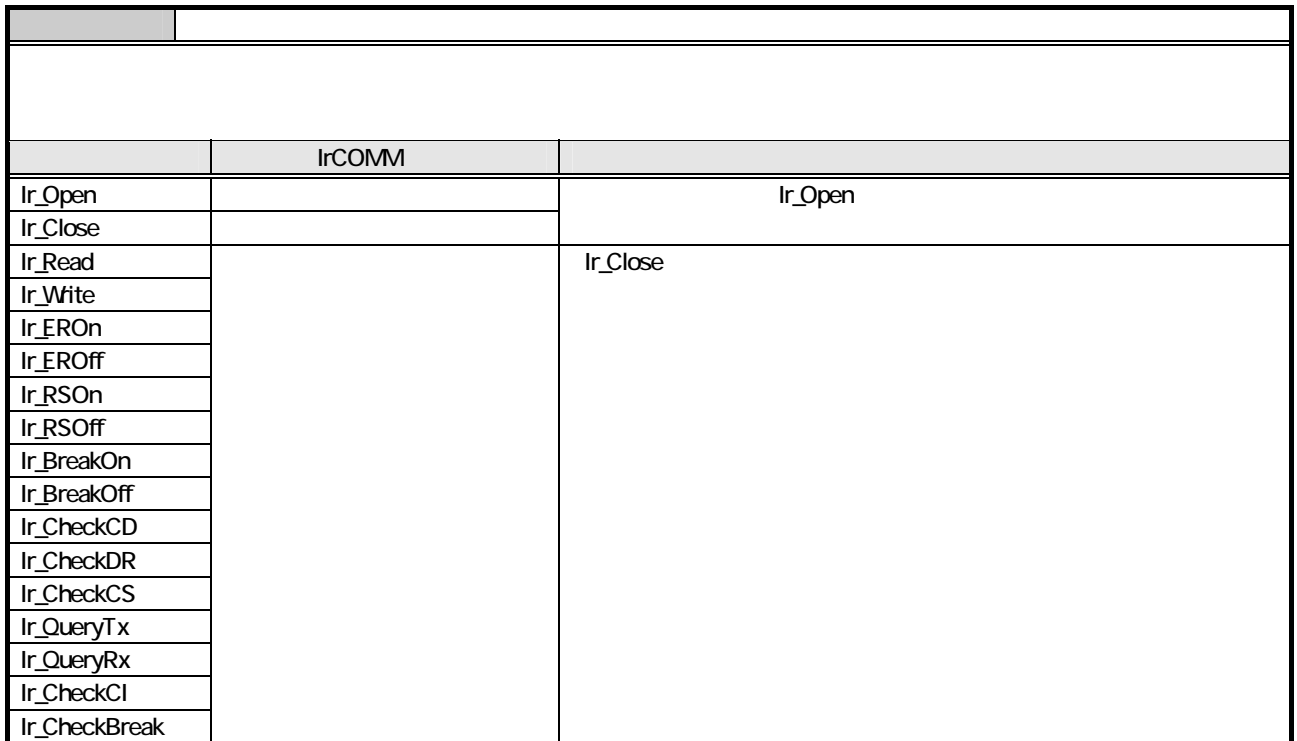

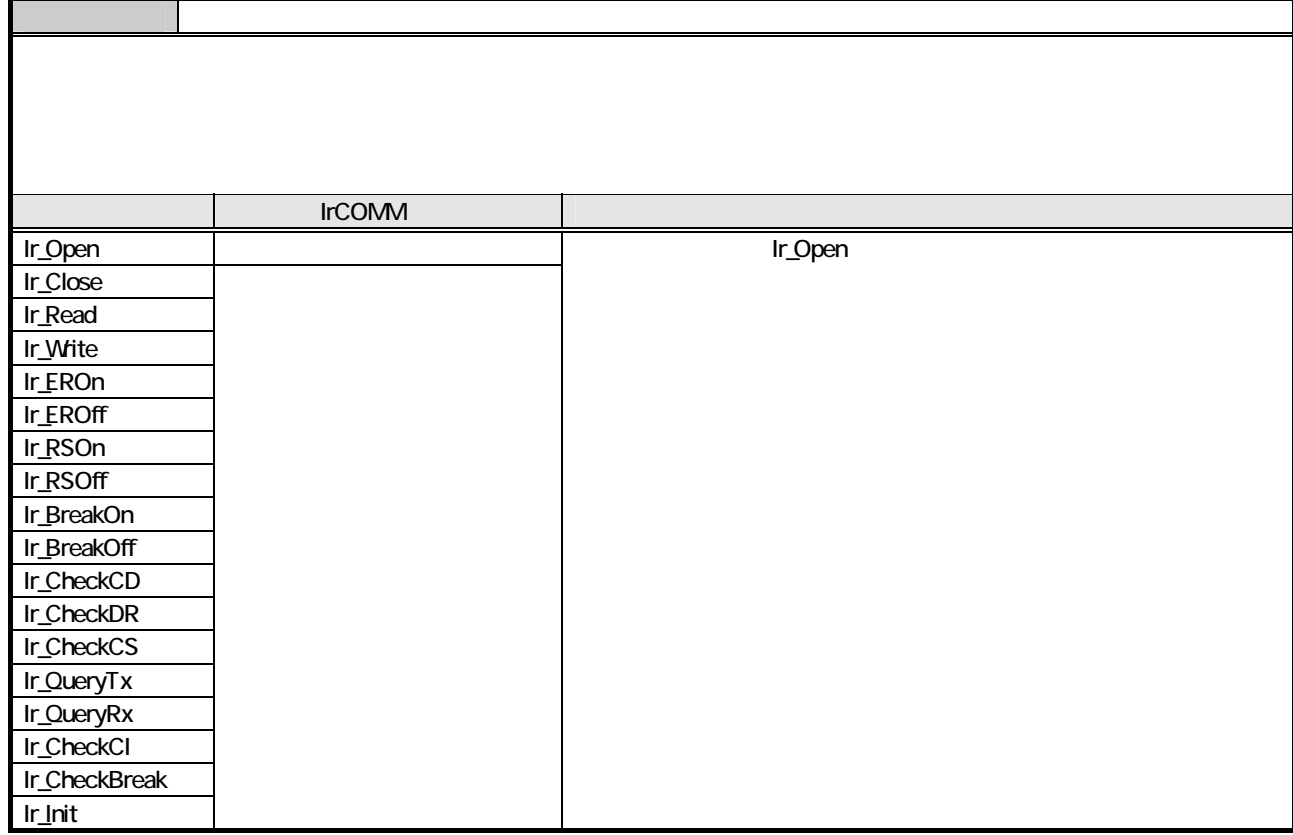

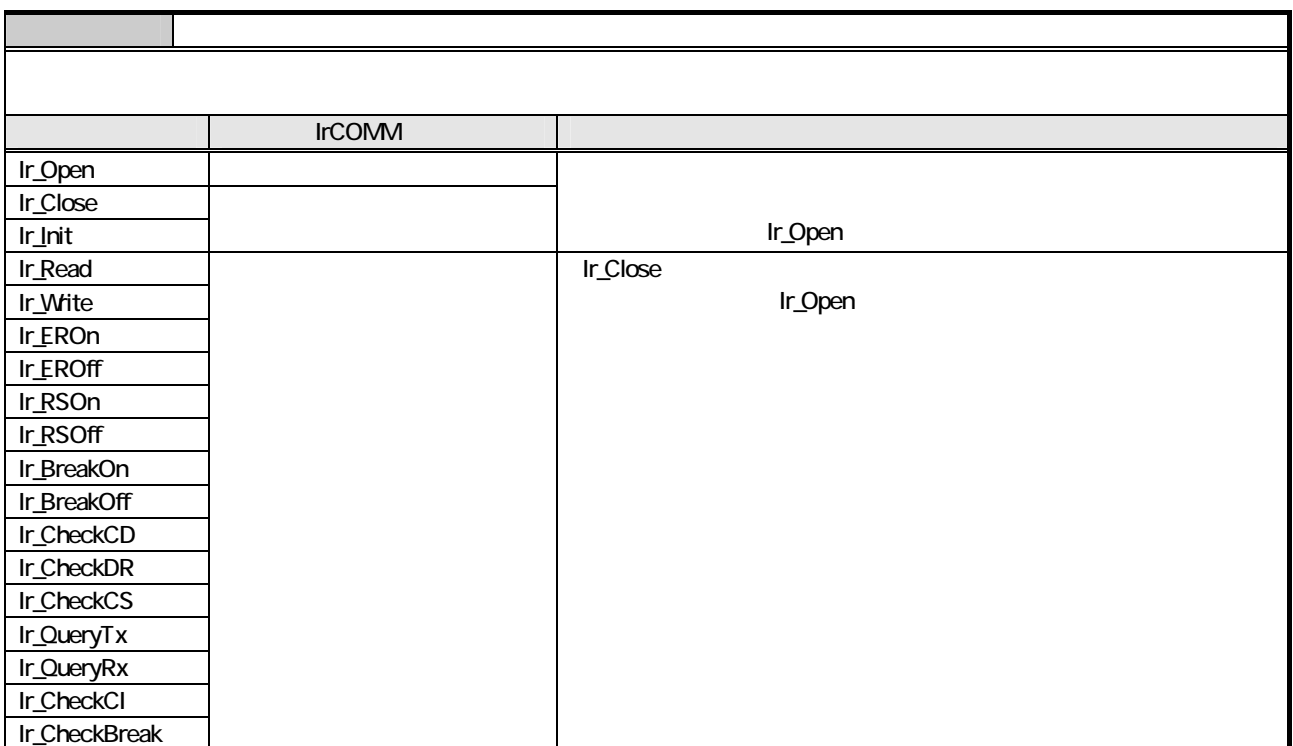

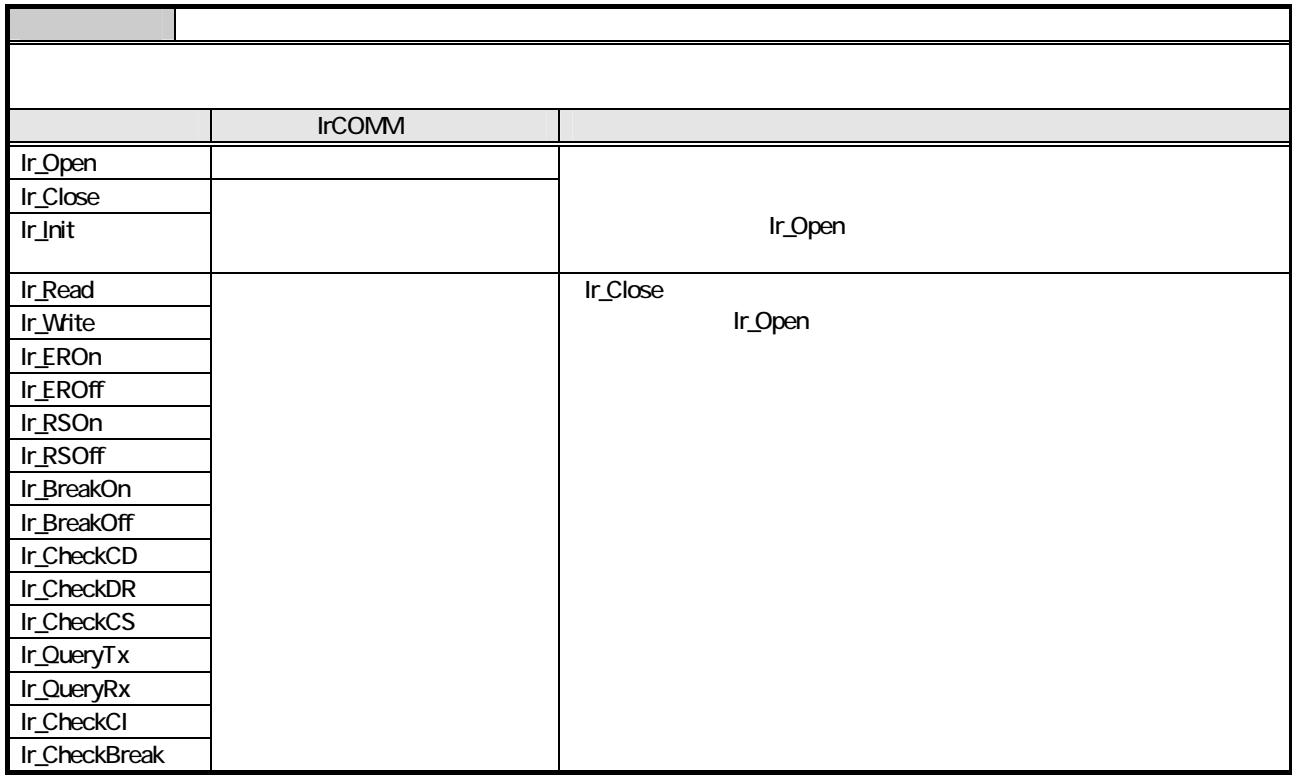

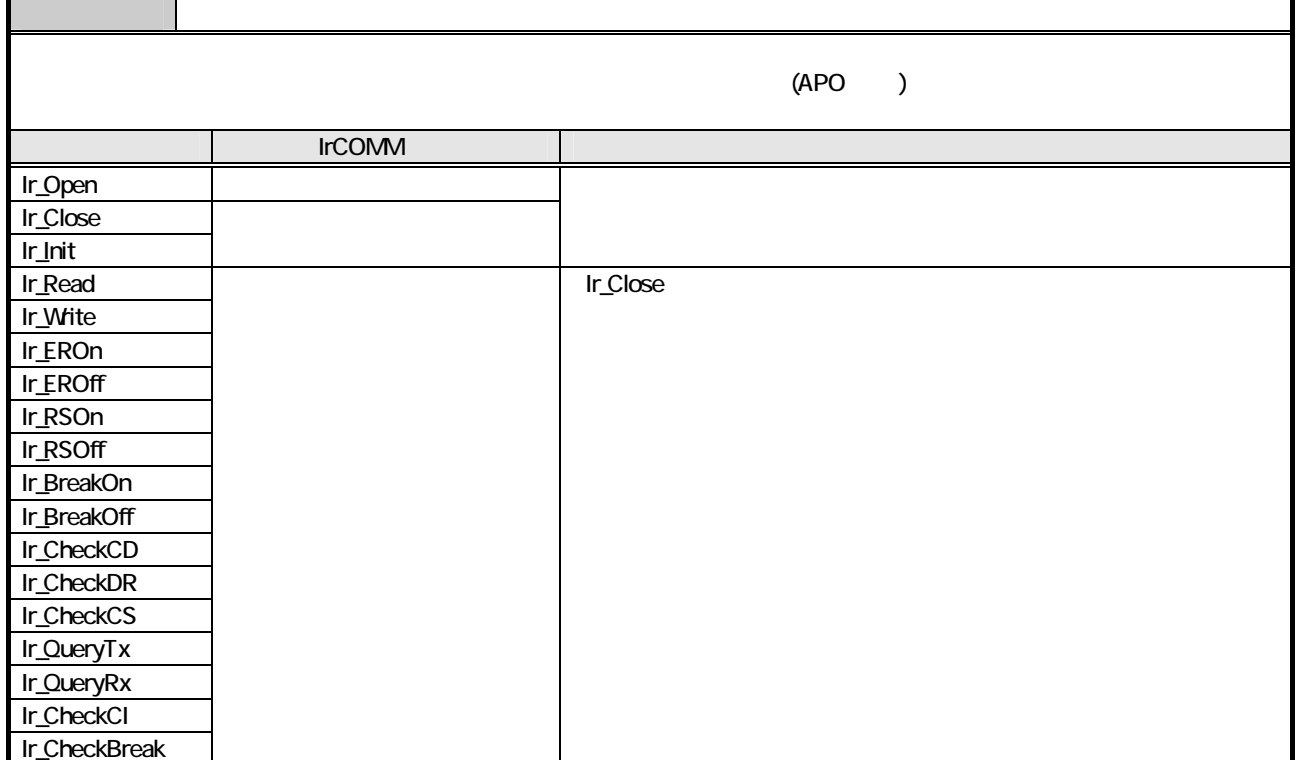

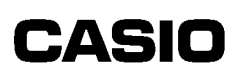

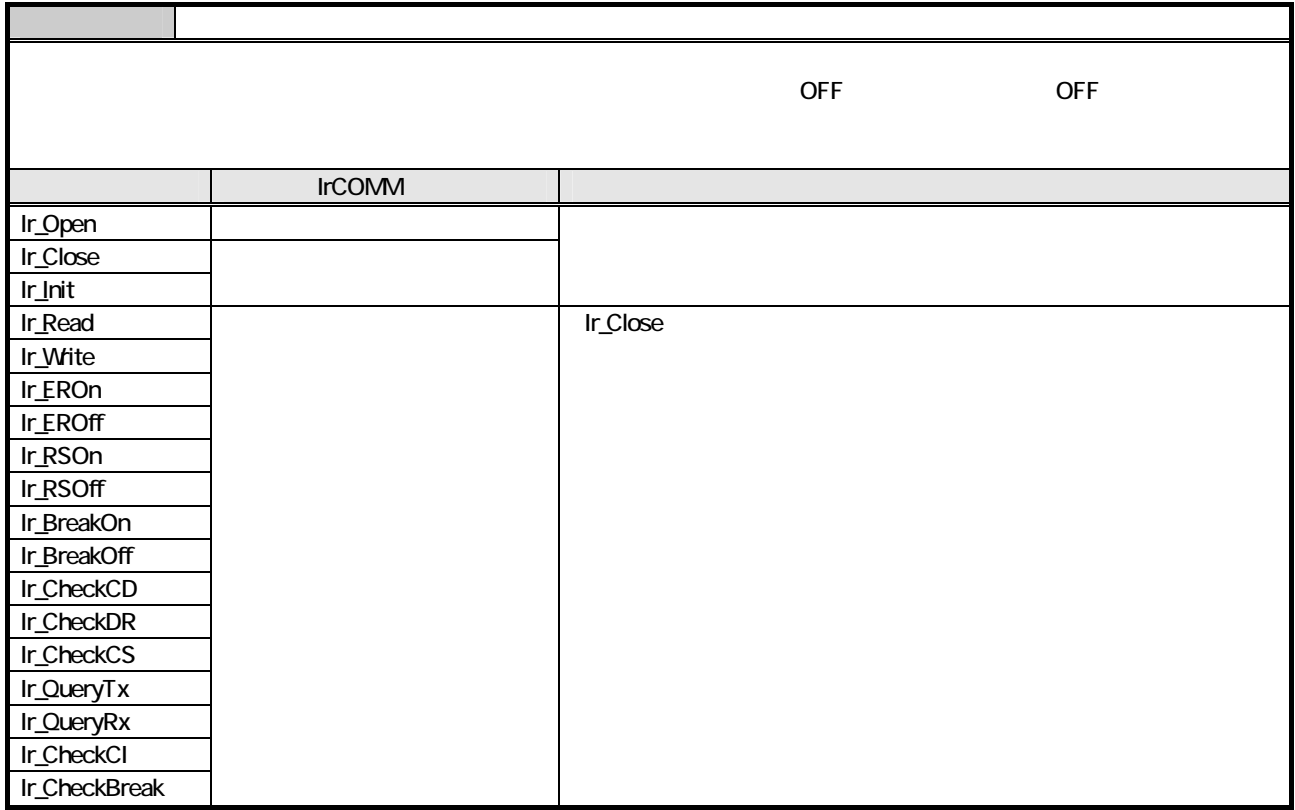

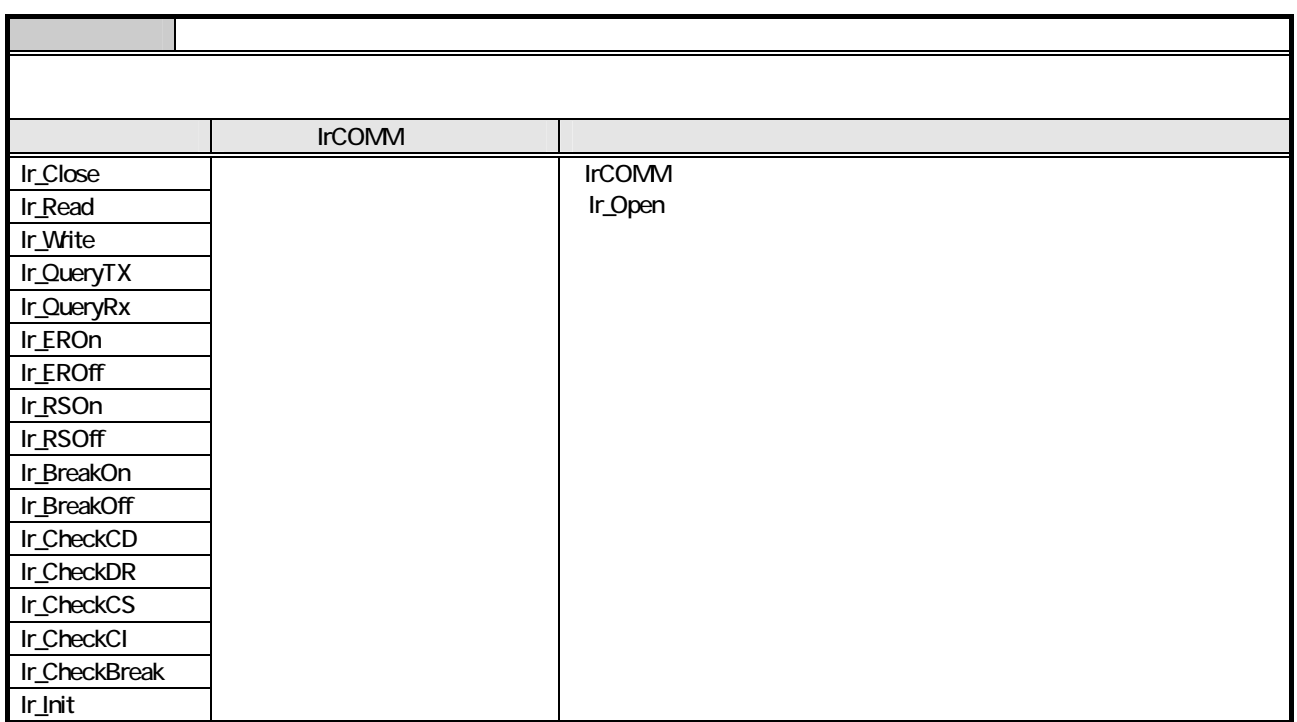

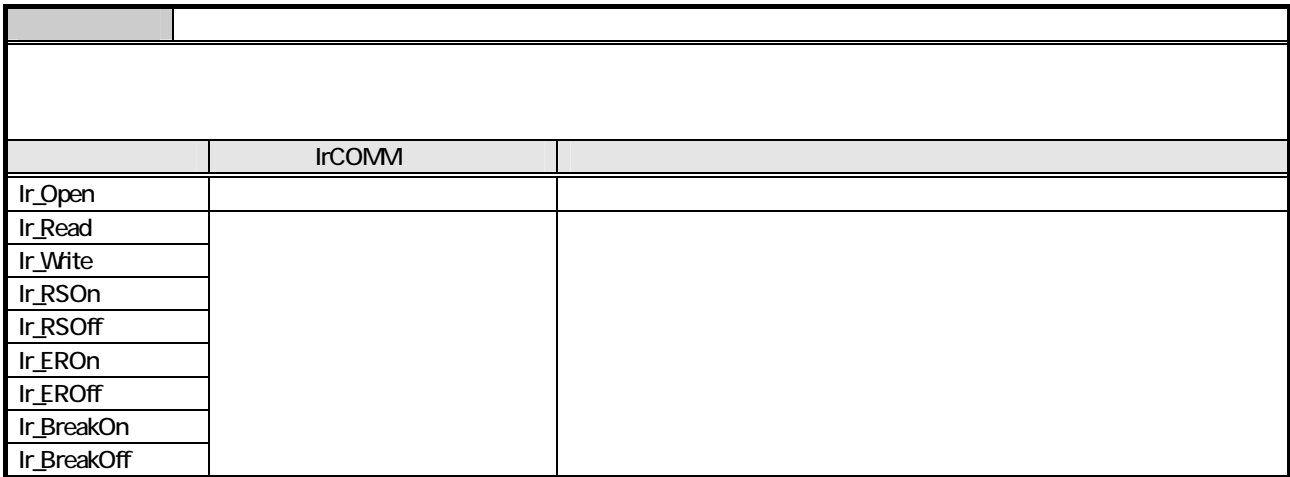

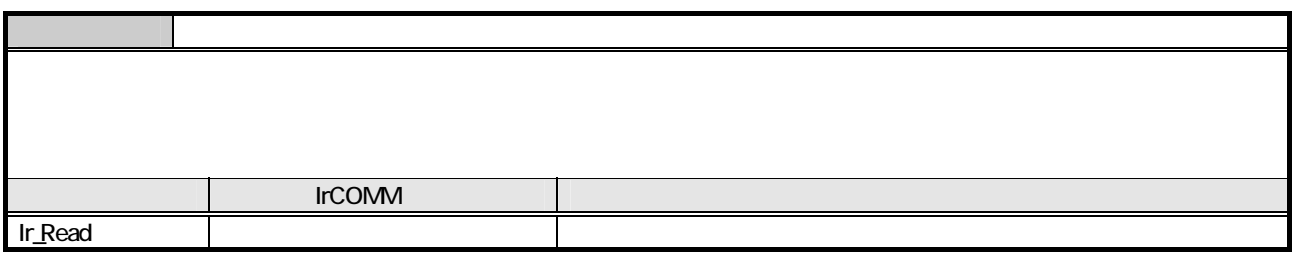

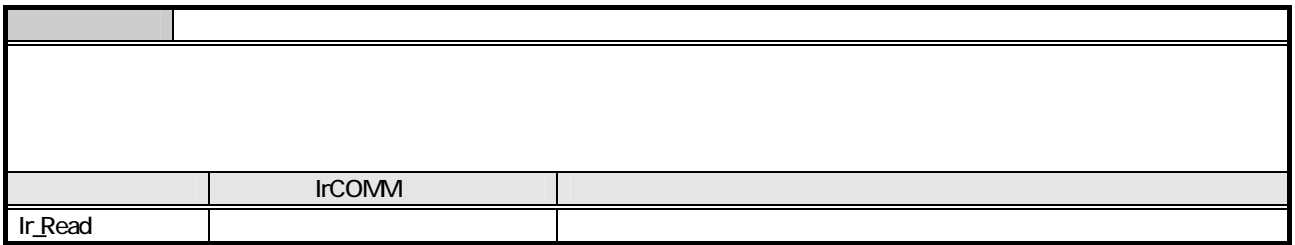

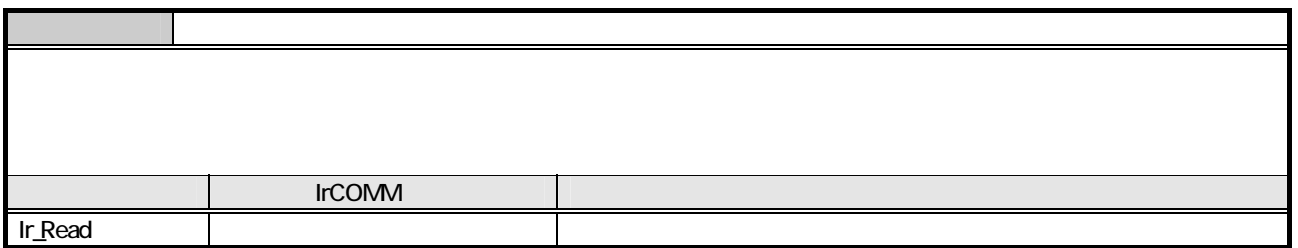

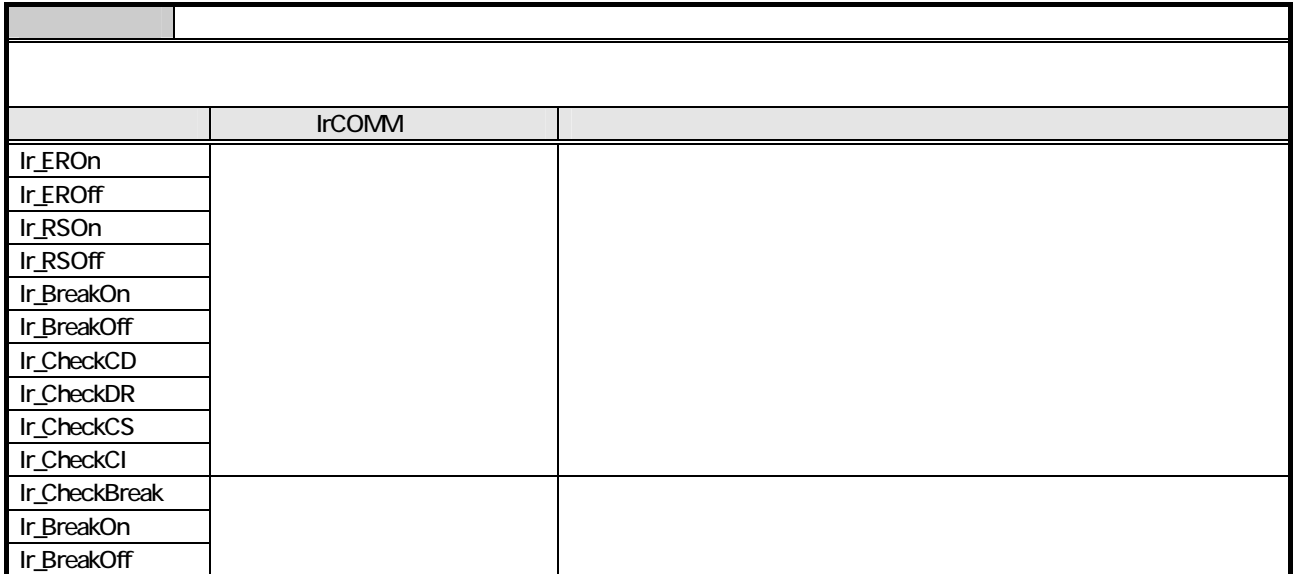

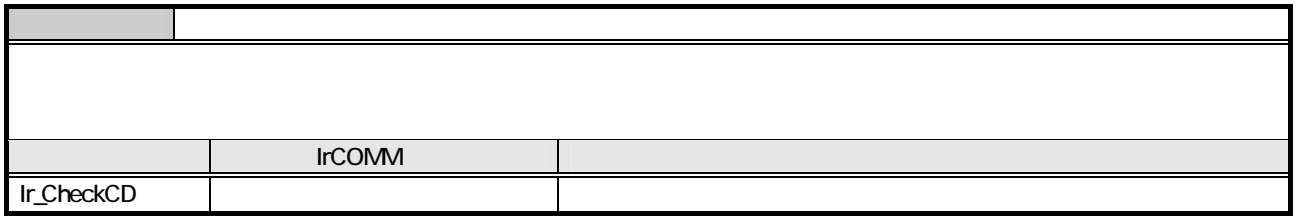

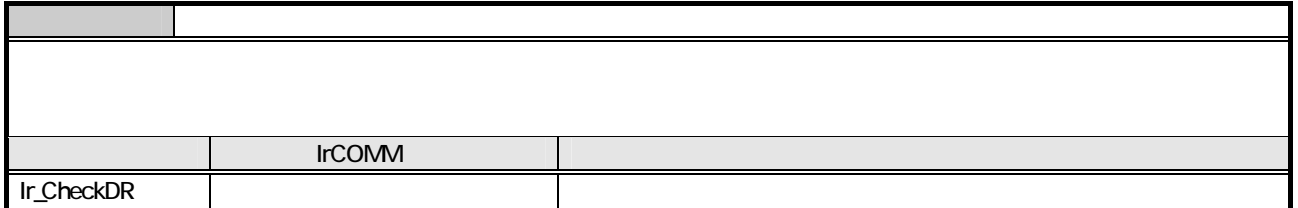

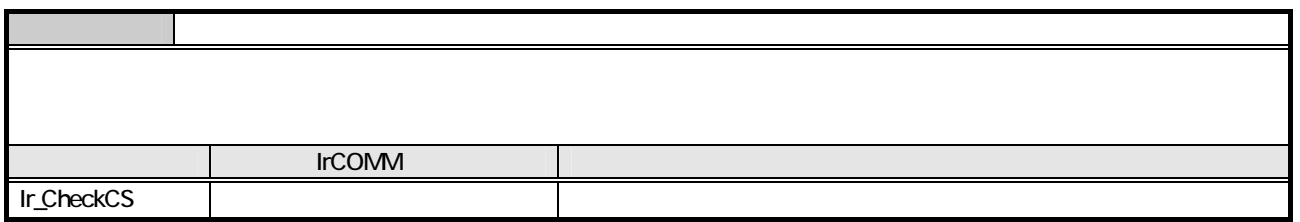

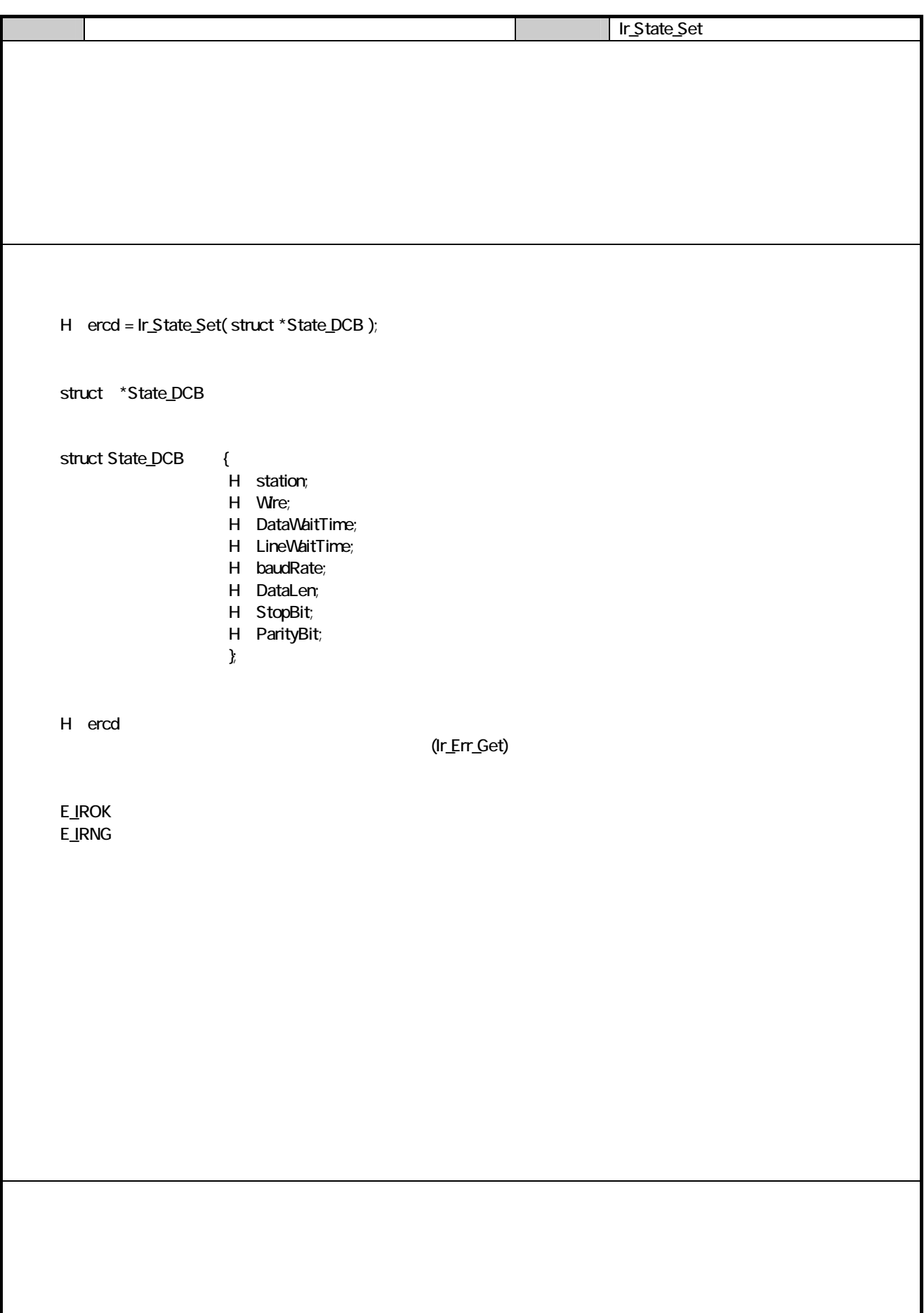

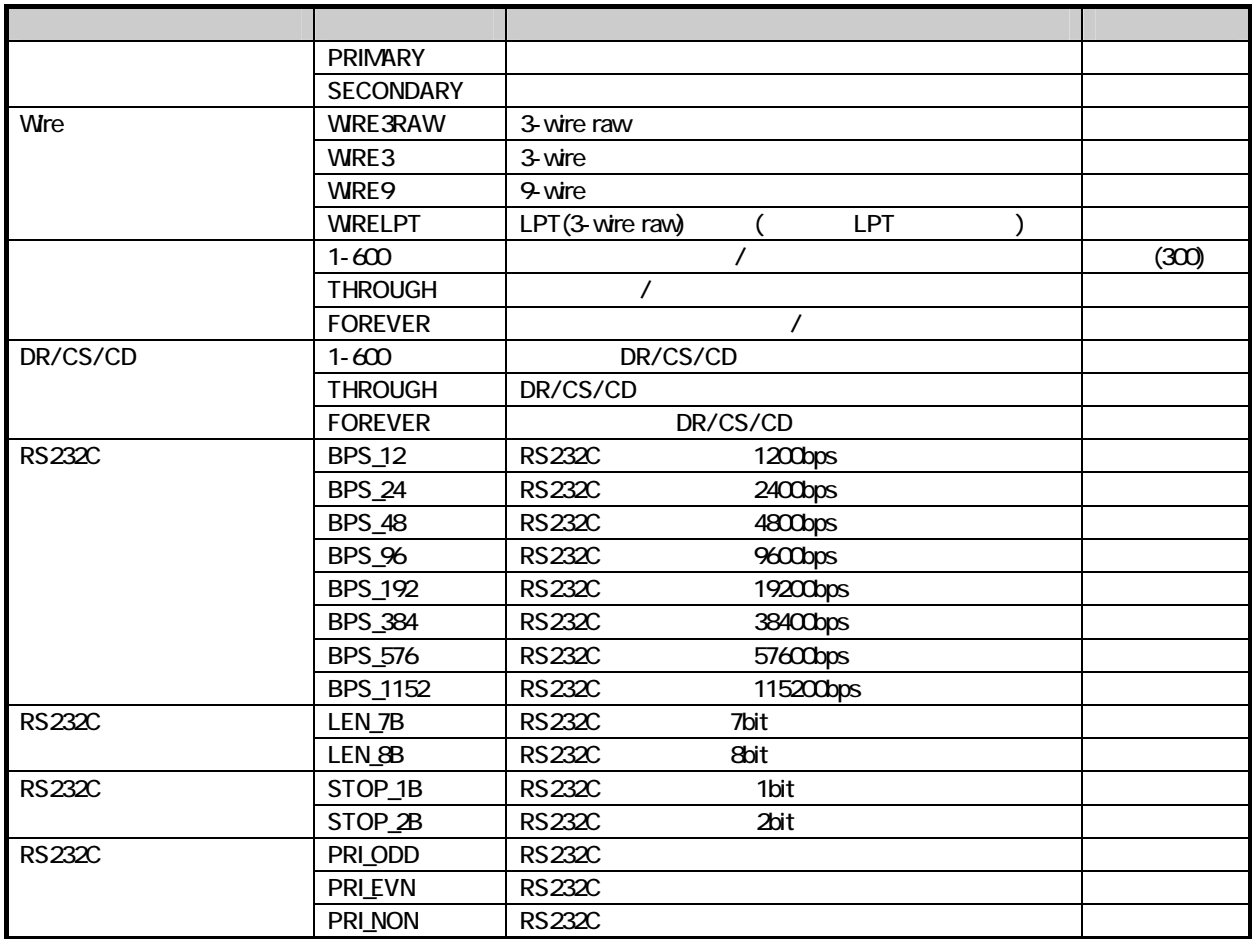

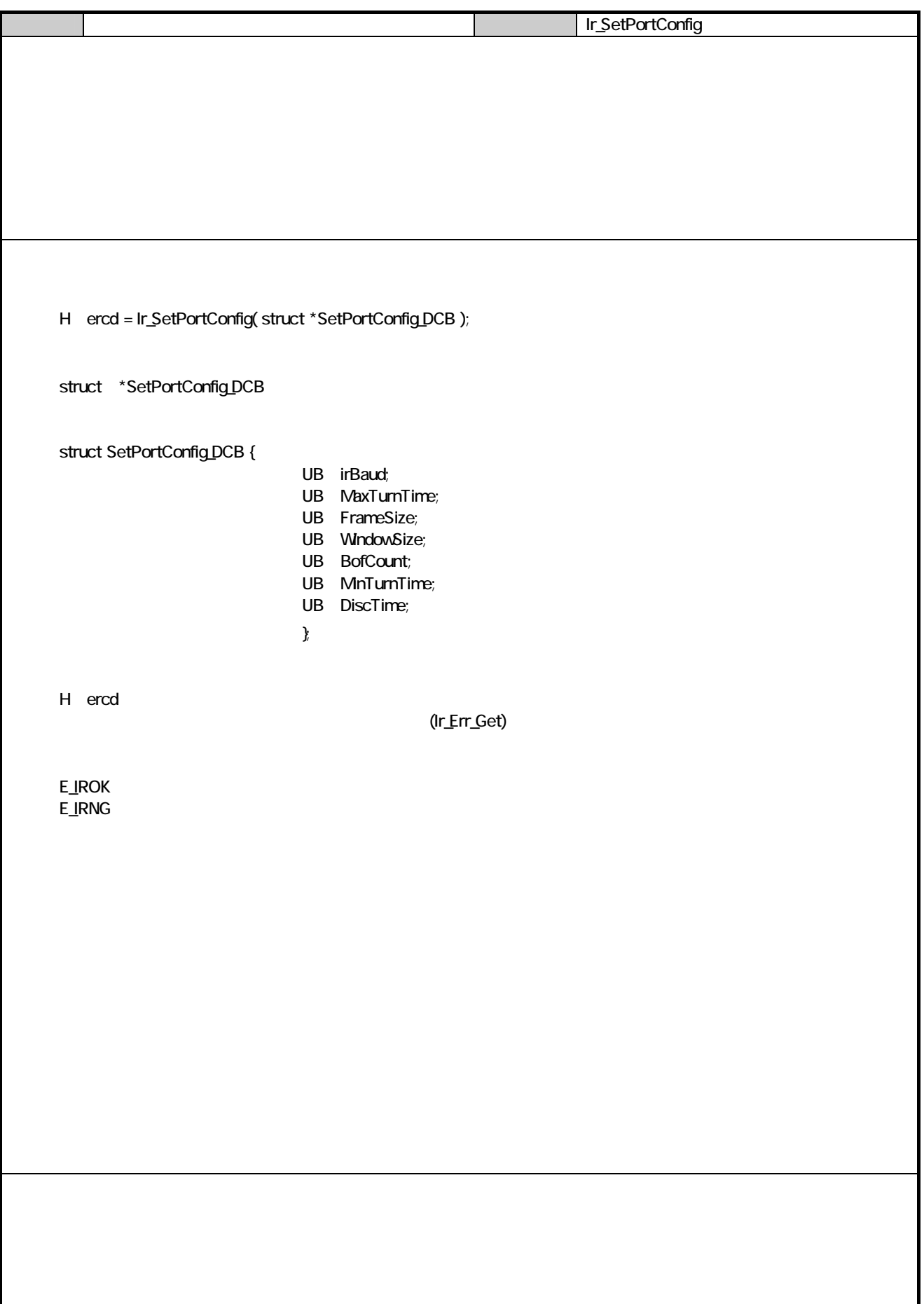

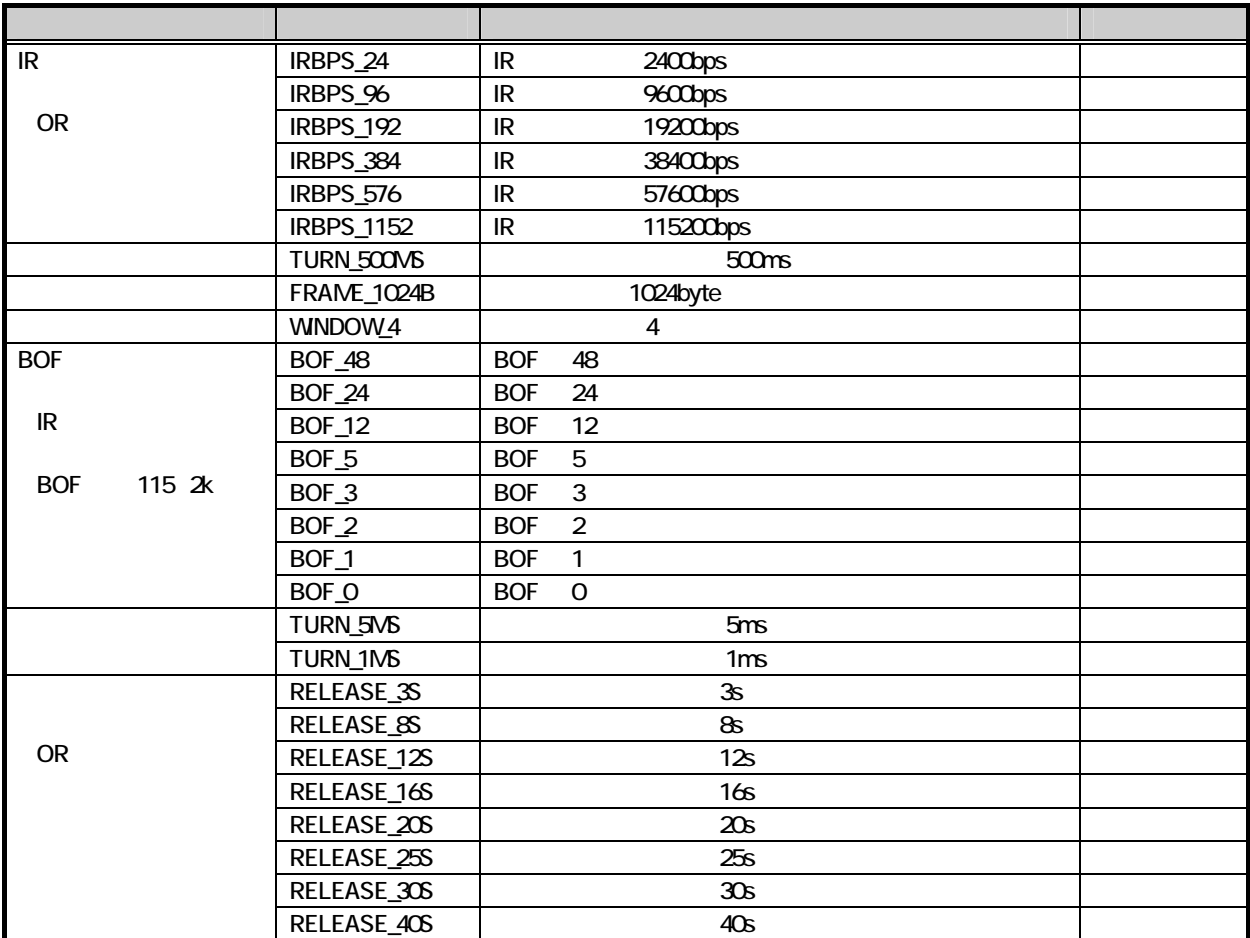

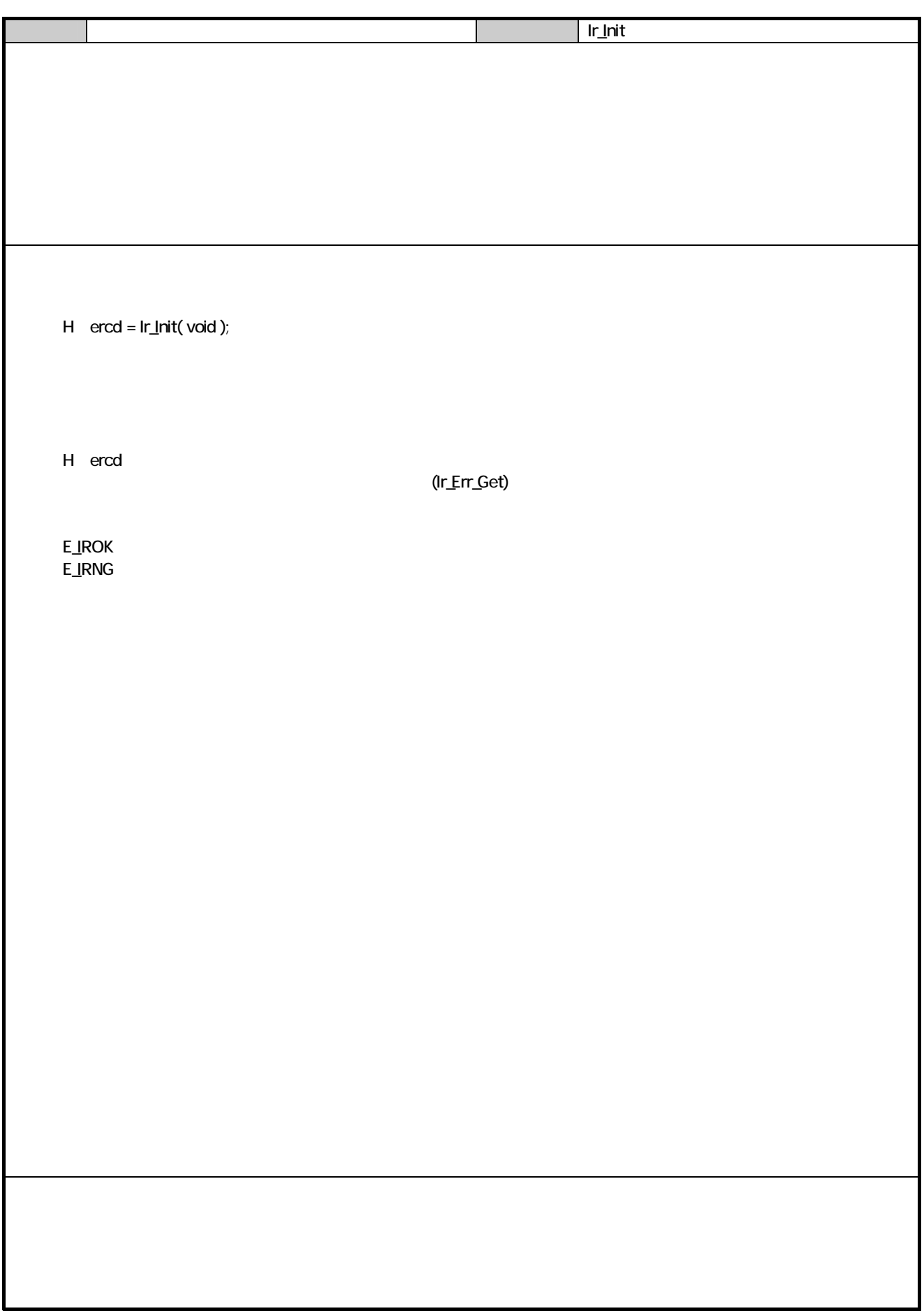

### 8. 通信ユーティリティ部関数

cu\_open,cu\_fileSend cu\_fileRecv

### 81.  $81.1.$

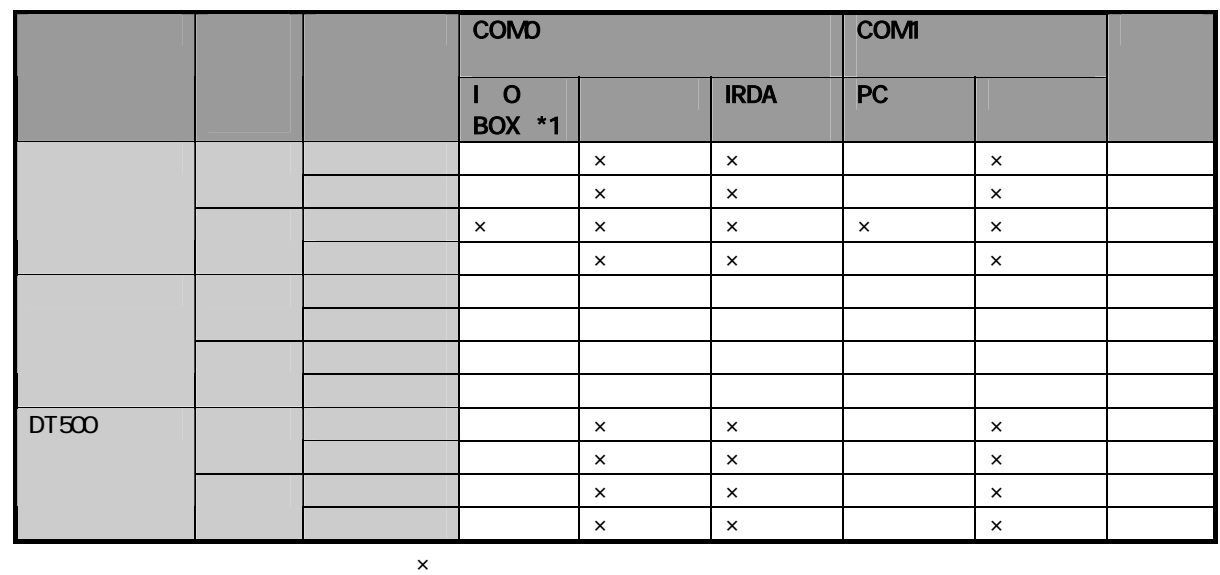

 $10$ 

DT500

#### 81.2

 $10$ 

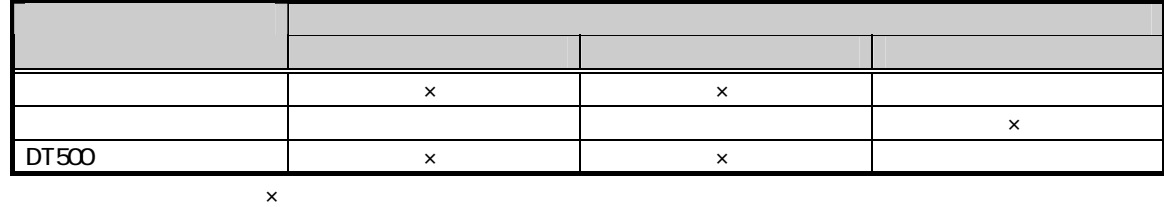

#### 81.3

81.4

 $\overline{D}$ T500  $\overline{D}$ 

### 82

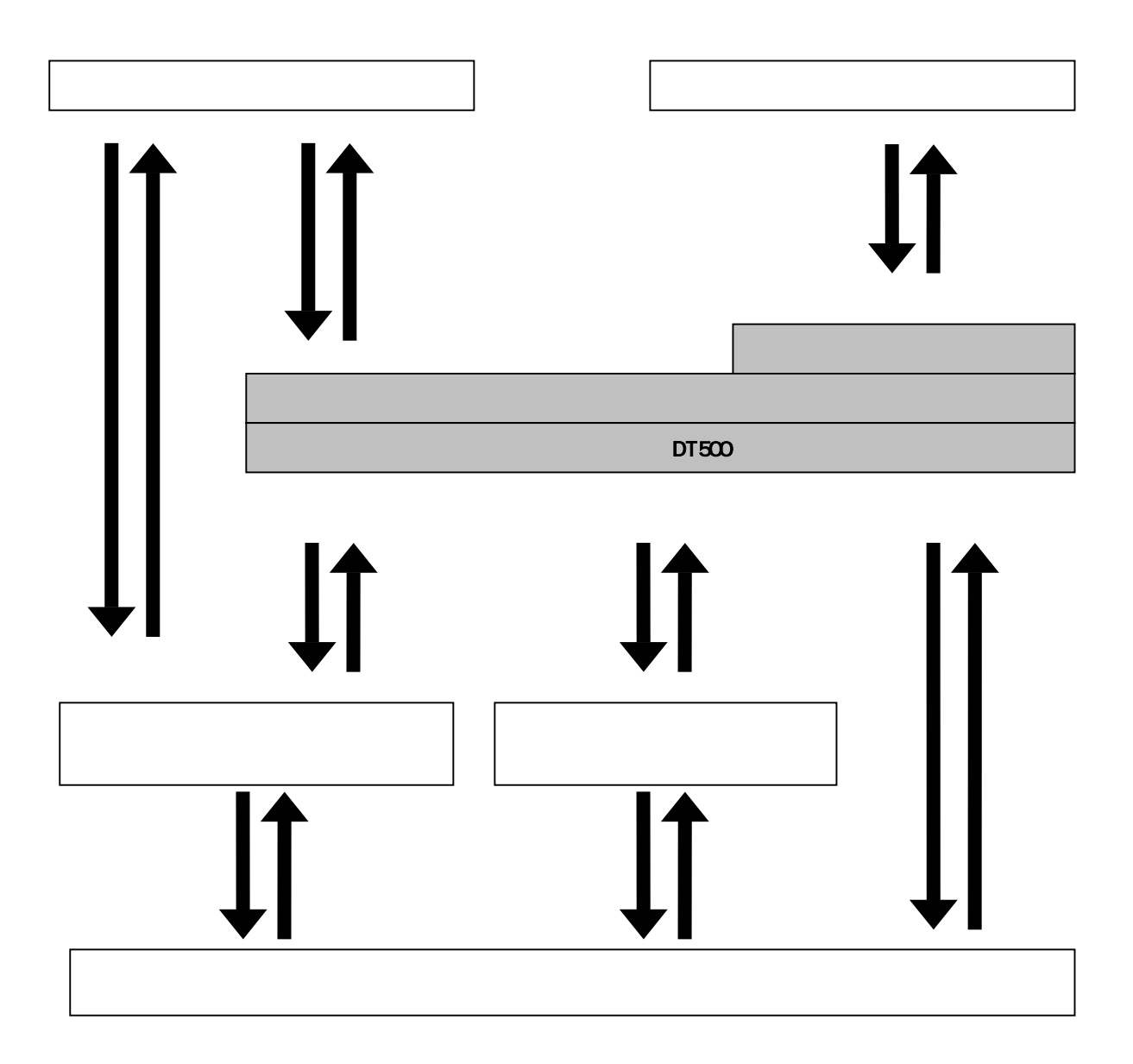

### 83 831.

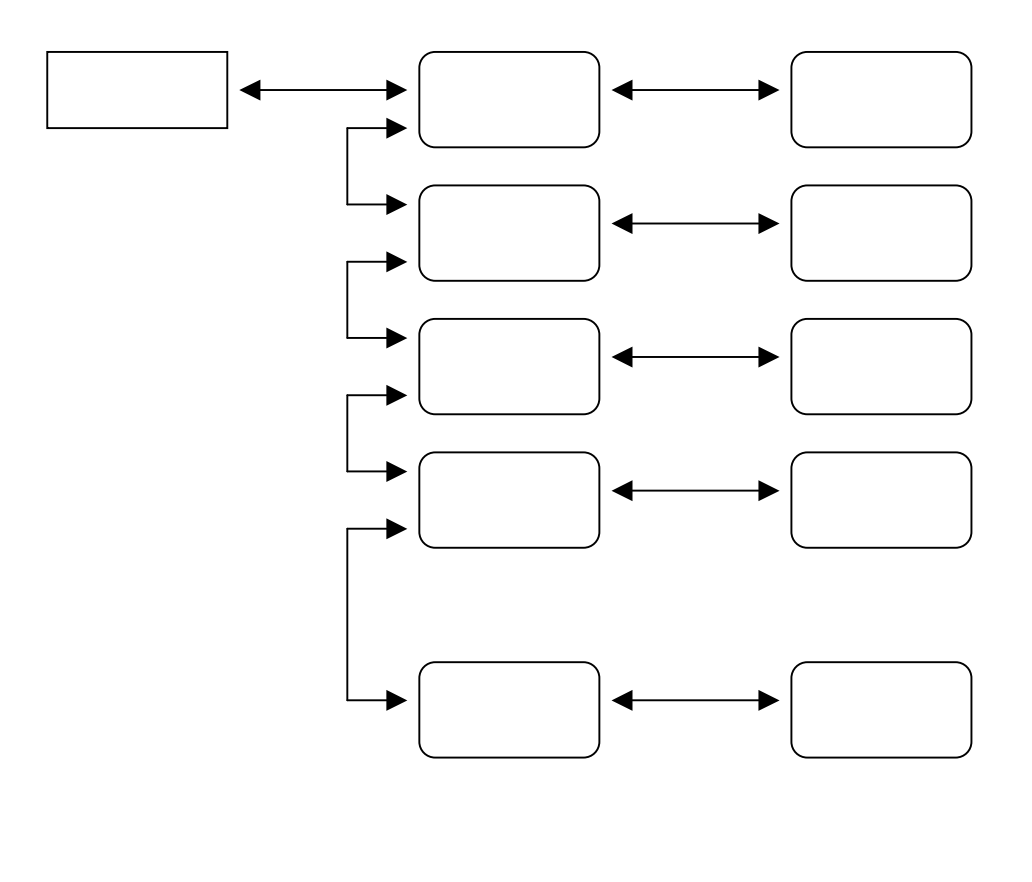

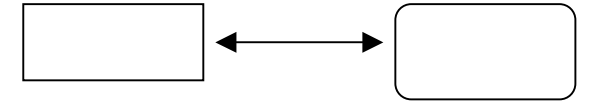

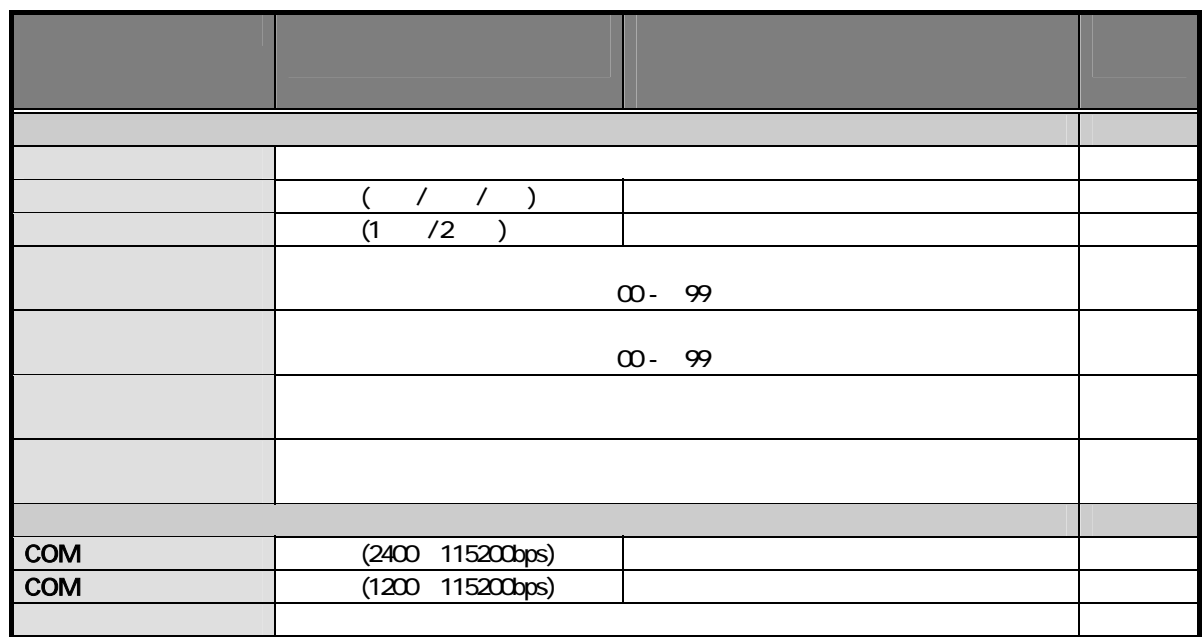

#### **HOSTPC.IN**

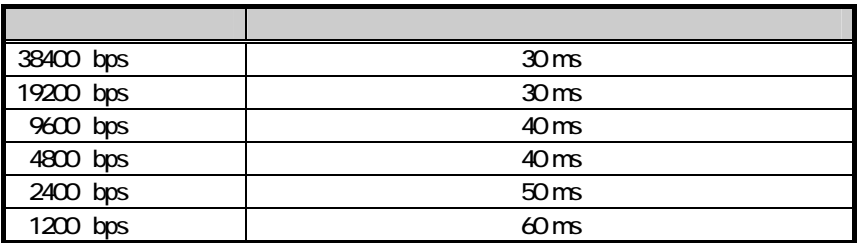

"CONFIG.HTS"

 $\overline{u}$  and  $\overline{v}$ 

 $\mu$  . Motion  $\eta$ 

"CONFIG.HTS" "EXAMPLE"

832

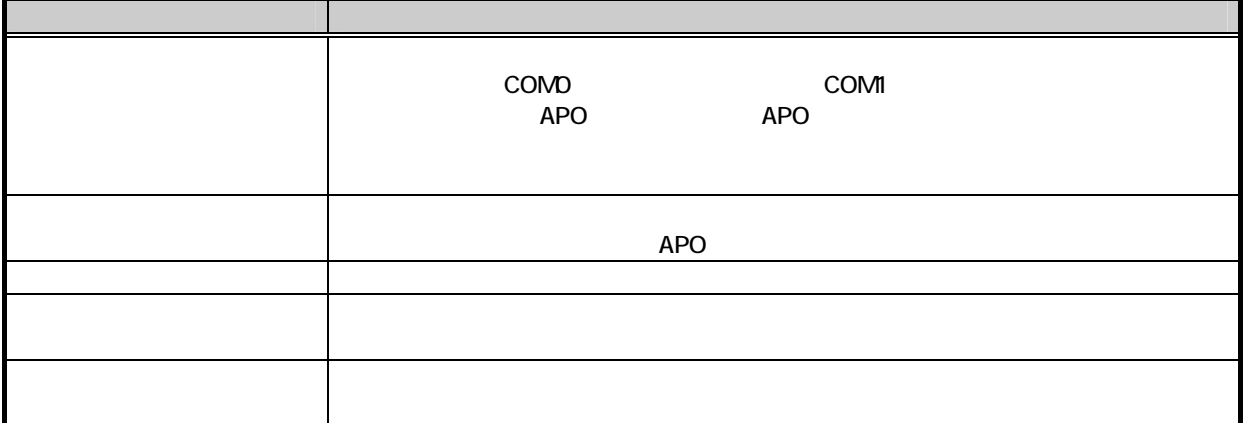

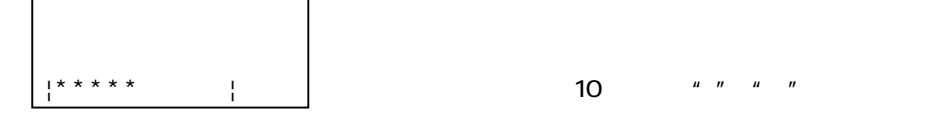

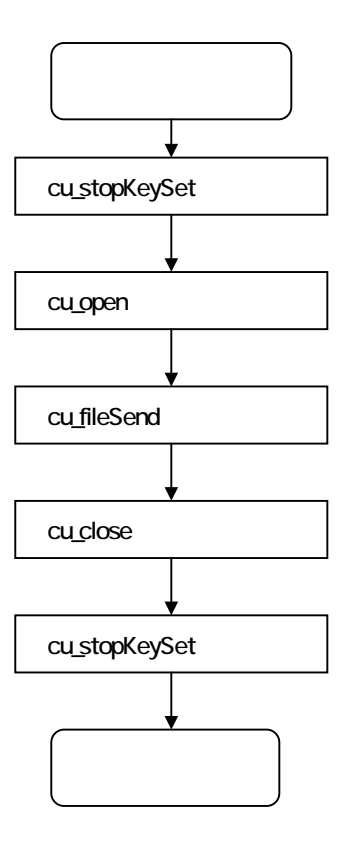

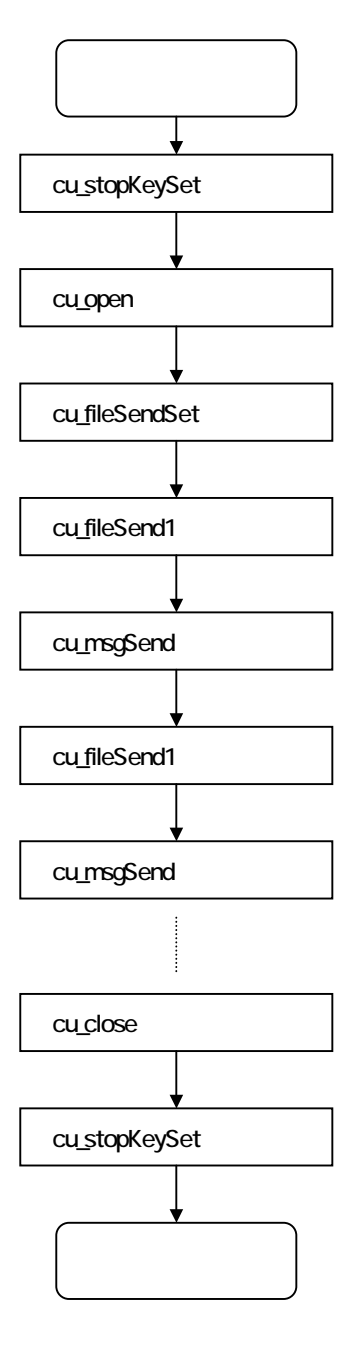

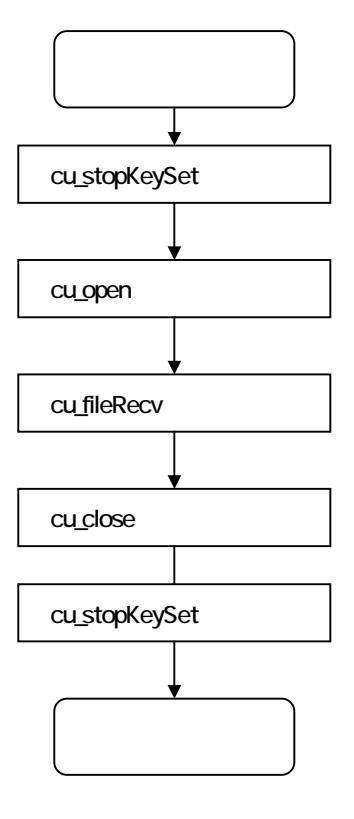

### 84. 841.

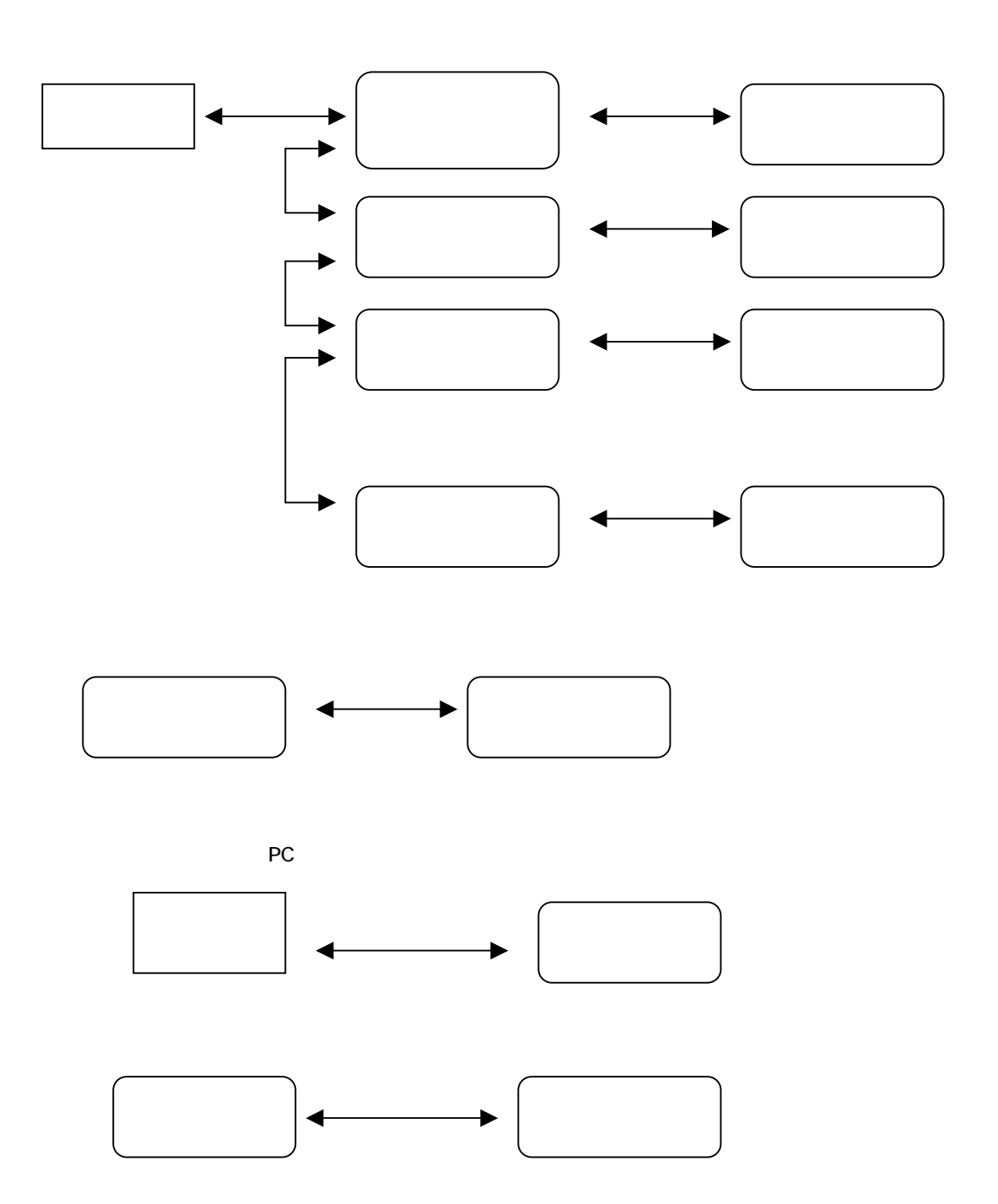

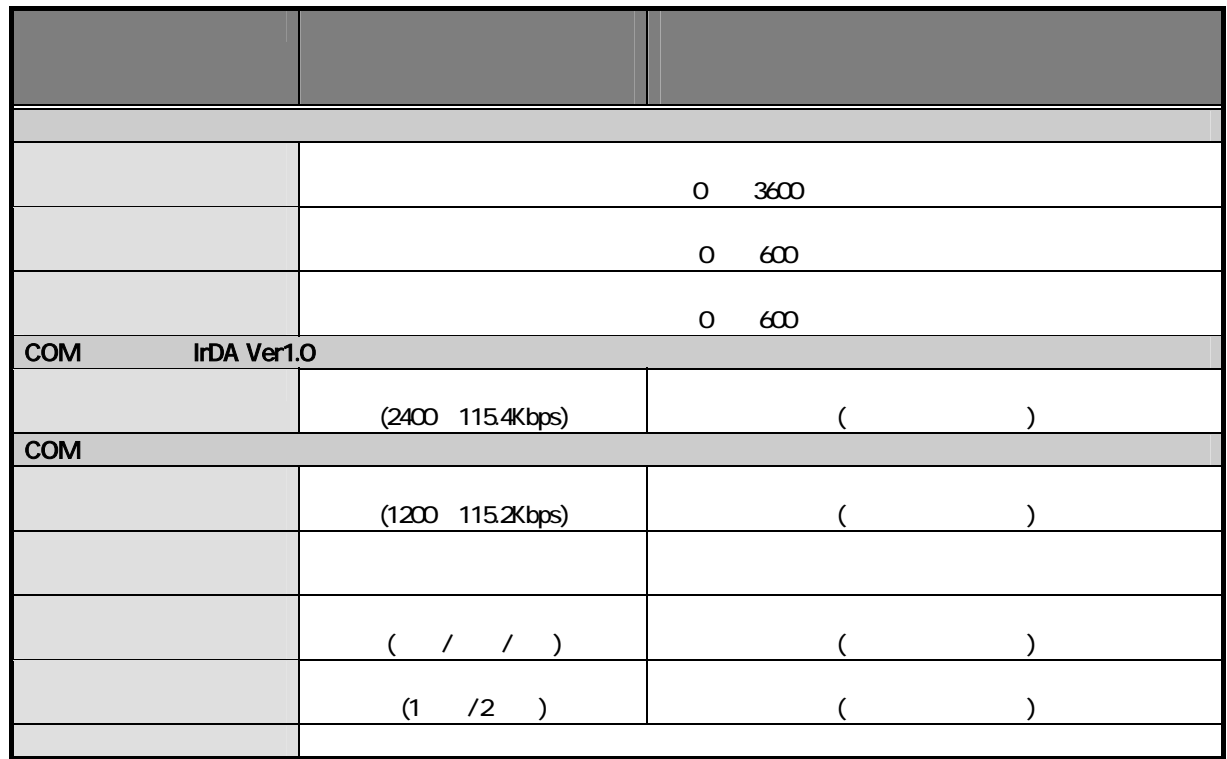

 $\overline{O}$ 

 $\overline{O}$ 

 $\overline{O}$ 

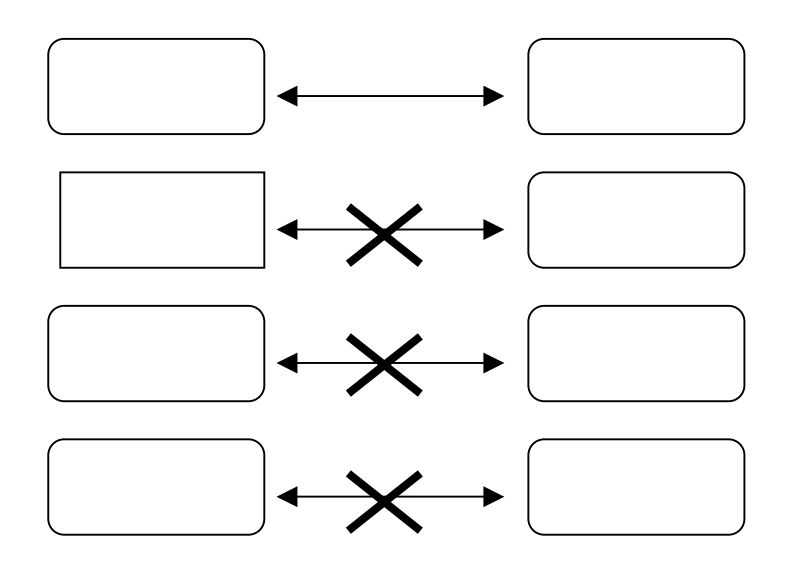

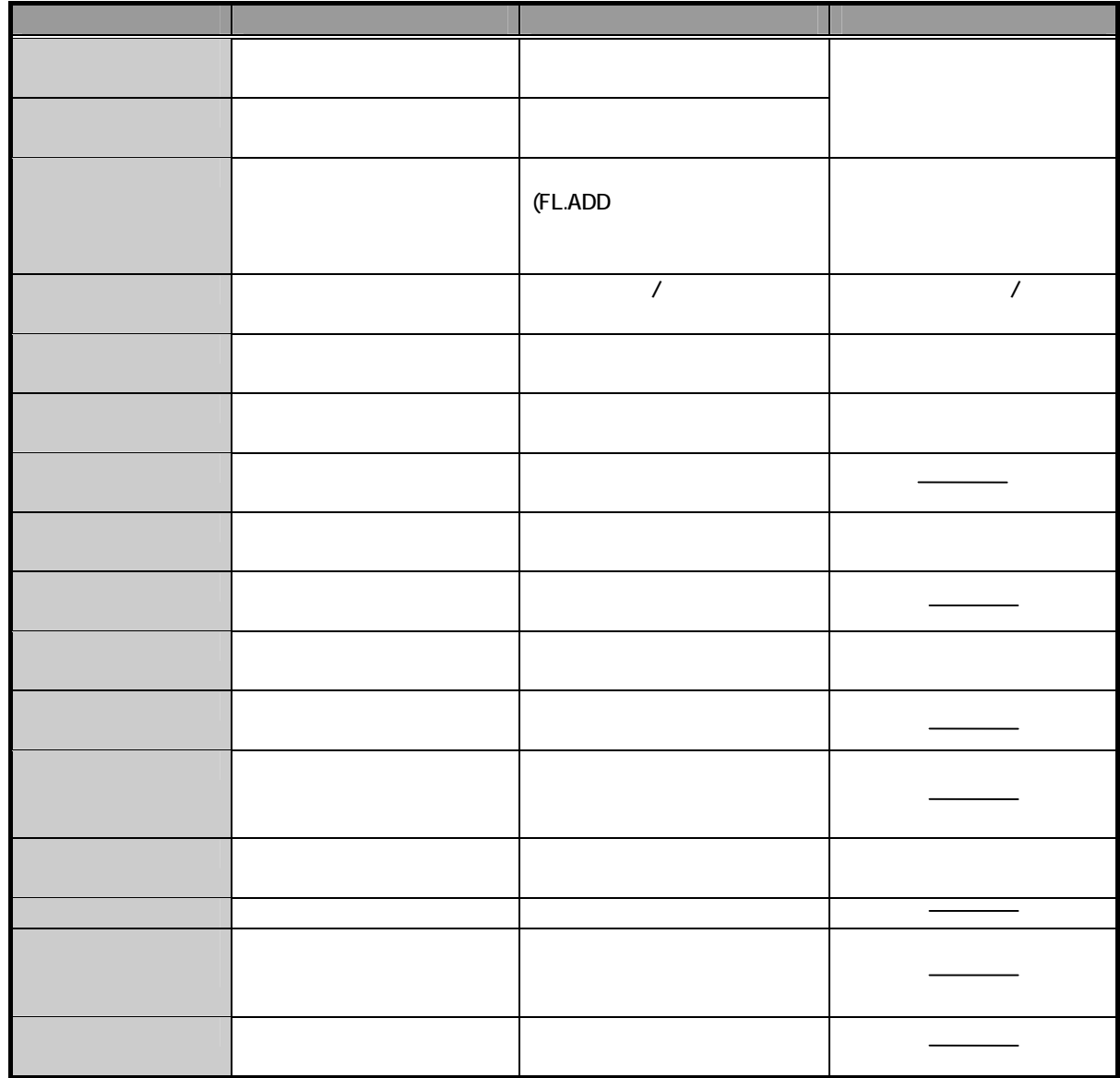

#### 84.2

#### COMD: (IrDA) COM1

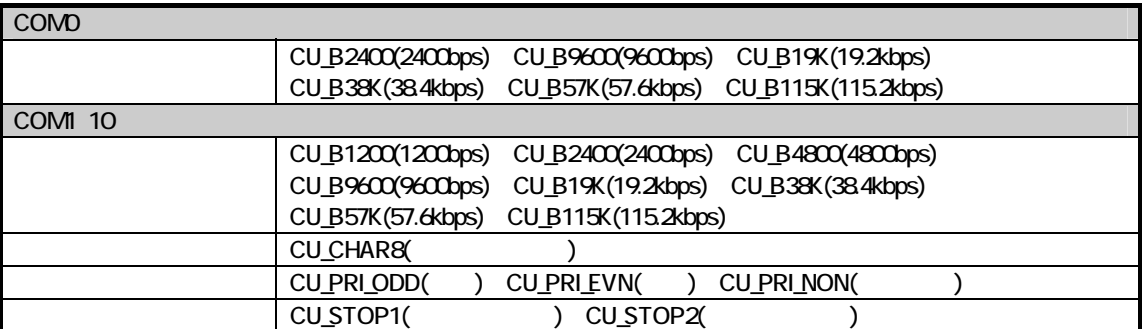

APO

example and APO the APO the APO that a structure and applications of  $\overline{A}P$ 

APO

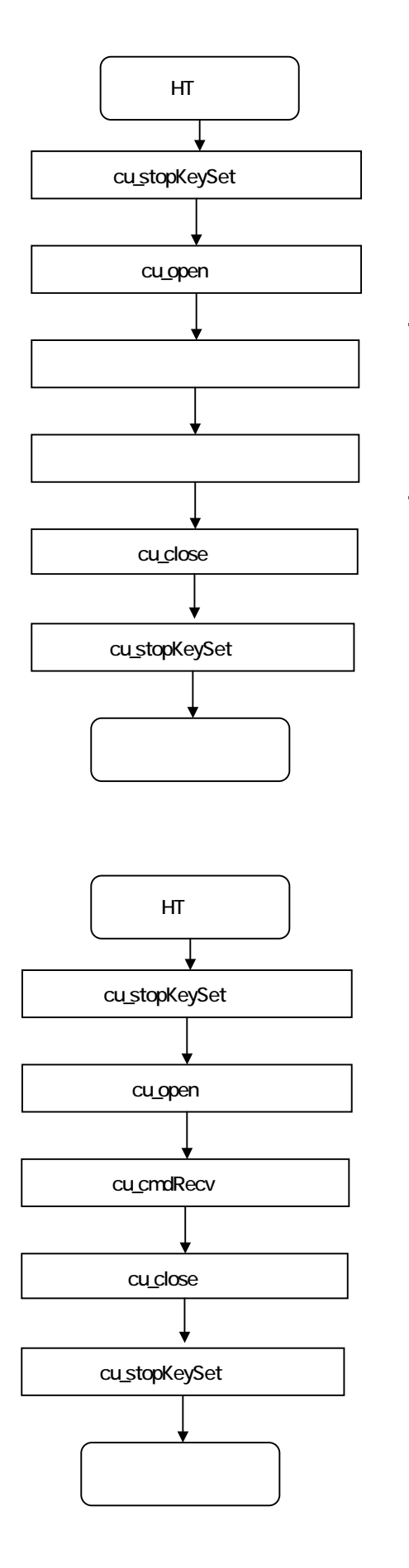

 $HT$ 

(HT からの終了指示、または IDLE 通知を

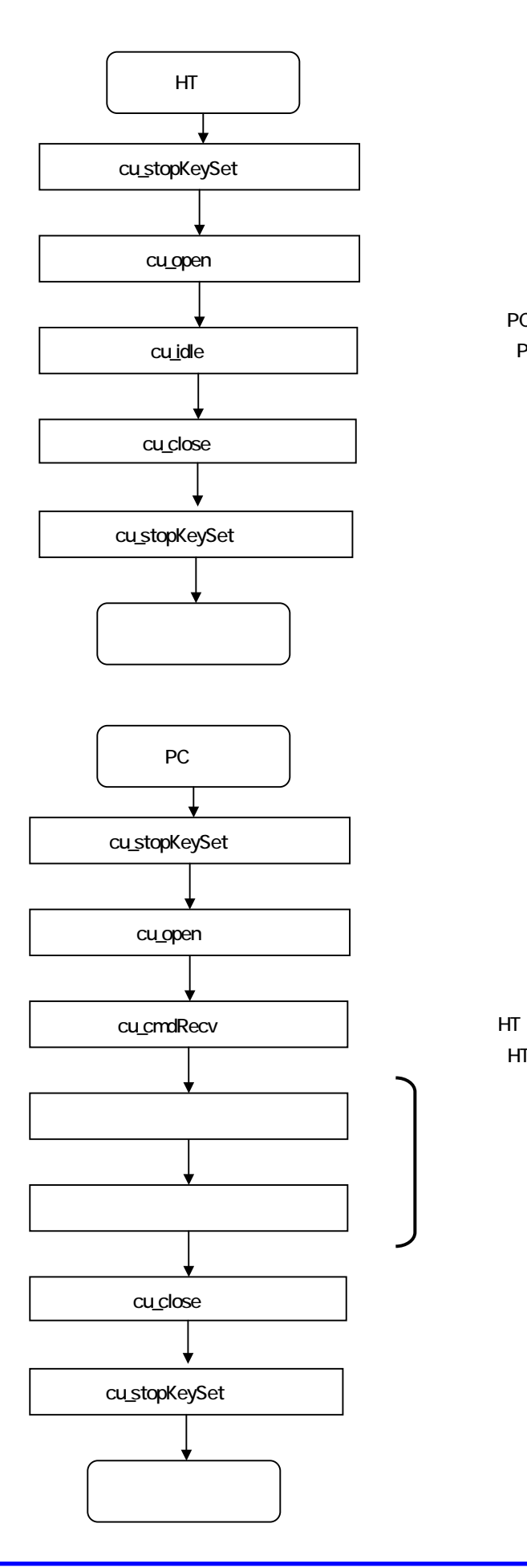

PC PC

HT IDLE

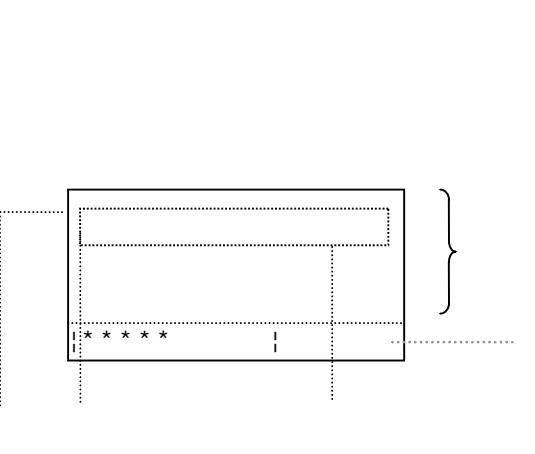

(graphPos)

```
(graphCol)
```
 $BDE$  iDLE  $PC$ 

(graphName)

(graphLine)

10  $\frac{u}{v} - \frac{u}{v} = \frac{u}{v} - \frac{u}{v}$ 

(graphMode)  $100$  $100$ 

cu\_fileSend  $(a)$  $(b)$ "A:\SEND\AAA.DAT" "B:\RECV\" A:\----SEND\----SUB1\------AAA.DAT B:\---RECV\---SUB1\-----AAA.DAT ¦-------SUB2¥------BBB.DAT ¦------AAA.DAT ¦-------AAA.DAT ¦-------BBB.DAT  $({}^{\star},?)$ 

 $(c)$ 

cu\_fileAdd

cu\_fileRecv

 $\mathbf a$ 

 $(b)$ 

 $(c)$ 

 $({}^{\star}, ?$
IDLE cu\_idle

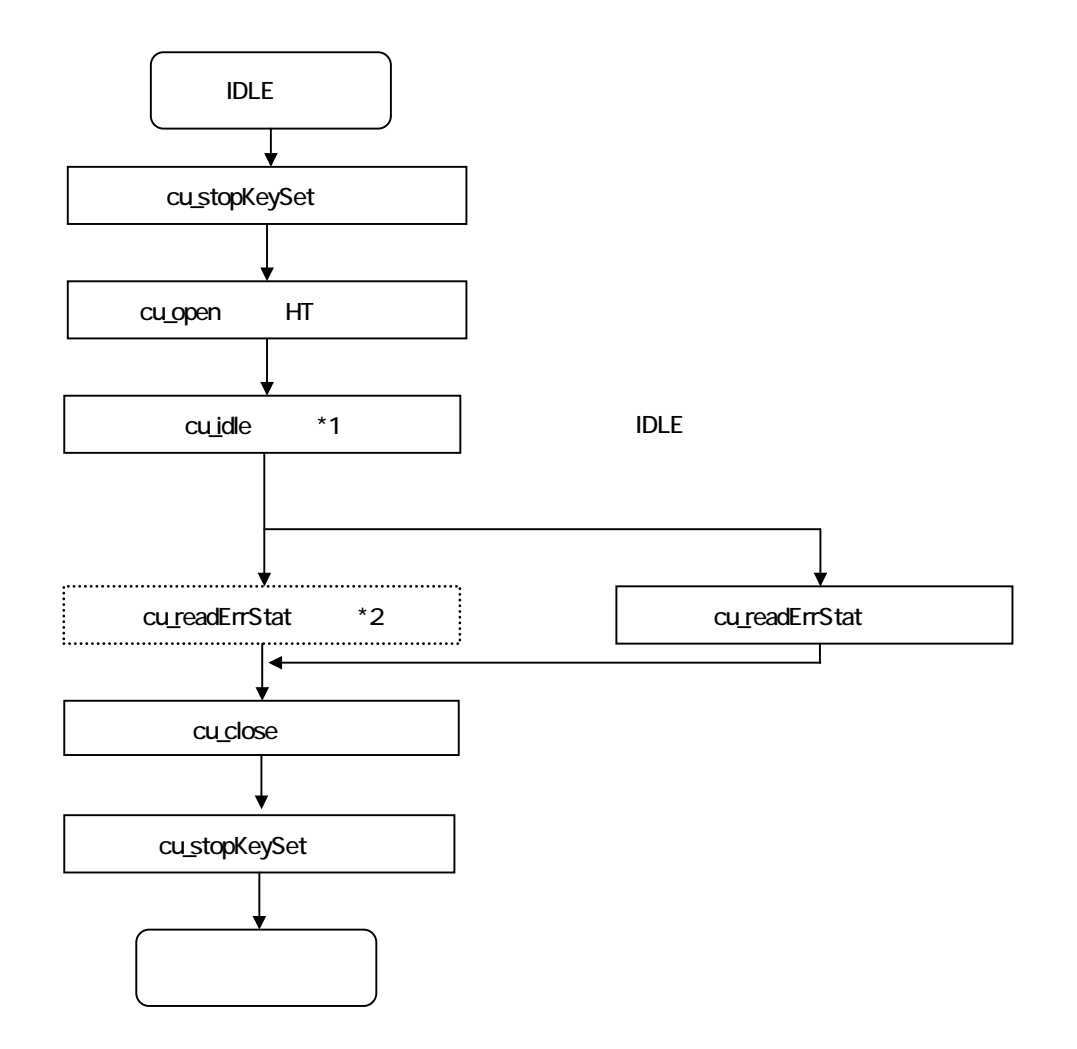

cu\_cmdRecv

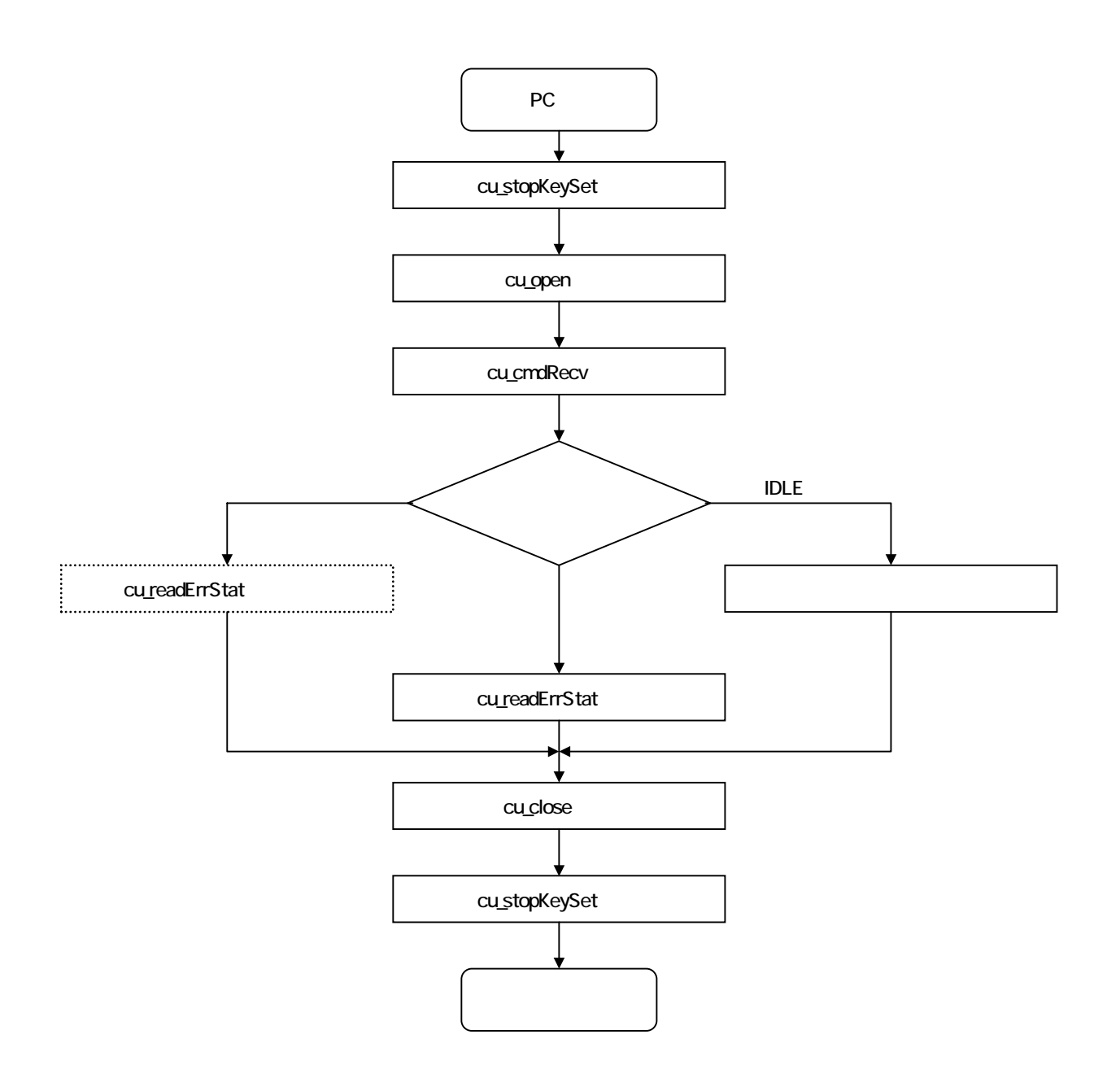

### 84.3

**CASIO** 

cu\_fileDelete

### cu\_fileMove

### cu\_makeDir

## cu\_getFileInfo

cu\_setFileInfo

cu\_dateTime

#### cu\_getDiskInfo

### cu\_getSysInfo

### cu\_msgSend

cu\_beep

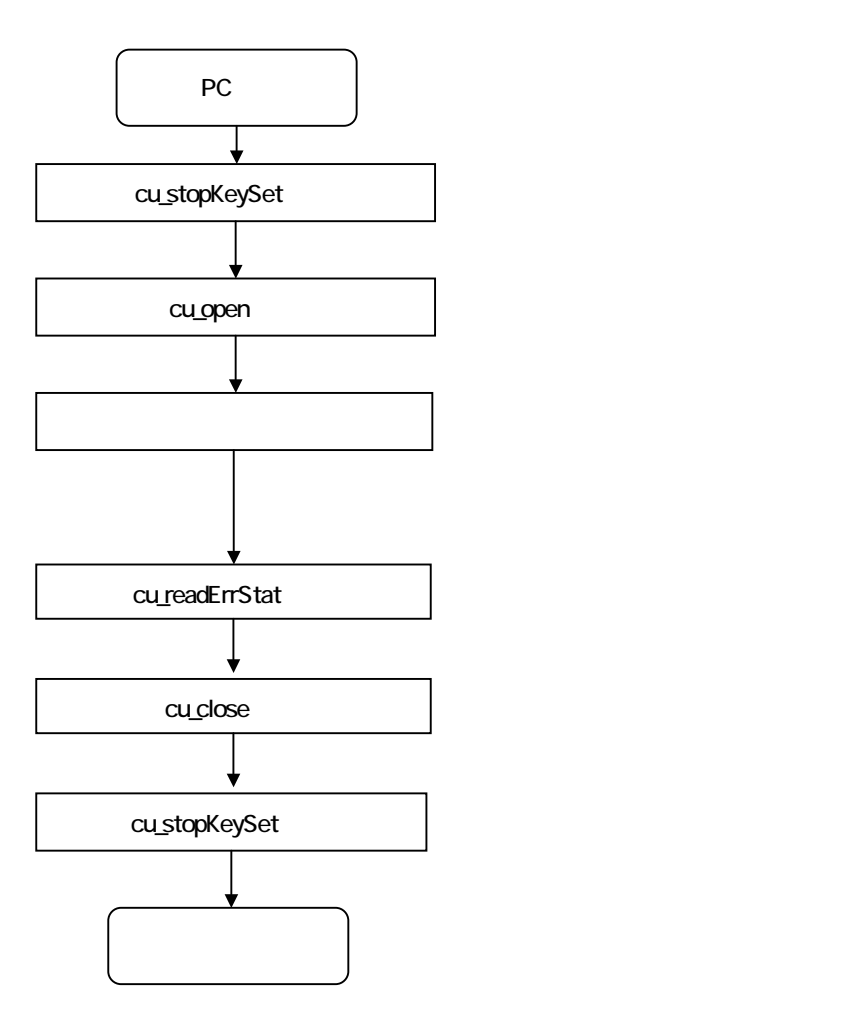

## 84.4

## 85. DT500 851.

 $\overline{\text{DT}500}$   $\overline{\text{DT}500}$ 

 $\overline{\text{DT}500}$   $\overline{\text{DT}500}$ 

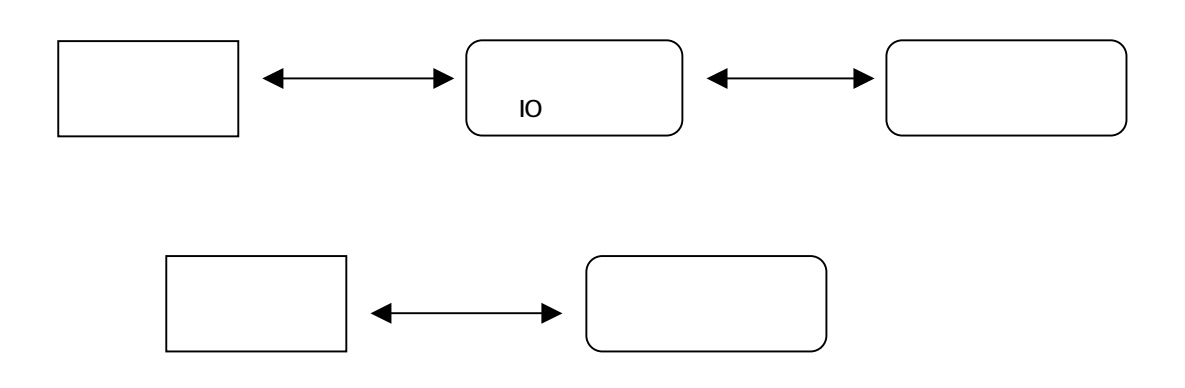

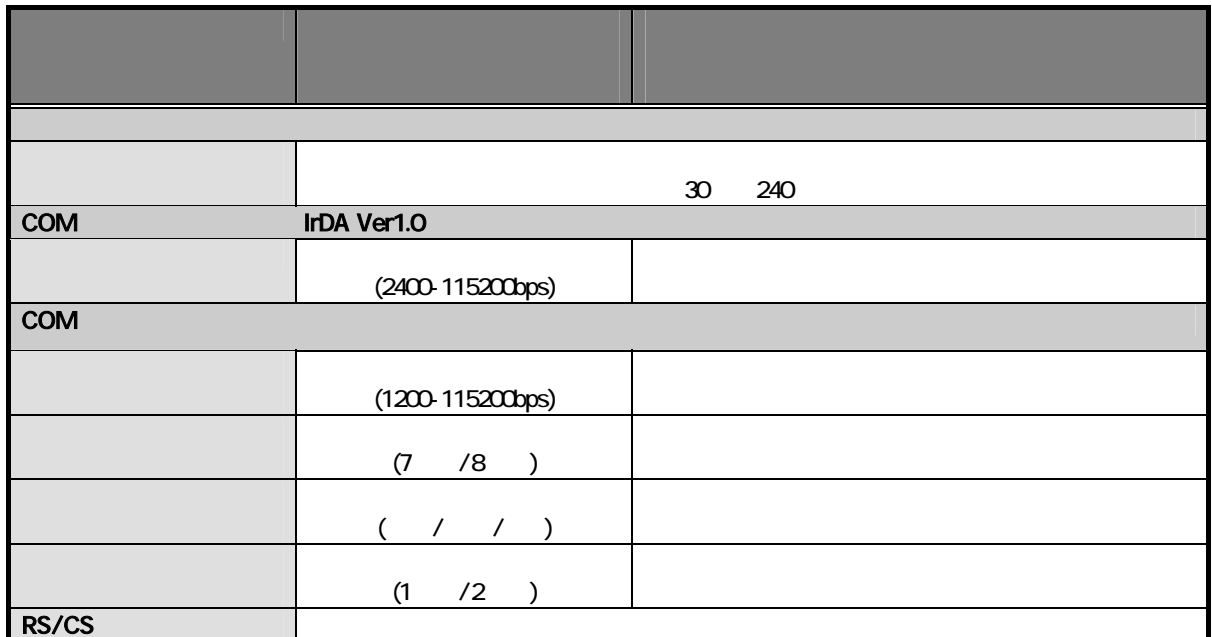

 $\textrm{DT500}$ 

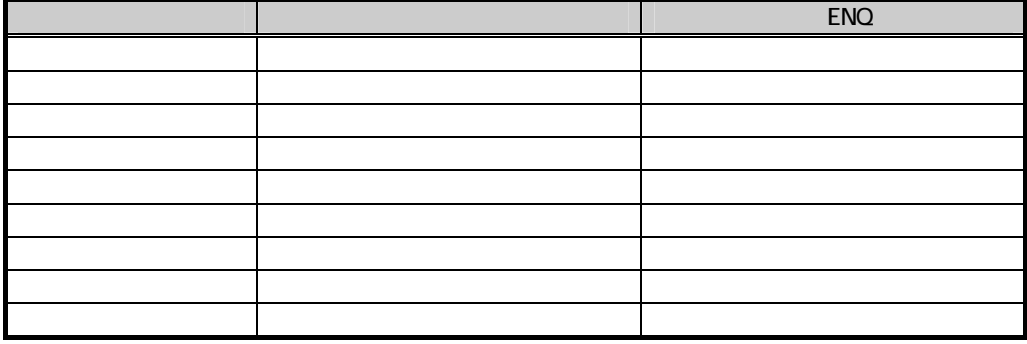

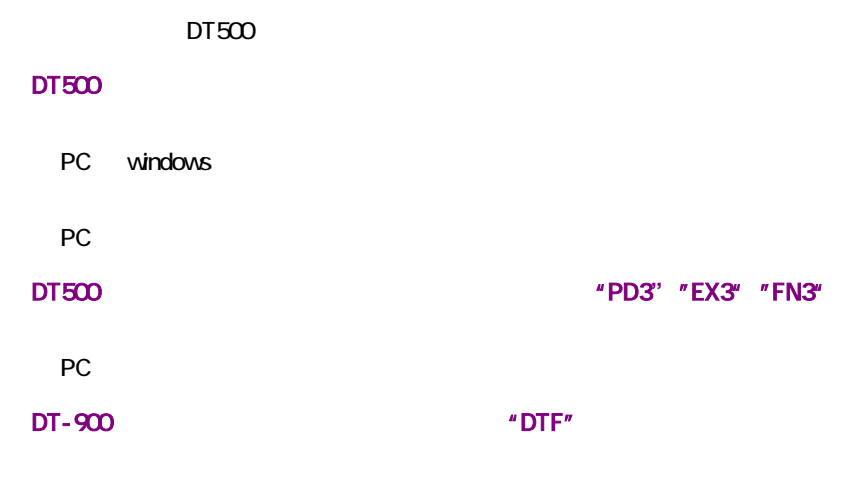

PC windows

DT500 DT-BASIC

## 852

DT500

example and APO the APO the APO that a structure and applications of  $\overline{A}P$ 

APO

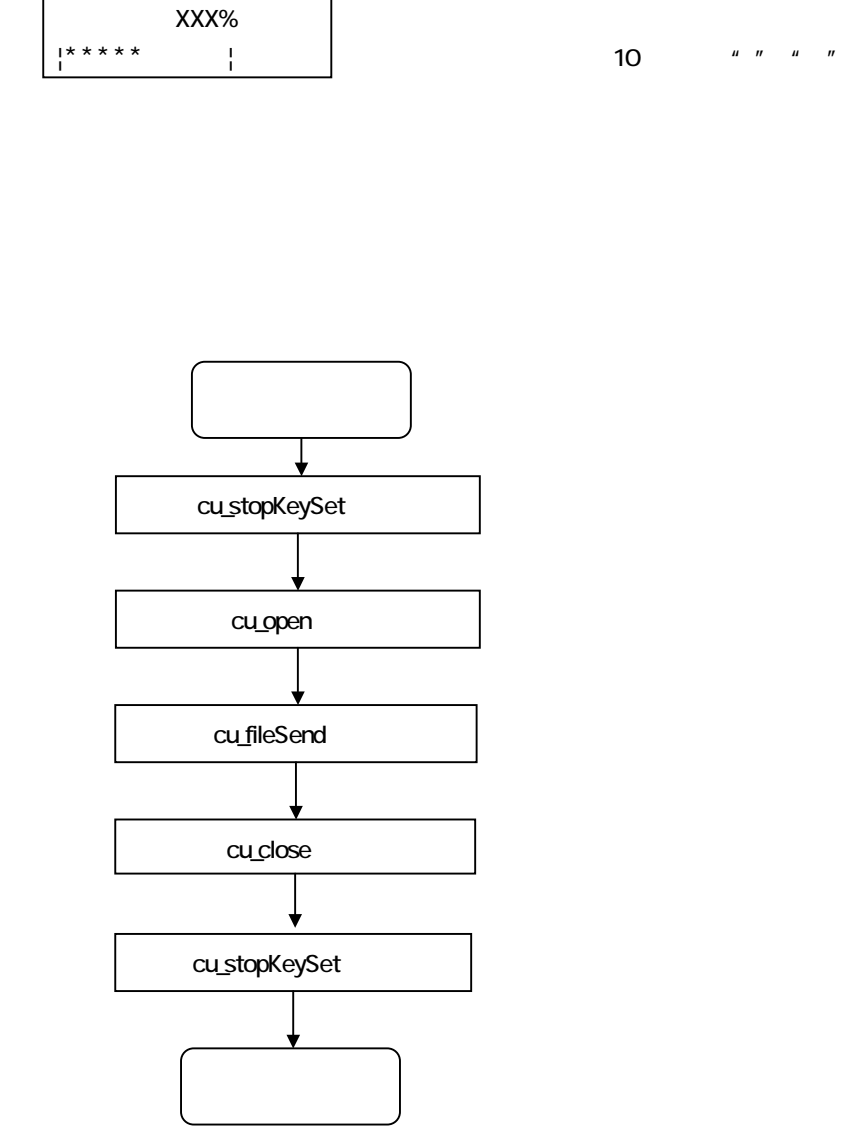

CONFIG.HTS ← 転送ファイル名(グラフ表示指定行)

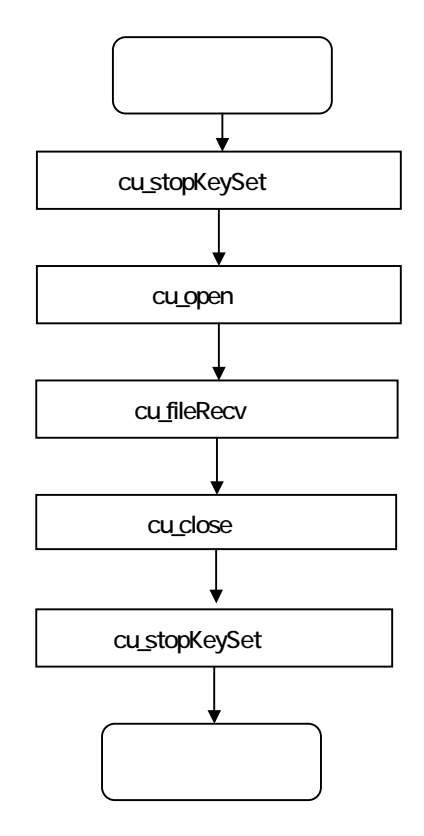

### 853

DT500

 $DT500$ 

**BASIC BASIC** 

DT500  $HEX$ 

 $\overline{D}$   $\overline{D}$   $\overline{$ 

**CASIO** 

 $AP$ 

dtfilcnv.exe \*.DTF

**ASTART.HTS** 

### CONFIG.HTS CONFIG.ID CONFIG.PAS ASTART.HTS ーズ・コマイト CR LF またに こうしょう こうしょう こうしょう こうしょう こうしょう こうしょう こうしょう こうしょう こうしょう こうしょう こうしょう

windows DOS <sub>inter</sub>research 99 Km intervalse 99 Km intervalse 99 Km intervalse 99 Km intervalse 99 Km intervalse 99 Km in (a)CR LF CR LF

(b)CR LF

## 86

861.

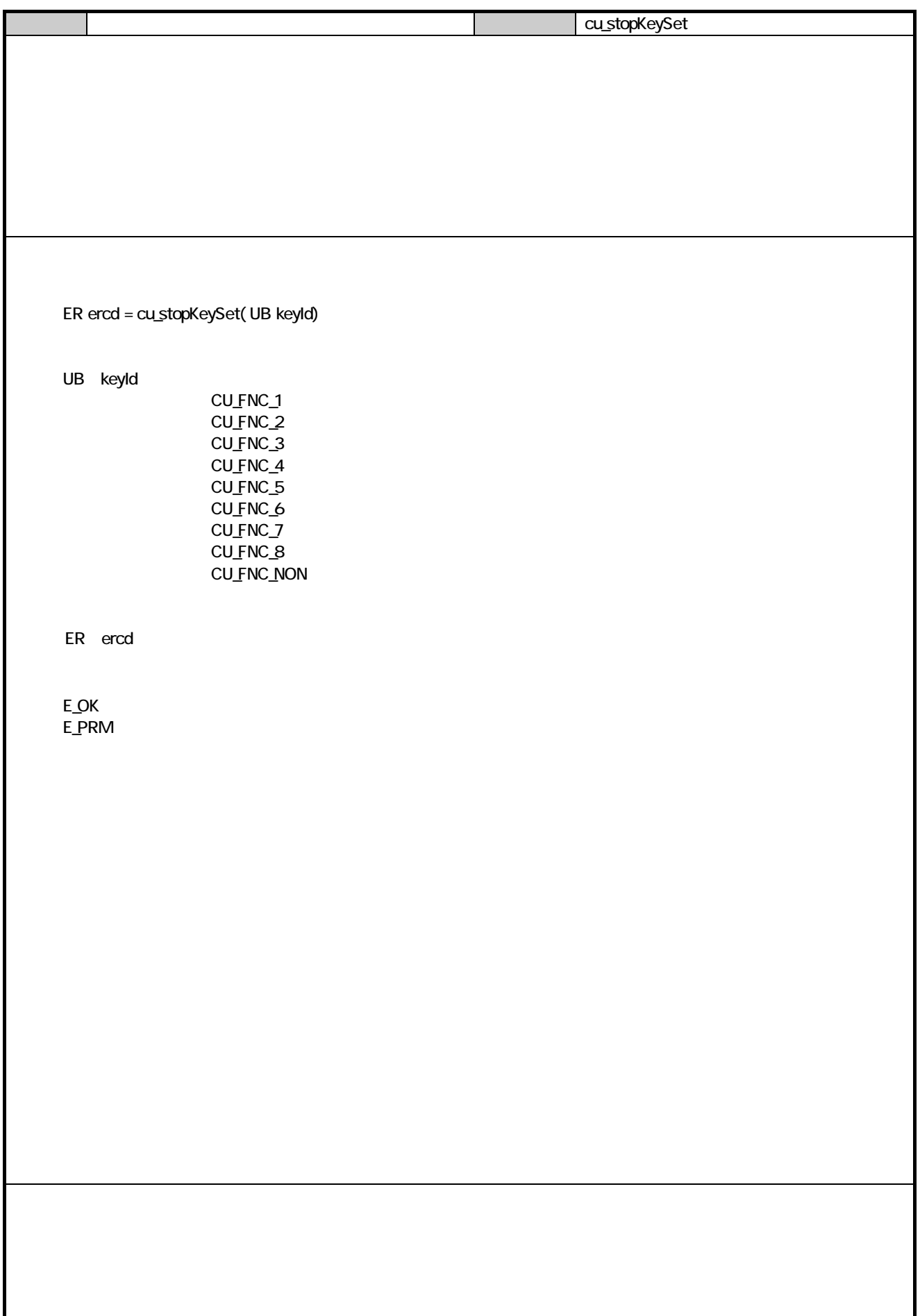

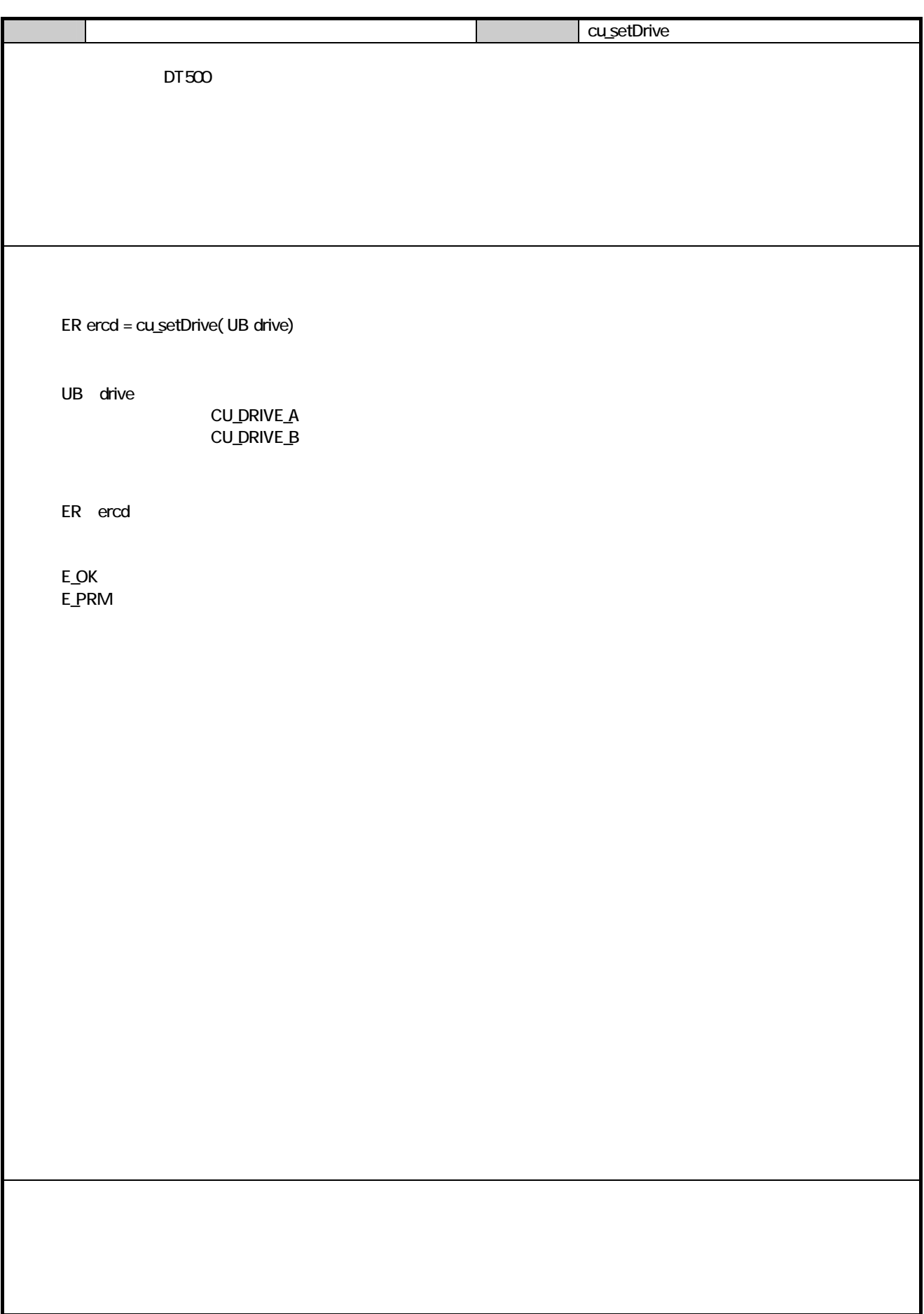

## 862

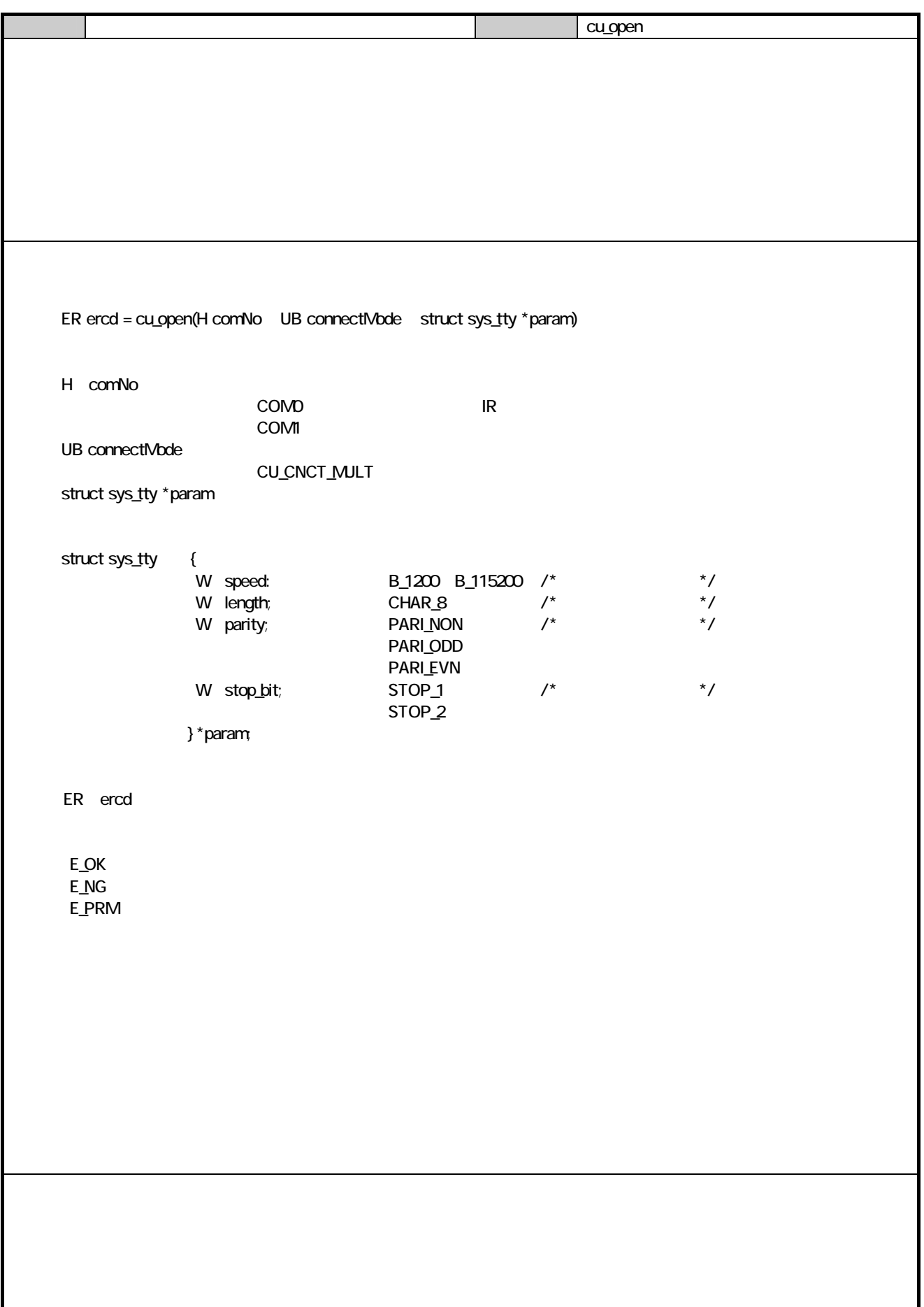

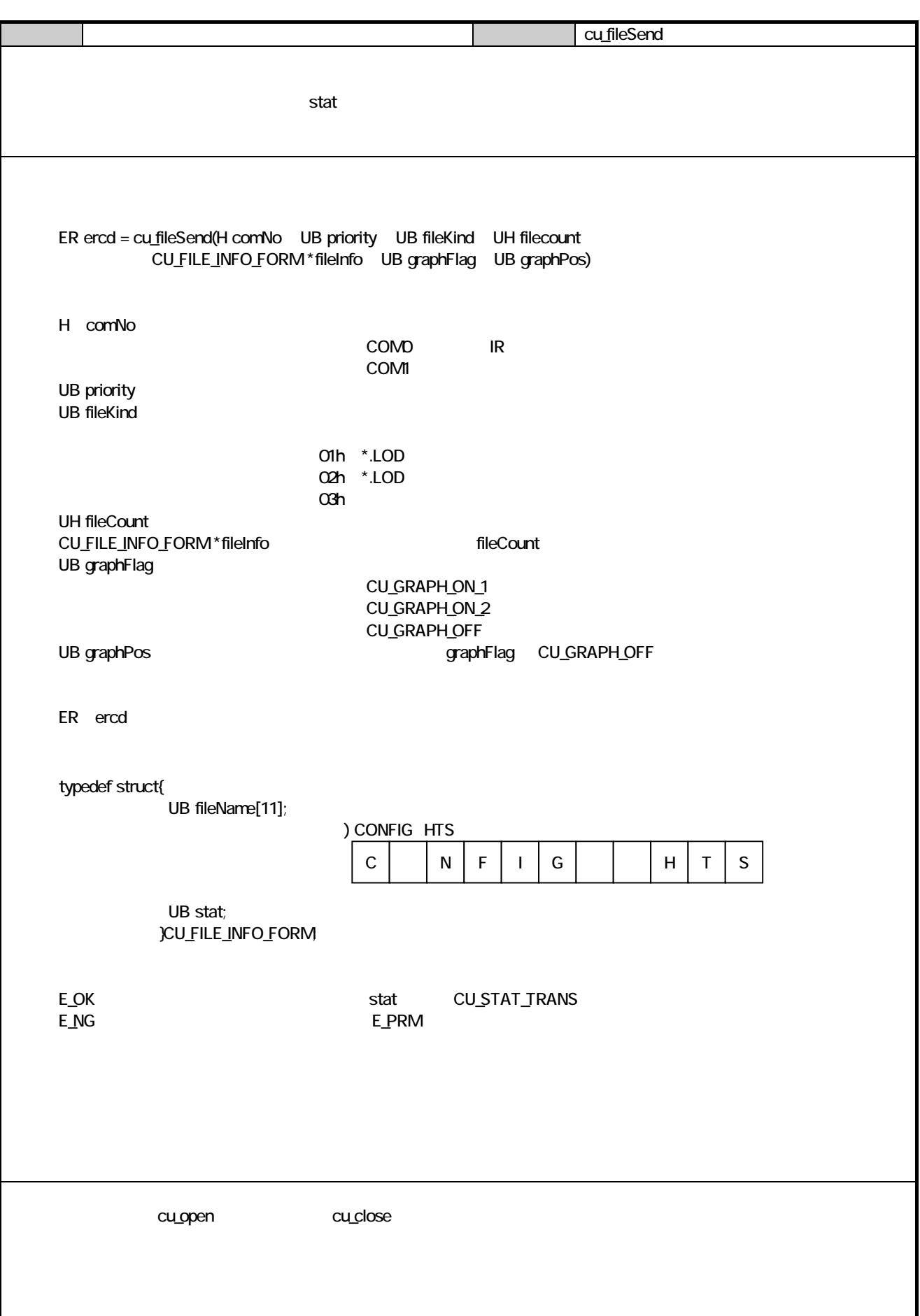

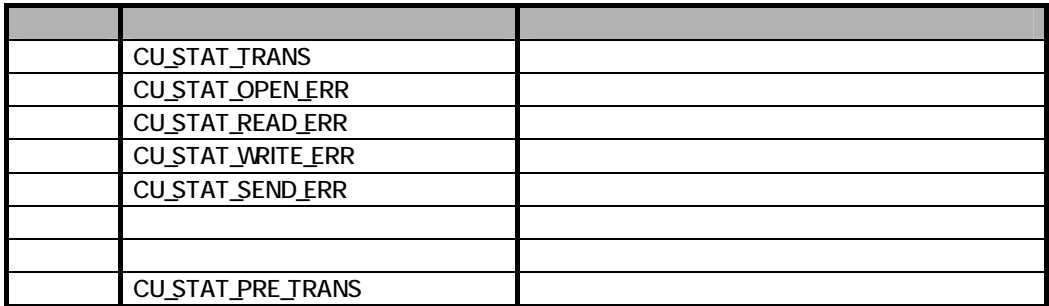

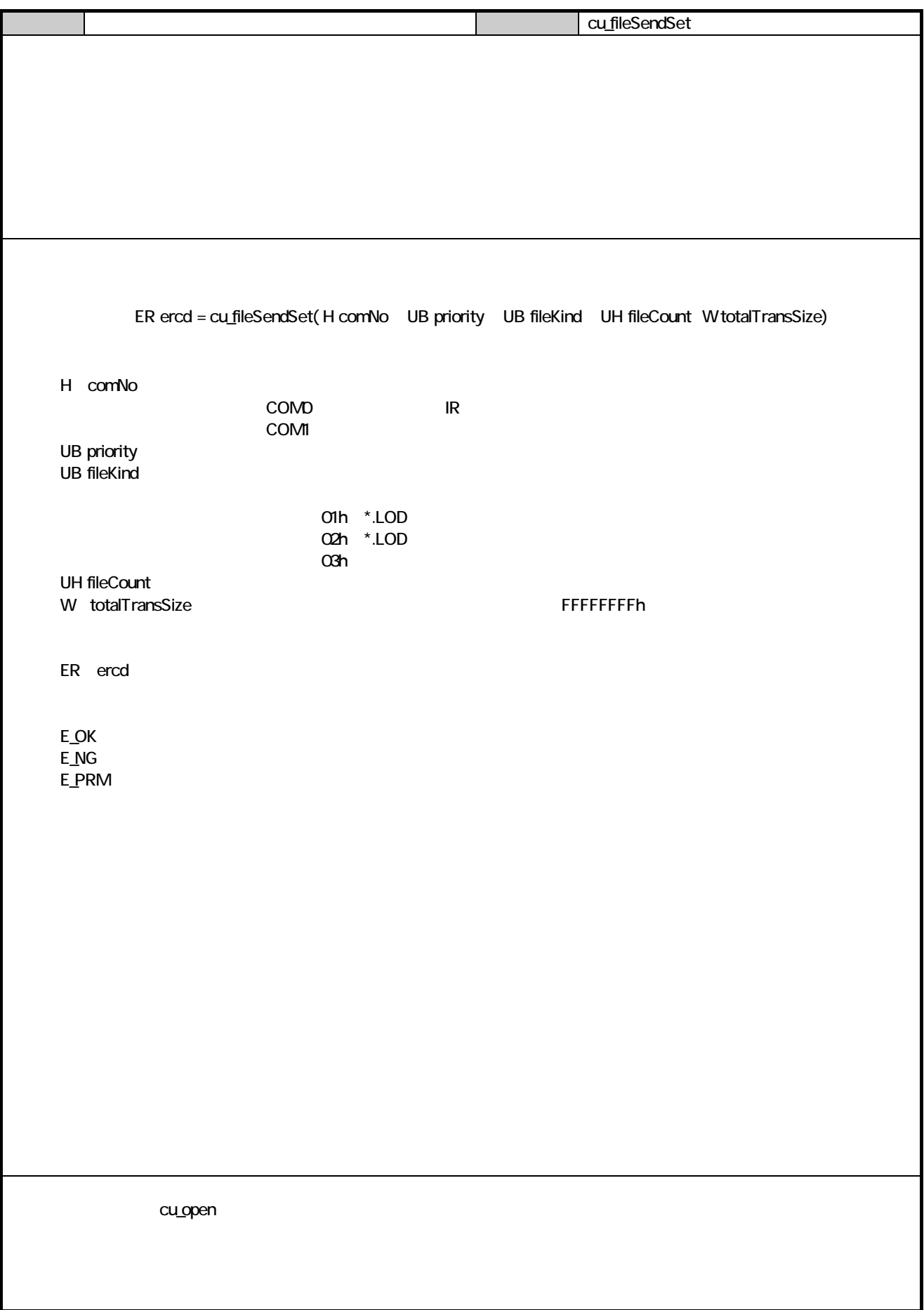

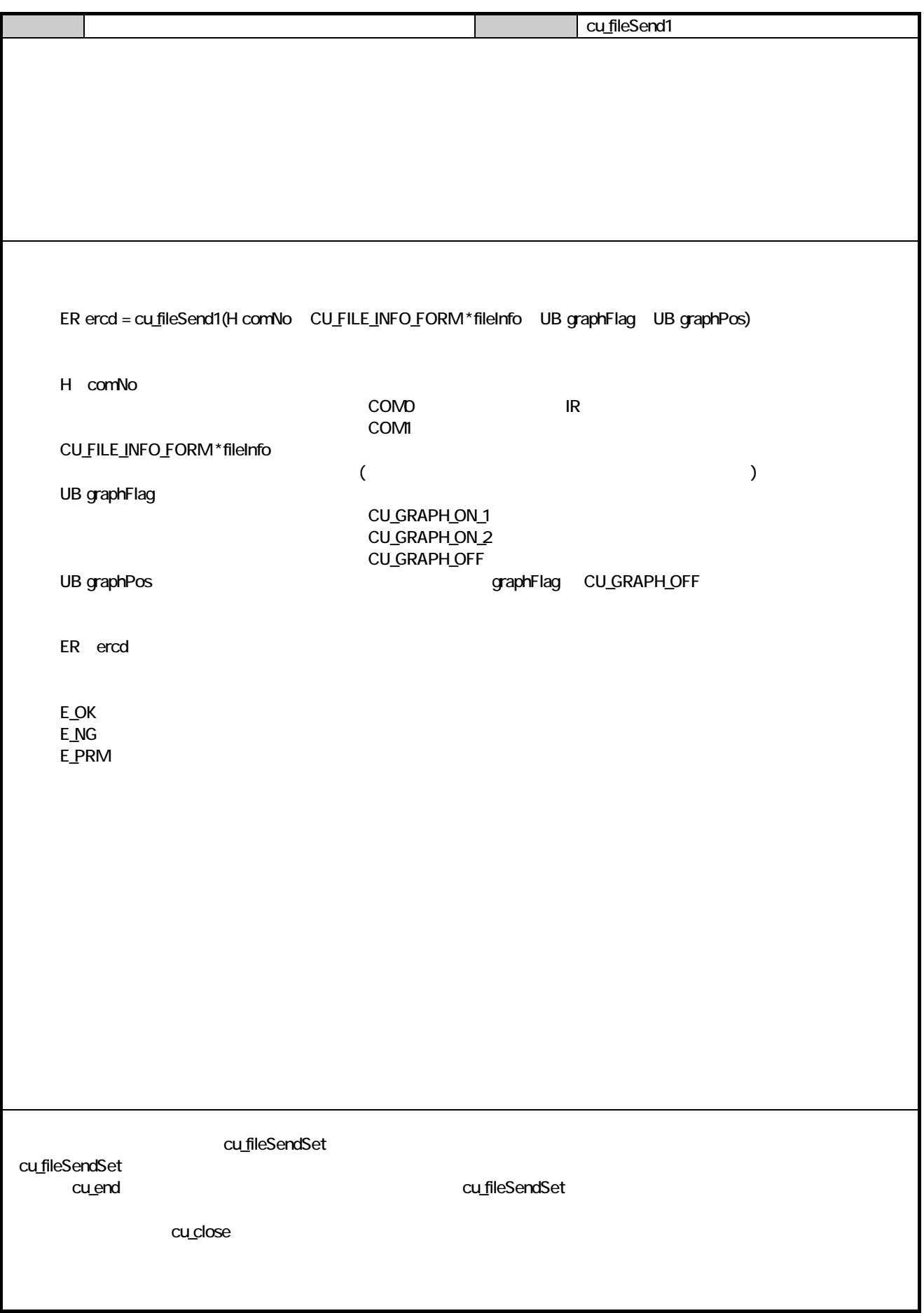

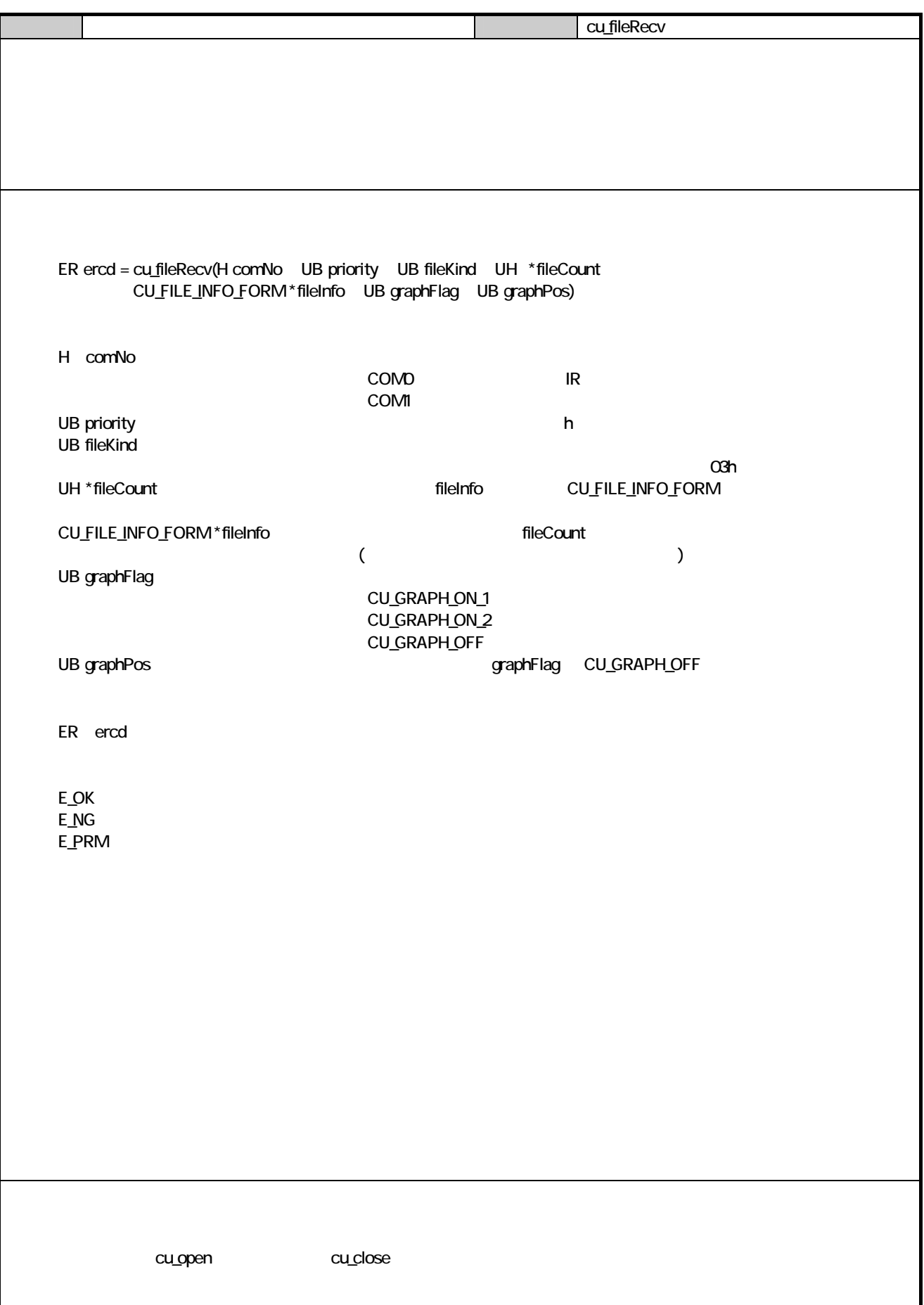

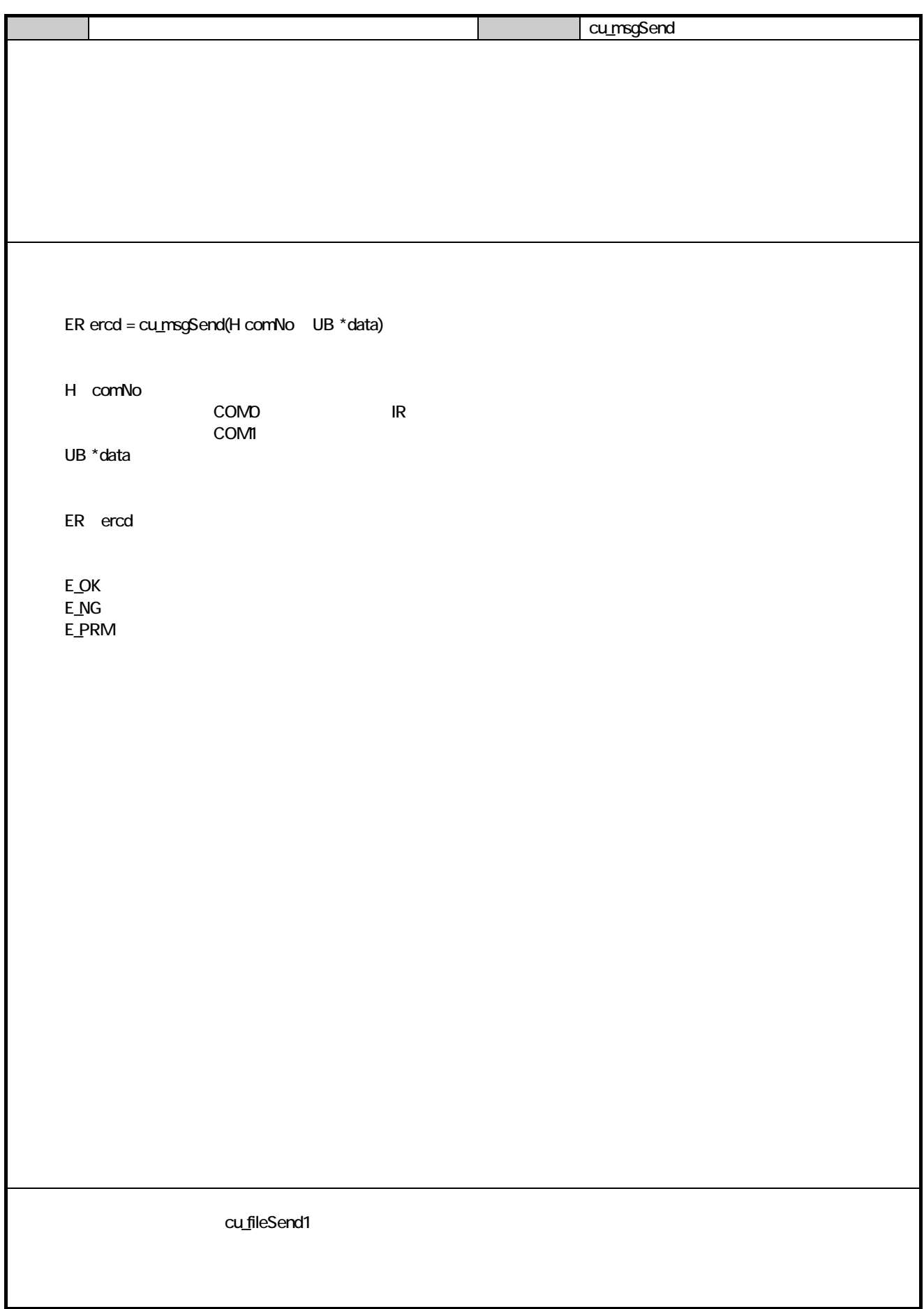

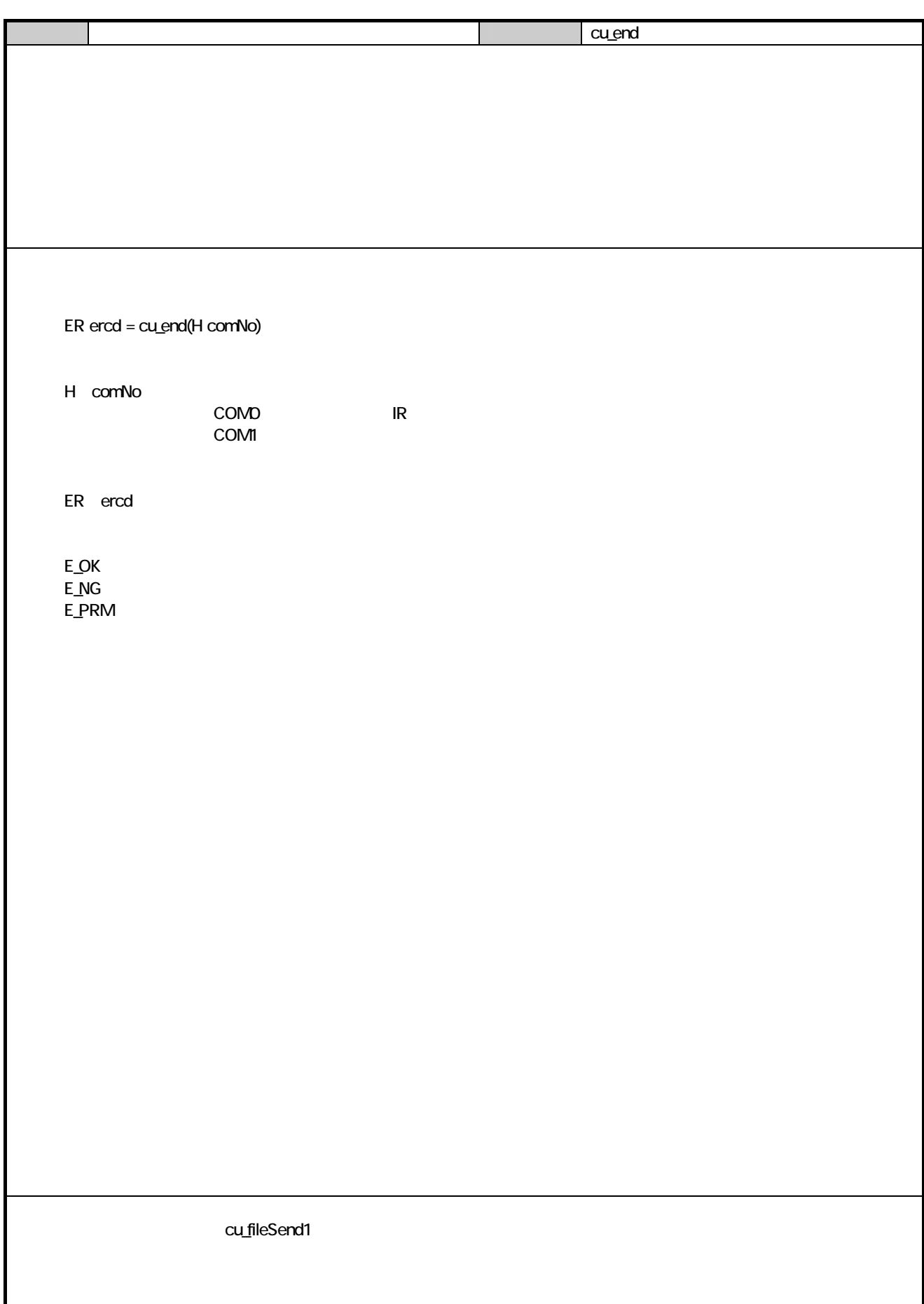

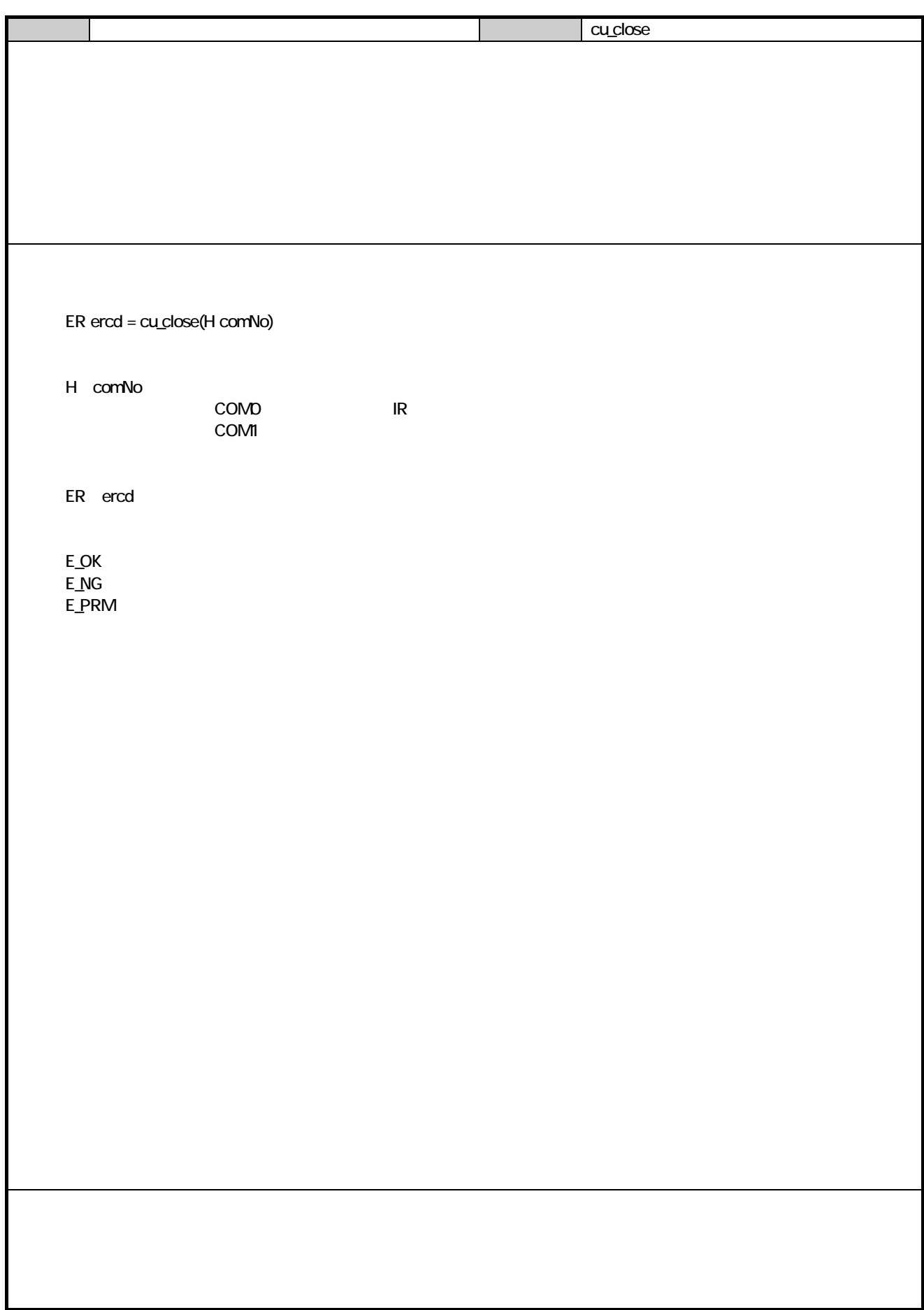

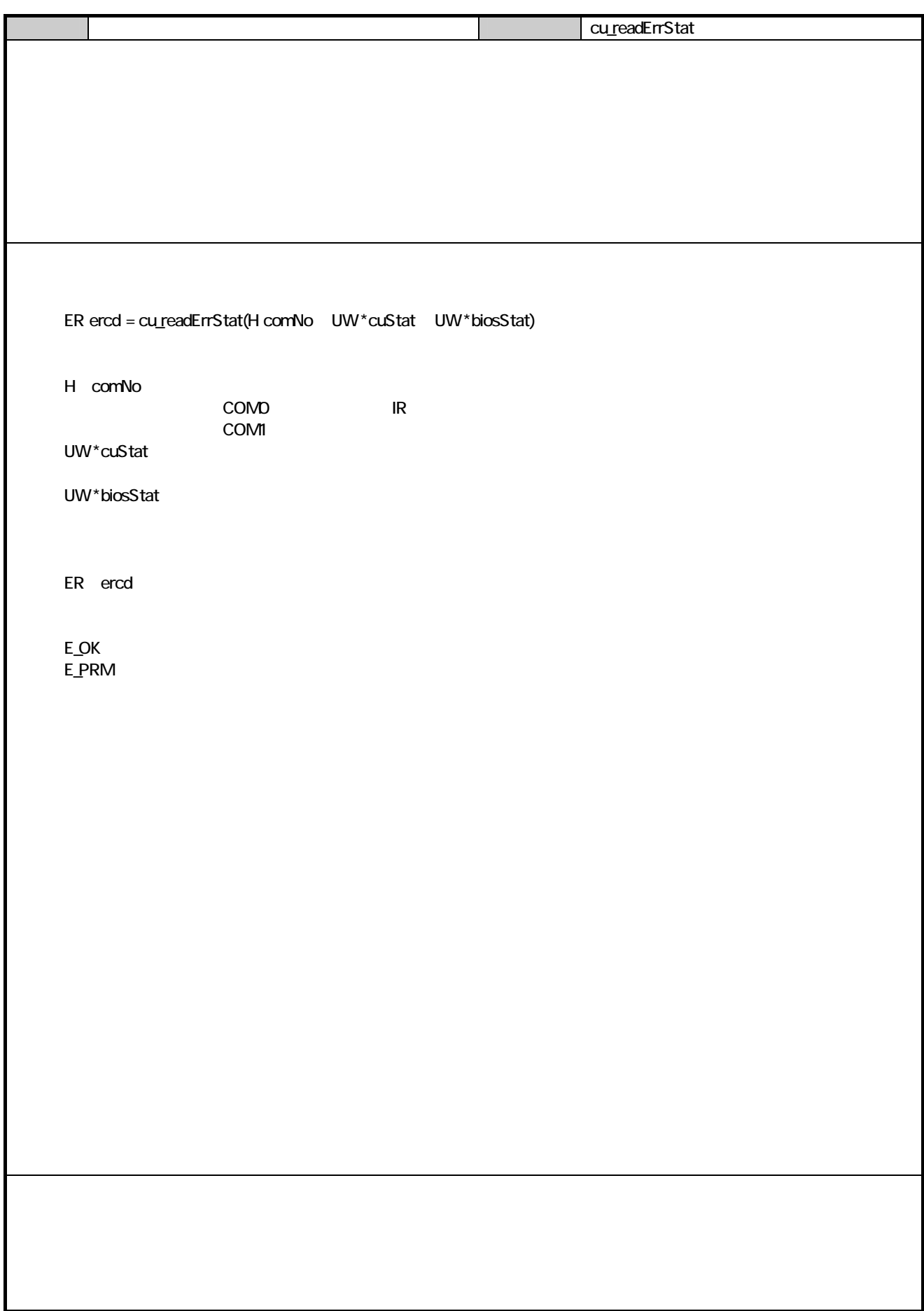

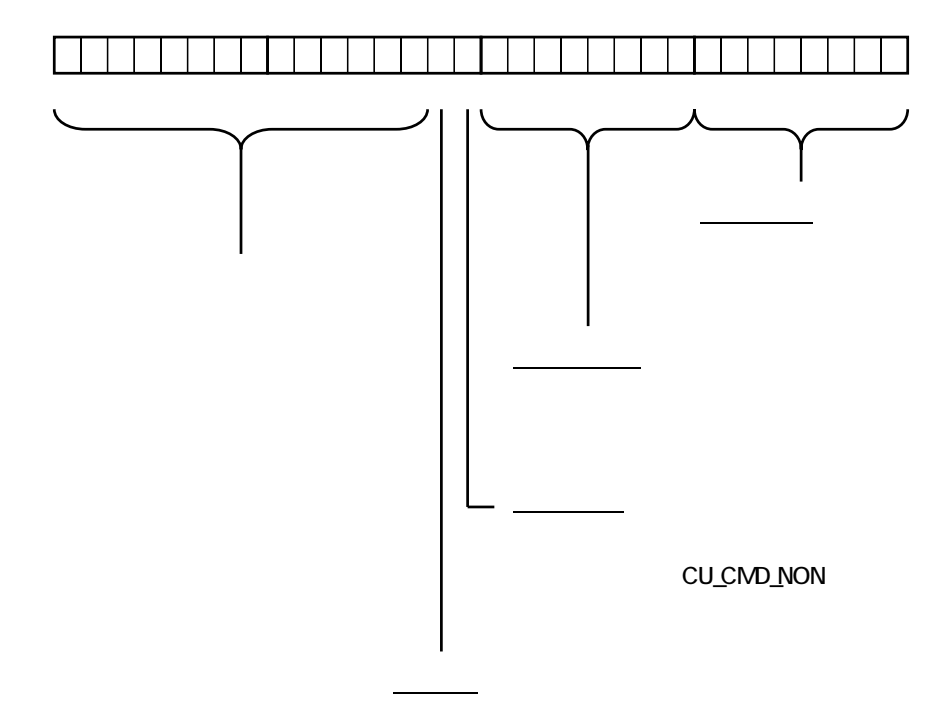

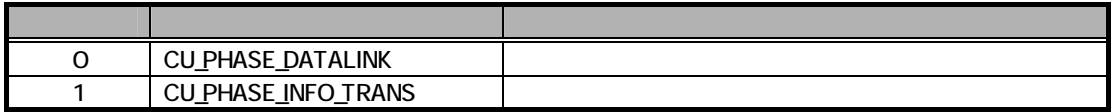

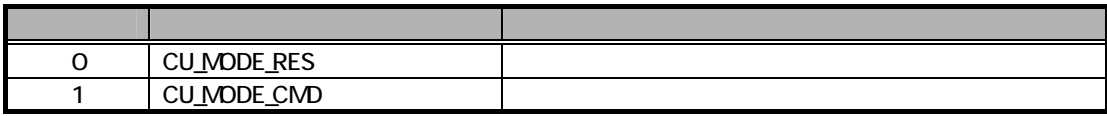

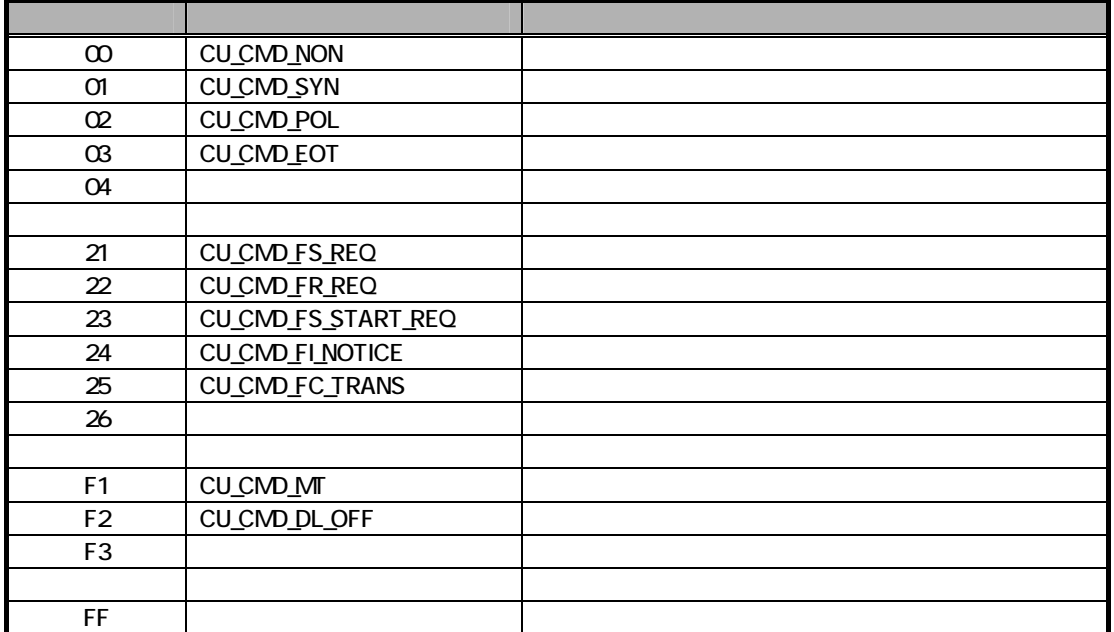

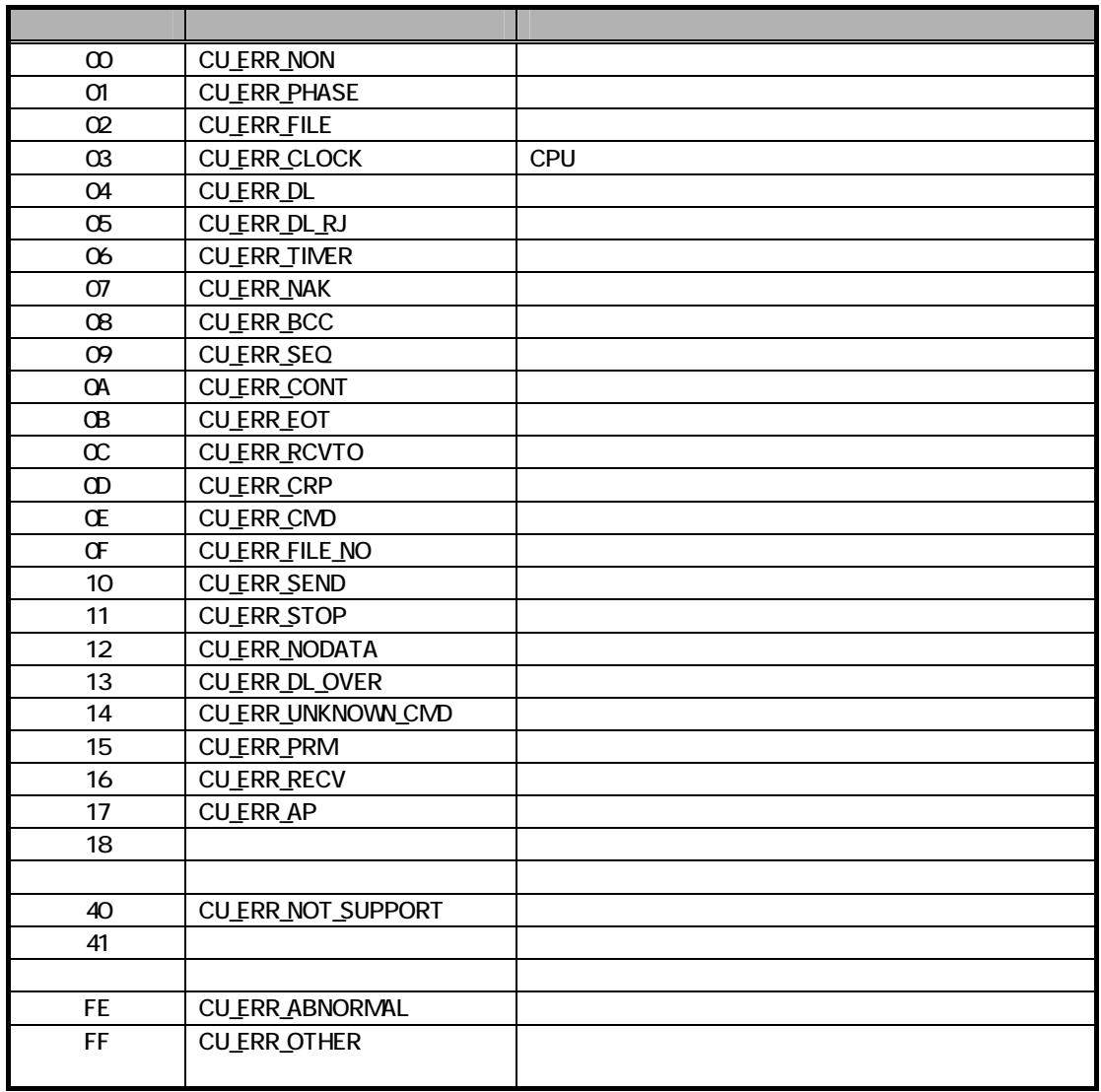

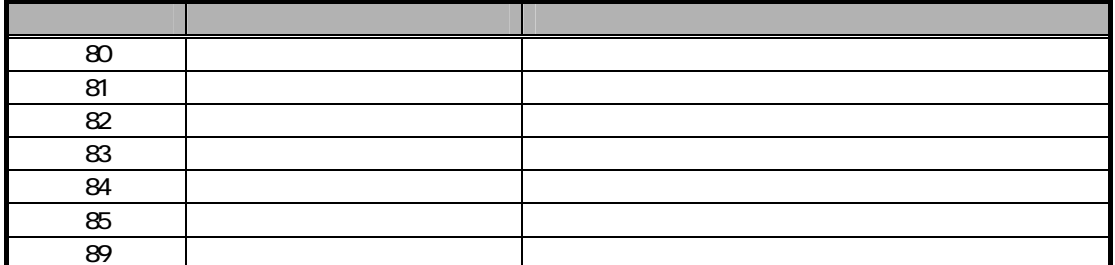

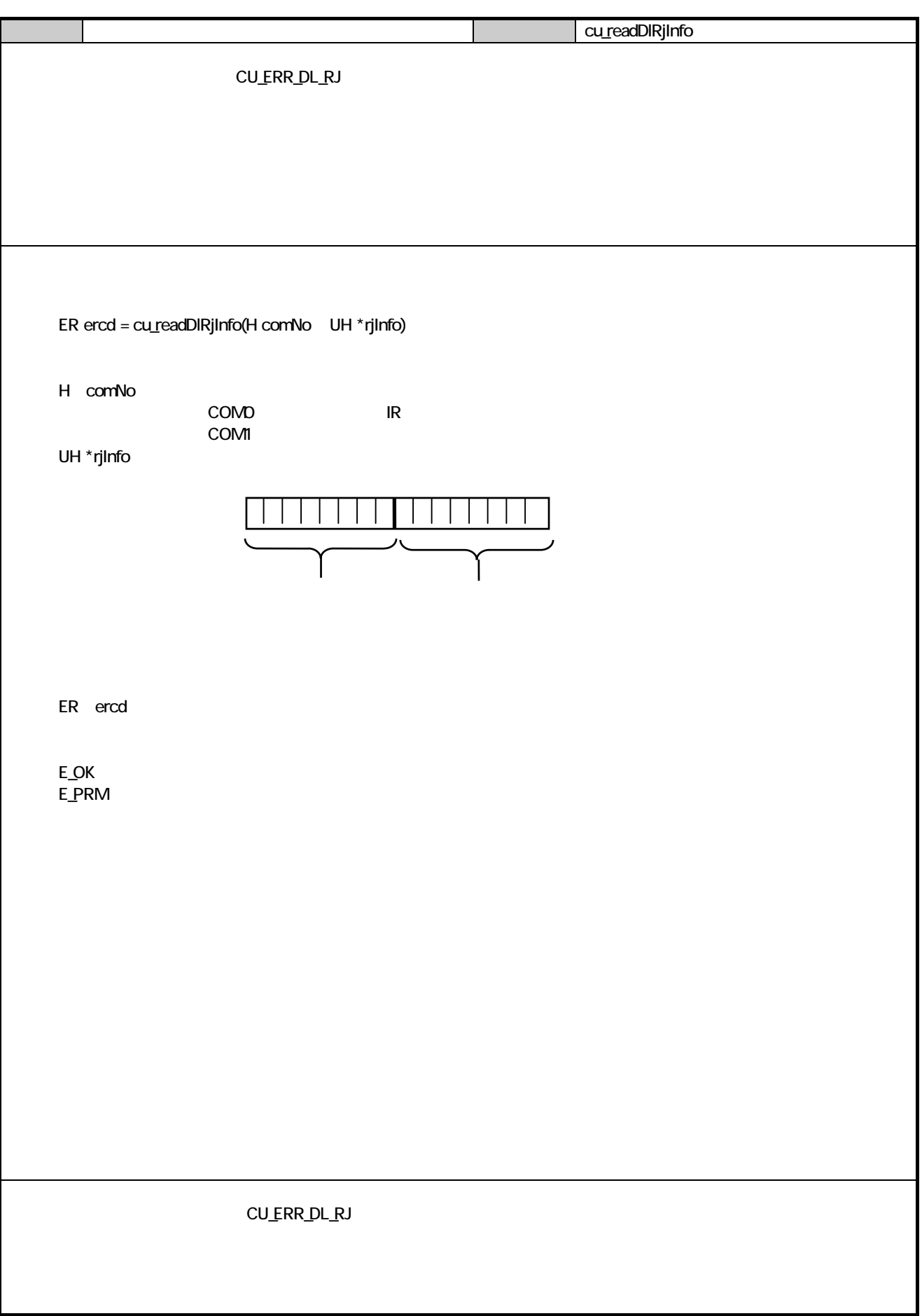

## 863 FLINK

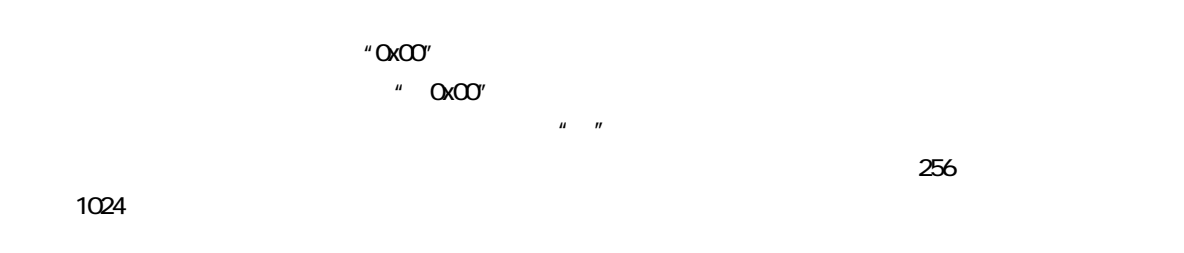

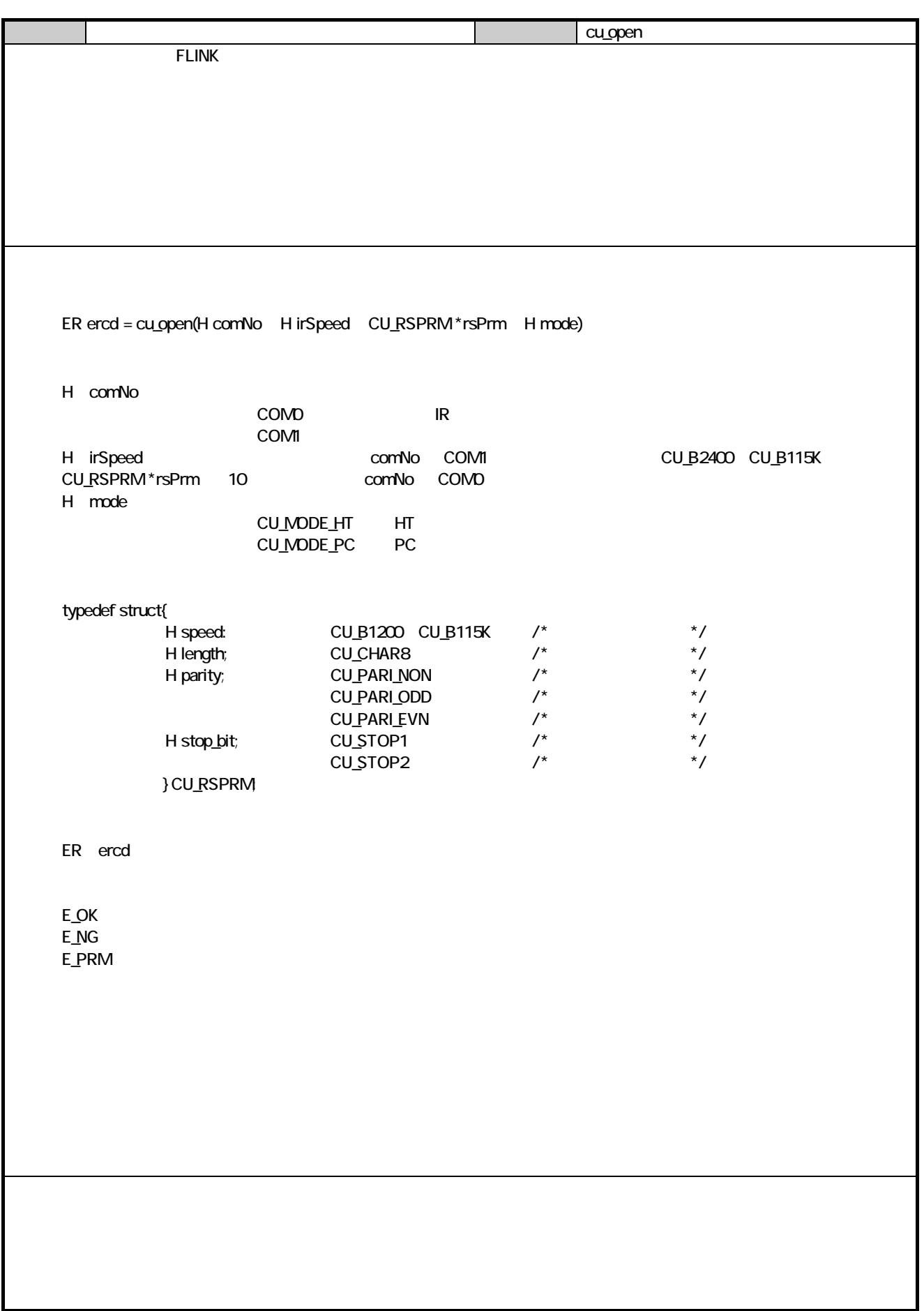

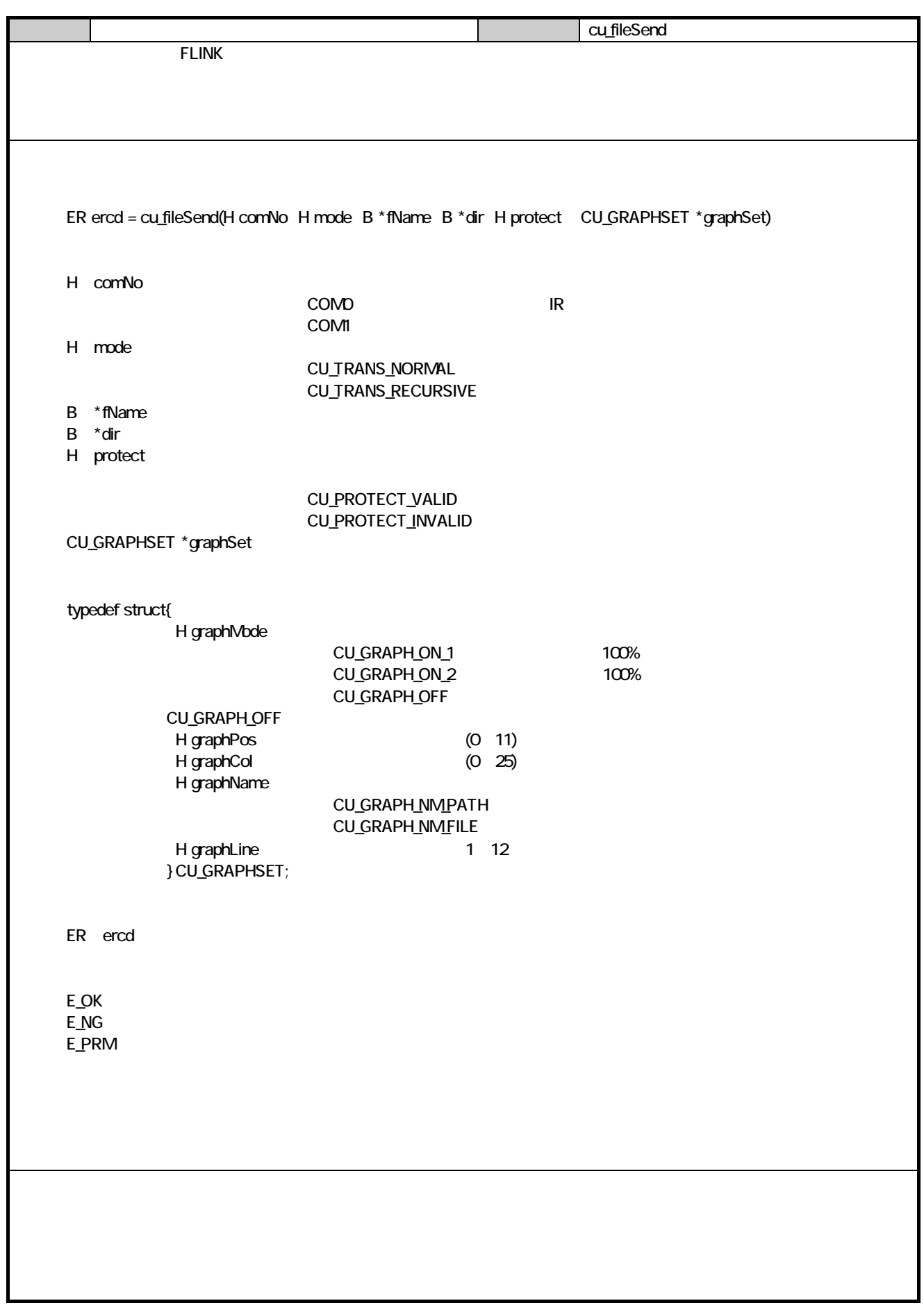

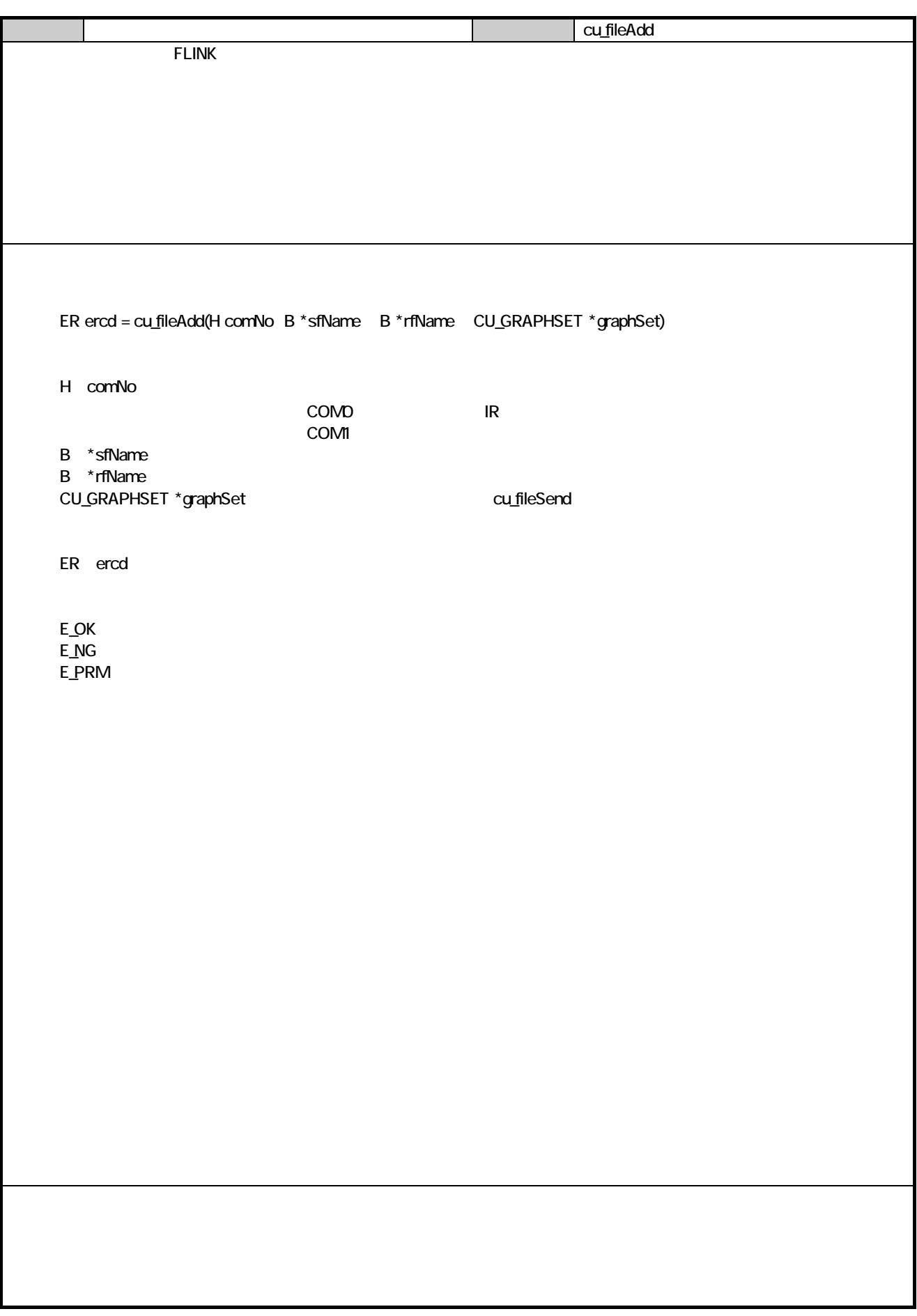
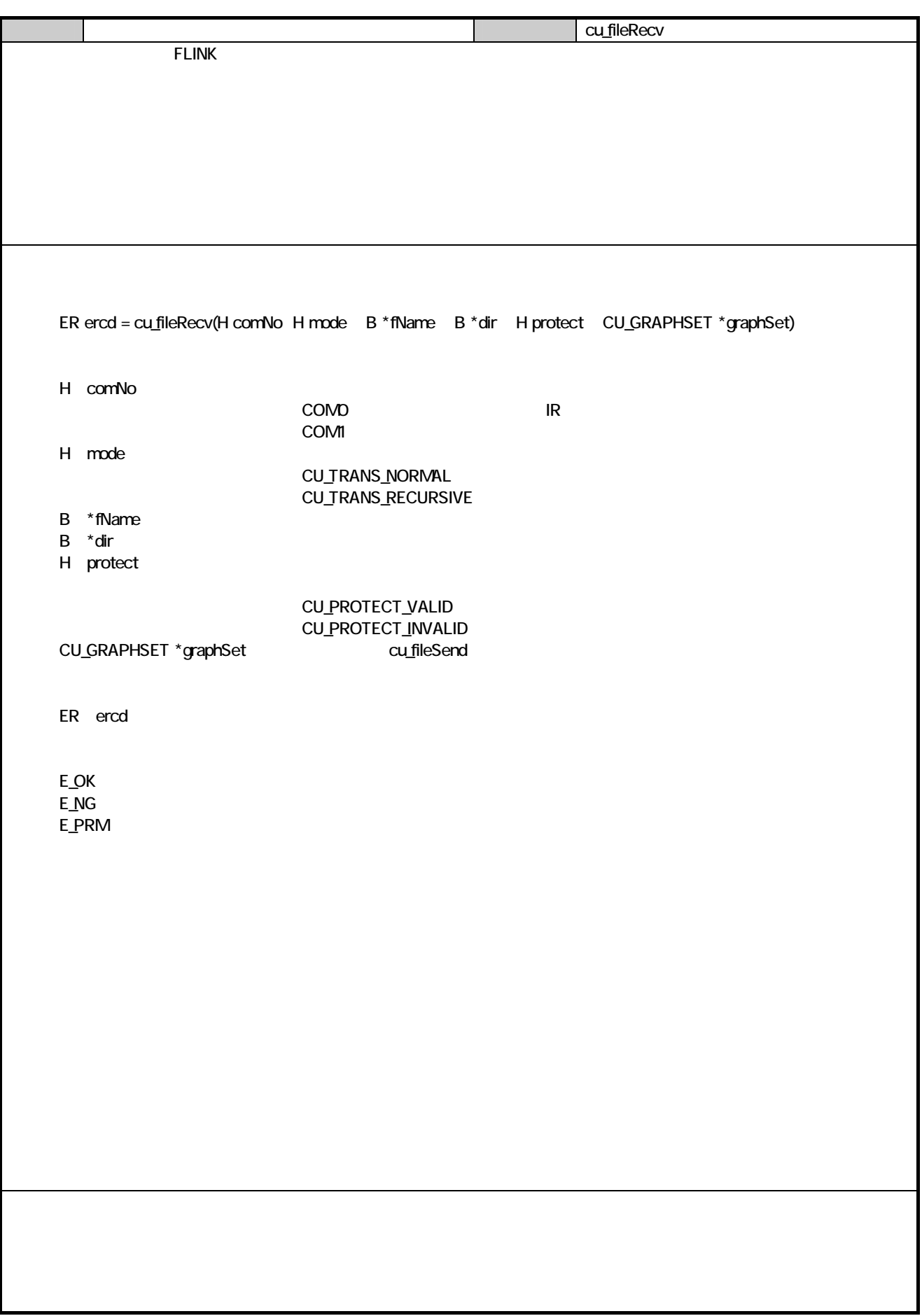

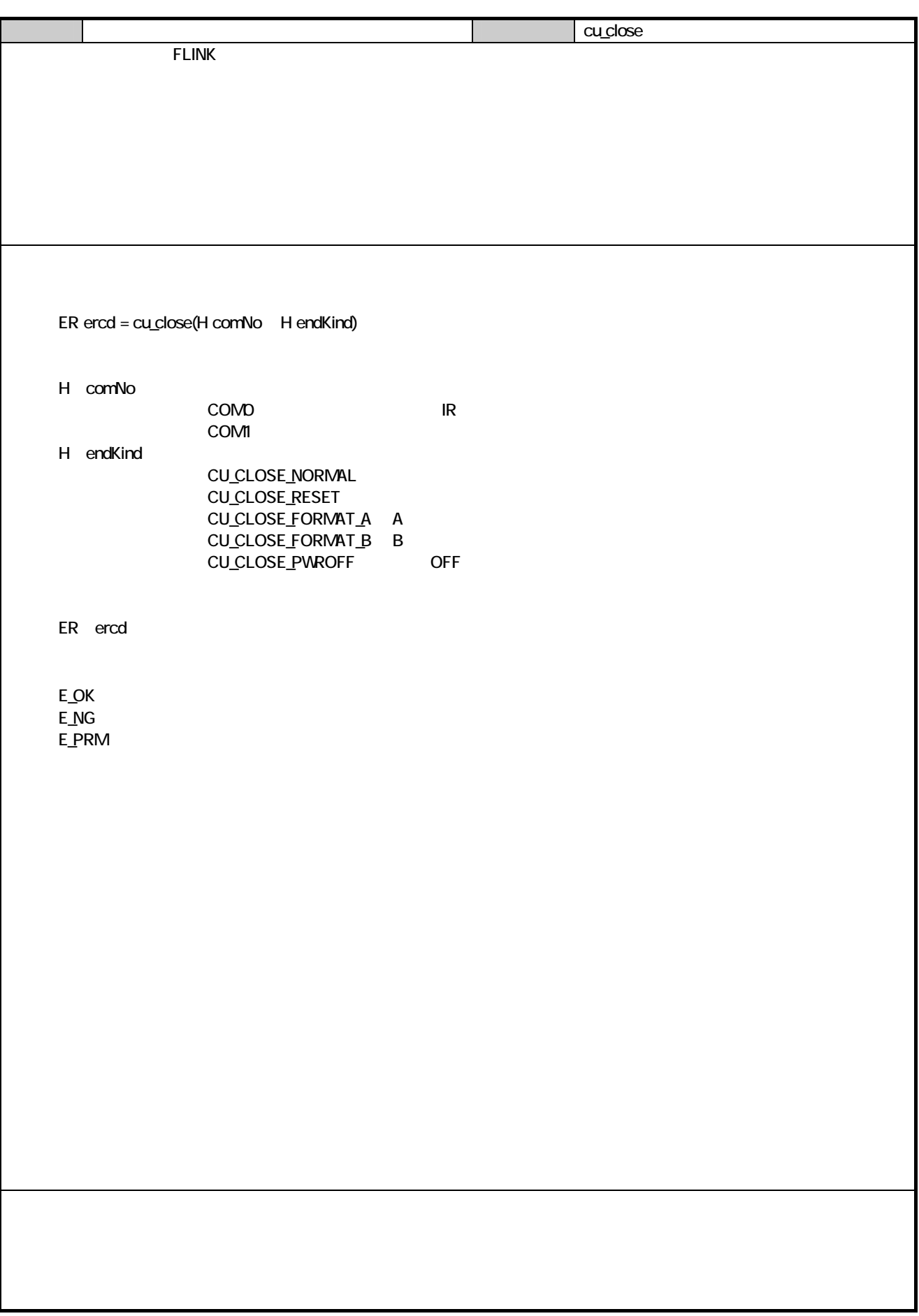

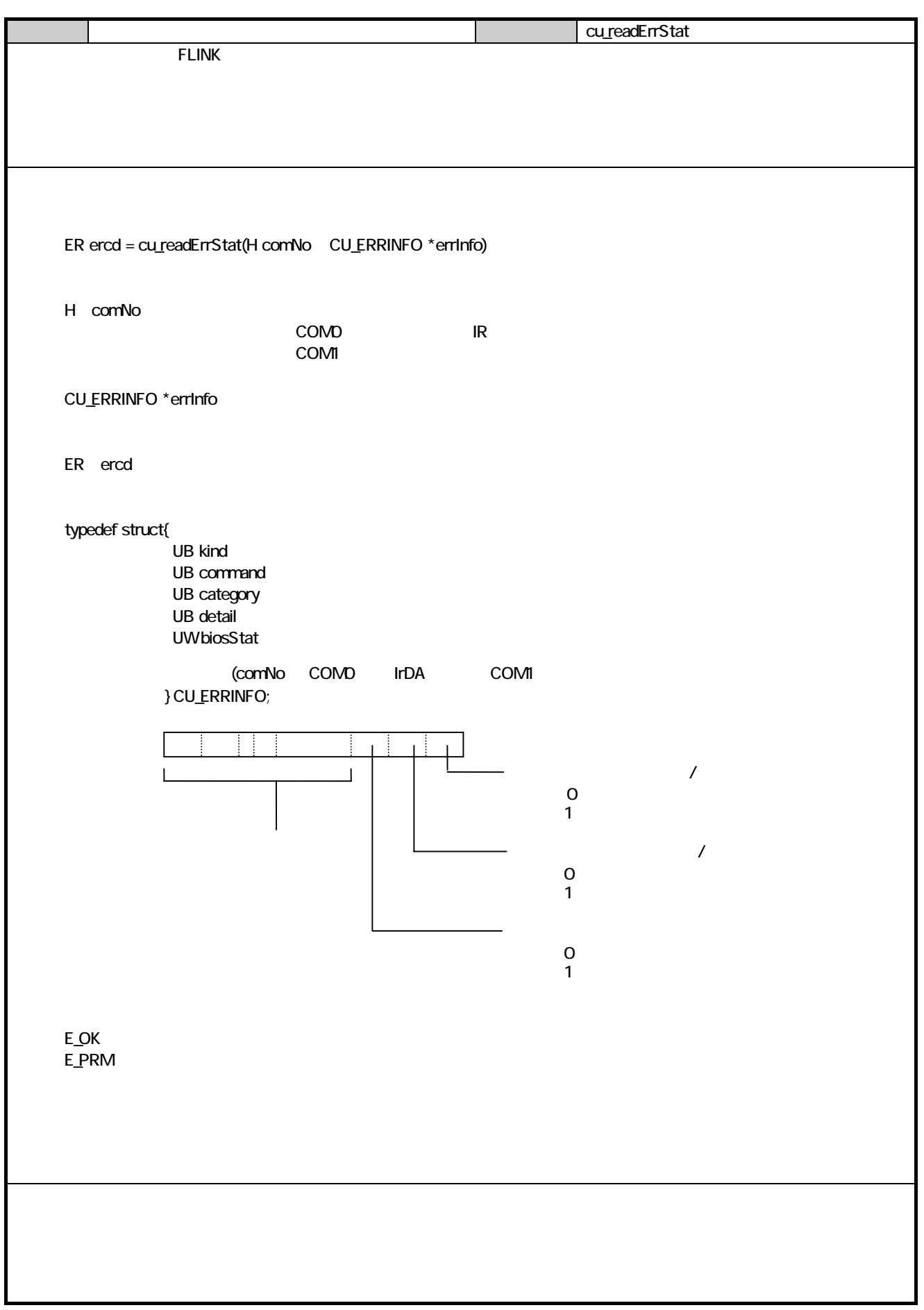

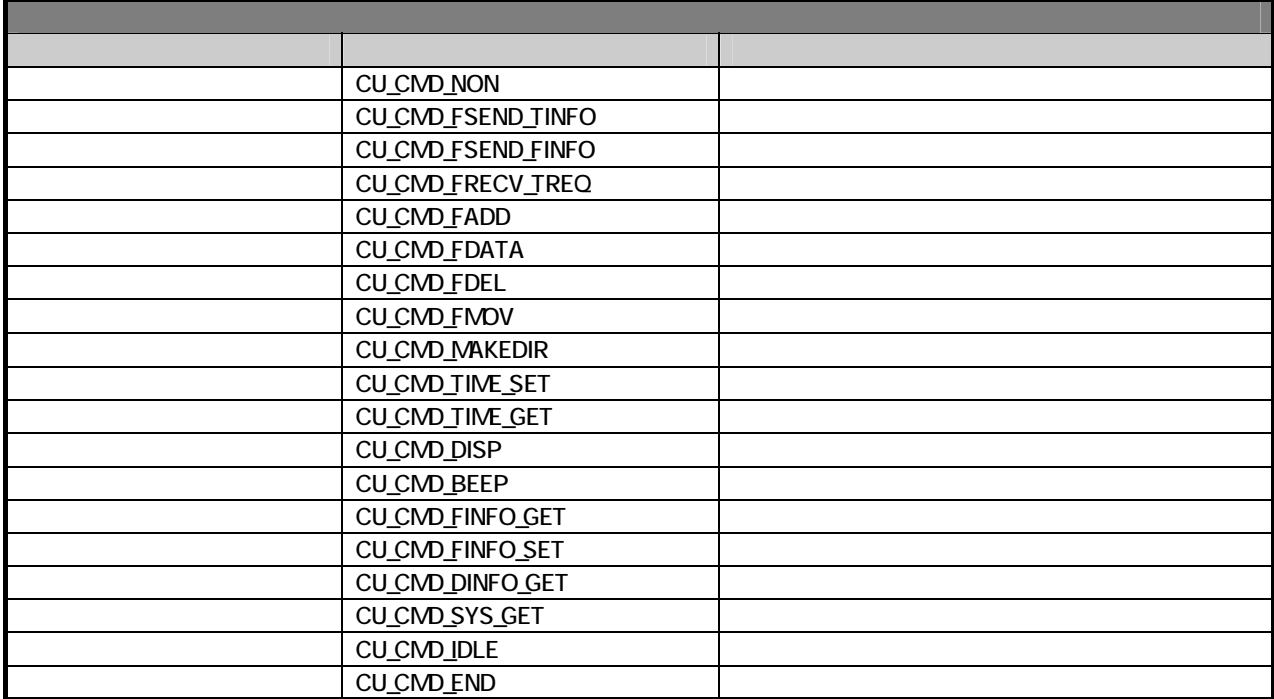

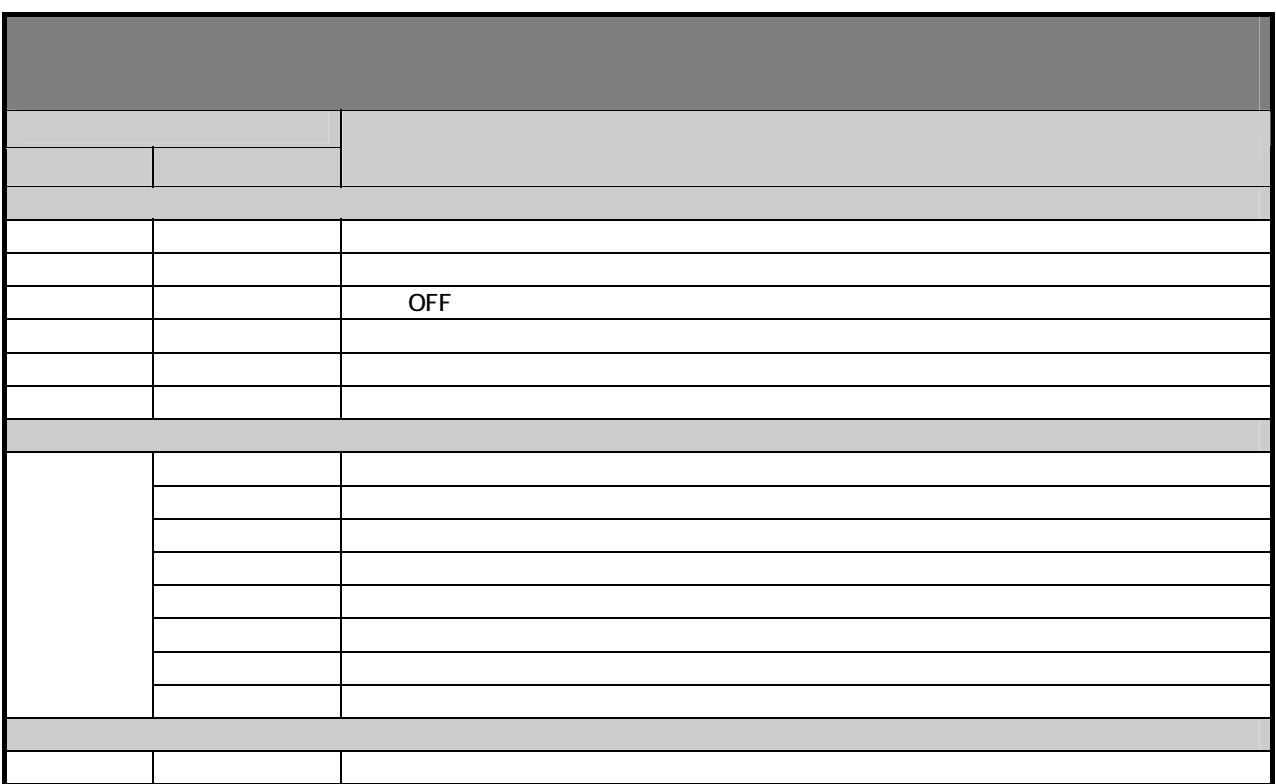

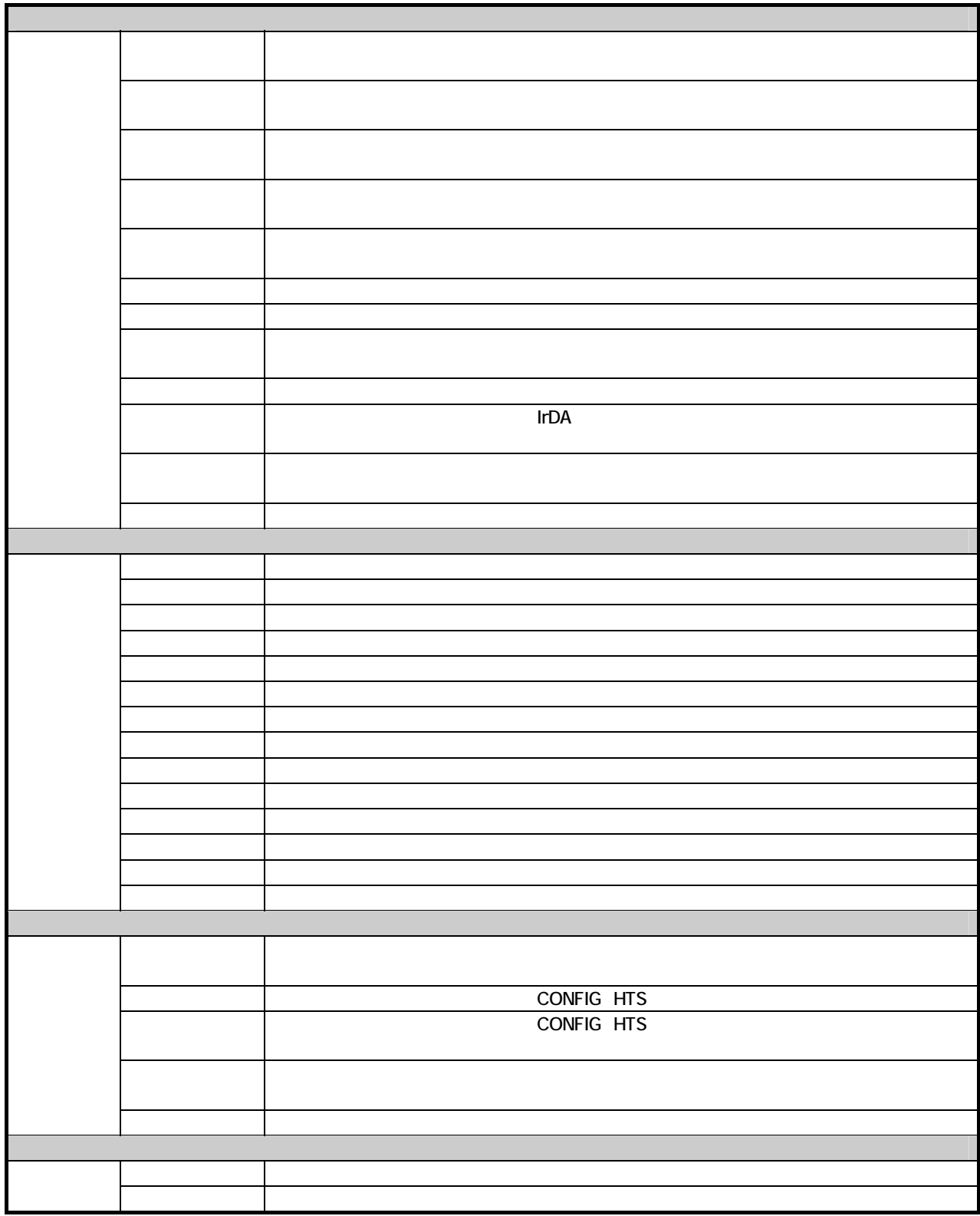

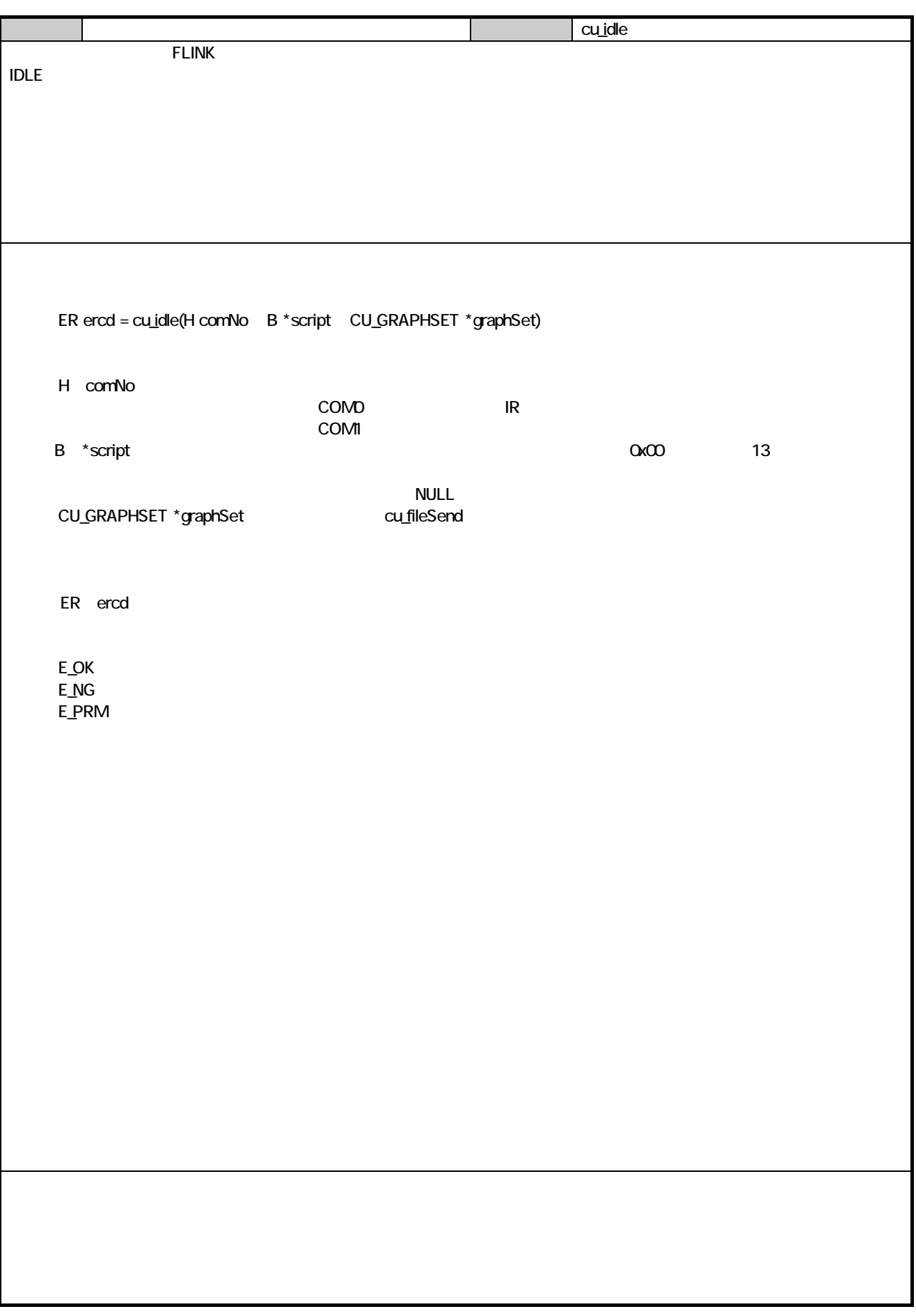

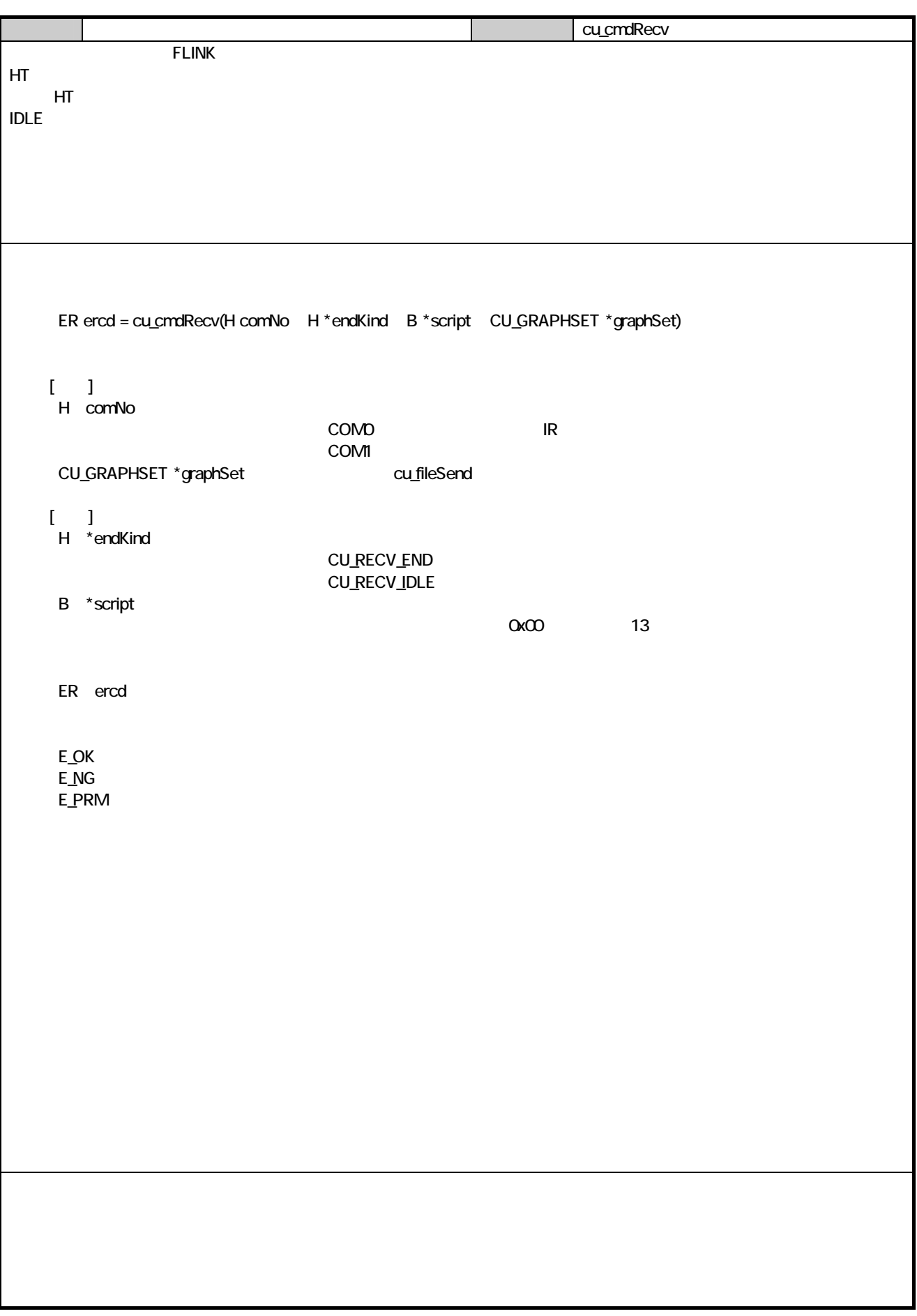

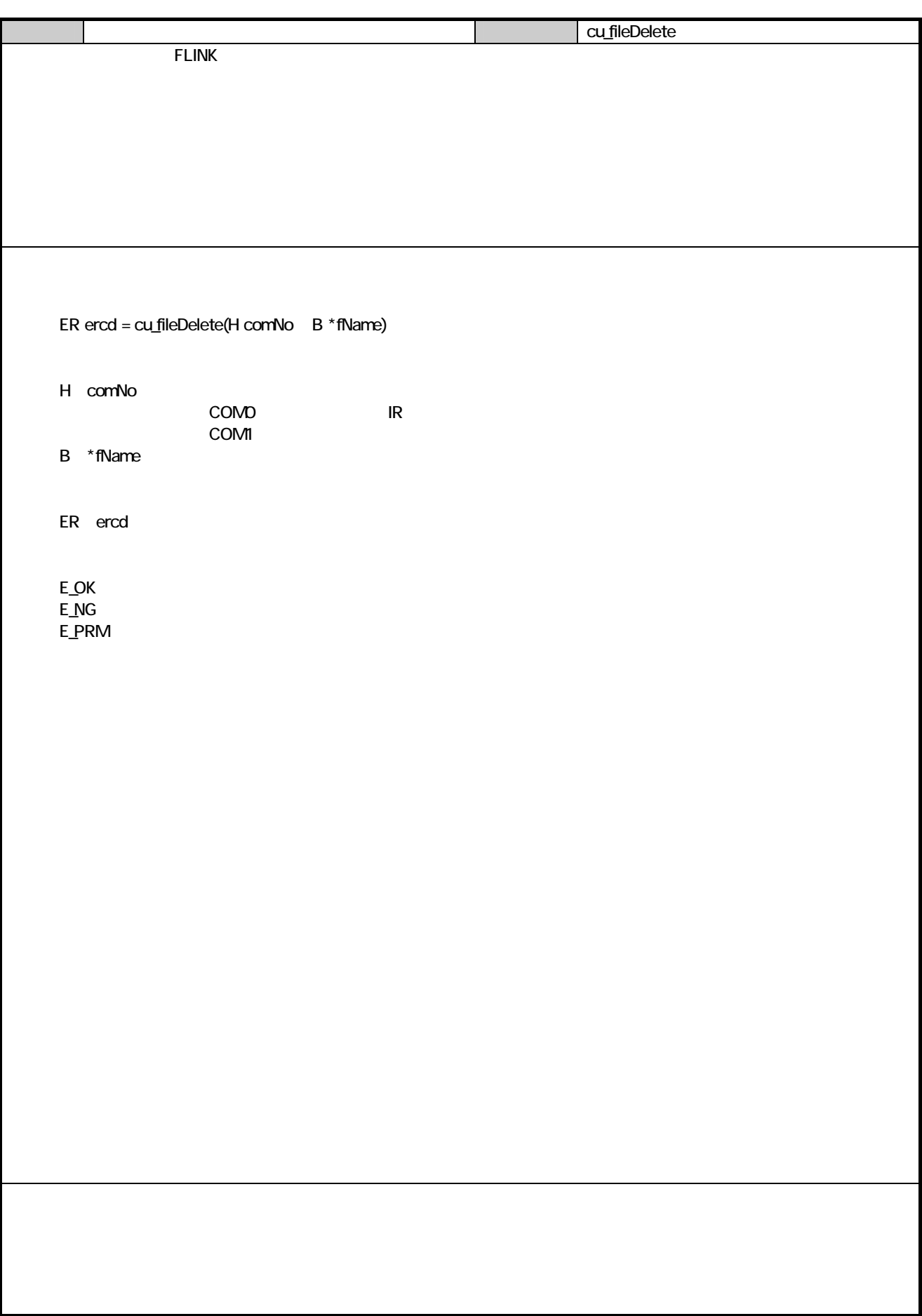

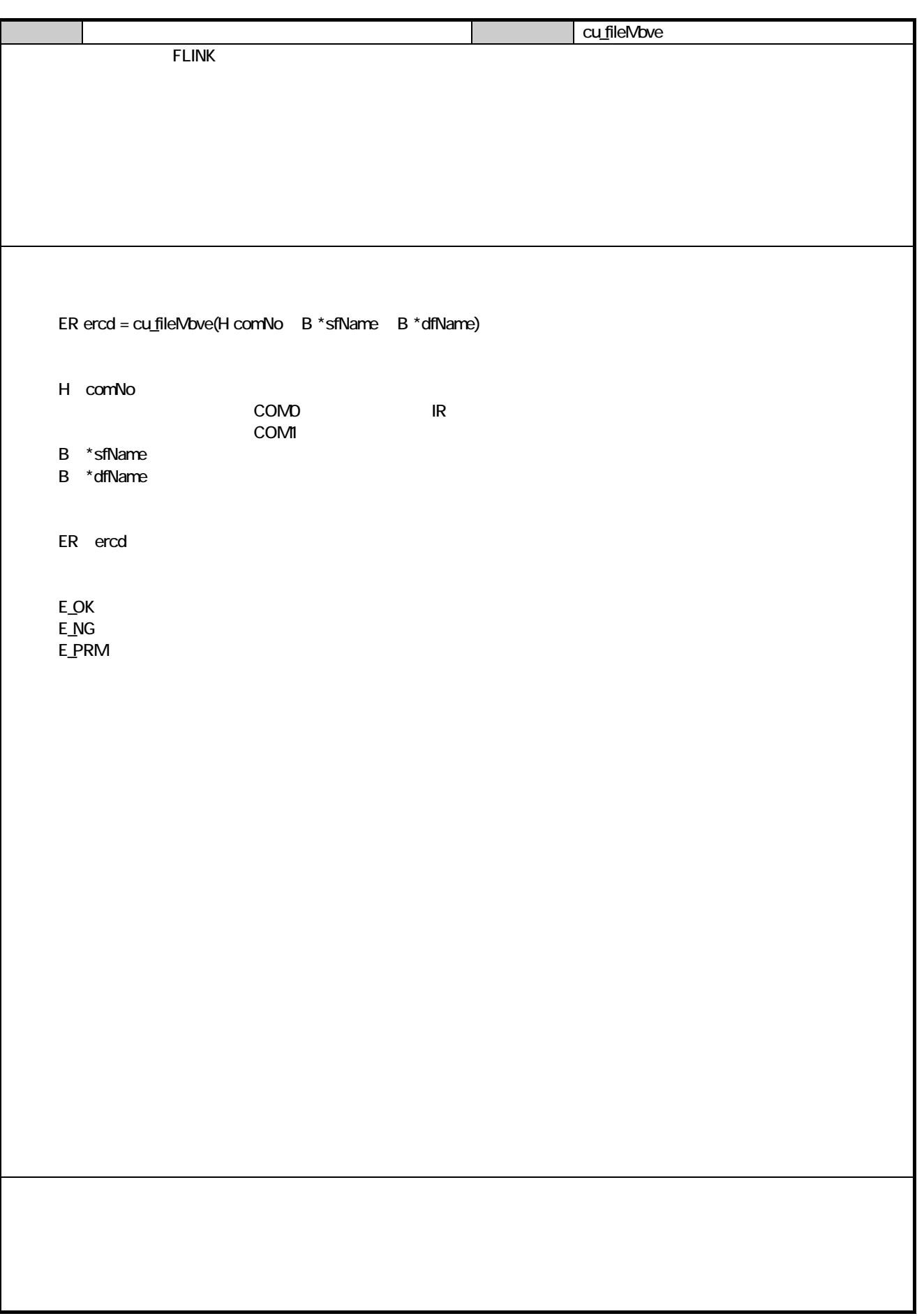

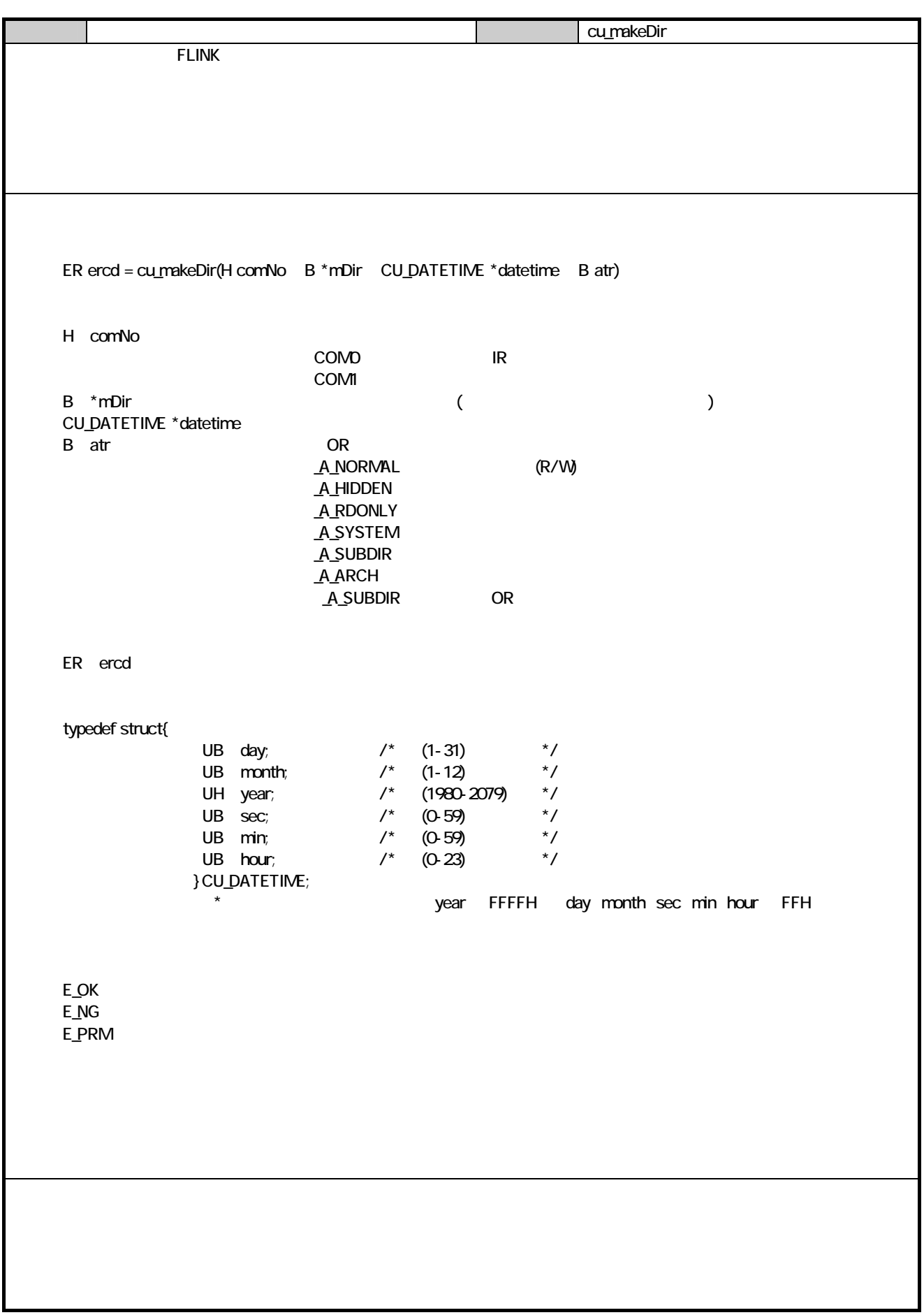

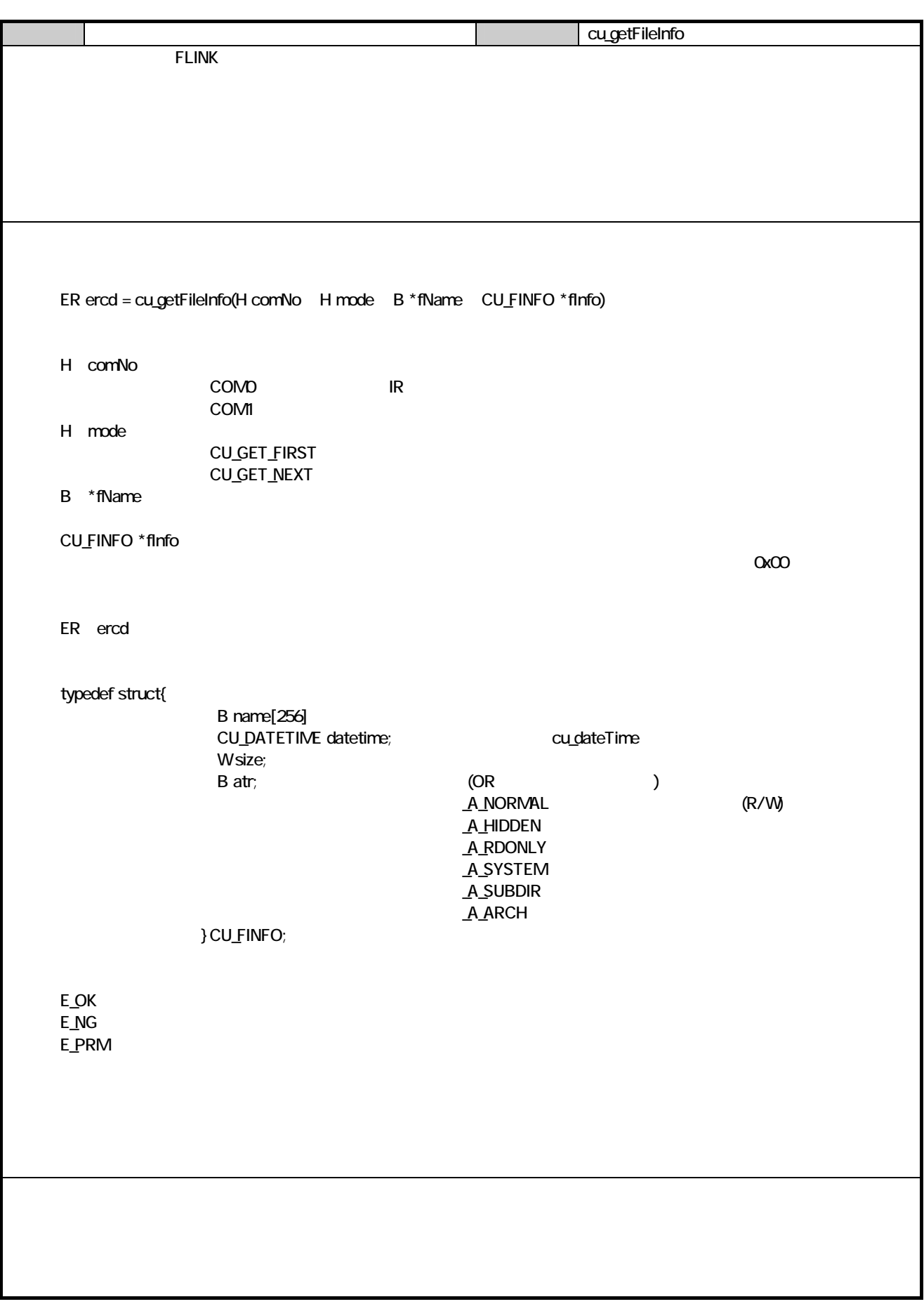

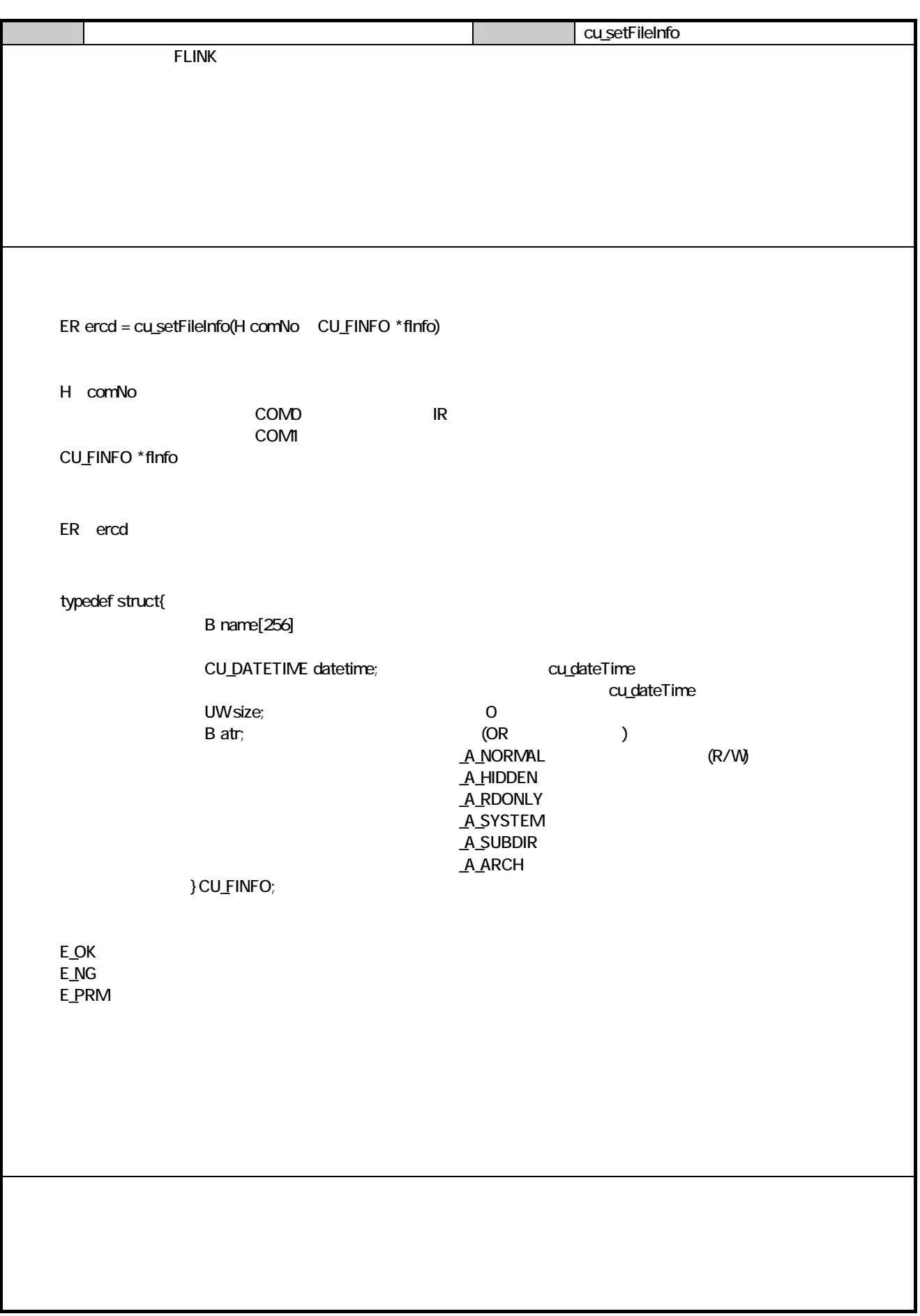

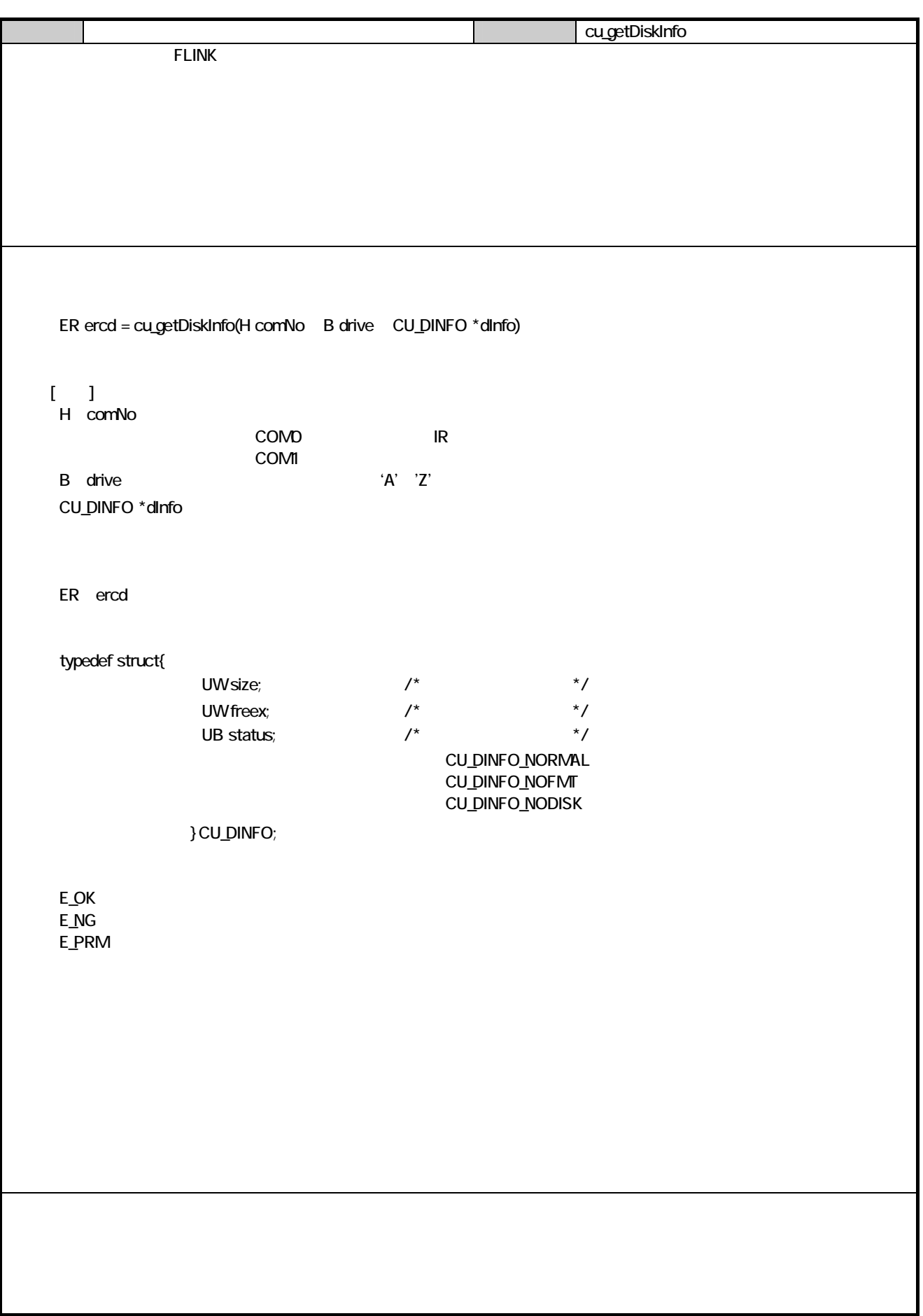

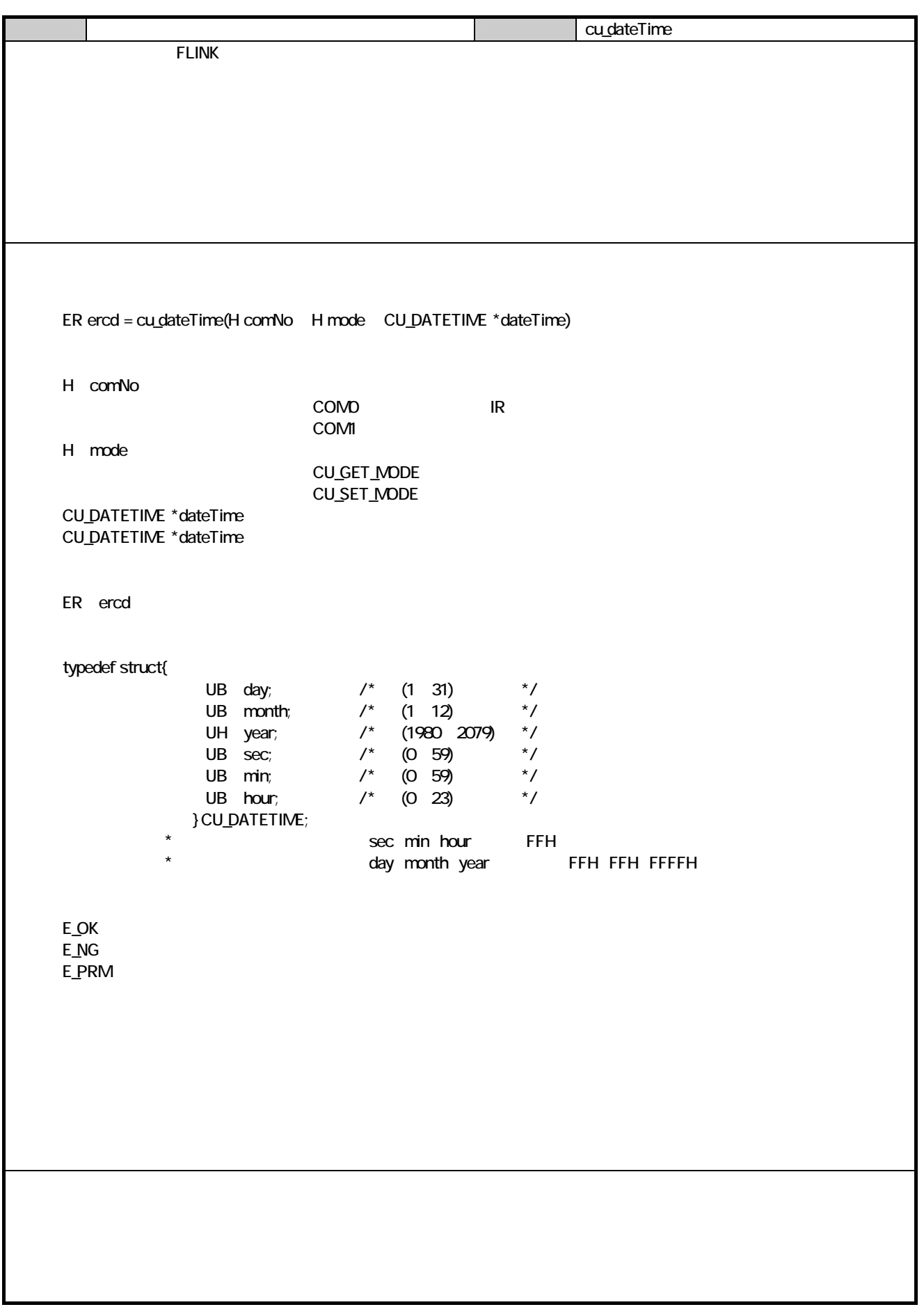

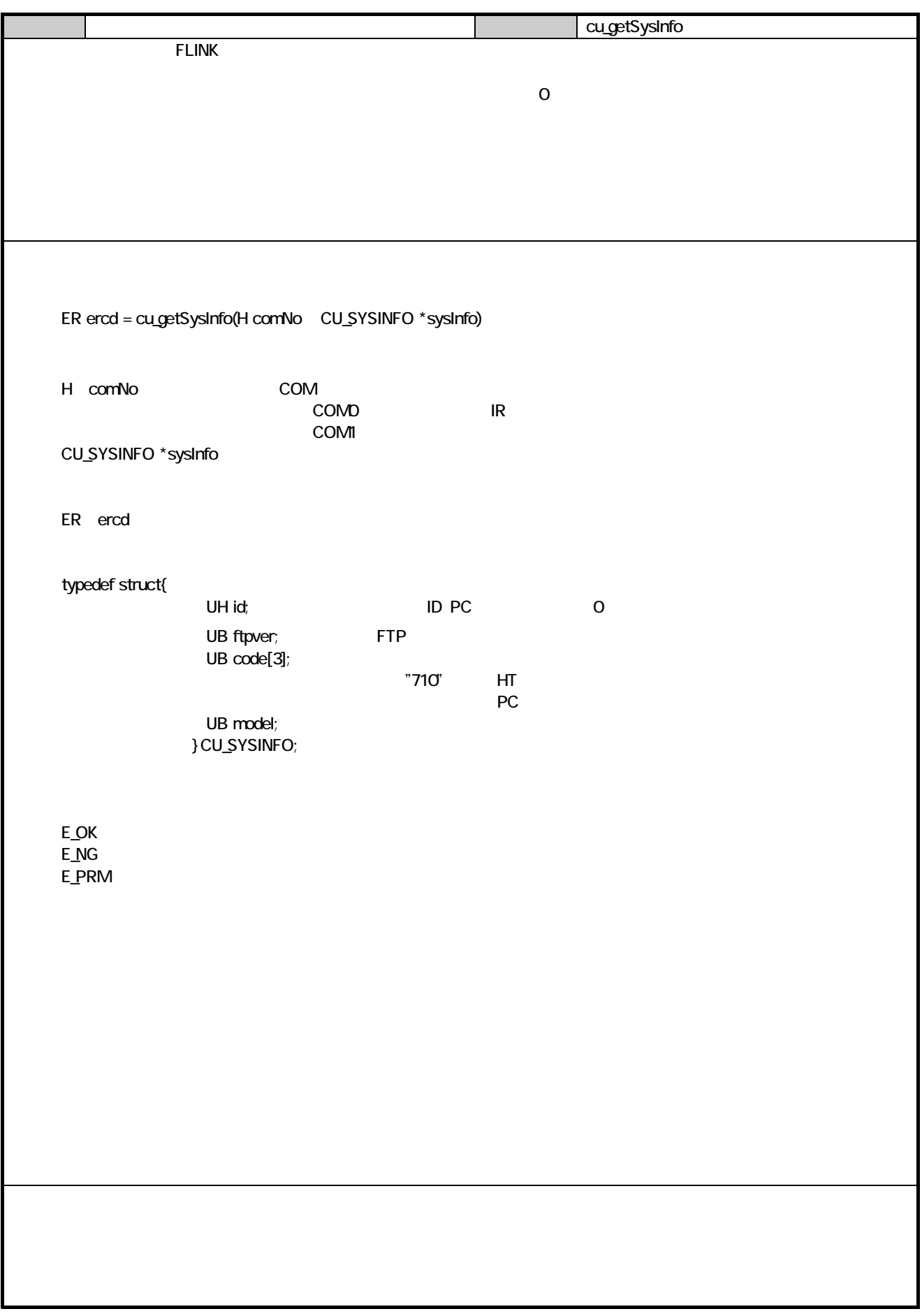

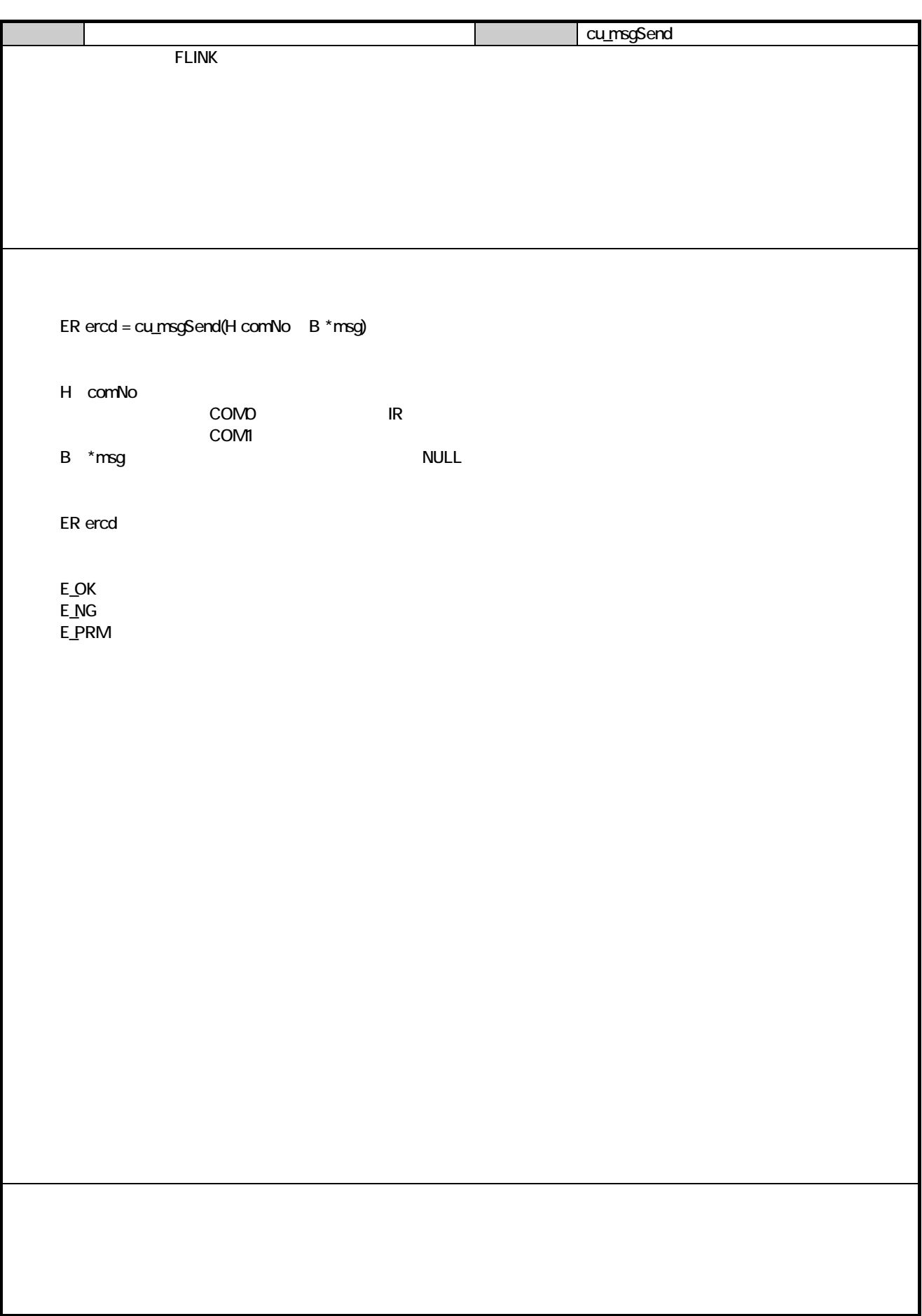

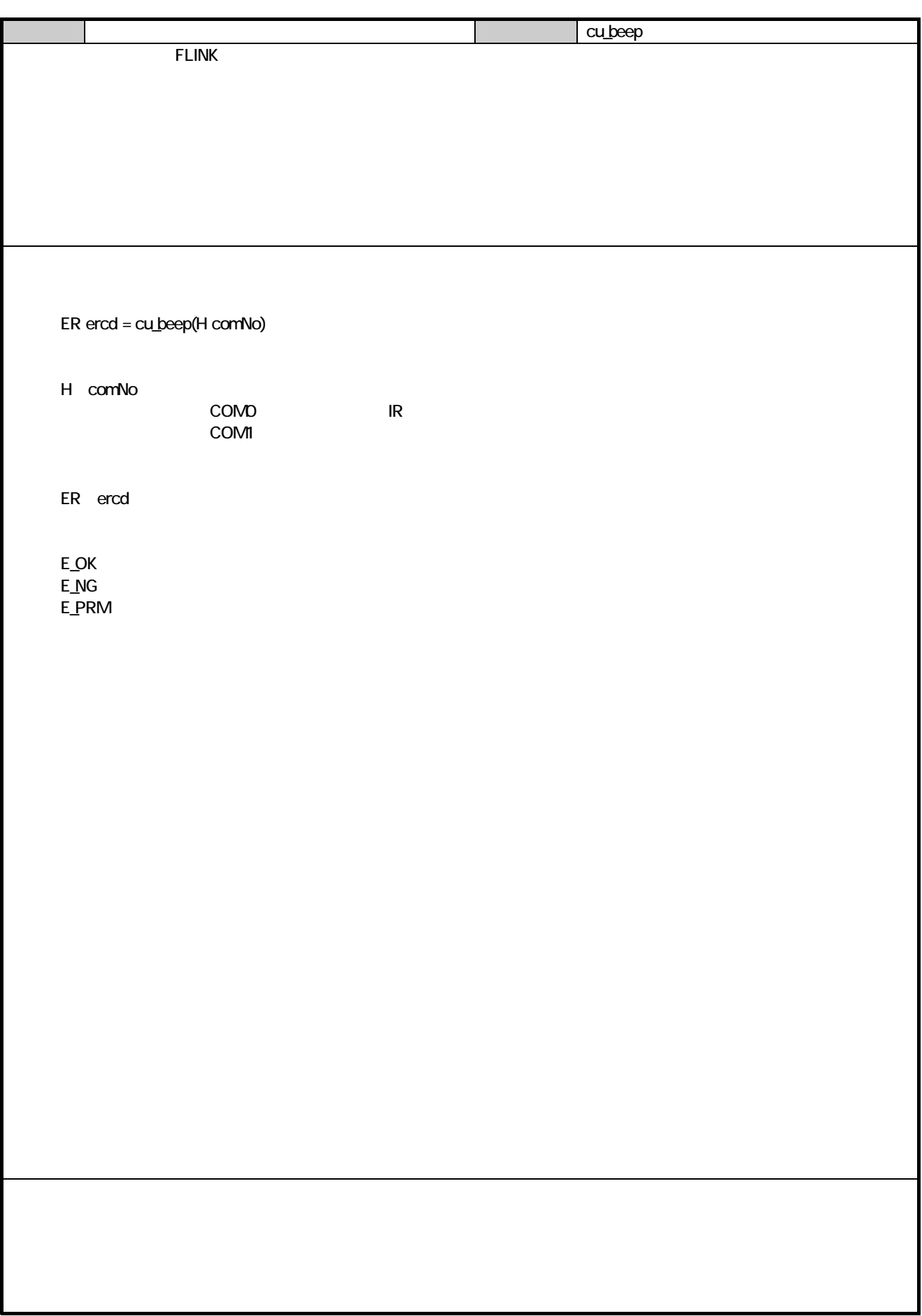

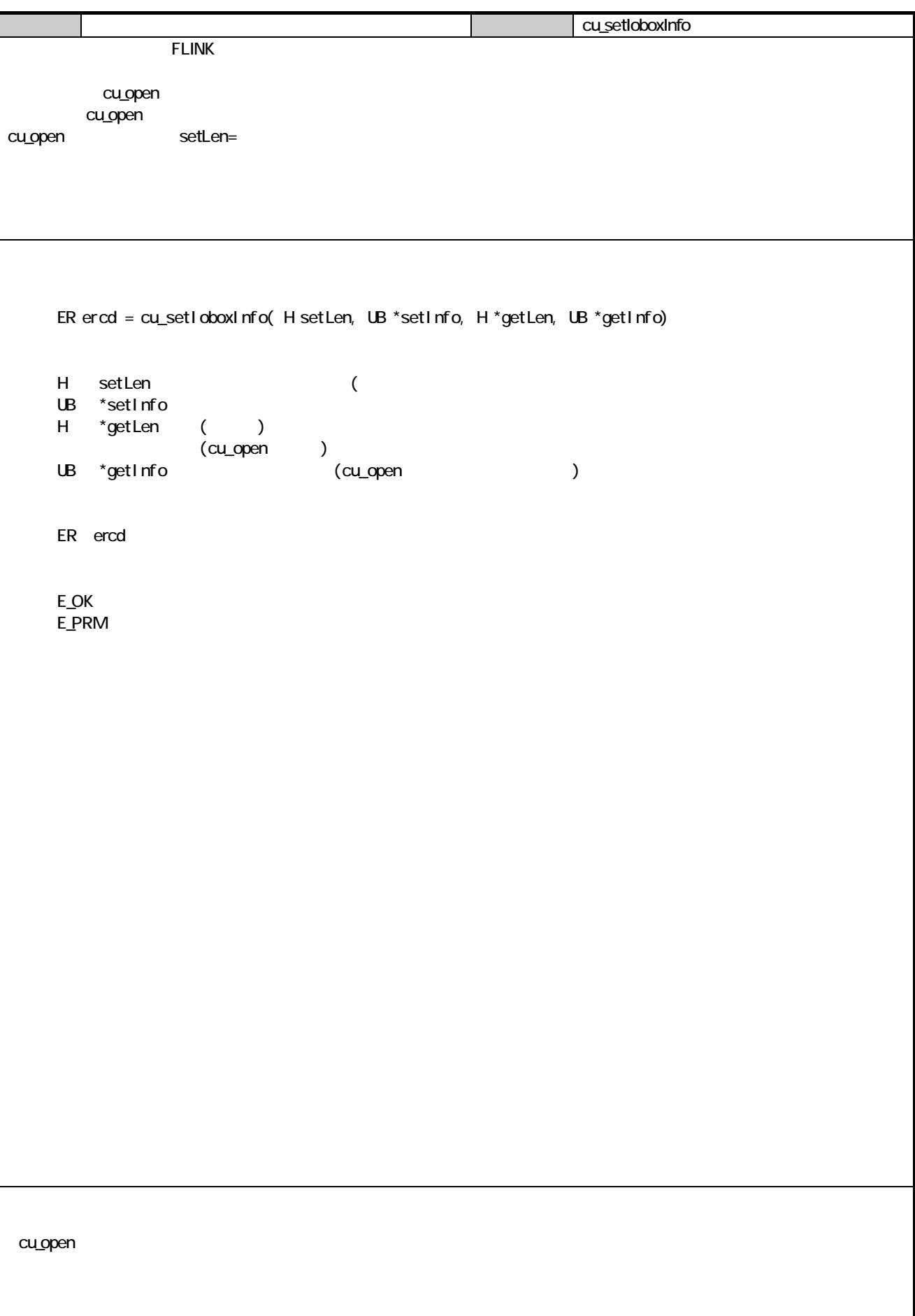

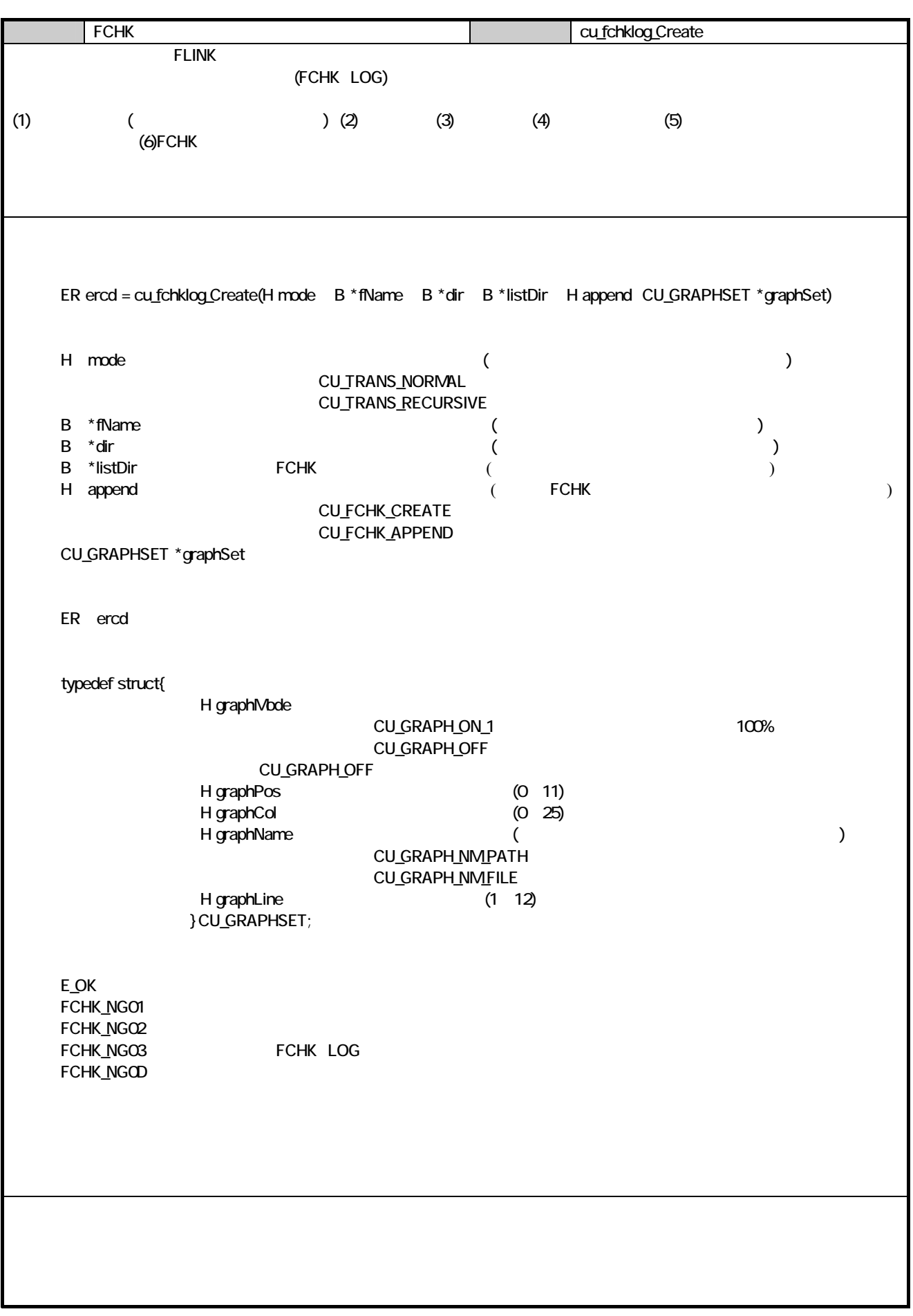

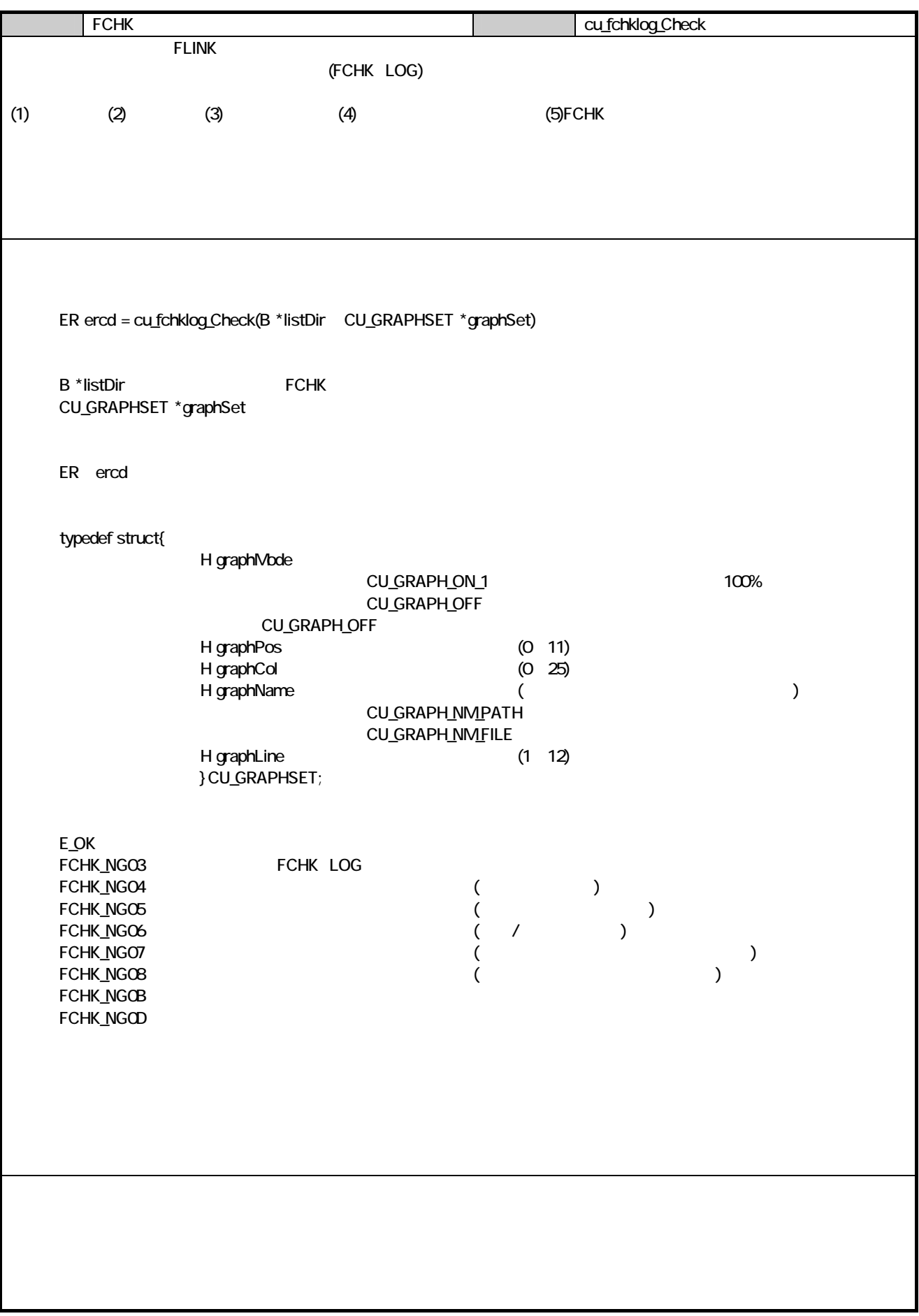

#### 864. DT500

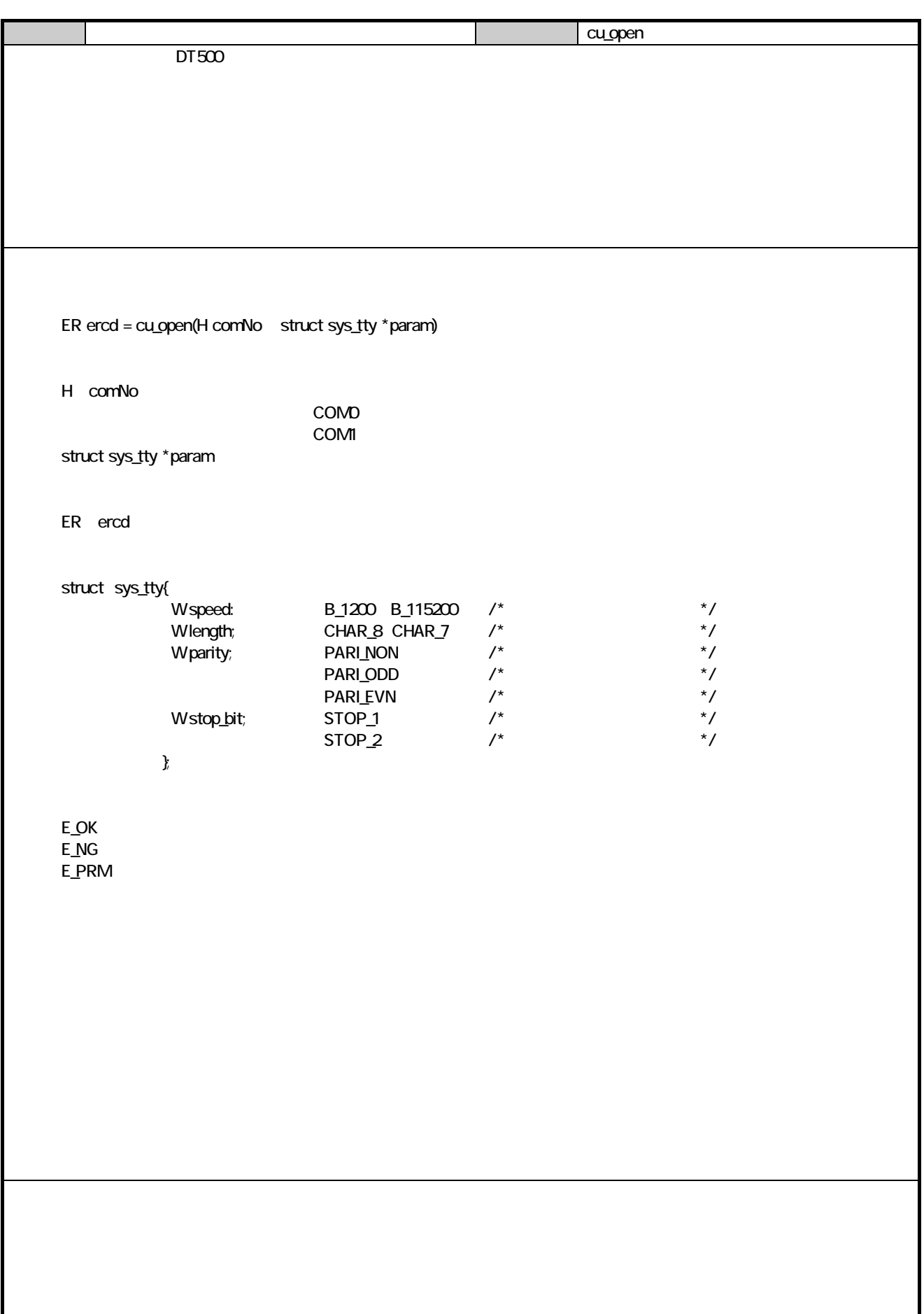

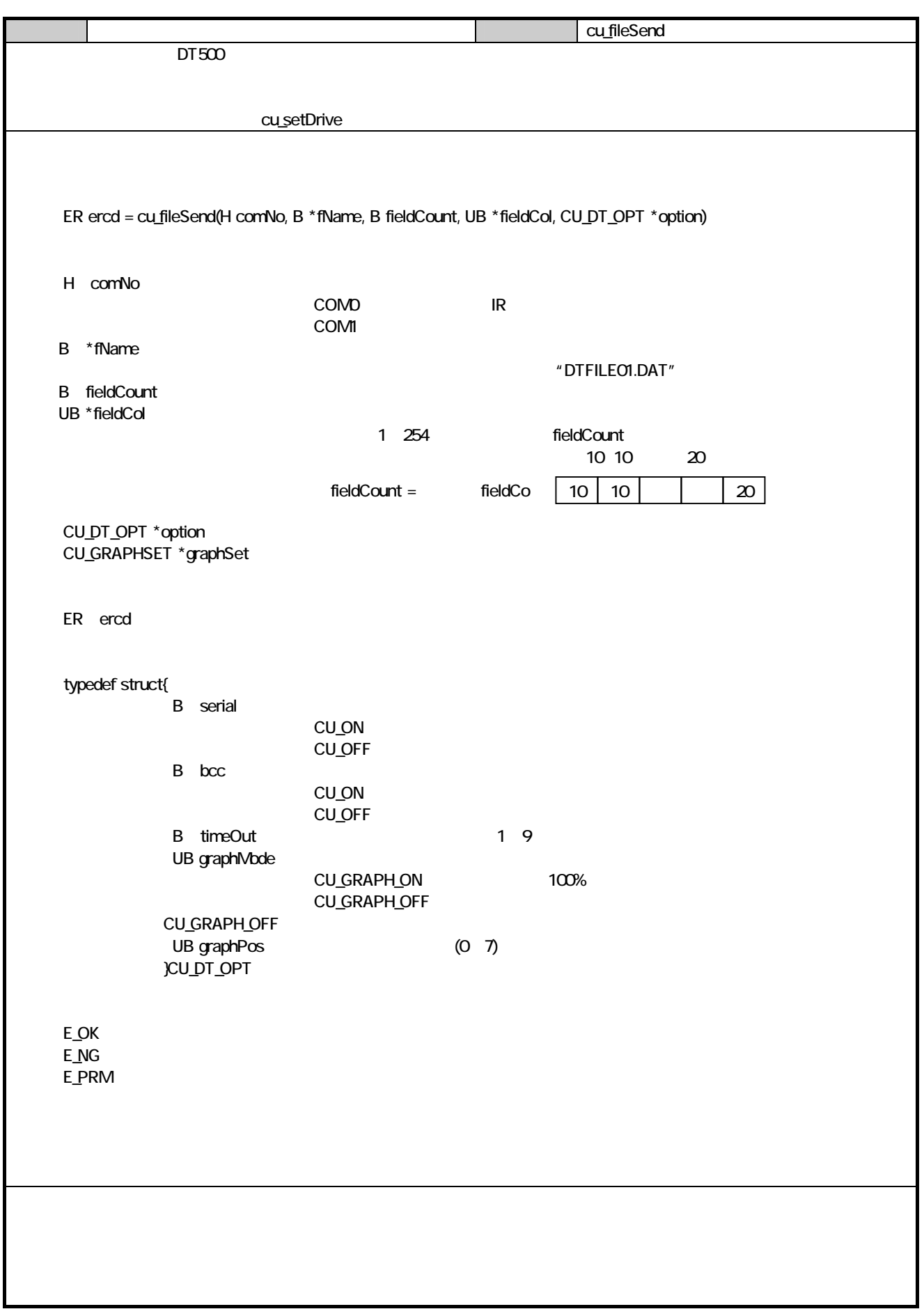

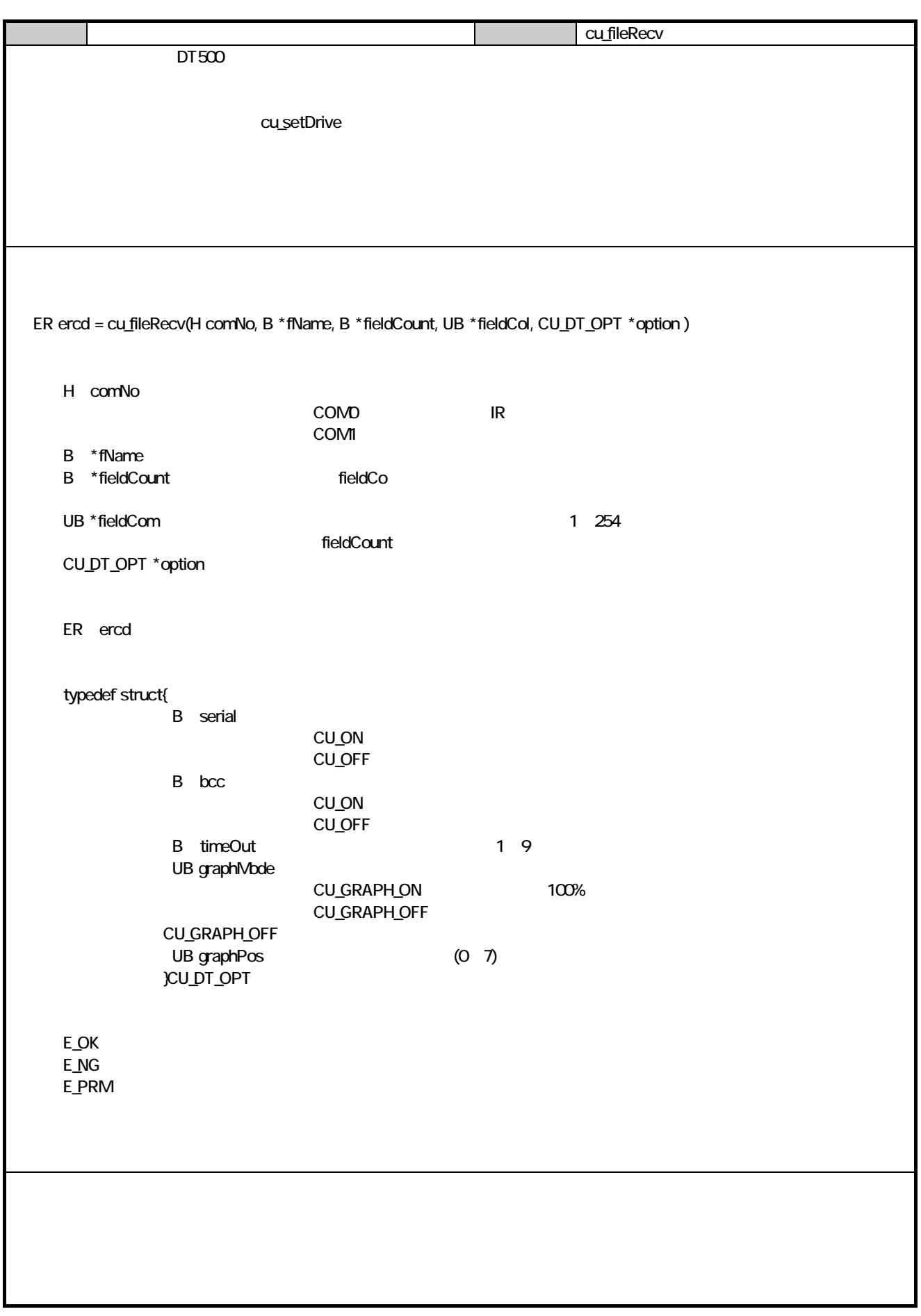

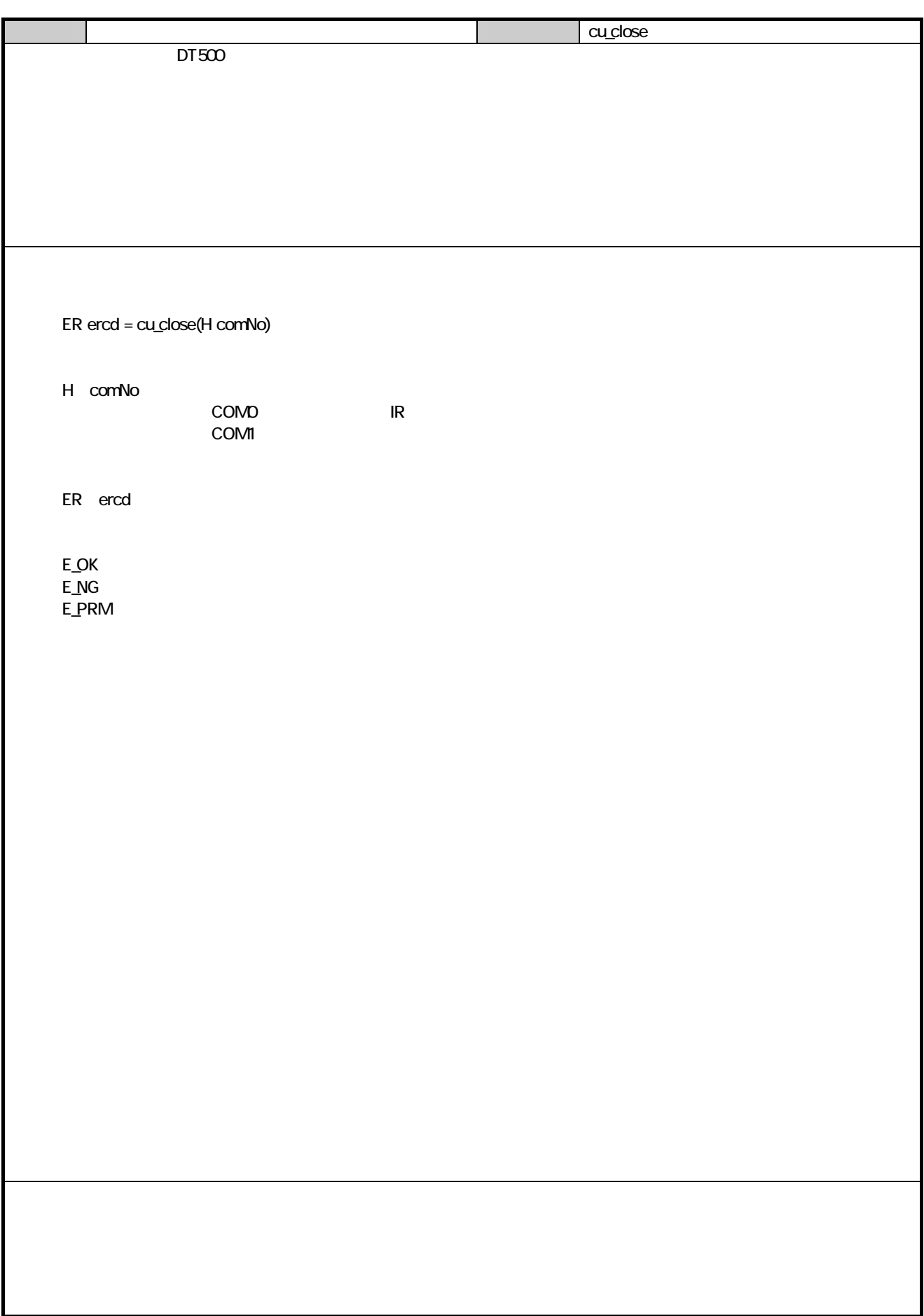

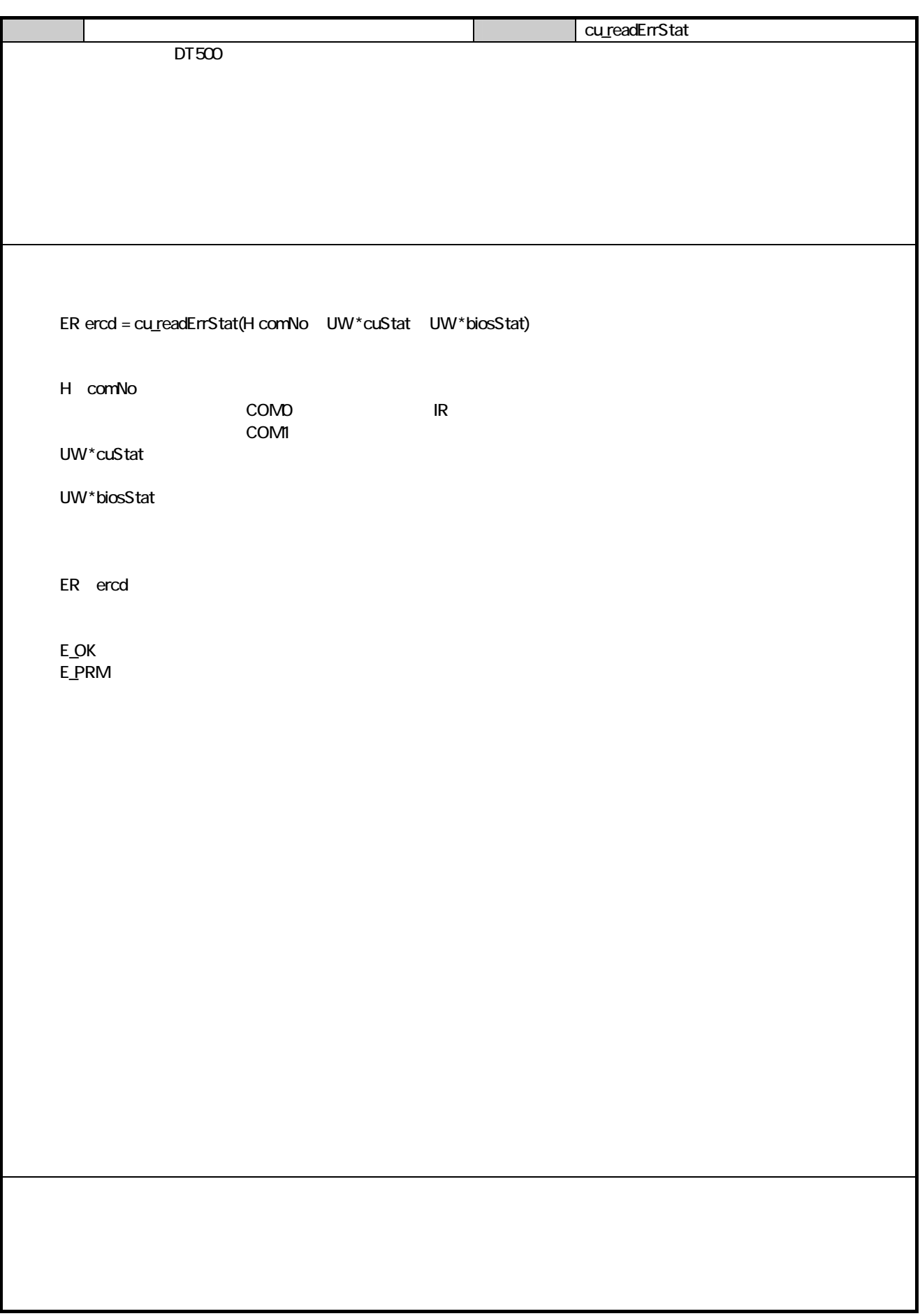

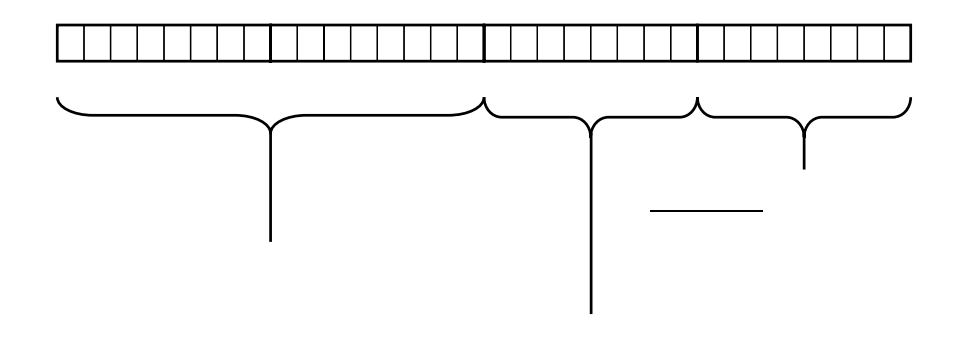

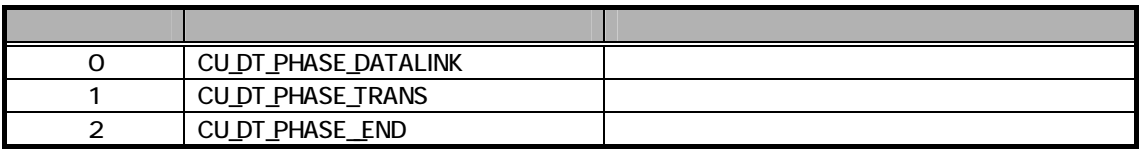

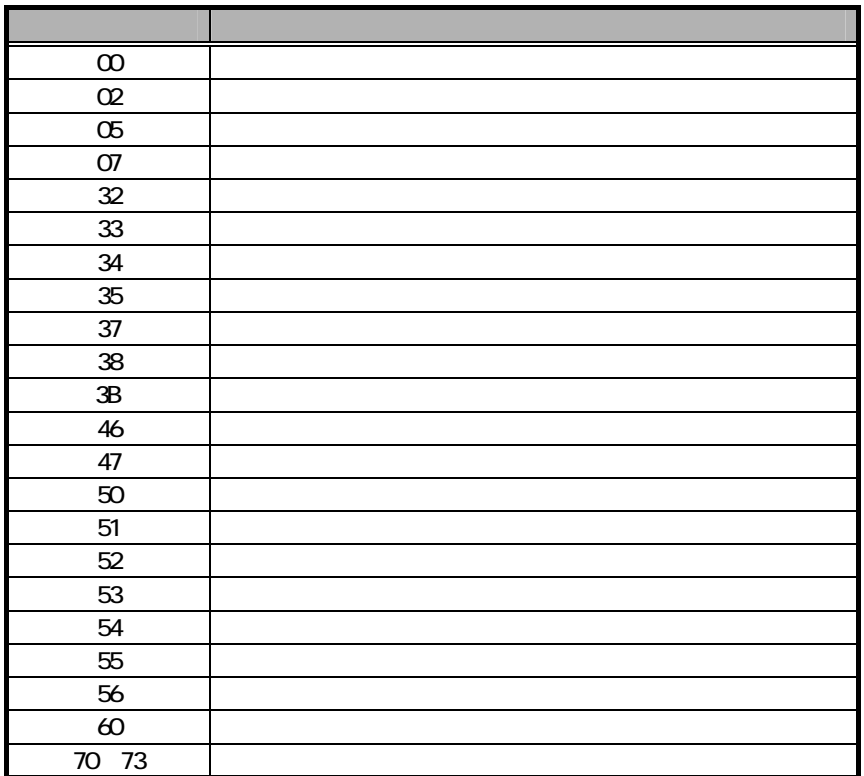

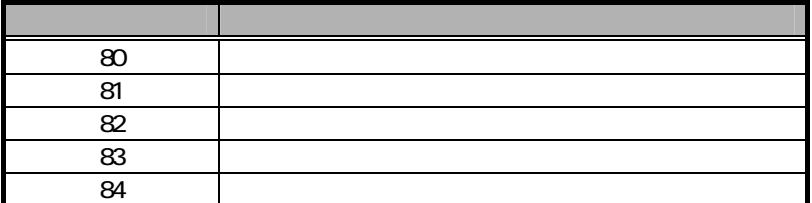

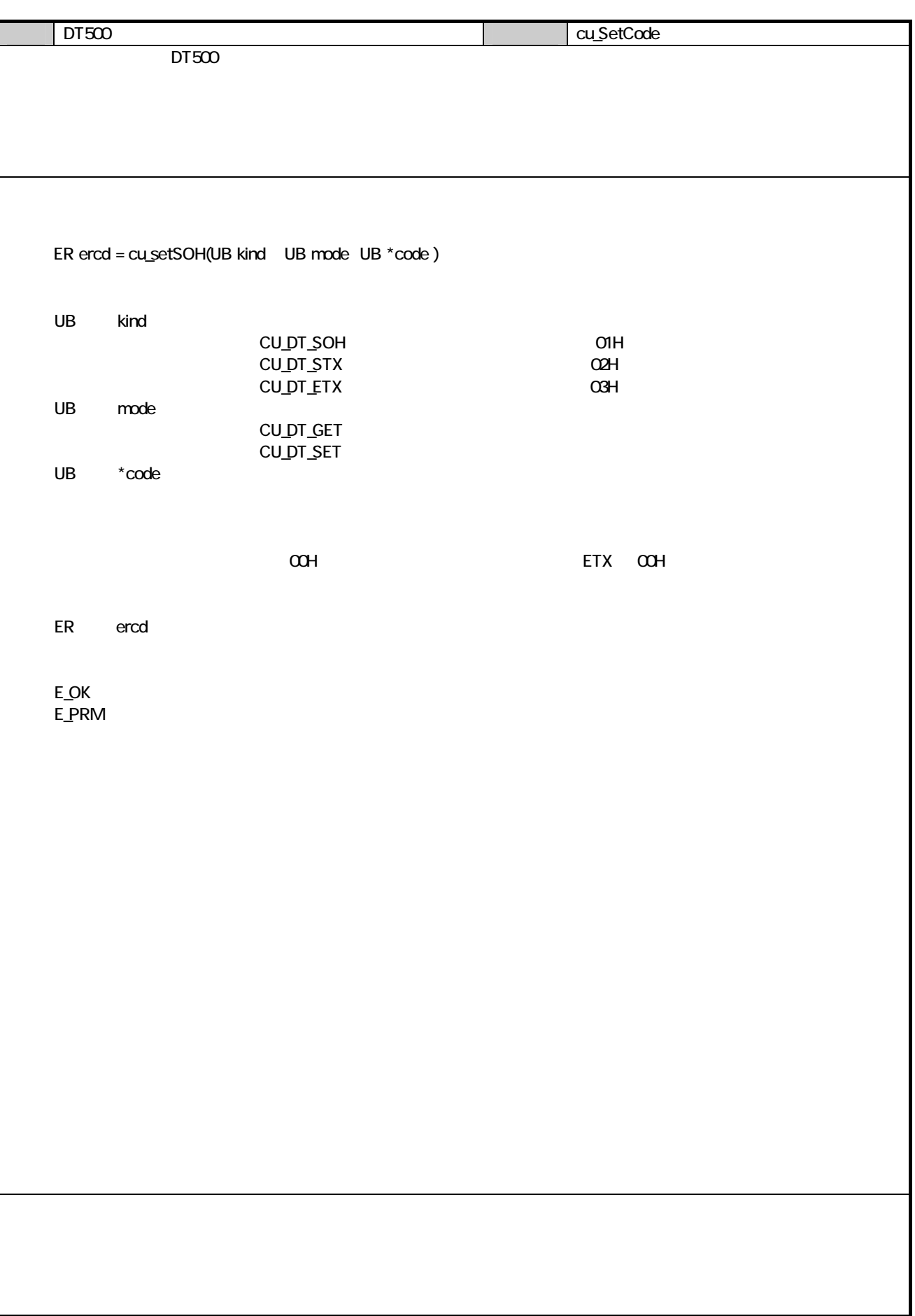

#### <u>ዓ</u>.  $9.1.$  $9.1.1.$

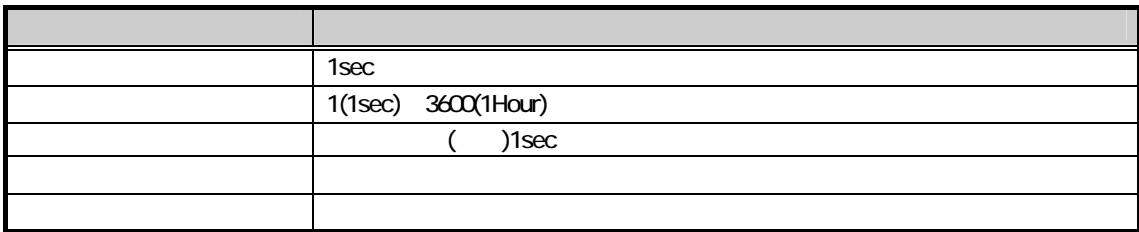

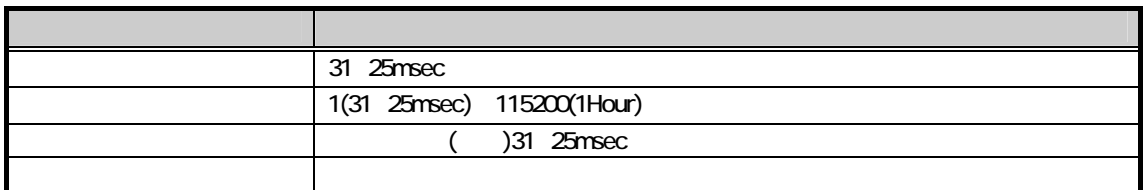

#### $9.1.2$

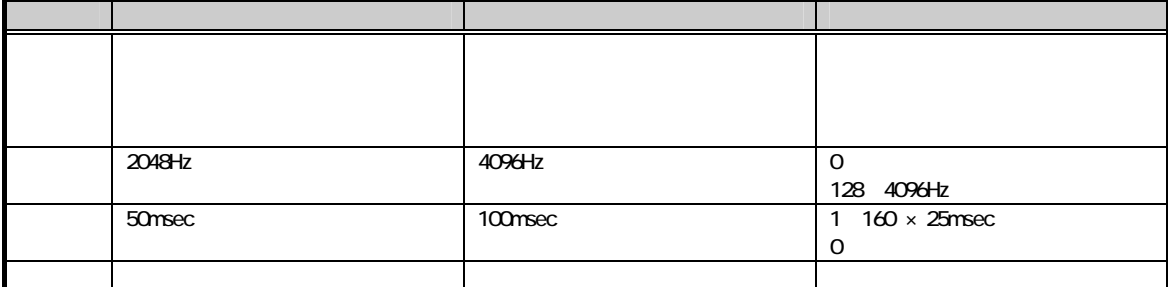

#### $9.1.3$

#### 9.2

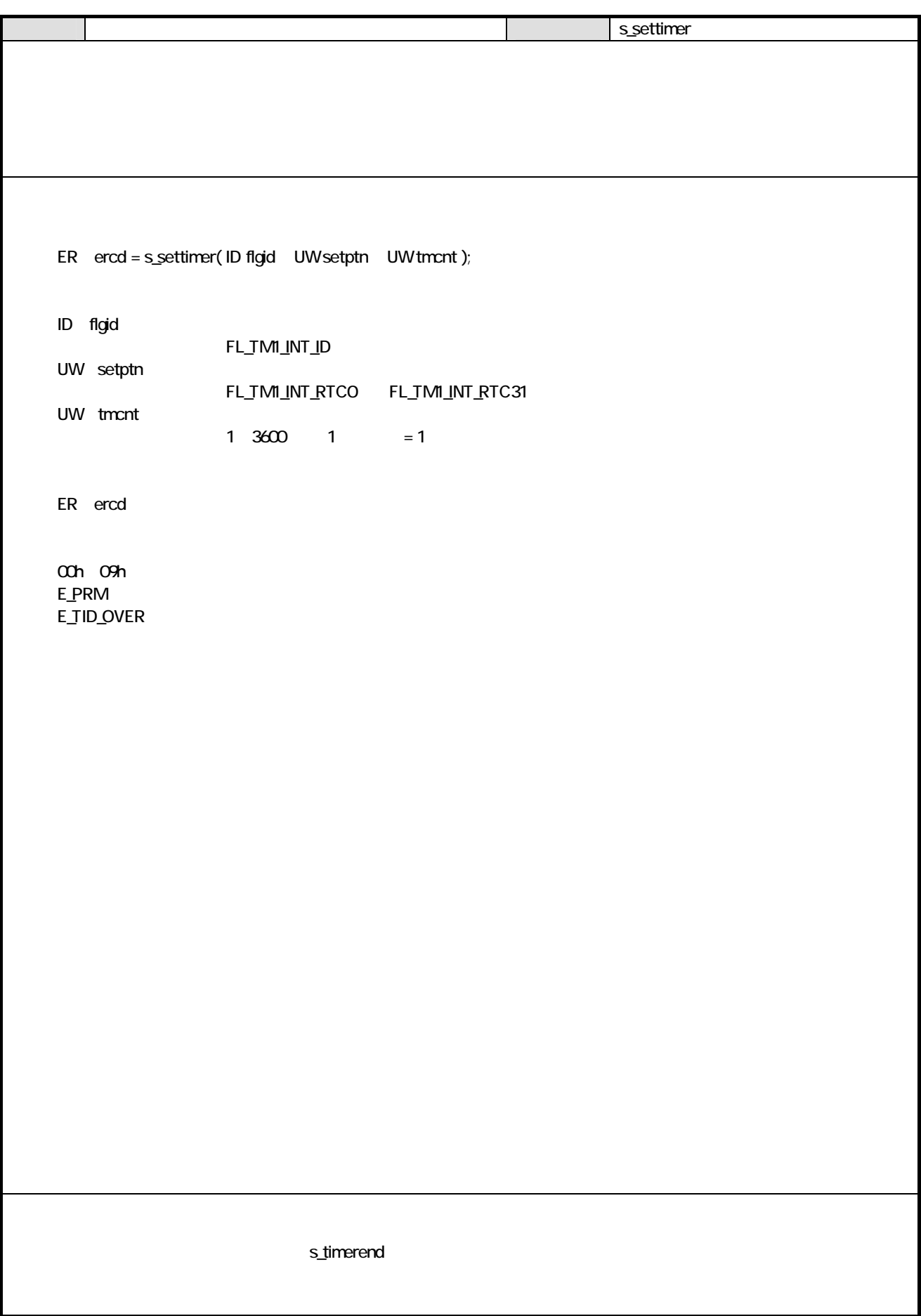

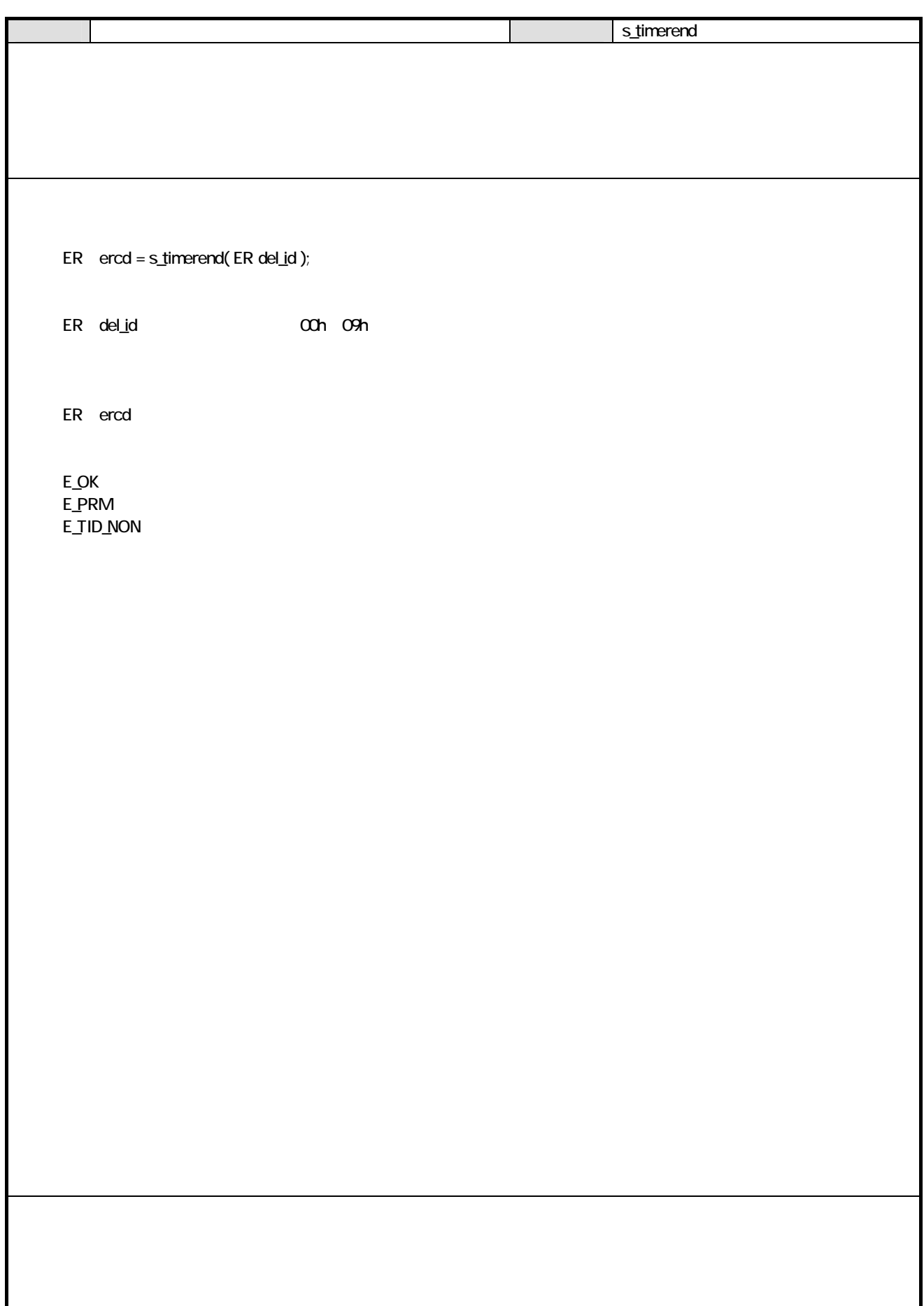

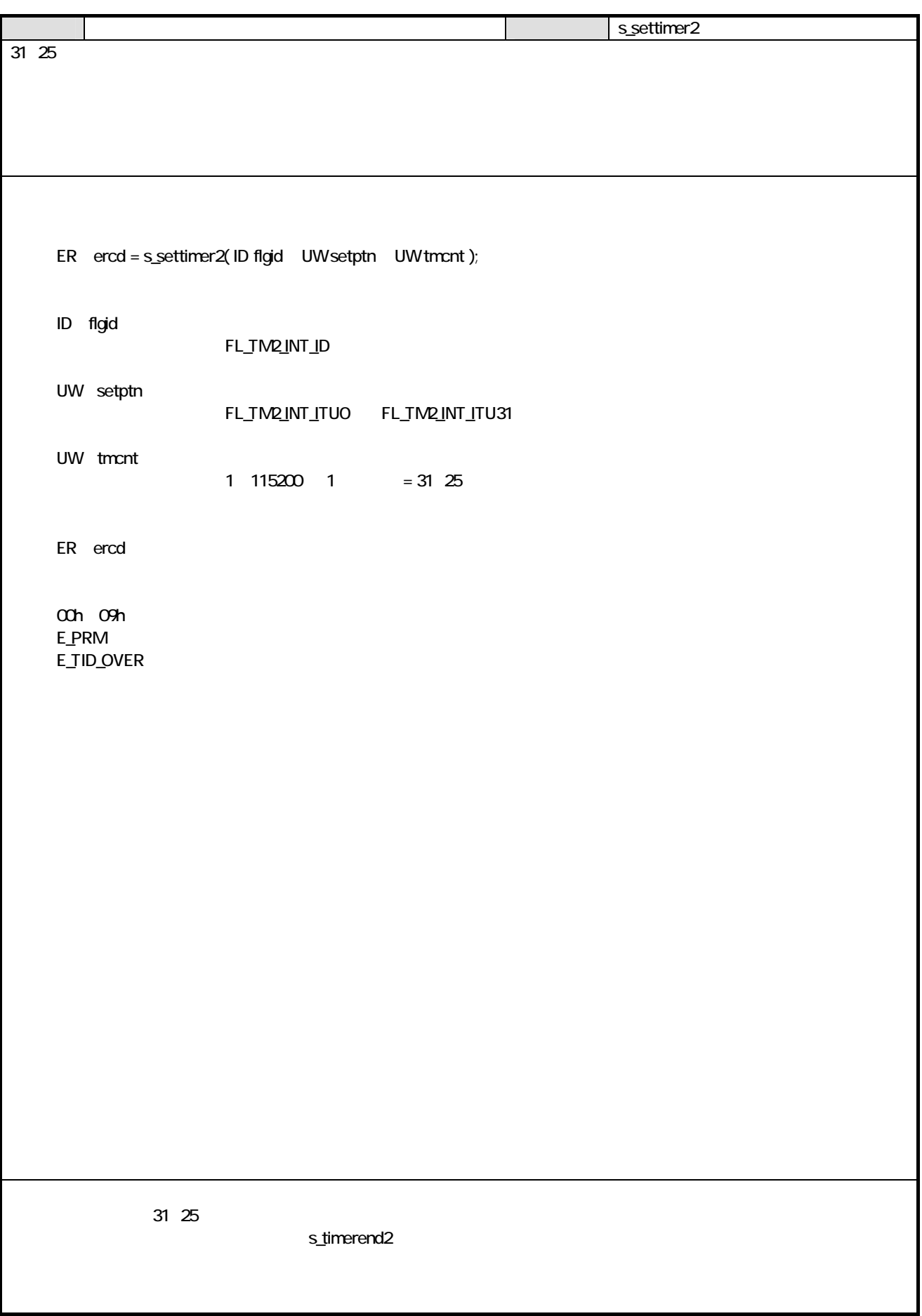

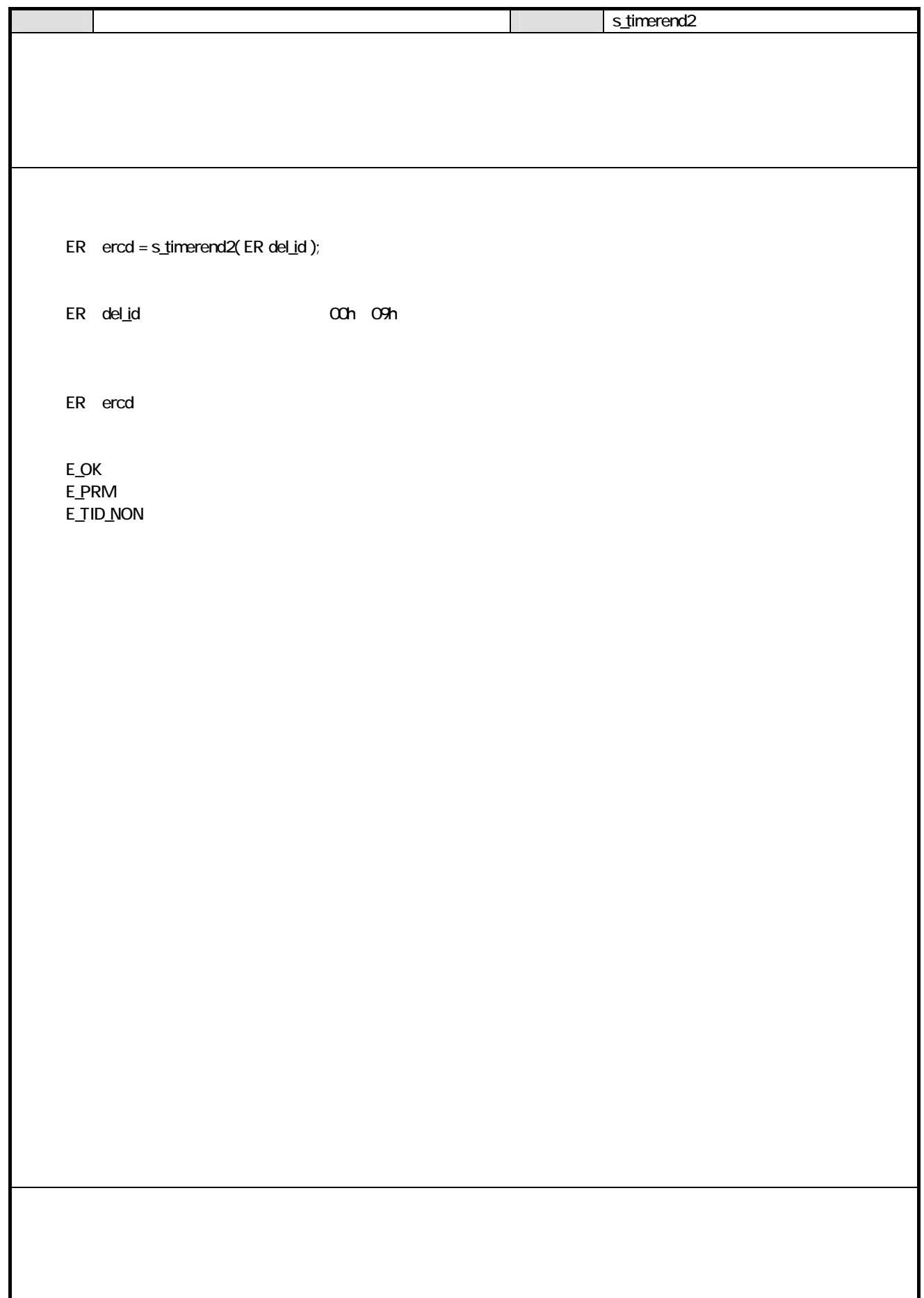
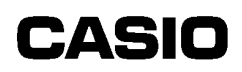

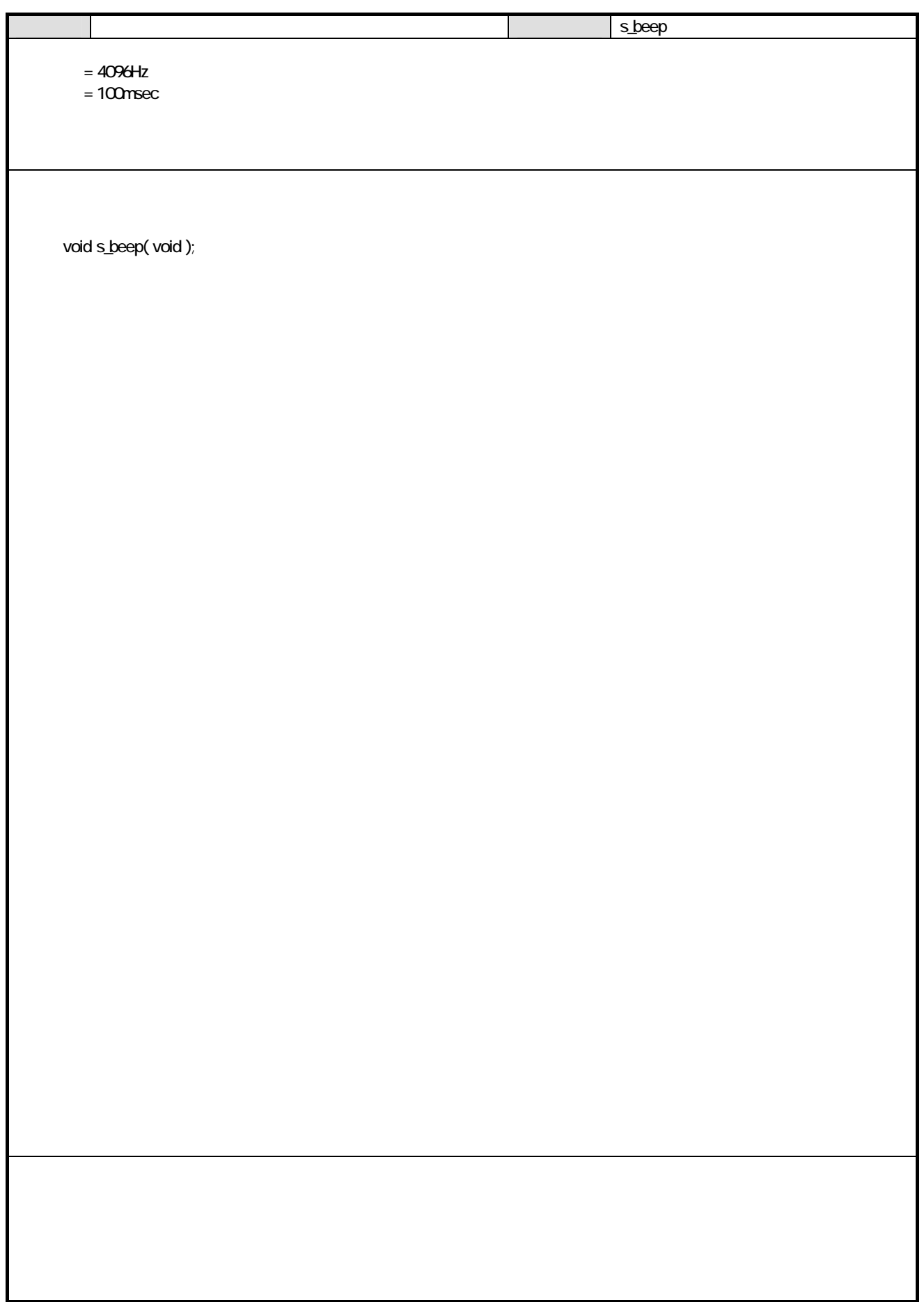

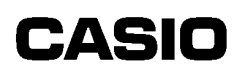

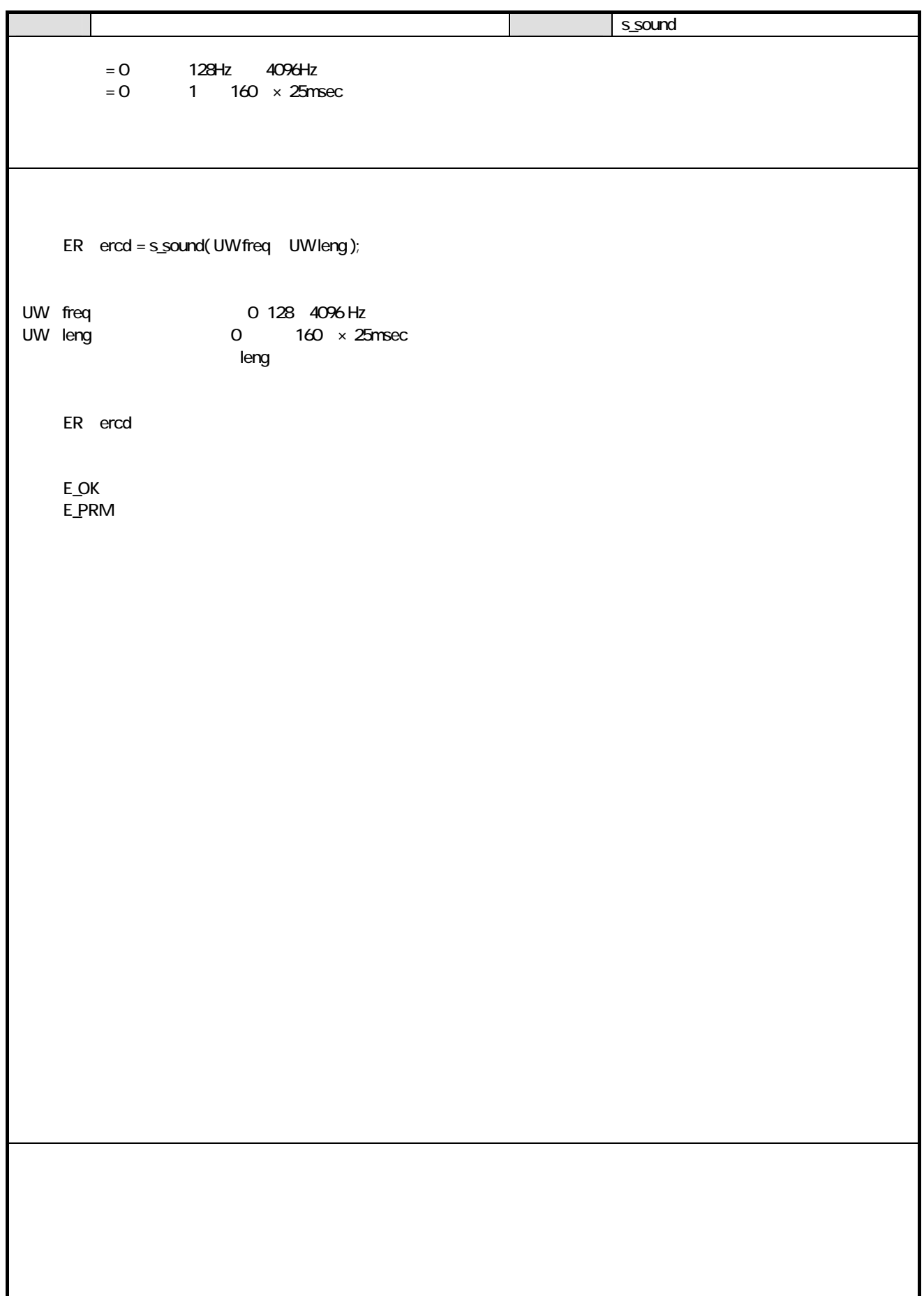

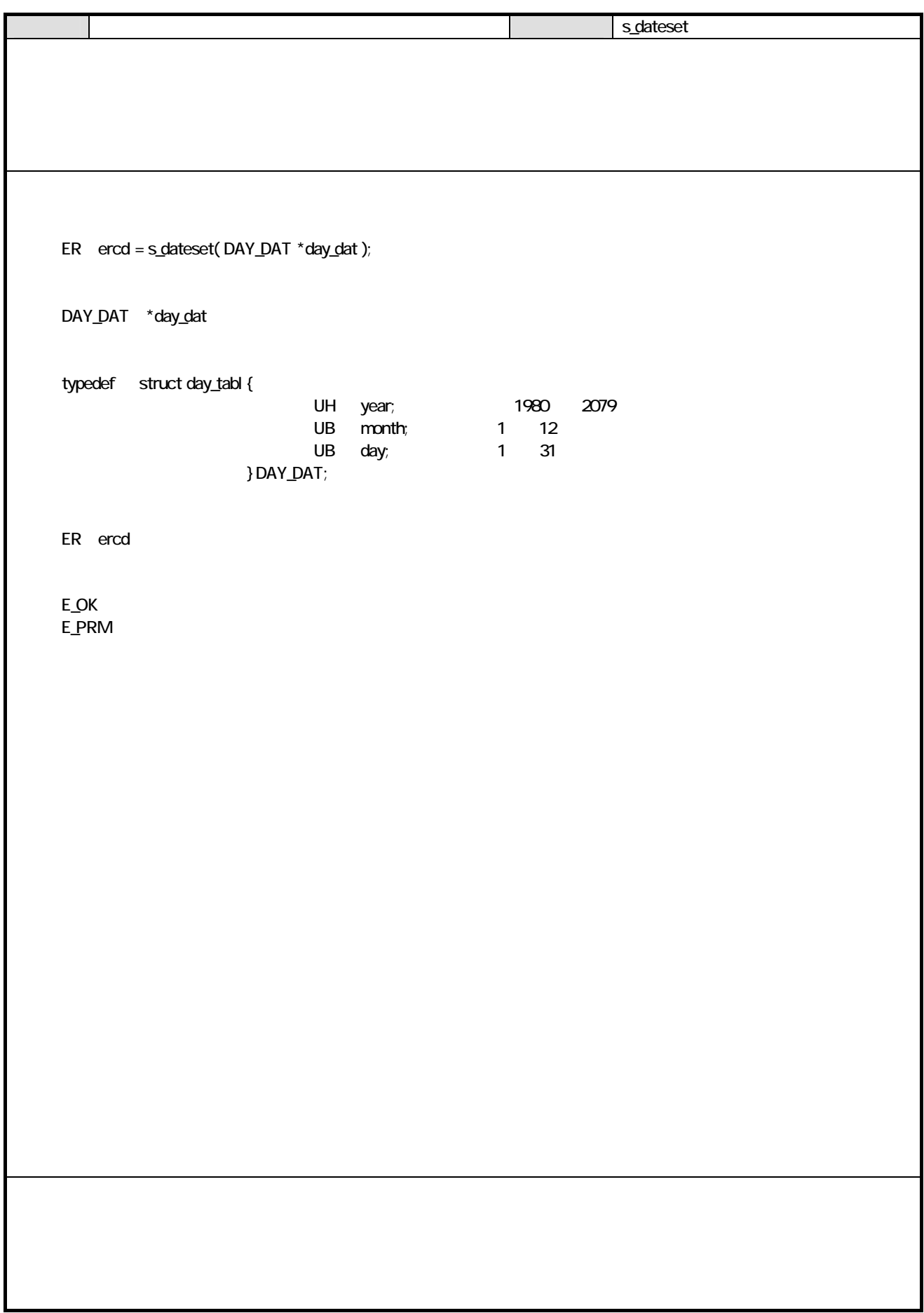

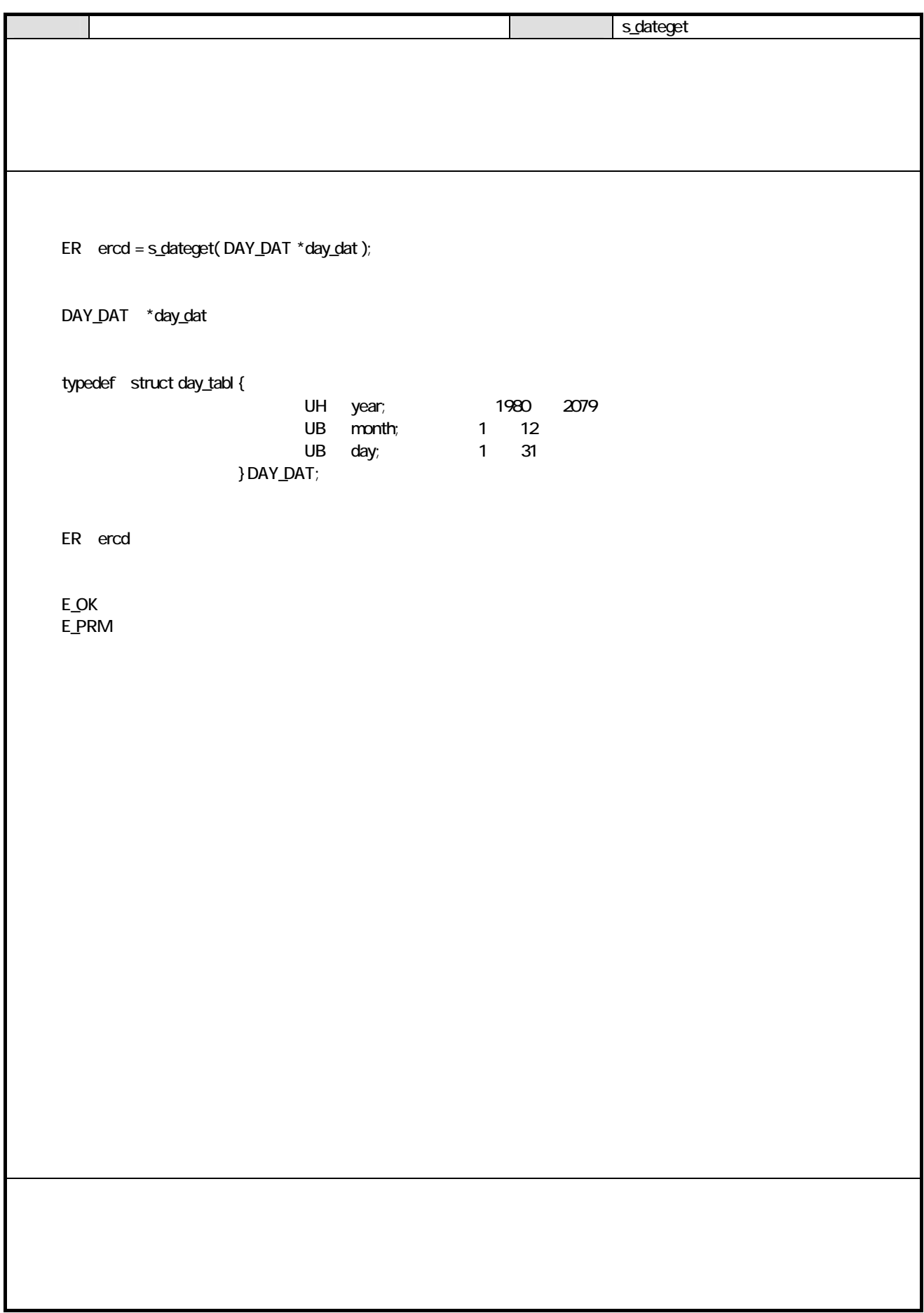

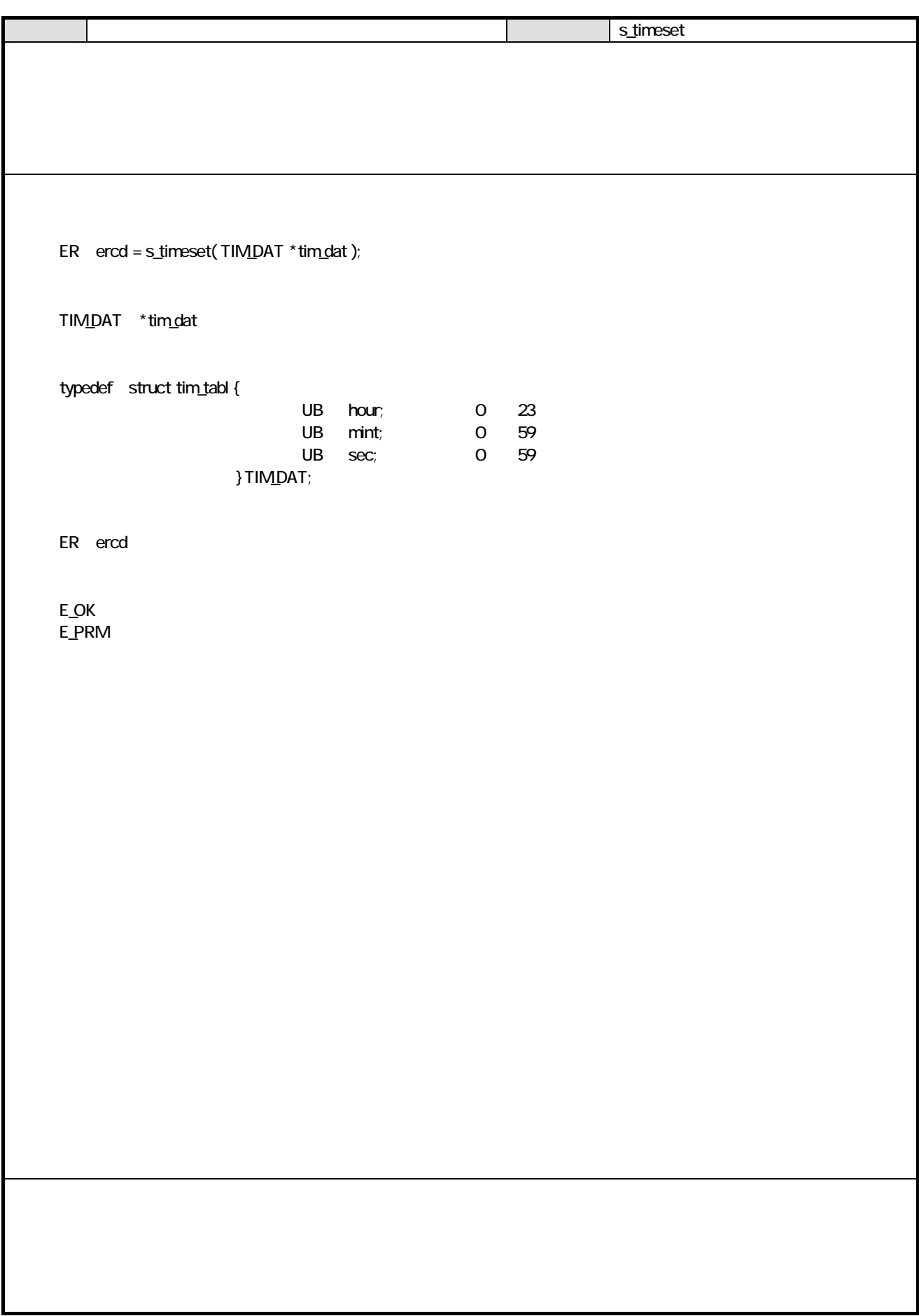

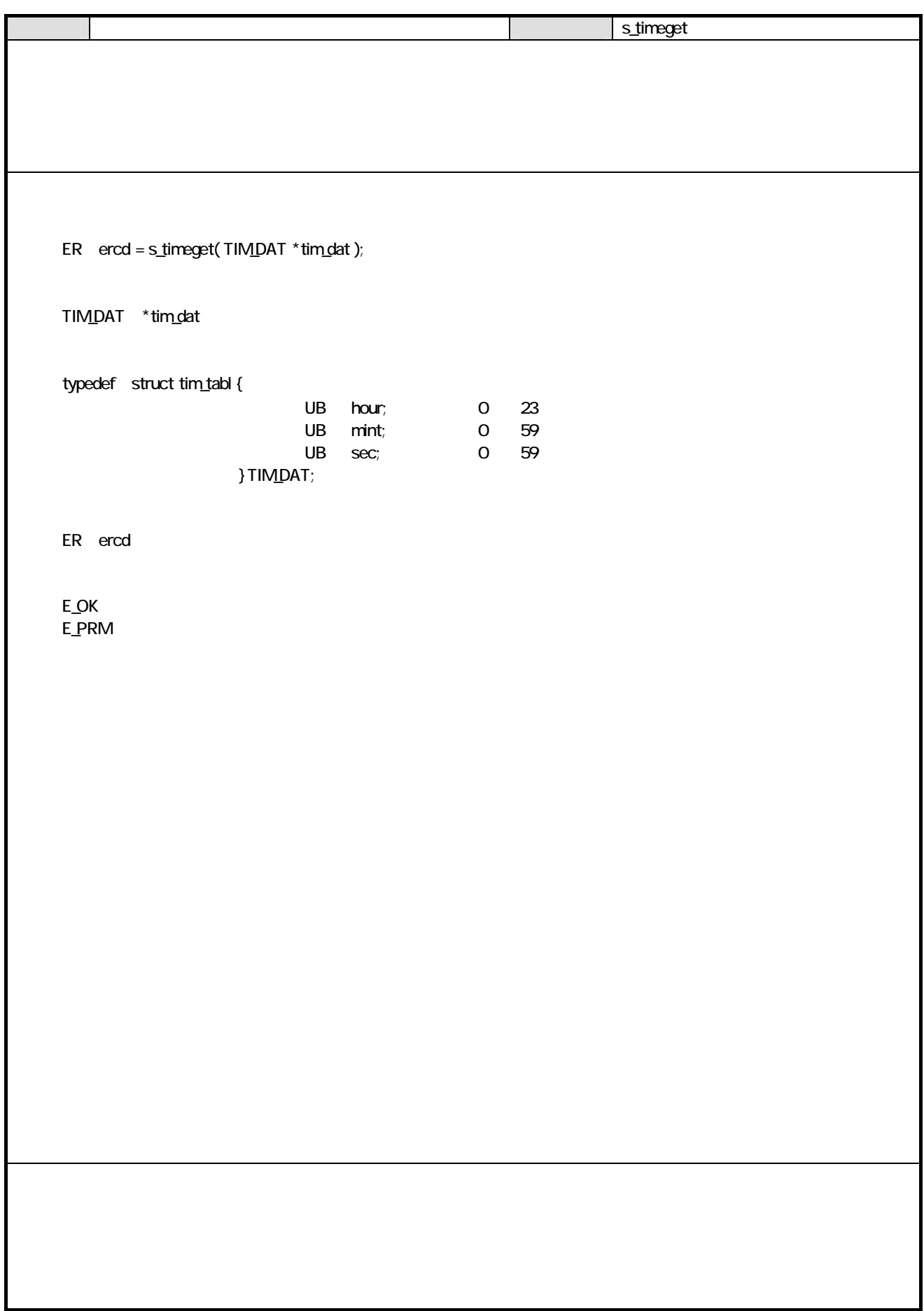

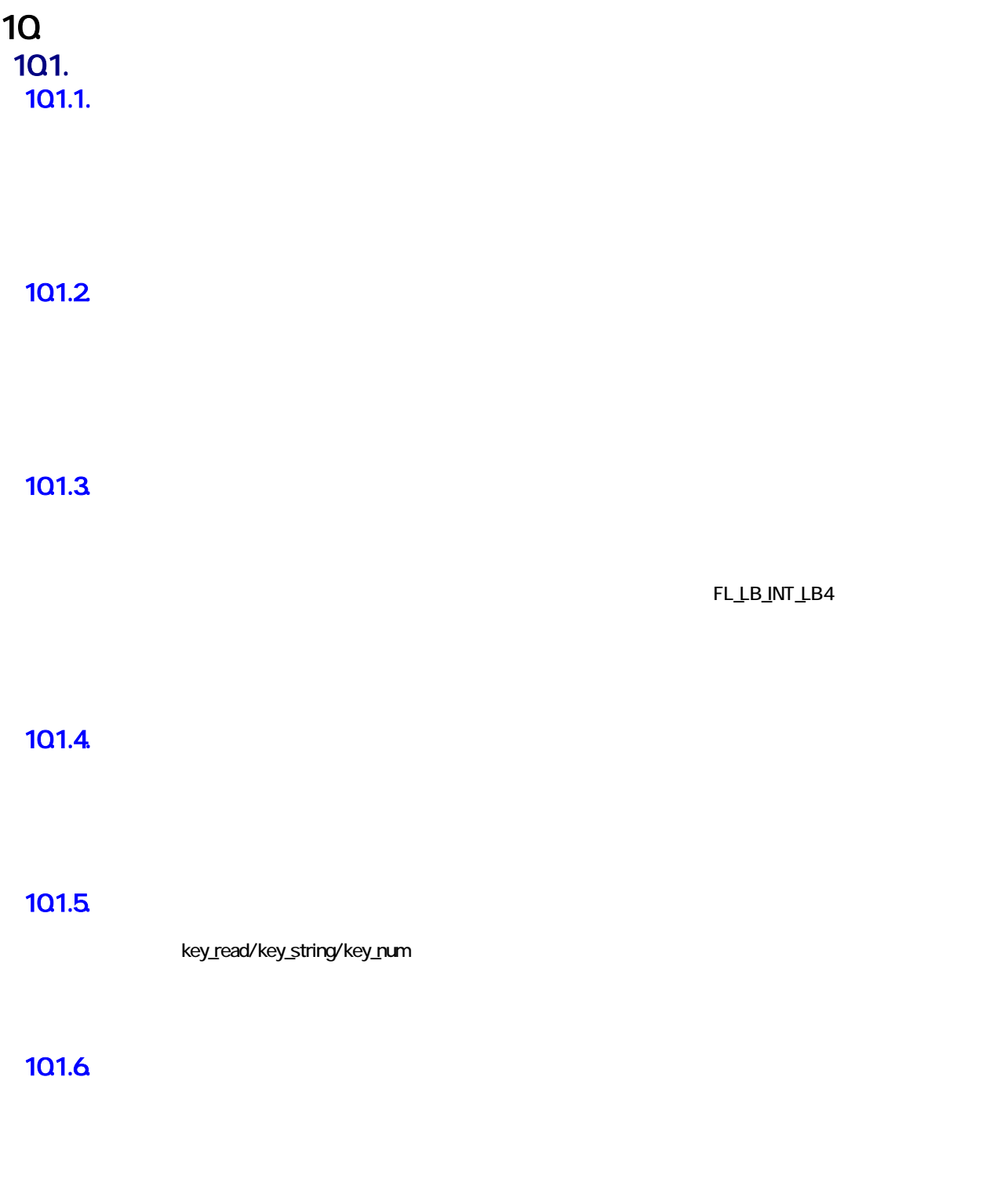

### $101.7.$

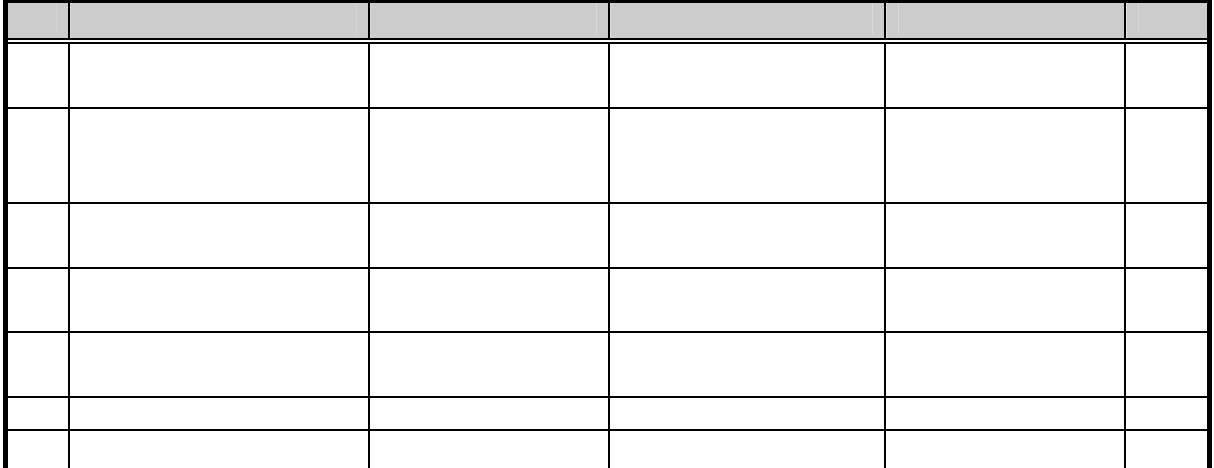

### 101.8

101.9.

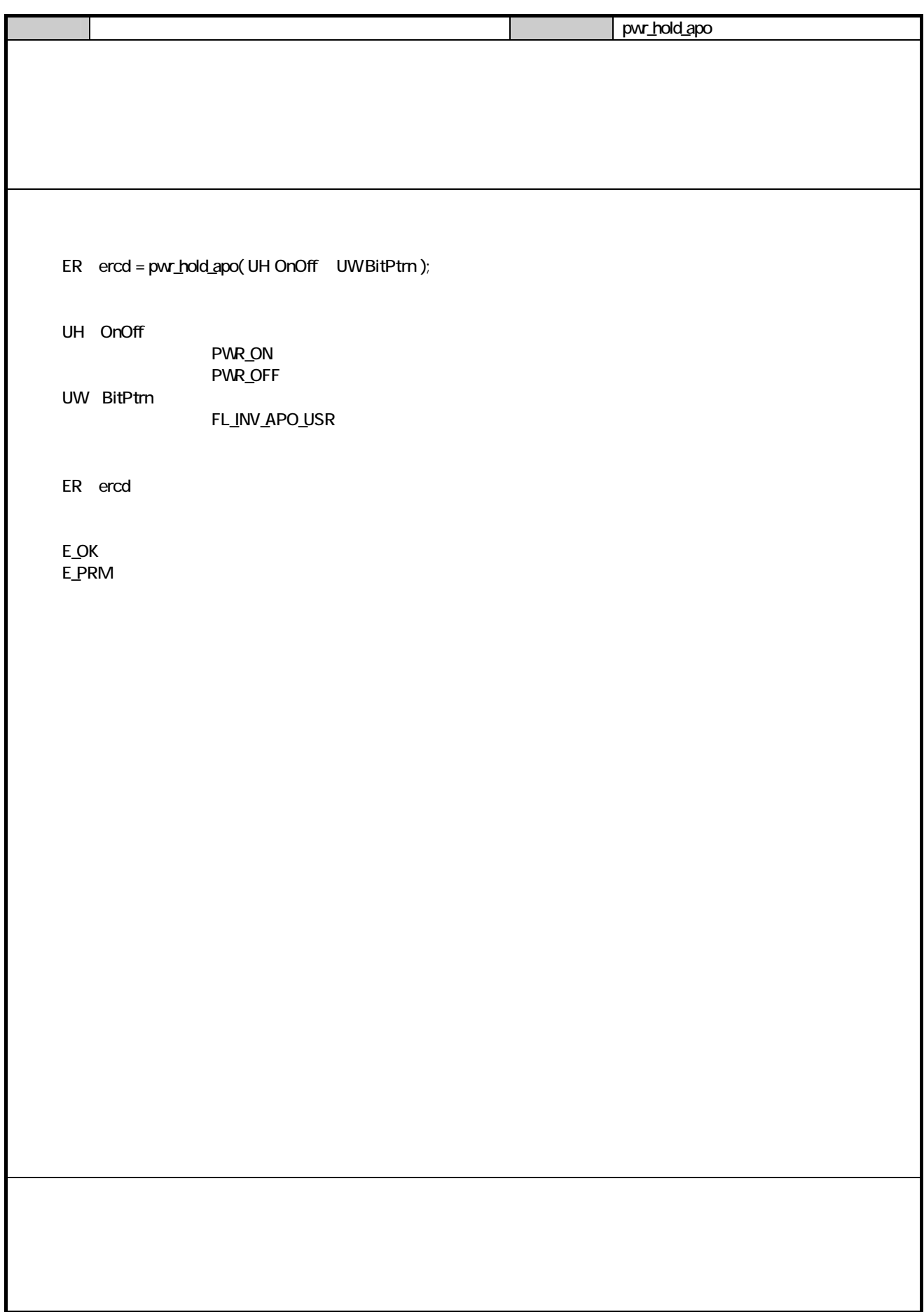

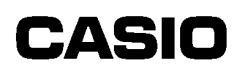

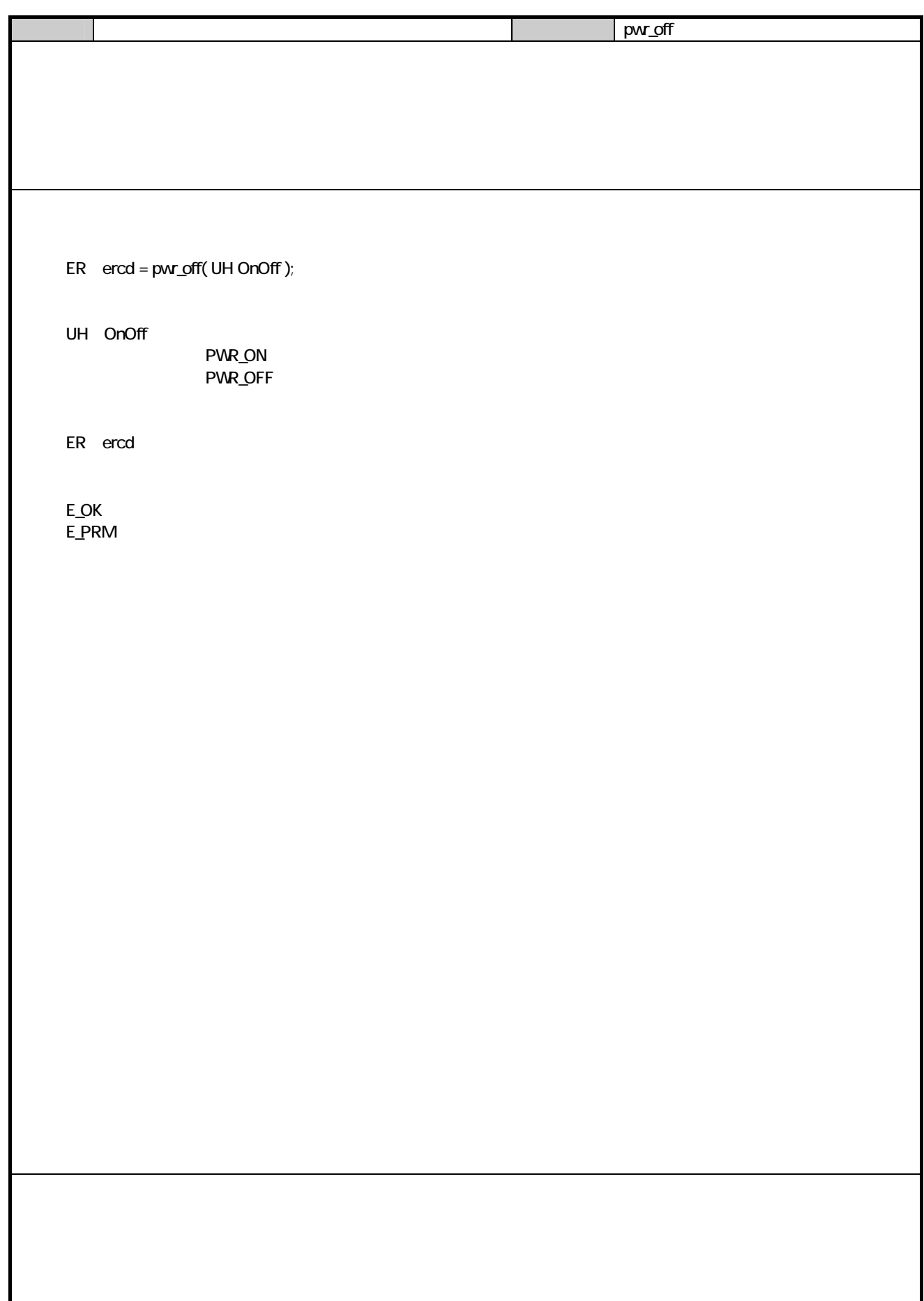

 $11.$  $11.1.$ 

### $11.2$

(flg\_sts)

 $(clr_f]$ 

(vai\_flg)

(pwr\_inhabit)

(pwr\_inhabit\_clr)

 $11.31.$ 

FL\_LB\_INT\_ID

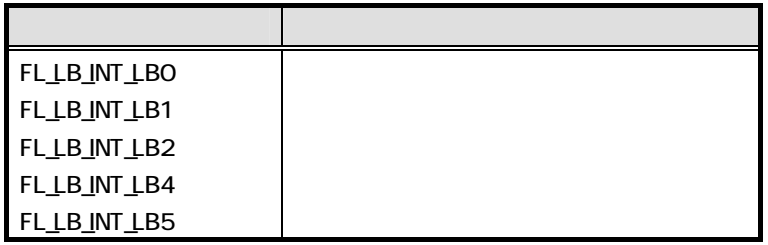

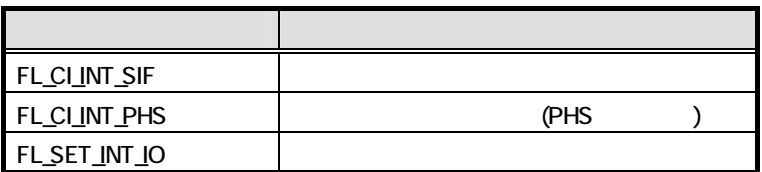

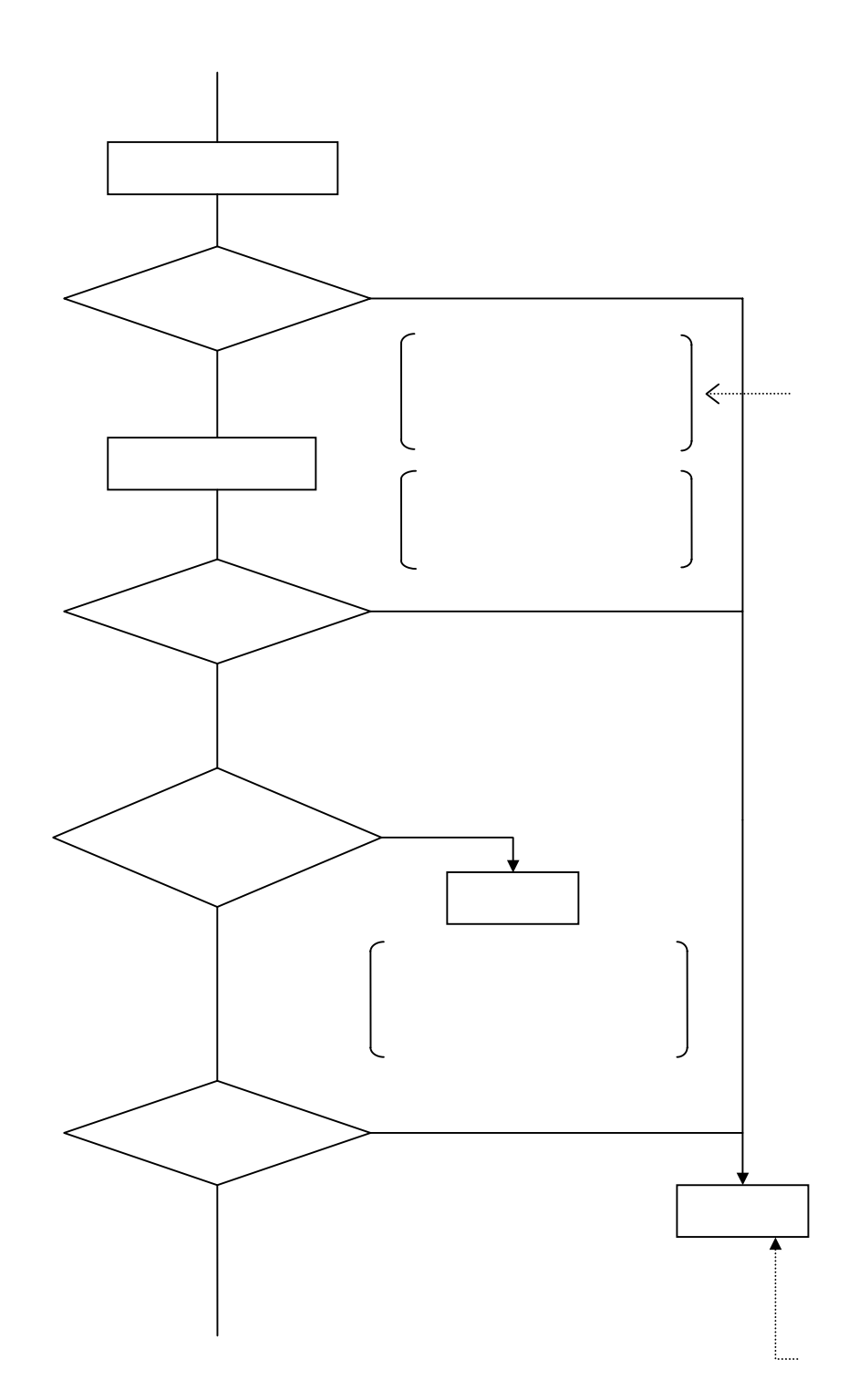

ER err, retcd;<br>ID dumv dumy UW ptn, i;<br>KEY\_INP keyinf; **KEY INP** pwr\_inhabit( PWR\_ON, FL\_LB\_INT\_ID, FL\_LB\_INT\_LBOFL\_LB\_INT\_LB1¦FL\_LB\_INT\_LB2);  $for(i = 0, rected = E_K EY_L B; i < 2 &$  retcd ==  $E_K EY_L B; ++i)$ {  $err = flag_sts($  &dumy, &ptn,  $FL_lLBJNT_lD$  ); if(ptn & FL\_LB\_INT\_LB0) { pwr\_inhabit\_clr( FL\_LB\_INT\_ID, FL\_LB\_INT\_LBO);  $sub\_lbo()$ ;  $sub\_lbo()$ ;  $sub\_lbo$  $LB$  }else if(ptn & FL\_LB\_INT\_LB1) { pwr\_inhabit\_clr(FL\_LB\_INT\_ID, FL\_LB\_INT\_LB1);  $sublb10;$  }else if(ptn & FL\_LB\_INT\_LB2)  $\{$ pwr\_inhabit\_clr( FL\_LB\_INT\_ID, FL\_LB\_INT\_LB2 );  $sublb2()$ ; }  $k$ eyinf.ext = KEY\_LB\_EXT;  $keyinf.echo = ECHO_O$ FF;  $keyinf.font size = LCD ANK STANDARD;$  keyinf.type = LCD\_ATTR\_NORMAL;  $keyinf.colum_pos = 0$ ;  $keyinfline =  $0$$  $rect \neq key\_read(8 \text{key} \cdot \text{inf});$  (LB  $\qquad \qquad$ ) } pwr\_inhabit( PWR\_OFF, FL\_LB\_INT\_ID, FL\_LB\_INT\_LBOFL\_LB\_INT\_LB1¦FL\_LB\_INT\_LB2); void sub\_lbQ( void )  $\{$  LB  $\{$  return; } void sub\_lb1( void) { return; } void sub\_lb2( void ) { return; }

#### 335

### FL\_FK\_INT\_ID

**CASIO** 

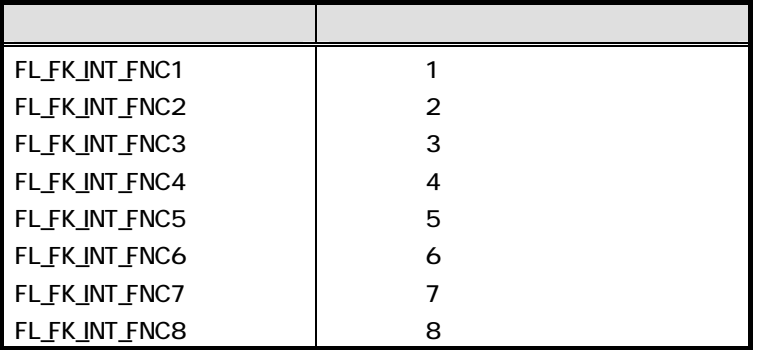

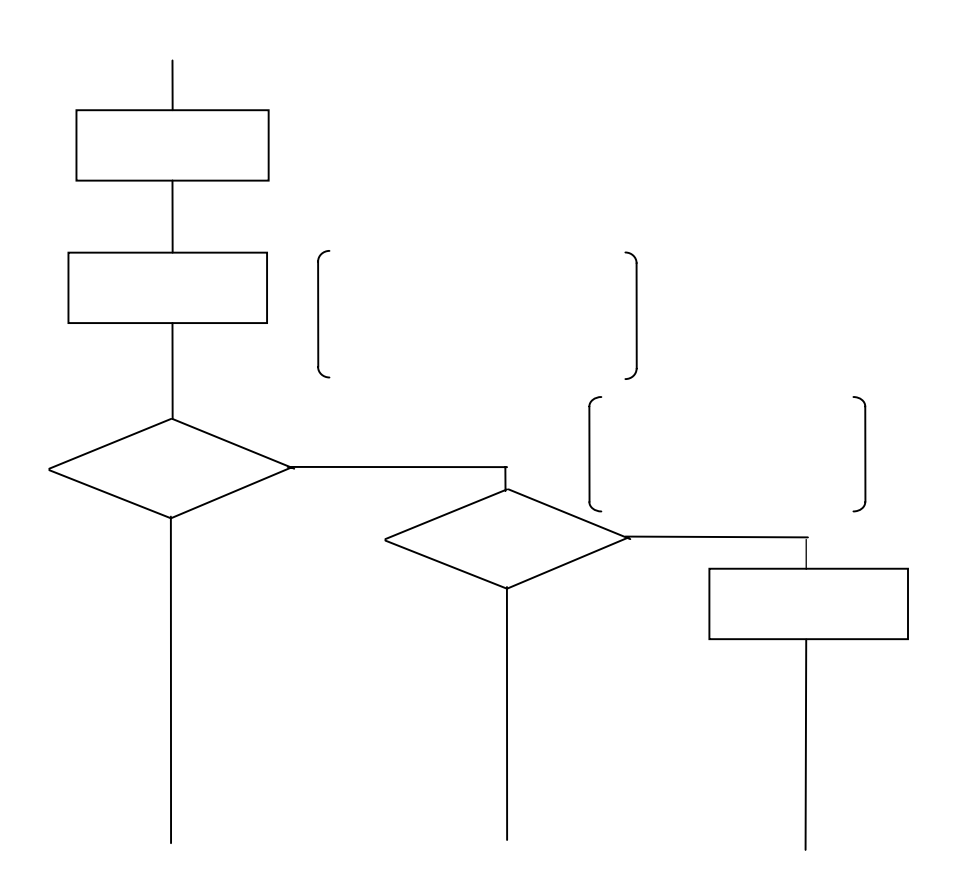

}

{

}

ER err, retcd; UW ptn, i; KEY\_INP keyinf; ID dumy, fid;  $fid = FL_FK_NT_D;$  $ptr = FL_FKINT_FNC1;$  $err = key_fnc\_mode( FNC\_NODE\_SET, FNC_1, 8, fid, 8, ptn )$ ;  $fid = FL$  $FK$  $INT$  $ID$ ; ptn = FL\_FK\_INT\_FNC2;  $err = \text{key\_fnc\_mode}$  (FNC\_MODE\_SET, FNC\_2, &fid, &ptn); リターン リターン アクセス・アクセス keyinf.ext = KEY\_INT\_EXT; keyinf.echo = ECHO\_OFF; keyinf.font\_size = LCD\_ANK\_STANDARD; keyinf.type = LCD\_ATTR\_NORMAL; keyinf.column\_pos = 0;  $keyinf.line_pos = 0;$ retcd = key\_read( &keyinf ); (KEY )  $if(\text{retcd} == E_K EY_I \text{INT})$ { err = flg\_sts( &dumy, &ptn, FL\_FK\_INT\_ID ); 通知フラグ状態をクリア後  $if(\text{ptn} \& \text{FL\_FK\_INT\_FNC1})$  $\{$   $\{$   $\}$ clr\_flg( FL\_FK\_INT\_ID, FL\_FK\_INT\_FNC1 ); sub\_fnc1(); }else if(ptn & FL\_FK\_INT\_FNC2) { clr\_flg( FL\_FK\_INT\_ID, FL\_FK\_INT\_FNC2 ); sub\_fnc2(); } } fid=FL\_FK\_INT\_ID;  $ptr = FL$   $\overline{F}K$   $\overline{I}NT$   $\overline{F}NC1$ ; err= key\_fnc\_mode( FNC\_MODE\_CLR, FNC\_1, &fid, &ptn ); fid= FL\_FK\_INT\_ID; ptn= FL\_FK\_INT\_FNC2; err = key\_fnc\_mode( FNC\_MODE\_CLR, FNC\_2, &fid, &ptn ); void sub\_fnc1( void)  $\{$  KEY  $\{$  return; void sub\_fnc2( void ) return;

### $11.4.$

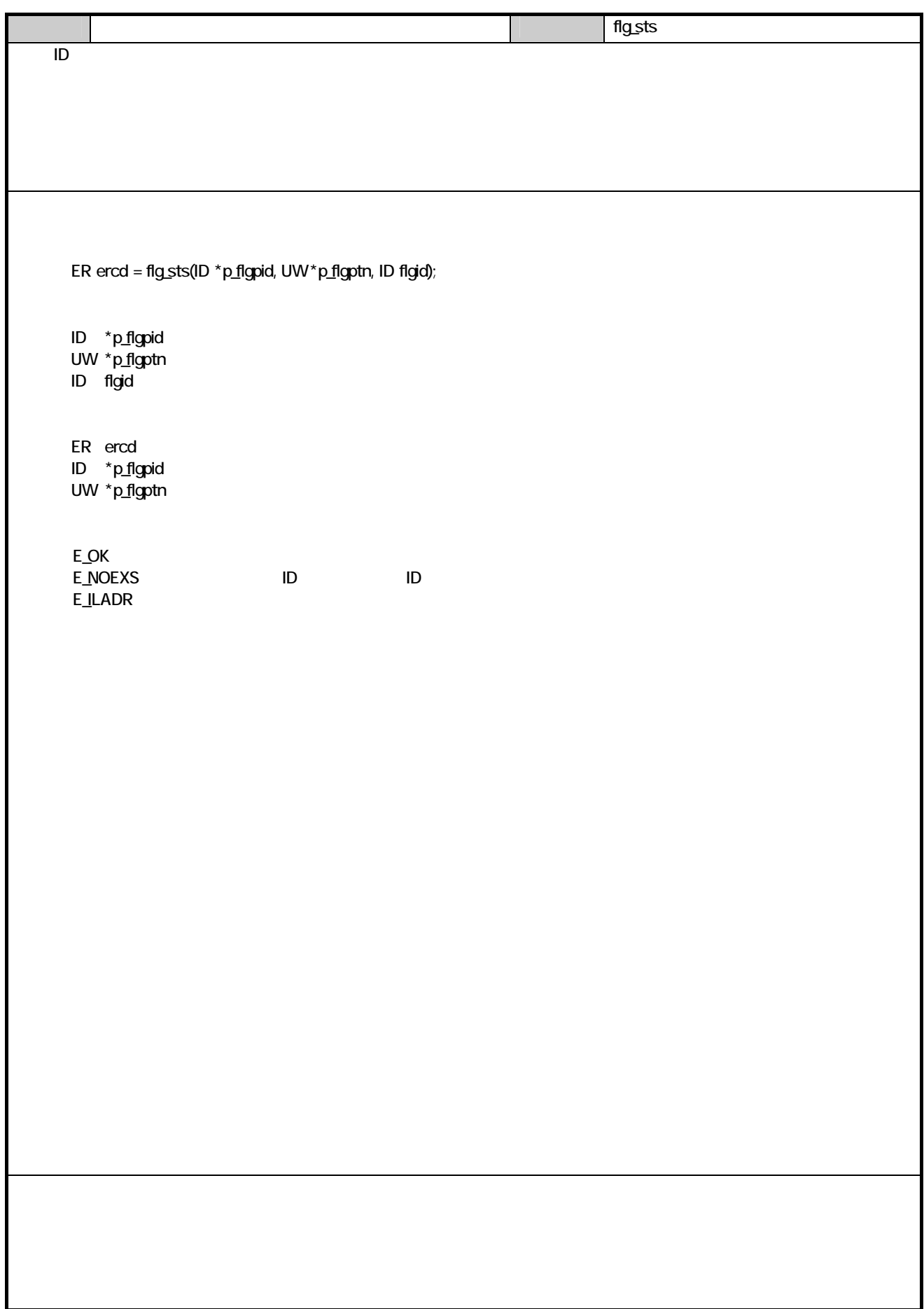

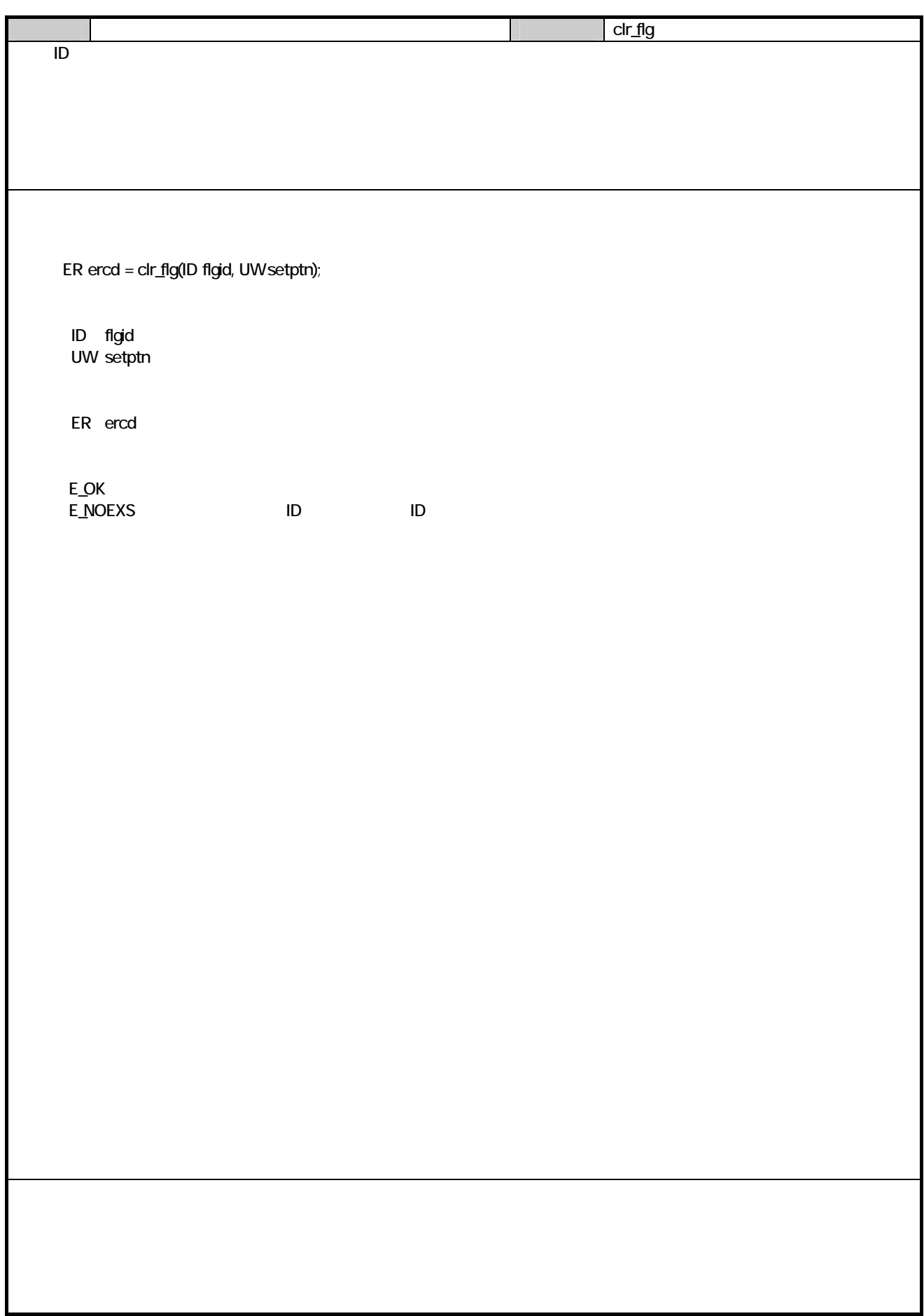

# **CASIO**

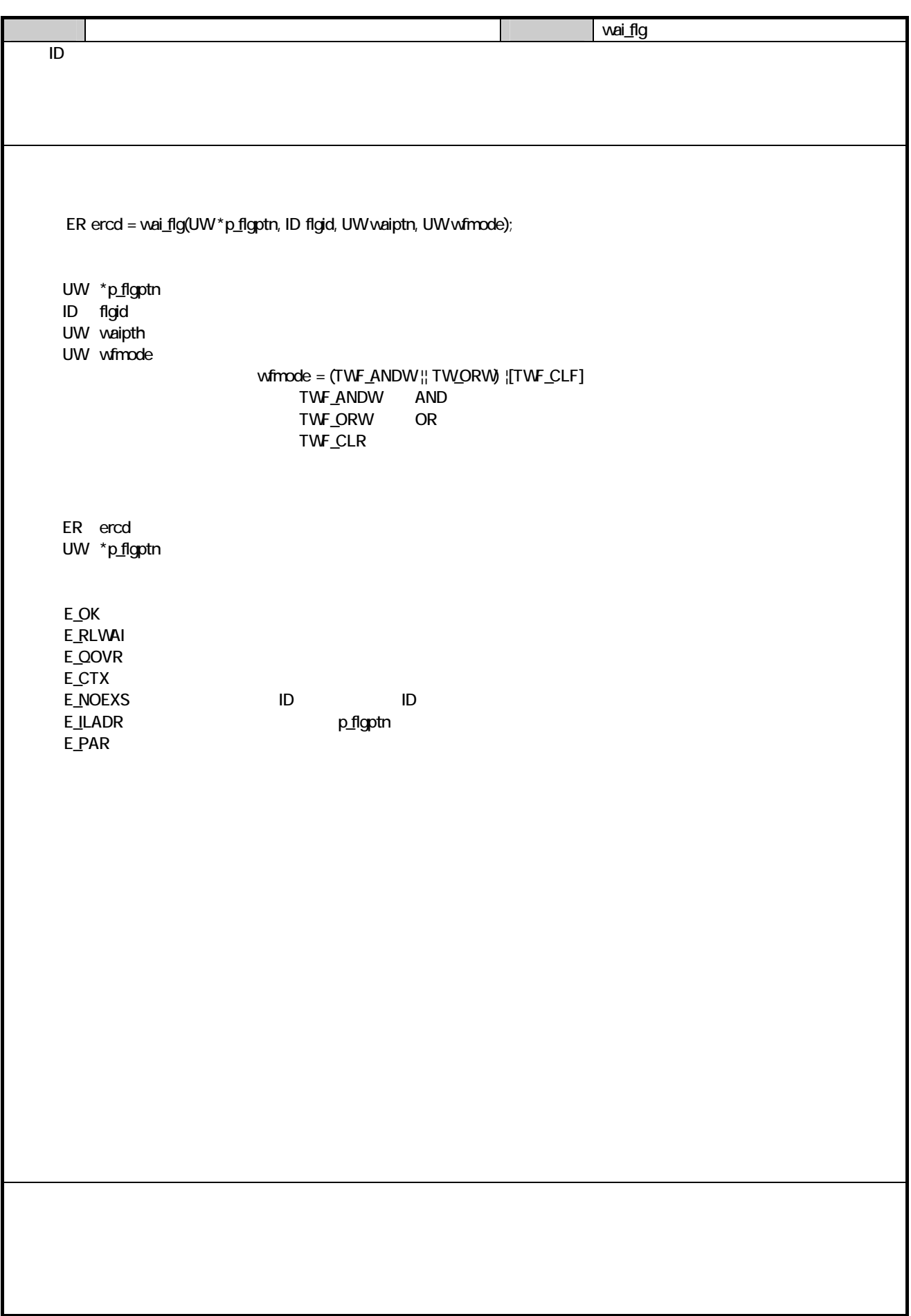

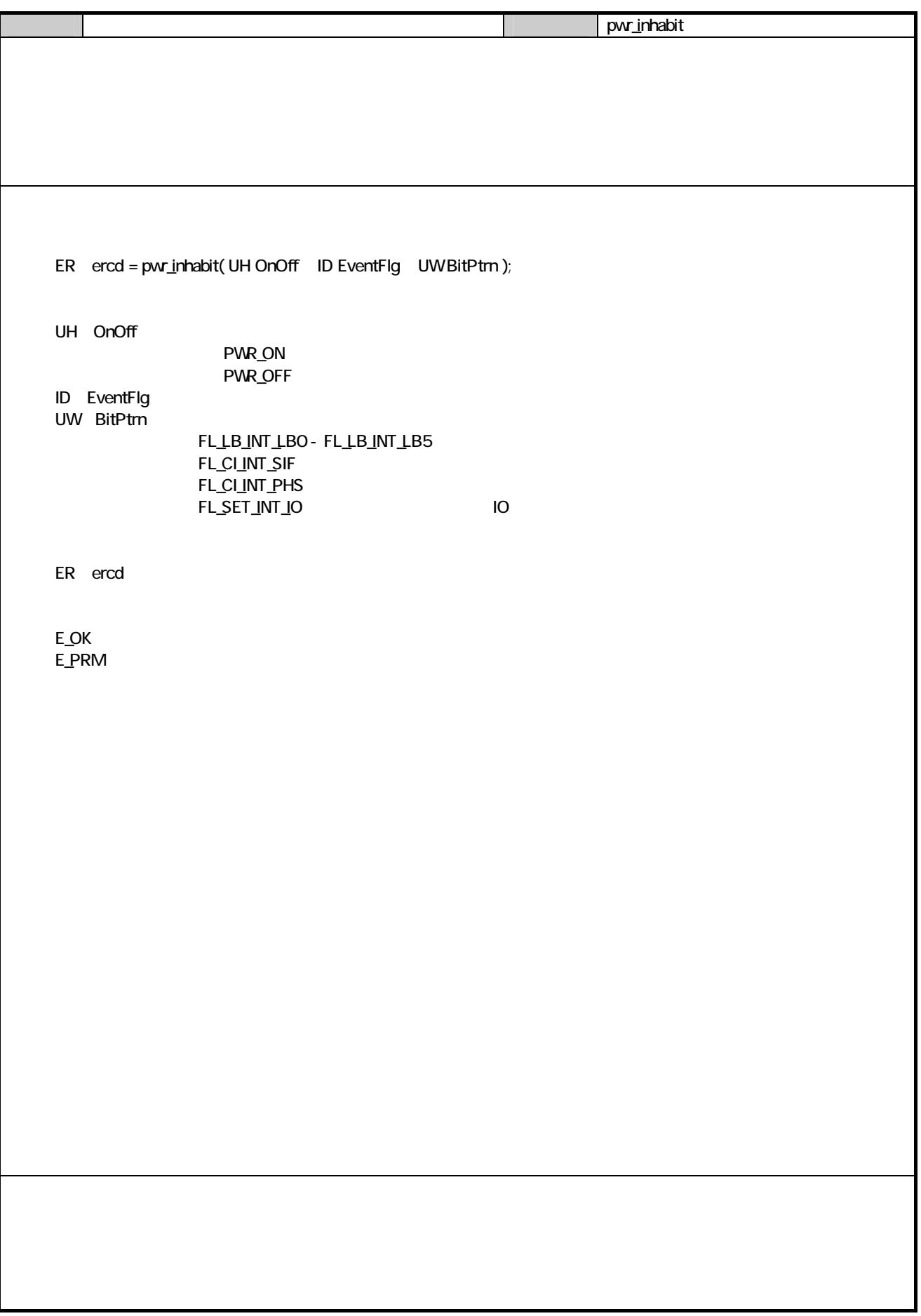

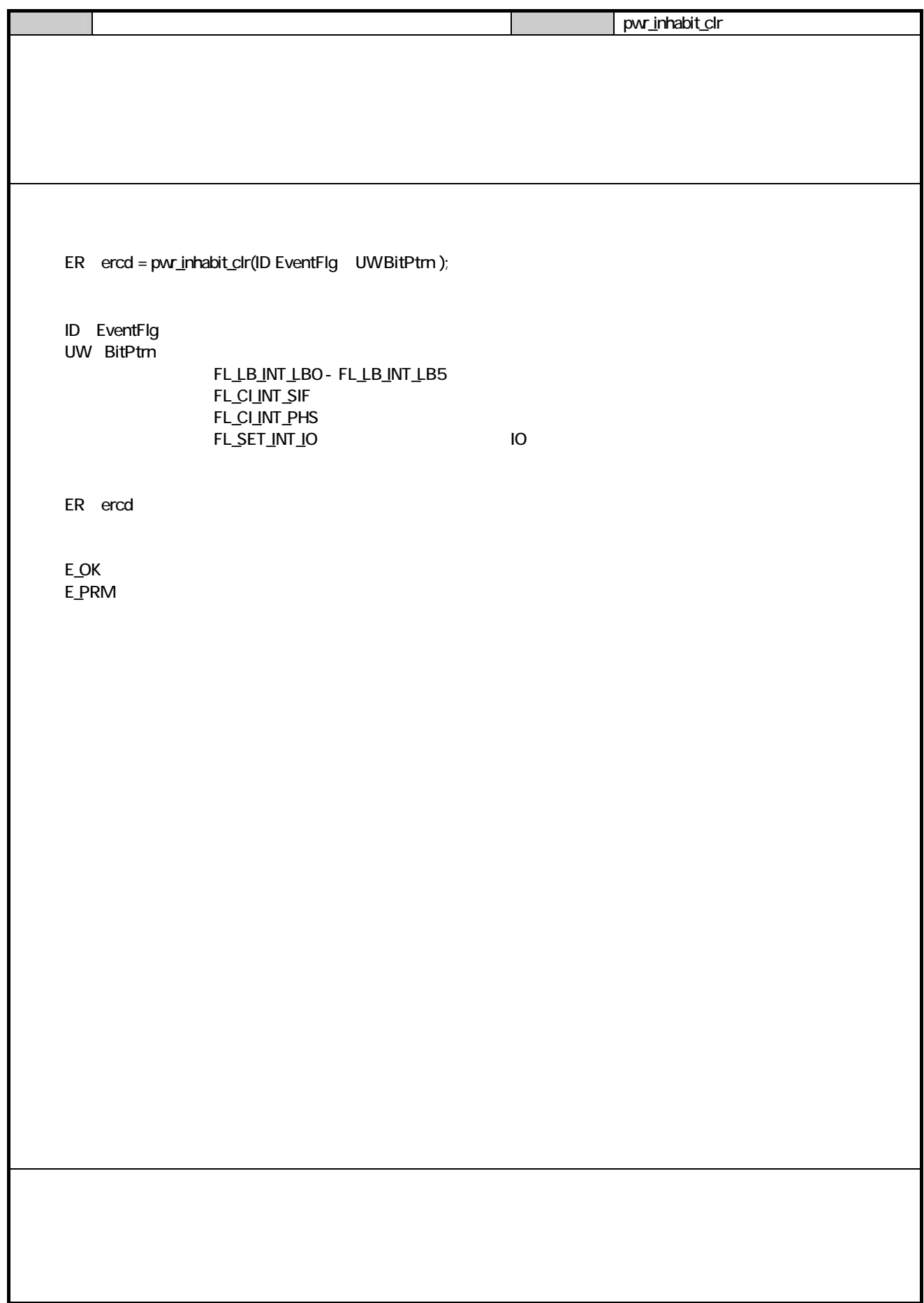

# $121.$

### $121.1.$

本関数が CALL された場合、以下の画面を表示し電源キー押下待ちになります。

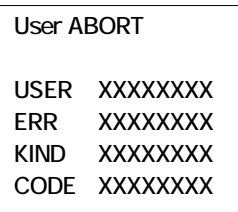

ABORT

・ LCD 以外の全てのデバイスの電源を OFF にします。

**CASIO** 

 $121.2$ 

 $121.3$ 

 $121.4.$ 

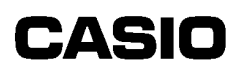

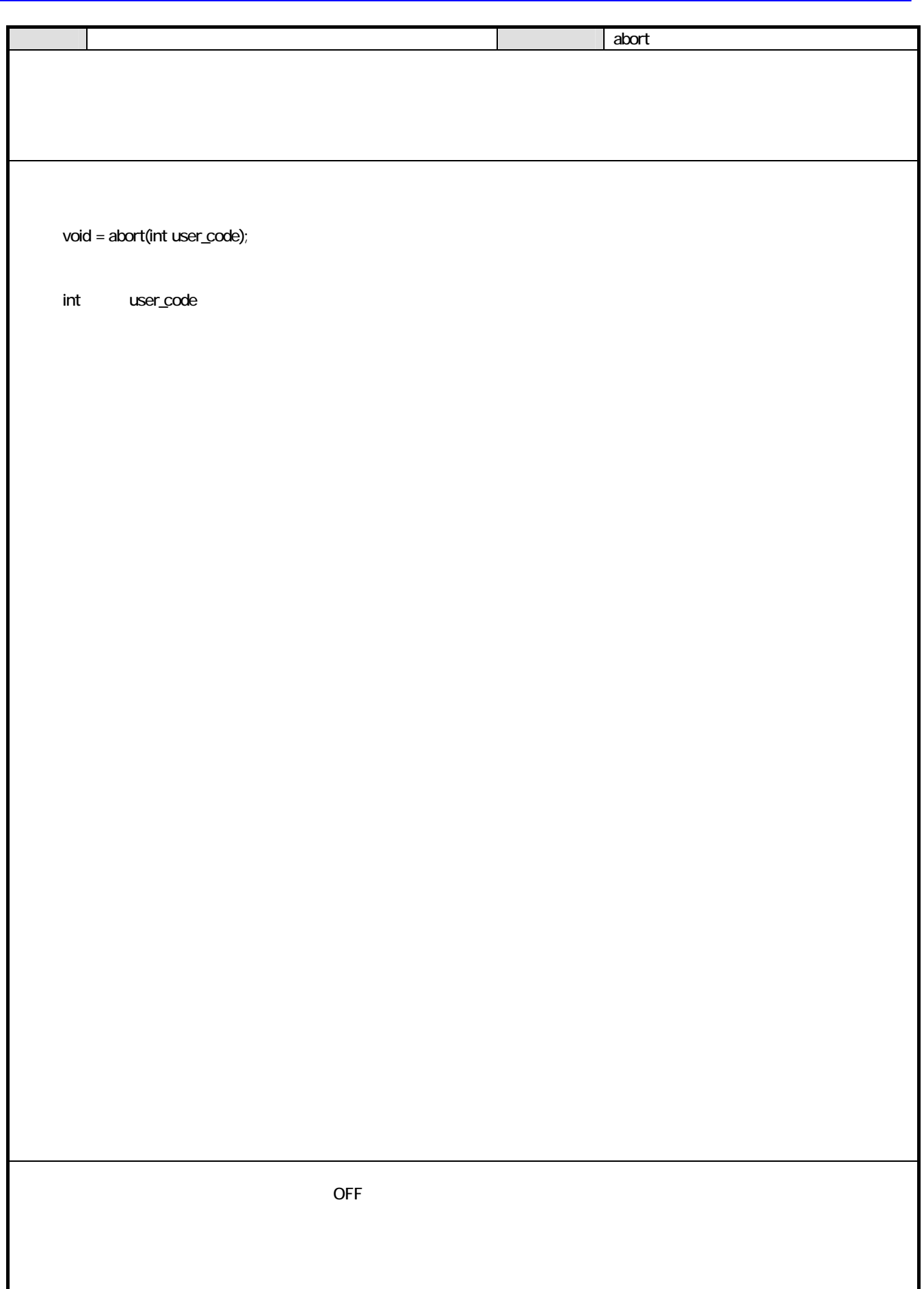

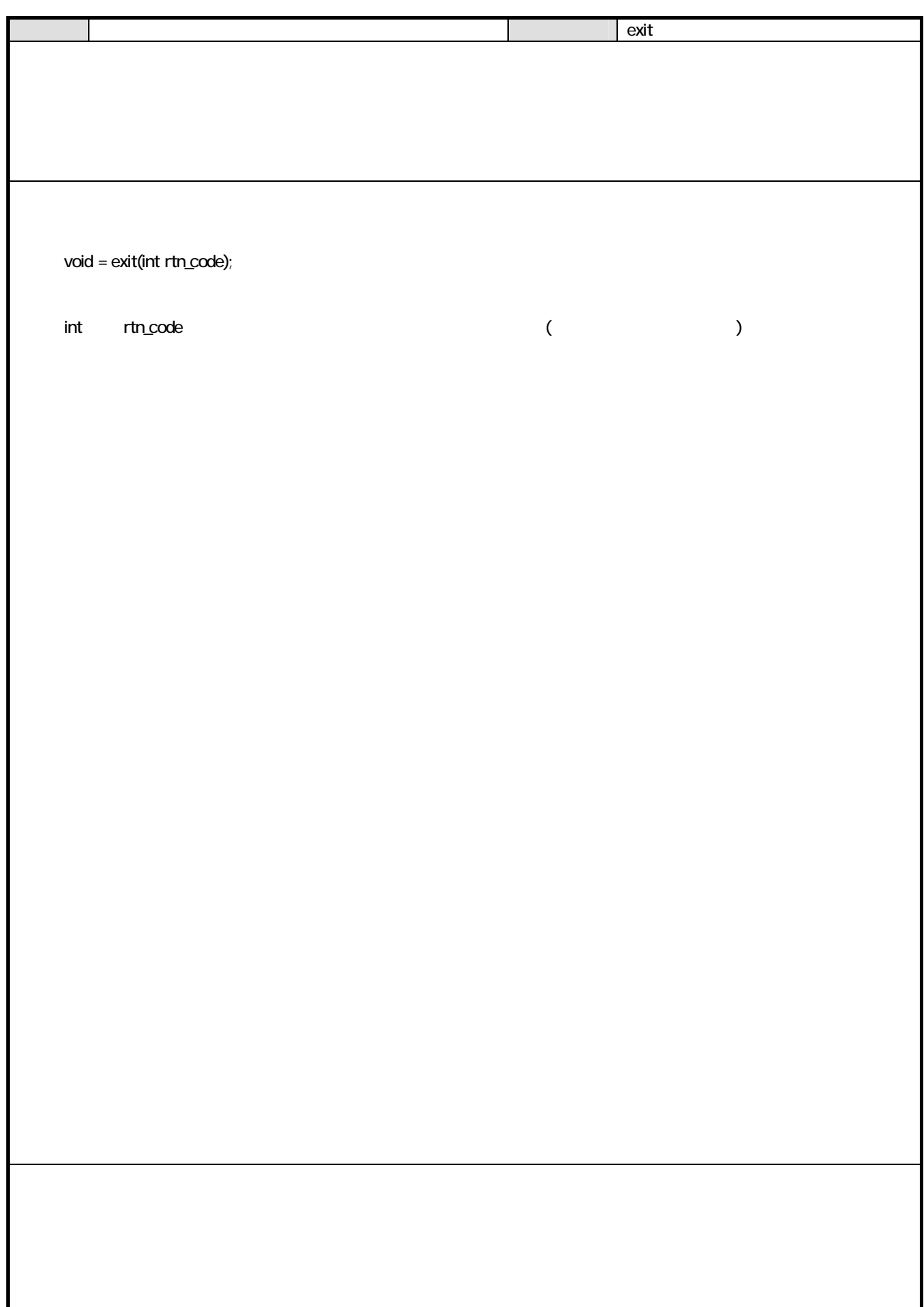

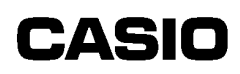

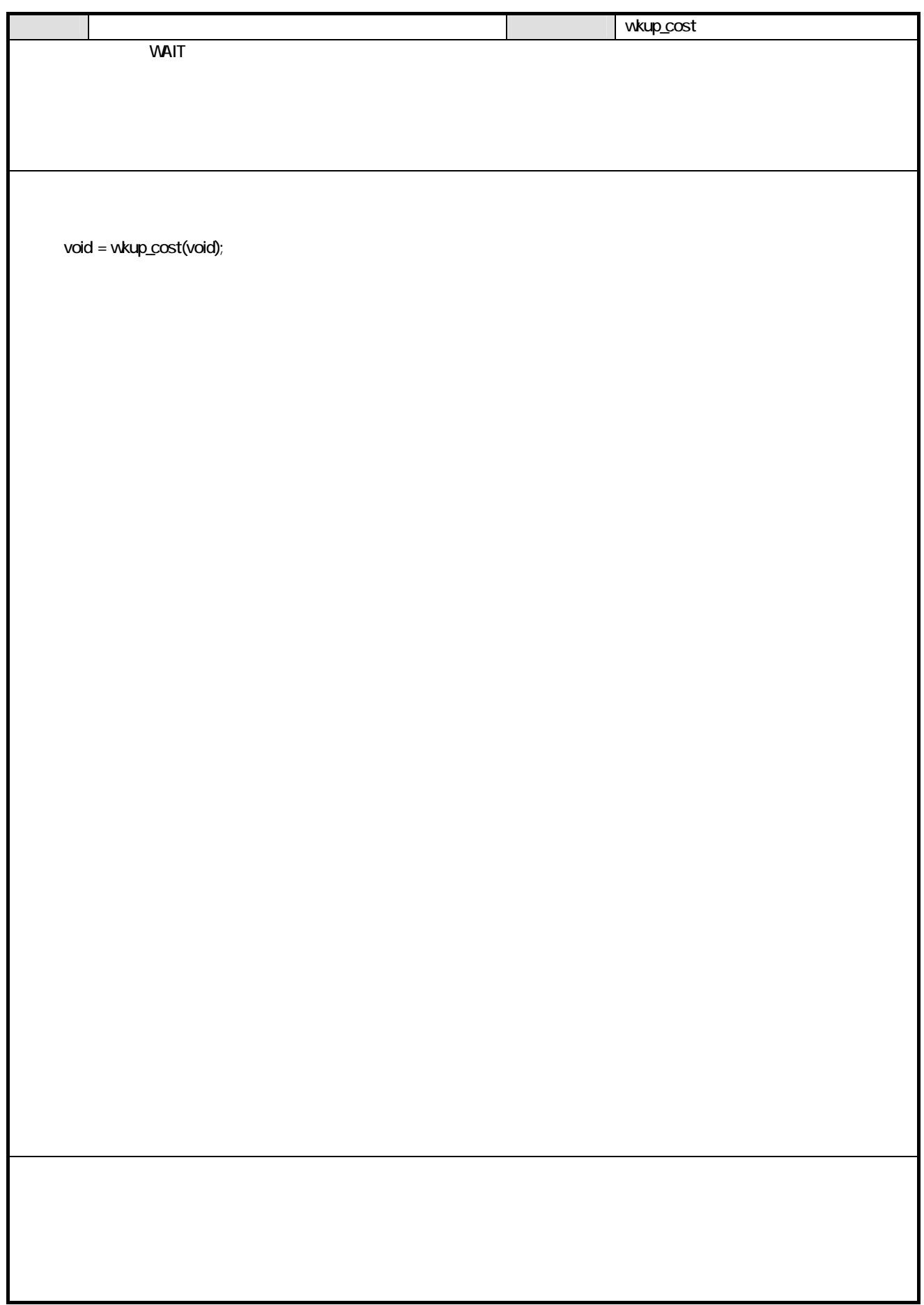

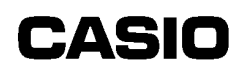

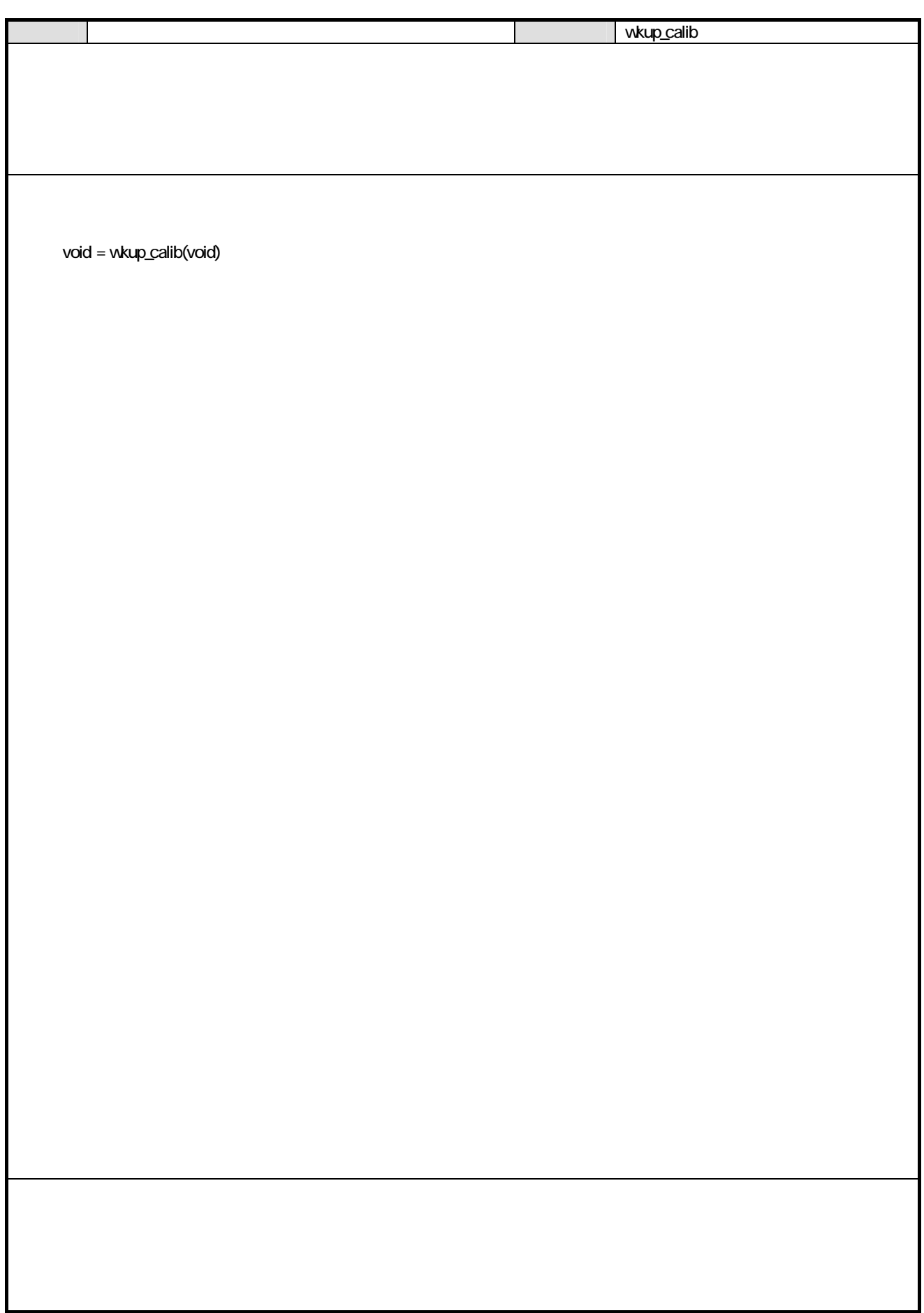

## $131.$

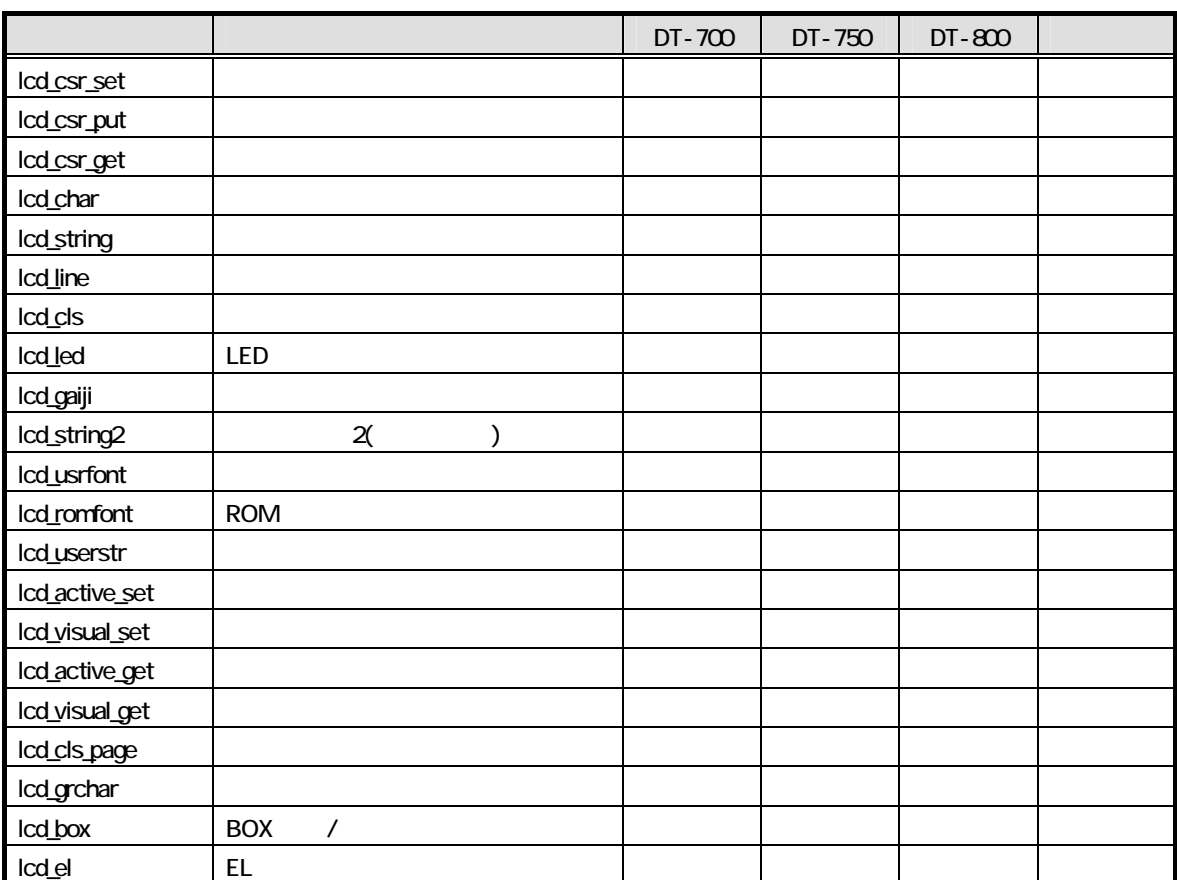

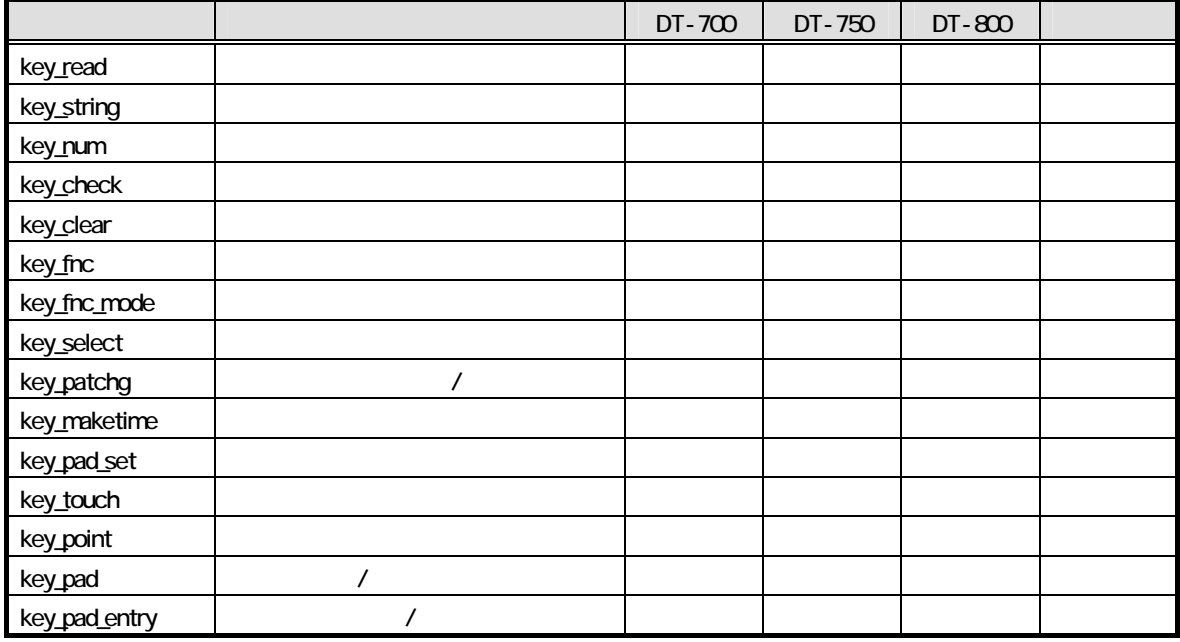

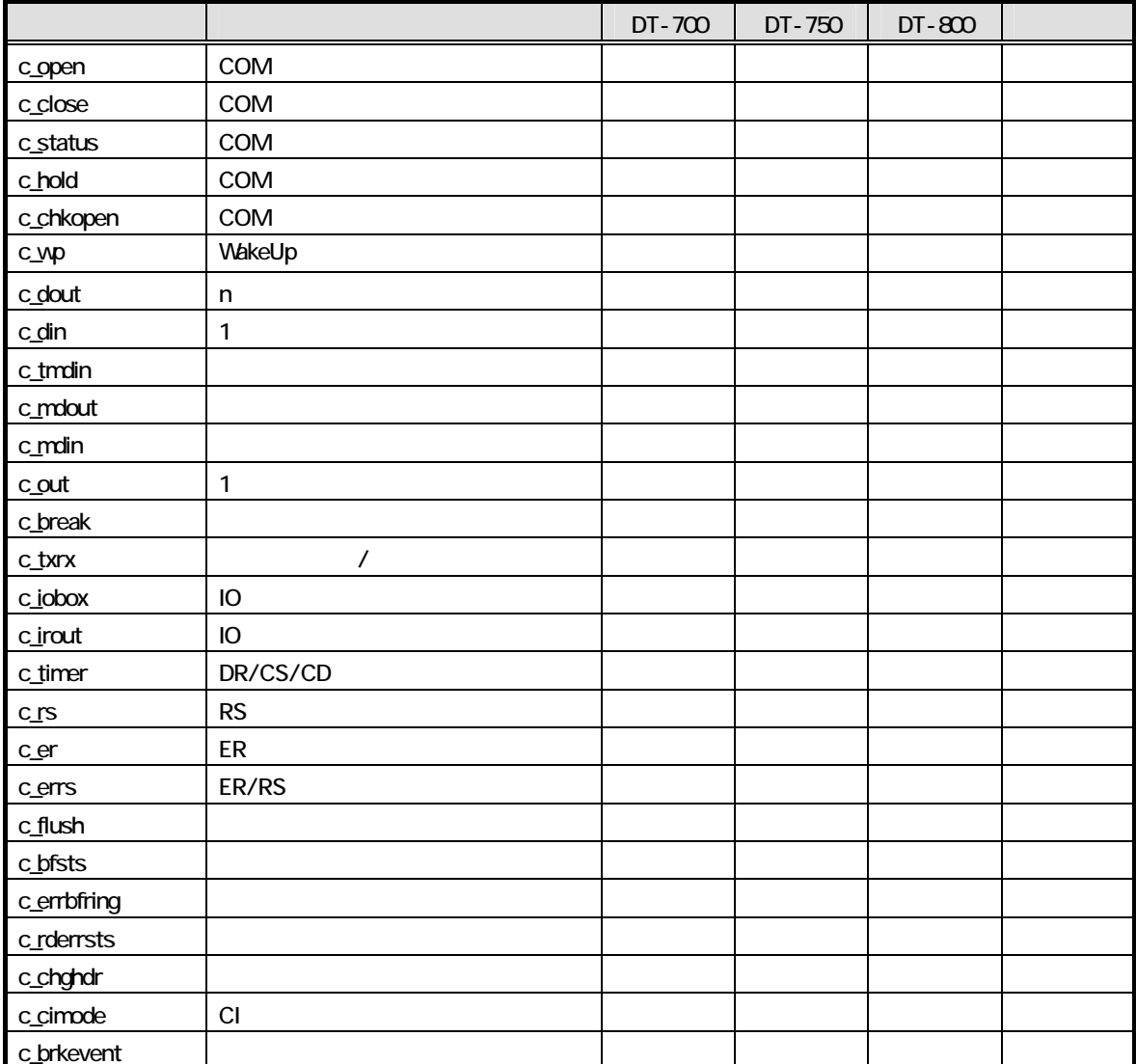

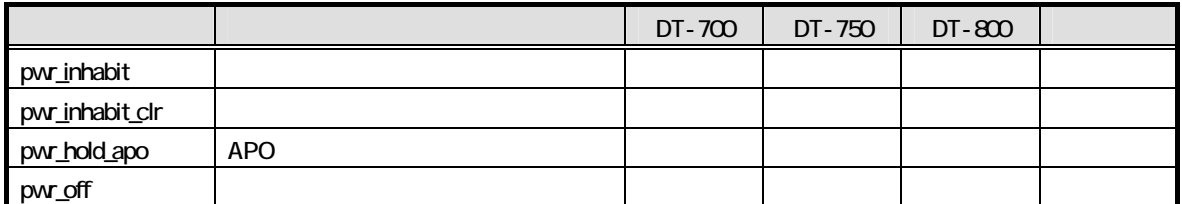

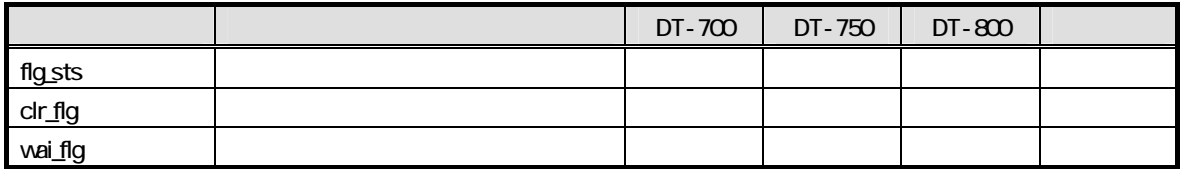

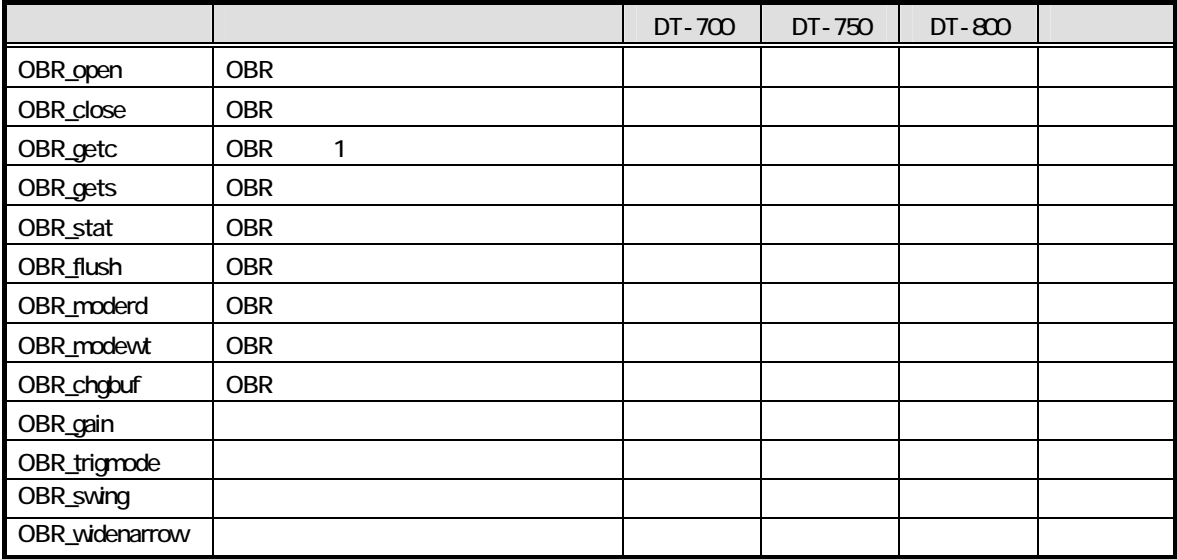

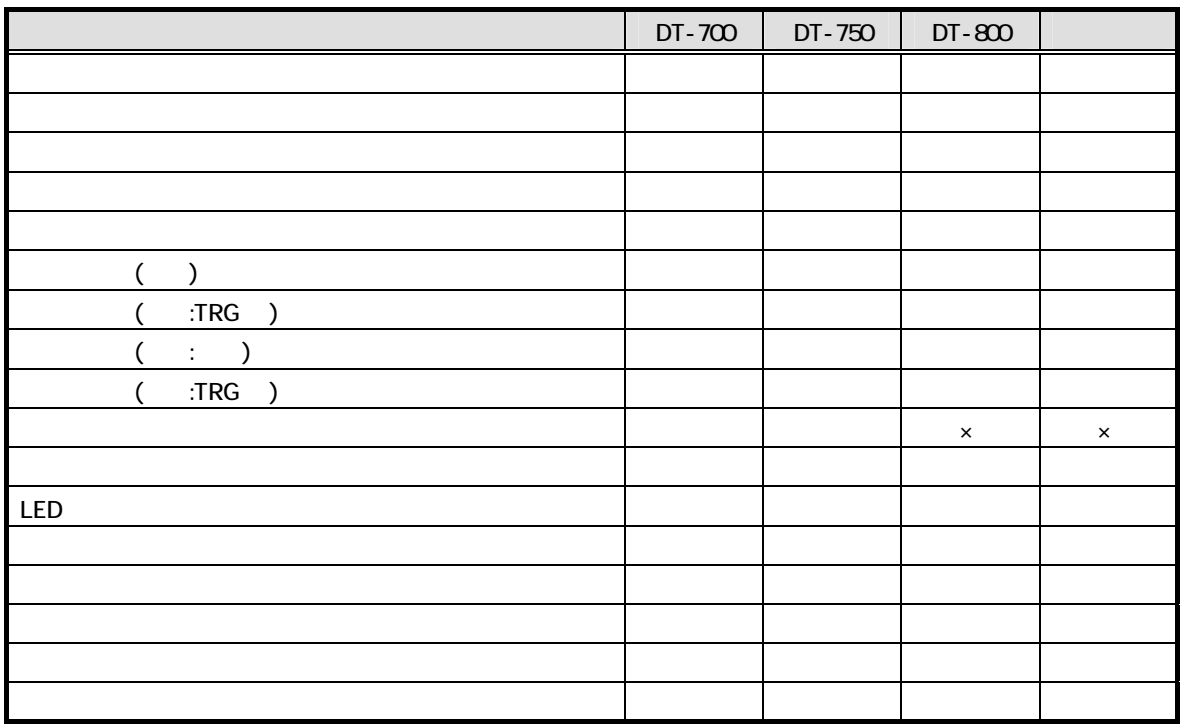

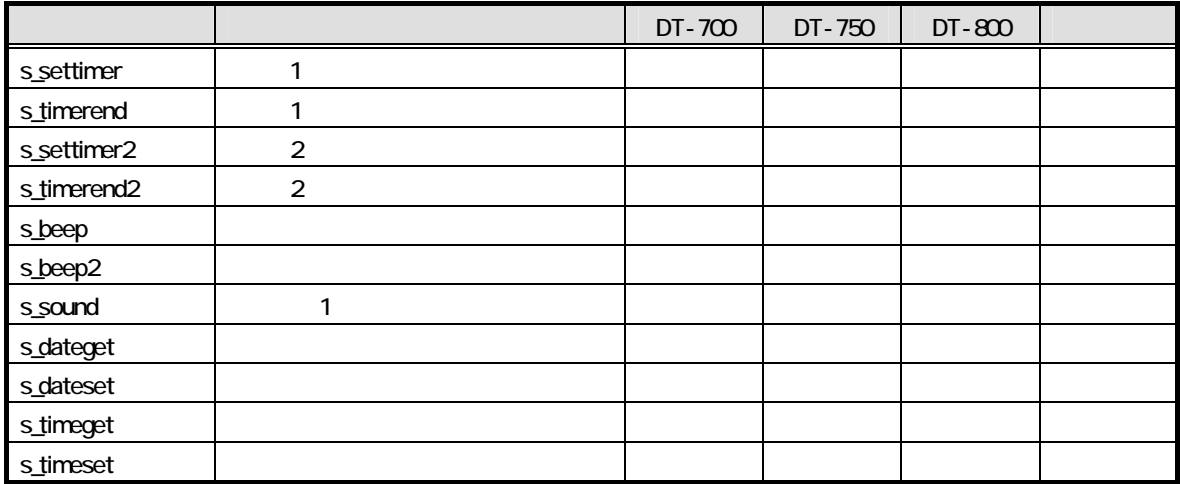

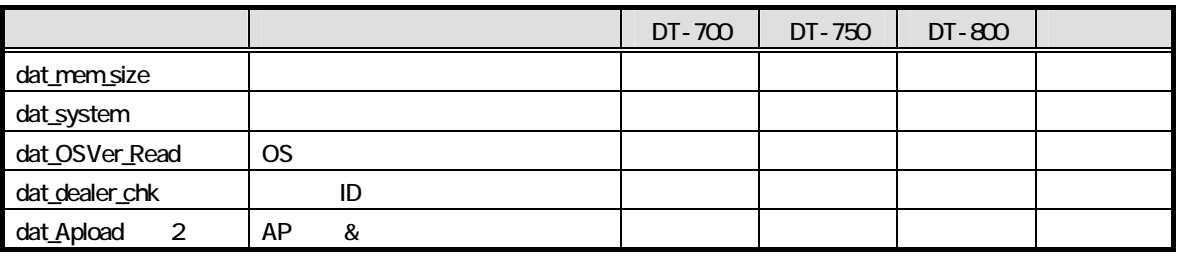

 $2$ 

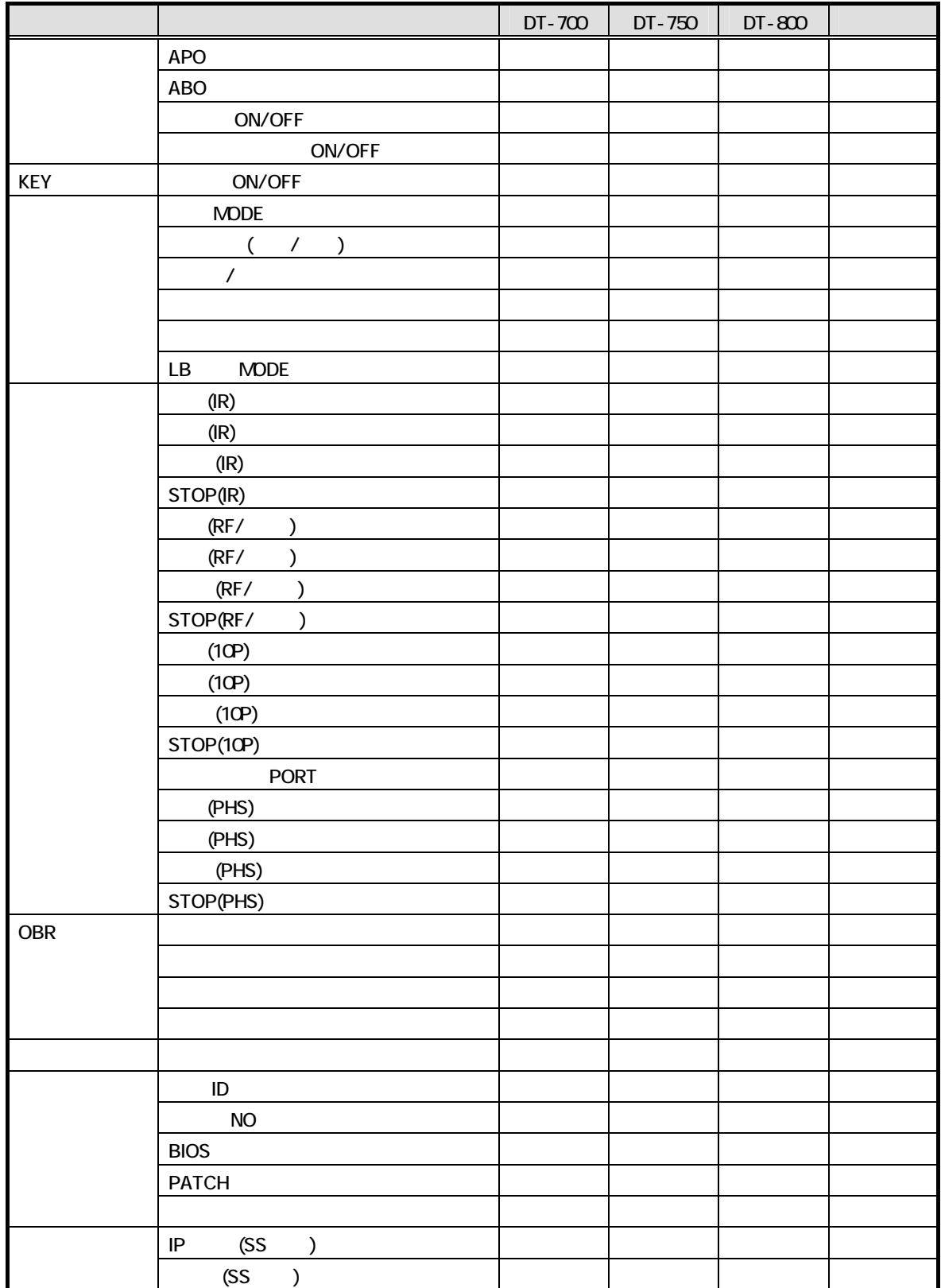

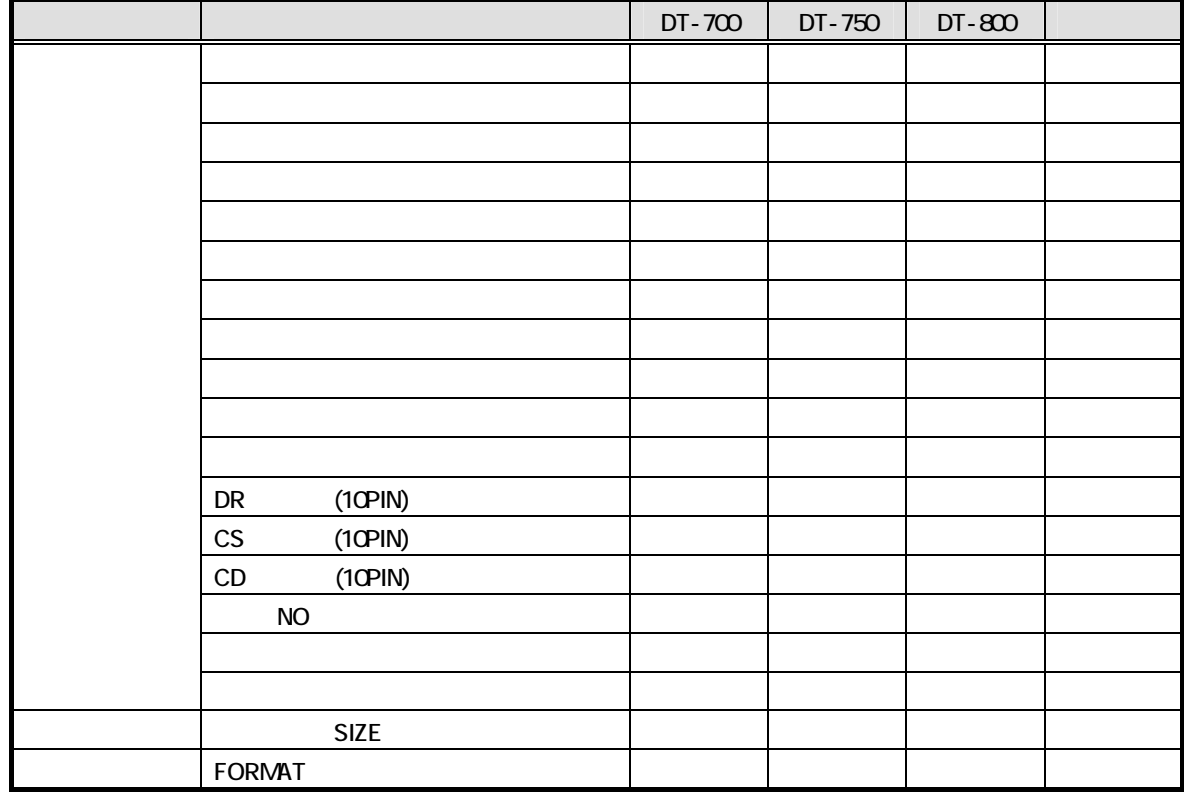

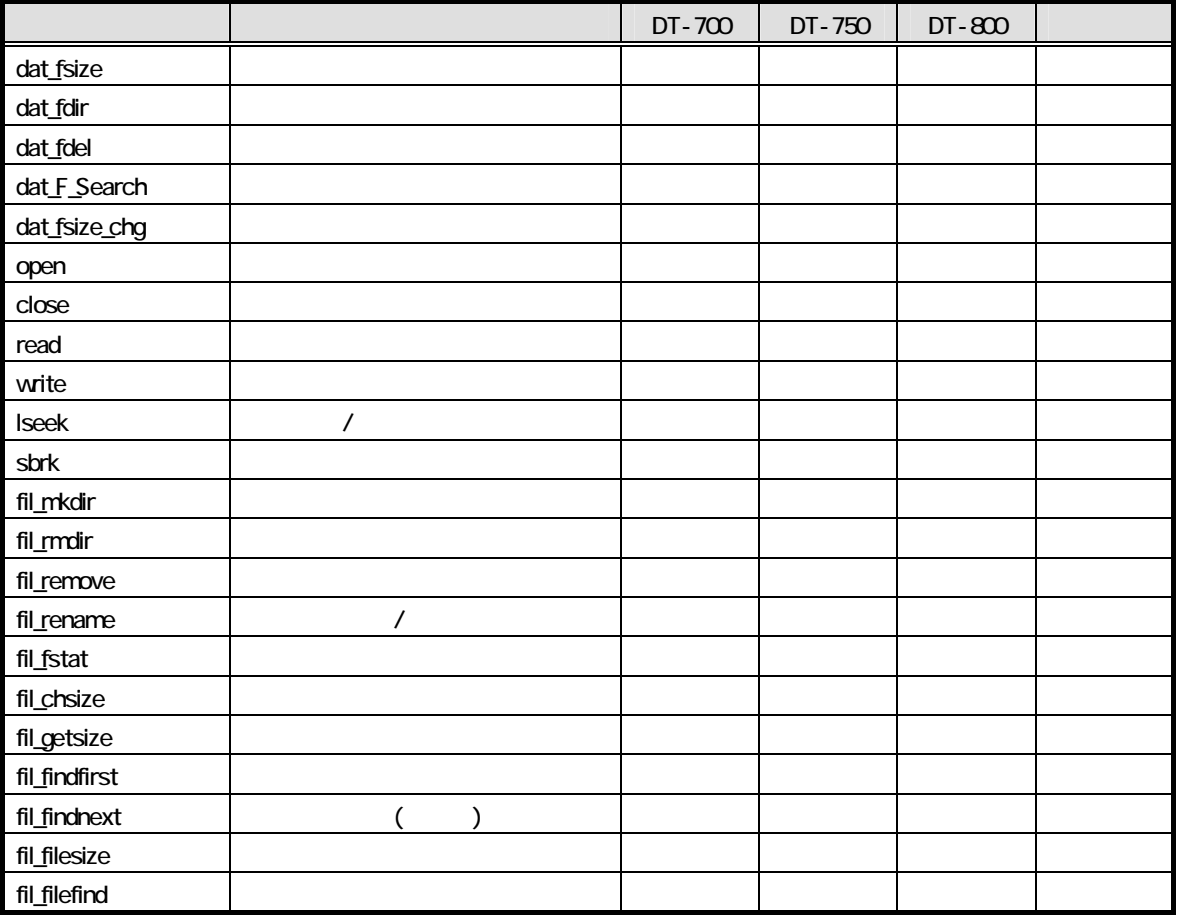

dat\_sub.obj

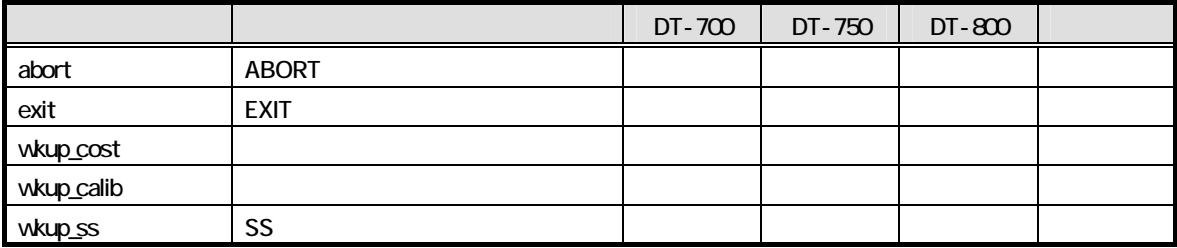

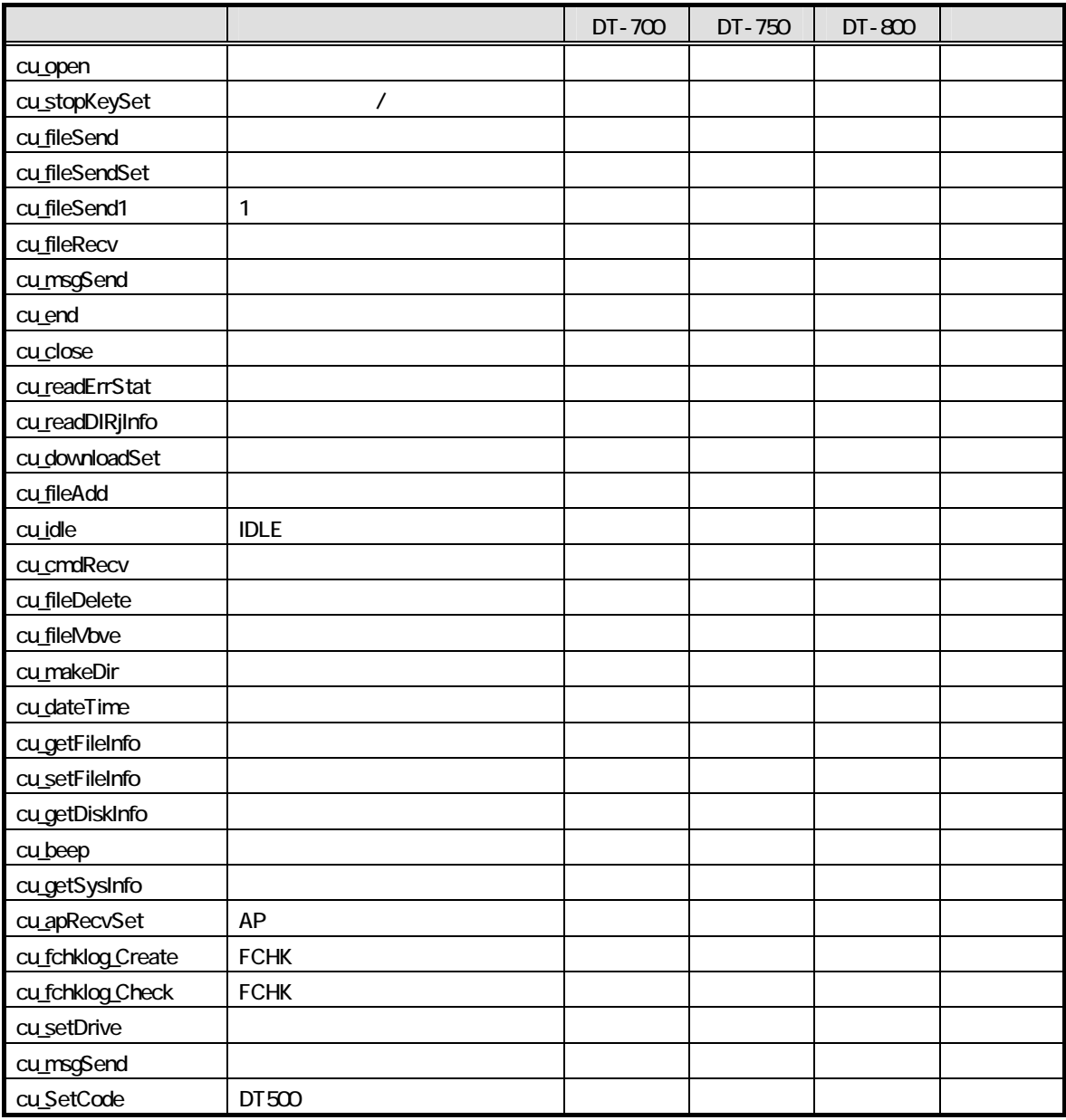
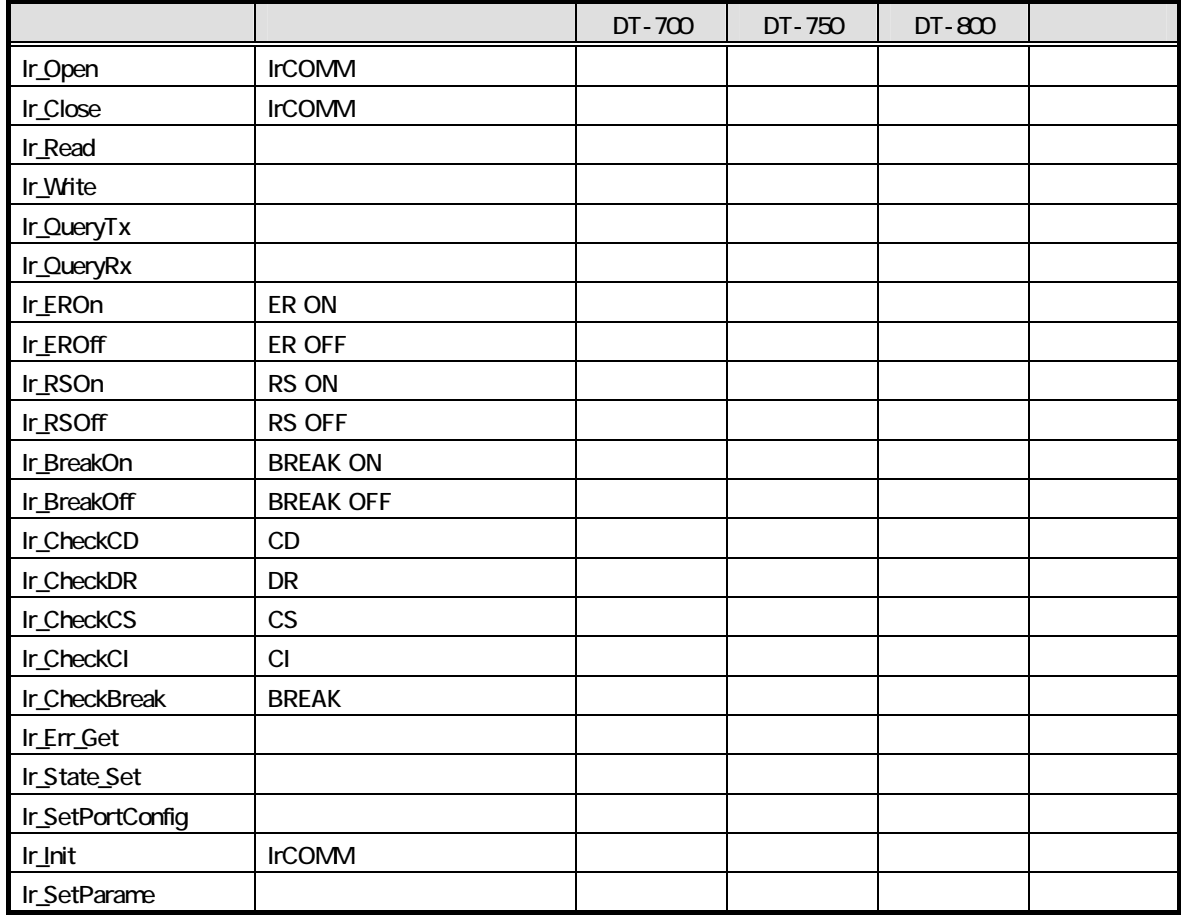

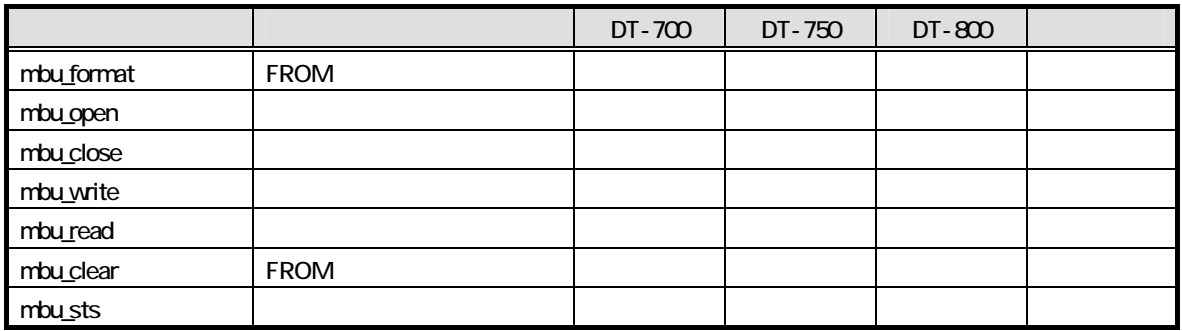

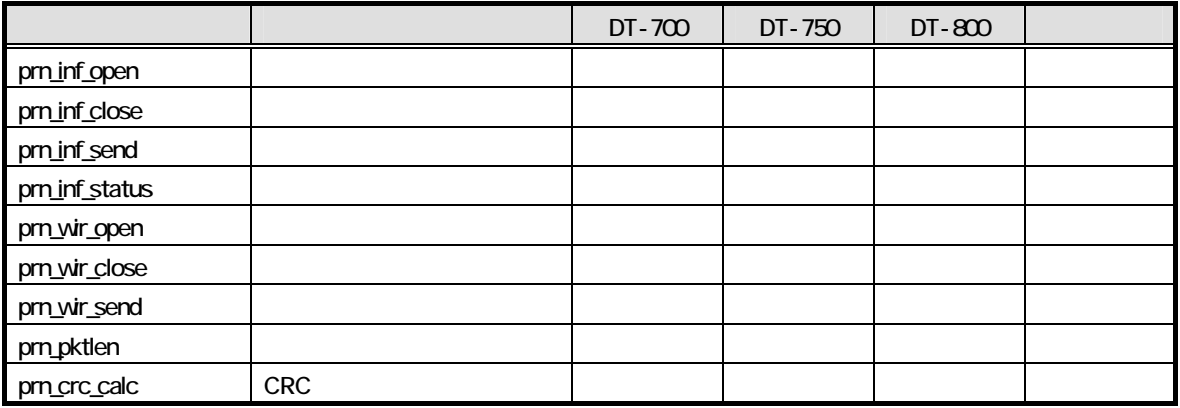

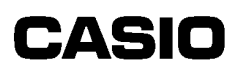

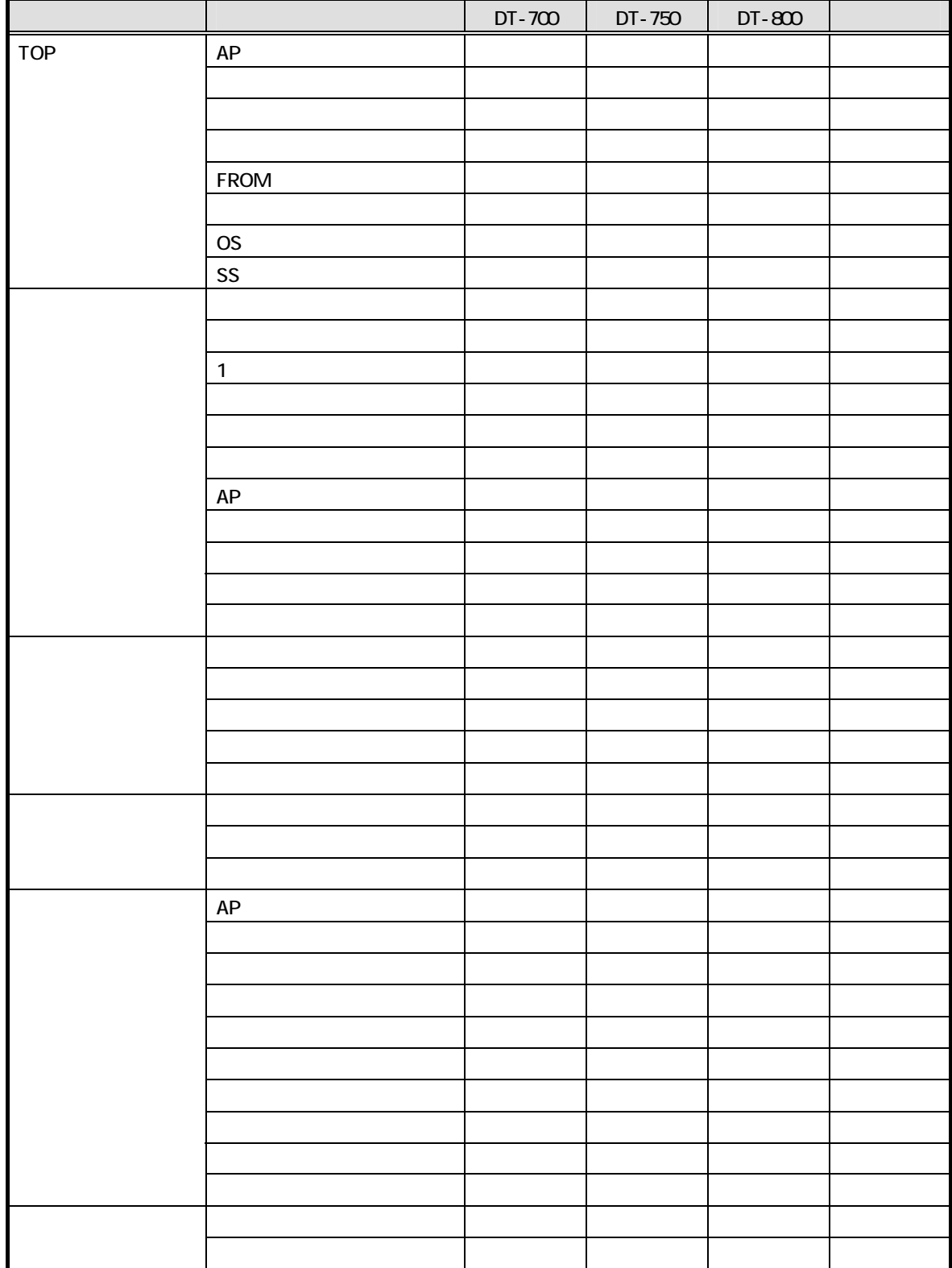

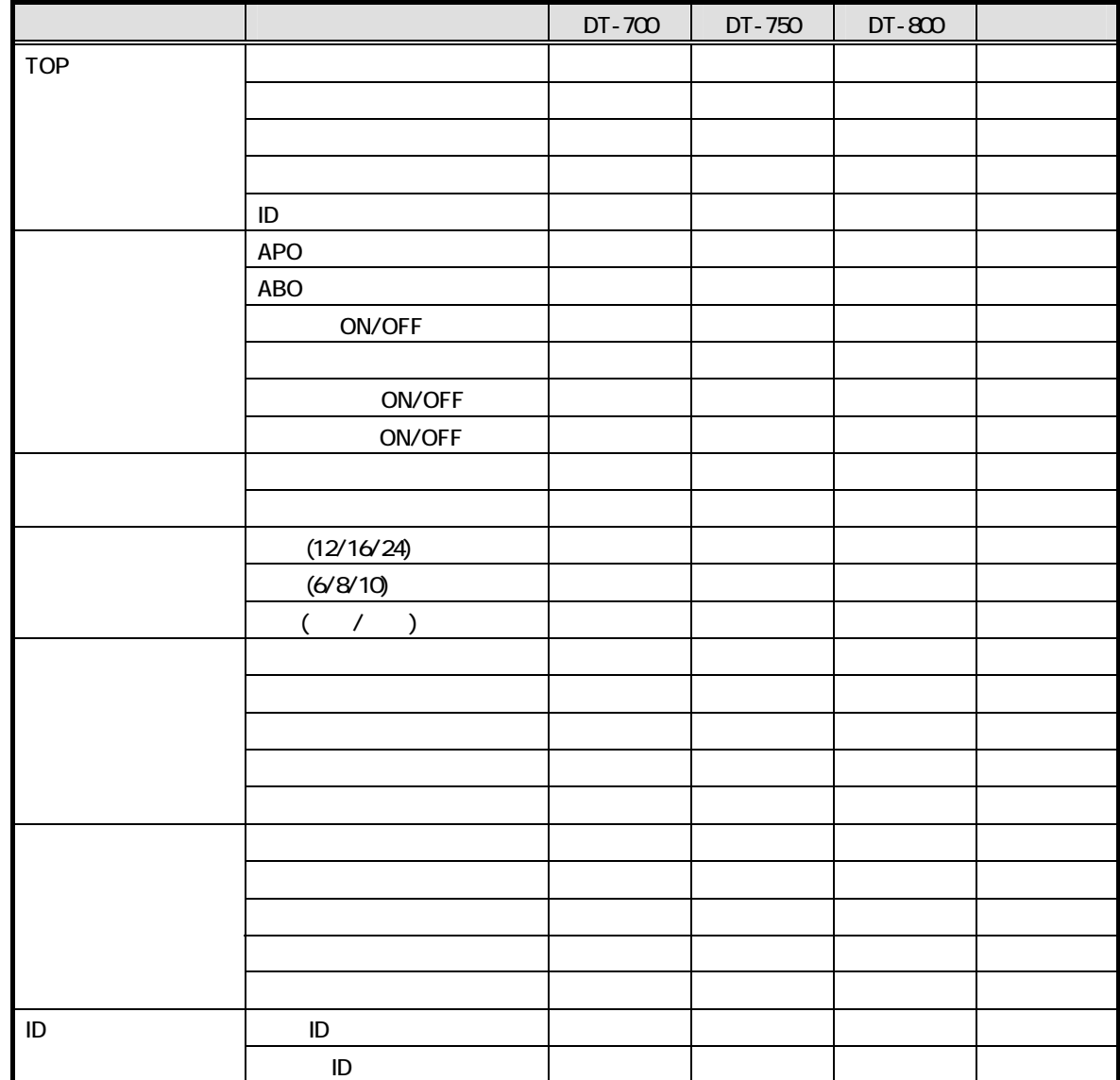